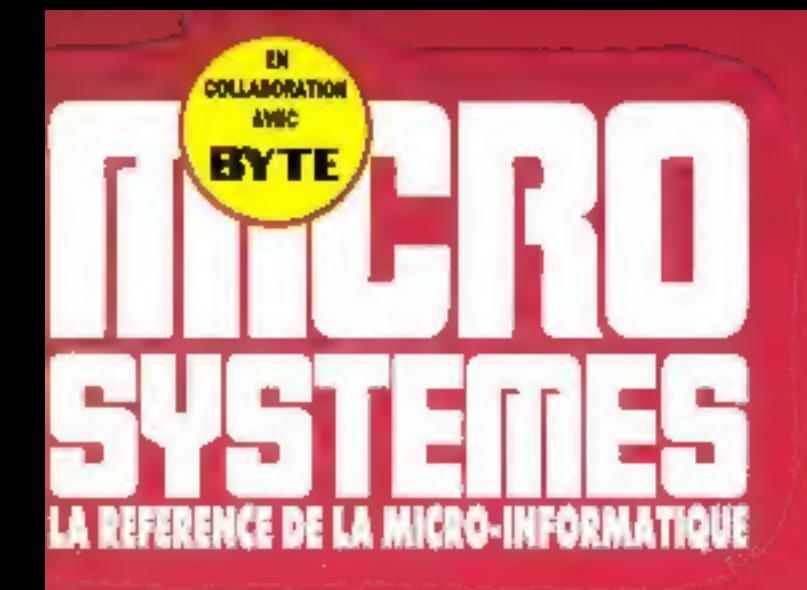

### ENQUETE **LES FORMATIONS BAC + 2 TECHNOLOGIE TOUT SUR LE PROJET TRON TECHNIQUE PROGRAMMER LES CARTES VGA**

### **LABORATOIRE** 11311 "PRIX D'EXCELLENCE" **DE LA MICRO**

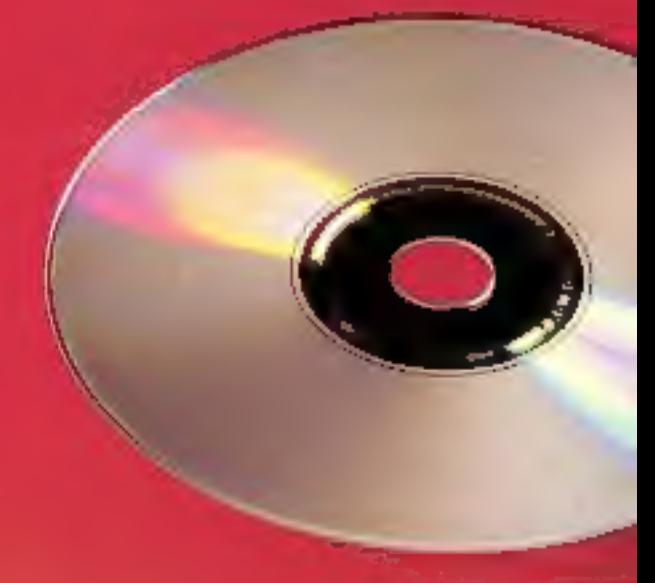

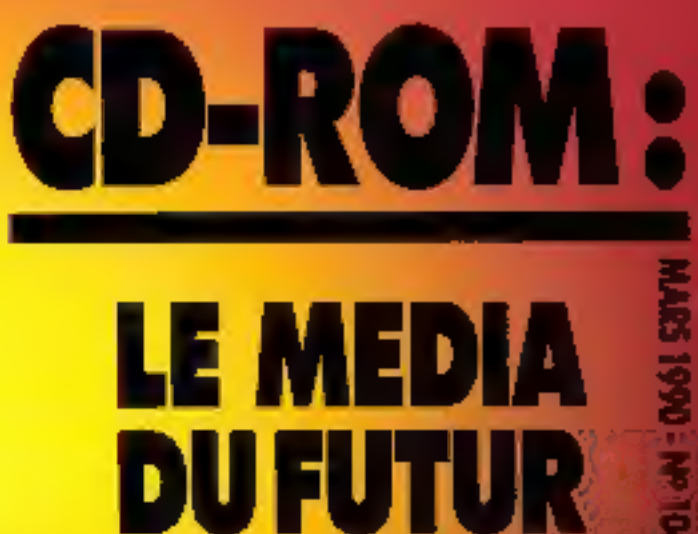

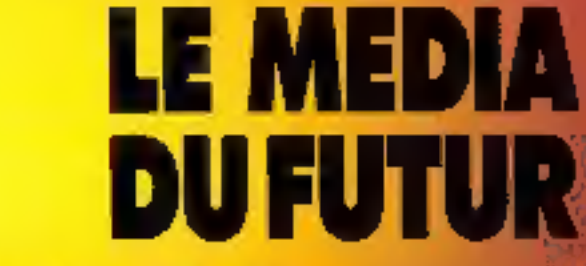

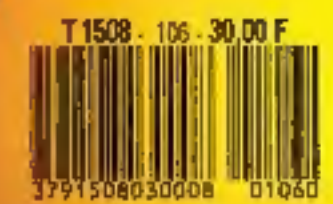

1625 w USA. ING 1738 w USA Olived 730 w Distribut

# Ciel! avalanche de

Qualité des logiciels, compétitivité des prix et avalanches de nouveautés... CIEL offre, aux sociétés comme QUX professions libérales, une bouffée d'air pur dans la gestion de leur entreprise.

Premier à lancer en 86 un logiciel de Comptobilité-Gestion à moins de 1000 F. CIEL a vendu depuis, plus de 15.000 logiciels (Comptabilité-Gestion commerciale, Paye, Immobilisations...) à des clients aussi exigeants que les Experts Comptables, l'Education Nationale, France Télécom, le réseau de franchise Phildar...

Aujourd'hui, CIEL propose une gamme de produits. encore plus simples, plusconviviaux, plus riches en fonctionnalités, évolutifs et toujours ou plus juste prix, Tous fournent sur compalibles PC, AT, XT et sont **MULTISOCIÉTÉS.** 

**CIEL COMPTA RESEAU NOUVEAU** 4 400 FOO HT

Possède toutes les fonctionnalités du module de comptabilité de CIEL COMPTA-GESTION. Tourne en réseau.

### **CIEL GESTION-RÉSEAU** NOUVEAU 4 600 FOO HT

Possède toutes les fanctionnalités du module de gestion de CIEL COMPTA-GESTION. Taurne en réséau

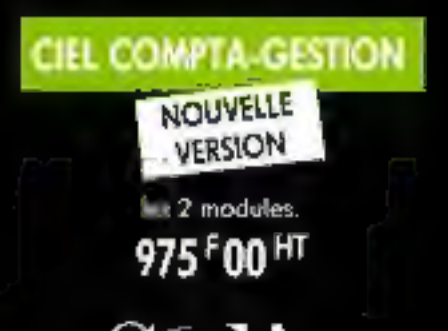

### COMPTABILITÉ

Complobilité générale (cvec brouillard us saisie modiliable jusqu'à validation), auxiliaire, analytique el budgétaire. Interragation et création de comples en cours de saisie. Saïsies guidees (factures clients et fournisseurs, reglaments dients et Mémorisolion laurnisseurs). **The** modeles d'écritures. Lettroge automalique et manuel. Multiples passibifiles d'éditions à l'écron au à l'imprimante. Echègnoier et balance âgée. Déclaration de TVA. Bilan et compte de résultat (liasse 2050 à 2053 et 2035). Clóiure et réouveriure aulomatique. Saisie sur 2 exercicés. lnierfaçagé tableur el Dβase III + . (Marque déposée Ashion Tate).

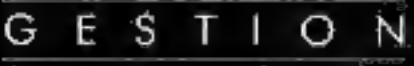

#### Facturation, commandes, stacks...

Valable pour tous types de PME-PMI, négoces, services, commercants... Factures, BL, commandes: clients et fournisseurs, devis, traites,... joules ces pièces peuvent être redessinées en paramètroge. Gestion des reliquats de commande. Recherches. multicritères. Gestion complète des stocks. Statistiques et tobleau an bord : CA et marge brute par articles

 $\left[ \tilde{e} \right]$ . fait la pluie et le beau temps,

# nouveaux produits.

Client, representant... Gestion de la caisse. Eliquettes. Moilings, Liaison. avec la comptabilité flournal des vantes) et la gestion de production.

#### **CIEL GESTION DE PRODUCTION**

NOUVEAU

3730 FOO HT

Pour les Chefs d'Entreprises. Contrôleurs de gestion. Directeurs Financiers. Responsables d'Unités de production... Gestion des nomenclatures tarticles composés), calcul des prix de revient, détermingtion des besoins, analyse des écarts de consominations réelles el slandards, simulations...

**CIEL PAYE NOUVELLE** VERSION 990 F00 HT

Toutes les cotisotions usuelles dont dejá creées (URSSAF...)

le temps se couvre pour les concurrents.

Mais bien entendu tout ust paramétrable. CIEL-PAYE peut gêrer les cas les plus complexes tels que les spécificités hemiltod [intempéries...]. Conformes aux nouvalles normes de bulletin de paye. Calcul et édition des bulletins de paye. Etats de paye (journal des salaires, livre de paye, DAS., J. Gestian des abaltements. Congés payés. Paye analytique. Profils de paye. Paye inversée, DADS aux normes TDS sur disquetles (en oplica).

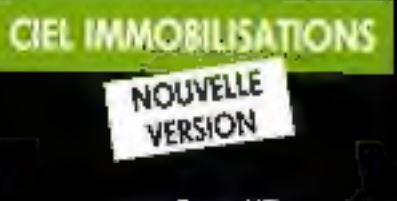

### 960 FOO HT

Gestion des immobilisations. Fichiers. des localisations (utile pour invenphysique). Amortissements laire Inégires, dégressifs, exceptionnels... Valeurs brutes, résidualles, datations mensuelles et de l'exercice, omortissements cumules. Simulations des: voleurs à une date dannée. Plan d'amortissements. Multiples passibili lités d'éditions sélectives. Colçul des plus ou moins values. TVA a reverser. Généraleur d'élat d'adition. Elat 2054 et 2055 de la liasse físcale.

#### Taus ces logiciels intégrent des graphiques.

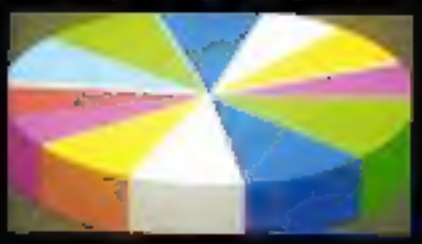

Pour un meilleur service : \* CONTRATS DE MAINTENANCE **\* OUVERTURE D'UN SHOW ROOM** au salon permanent de l'informatique INFOMART-CNIT La Défense, **Stand 290.** 

#### **CIEL CLÉ EN MAIN**

26 000 FOO HT + frais de déplacement -

Gioliganias condite: Un micro haut de genera conjilier

MARCH OF COMMUNISTIC HISTORY OF COLLEGE AND MARCHISTOPHERE DWG. 75 MBbs. Disque 40 Mis; YGA cos-

#### **MARS 90** Nº 106

Les articles **BYTE** issus de **Byte (USA)** traduits dans ce numéro

sont c Copyright 1989 a par McGraw-Hill Inc.

Tous droits reserves en anglais at an français, issus de Byte avec la permission de McGraw-Hill Inc., 1221 avenue of Americas. **Hew York 10020, USA.** 

La reproduction de ces artícles, de quelque façon que ce soit, intégralement ou partiallement, sans l'accord présiable écrit de McGraw-Hill est expressément interdite.

#### MICRODIGE

#### ACTUALITES.

Imagina BII, Question à, Microsoft el le mode texte, Viyse étofie sa gamme d'ordinateurs, infront et le concept de traitement coopératif.

#### 

Les chifres Dataquest, la politique d'Apple en matière de réseau él de relations humaines. Wyse chez les taiwanais.

#### 

Salons, stages, seminaires... Formations: chiffres et réalités, un service de tests, les ordinateurs talougs.

Japon, USA, Europe, URSS... la rracro-informatique sur tous les continents.

#### MOUVEAUTES. Logiciels, périphériques, unités centrales, télécoms, communications... un mois complet d'annonces produts.

#### **LABORATOIRE**

Las nouveaux produits testes chaque mois par la laboratoire. TOPS 3.0, le Robert en CD-ROM, Plume 3 v.3.00, PC-KWIK, Jarchive...

#### **MACHINES**

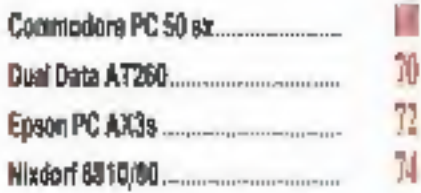

#### **BUREAUTIQUE**

丽

35

4T

49

63

Mustig : nouvelle génération de la-Calculs complexes, graphiques, courbes, vecteurs multidimensionnels... un saut qualitatif dans l'univers des tableurs.

Revelation: le colosse in pied Puissance et confort de développement, une combinaison qui satisfera certainement les développeurs talentueux dans l'univers des SGBD.

Las « prix d'excellence 1990 » de 

Ч

79

u

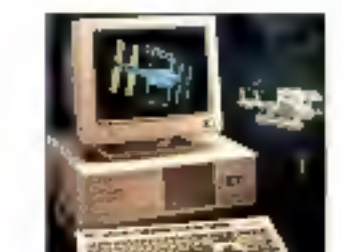

Grâce aux centaines de lecteurs qui ont répondu à notre jeu concours, Micro Systèmes déceme enfin ses « prix d'excellence ». Des résultats qui correspondent cependant à la réalité du marché.

CD-ROM : naissance d'un média ... Dernier-né des périphériques informatiques, le CD-ROM, encore peu repandu, risque capendant de révokitionner l'accès à l'information.

Guide d'achat: les CD-ROM au-Marché en plan évolution, l'offre produits des CG-ROM s'étoile rapidement, permetiant à de nombreusas entreprises d'avoir accès à des bases de données jusqu'alors volu-

#### **ENQUETE**

mineuses.

BAC +2: impératif pour être = Trouver un emoior au sortir de deux années d'étude... facie... BTS ou OUT informatiques sont a disposition et ouvrent les portes des entreprises aux diplòmés.

#### ECHNOLOGIES

Traitement du langage naturel : la Qu comment apprendre à un ordinateur à Ire un texte en français. La phonétique ast l'une des premières elapes de la synthèse de la garole.

• Projet TRON Sans normes communes pour l'échange des données, impossible de faire communiquer les ordinateurs. Cet effort de normalisation est désormais en marche.

La mathématique su cosur de l'ob-La texture 30, par sa simplicité, remet en cause les principes de construction utilisés jusqu'à présent pour générar una scène 3D.

持

173

181

187

#### DEVÉLOPPEMEN

Programmation das cartas VGA ..... Las hautes resolutions graphiques du standard VGA décortiquées par D. Chabaud, spécialiste en la matiare.

Les communications en Tarbo C Un nouveau programme de communication qui conclue la série d'articles sur les communications en Turbo C.

La base de données relationnelle de l'IBM OS/2 (dernière partie) ....... Ce mois-ci, H. Jubin se penche plus précisement sur l'usage du moteur. relationnel lourni avec le système d'exploitation.

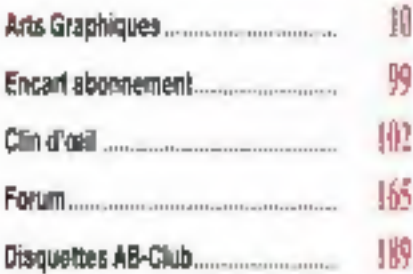

**MAGINA DE LA PUBLICATION Jean-Pierre Venifierd** 

> **NEDACTIBUL DRONU Pascal Rosier**

CHOPS DE RUBRIQUE Laboratoire et Développement : Fridario Millol

Micro-Digest: Fréderic Lorenzini **SECRETARE GIVENILE DE SENSITIVE Inabella Goubier** 

MASUFFRETI

**DOCUMENTATION** Cortme Quillaumin

**LECRET LILLY Nedine Sicalc** 

CHIT COLLANDICE & DE MUNICIPO : J. Baker, C. Binot, G. Comesu, M. C. Coventius, S. Desclaux, A. Hampry, C. Newton, N. Marting, P. Hurtsco, D. Ichbleh,<br>
6. Ing, S. Krusger, J. L'Hobsky, J. M.<br>
Gowmat, P. F. Penul, M. Ponus, C. Rikmy<br>
V. Raymer, R. Sastore, D. Gohmulz,<br>
F. Sastore, D. Gohmulz,<br>
H. Sastore, D. Gohmulz,<br>
M. Sast

PHOTOGRAPHIES/ELISTRATIONS:<br>P. Metzger, D. Sarrauta

**MEMORIES**<br>**2 & 12, num de Bellevye** 75940 Paris Cedex 19 Publicità, Promotion:<br>S.A.P., 70, rue Comparu Tél.: 42.00.33.05 Directeur de le Publiché :<br>Jean-Pierre Renar Chafs de Publicaté Francine Fighters, Abel Le Galudec<br>Assistés de : Laurence Bresne Directour des Ventes : J. Petaulion. Абоплатили: О. Leasuvage t an (11 numeros) : 297 F (Frence).<br>482 F (Etrenger). 11 numeros por an 330 Р (риз de verde au numéro), 2 è 12. rus de Bellevue, 75019 Parts. Directrice de la promotion : Mauricatia<br>Ehlinger. 2 à 12, rue de Bellevue, 75019 Paris. Tél.: 42.00.33.05

Bockité Partalenne d'Edition Bocistá anonyma au capital de 1950 000 F<br>Siège accait : 2 à 12, sue de Bellevie<br>75019 Paris, Tél. : 42,00.33,05 Cirection - Administration - Ventes :<br>2 è 12, rue de Ballavua 78940 Pans Cedar 19 The : 42.00.33.05. Teles: PGV 230472 F<br>Fax: 42.41.89.40<br>Copyright 1689. Spot the Peristente<br>of detects. Depot tegal: Janvier 1999<br>Nº d'édition: 1600

Distribué par SAEM Transports Presso Photocomposition: Algaprint

Co numéro somprend en ancari abonnoment.<br>en pegas ó?-68.

the same of the sea of the sea of the sea of the sea of the sea of the sea of the sea of the sea of the sea of the sea of the sea of the sea of the sea of the sea of the sea of the sea of the sea of the sea of the sea of t case #25 of froh shift the Code Palmel a

1999

お店場。

119

129

139

147

### SANS SOS CARD **VOTRE ORDINATEUR VOUS MENACE \***

· POUR 2 490 F M SEULEMENT SURE, RATIONNELLE ET DISC

#### **SAUVEGARDE** DE VOS IRINNEES EST ENTIRE VOS MAINS

Les durintes que vues manipulez sur votre animateur sont préseures et une coupure de courant nées de travail, nu même mettre en péril vatre entreprise

Jusqu'à présent, l'auduleur représentait la squie solution pour protéger votre gestion un vos travusis profes-<br>ssonnels, mais il etait encombrant, disgracieus et souyent cher.

Désurmais, pour seulement 2 490 F ist la SOS CARD protége en permanenco l'ensemble de ves données en boute discrétion et en toute sécurité.

La SOS CARD se presente anus la forme d'une carte<br>électronique courte qui se place dans l'un des counes Leuris atam fords du compattilite.

Lo logiciel de gustoan de la SOS CARD s'installe automutiquement depuis la dinquette fournie : il implante dans un répertoire les utilitaires de sauvegarde et crée plusieurs fichiess de sauvegardes correspondant aux paractèristages de l'antinoteur hôte. Des options per-<br>mettent de définir les alurnes sonnes de jurte d'énergie mais nussi d'installer un mot de passe reservant le lancement de l'ordinateur à son détenteur-

Le fonctionnement est très simple : une festitre riaffiche à la miste sous leustou demandant soit le mut de passo si l'option a ôté prise, seit sagnulant l'activation de la protection. Less d'une perte d'alimentation, une paramètres s'effectue.

A la remise sous tension, il y a restauration des paramètres en l'etat exact de la coopsire

La SOR CASID ust un produit tout à fuit surprenunt par sus performances. mus surtaut per au discrétion, totalement incluse dens l'ordinateur, finble, elle est certainement în repouse la plus adoptée au travuil de secretariat ou de comptabilité en environnement électrique douteux.

#### La SOS CARD se compuse :

l'une enrie contrileur - De câliles d'alimentation avec leurs prises - D'un accus (durée de vie approximative 2 ans) - D'un logiciel sur disquette 5 1/4<br>- D'un manuel d'installation et d'atllisation - D'une garantie d'un en

#### **CARACTERISTIQUES**

La carte et le logiciel necessitent : - Un ordinateur IBM PC, POAT, PC/AT ou 100 % computible (6088, 8066, 603358 SX, 843861

- Up bus stapsford 8 ou 16 hots [SA ou 32 bits EISA.
- Une membre vive de 1 Mo est voulonitée. Dans le cos de recrecire paginée. type EMS, one viterae de processeur superieure à 10 Mhz.

#### LOGICIE.

Le logiciel traplante dans on répertaire les atthtaires de sauvegurde et crée plusions fichiora do sauvegardo correspondant ous encortématouses de l'ordinateur... Mémoire étendue, mémoire video . Evite par exemple în perte<br>d'une memoire virtuelle sur le disque qui nurait été oubliée lors de la sugvegarde.

Il possède des options intellagentos i slocites soboros, mot de posse, un sys-<br>termi pour explorer PC DOS ou MS DOS 3.0 et plus, come video Mono-<br>chrome, Hercules, CGA, EGA pu VGA. . lecteur de dirquettes 51/4, disque dur d'une capacité minimale de 10 Ma au plus.

**DATA ADVANCED RESEARCH TECHNOLOGIES** 

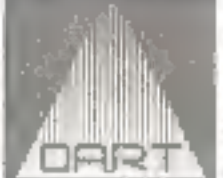

Demonstrution permanente (9), rue de Vaugisord 75006 PARIS CNI es de lu suo de Rennent Tel.: 45.44.84.45 - Tólócople 45.44.87.95

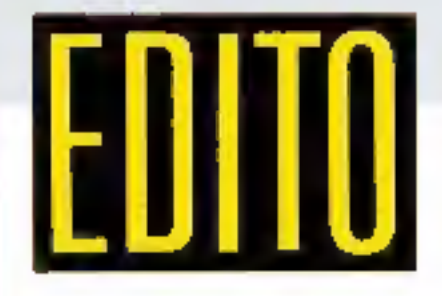

### **Excellence et réputation**

n lancant un référendum auprès des lecteurs de Micro-Systèmes, nous avions le souhait de mieux connaître la réalité de la micro-informatique yue du côté des utilisateurs, Les résultats ont dépassé cette ambition. Avec plus de 5 000 votes significatifs, yous nous avez offert un outil d'analyse du marché sans précédent. Et une première conclusion : les « idées recues » sont partaitement conformes à vos opinions personnelles.

Veritable plébiscite pour Microsoft en logiciels d'application (45 % des votes et trois produits aux trois premières places), reconnaissance d'une « qualité Compag », présence significative d'Apple, importance des imprimantes laser et standardisation de fait de la Laseriet Hewlett-Packard, importance des Turbo Langages de Borland, rien de révolutionnaire. Les absents n'ont pas forcément toujours tort, mais reflètent bien le recul de certains leaders, comme Lotus ou Ashton Tate (Framework III remportant plus de suffrages que dBase IV !).

Seconde conclusion, la réalité des utilisateurs est loin de la course effrénée que se livrent constructeurs et éditeurs. Le 486 est vécu comme une « innovation technologique », au même titre que les CD-ROM ou les scanners. Dans le quotidien, les 386 (à 33 MHz quand même) représentent encore le veritable « must » (toute ressemblance...). Et des produits comme PC Tools ou High Screen, sans doute moins modernistes que les ateliers de génie logiciel ou les générateurs de systèmes experts, sont reconnus comme de véritables outils. La micro-informatique apprendrait-elle le pragmatisme?

#### La Rédaction

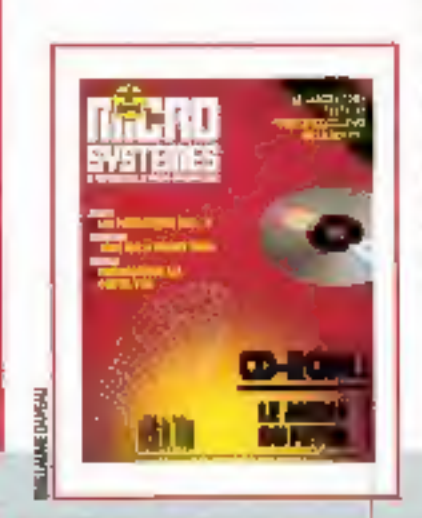

# **Deux nouveaux** des accessoires en plus

### Voici les nouveaux modèles

Les Organiseur II LZ et LZ64 ont<br>une **mémoire** ROM de 64K. Et<br>sur le LZ64 vous avez aussi un Les Organiseur II L2 et L264 ont **Compatible ! Logiciels at any les alarmes offrent trois**<br>une **mémoire** ROM de 64K. Et périphériques des CM et XP types de son et une<br>sur le L264 vous avez aussi un fonctionnent sur les LZ.

Les Organiseur II LZ et LZ64 ont<br>un **écran** de 4 lignes fois 20<br>caractères. Les LZ vont vous en<br>mettre plein la vue !

L'**agenda** est désormais<br>graphique et permet de<br>visualiser une semaine complète<br>en un seul coup d'oeil !-------------

Le nouveau **bloc-notes** va vous<br>séduire : sauvegarde automati-<br>que, calculs, cryptage des notes.<br>Idéal pour frais de déplacement,<br>code carte bleue etc .

La nouvelle commande **Trouver**<br>permet de retrouver n'importe<br>quoi, n'importe où, Dans le cale-<br>pin, dans l'agenda, dans le bloc-<br>notes, dans un fichier OPL.<br>C'est incroyablement pratique,<br>vous verrez.

Gridels and the salarmes offrent trois<br>s CM et XP (see types de son et une<br>les LZ, (see the meilleure sonorité, Après<br>avoir pris soin de vos yeux,<br>on prend soin de vos oreilles<br>le calepin (RECH et SAUV) est<br>plus pratique :

**xfiche permet de créer vos<br>fichiers et vous évite de tout<br>gérer dans le même calepin,<br>——Un pour les adresses, un<br>autre pour les produits, étc.** 

La calculatrice est aussi plus<br>performante : fonctions sta-<br>tistiques et scientifiques sup-<br>plémentaires, calcul auto-<br>————matique de tous les %.

Quelle heure est-il à Tahiti ?<br>Le code téléphonique de<br>Plus de 20 nouvelles fonc-<br>Tokyo ? Depuis Paris ? Ou<br>Dions et commandes ajou-<br>ties au langage de duestions sur les doutes ces<br>programmation OPL. les plus importantes.

### ORGANISEUR II LZ & LZ64

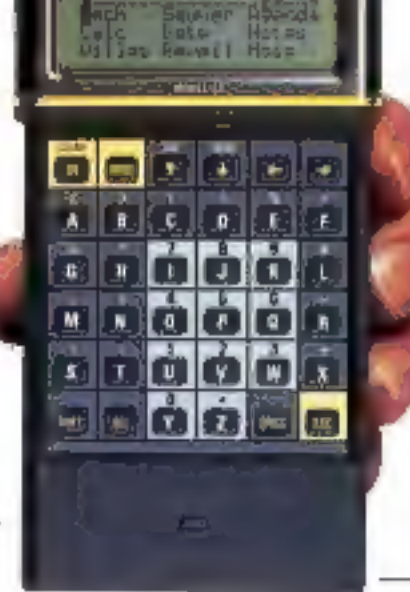

# Organiseur II, et des prix en moins

### Quelques-uns des nouveaux accessoires

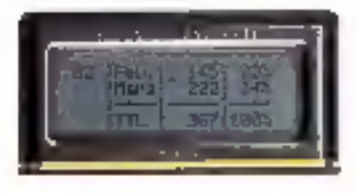

une nouvelle version un nouveau livre une douchette une mini-imprimant<br>A lignes pour le Tableur en français, sur et un crayon métal matricielle, un mode<br>et Top Finance la programmation OPL plus sensible uitra-compact, etc.

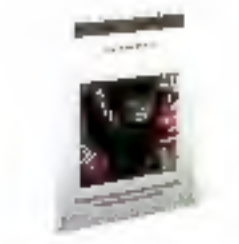

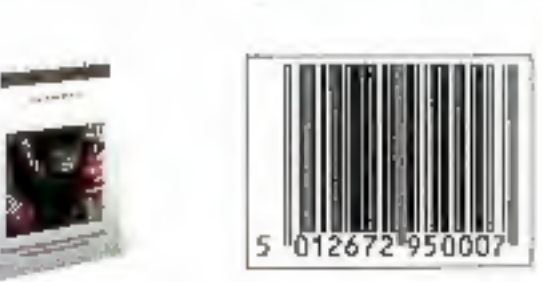

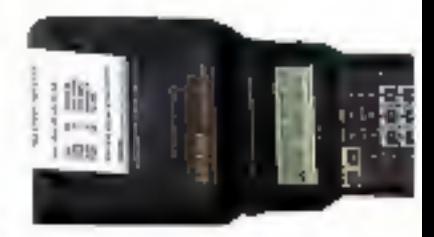

### Et la nouvelle gamme de prix

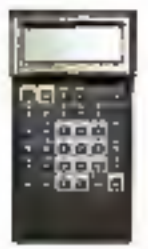

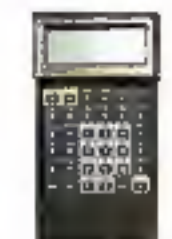

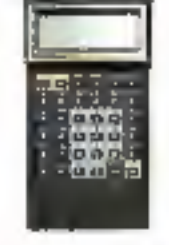

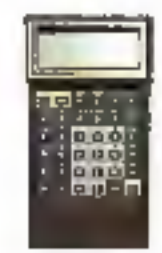

le CM, écran 2 fois 16 l'XP, écran 2 fois 16 le LZ, écran 4 fois 20 le LZ64, écran 4 fois 20<br>BK RAM, 32 en ROM 32K RAM, 32 en ROM 32K RAM, 64 en ROM 64K RAM, 64 en ROM<br>839 f HT (995 ttc) 1259 f HT (1495 ttc) 1599 f HT (189

## Pour une documentation complète<br>ou le nom de votre revendeur<br>Organiseur II le plus proche, appelez Le standard Aware au (1) 45-23-21-12. de poche

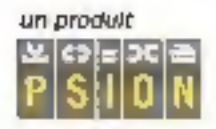

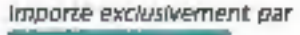

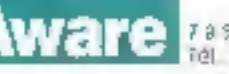

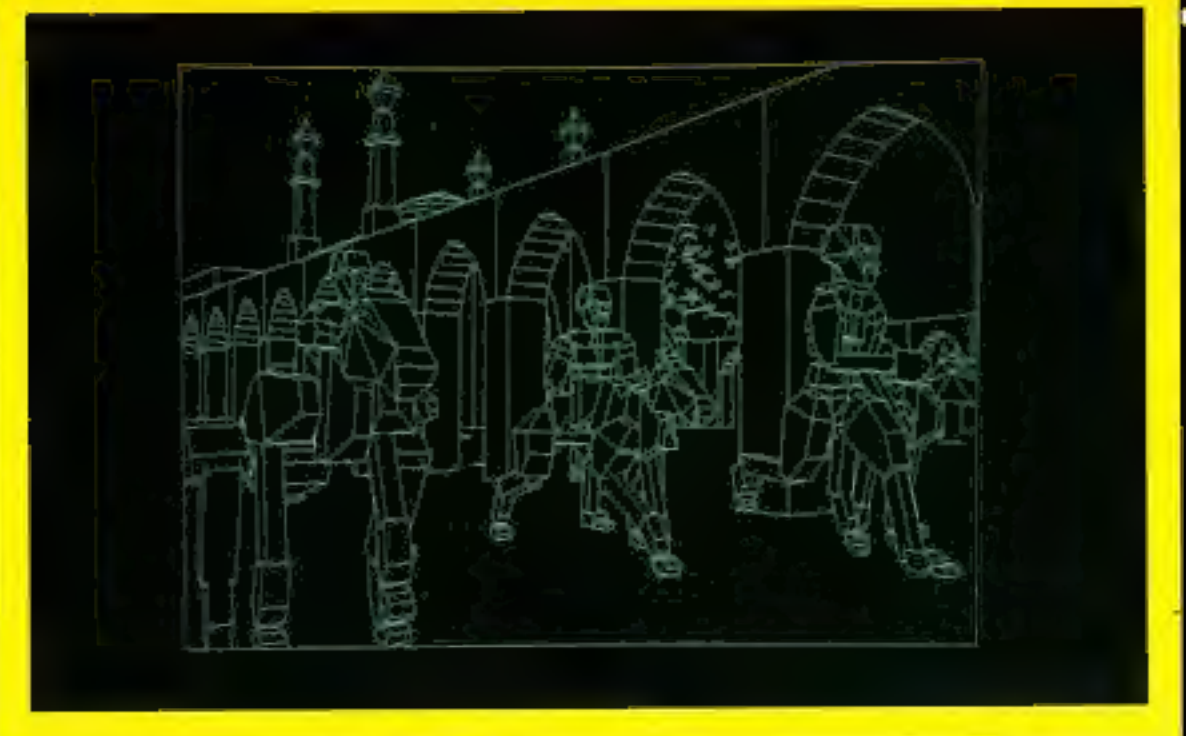

# **EURHYTHMY: DANSE** SURREALISTE

L'eurythmie se rapporte à un état d'harmonie<br>entre l'esprit et le corps. Danse rituelle autant<br>que spirituelle mélant hommes, oiseaux et ani-<br>maux, Eurhythmy mélange les symboles. Fruit<br>d'une recherche universitaire condui

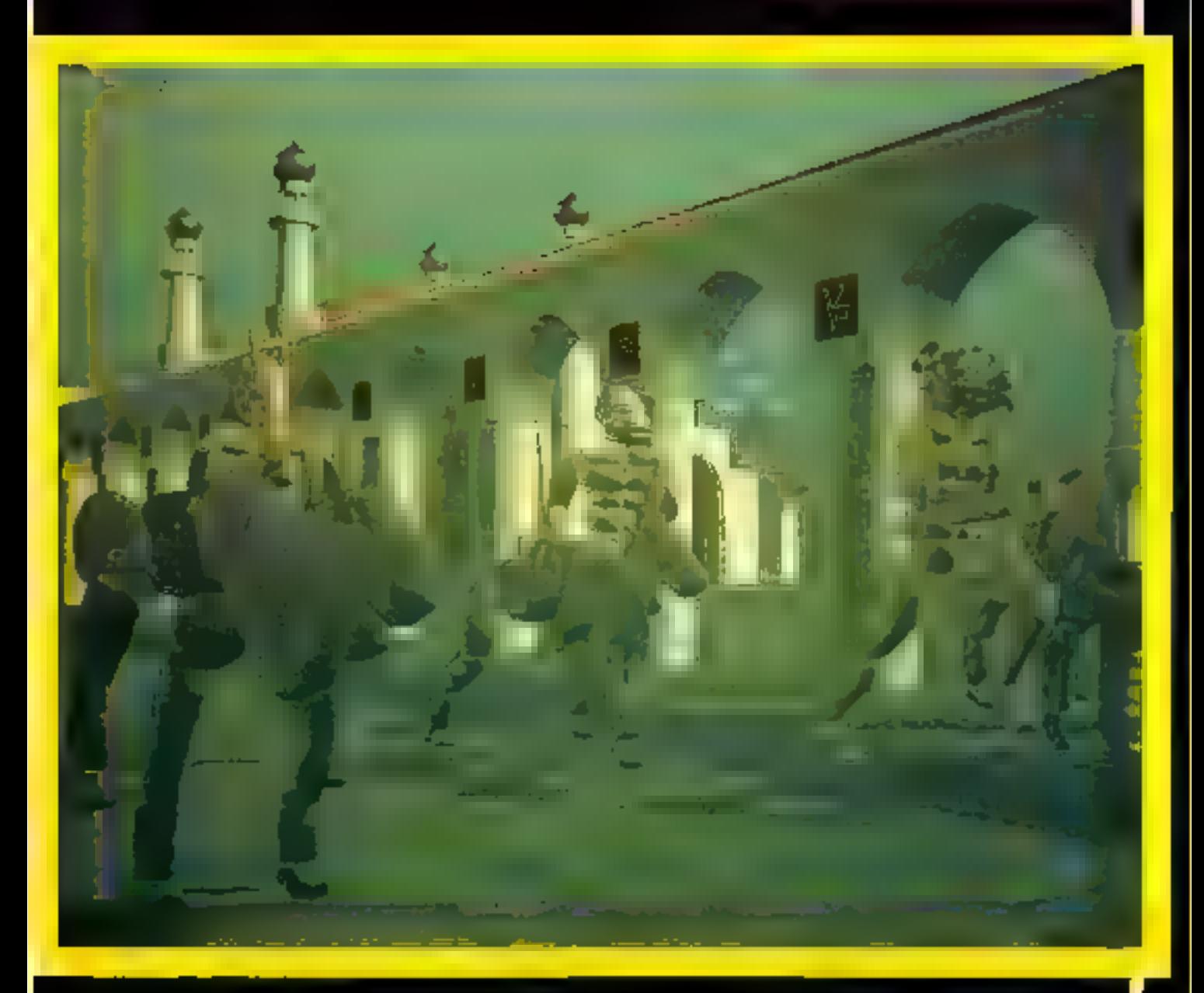

aniqu'an 1986 Eurhydwy<br>passe às Siggraph d'Atlantia non pas dans la selection principale mals dans les<br>∎salles innenes, aumitiquoes DELIVITIES QUI IT'ORK DAS ELL FINORIENT d'être sélectionnées, plusieurs per-<br>sonnes s'interrogent, Les membres<br>du jury séraient-fis allés boire un caté pendant que passait cette frimde drange et lascinante ? La fait qu'il **Fecoque as film east mated an var**sion fill de les sit non pas en couléurs

anec algorithmes de rendu se donner une dimension supplémentehesipitunsingus Susan Amerikatist Michael Grand availent comprisional-<br>coup die choses. Sie von selection<br>atali-ette due aufait que l'eauvre atalt davantage poélique que bachnique ? 1 semblat pourtant évident à daux<br>md, comme moi, s'étalent endormie en visionnant la sélection officiale, qu'Euriyê ay dalt fait pour boumer.<br>Ianversión lik de les noir et blanc, technique qui en econoisset le potantial

poštíque an forçant la garveáu; à:<br>chaqué secondé, à reconstruire les personneges, et par conséquent à participer davantage à cette dense<br>déjà inéelle par son rythme, son dessin et sa musique.

Représenté en 1989 au Siggraph<br>de Boston en version « compiète »,<br>c'est-à-dire inscrieuringe d'heures de calcula, davantage de reoyens et d'outils, Eurlythny a alors connu un<br>vérifable succès, interrogée par billé-<br>phone courant janvier 1990, Susin

Amkhaut n'a peu sinordé la sulet elle-<br>néme. Nais lurinque j'ai suggéré qua la version Store possedatume pois-<br>sanca d'évocation blen supériaure, .<br>Taisenti pommeun souksgement, Elle.<br>aurail souhaitú elle aussi que la version fil de fer soit la version definitiva. Se pourrent it que, comme dans le domalne du patinage artistiqué, la jury ina mpoetaerda pau Izuipuns l'epinieri<br>dirpublic ? IIII

**Jacques de Schiryver** 

### **DUAL DATA SER** Passez du 3 au 5 cylindres sai C'est l'extension mo

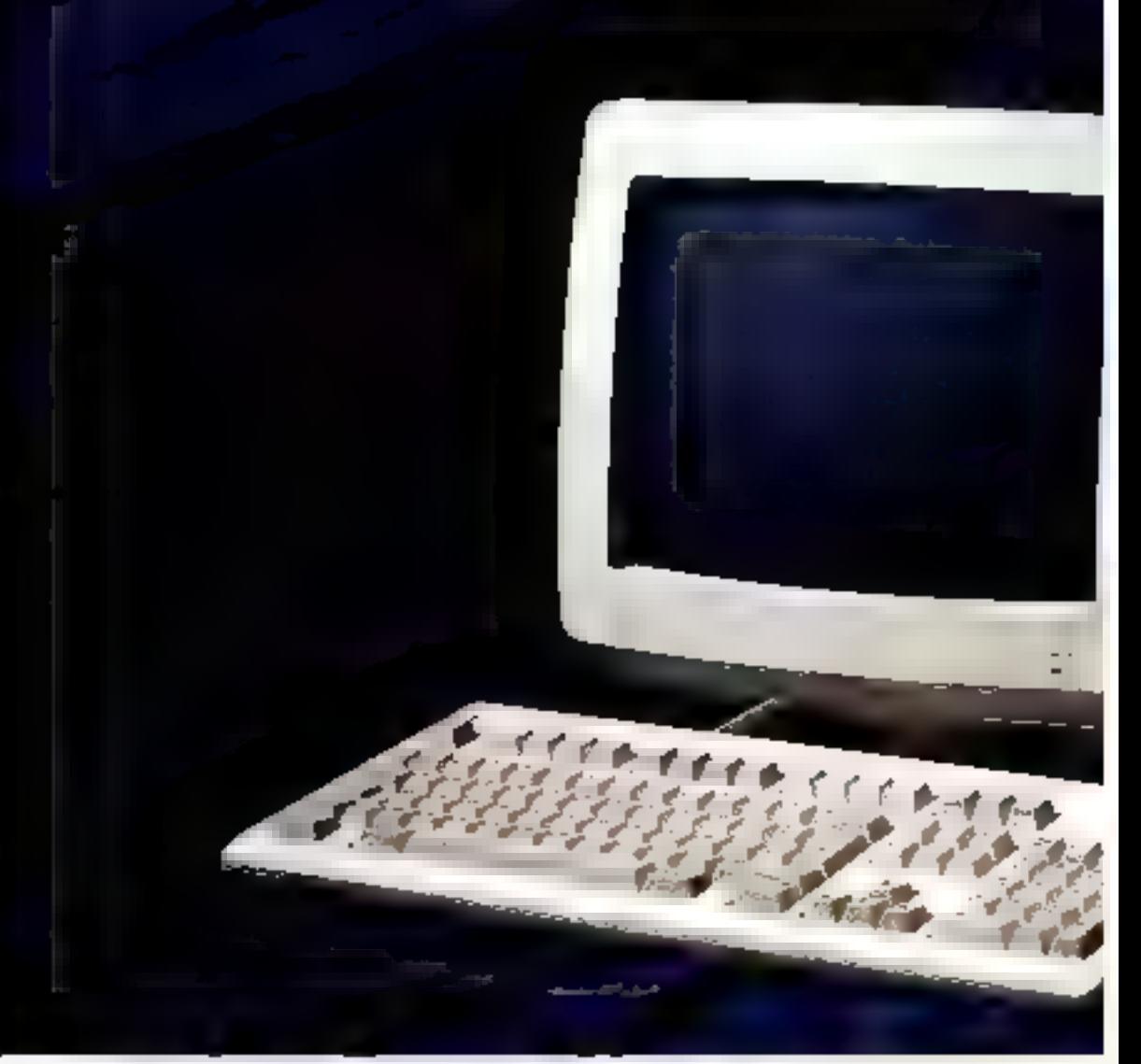

#### SÉRIE AT/VGA : DE 12.900 F A 29.900 F TIC.

Dans la série rèst modulable, c'est beau, c'est allemand. Dual Data présente, en configuration professionnelle, la sèrie AT-266 aux périphériones parfaltement integrables. AT 2011, 220 et 260. enropallbles MS-DOS\*, RAM 1 Mo et lecteurs de disquettes au standard 3-1/2 pouces, c'est la conception Dual Bala. Et pour nomer cocore plui fort en pulssyme Digit Data a conçu l'AT 319) SX.

Mathttenand dans la série regardez fes prix, les prix ITC de Dual Data, cela commence à 9,900 k pour up AT 201 zore écron throudes et logiciel Worke," Bien sitr tous les Al' sont disponibles avec beran Herenkes, EGA ou VGA.

Bref, dans la série dest modulable, confortable

**Ide CMA** Destr Internation М Вылиф 回 通信申号

ANCHELEMENT RENAU 161 al-Filiphe Site (moment)<br>Filipphe Site (moment)

> THE FIFTH BALES. Segnero Information Millionie: Brk - (102174147)

> > 卫·田宮宮 Artimi - M. Shiftin 141 96.59.17 17

は、いい日常に Laug. - 41 Philippinh **M. MEDICIN** 

21 11530 d FLA hatfortung to 51 Rene TH 50.53.1609

> 2011/01/511 10:40 % Centre Linggaler **SE Dubrinit** 44-110-274-111-44

29 - OUNGER HIREST Խ որբ<del>ո</del> № Ի գուժիր օ **SE Arround** Tel: 981901092

> 33 - 40 ROL 31 3 Littede Stapfling **NI Dun** 96210311 Vи.

 $35 - k1355 +$  $H_1L + kE$  (Jiph) Tel: ONZURSEN

JP - CHAMIRA-DESTERS **DM Detailes** a **SE Ministr** 'm 投資習取

> ${4 - 5551 -$ Manufaction Number of the IR Tel. (COPUTSTI)

1:3-34-5635-064.3 BG1311 Sterl - M. Mouran Tel. LIFTLE IST

> -PC 노념 별 E Samur Inhowallyn ML LISTURE 2 Tel: 116712.0

SL-RIDNdaudinterni Al Vicenin 图 新闻相

> 53 1.100 Mil - 91 44-yun DT AS PHRES

a landi Mr - Al- An Imanto TF1 + 9 111 25+4  $\mathbb{I}_1 \mathbb{I} = [ \mathbb{I} \mathop{\uparrow} \mathbb{I} \mathbb{I} \mathop{\uparrow} \mathbb{I} \mathbb{I} \mathop{\uparrow} \mathbb{I} ]$ 

tributed the strates THE COUNTRIES

### E AT 286/386 SX. s toucher à la pureté de la ligne. dulaire à l'allemande.

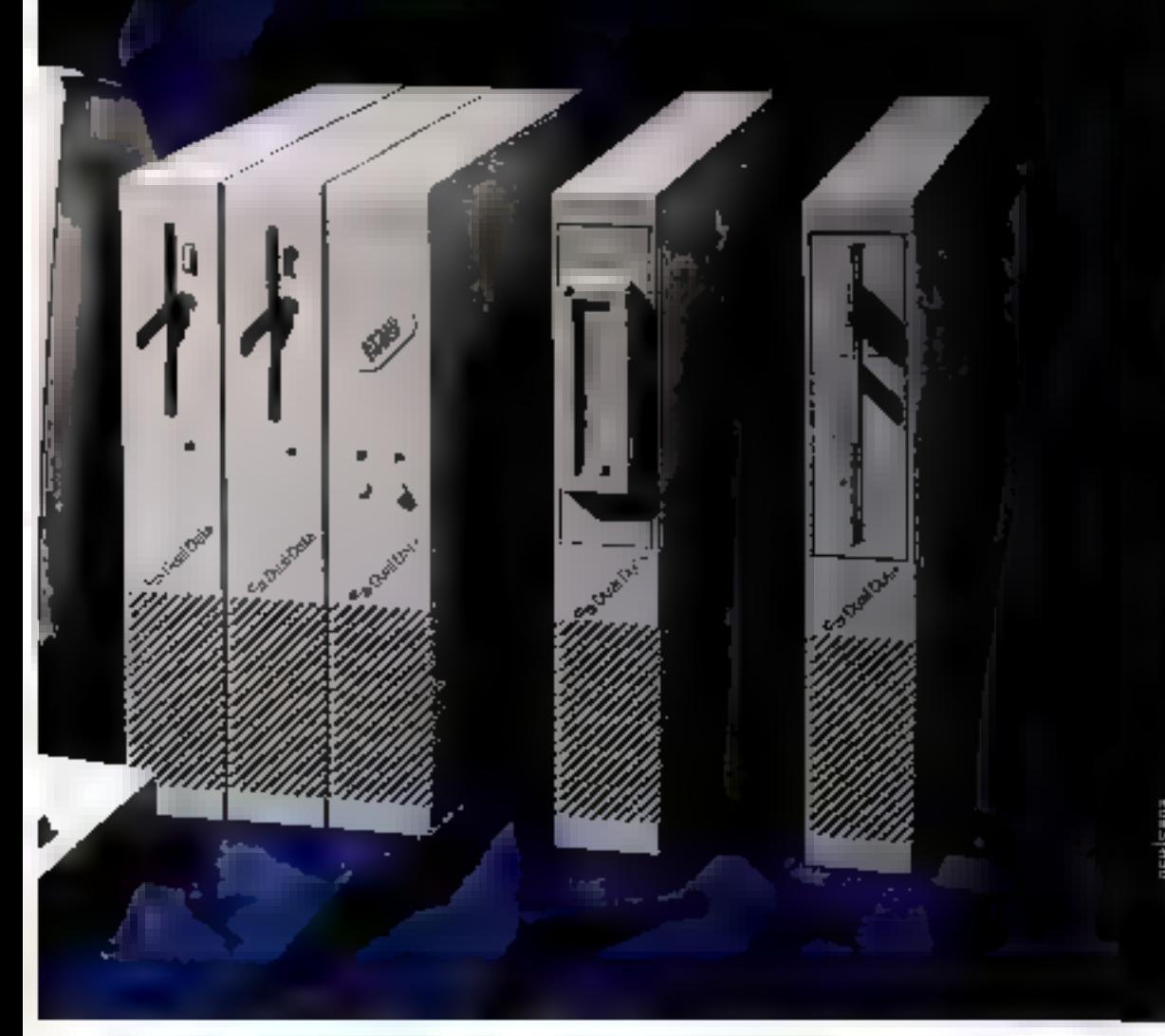

esthétique et altemand, n'est la série. Vi Dual Data, a dow prix qui cux no sont pas très allemands: 12,900 F TTC AT 201 YGA muno-Chrome, 29,900 F TIC AT 386 SX 70 contenes.

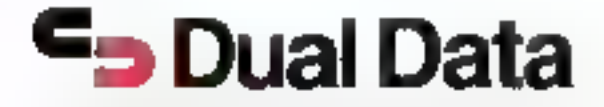

Union strate (C.M.), account ST was leaved 4s decisives 11: Eath was 0.5 of .<br>Ma litta et Ni italia sisti terceberpera peperia si si Ala torrilli peperaten

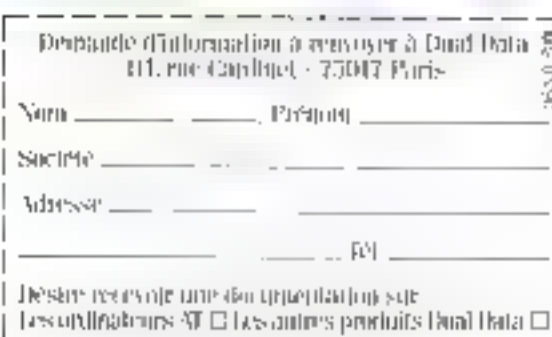

SERVICE LECTEURS NP 255

contractor and double t part system N Rijpin  $L_1 + 43$  [11116.1]

**Additional PARTS** a teh mur. Al Celatude LT 418 (210) 03144

FORDER PLATE Order M. Cabello FT CF ERCHIN

THE PWS ≰ oppes \$E40 cgo let on Platter2

2002 PMS-Alphanis contention M. Gepute - Mr. Rawbled 69-01-19 12:129

THUS - PLEIS Usper CIII (18 Brochard)<br>Tel. (11 45 5 p.10)

(s. 100-05) **Unturnations U. Nexu** FL 30 7030 BL

THE STATE RAILWAR WITHOUT Manufly - M. Senera<br>Terminal III

78. LERS MILL re de la Palach<br>Televisión

19. MERI **Binit lines? Y Inesust** 45-19217121

小平川市 Shen 41 **Nobel State** 'el Huzastilidio

1, 111111.335 Gije - Stat Japanem<br>Ed. - Statis Città

 $4. - 191111145$ Camp - M. Charlester 51 39846220

 $[9] (62)$ 16 less M. Grillott 94. 01212613

 $0.1313138331$ in- Ilm-an gin Seva e 4 Силяи. **bl** blisty@7d

TU - UNA VESU SARIS<br>ONZ - VEHAVristani **bl** - 4007 (edit)

2012/09/12 23:12 **Itsdutte** SE Madelein,

1-1 Imuz27

륽

irki 0

STEP THE STATE STATES. G-pse Internetispin **Wildford RESPONSE** 

мсон **YIDeplane ZU-20 AYEL LUDD** Stand 4 Kt. (6080)/(609)(1)

#### La meilleure solution pour PC-LAN et 3270 Enulation

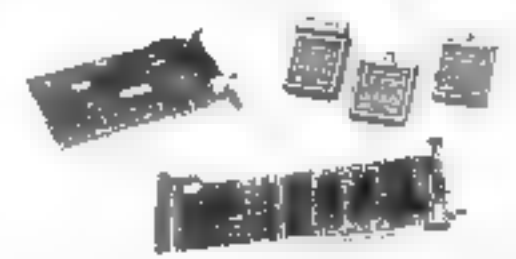

#### **ShineNet Ethernet**

ShineNet Ethernet cat une aérie de cartes d'interface réseau foral. de transametteurs, répétiteurs, syatèmes d'exploitation réseaux, stations de fravail diskless et accessoires de cáblage.

Ils supportent Netware, PC-Lan m. **PC/TCP** 

- · Carle réseau local 8 bit
- · carte réseau focal 16 bit
- · carte réseau local micro channel
- \* répétiteur
- \* transmetteur
- · réseau local Netware, FTP's, POTOP
- · ROM de bootage à distance.

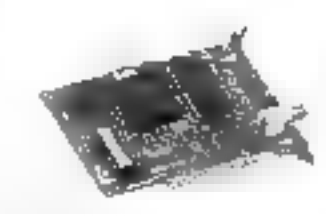

#### **ShineNet Arenet**

ShineNet Arenet est une serie de caries d'interface, cartes bub. boitters hab, stations de travail diakless, systémes d'exploitation bi accessoires de niblage.

- · carre paire torsadée coaxiale
- · carte bub 4 port
- Find actIFR port
- · bub passif 4 port
- \* réseau local Novell

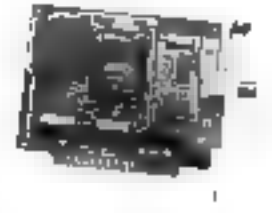

#### **ShineLink Emulator**

ShineLluk est un comilateur compatible IBM et IRMA qui émule les terminaux IBM 3278/79 et assure les transferts de fichiers en environnement CMS, TSO et CICS. Bs supportent également Femalation DFT pour LIBM 3270 Emulation Program in DCA IMAX Multi-session program.

- Emulateur XT/AT/3270
- Emulateur PX/2 3270

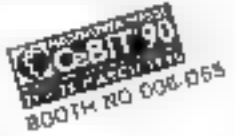

#### LONGSHINE Electronic Co.

6F. 245. Sec. 3. Roosnych Rd., Taipei, Taiwon, R.O.C. Tel: 886 2-363-4958 Fax: 886-2-362-5810

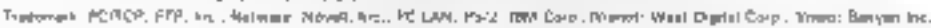

#### SERVICE LECTEURS Nº 256

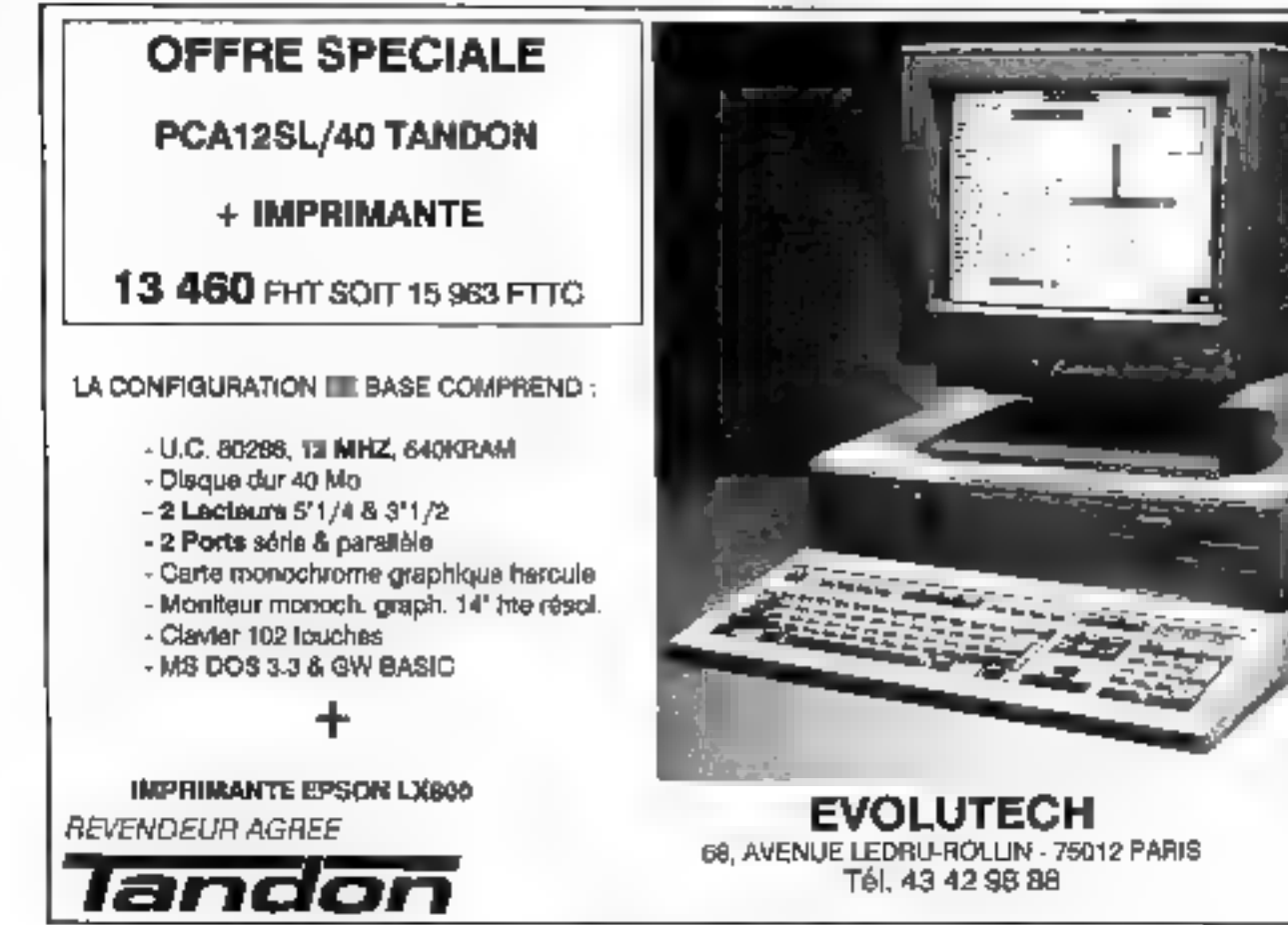

SERVICE LECTEURS NP 257

# VOICI LA MEILLEURE<br>PREUVE<br>D'ELEVATION PAR LA<br>CULTURE<br>INFORMATIQUE.

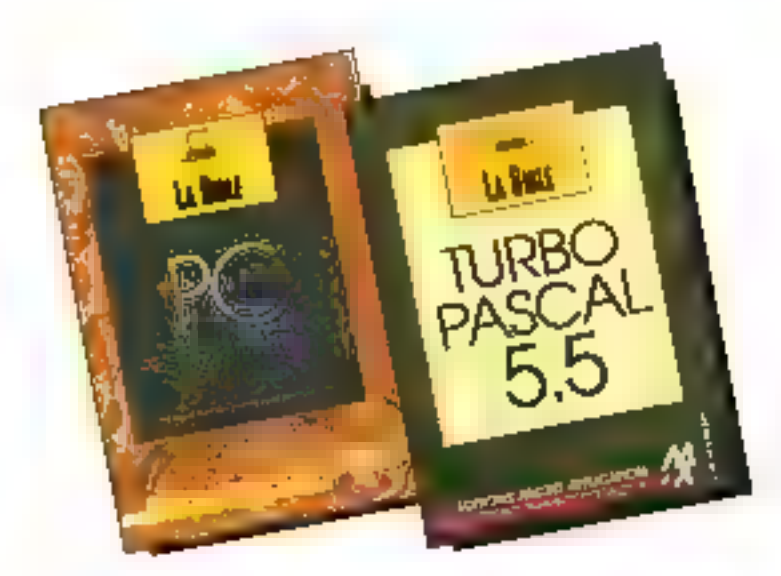

La BIBLE MO<br>L'ouvrage III plus actuel in le plus complet jamais édité sur les PC. Près de<br>200 tableaux et diagrammes synthétisent l'information, de nombreux<br>exemples et une centaine de programmes en langage C. Basic, Pasca

**LA BIBLE DU TURBO PASCAL 5.5.**<br>Avec plus de 1000 pages d'informations, de nombreux tableaux, des<br>exemples de programmes, un grand nombre d'utilitaires, cet convrage vous<br>permettra de réaliser des applications sophistiquée

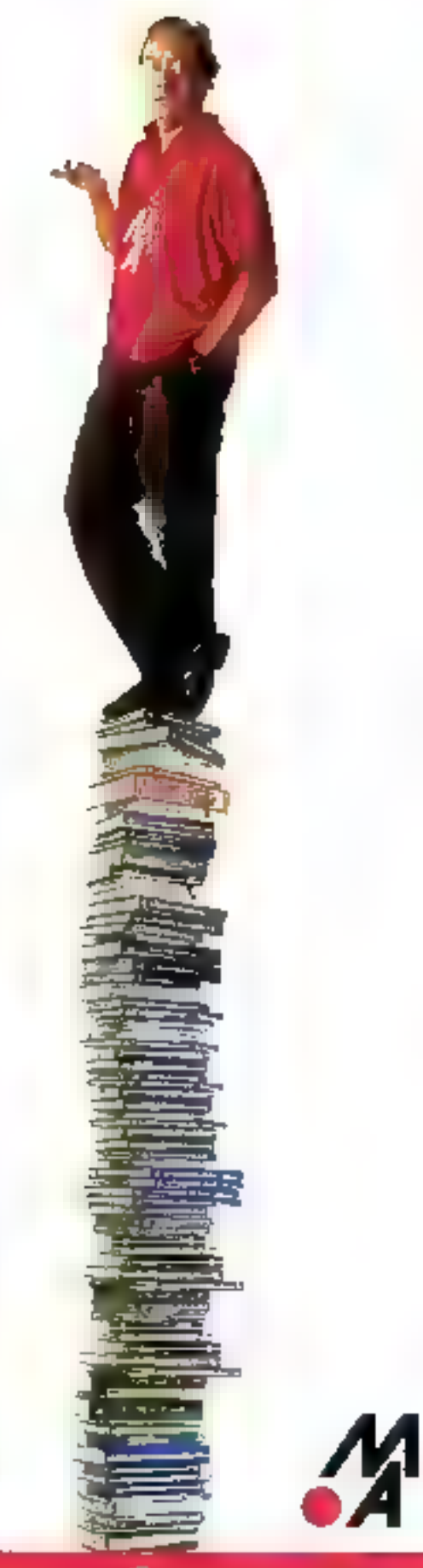

#### **COLLECTION REFERENCE**

Des ouvrages de référence très complets, accompagnés suivant les sujets traités, d'una disquette regroupant des programmes, exercices et applications.

#### LE GRAND LIVRE DE WORD 5

Voici un ouvrage complet sur le plus puissant des traitements de taxte. Découvrez sur plus de 800 pages toutes les informations pour maîtriser et exploiter parfaitement les immenses possibilités de ce logiciet dans tous les domaines d'applications : lettres, formulaires, tableaux, brochures... et bénéficie*r* d'une foute d'exemoles et d'illustrations, de nombreuses. macro-commandes et feuilles de style ainsi que des meilleurs conseils et astrices des professionnels de l'édition 245 F 816 p. 295 F avec la disquette [3"1/2 ou 5"1/4)

**GW/PC** 

**BASIC** 

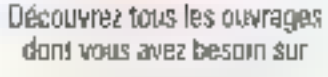

#### 3615 MICROAPP

**COLLECTION BIEN DEBUTER** Des ouvrages clairs pour se familiariser rapidement svec un programme et acquérir un savoir-faire indispensable.

le grand<br>livre de

**AVEROSOF** 

Bénéficiez de touse la pidssonie

**GW/PC BASIC, 99 F 232 p.** MS-DDS, 99 F, 304 P **dBASE III PLUS. 99 F. 188 p. MULTIPLAN, 129 F. 256 p. MS/WORKS.** 129 F. 232 LOTUS 1.2.3, 149 F, 248 p.

#### **COLLECTION SOS**

Une aide efficace au quotidien pour l'utilisateur comme pour le programmeur.

**NORTON UTILITIES, 79 F 240 p. PC TOOLS Deluxe** versions 5.1 et 5.5, 99 f. 368 p. MS-DOS 4.0 et version 4.01 française, 59 F. 272 p. TURBO PASCAL versions 5.0 et 5.5. 99 F. 288 p. **dbase III/III PLUS.** 59 F. 204 p.

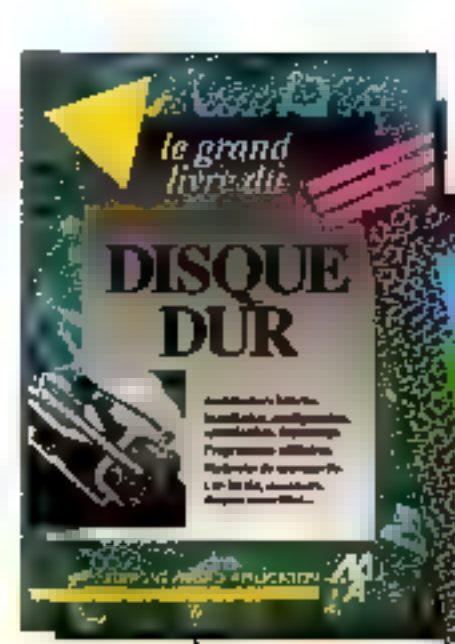

#### LE GRAND LIVAE DU DISQUE DUR.

Le disque dur est le périphéngua la plus sensible de votre ordinateur. Una erreur de manipulation paut menader la sécurité de vos programmes et données. Voici un bon putil pour exploiter et optimiser vatre disque dur. 245 F, 672 p

#### **COLLECTION AUTOFORMATION**

Le livre et la disquette, un outil pédagogique performant. Des exercices corrigés pour tester vos connaissances la accédar progressivement à la parfaite maîtrise du système ou langage étudié.

**TURBO PASCAL 5.0, 199 F. 220 p.** avec la disquette (3"1/2 ou 5"1/4) **B** avec la cosquere. (GW-Basic, Turbo) **BASIL SUN PL. (OW-BASIL, THE BASIC PLACE SECTION**<br>
Second B disquette  $(3^21/2 \text{ au } 5^21/4)$ .<br> **MS-DOS 4.0.** 249 F. avec la disquette  $(3^21/2 \text{ au } 5^21/4)$ .<br>
Second appartments (31.1/2 ou 5.1/4).<br>
Second appartments of

#### LE GRAND LIVRE MS-DOS 3.3

déal pour l'apprentissage, le berfectionnement et la compréhension de MS-DOS Toutes les commandes sont détaillées, analysées et illustrées de nombreux exemples pratiques. Avac de multiples informations et des programmes préts à l'emplor, ce livre vous parmartra une exploitation poussée de votre machine 199 F. 516 p.

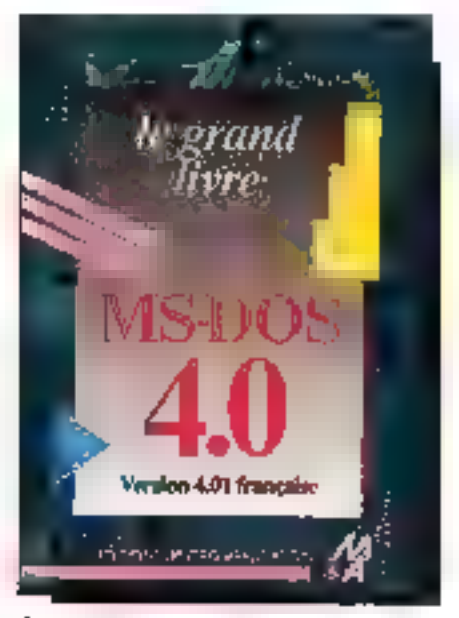

#### LE GRAND LIVRE MS-DOS ALL

Voici une étude complête et minutieuse sur l'environnement MS-OOS et sa nouvelle version 4.0. Découvrez les toutes dernières commandes avec lesquelles vous effectuerez votre travail ; environnement DOS-SMELI, gestion des extensions mémoires. .. et bénéficiez de nombreux conseils, d'astuces et jusque la inédites, 199 F. 588 p.

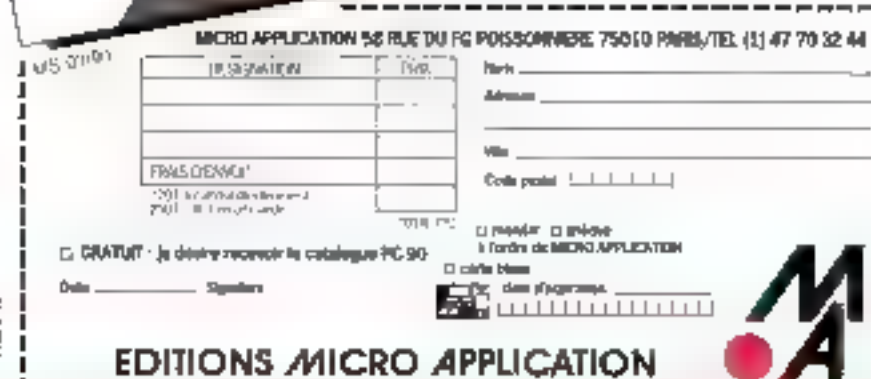

COMME C'EST BON D'ÉTRE INTELLIGENT

### **HD Micro Systèmes**

Depuis 1984. Importateur assembleur. Grossiste.<br>Solutions complètes. Installation sur site.

### HDM AX 6-2 NEAT 20 MHz

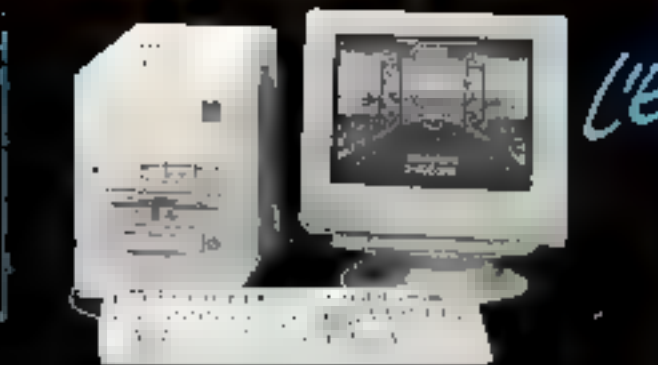

- = 286, 20 MHz, 0 ws, 1 Mo RAM EMS, extensible à 8 Mo<br>sur la carte.<br>- Carte graphique VGA 800 x 600, sorties TTL e)<br>- Lecteur 3,5°, 1,44 Mo Mitsubishi.<br>- Disque dur 65 Mo 28 ms Mitsubishi, formaté RLL
- Carte graphique VGA 800 x 600, sonties TTL et
- 
- 
- interleave 1 : 1.<br>- Claviar 102 touches, alim. HDM 200 W. Manuels et MS DOS 4.01.<br>- Moniteur VGA Philips 14" 3 CM 9609 PRIX PROMO : **16 990F TTC**
- 

#### SAUVEGARDES

Je suis intelligent, fiable et flexible,<br>J'enregistre, je lis, je stocke les données des dis-<br>ques durs sans distinction, sur des disquettes 5"1/4

de 20 Mo de capacite,<br>Mon-temps d'accès de 60 millisecondes et mon<br>taux de transfert interne de 2,64 Mo/seconde m'as-<br>sure la comparaison avec les disques durs.<br>Mon-contrôleur intégré avec interface SCSI me<br>permet de commu

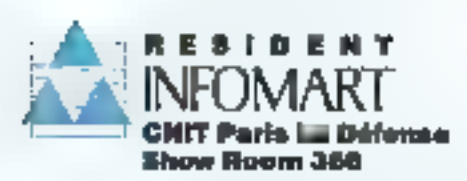

VPG, distributeurs, administrations, export +<br>MD Micronystòmes 40, rue Jules-Fany -<br>52250 La Garenna-Colombes - France<br>11 (NAT 8425 21 - Talox 614 280 F.<br>Fax (1) 47 60 23 41 - Seneur (1) 47 81 62 65

#### RÉSEAUX LOCAUX PROFESSIONNELS Sous Novell et DOS norme Ethernet

RPTI 9000, carte il bits, 10 Mbs, livrée avec sys<br>tème\_NOS, manuel d'installation et guide en français.<br>PRIX: 3072F TTC

RPTI 2000, carte 16 bils, 10 Mbs. buffer 16 Kd<br>RAM, compatible NE 2000 sorties BNC et DB 15<br>Livrée avec manuel d'installation et guide.<br>PRIX : 4 079F TTC<br>Accessoires (câbles, prises, etc.) NC<br>Conseil, installation, câblage

Toutes les pièces détachées pour OEM

Solutions complètes de gestion,<br>comptabilité, PAO, traitements<br>de texte, bases de données

Assistance technique sur site de tous les micros compatibles IBM

Audit et conseil pour installation existante ou en projet

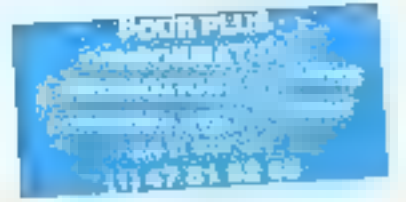

Recherchons commerciaux de haut<br><u>niveau et techniciens Hard et Soft</u><br>SERNCE LECTEURS Nº 259

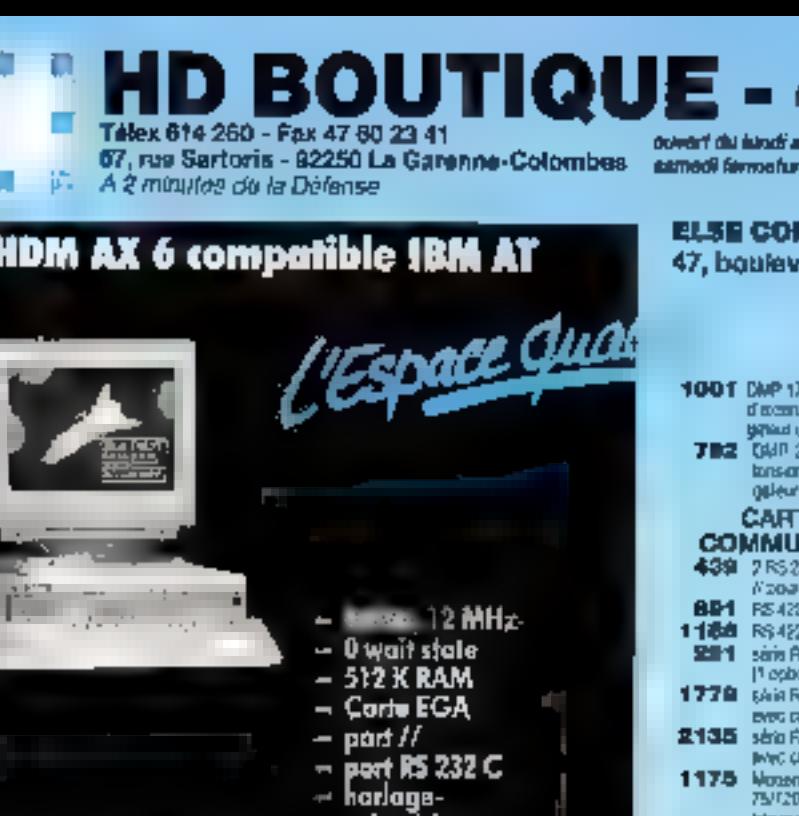

- 
- 

۳

- Lecteur 1,2 Mo Milsubishi<br>- Disque dur 20 Mo, 38 ms<br>- Clavier 102 touches, alim. HDM 200 W<br>- Moniteur Philips 14" EGA
- 

### **PRIX: 11890FTTC**

1

colandrier

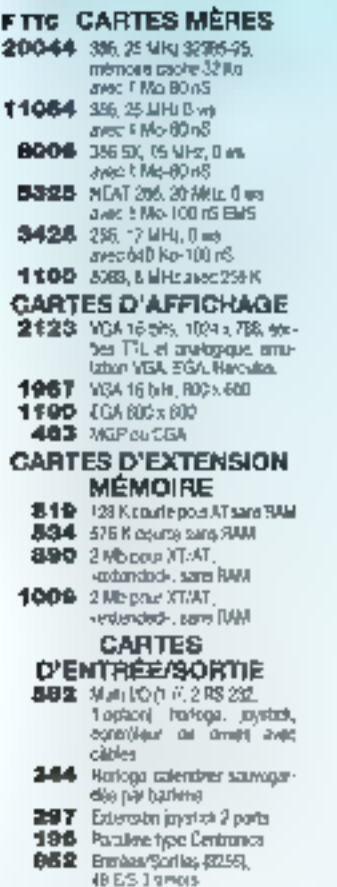

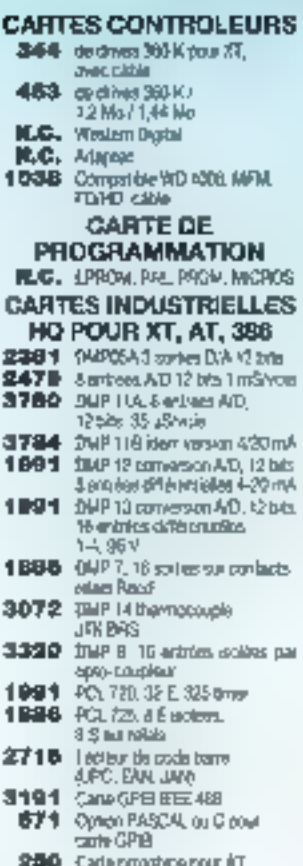

191 Carle crowtype pair XT

m vendredi 9 a 30-s2 a 30 a s4 a 4 s6 a<br>w é fá a

#### MPUTER - @ 43 36 23 38 ard Saint-Marcel - 75013 Paris

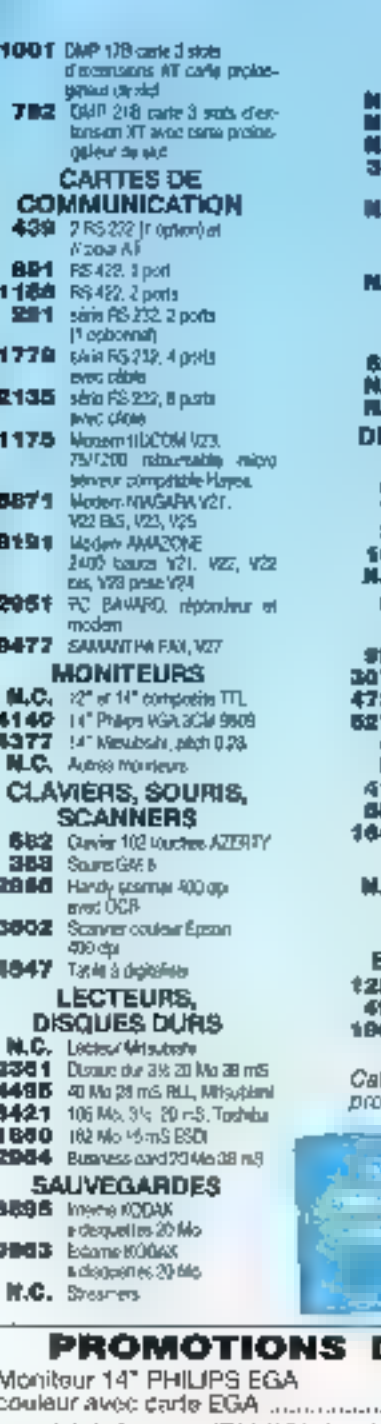

π

đ ٠

### **IMPRIMANTES,<br>ACCESSOIRES**

42 42 55 09

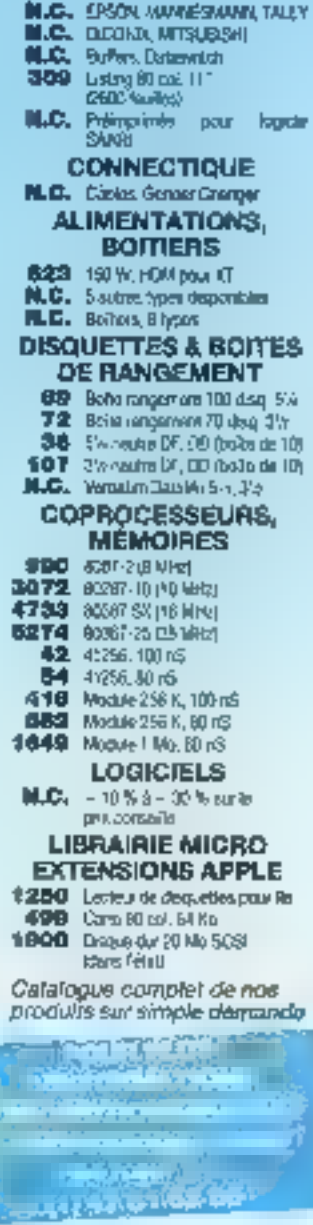

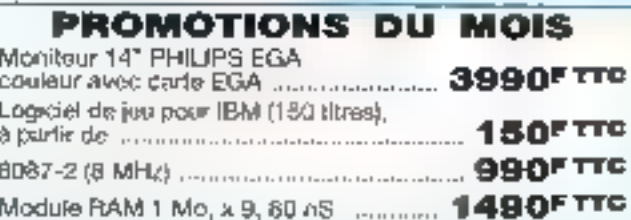

YPC forfait port amqu'à à rig. BO F au classus, nous consultar. CRI, port et frait étients. Pre et caracters korer modifiabiles sans prâmas. Taussa las marques cièces son/ obbeestes

# MICRO-DIGEST

acitic Data Images fête en 1990 son doleme anniversaire. Société de production califorrienne. PDI travalle pour la télévision et ill publicità fout en s'efforcant de développer des techniques d'animation specifiques, ergonomiques el personnalisées. Locomotion ratorie l'histoire d'un peut frain qui doil arriver à l'heure à tout ons. sous peine de gartir à la terraille. Bien que réalisé en 3D, Locomotion est avant tout un vrai dessis arimé destiné à un public qui ne connaît pas la différence entre 2D et 3D. On s'amuse à l'humour et au rythme de eartiful, i.g. lanncificative noothes il soles ressources techniques lill plus evoluées pour les mettre la service du comique. Comment une société telle que PDI, essantialiement axée pur la rentabilité, a-t-elle pu se consacres à un projet tel que Locomotion sans hypothequer le travail qualidien et noumicier?

Pour Sieve Goldberg, la reponse est clare : « Pour étre rentable, » s'agil d'ubliser l'inutilisable, à savoir les temps morts. Locomotion a été lourné entre deux commandes. Nous avions planifie le projet de telle façon qu'il puisse s'interpaler facile-

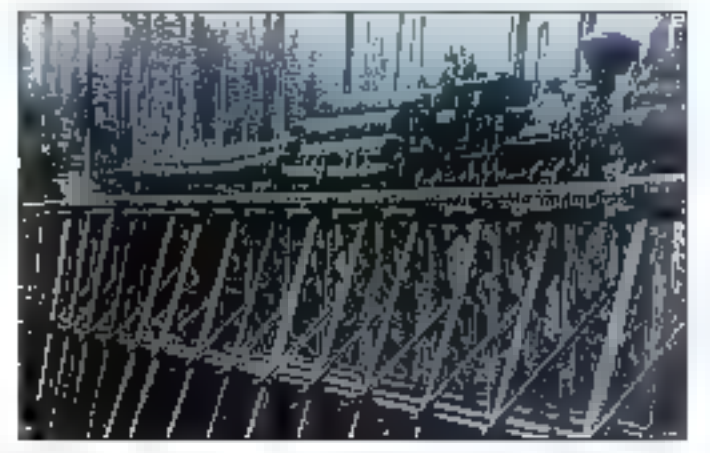

Artistique, technique et pragmatique, Imagina 90 a présenté un panorama de l'Etat de l'art en infographie et images de synthèse. Avec Locomotion de Steve Goldberg, Pacific Data Images montre comment un logiciel de déformation d'objets permet de réaliser aussi bien du dessin anime 3D que des publicités convaincantes.

**IMAGINA 90 :** 

ment entre les différents travaux en cours chez PDI. Comme il s'agissait de tester un togicial de déformation d'objets solides, ces elforts étaient justifiés. PDI a développé une politique qui consiste à accorder systematiquement aux animaleurs une senteine de congé après chaque tournage. Ce temps libre est destiné à tavorisar las recherches personnelles sur les techniques experimentales. En m an et demi, l'histora a áta dévaloppée, las modèlas dénérés el les lests réalisés. Je désirais intégrer un haut niveau de detail et de réalisme. Nous avons pris pour modèle des locamoines anciennes. Techniquement nous nous sommes appuyés sur les douze régies elables our les studios Walt Disney en anmation classique. Cela nous a permis a ellaborar au fil des div-hvit mois de travail l'equivalent d'un studio de dessin arimé 30 permettant de se concentrer essentiellement sur l'histoire.» Comma lie -soulegne l'historique même de *Loco*motion. In projet n'a pas été rentable. Mas il a parmis de développer des autils d'intérêt général ser le temps libre mis a la disposition des créalifs de PDI. ■ 上临客

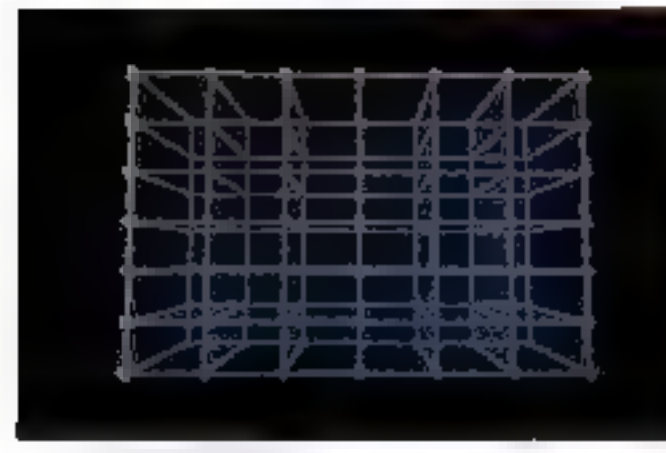

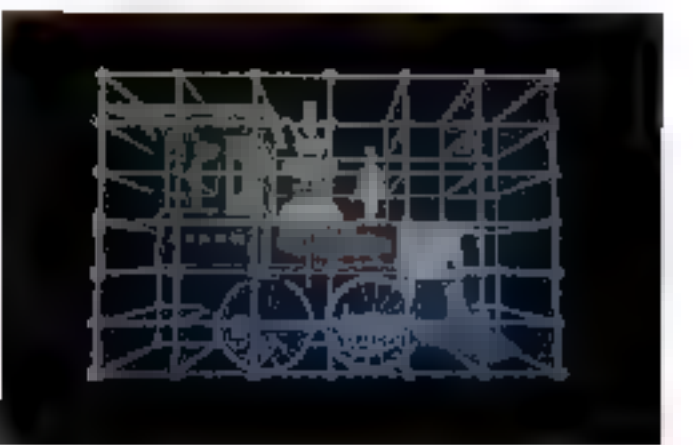

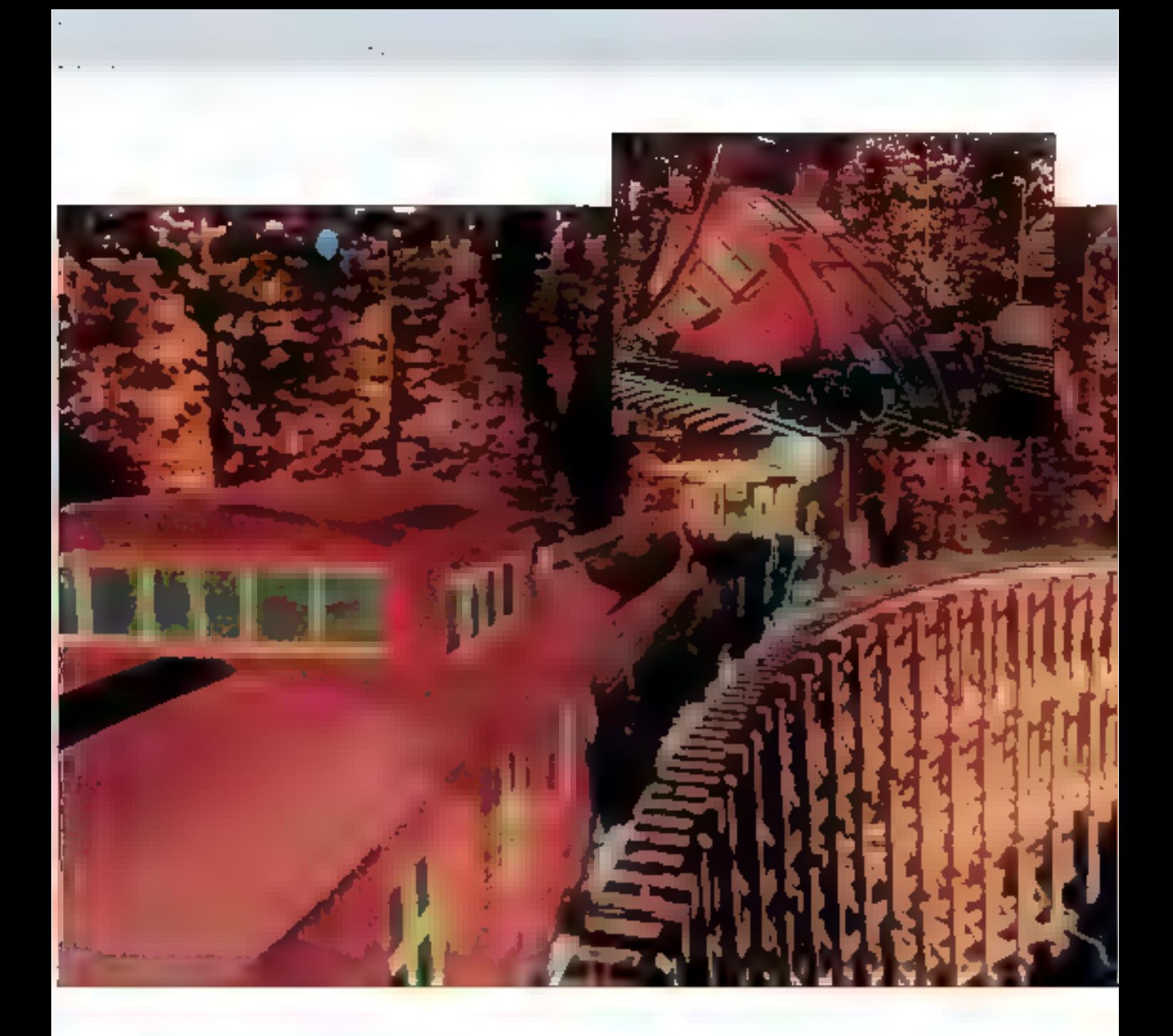

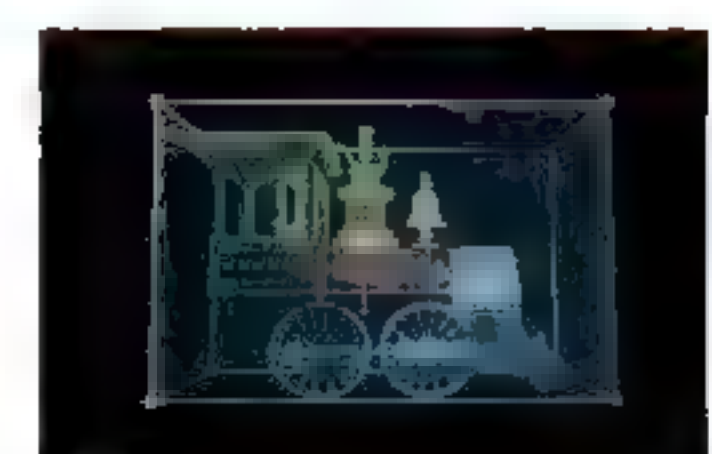

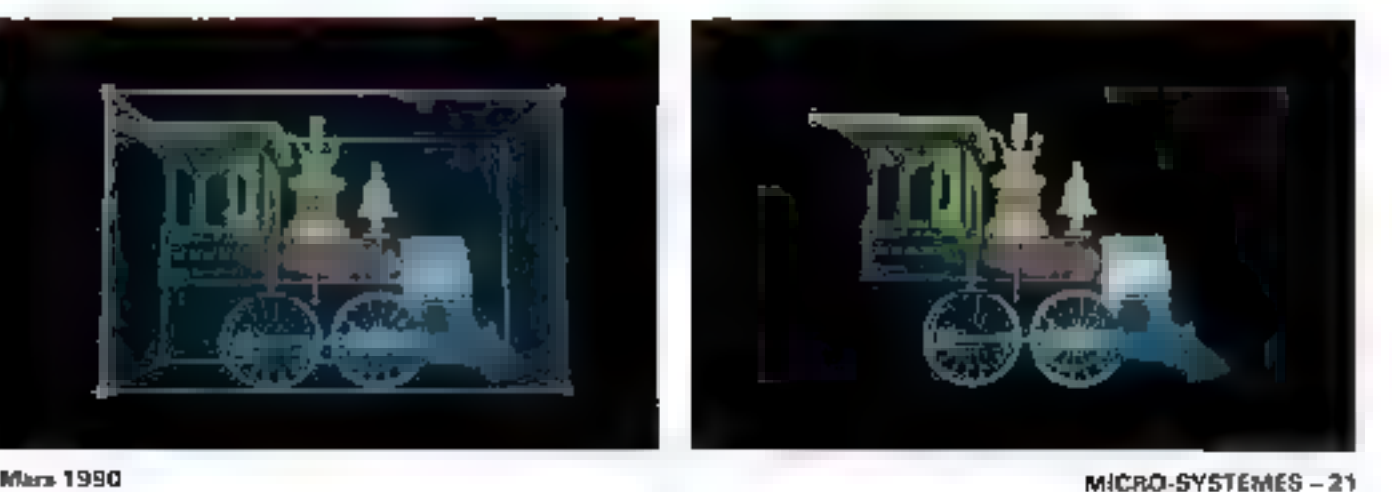

### MICRO-DIGEST **ONESTION A**

aur un delibour de logiciale. Il n'y a pas de différence. Pour le hard, les choses différent. Par azample, il nove a fallo develapper des versions spécifiquement BICA de nos moderns. Nous distribuots les garantes d'antineteurs filibe qui comprenent des bus ETSA et MCA, ETSA présente l'impense aventage de préserver le compatibilité ascendante à partir : dia machines AT.

Concretement, cela signifia que la construction ABDc comme agesmémes laissans le choix à l'oblisetour antre le bus qu'il préfére. Tant po mattére d'unité contrale qu'au singer des cartes add-on nous agremes on masure de la solisfaire. Toolerfold, if faut savoir aux les efforts de développement que was faisons pour proposar das amounts AICA ast nightcult as alvans des prix de vente.

Actuallament la marché IIICA est sites faible made adud dentities and nelle tendance vars le redressemani, Ainsi, pour les modems, les modiate MCA and attains 25% deaux verdes. A ferme, les ventes deerelent s'équilibres mais ages doubt pas à 50 %/50 fil EISA besulicie, independamment des spécificités techniques, d'un stout de poids. Pour as part MCA you senmode in au nom d'un construc-Jaur. Beaucoup d'utilisateurs achélast d'abord de l'IBM el laur chaix MCA ast essentialement dipendoni de la materiale d'Albi

> **Lagrent Binard** Directour Marketing La Commande Electronique

### MCA, EISA?

me and 1987, ANN annuace - deux concepts importants. il a agit de MCA et de OS/2 qui apperaissent dans un contexte unpau contex. On post d'allours se demander dans quelle mesure celle confusion n'a pas élé entrefellow. If it a wu pendant un certain tamps an amalgame entre MCA et 05/2 Lee pans ne savaient per this bien ce our revenue à chacun des deux éléments.

Le question a été pour boaucaup : A quot ca part 7 Afaix il est devenuclair que OS 2 n'avait pas pe rapport specifique avec MCA et aux Fun a supergrant pass fundre.

L'accordion d'un bus 32 bits a été salate, mais Cintérêt était limité dans le mesure où il n'y evait rien. pour en time parti. Le déclic a réellement ou line pour moi l'année dernière quand les cartes dustiléslar soni apparers. Cette possibilità cover de nouvelles perspectives dans plusieurs domaines applicaals. Touleton, en ce qui concente. is bureautique, il est cher qu'un bus-32 hits alout par ancore à l'anim de lour.

Deer constate s'imposent. SICA comme EISA ont un cróneau a utilisaleurs qui ne pact être négligé, c'est le domaine des applications vidéo, de calcut de CAD, de communication... D'autre part, il est diffigile de savoir ce que seront les machines data dasa ans : pour une configuration bureautique, les could seront peut-être tellement baiser over ce our est aujourd'hui une sulation hout de gannie poro.<br>devorue une machine standard.

#### Jacques Aubertin

Responsable de l'informatione dicentralesis Direction informations Roussel Uclair

of loot love peaser as message clarificateur, Le débat autour de **I MCA-FISA est un débat conten** at it est plus technique gu'il ne le marile virilablement. Au-deté des aspects strictement incluiques. il suide d'autres questions qui les sool are sufficemented abording. Notre point de départ, c'est l'utili saleur et ses besoins. Globalement, on a sparcoit ove, coté systime, on peut définir ces besoins salon truis sans ; le système d'esplaitellon ha-roème, le processeur ulitar et le bus. Parmi ces bois composantes, il n'e a per de raison de privilégier exclusivement le bus. Evidenment, ce dernier est déterminent pour les performances du système et il est nécessaire de s'y intéresser de prés. Mais cele a'est ass sufficient.

Assurable noire othe comproor les deur bier. Nous mailrisons tes deus technologies. Alors EISA, MCA ?... De louie facon à contimara d'exister des micros AT Jay. de gamme, c'est une partie du marche qu'il ne faudrait pas occulter. En ce out concerne le haut de gamme, les attentes s'expriment en termes de puésance accrue, de plus grandes pécurité et facilité de mise an deuvre des systèmes et d'intégration en direction des mainframes, Les deux bus répordent a cos attentes. EISA signific ao plus compatibilité AT, il est important de la préserver pour de annovos viitastees, MCA c'est profiter de l'apamisabon IIII at des architectures mises an alsoa per pe contribuctive.

**Francis Bacon** 

Directeur ligne de produés micro station Bull

Laor soa peoduito, qu'il s'agisse des applications. des langages ou des systémes. Fessamlini est que nous puissions disposer de bus de 2<sup>n</sup> pemiration. Donc un bus 32 bits gui permette de préserver les scopis et les investissements logiciels. réalisés autour de le famille de processeurs d'Iniel. Il est clair que. pour les années 1990, nous travaillerons sur des plates-formes 385/486 at que la point incontoursable est une compatibilité binaire. En résumé, compétibilite et 32 bits sont les deux dénominateurs commune qui sont au coeur de nos plforts de développement.

A partir de là, la question du cheix. du bus se pose de manière un poudifférente pour une société comme is adou. EISA, MCA, en définitive. est un début qui n'est pes le plus. brained pour nous. If he faut pas oubiter que tant pour les innoages du'au nivelu de l'OS nous sommes fogiours aux les coaches hautes d'un système qual qu'il soit. Danc nas de difficulté.

En revanche, il est avident que nous sommes this attentifs face. nus includers as se produisent sciuelement en matière d'archifacture de bos. Nous en mors una perfaite maitrise, ce qui nous permettra de tirer le meilleur parti de ces evolutares el de continuar à fournir à nos clients des autils lastziels partiesets.

**Eric Tran-Le** 

Responsable marketing des pysterres et des langages. Microsoft France

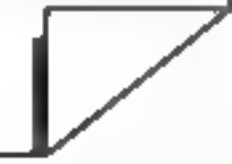

#### **MANNESMANN TALIY**

**PAR TOULALLY!** 

14.980F HT!

**ILS SONT FOUS** 

ES TALLYENS!

La MT 905, impomanto laser de bureau: qualité d'impression iméprochable, silence de fonctionnement et simplicité d'emploi, pour tous les utilisateurs de la bureautique. Elle met en valeur: yos documents.

textes, graphiques el images. Plassir des finances, qualité d'irnpression et performance bureautique ... pas de doute, c'est une Mannesmann Tally. 14.980 F HT\*! Its sont fous ces-Tellyens<sup>®</sup>

la technologie **mammesmann (CC)** 

# **BASE ROOM** ł The Waller and Provided Art Waller

**SERVICE LECTIFIAS Nº 260** 

**Mannesmann Telly** 2-12, Avenue de la Liberté. 92000 Nanterre

Veuillez me kiins parvenir O'Une documentation O L'adresse ou point de sitoppig autorior in DVeudez me contactor

SBOF

Prix emporte en boulique

> Pour obtenir plus rapidement les paints de vente les plus. práchés de chez vous, ou la documentation, consultez par Munitel 3614 TALLY

Seculi **Transferred** 

**BURNE** 

뜱 **Unity** 

# MICRO-DIGEST

Le terminal cède la place au réseau et l'émulation au trailement reparts. Fournisseur bien implanté sur le marché du terminal. Wyse effectue sa révolution et élargit son offre où l'on comptait dejà des ordinateurs.

#### **WYSE VERS LES MEGAMICROS**

in amoncar? DEUK nouveles Hanes de machines, Wysm is écarle toujours un peu plus de ses premières activités le termirial, pour étoiter sa partophe Alocs que le fournisseur s'étail lan un nomflatteur sur de créneau en l'espace de duelques années li ul faut comme bien d'aufres dans l'univers mero-informatique, reager et chander son fusil di épade

Les machines 5000i et 9000i s'adressent aux consommateurs de 1 bases de donnees consequentes en taille qui ont beson d'acces pour plusieurs dizaines d'Utilisateurs. Le tout disposant aims evidenment. d'Unix. Après avoir mis en place une gamme d'ordinateurs, Wyse confirme son engagement dans le traitement des données avec deux machines

Le 5000 lest une machine sur architecture AT aguine d'un processeur. 386 a 25 MHz el pouvant recevoir en cotion as coprocesseur. Le bus

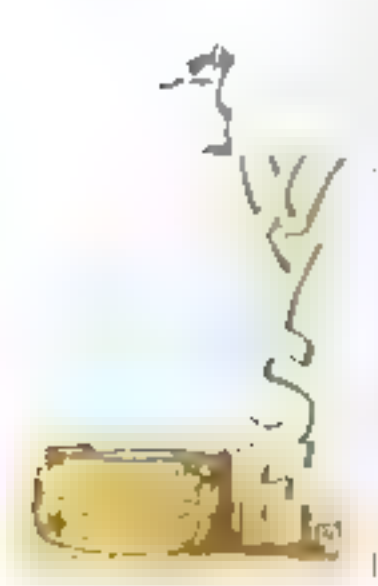

comprend 8 connecteurs diedenson 5 connecteurs 16 little et 2 connecteurs 8 bits destines a receyor criordaramem des carses de communication. Côté memoire, la machine disposé en standard de 4 Mo oe RAM extensibles a 16 Mo. d'un cisque dur ce 150 Moiet d'un streamer de la même capacile Le 9000i est pour sa part architecture de toute autre façon. Il s'agri d'une machine mutoprocessaur livice en standard avec un 386 comme son homologue. Par ajout

de carles processeur l'utilisateur peut obtenir jusqu'à 6 UC liani 366 que 486. Quant au bus, il s'aot d'imformat proprietaire disposant de 7 connectaurs signes wyse et 4 connecteurs de type VME. Cette demère machine est plus particulieremem pestines au marche pes minis via un mode de distribution essentiellement à base de VAP et de prestatanes de sannoas. Avec im-Unix System V conforme ATT at our yer) sur les applications Xenix le « 9000-a de quo isedure plus d'un utilisateur sur de preneau spécifique. Mais de bus EISA point. Alors que Wyse lait partie du groupe des neufa l'origine de EISA, le constructeur n a pas juge bon de meitre cette archriecture sur ses dernières machines. On peut rester légitimement etonne du fait, lorsque l'on san que le même loumisseur explode larch. tecture EISA sur sa gamme de micro-ordinateurs. Dans le cas du 9000) cas caspose de 4 connecteurs VME rappelens-te le choix peut s exploquer lacilament. Avec le 5000 clest une foute autre affaire. En affet, a machine est livrée avec un système d'exploitation Unix Systern V/386 version 3.2 compatible SCO. Ble avrait sans doute cagne a discoser d'un bus intelligent. D'au- il La principe général du produit est

tant que Wyse nour dans le package le support des provocoies de communication TCP/IP at de la norme de réseau MFS. A 120 000 F la configuration de base avec la correctione pour 32 ubisateurs, la -

Wyse 5000i est una affaire a suvri. en observant comment i se posisonnera face a de nombreux competrieurs tes que le SystemPro de Compag <sup>11</sup>

F.L.

Multidiche, multi-ubisateur, traitement réparti, traitement coopératif. la micro exploite tous les créneaux pour grignoter tous les jours un peu plus des prérogalwas de mini et gros systèmes.

#### **INFRONT: LA CONNEXION MICRO-MAINFRAME** REHARILITE

nassante el piene de promisses. Nous sommes maintenant rentrés dans lière de la micro cooperative quelloin de rejeter, qui de se soumettre corps et âme aux gros ordinateurs les capable de disfoguer et de travailler main dans la main avec eux. Al beure ou l'émulation de tanminal est battue en breche par edownsizing et le portage des applications sur les micros. Te concept de trailement coopérairl fait son chemin il n'est que question comme dans le cas de l'émulation de terminal, de carrionner le miczo au simple. rôle d'ecranictavier mais bien au confrare d'exploiter la puissance de calcul de ce terminal inteligent.

Cleat de que propose linhont an produit de Multi Soft eistribué en France pai la société Technologies Genie Cogiciel II slagt du premier maidor d'une figne de locioiels. Super-Link, qui permetteni d'établir seon la territriologie actuellement en vieueur une communication « peer to peer » entre la morp at le site central. Les sites centraux reconnus compremnent aussi bien des machines IBM que Dec sous CICS INIS, TSO, CMS, VMS

If I y eut la periode des siles den- : simple et il se rapproche du concept traux et de leurs ribambelles de : MacWorkstation ou Apple a mis en ll terminaux ta période de la micro, lavant il y a de cela deixi ansi les achanges entre site central at terminal soni importants et souvent sans. aucune proportion avec le volume das traitements. Will premier envoieau terminal l'ensemble des fenêtres a afficher el valice chaquité des zones de sais e que sélectionne l'utilisabeut. S'ansuit une masse diretormations partielles qui vansité sur les agnes ill communication Toul cela induit des coûts en telécom une occupation des reseaux in des temos de réponse excessils.

Introat dépôte sur le micro une parte des tratements qui incombent a l'application installée en cercral. Il s'agil en particulier de la gestion de l'affichagé et de la mise en forme des donnees avant fransmission L'affiche entierement pils en charge par le micro in'est olus dans be cas de type emulation mais fournil una mierlace visuelle de type PC. Pour cela linironi respecte les normes CUA Contriun User Access gui lui permettent de creer des acrare normalises dobés de merus. derquiants el d'autres fonctionnaistes du monde PC, comme la souris D'autre part l'utrisation de vritont molique la depòt et ul misa a jour sur la PC des dictionnaires et des ta-

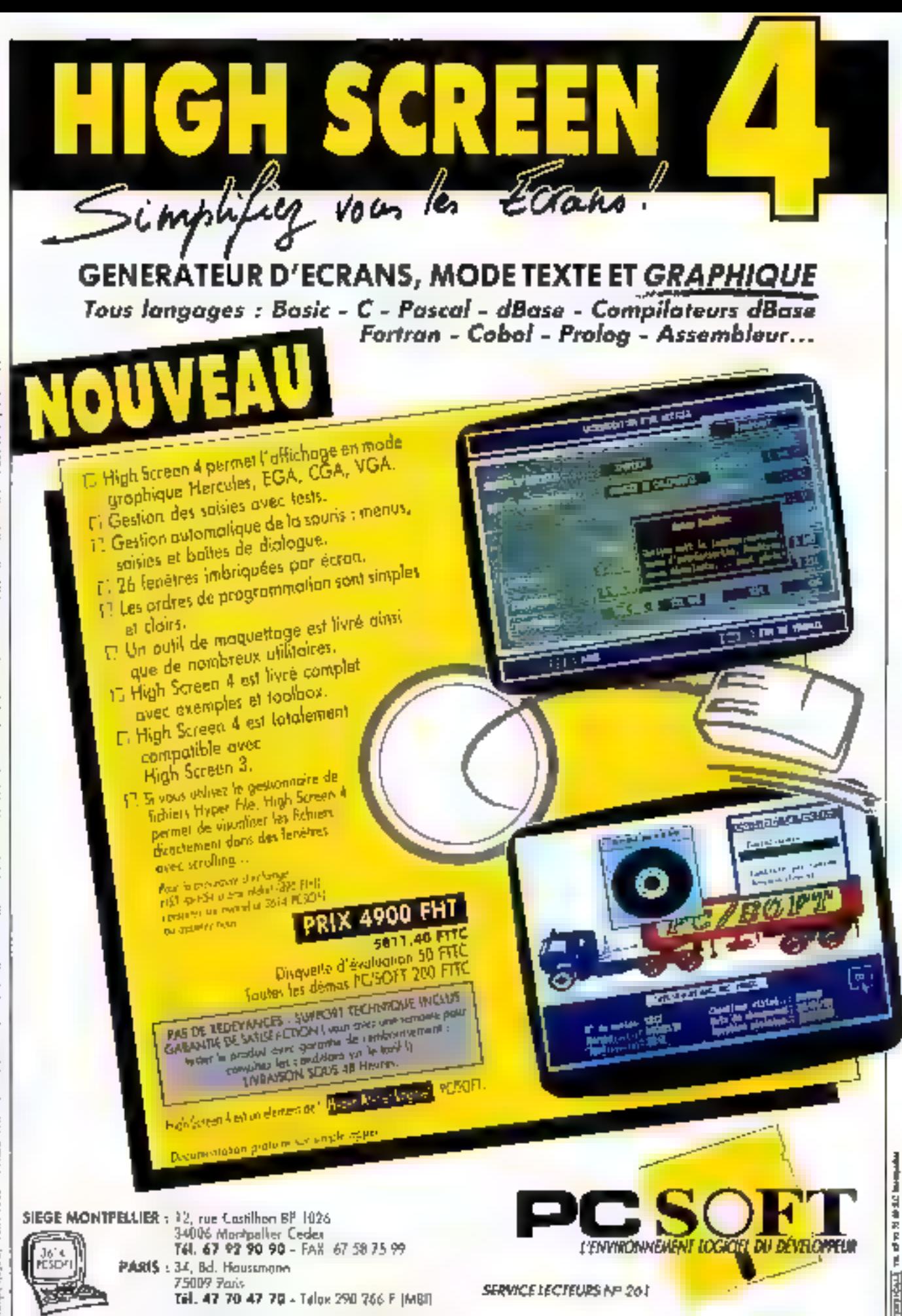

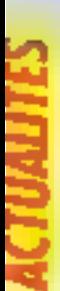

# MICRO-DIGEST

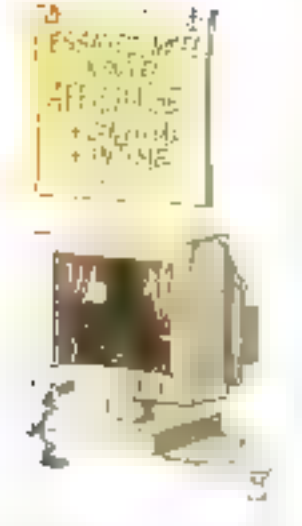

bles de validation qui autorisent alors la confirmation de l'enregistrement avant sa transmission versi l'applicabon centrale.

Les autres elèments de Super-Link sont SDF, cui permet d'envoyer aux différents PC connectés au site central les dennières versions et les misas à jour des fichiers. Les mises à jour n'ont lieu que s'il y a des modifications sur les données. BCF pour Background Communication Paciiny, permet les transferts de donnees en tâche de fand a partir du PC. Les logiciels de Suger-Link sont interlacables arec les applicabons developpees en Cobol PL1, Assembleur et plus généralement à partir de L4G

Au-deki, des pronostics tarts par le distributeur français du produit, lorce est de reconnaître que le concept présente par Super-Link, sans être totalement revaleur, offre plusieurs avantages ou n'échapperont pas aux utilisateurs de sites сегодно. Resta que се репта da solubon ast concurrence par das confiquistions endusivement à base de mero, mi ont, pour elles, d'offrir d'entrée, au moins dans leur princoe, une miégrabon cotimale.

F.L.

A côté des machines de querre et des systèmes performants qui alignent les mips pour des programmes toujours plus gourmands, existe un domaine d'applications aux ambitions plus modestes.

#### **MICROSOFT:** LE MODE TEXTE N'EST PAS MORT

 $\mathbf{\Omega}$  mode graphique tous azimuts el qu'il ne se passe pas une semaine sans qu'un éditeur ou un constructeur y aille de sa nouvelle interface qui v rend plus facile la vie à l'utilisataur ». Microsoft n'hésite pas a mettre sur le marché une version 4.2 de son tableur Multipian. disposant de nouvelles fonctions. agrémenté de macrocommandes enriches mais qu'il est possible de tairs fonctionner sous MS-DOS. Le produt existe pour OS/2.

La fari est d'autent plus notable que la même Microsoft presente d'aubre part le lot de développement pour

26 - MICRO-SYSTEMES

lipis que la tendance est au j OS/2 et quil est à l'ongine de Yihndows Le SDK, Soltware Development sit, comprent une panoplie complète pour le développeur : OS/2 avec PM ben sur, un complateur C, des interlaces API... Entre les deux produits, tout un monde informatique qui, pour être « compatible it, n'en est pas moins multiformé A libeure où arrivent reellement surles machines des interlaces graphiques a la Macetiosh, une facilité d'ublisation attendue depuis longtemps et des autils logiciels de type texte ont encore un rôle à jouer.

C'est en tout cas le point de vue de la filme de Bill Gales, qui n'hésite let smoggig tu alexandras à esq que Multiplan. Certes. l'équipe de développement à gerer pour faire avancer un programme de cette génération est sans doute mains couteuse que son homologue chargé de développer pour Windows ou PM. mais l'engagement du fournisseur niest pas neutre. Avec des sortables Irolani les 3 kg pour mains de 20 000 F. il faut des applications qui spient raisonnables en termas de ressources tool en offrant des services de qualité a un phisateur considéré aujourd'hui encoré comme « haut de gamme »

D'autre part, de teis produits préseniers l'avantage de rompre, ou de namettre en question, le consensus lénifiant sur les interlaces grachiques. Si ces dernières sont réellement indispensables pour un certain nombre d'applications et souhaitables dans la majorità des cas, on outhe trop souvent, tant chez les analystes el les constructeurs que chez les utilisateurs, qu'elles ont un coût important et necessitent des platesformes matérielles dopées. Ill in cubile aussi par la mema occasion

que convivialité ou ergonome n'est pas la même chose que mterface graphique. Pour qu'une interface araphique soit réellement enconomique il reste necessaire que l'équipe de developpement à l'origina du produit ait en tête autre chose qu'un our habilage et se penche sur l'organisation des fonctionrafries dans le programme.

Clest l'attente a laquelle répond Multiplan avec sa nouvelle version. Certes, il subsiste quelques détails qui sentent par hop le mode tente. tellas les cases de confirmation qui continuent à alre représentées à l'aide des signes parentheses alors. quell'on affend des caractères semigraphiques. Mais l'ensemble a gagné en malurité et en ergonomie. Ainsi, le nombre des lonctions de calcul a été augmenté, et elles bénéficient corenavant d'une souvelle presentation plus explicité qui permet à l'ustisateur de connaître immédiatement les arguments qu'alles requierent. Les encadrements pour leur part ont aussi gagné en simplicabé. On regrettera toubelois qua I mterlaçage entre Mulbplan et Chart ne soit pas plus elabore. Si la récupération des données du premier dans le grapheur ne pose pas de probleme, les manipulations auraient bu être optimisées

Le coût, pour passer à la version 4.2 est de 990 £ TTC. Notans que MIsto aretisation xus eapopent floavou Multiplan un up-grade vers Expel pour 2 490 F. Oue yous ayez un XT ou un AT attilétique. la tablaur qu'il vous laut est là.

F.L.

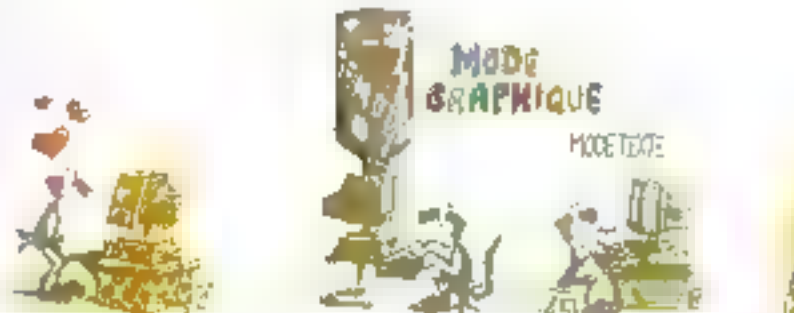

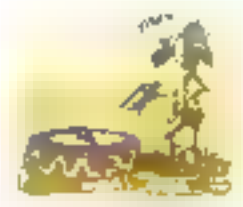

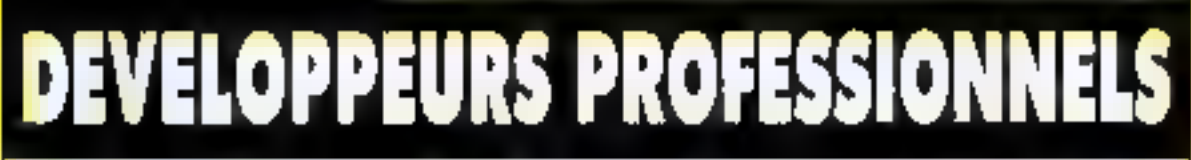

Basic - C - Pascal - dBase - Cobol - Fortran - etc.

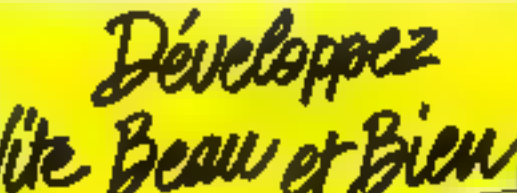

In gestion des **BEFORE SBF@ IF UTH** looked docomerhome ovec High Screen 4.

Vas étais impri mes, you dilquertes serunt realises à la nteste de l'édoit gröss à Hyper Print 2.

**Nos lichiers Record d'urchs** rapide et latile avec **Hyper File 7.** 

DISQUE DUN

**AG 50PT** 

Davel Family Geberges visites insur-

건화대

**Edition as** 

days behave

**Grandeline** White

deple ishe

**Magnane are.** 

**PART & ASSAFCT** Edwar you're in provide.

Formular de Lakel. Selection Service and

hill pay the reservation

**SAGRA ACT** 

Debegger par de les los sus

NOS REFERENCIA

PLUS DE 5 000 SITI

INSTALLES DN FRA

Out Sec 7

L'Hypar Pock Dáveloppeur, clearing generation of un **havail letmine dans let** délain, bien fait et **Reference** 

**BCONOMIE:** Autune redevance à verset SECURITE : Support technique inclus. **PORMATION ASSES:** Chaque produit ast lived dvec de nombreux examples et un tytotal.

### SCR Quelquos caractéristiquos techniques : **WYPER PACK DEVELOPPEU**

1 module : 4 900 F.HT 3 De 330,401 mg Le pack développeur : 9 990 F.HT (5) hui, 11 741,40 F.m3.

ローゴビッグ

Nam Anchite of

"रफंजर

- VITE
- a grôce aux outils du pack développeur, divisez par un facteur 2 à 10 les phases de développement.
- 
- BEAU : vous réaliserez rapidement des écrans et des états que vous n'osez même pas imaginer aujourd'hui!
- BIEN
- a vos programmes seront encore plus fiables et encore alus rapides.

Dossier technique complet (16 pages) GRATUIT sur simple demands. Disgrattes d'évolucition disposibles : 100 FITC pour le "pack développeur". Expedition des produits on 24 heures.

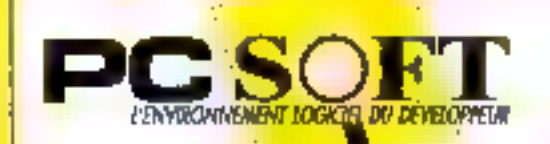

SIEGE MONTPELLER : 52, rue Costillian - 89 1026

Dutter Reprison

**Control State**<br>President composition<br>Medicine composition<br>State discontrol Composition<br>State discontrol Composition

**EXWELL IS NOWING!** TOM

the rights concertaints at

Tugour We<br>Tugour Wenn

-rampage

ita'i igraph

In the probability

**ALL'S THE SAMPLE** 

**Loturale** 

a minger manifester og<br>President grobbe - 3 den sjøl<br>Truste - Den are og

**hiverkers**, Project

J4006 Montpeller Cedar 1 Tel. 67 92 90 90. FAX. 67 58 75 99

**PARIS** : 34. bd Housmann 75009 Pam Tal. 47 70 47 70 - Telex 299 266 F.W.Bli

**SERVICE LECTEURS Nº 262** 

### **SOGIMPORT**

### LE MEILLEUR RAPPORT QUALITE / PRIX / PRESTATIONS

### **CONFIGURATIONS PROFESSIONNELLES COMPLETES**

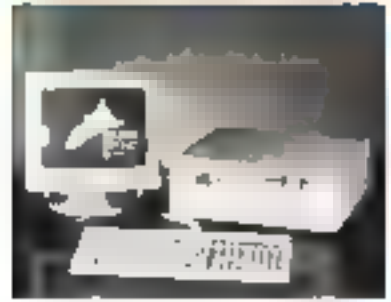

All 286 Contents of CA 16 MHz on 2012: Maz Minneso I Met 7 Fash and La constant Lp your Centrôleur 2 disgues durait. 2 l'Iuppy 5 1/41 + 2 Mu uu T1721 Calchio (see corpro 8 slot) d'enemen dont Siffuggables Cigner 102 Souther AZERTY TIMS 4.0 да когда афи - Согорымі волонарнічногодина l'impigi, DDS & insura instellati, l'emeriedati

#### Livre avec. Memoria 4 filo sur carle mêm el seura.

#### 80386-20/25

#### 80286-12/16

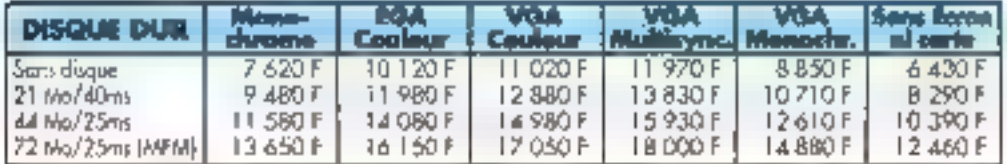

#### 80286-20/26

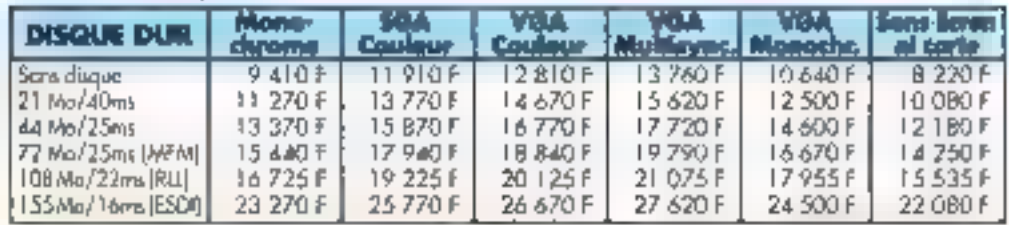

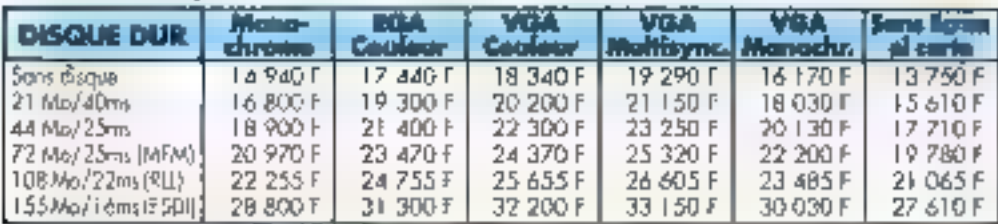

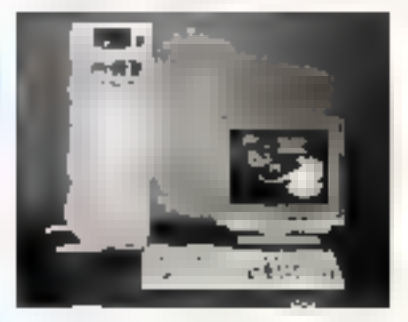

#### 80386-25/33

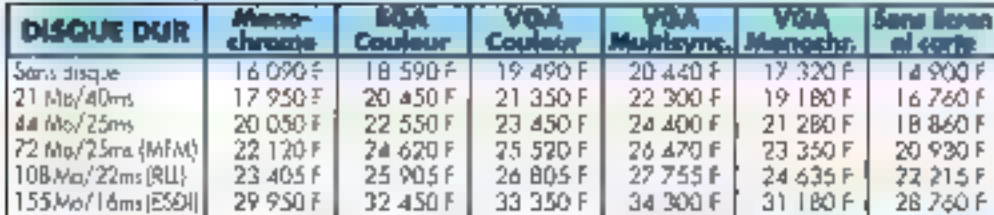

Al 386 Endered is 21/26 Mhz ou 25/23 Mhz Michard: 2 Miti extensible a & No. - 2 Posts sime, 1 p. parallée, l'pineur Contrôleur 2 d'iazons dun 8/2 Порру - Нарру 5 1741 1.2 Могод 1 172° 1.44 Маwe reple B datus'elervan don't S disponibles. Elevier 102 TextAves AZEPT Boston grande TECR Computers amplita initia il l'impio 1006 à<br>sonni telefiles formindes

limit west Mimoirs 1 Mo sur parts refer at seven.

es carion de 10 pièces.

MF 200

 $720K$ 

 $1.50$ 7.45<br>7.735<br>7.25

7,00

6.55

 $11/1^{-}$ 

MF 2HD

L 44 Mo

20.00

19,80

19:00

18,00

17,56  $1700$ 

pochemo [5 1/4"]

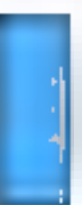

142014579744

80286-12/16 Mliz

B0286-20726 Mhz

B0286-20 avec 2 N

80286-25 avec 2 M

149.ir410992009 MGA 00CGP

E G.A. 640 x 380

V.G.A. 800 < 600/

VG.A. 1024 , 768<br>**POWES** 

MONOCHROME I.

E G.A. 640 X 380

V.G.A. to-Jean pitch

**YGA MUITSCAN** 

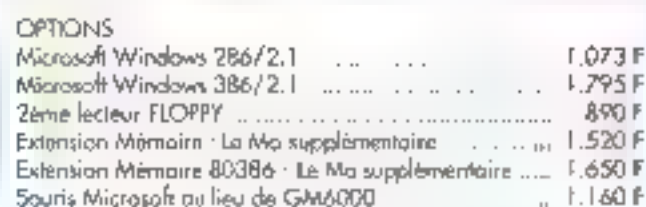

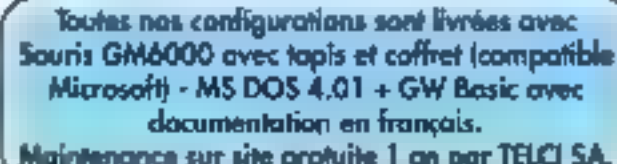

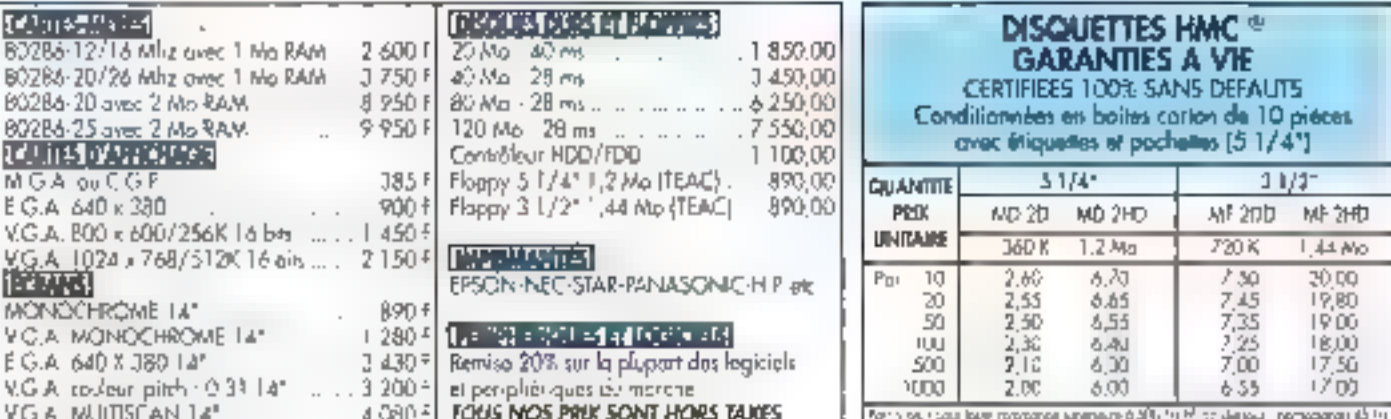

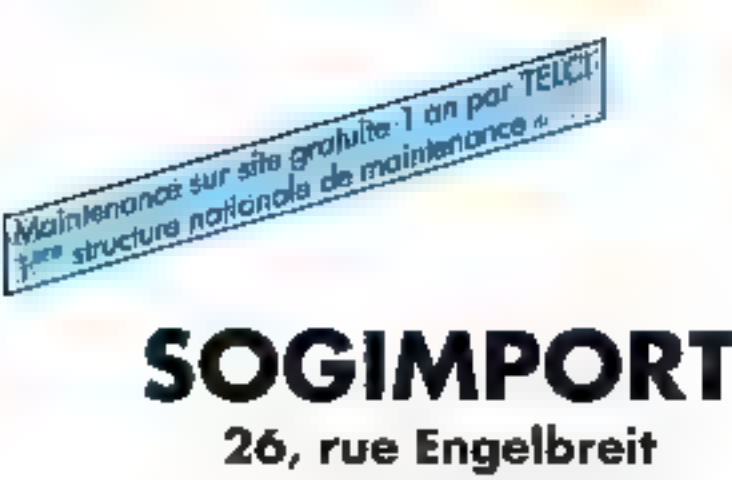

67200 STRASBOURG

Tél. 88 30 22 52 - Fax 88 30 12 23 Télex 880 400 F Code G5 1713

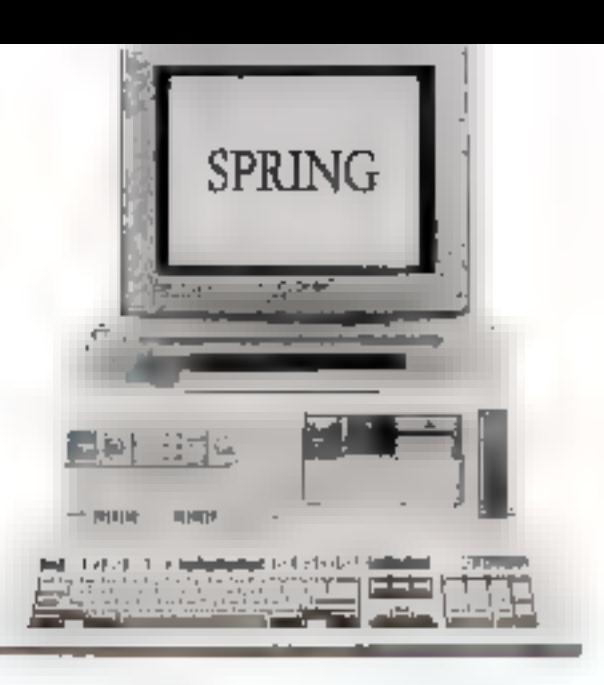

50GIMPORT c'est l'assurance d'un matériel de qualité parfaitement : compatible à des prix défiants toute concurrence.

Etre client chez SOGIMPORT c'est bénéficier d'un service personnalisé soigné ainsi que d'une HOT LINE à l'écoute de toutes vos questions.

#### TOUS LES SYSTEMES SUBISSENT UNE SERIE DE TESTS de

72 heures en usine et un contrôle ovant expédition,

Commondez sans crainte ! Vous bénéficierez d'un délai de 30 jours pour - lester en toute liberté, chez vous, nos micro\*. -

Profitez aussi de nos exceptionnelles conditions de règlement. Pour recevoir une documentation ou des renseignements :

#### TELEPHONEZ au 88 30 22 52 ou écrivez-nous.

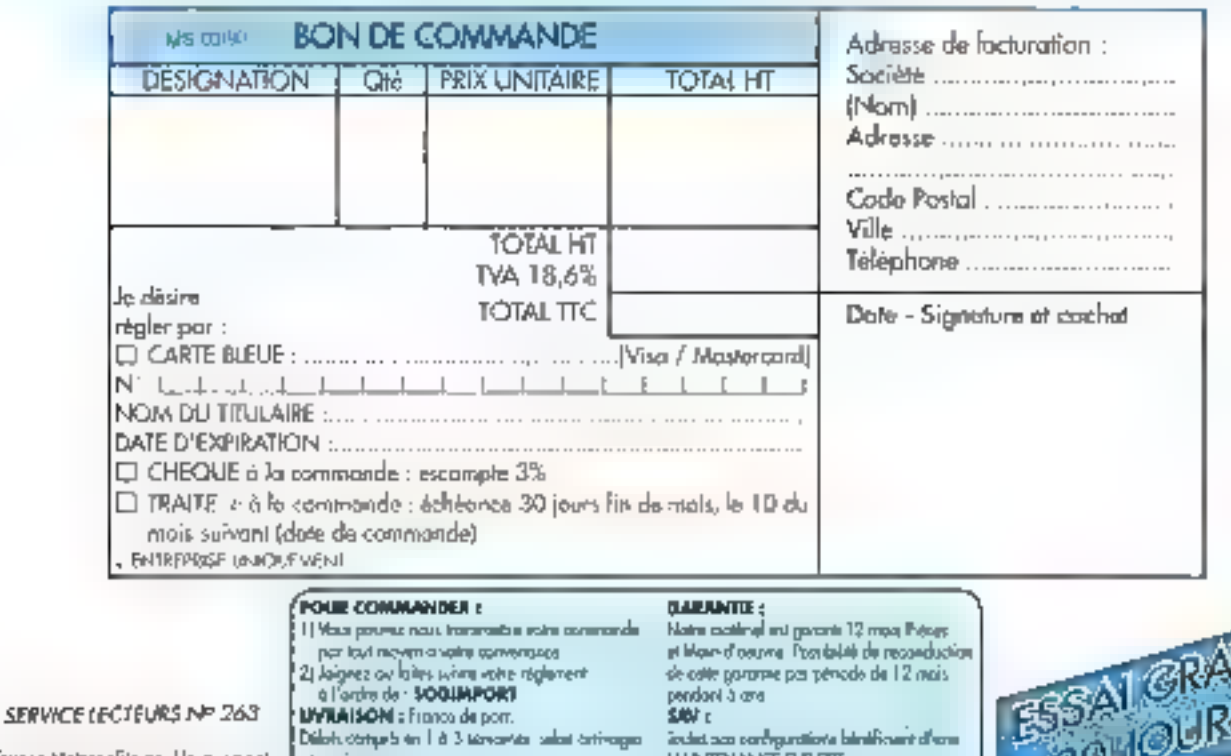

i- Sur France Metropolitoine, Uniquenent uur configurations professionnelles SCIGNMPORT : LA QUALITE EN IDBLECT

pie volum vietpa Possibility de moe à disposition immédiate d'un système d'une rerson opprochonie.

**MANITANNEE SUR SPE** 

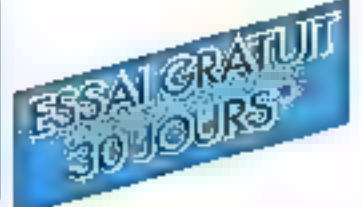

# MICRO-DIGEST

### Optimisme

### **APPLE JOUE** LE RESEAU...

La marché des résonar lecaux est decidement bien attirant, mais il est difficile da a'y faire une place au polait. Apple s'en liro av mayor of arrive soule A domer le pipe a Novail.

a sane d'annonces un mature de reseaux locaux dont Apple mous a abraveirs cas demens tic and temporare sides and vertiere dans :« segment de lui soсняя дан, за тат в'у боруе рыся bien if estivral as Apple se trouvail clare obligation l'élany ses activi tirs puisqu'ête ne pouvait surveil sur les configurations supportant am applications sophistiquees et him due to parc Mac soil connects a 45 %, representant quelque 700 000 machines sort presque deux lois dius que le laux de l'onnexion ennibeint sur le parc PC. Succès le à LocalTah #Acolashim Leurs descondents continuers ill dange av pas AcoleTalk version 2 jutiquali routeur InterTalk en péddant zer bl carte o meritace EtherTails is même TokenTak.

De fait, la progression de la sopete a la porvine dans ce marche sul constante depuis 1985 et le nomine de livraisons programmi avec Nigularile. L'année dernière. Apple à allisethat 709,000 livraisons de par la monde. MIO DOC, devraiers etre malisome cette annoe, et ainsi bi sule sequen 1993 - si les oxivaitrs L'averent exactes - qui devrait connaitre 1 185 000 veraisons, dans un marche, il est viai, qui va s'éleialguard of an marke temps monte an SURVEY 1000 OU 4% RESEAUX DEPE them doe a bou-dans la culture mior matique des entreprises. La phénie

mone du gariage des reprenentes east a largement contribut a dimyslifier we reseally et toubel we complications quils laissalent supsover. Diff of its bards information sues des entreprises sont du blus en plus heterogenes int la necessite this passengles entre les mondes PC et Macritosh devient four life jours plus procele

**Les principaux fourneauurs en me**bere de reseaux locaux (Novel) max auss 3 Con Wang 1 se sont du reste « depuis un bon moment semibilisés a ce comexte et ani etendu largement leur gamme, notamment par e rachal d'antraonais. pius specialisees sur le marche de la connexion dans cas environce ments Mac comme de fut le cas notamment de Novel (Er de lan, mai gre les efforts fort louables : Apple calle-ci n'esi pas encore en mesure de concurrence lant Novell que 3 Com. Austrinationalmente son offen des celle année dans roy. domeines les applications desb nees aux graupes de travail inclairment me maliere de massagerie electronique el de partage de cartaines táches bureautiques ; l'imagrahon du Mac et du PC au sein tes reзевых юсаци el le зидроят 105/2 Cas bonnes initiatives devraind conferrer. Il place de leader III a scoiltí ar a na chi ill

#### **COMPAO: TOUIOURS** PLUS

Toujours plus haut our los hamous de l'actude du constructeurs, Compaq enregistre des résultats alturissants dans un marché qui croit, mais plus colonnel, et aquale la austrame place.

a parceurs de Compag a de quoi laisaer pantors quictingué sentiments of the social part Cross will BIZ donc asseziont la sociale s est positionnee en moins de dix ans comme un des leaders incontocrables de la micro-informati Sue de su un dela tema de molato at everence and anything bon positionnement in d'une indighon au contexte bien serite. Misart sur « su re- des standards actuels - IGN PC Intel 60xx Microsoft/ DOS - la strategia produits a limitnement loutings very a comparinetie de produm au top de la téchnologie et de depuis le taut premier Compag Dual jusqu'au portable 306 at les Designa de routes puit sanctél.

La stratégie marketing #st lelle auss rondement mense in langement dependante d'IBM, qui lui a abandonné le segment AT le menere à la cicine. Depuis le PS/2 et les proaictions chaconernes de Big Blue Compagia choisi de voier de ses progres ales et avec laide te comparses (Epson, AST, Nec. HP, Okwith et bien d'autres) in croistent l'événement EISA. Parallèlement, Compag developpe in propre architacture FLEX (Flexible Advanced Systems) oui associe un système de gestion de mémbire cache à un double bus paraking EISA at FLEX sont des composants d'archifectures complementaires.

Ection is hockering element determin num pars le succès de Compag fut with modulated all states and Bolicale, 3 200 revendeurs acroes idont 315 mi France) assurent la commercialisation de la cantina al pas du tour de verme directe de qui avia una mise en concizirence per fos desastreuse entre l'equipe com marciale de la société et les révéndaurs. Compagies' presente partout. at fournt à lous or annoyent sou bert, fam deris e domaine de la prospection auprès des grands complets quien aesurant is forms. bon de la force de verte des différents distributions.

Train factours and assured a Contesse

is succes ou'on lux conneit at our est de loin le plus spectaculaire. Die 1947. Compaq passan la barre de milion tide dollars, de plus des dous meants up an apres, et pr. 1999 son chiffre d'affaires mondal avoient os hois millerás de dollars avec Z.I."! miliards de dolars (+ 論% per rapport à 1988). Le bénefice rot enregastre par Compaq Corp e lui auss. Iail am cond grod-groups +31% per rapport a l'année 1988. soil 333 millions de dollars Reger custions sur le bénéfice net par achon qui passe se 6.27 ports et 1980 a 7,76 or 1989. Augmentent annu de  $24\%$ 

Margi tout succes a son revers. Compag est bien obligée d'abandonner an position de 1 suiveur genuite ill dinnover constamment, distoffer ses gammmes de produits it equirer sa miaimum en matière de connexion, biky emiver a exister per elle-eseme. Un bon profit qui posihorme a marque contrite un venteble rwall : BM Curreste la guerre a commence decuis un moment lurun temain de predilection. Ses anche NICKUNS MICA, EISA, FLEX ISA. chacun reconnants les siens. Et lui uninancurs finaux ont tout interet à awpir du flam i n'ars ils brit benterhement l'habitude

Unlaute fait vitt demonstratis allser la querre Compaquilibi i la ruosure des relations de Compag avec in firme de distribution Business land, su debut de l'année 1988 Firms our realise quand meme 7% du chiffre d'affaires de la société Les deux raisons qui funent imioquest pour excliquer cette separabon brutale furent d'une part la décision diffeli d'augmenter les marque accordings a cold stributeur in diles tre part la décaign de Businessiend de na distribuer que des machines MICA par question de vendre EISA. Compag is a pas franchement au for de se retre d'un crour a ot point devous à IBM. Reste que ou quies d'algarade démontre le pau d'autorizme des distributeurs. On no paul que deploye que la lutte ne

sori pas plus noble. Emiin, dans le monde informatique, même s'inciner devant IBM reste la plus anviée das sinuations.

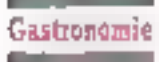

#### WYSE **TECHNOLOGIES CHEZ LES** TAIWANAIS

Channel International Corp. rachete Wyse Technologies, realisant la plus importante acquisition opérée aux USA de la part des **Taiwanais** 

A Fyse Technologies, créée en avni 1961, view d'étre rachelée par un groupe d'inrestisseurs tanvanais. Charnel Intemational Corp. pour une somme de 156,7 millions de dollars qui représente 10 \$ par action. Cette acquistion reste à ce jour la plus reportante qui soit réalisée par un mesbsseur taiwanais aur le marche et le temipire US, pursque le siège da la societé restera à San José. Figurant parmilles feaders du matché des terminaux Ascii. Wyse siddifi essayée, liv a quatra ans, sur le marché de la micro-riformatique. où elle a connu un redoutable echec, principalement en raison du relard de la commercialisation des BOJSIG. Ille en a contracté une dette de 112 millions de do tars que Channei International Corp deura éponger. Le groupe d'investisseurs compte China Trust Group (qui chapeauta una bonne pantaine de sociétés), Pacific Petrochemical, Taiwan Cement et e constructeur de micro Mitac. Charvel International Corp entend ublser ce rachat pour mettre un pied strategique sur le marché américain, en utilisant notamment le label Wyse wa la circut de distribution de Businessland.

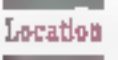

#### **APPLE PERD SON NUMERO 2**

Jean-Louis Gassée est sur le départ. En effet, le titre de numéro deux vient d'être attribué à Michael Spindler et les résultats sont en berne.

na semana après la démission d'Alan Loren, président d'Apple US. Jean-Louis Gassée démissionne à son tour. Depuis quelque temps désir J.-L. Gassier laissalt planer l'ombre d'une démission et samblait l'avoir concretisée sors of un long entrelien qui s'est déroulé début lévrier et m cours III-

quel il aurait negocie son depart avec John Sculley Toujours est-il que Michael Spindler, qui a déjà rempracé A. Loren reprend le llambeau la encore, après avoir passé deux années fructueuses a Apple Europe.

Les mesures économiques draconiennes prises par la lirme de Cupertino laussent emendre qu'Apple prévoit une année à venir particulièrement noire. De fait, les résullats attendus pour l'année 1989. semplent être très nettement interiaurs à ceux enregistres en 1988. 1988 a en effet enregistré un CA de 4 miliards de dokars, en augmentation de 53% par rapport à 1987 pour un bénélice net de 400 millions. de dollars (+ 84 %). Seule l'Europe enregistre des résullats satisfaisants avec un chiffre d'affaires en hausse de 40 %, ce qui represente environ 1/3 du CA du groupe. Les veryes Europe on effectivement org de + 45 %. Un succès qui est sans doute à l'origine de la promotion meritée ? - de Spindar.

Rește que, malgré la personnalité squrani controversee il Jean-Louis Gassee, il n'en demeure pas moins viral qu'il représentait in moms l'esprà Maciniosh en France. Et qu'an plus il était sinon le seul, du moins un des rares Français a avoir i teussi il aux Etats-Unis. D'autare que, zeplaces dans le contexte lill marasme relatif illi marche informahque améncant les résultats d'Apple sont coherents. It semble ou Appla ait conservé un certain goût pour les polémiques et les claquages de perfes éblouissants.

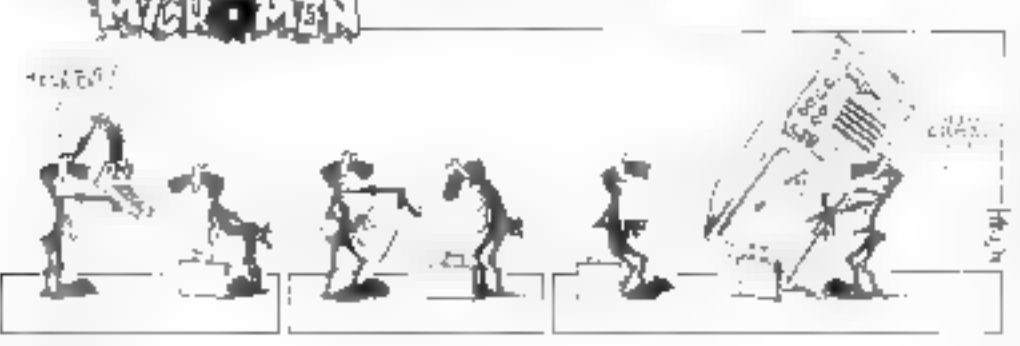

#### **IBM: BEAUCOUP MOINS!**

1989 restera pour Big Blue comme l'une des plus mauvaises années de son histoire, avec des benefices en chute libre (- 35 %) et un chilfre d'alfaires (62.7 miliards de dollars) en stagnation. Mais ces résultats passables ne s'appliquent pas vraiment à la micro-informatique. gui devient de plus en plus primordiale dans la stratégie de la société.

es chiffres dowert, comme foujours pour des sociétés de cette taille, étre pondérés par des considérations purement finanbères. La «charrette» de 10.000 personnes au demier trimestre 1989. a pesé lourd (2,4 milliards de dollars) sur les resultats de l'armée. Quant au chifre d'affaires, il al selon John. Alver, « soutfert d'une certaine montee du dollar et sortout de la progression des ventes en leasing r, dont l'impact est plus étalé dans III temps. Mais rlinien reste pas moins que le leadership d'IBM, houpuns réel dans le monde des gros systémes, n'en est pas moins sérieusement ebranie

Quivi est loin lil temps au les têtes pensantes d'IBM pouvaient consideret le PC comme un gadget ne pouvani prétendre au rom sacré d'i ordinateur ». Aujourd'hui, au prix il eşi yrai d'an pehi changement de sigle et d'un gras changement illu strategie, les PS font pratiquement ieu égal avec les mainframes dans le chiffre d'affaires de la « Compachia ». Seule ombre all'esteau : si les chiffres d'attaires concorderal. les marges, elles, sont « compét-

# MICRO-DIGEST

bon et ventes indirectes obligent très nettement intérieures sur les petès systèmes que sur les gros. La relative montée de la micro-informatique in permet toutefais pas à IBM de maintanir une structure aussi lourde que celle de l'âge d'or. De nombreux analystes pensent que les importantes restructurabons (37 000 postes supprimes im cing ansi il sont pas suffisantes. Mais c'est en Europe, là ou la croissance el les possibilités de développement sont les plus grandes, qu'il comple le personne? le plus pléthorique. Une dure bataille s'engage pour le numéro un mondial, face à la restructuration. In certains de ces challengers (Siemens-Nixdorf ou But-Zenith) et au redéploiement de certains autres (Deciou H.P.).

#### **LA GUERRE DES CHIFFRES 額**

Le marché européen de la micro progresse loujours, mais moins fortement que les autres années. Les dix premiers constructeurs demeurent les mêmes au fil du temps. Le pietinement des plates-bandes de la mini par la miero se continue. Et les portables entrent en lice.

e marché européen de l'informatique est en plain remue mamage, chaqun essae de trouver une place, et lant qu'à faite une bonne place dans le peloton de tête. La bataille, notamment entre constructeurs, se deroule à grands coups de fusions, rachats... El pourtant, en ce qui concerte la moro-informatique, le paysage varie peud'une année sur l'aubre. Ce marché, sakin les dernières révélations de

Oataquast, a représente de 1989 queique 20,5 miliards de dollars (don) 2,5 générés par la micro domestique, en net recul) et alfiché un hit-parade peu différent de celui de 1988. IBM [23.8% du marché en 1989; 26.1% en 1988) et Ohvett: (respectivement 7.6 et 8.6 %) se réválent être les grands « losers » pour avoir perdu quelques points au profit notamment de Compao. Les chiffres (voir craphiques) démontrent du reste que la recul enregistré par Big-Blue est sensiblament egal à la proissance realisee par la firme texane. Gissemers de l'un à l'autre ou coïncidence ? Rien m peut confirmer ou infirmer l'una ou l'autre. de ces succositions. Libre à chatun d'interpreter comme il l'entend !

Il n'empêche qu'IBM, à "instar d'une lalaise pour être inékorablement greonciée par les assauls répetés de ses compétiteurs, n'en conserve gas more la solidita du grand. Elle maitnse tout de même 238% ou marche quand le second. Compaq. n'en possède que 9,5 % Conc. rela-Byisons' Diautant que, pour reprendie le cas Divelli, le 4e Européen, it niest quality aiouter III chiffre distfaires réalisé par son département. bénphéngues pour le hisser a la place iss lui reinent de lan. L'analyse des chiftres en volume tend malgre tous à démonirer que le constructeur rialien prend le chemin du bas de gamme, algrs que la tendance du marche est cluict en laveur du haut de camme.

Apple diest une surprise conserve sa troisième place. Buil est toujours engicute dans la masse anonyme dès « autres », soit une représentation intereure à 3 %, malgre le coupde main de l'administration francause. Reste une confirmation de plus im plus probante des positions. de Toshiba (3,3 %) et Zénnh (3,3 %), qui conforte la piace des portables : 460 000 uniles vendues on 1989. contre 260,000 en 1988, spit une augmentation de 78 %.

Geographiquement et logiquement, les marchés qui commencent à sta-

oner som les plus anciens. Les Altemands sont toujours les premiers. consommateurs de machines mais enregistrem cependant une basse de 4.3 %. Ils sont donc in passe d'être rattrapés, au niveau du taux d equipement, par les Français (+ 8.6 %) et les Britanniques (+ 17.3 %), soit respectivement 917. 836 et 803 000 unites livrées. Entin, ini scrit les marchés latins qui crit enregistre les plus lortes hausses L'Espagne, notamment, a plus que double sus ventes (son 348,000) sesituant devent à Suede (215 000) et juste après les Pays-Bas (357 000). L'Italie tient la quatrieme position avec 524 BBI vervies pour 1989.

Pas plus de surpose pour les machinas que pour las constructeurs. La plus importante augmentation des verties est bien sur détenue par les 386 (827 000 am 1989 contra 300 000 en 1983). Forcement, ils étaient à 0 il y a encore bien peu de tamos. La tendance devreit aller s'accerouani, baisse des prix aidant. Les 286 continuent de progresser logiquement 2 millions d'unités vendues (1,6 million en 1988). Globalement, les chilfres annoncés par Datagues) n'ont fait que confir-

mer les suppositions et rumeurs labecries dans ca marcha.

Rubrique réalisée per Dominicale Schmutz

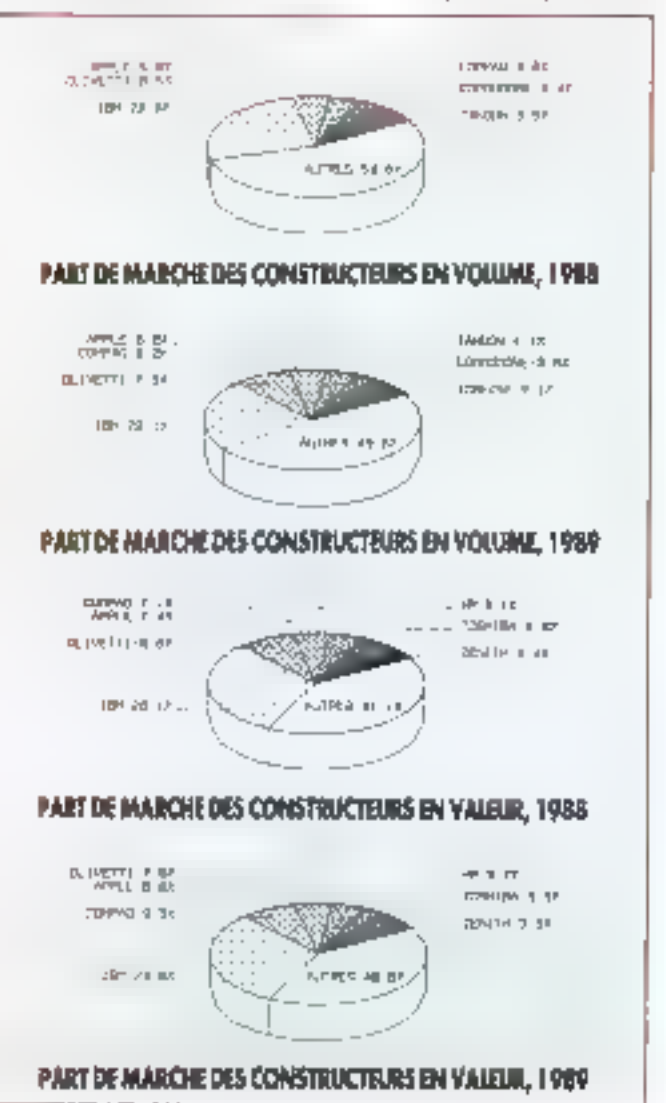

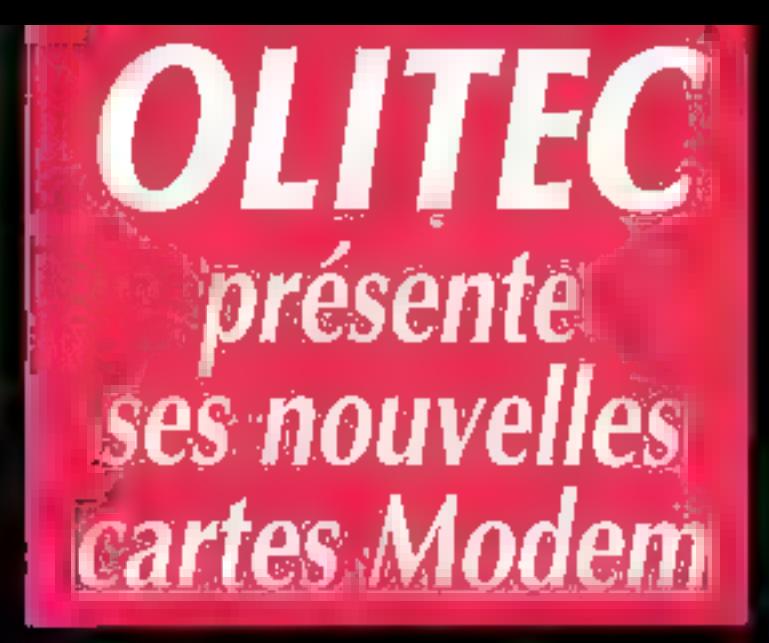

Une vraie carte Modem 2400 bus MCA, V21, V22, V22 BIS, V23

'Ys

DLITEC, CONCEPTEUR ET FABRICANT

 $*$  **EN CADEAU**  $*$ <br>\* MNP Classe 4 + Correction d'erreurs  $*$ <br>\* MNP Classe 5 + Compression de données

Pour tous renseignements : Tel 83219515 • Fax 83290057

NTELLIGENCE SERVICE

Laby

(OLITEC + BP 592 + 54009 Nancy Cédex » Serveur 83 29 56 67

### **IBM PC/PS et compatibles : ENGAGEZ UN SPECIALISTE AUT NIVEA** DE H

#### ● UR 1076 inFoQ mean CAMP ATEMENT CON GIRAGE

Curgu et réalisé par les médieurs "pros" de la mundi del quartage de référence seins égalimitent vous nire à exploite. La vivez lies messaurent de vono IBM PE/PS ou compartire. Annal

\* vius sugnerdaz cossiderationer) es parlamaneas e les charac riappicason de voire mativel el devas logiciais.

ybus su viu en permanence routes les évalurions gobierques grâce à un système exclusif de complements mixins à ; nur ;

\* your elables and detected reads et proving the view real asterns de Couvrage par. Cinformétique rhes liables contacts contenues dans le guide

Cas servally as yous leads benéficier de laur expériment de leurs finues intrastiques", et lous les problems the very lays so methods, indeed les plus completes - tracyoners' opidement leursolution

#### TROLET SUR LA CONCEPTION LES TECHNOLES DE PROGRAM. MATION, LES APPLICATIONS (ELEMATIONES...

Fuerairs à l'aguait vous êterne et la come l'ouces méthodes de conception et de realisation de programme with déscurrer réciented louies les possibilités d'applications biblioté-**Diguari**a de la conception d'un modern à la statisation de programmes de contition (2030). Britalletext wall the complex. Line to undertain a station independent

Knoner spin-

es performance in

inleder

Comment ampliater les performances. da material el des logicials des **ISAL PC/PS et commatibles** 

 $\frac{1}{2} \left( \frac{1}{2} \frac{1}{2} \right) \left( \frac{1}{2} \right) \left( \frac{1}{2} \$ 

feulos des repostas aunt dans pet euxtage de nitimeze de **REB pages, A se process de** fourir unrester

> $\pm$ tiis

自由 Abiso RANGE AUS GETOE FEUNE ACTORACIOATION STELCAGE

Out, set quyiana i**ndicasementia** pesant a lous les passionnes de la misub-informatique pré-Senas pro Lynus 7 avantages, exceptionness

\* of one part it yous stire on 838 pages to prospects are easy de-mayers pour **profition in winners** 3 100% day capacités de vetre équipement "métro", matrix et el ligimely,

" d'autre part il vous lad triméticier à à la trus par un d'un syntiment d'actioniquetten grennemorte san la finne d'essein complétermisinte de 150 pages envion esquela aquée l'èmpi reguler de disqualles soppléments les

Ainsi, grâle à ce système vous êtes absolument certain de disposor des routes derivires erlormaltons, des souss daménes introvalents priur utiliser volte PC au lop negas de ses periormintes

#### EXTRAITS OU SOMMARIE

#### . L'architeciano matèriala el laciciala mi AU DOS

- . Loù deludious bypot, paus visculte del prostimes adminimatifs
- . Les langages de programmation chosa el programmation sinctioner

. Las automaktur de PC . votas des crguis implints, co-processeurs nielragion d'une carte etc.

#### 2 raisons de pophiértout de suite de cette affre unique :

PC structure, bractionnement expansioner

Las phispierigens scannes momen-

(if logings MS in PC 005, ruses designingram-

means aveilis, untiliares d'interlaçage.

- Les systèmes d'aspiollation.

la laser, sovit avrament référrelique.

. Les villiaires, trecs et adapter

II Ways beneficial d'une second infair grace / In privatie WSCA "Sastar ou centruse" now a dessous) .<br>2. Vous recevez en plus un involutibiligad dodeine da. Mananae

 $\label{eq:11} \frac{1}{2} \frac{1}{2} \frac$ 

Percent gratuitement avec retre quide la disquelle WEKA othern designer

**VOTRE CADEAU** 

grammes pipelabilin pour gagner dy rangs as their toute enere il la sasse des bregammes de l'ouvriegé.

芘

now continued and player from

**Security and the Second** 

Í 1

ξ

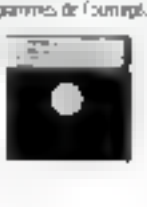

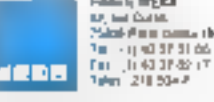

ई माध्यपूरा अस्तः अप्रेट प्रोट्सेसन्सा अध्य गण्डीराग्रह, प्राप्त निर्मित है EN one WEIGH Libre Reported (PS - 79941 Pans codes 19)

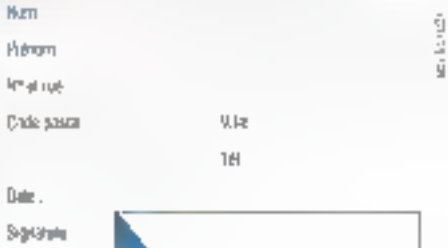

**LA GARANTIK WEKA** "Smalles or remboure?

I. St. in vit de l'orssige que vois commandez, vois estisince qu'il no contempond pas totalement à votre attenu. upon avec 1.5 years. I gurine de la réseption de cadel-el peacr to researcher aux Califfons WERA in this encogradulational remboarsé.

2. En même garantie vous est offenz pour les envois de complémentabiliser à jour que tous pourrez, en outre, intomorrow are straph: decouple.

WEEK, - I'manazonee d'une vécanté totale.

et ocurriestibles

PRIEM PC

material et des logiciels

comment ameliorer lee performances du

### **BON DE COMMAN**

#### U. BUI, environment adaptativa militar a consider or men casticas da incorporam

**DO**  $\cdot$   $\cdot$  $1.111$ \*\*\*\* IRe' 9300) au prin da A70. F + 30 F or port in emergings to J 600 F mg.

#### El Español aven i a 1101 - la disgozito WEKA

. . . " esta

Six over not que cel curriage est completé et mas li pau rous les days more en postupe. I accepte to recessor sos cemplemints/inses a raw de 150 dages routrit, eu plui de 260 € 110 sashartigas je bitin vilenomore se aldmoe sul single derivate

Ci-jiani mon slipement pur chéque à l'ordre des Éd-Jiana **YADUA** 

SERVICE LECTEURS Nº 765

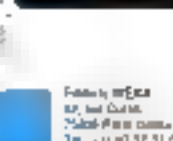

**SALONS** 

# MICRO-DIGEST

#### LYON

4 Salons en un : Industria (productique et informatique Industrielles, Infora (Boreautique, informatique de gestion, télématique et communication. d'entreprise], Logistica el Transformetal, Ou 6 au 10 mars à Europpo-Lyon.

#### 75.5

Energie Expo, salon des ensembles et sousensembles pour la conversion d'énérgié, se tiendra au Palais des Congrès, porte Malliot, les 13. 14 et 15 mars. Securicom/Infosec. semaine internationale de III sécurité informatique et des communications, aura beu les 14, 15 et 15 mars au CHIT, la Défense. Constructions, le selon III l'Informatique dans la construction, se tiendra les 21, 22 et 23 mars prochains. au Palais des Congrès. porte Maillol.

#### **SAN FRANCISCO**

MacWorld: rendez-yous trabitual sous le soleil californien du 11 au 13 mml.

#### **LYKOICH**

Les dixièmes journées internationales sur le theme « Appel aux communications at the démonstrations » se

#### Panels

#### **L'AVIS DES CONSOM-MATEURS**

Enfin, l'avis des consontmaleurs est requis en matiere d'ergonomie, de convivialité... Une initiative aul devrait mettre un terme aux fort nombrauses interrogations planant sur Finformatique.

Ociété nouvellement crées, Rem Corp propose aux constructeurs III éditeurs de sester leurs produits. Dés la sorbe d'une béta-version. Rem Cora se charge de reunir un ganel diune certaina e utilisateurs petentiels Thes sur le voiet pour correspondre au mieux a la cible visee loes utilisabeurs sont issus, entra autres, des listes des Anciens Elèves d'écoles informátiques de rénom El crandes ecoles. Ils se reunissent à la demande lan sassions de consultation qui tencent à être à la l'ois des bancs. diessai consommateurs et de veritables raunians de craativité.

Les ublisateurs finaux se réjouirant sans md doute d'une telle innative. Imaginons III we informatique sans plus de problèmes de fonctionnaitté infrouvable. d'ergonomie adaptée aux martiens, de manuels aux explications brées tout droit de III doctrine de Confuçuis - et autre mille pestes choses qui font que l'informabouse emergelle encore tout un chacun. Cluard tout for ctionne sans probleme par exemple at quion se surzirend å penser que : x dur, c est war c'est une marvelleuse technoiogie f / Cela dor bien amver une fous par trimestre <sup>i</sup>

III ben, la rythme paul didierrent s'accèlèrer pour peu que les constructeurs se sensibilisent à mu perre de téunions critiques et acceptent de débourser entre 25 m 32 000 F par étude. Foundrette de prix fort raspresable en comparason de ce que peut couter une nouvalle varsion. Paratelement à cette activité. Rem Corp fait de la veille médatique. Elle proposé aux entreprises qui le souhaitent l'équivaient d'une veille tachnologique dans leur secteur d'achinie. Pem Corp séfectionne les informations pertnemes de 200 rayues internationales et les acresse à ses chents au rythme d'un cahier mensuel. Fortax annuel de 15 DOO F.

#### Formation

#### **LES DESSOUS DE LA FORMATION** Les projets des entreprises, leur jugement sur l'offre actuelle, leur situation à ce jour en matiere de formalion... Les réponses sont dans « Baromètre Formation ».

TA5 instant de formation de CCIAC, et Agelos PME présenmit e deuxième « Baromette Formation », réalisé aucres des responsables formation de 700 antrecuises d'Ile-de-France. Les entreprises sonoées emploient pour 80.7 % d'entre alies de 10 à 49 personnes. 15.8% de 50 a 199 personnes et 3,5 % situs de 200 personnes.

Dans l'ensemble (62 %) les entreprises garderont cette année un budget (en % a la masse salariale) équivalent à paux de 1989, calcul dilficale pour les 21 % d'entre allés qui ne connaissaient pas le montant de leur enveloppe formation. Mais la formation demeure une réelle priorite puisque 32 % envisagent d'augmenter les sommes consacrees. La lormation décise à l'informations bent le haut du pavé, elle est criée à hauteur de 65 % par les décsionnaires, immédiatement suivie par les stages i: Langues > (44 %) et < Tech-ாவ்பட்டு வி

Pour ce qui concarne l'informatique. 71 % des personnes interrogees connaissent d'ores el déjà le montant de leur budget, qu'elles om conlié dans 59% des cas a l'organisme nu leur à vendu le malenel informatique. Sev: 1/3 ayant probabiement eu la bonne idée de querri plusieurs devis, a choisi un prestatare formation different. Mas les perspectives s'annoncent plaines de char-gements

En effet, pour l'armée 1990, ils he sont plus que 45 % à faire appel aux vendeurs respectifs de materiel, 50 % aux fourosseurs de logiciés. 57 % aux prognismes privés de formation. Bit's autont recours a up organsme dependant de l'Education ranovale. Illins l'ensemble, la satissaction est bonne (69 % des cas) et il semble que les 3 % qui trouvent nulles les prestations reques soient tombés sur les quelques « gogos » ou trainent encore sur ce marché spectique.

Les budgets seront alors disgatches en trois grands domaines informabace de gestion (65 %), bureautique [55 %] et informatique industrielle [24 %]. Haia d'honneur pour la forheiuper iup egingenthe-stim nodam 85 % des sultrages italgrinée par les stages à l'extérieur (65 %). Les formateurs salariés de l'entreprise sont rares et ne concernent que 17 % des intéresses. Saluons bien bas les 15 % de heros qui hactiera nos entrapylises at envisagent l'ansaignement assiste par ordinateur.

# MICRO-DIGEST

dirouteront au Parc des Expositions, du 30 mai su 博迪礼

#### **ELXOVEE**

SEMINAIRES

Le Cebit ouvrirà ses portes pendant una semaine, da 21 su 28 mars.

« Qualles strategies informatiques pour les cinq prochaines enviers v est la theme du nouveau séminaire de Fred Lhamon. qui se deroulerà les 14, 15 et 15 mars.

**Cap Sesa propose** mensuellement son désormais célèbre r Passeport Micro > pour tous ceux aui ant une notion vague, flowe at imprécise de la micro.

r Les nouvelles apportunités du marché portugalis i seront décortiquées par l'Institute for International Research, à l'Inôtel Lutetta, Paris, les 27 at 20 mars.

Militres Technologies

Les tants restent prabouement similaires d'un organisme à un aubre Les critères d'appréciation des cours sont essentiellement la qualité des supports de cours (61 %) et te qualité des méthodes pédagogiques ril2 %). Viennent ensuite les capacités d'animation des animateurs, et entin le proi Comme le Iptal depasse largement 100%, it semble qui un savant cocktail de pes quatre elements son derrande

Au vu des courts entraînés par la lormation if ast surprement de constater que 63 % des entreprises interrogées n'ont pas étaboré un plan de formation pour 1990. Celles qui l'ont fait liont confie aux chefs d'entreprise 145 %) ou encore aux responsables de formation (34 %). Mais quand le plan existe il est bien fait. tenant compte tant des desiderata des salariés que des consequences de décision, svestissement en imiteries le plus frequemment (50 %), de la synthèse des demandes expomess par les chals de service 148 %1

Toutefois, lorsque plusieurs demandes de lormation emanem des differents services d'une sociéte. 30 % d'entre elles chorsssent en fonction. du respect de l'enveloppe imanciere plobale (30 %). Fordre d'arrivée des demandes (FB %) ou encore l'avis du superieur hierarchique (13 %). l'anvia de «recompenser» le demandeur 17 %) et enfm, noble democrabe a position hierarchique du demandeur (3 %). De dassement el surtout les raisons invoquees comme criteres de selection goonent une bonne mesure ou concept. strategique de la formation dans les entreprises françaises. Quas: mexistant

Comme une moression que bon. puisqu'il est oblicatoire de cotiser à un fond de formation, autant an faire ргоббет сеци финедрителі Петуле de suivre un stage. N'importé qui, n'importe où et pour n'importe quel stage 1

#### **MAQUET ADOPTELA VERTICALI-SATION** La formation suit la mode el verticalise à tout va. Un

excellent moven pour les artisans et professions & berales d'acceder à une formation de bon niveau.

alosse de il formation en France le groupe Maquet a le vent de l'innovation en poupe A travers sa filiale de Bordeaux, le proude a mis illi point une formation. specifique aux experts-comptables. Le cartra Aquitain a réalisa un 1989, un chiffre d'alfaires de 6 milloris de francs ciresque 10 °i de ce-Mi annegistre par le groupe). Résultat honorable puisque catte filiale esi opérationnelle depuis septembra 1988. Le centre de Bordeaux se consacre aux grands comptes, les PME(PM) sont pau commercialisees : il Nous ne pouvons pas leur faire a la lous », precise Serge Doumens. P.-D.G. de la livale i Nousavons poursuit-il un rôle en amont de la formation, à fravers ristre position de conseil complétement violependant parce que nous ne commercialisons pas de materiel Mais aussi en aval via la technique, la mise en placa dans l'antrapose et les venhoalipos d'usage ».

Pour être dévoué aux grands compbes, la centre de Bordeaux n'en garde pas moins une preile attenbye aux problèmes de formation seneuk des professions libérales. Ce fut le cas des geomètres engierts qui the pouvagent revendiguer une formation de qualité parce que trop pointue et destinée à trop peu de personnes. En effet, l'Ordra répartouia 2 246 cabinets de géometres-exparts, son 10.000 collaborateurs.

dont 200 etudes dans la région Aquitaine qui ont realisé 150 millions de francs ce chiffre d'affaires. l'année dernière Avec en movenne ong salanés par cabinel (les plus importants n'en comptent que 15), il est pair qu'aucun d'entre eux ne pouvan revendiquer d'un organisme. de formation (ou he s'acité qu'à partir de 600 stagiaires potentiels. pour un même stage) au lant soc peu séneux qu'il mette au point un programme specifique à la seule intention d'une dizaine de personnes. dans le melleur des cas.

Las géometres se sont donc regroupés pour creer au centre d'études technique. Son rôle consistait essembellement a traiter les informations requelles dans les cabinets. pour en arriver pebl à petit, at depuis 1980, a un véritable rôle de conseil et a la mise en œuvre d'un hopped specifique pour catte professión particulière. Le pon genie des geometres, a l'instar de fellement d'autres, se « cassa la figure » dans e vrage de la micro : fous ille cabinets de France elaient équipes du même matériel, situation qui léissé asement imaginar le peu de soualesse des applications de chacun. Il rechercha alors un partenaire exleneur pour prandre les conseils necassaires a une bonna marche d'une informatione operationnelle Parallelamant, an 1985, une nouvelle convention collective fut signée. avec obligation de verser queiques subsides a un tond dour le termetion, da manière que même les cabirets las moins moortants puissant benéhoer des staces. III. in 1988. un vrai programme de lormàtion fut mis in point concernant quelque 250 personnes, en région Aquitaine. Aujourd hui l'e roomani des coesabons s'elève a 3,3 milliards de francs autoneant des stages de differents na eaux : finication, dont 14% des cabinets de géometresexperts d'Aquitaine ont beneficie. maitnee du DOS (17 %), bureausgue
propose un colloque sur les mémoires collques : r Nouvel enjar d'un accès dynamique au patrimoine des précisions des entreprises ». Le 22 mars, à l'hôtel Concorde Lafayette, Paris.

**Microprocess Formation** propose, entre autres, une formation e Programmation parobiets et C++ + : du 17 au 19 mai.

**STAGES** 

Compunix Training Group, du 26 au 29 mars, propose des stages de r Programmation avancée en C sous Unbro, r OS/2 programmation avancée », diu 9 au 13 annil et e Presentation Manager programmation avancée » du 12 au 16 mars et du 23 au  $27$  avril.

A l'initiative d'Adis. 210 heures sur la « Conception et réalisation d'une animation en 3D », du 19 mars au 30 avril.

Learing Tree International propose un stage sur les r Systèmes experts et intelligence artificielle », les 6-9 mars, 3-6, 24-27 annil et 5-8 juin,

[6.5 %), gestion/comptabilité [5,5 %]. et enfin le stage DAO (d %). L'integratóa de la formation représente un chiffre d'afAares de 450 000 F pour le Bordelais et brois fois plus pour nobe territore national. L'opération peut être dorénavant considérée comme positive au vu du nombre de stages suivis et au faux, dépassant  $\blacksquare$  %, das cabinets informatisés.

**JOUE LES CHAUFFARDS** Devant la recrudescence des vois de machines. vous pouvez les tenir en

Tatouage

**OXYGEN** 

#### laisse, ne pas les quitter d'un poil... Le plus simple reste quand même le talouage.

etit à patit, tout y passe, Medor, les vitres de la R5, pas ma montre (jai une Swatch) mais celle de mon bass. Son briquel aussi d'ailleurs. Brel, tout ce que l'on n'a pas envie de perdre, de se faire voter, ou, le cas échéant, tous ges chers objets que l'on veut pouvoir plus aisement retrouver. Le labouage nous anvahit! Mêma nos machines peuvent se faire chauffer, nous évitant ainsi non seulement la nerte financière, mais aussi la doucureuse colère de voir un travail de parlois plus eurs jours vois blisé. Pour éviter ces désagrements, Oxygan, SSII specialisée en sécurité micro-Informatique, développe un nouyeau concept. In marquage a chaud, el sur site, des machines. Talquage au choix, sigle de l'entréprise éu prénom de votre didicinée ... plus un numero de serie et un autre, vert ce-Lu-là, aidant à l'identification. A l'issue de l'opération est délivré un certilicat INTIB détaillant précisément la part fatoué, qui est instantanément inscrit dans une banque de données répertoriant toutes les machines tetouées, volées ou perdues. Générée directement par cette banque de données, une liste rauge bimensuelle est diffusée, à 5 000 exemplaires, auprès des revendeurs d'occasion, sociétes de maintenance, compagnies d'assurance... De dernier pom est intéressant puisque les pelices d'assurance sont 5 à 6 lois mains chères lorsque le matiènel concerné est tatoué.

**Rubrique réalisée** par Dominique Schmutz

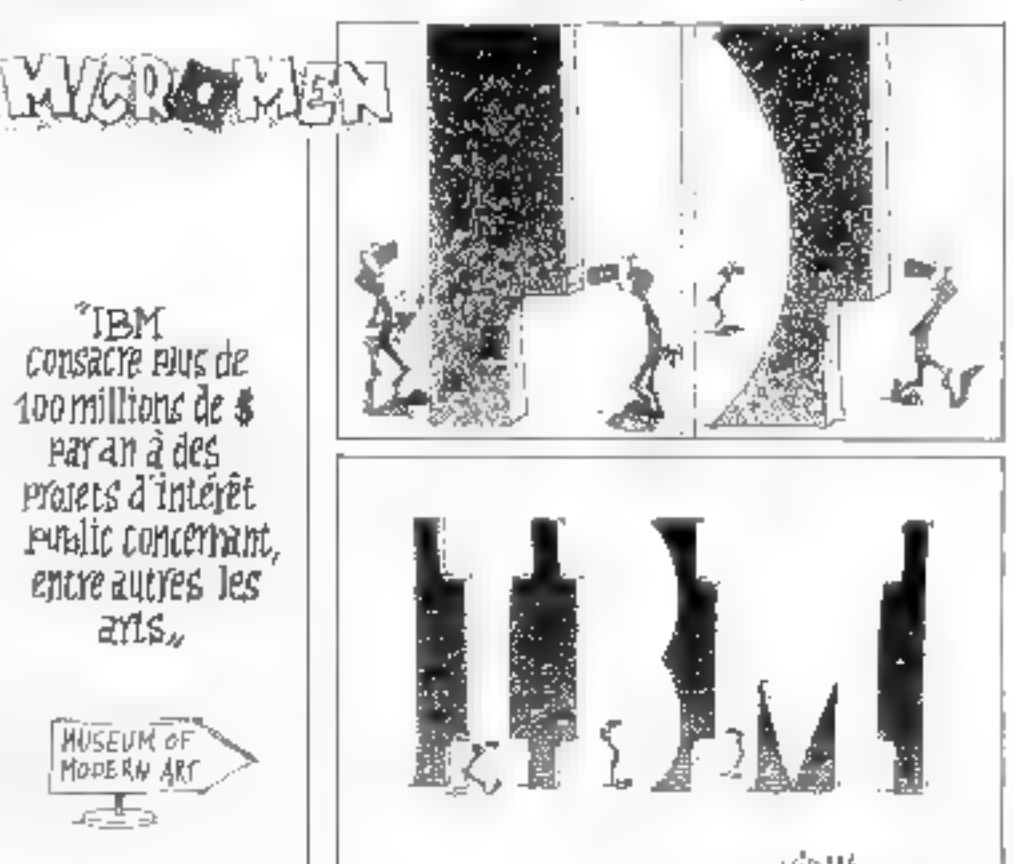

所制的 MICRO-SYSTEMES - 37 PRIX DIRECT TAIWAN

**Data JET, NEE DE LA SELECTION** 

# **DATAJET 286-12**

7800FTTC

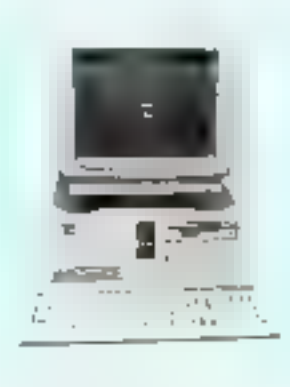

(6578,73 F HT)

INTER, 80286-12 8/12 MHz 1/0 WAIT STATE, 15,8 MHz EN INDICE LANDMARK V2.0 EMS 4.0 INTEGRE, 512 Kg RAM EXTENSIBLE 4 Mg, BOS PHENIX AVEC SETUP INTEGRE SORTIE SERIE + PARALLELE LECTEUR 1 2 Mo, DISQUE-DUR 20 Mo. 40 ms CARTE MISA ECRAN TRI-MODES MONOCHROME SAMSUNG (\*) CLAVIER 102 TOUCHES (XENIX ET OS/2 SÖNT ACTUELLEMENT EN DÉNÓ SUR CETTE MACHINE).

MFIN DE POUVOIR ASSURIER LE SIAM PLUS TARD, NOUS POURMISSONS LES SCRAMS DE MARCHIE SAMSUNG, LE BAUV ET LES PIECES DECHANGE SONT ASSURES PAR SAMSUNG FRANCE

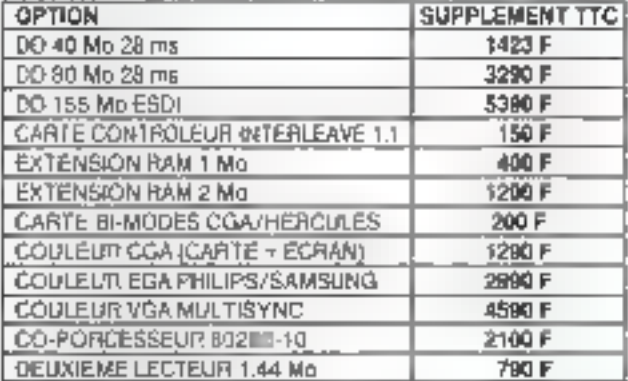

#### DATAJET 386-25 ......... 17500 20755F TTC

INTEL 80986-25 10/25 MHz, 32 Kg & CACHE, I Mo RAM, LECTEUR 1 2 Mg DISOUS DUR 40 Mg 28 Mg, DARTE SERIE + //, CARTE MGA, ECRAN TRI-MODES MOND SAMSUNG. (XEKIX 386 V2.3 ), EST ACTUELLEMENT EN DEMO SUR CETTE AACHAVES CLAVIER 102 TOUCHES

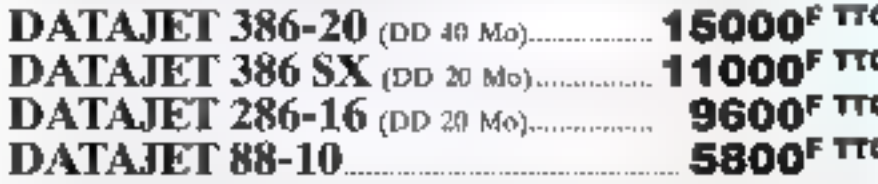

IN TEL 3088-1 4.77/10 MHz, 512 Kg RAM, CARTE HEXA MO (CONTROL LECTEUR 360 Kg et 720 Kg SORTIE SERIE + // + GAMNE + HORLOGE SAUVEGARDE), CARTE BI-MODES OGA/HERCULES. ECRAN TRI-MODES SAMSUNG CLAVIER 102 TOLICHES, DISDUE DUR 20 Mp. LECTEUR 380 Kp.

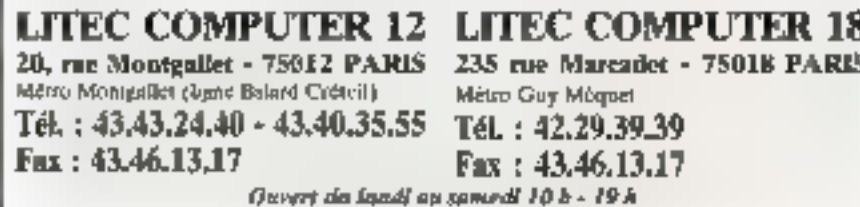

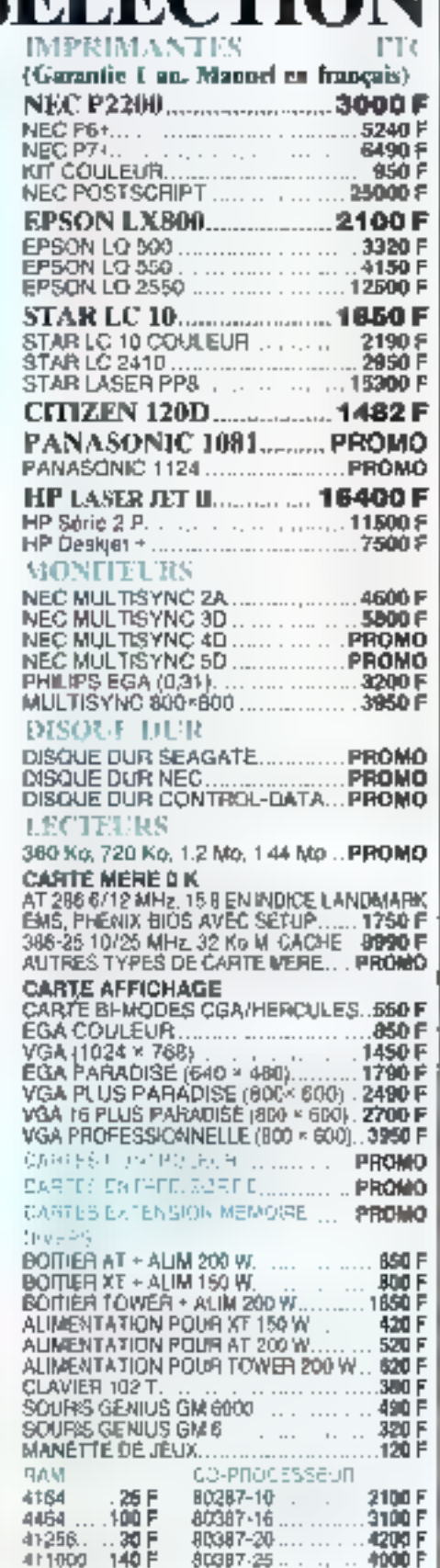

TOUTES LES MARQUES CITEES SONT DES VARIOUES DEPOSEES MATERIEL SARIANTI II AN PIECE ET VAN DIBUVRE

# **CHRONO**

# **SOFT**

PRIX

Tous one gets soul garnolis par lo remineerormunt de In différence constation dans la presse pointine de la rolme periode uffrant le même service.

Dettretellez terüfir celteleğine çötüyleti b

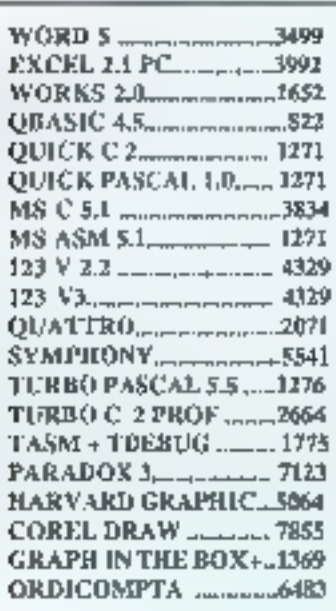

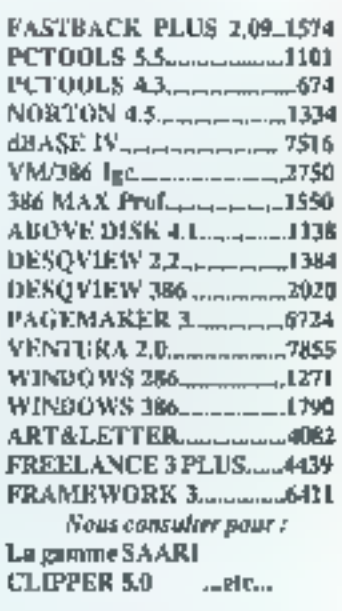

### Prix TTC. Dernière version

The Equipe de développeurs est à votre **SERVICE** Settlice pour vous conseiller dans le choix. de votre matériels, logiciels, réseaux. Les logiciels peuvent être lastallés par non soins dans que locaux.

(pour leate)tellon ser site, nons committer).

# **LIVRAISON**

Les produits en stocks sont livrés en molas de 24 heures, les antres. logiciels disponibles seront livels

en 48 heures. (Paris gratuite, Région Paris, 50F, Province 100F) Les produits U.S.A., comptex 8 jours on plus (nous consulter).

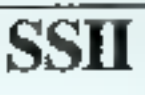

Programmeurs professionnels : Vos besolus sont nos vocations I News testoral on permanence des notifs, sonyears after d'élargir notre offre.

Dans la limite de possible, vous pouvez tester vous même les outils séléctionnés dans notre local, et communides des produits directement aus U.S.A. aux prix très "Américains".

Avis aux amateurs : sous recherchons des produits inconnus mais performants : Devenez nos "testents", si l'outil testé est retenu dinas noire catalogue, une veraion complète vous aera offerte.

**SERVICE LECTEURS Nº 288** 

#### LITEC COMPUTER 18 THE PARTIES OF PARTIES IN 1997

#### LITEC COMPUTER 12

235 . Map Mercedel 75001 Métro : Day Máque

TEL: 41.41.24.40 | FAX: 43.45.13.17 44. Residence and T2011 Méso : Mongaller

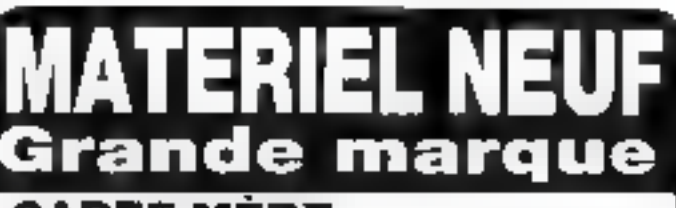

#### **CARTE MÈRE** 80286 12 MHz

equippe VIDEO EGA ports série - parallèle sorties pour moniteur el clavier

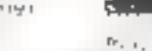

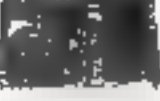

and improved.

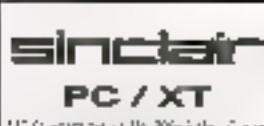

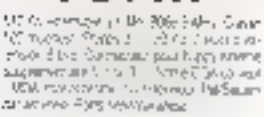

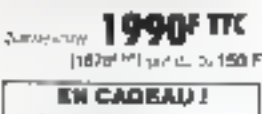

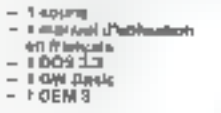

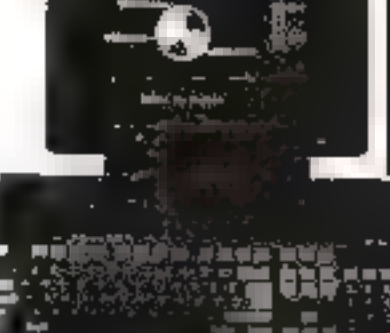

 $390 +$ 

d-Leco. 790-990'

Devi 60 Fr

990 F

**Incol RU F** 

1490+

99+

# EN OPTION

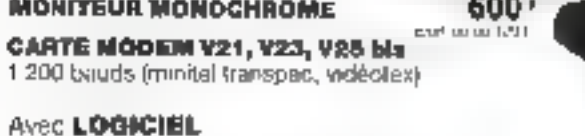

LECTEUR externe de disquelles 5,25 pouce

LECTEUR de disqueites 3,5 pouce

JOYSTICK 8 commandes + 4 logiciels jeux **IMPRIMANTE 160 CPS compatible** 

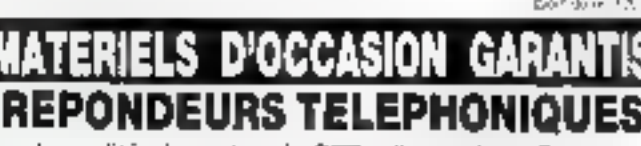

de qualité - homologués PTT - d'occasion - Garanti

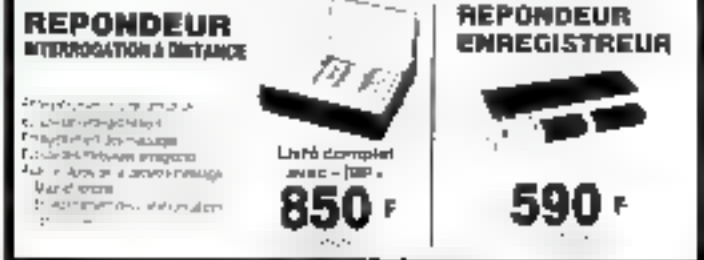

49, RUE DE LA CONVENTION, 75015 PARIS - Tél.: (1) 45,76,09.44<br>Mélio: Mélio: MARI, CHARLES-MONELS, BOUCIONN<br>CUSATO, DIRIX - CHARLES-MONELS, BOUCIONN<br>Aucune venis à crédit ni contre rembauragement. Expédition en port DO.<br>Ape

**Negetheri Lotal in Los** 

SERVICE LECTEURS Nº 289

# **DES PRIX EXTRAORDINAIRES!**

LES MEMES PRIX QU'A TAIWAN OU À HONG-KONG, ET PARFOIS MEME MOINS CHER !

# **CARTES MERES:**

CARTE MERE XT 12 MHz: 295 F (CPU NEC V20-10, Lindmark V.D.99, 4.9 MHz)

CARTE MERE AT 12 MHz: 675 F (Chinsel TEXAS, SMT, Landmark V.0.99 : 16.1 MHz)

CARTE MERE AT 20 MHz : 1.240 F (Chipset C&T NEAT, PLCC, Landmark V.0.99 , 26.7 MHz)

CARTE MERE 386-SX-20: 1.685 F (Chipsel C&T NEAT, PLCC, Landmark V.0.99 : 26.7 MMz)

**CARTE MERE 386-25:** 4.330 F [Chipsel C&T, PLCC, Landmark V.0.99 . 34,5 MHz).

**CARTE MERE 386-33:** 6.420 F (Chipset TEXAS, SMT, Landmark V.U.99 : 58,7 MHz)

**CARTE MERE 486-25:** 17.460 F (Chipset OPTI, SMT, Landmark V.0.99 117.4 MMz)

# **CARTES ADD-ON:**

CARTE SERIE / PARALLELE: 78 F (1 Port série, 1 Port //, 1 Port jeu, pour AT ou 386).

CONTROLEUR FDD/HDD: 399 F (Chipset W.D., MFM, «nterleave 1 : 2, pour AT ou 386)

**CARTE HERCULES:** 119 F

VGA 16 BITS 800 x 600 : 595 F [Chipset CIRRUS LOGIC, 256 K installes)

# LECTEURS DE DISQUES :

LECTEUR TEAC 1.2 Mb : 410 F

LECTEUR TEAC 1,44 Mb : 385 F (Livré avec barceau 5-1/4")

# **DISQUES DURS:**

DISQUE DUR KALOK : 1.120 F (3-1/2" avec bereesu 5-1/4", 20 Mb, 40 ms)

DISQUE DUR MITSUBISHI : **2.100 F** (3.1/2" avec bestorm 5.1/4", 44 Mb, 23 me).

**CLAVIER:** 

CLAVIER ETENDU FUJITSU : 245 F

# **MONITEURS:**

14", TTL MONOCHROME: 610 F (Bi-frésjuence, écran plat, sur pied, ambre ou papar white).

14", VGA MONOCHROME: 745 F (Ecran plat, sur pied, paper white).

14", VGA COULEUR : 2.095 ■ Ecran plat, sur pied, résolution 1024 x 768 h

Les paix dedinista s'ecllendent neur, hors libros, départ nos autrepôts de Coéteil. Ils sont bases var une parile USD/FRF de 5.70 F, et toute modification de calta parté de plus de 2 % pouna entraîner leur monification estatuelle. Uns plus et ressuel sont valables pour n'impose quelle quantile anticommunde, avec un minimum de 3 oroces par praduit. Un furtad de 870 F est aggricuble a chaque commandir, ses afin de couvrir les francité inventionnent d'existitage, d'expedition, et tous les frais administratifs hos au traitement de la commande. Les paiements se font par characterin monitoril TTC joint a la commence

Toos rus produte sont expertes directement depuis ros entepóis de Créteil Le support technique et le service après veres anni epalement<br>2094: es diffus: Critain la les palements se font en Figues, en Indica faquitie. Seu r

100T NOTHE MATERIEL EST DE L'OALITE IRREPROCHABLE ET EST GARANTI I AN PIECES ET MAIN D'ŒUVRE PAR ECHANGE STANDARD

IMPORTATEURS, DANS VOS COMPARAISCNS, MOUBLIFZ PAS DE TENIR COMPTE

- the total les Aura Insociates feat aux palements à l'etranger
- das coula do tinalicament das opérations (della entre le palemant et la recojgion des marchandiseal
- des frais d'approche exacts
- des frins de de-douancment
- de l'inmiabilisation des capitaux
- du toût ties rannmungstrate par teléphane ou par fax avec liées eque de soit pour les commandes ou on cas de problemest
- du caúl du S.A.V. (material dominin) sur los reagones, S.A.V, pas valable, materiel james retourne, etc ...)
- de tous les autres reques les à l'import (réception de produits non conformes, de Mauvadir qualito, AIC 1
- de l'impossibittà totale de recours anyors yatra tournaseur.

SERVICE LECTEURS Nº 290

#### ASIAN **COMPUTER SOURCE**

61. RUE DU BROU 4800 VERVIERS (BELGIQUE) Tél.: 32-87.33.42.18 Fax: 32-87.33.42.16

# MICRO-DIGEST  $\qquad \qquad \blacksquare$

# **CIRCUITS INTEGRES**

e demier-nú de la famille Motorola sera fourn au Japon à paretir de mais prochain. Le (60040) aver sas 1,2 millions de transistors, son undé de calcul en virqule lighante sv memoire-cache et ses peux untés de gestion de mémone, aura une puissance de crête culminary, à 3.5 MFlops, Chez AMD Japon in a pluff misé sur es microprocesseurs RISC cadences a OMA uservon luot is HW SB 29000 IMO? conolémentaire) dont to verte vert selfement te démarher devran serve de cervinau de contrôle pour reseaux et machines **Saudurity** 

li suffir » regarder les annonces de acureaux microprocesseurs pour su cendre compte que dette niche reste deadement un basbon arren cam. Mis a part que ques processeurs spécialisés paur les grands projets different (TRON) lies Japonais. ne formauere o noursians, dans oidomaine. Mais hégémonie ripponne dans le septeur des memor ras est lete que NEC. Toshioa el Hilachi caracoleni taurours largement en tele das constructeurs de circuits. mbegres Acres elfoncrement premature of consortion. US Memories les Japonais se retrouvers sans reel concurrent sur ill marche des ORAMs, dorc ils debennent deja 80 % Les trois diresaures de la memore en sicius càés plus haut nedevraient pas hisser passer liété pour inander e marche de DRAM 4 Mbits

En de qui concerne les 16 Mbits. Hitactii serait aux dernières nouvel les le plus avancé annoncant es premiers échanjillons egalisment sour la courant de l'année. Comme on fungone aisement, tas Japorais, to siendorment bas sur leurs launers les CRAN 64 Morts som en phase de developpement chez Toshèia ini la recherche sur les circults. 1 Glaris (I) a dé à commencé circuits. sur lesquels la gravura ne devrait pas depasser l'epasseur d'un méliame sa cheve, humain

Au hit-parade des labos de recher che en electronique, nous trouvons. de mois-ci Fuitsia et NTT itle premoet partie qui livient de mettre au point un organiti ritiegre capiable d'eflectuer mile miliards dioperabons. en une seconde, grâce a ong transistors a effet tunnel qui committent. a 1.4 ps. Sachant qu'il requiert le tiers de la ouissance normalement. nacessaire à un circuit analoque en GaAs, clesi peut-être le circuit des super ordinaleurs de demain. De son cote. NTT a reussi a controler l'emission socolanee de lumiere. d'un aser à semiconducteur. En reduisant estée emission, un réduit de a fail la esseggion de chaleur »: NTT annon - qu'il sera biento: possible d'intégrer 100 000 lasers a semiconducted sucun même VLSI.

# **SOFTS** A GOGO: **GSE ET CAO**

as environmented to develocpersent de systèmes experts onife vini an poupe sur le mar ché nopon du logiciel La firme She madzu vient par exemple d'annorder paur avril in GSE (générateur de systemes experts) compose d'un module spécialise pour l'aide au diacriosticies les problemes de classification, et d'un module pour la conception et le dasign il Genzou il bed toginer sur on PC mas le modeie pour station de travail sera beaucoup olus rapide pouvant effectuer 80 millinences logiques à 4 seconde « ECMS » est un système expert spécialisé dans le diagnostic de gannes pour systemes de lubrificaban. Développé nu Canada par IPS, illest vendu au Japon par Sumishe Computer Service et tourne sur

Vac. sur PC AT at bientific sur la sarie des stations Sun, S. vous voulez. autopsier von turbinen, systemes !!!! transmission et autras moteurs die sel, il raudra dépourser 10 millions de yens. Quarria « XPT-II » langage ce programmatico oriente-objet base sur Prolog, il est desonnies propose en deux nouvelles versions. bir son distributeur CSK disgoniparague-là sur les gros ordina teurs. BM, on beut traintierant acquerir cel environnement de divelopmement (A paur son PC isqus DS/2) ou sa slabon de travaé (sout-Unix)

L'autre tendance cu moment parmiles adriquis de soft concerne le portage, l'amélioration ou le développement de produits au ébel i CAO ». pour stations de travail. La majorité des packages proposés concerne la conception de circuits ASIC + PCB. Si par exemple yous possedez une station SPARC ». & societé Racal Redac (1) : propose (12 millions de wers. New Ysula CAE », our permm le développement : ASIC et de mon so neitature is situation of SOR Sieux >rouits analogiques et nume houses. Si all contrare, votre stabon de traval layorite lari partie de la famille < S > de Fuitsu !e constructeur. apport vient justement de porter son logical + ICAD/PCB + Celaro ser à la conception au support by production at de montage des PCB. analogiques. Chez itiP Japon, on nestrôme pas non plus, puisque YMP commercialise + ME10 + (CAO) pour la gamme des Vectra AX QS 20. ansi du the nouvely version du salt HP-EDS > Ce derner broduit autoinsella careeption d'ASIC, de PCB et de PLD et utilise le systeme FHILD E un simulateur de carculits numeriques

Faire tourner an logicial de la hamille. MS-DOS sur un cousin NEC de la série 9601 1 C est désormais possible pour destants softs layed a PC Empates in della Frime VTECH, Cet. amulateur est vendu avec sXRAY29Ko sm debogueur de code source concu à l'ongine pour

un PC AT. Capardant, le prix un pau steve (de l'ordre de 40 000 F) et l'impossibilité de faire tourner n'importe quel best-seller PC sur son 9801 limiteroni le succès du produit.

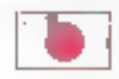

# LES PC DU MOIS

u Japon, en ce debut d'année 1990, le Cynabook et les NEC PC 9801 attempted des chéires de vente spectaculaires 20 000 unités par mois pour le notebook vederle de Toshiba el un recondide 95,000 machines de la série 9601 sur le saul mois de décembre! La firme Mtachi, quani à « le, deventile troiseme acteur sur le mar. ché nippon du portable codeur. Le « SO2LX . . . » v prosessé autour d'un 80386sx a 16 MHz. Supporte lusquia 5 Mo > membine el gere EMS Liecran : pouces permei d'afficher " couleurs, mass ublise comme annonce la tachnologie STN. La Suminosité et la contraste cour des angles de vue différents on cependant ete ameliores. De nedèle sera disconible courant mays  $>$  or un prix très compétitif de 900.000 mens en version 40 Mo Rappelons qu'Htachi a promis en autre portable couleur avric un écran maince art re pour le courant de l'annee Ancioncé sous la bame symbolique p. million de vers lor sera un modèle 16 bits de la gamme < B16 i de la marque

Parmi les nouvelles affres en melière de PC plons iser d'abord le i FB Tierminal Jr » de Fusteur un portable DOS slandard élotté de fonctiens de transactions bandaires. Construit autour du « FMR-10UP » un 16 cars de la marque, il coustra-240,000 years. Chez NEC Ly som des machines plus auissantes qui seront proposes all public à partir de ce mois-ci Le « N5209 Model 70 x possede un 80386 a 33 MHz. une mémoire extensible jusqu'à MICAG-SYSTEMES - 41

15 Mo et une capacite maximale de 100 Mo sur desque (1 Go sur disque externe). Cobé soft de 386 qui utilise le tout nouvel OS (PTOS V PX) aura bien entendu acces a l'ensemble des logiciels existant déjà pour la sene «N5200». Autre nouveau produit chez NEC, le « System 3100 Model 10 LAN > m 386\_sx à 16 MHz qui est equipe d'un ecran 1120 x 786 d'un disque 40 Mo et de 7 Mo de memorre (maximum). La systeme d'exploitabon d'origine est « ITDS-VX i pour celte machine qui tera également utilisable comme terminal pour les gros ordinateurs NEC da la sene i ACOS i

# ŒT. **ARTIFICIEL** ET CD-ROM

uptsu et sa finale Funtsu Laborulunes s'interessent de pres a la vision artificielle avec l'appriorie clogique floue - Le roi no pon des super-ordinateurs vient d'annoncer la mise au point d'un geil electronique presque aussi performant que l'organe humain. Travailant a 30 images)'s (decal lois mons aus son homologue pragmique), u envoie ses données a un CPU sonpaise our direte un robot an terros neel L'unisation de la logique finale permet mème la reconnaissance des legis couleurs fondamentales. Un produit commercial deviari voir le jour courant 1990, et être destiné aux robots industriels et autres vehicutes autonomes.

Due manque-t-il donc au CO-ROM pour que le public lui réserve l'accial ou'on s'accordat a ul predire ? Un catalogue d'applications plus diversitie ? Fujitsu a deja recthe le bi pour son FM-Towns qui aspose desormais de progipela el d'oupls de developpement. Des prix compétitis ? NEC commercialisa 42 - MICRO SYSTEMES

depois pau le « PC-8801MC » et le «PC8001FE2» sous la barre des 200 000 yens. Ces deux machines. valleur lecteur de CD-ROM autonsent des applications dans les domaines de la parole i de l'édition musicale et de l'enseignement Alprs paut-être manque-t-il un vertable standard <sup>9</sup> C'est sur ca dernier point que Sony et Furtsu oni décidé de cooperar, dans le but 30 mettre sur bind un <CD-ROM Consortium ». Les deux himes viennent de demander à plusieurs éditeurs de sottware de respecter as standard communi La format de données « CD-ROM) XA », que succontent à la tois le FM-Towns et la station de travail « Quar-

ter Lo Sony devrati ètre adopte. Pour le DAT le choir d'un standard industriel paraît en bonne voie, avec la proposition a LANSI des spécificahons « DATA/DAT». Le <DTS 1000S > est la dernière unité de stockage Mtachi respectant ontenorme Paur 600.000 yens, nous disposons d'une capacite d'1 Gosur bande de fonctions de comtéhon d'erreurs et des possibilitas badocontelles de lackine-écriture-elfacement à n moorse que endroit de la bande

Une aubane pour les utilisations de systemes CAQ/FAD YEACOM entame la commercialisation de la séne « LO » des scanners laser. La nouveause provent us lift ou'l set possible de digitaliser directement de grands dessins jusqu'à 2m « 6 m nº une saule passe, sans morgelement prealable lawed une Office education includes accesso millions de vens).

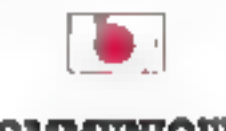

**COMMUNIOUER** 

Intendo, cela vous da quelque slutől l'habitude de von ce nom sur des consoles de jeux video C'est iustement à partir du « Family Corrouters, oble au depart sur les eux d'arcade que Nintendo entre dans le monde si la communication. Le « Dataship 1200 » est base sur cirta console, a laquelle on a rajouté un modem et un contrôleur d'imprimante. Ce système va êtra commercialisé pour 44 000 vens, et servir de terminal pour des banques in des agericas de voyages

Hitachi commercialise depuis BE janvier au Japon « FIN1120-1 », une unne de contrôle automatique de ritseau de lype anneau à jeton (IEEE BOZ.5) Permettant de détacter tout problème d'echange entre deux stations et possédant des fonctions puissantes de reroutage » est vendu 3,3 milions de yens

Do notro correspondent as Japan **P.F. First** 

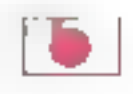

# TVHD: **SENTENDRE A TOUT PRIX**

all Japonáis s'efforcent de lanper tous azimuts des accords and cooperation sur la TVMD. aux USA comme un Europa. SIA (Semi-conductor Industry Associaltion) americane et EUU ta umonaise (Electronic Industry Associatios of Japoni ons realise as accord de coopération sur les sem-conducbruns court a TVMD. Par ailleurs Texas Instruments, deja largement -tal and nuch a nodel, ill straight cords de cooperation technique avec la chaine NHK alors que Motorola et &M kittent également pour se obcer. La faile cu decodeur s'est ensi réduite des dernières années passant de III laille d'un réfrigerabeur à celle d'un bac a clate. Le decodeur pase d'importants problemes de parallélisme rapide puisqu'il doit décoder entre 25 et 30 images à la sacceda en las decompressars. on analyzer of an integration of reurs rencontrées. Parmi les six ndustries, aponais au cœur du projet avec la NHK. Toshiba s'occupe du circuit mears. Ned (iii) la partie mámore el Matsushita du traitement des signaux. Sharp, Sony et Hitachi tirent egalement leur apriçe du jeu. Les autres se préparent a ramassér les miettes, ou meux il cure un autre patteau.

L'American Electronic Association estima quant a elle que si les tidincants américains ne reussissent pas a verroulier au moins 10 % du marche mendialide a TVHD c'estiliansemble de l'industrie des semiconducteurs qui partira à la dénve. Actualement les USA possedunt 32% du marche mondial total des serti-conducteurs contre 50% au Japon et 17% à l'Europe. Avec un marché de 340 milions de consommateurs, les pays de l'Est directement a leur poine et des ambitions. lities a 1992. l'Europe conespond d'ores al décè au plus gros marché mondal Sråce a JESSIE (Jaim European Sens-conductor Sticon) Philips, Siemens et SGS Thomson Joha possessaur difinosi se pregarential s'occuper « personnellement » de leurs propres marchés

法有条

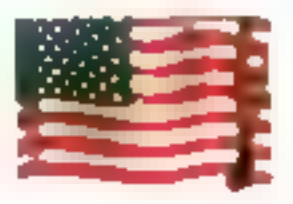

# **NOUVEAU CONNECTEUR**

ne nouvelle technologie dans. be domaine pourrait permettre de redure le losse existant entre la vitesse d'acces à la mémore et la vitesse grandissante du ргоревания. От борьй для епірами seneusament is developpement des Mars 1990

performances. Une des chosés qui limitent les performances d'un systeme est la conneción entre la carte mine et les cartes d'extension. La societé Augal a concu un nouveau connecteur qui reduti d'un tiers les temps de propagation du signal par raggiori à im connecteur d'extension. standard

Augat a décaré que son Ell (Electromoally invisible interconnect), auust fan a partir de matériaux polymidas, peut non seulement multiplier par trois les vitesses de propagation mais permet en outre de mieux dener les distorsions et les interlerendas appalees i crosstali - dans lim dustrie. Une des cles de cette nouveaute est l'absence de prises de masse, qui sont remplacées par un seul support III masse, permettant de placer B0 carlaux par pouceau lieu de 20 à 40 sur les conneclaurs traditionnels. L'impédance du ponnecteur a ete particulierement studiee pour preserver le maximum d'intégrité dans les échanges entre carses d'extension et carte mere lie ponnecteur dispose a l'ongine d'une monidance de 50 £1, mais cette derriamply signification and use a wind Le Elli poûte 3 à 4 los plus cher par tane ou un connecteur conventionhill, mais il necessite mons de la mes pusque les prises de masse sont eliminées. Selon Mike Prisco les premiers clients seront d'abord les constructeurs de minis et gras primateurs. Toutelois, les constructeurs de stations de travail sont suscuptibles d'utilisair de type de connecteur Augal precise quivne des principales applications de de connecteur sera dans la conception de mémoire tache, afin de lavorear.

desseur et la mémoire vive. « Dans ce domaine, l'industrie est a un virage a précise Prisco L'intrigrite du signal est le pourt cynthyll. On sien préaccudé de plus en pius, » Prisco a en outra pédaré que des fabricants offriront dans un lufur proche des connecteurs. Augal a deia des orototypes de connecteurs

les échanges entre le cache, le pro-

Ell discombies el parae fois en production industrialle patte annual

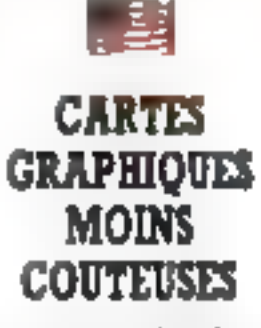

e nouveau contrôleur GA (Imteprinted Graphics Arran's de la société Insegrated Information Technology, rasserible on controleur VGA et un contrôleur 8514/A sur una saule puce. La garre VGA paul émuler les modes CGA, MOA. Mercules, EGA et VGA, usquia 540 « 480 ports avec 16 codeurs ou 320 x 200 points avec 255 couleurs a choisir dans une balette de 256,000 couleurs, Le Super VGA 800 x 600 points avec 16 couleurs. esi aussi disponible. Le contrôleur 6514/A permet l'affichage de 1 C24 x 768 points on 256 couleurs # repond aux commandes craphiques 8514/A d'IBM pour le fracé des lignes at des rectangles et le déptacoment de blocs graphiques all etzar. Il existe deia des cartes graphiques qui offrent les modes VGA et 話H/A, lefe la carse Gene Parrott de IIT mais en fait elles fort smolement cohabiter sur une même carte deux sous-systèmes vidéo qui disposent chacun de leur propre memoine et de leur propre electronique. Ainsi, lancis que la partie VGA utise une DRAM classique la partie 8514(A nécessite généralement une RAM video spécifique qui coûte deux ou trais fais plus chér qui une DRAM standard, Les RAM vidéo faairlant la conceglian des contréeors graphiques mais ibance qu'elfes prennent en charge les confirts qui peuvent survienir erfre la CPU et e contrôleur vidéo elles couters. plus cher a produire el elles augmentent le prix des cartes.

En revanche illi composant IGA ubinte un sieul sous-systeme video. evec des DRAM standards. La solution pour que celà marche la declare. docteur Y.W. Sing responsable Recherche et Développement de IIT a dié d'éliminer le câblage physique. Pour les remolacer IIT a developpé un processeur RISC d'une puis sance de 25 Milos qui gere les commandes graphiques et emule ains. Tes fonctions VGA III 8514/A Sinc reconnaît ou une carse video IGA paut ne pas être aussi rapide que certaines cartes concues avec des **VRJAN** 

Le corrobsant est actualement en phase de test chez plusieurs utilisateurs, et devrait être présent sur des cartes oraphoues dem-lormatiliannee prochaine. Une carte IGA d'entrée de gamme affirea une compatiblei 8514/A un alichage sur 640 x 480 points pour un priu inférieur » 400 S. Cela va faire passer le mode 65%UA du domaine du Juice a celui. de l'application standard sachant qu'aujourd'hui les cartes 8514/A sont plus checks que leurs competibeurs, bels que les cartes Graphics Architecture de Texas Instruments a base de 32010 et 32020 de TI.

La societe Trident Microsystems a auss-conculure carte VGA-8514/A Le Trident Advanced Video Array 9000 un composant C.MOS deté d une gleométrie 1,2 µ est compañble im niveau des registres avec le ISTAIA ansi quavec VGA EGA CGA, MCA el Heroules - autorise des resolutions de 1 024 x 768  $= 600$  et 640  $\times$  480 points jusqu'al 256 couleurs. Comme le composant de IIT le TAVA travaille avec des DRAM en leu en place de VRAM. Trident a déclaré qu'elle alait tournir. plusveurs drivers logicie's, dont caux pour Windows GEM PageMaker Lotus 1-2-3 Ventura Publisher. WordPerfect at AutoCAD, sare oubler X Window et Presentation Manager. La scoete prévoit les primieres livrasons prochaniement a un prix avosinant les 795 \$. Bien que la mode 1514/A procure un « affichage de pointe - Lin a déclaré qu'il ne pensait pas que cétte spechcation GM puisse devenir un standard craphique et que IBM lui-même sherchait autre chose, « Je continue al penser que le VGA al le Super VGA vord se contintier dans leur adsiech. dominante, a

Augustini avec la parempora de Opto, temer 1990, una publicaten McGrou-**All Jac** 

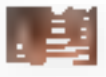

# **SUPER-ORDINATEURS: DES GRAPPES DE 1860**

Timus pour sorbir en mars "1990, les nouvemux super-ordinateurs d'Intal seront supéneurs en pussance au Cray Y-MP et couteront begucoup moins cher Bdhs sur le principe de l'hyper-cube lirs rassembler?, jusqu a 128 i860 dom chacun offre une puissance comparable a colle ou Cray 1. En «resse i lancée il cette machine attendrales 7,6 gigallops sot pour un ona de saulement deux millions de dollass, 10% a peine du pròt du Cray Y-MP. L'autre participant à certe course a la puissance le NEC 5X-3 sera trois lois plus pussant et din lors blus cher

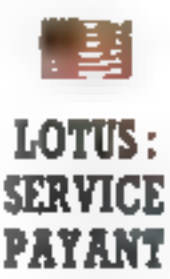

esormais, a hot-line on Lothus 1-2-3 aux Etats-Unis are devenue payante. Si les numanos Toli Free (agnes verles) pullu-MCAO SYSTEMES-43

leni outre-atlantique, les numeros 900 quant à eux sont au contraire plus rares et plus onereux. Lotus chargera ainsi 2.5 par minute de communication seit pus de 700 F l'heure. Cela ne jette pas aux orbes Il formule traditionnelle des 49 \$ pour un service télephonique annuel in tal formule a 75.5 par im pour air service téléphonique ouvert 24 h sur 24. Mas pour les utilisateurs qui lelephonent très pau et pour des problémes tres precisi même a 2.5 la minute, cela peut se reveler encore moins cher. Reste a savoir si c'est réalement pour l'aire gagner de l'ardent a ses clients que Louis Corporation rand cattle hot-line beaucoup blus chaude

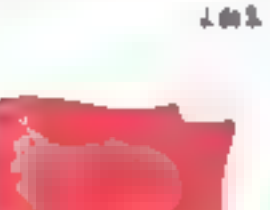

# **UN SERVICE** DE VIDEO-**CONFERENCES**

a poste soviélique commerciaase desprimais un service de videc-conférences par réseau télephonique. La première mise imservice a let lieu entre Moscou et Lannorad, plas entre Lennorad et Minsk. On peut avisi cavarder à plusieurs en voyant apparaître sur Fectan l'image des participants L'Institut d'électronique Bontch-Brouvevitch commente a produne les appareils en serie, a destination des militaires, des scientifiques III dus entreprises Les scientifiques éloignés en mission de fonque dumulles marins et militaires dans les stations polaires in les endroits défiples a attendire pourront ainsi communquer avec eur himile, pour peu 44-MICRO-SYSTEMES

que celles-ci se rendent sur les cantres qui commencent à sa développer dans les grandes viles Viadvostok. Kiev, Alagdane et Tchite. sont de a équipées. Les images sont retransmises par telephone im. en mer, par signal radio avant d'être retraducter.

上面来。

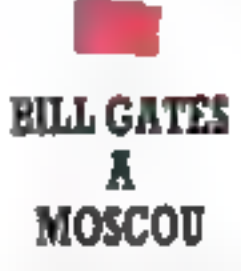

ous avore ou avoir des précisions sur de voyage grâce a notre comespondant sometique qui hent à garder l'anonymait Perestrokal mais quand même Les produits Microsoft sont tout a tat officiellement commercialisés en URSS. Une societe minte sowebque. Diatogue la des accerds enclusits depuis le printemps 1989 sur la distribution de MS-DOS 4.0 et de Works 2. Or gette société rencontre un anorme problème les drons d'auteur en mahere de logiciel na sont pas reconieus en URSS. De se tar, nombreux sent les concurrents. qui proposent das popies illégales De plus, a vente des packages Mcrosoft se faisant en devises fortes. les chenis préférent acheter atleurs. en roubles ou au marcha port

Comme le declare nome correspondarri, « beaucoup de spoetes mintes et de cooperatives proposent aux acheleurs des packages Microsoft. aussi bien en dewises ou en roubles. passant outre - incurrément - les crons d'auteur de Microsoft et de Dialogue. La vente de pacirages MIcrosoft in URSS est hes compuques car le consommateur n'a pas conscience des régles en matière de logicus et de son acception en lant que marchandise. Si on y avoide l'absence aztale en URSS de niciematerial account treatment accountance.

el incorerôles des logiciels, il apperail évolent que les difficultés rencontrées par Dialogue sur le marché inténeur sont grandes même un proballant des Janis très bas. Pour tant, le nombre de consommatieurs potentials est énorme » Contrae l'indique sil communique de Dialogue. Microsoft propose sur le marché sowebque un devides ses crichasses pour IBM PC i, et espere voir le nombre de consommabeurs de cespackages croitre tres rapidament. Clest pourquoi bien que Dialogue sot la distributaur exclusi de Microsoft en URSS, les affaires ne marcheril pas au mieux. Microsoft a donc pris une mesure sans grands. resultats jusquia present vandre quelques uns des packages tres répandus en « roubles de bois » (roubies non convertibles).

Ensapsfarts du volume d'attaines les deux partenaires ont pris la dacision, en juliet 1989, de traduirs en russe les deux packages principaux, MS-DOS 4 et Works 2, dans l'espoir que les versions en russe avant plus de succes, les utilisateurs. se donnant rarement la peine d'apprendre l'anglais. Dans e cadre III iai travail de traduction plusieurs. collaborabeurs de Microsoft travaillent à Moscou deceits seplembre Pourtant, il ne semble pas què cèsoit là il vraie raison de la venue de-Bill Gates a Mascou, « Il est probable au'il sait verw chercher d'autrès partenaires. C'est pour céla que son seour pourrau être un mustère pour le monde enher » conclui noire correspondant

Pour sa parti Dialogue n a pas mes toutes ses biles dans le mème sac et distribue egalement Autodesk. Borland et Batsoft, Issue d'un danbenanal antre Management Partnership International Inc. (Eliaie de CRT Chicago, 21.6 %), Kartaz Inéhicules industriels, URSS). Finatiful central de l'économie et des mathématiques l'université de Moscou Miech-Technica (sopeté d'import et d'export de technologies), i institut de la recherche spabale et il Centre de

calcul informatique. Dialogue est dobee d'un capital de 15.35 milions de roubles (153.5 millions de trancs) inti ne limite pas ses activites à la seuleostribution de logiciels ettangers Elle assemble equiement les composants de compatibles PC crée et distribue des fogloiels pour ses profinaceurs fabrique des disquertes. fait de la formation de l'assistance. de la maintenance et du consulting. Ela soubent la racherche en médeome et dans les secheurs artisbaues. possède des participations dares d'autres societés motés et arrivé même à exporter ses produits

V.K

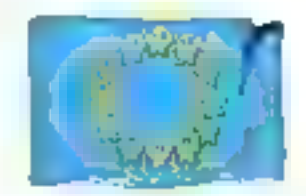

# des usines **MITSURISHI** A AIX-**LA-CHAPELLE**

a production de semi-conducteurs japonais en Europe debutura en 1991. Dés cette annéul. Mitsubishi enfane la construction de son usine o Aachen (Ais-a-Chabeller ou seront ensuite fabriquées des RAM 1 Monito 3 partir de 1992. des puces a 4 Mbils. D'un prix de 50 millards de yens 12,5 millards de Iranos» celte usine labriquera equiemercites AS/C+loot cahtin Speci-In Integrated Component: Milisubishi sera ainsi e premiei producteur aportais a entamer une production de composants DRAM et AS/C sur le continent europeen. Le but non clairement specifie semble ben êtrede contourner les législations ouropeennes sur les moortations enprodusant sur place

# **L'ACTUALITE**

# EN DIRECT<br>DE CHEZ **DONATEC**

**SHOW-ROOM PERMANENT** 

# LA NOUVEAUTÉ 1990 DONATEC

DONATEC, Le 2ame constructeur français indépendant de matériel micro-informatique compatible PC s'installa dans de nouveaux locaux à IVRY (2 nm de Paris, Métro Malrie d'Ivry) sur plus de 3500 m<sup>2</sup> de bureaux et d'ontrepôts.

Avec son équipe d'ingérieurs spécialisés, lormés aux bodes demières méthodes de recherche dans la monda de la micro-informallque, DONATEC propose l'une des gammes les plus complètes du marché français.

Forte de cette avance facturologique, DONATEC élabora de nouveaux produits et de nouvelles solutions informatiques: solutions réseaux locaux Ethernet sous Movell et muti-postes sous XENIX 386.

Pour être encore plus proche de ses cients DONATEC lance à partly de 1990 un nouveau service: DONATEC DIRECT, Cette nouveille activité vous permet d'acquérir directement un éventail complet de configurations et d'environnement micro-informatique aux melleurs prix III dans les meiteures concitions. DONATEC propose également une palette complète de services, que vous retrouverez. dans son catalcome.

DONATEC DIRECT, c'est la meillaure qualité aux méilleurs prix.

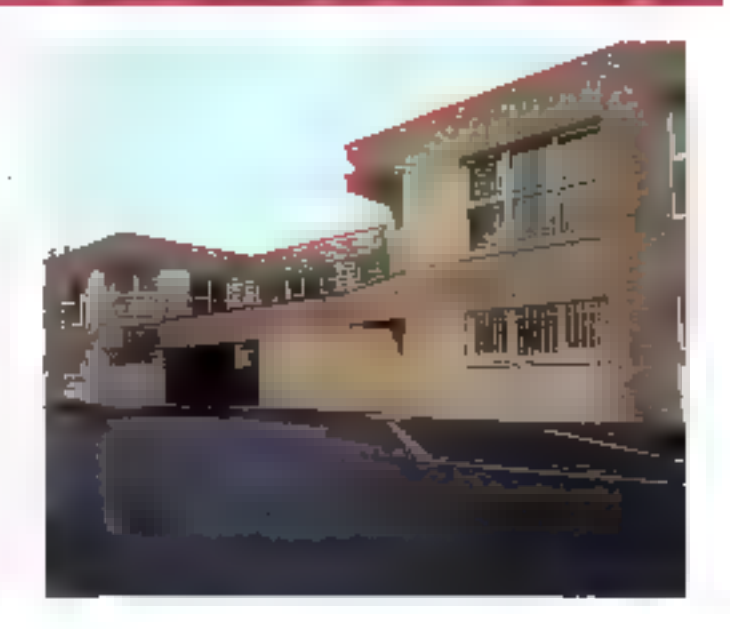

#### **DONATEC EX DIRECT:** PLUS SUR, PLUS RAPIDE, PLUS FACILE, PLUS RENTABLE.

#### LE CONSEIL AVANT L'ACHAT.

Le diagnostic téléphone BONATEC, le conseil avant l'achat. La certifiude d'étre en permanence en ligne directe avec de véritables professionnels de l'informatique capables de vous conseiller sur le système et la contiguration qui répondont très exactement à vos besains.

#### **ELA HOT LINE TECHNIQUE PERMANENTE**

Après voire achat, les ingenieurs DONATEC sont en ligne directe avec yous pour yous conner tous les renseignements fechniques don) yous pournez avoir besoin.

#### **ELA MAINTENANCE GRATUITE SUR SITE PENDANT 1 AN.**

Votre micro-ordinateur SICMATEC est couvert par une garantio gratuto do maintenance sur site pendant un anu déplacement, péce ét main d'oisuvre.

#### UNE LIVRAISON RAPIDE.

L'assurance de recevoir voce malériel dans les melleurs délais, ou qua voirs soyez en France, grâce à dos servités de livraison rapide.

#### Pour commander, c'est facile!

Par letéphone gar courrier (bon de commande c-contre), par fax, par le 36 15. DONATEC sor vote Mand ou directement à l'entrepér DONATEC.

for, 49 (412) 60-75 (142-6) 55.51 te el carto del pánio (EC

Vous pouvez régler par chéque ou carle Sieue : Par alleurs, DONATEC est en mesure de vans propaser la salution de financement adaptée à vos besoins

#### **ELE SHOW-ROOM PERMANENT.**

Vous pouvez, assistés de spécialisles qualifiés, voir et bester les produits DONATEC , comparer leurs performances dans la showroom permanent current à votre intention.

#### **ELEMENLEUR CHOIX.**

La garante de pouvoir choisir parmi une gamme complète de produits et de solutions et d'acheter ainsi une contiguration véntable ment conque à vos mesures. (Consider la prialogue).

#### **E DES CONFIGURATIONS COMPLETES.**

Toules les contigurations DONATEC sont livrées systématiquement. avec DOS 4.01et WINDOWS (286 ou 386) installes sur le disque dur. De plus toutes des configurations comprennent en standard une souns, une carte VGA 16 bils of un monifour VGA.

DONATEC paul également sur simple demande rajouter vos options. specifiques et installentos logiciels directement sur le disque dur, ainsi yous pourrez immediatement utiliser votre micro-ordinateur, pour les étches auxquelles vous le destinez sans perdre de temps.

#### Recevez chez vous la configuration de voire choix.

La tirraison de voire commande sera effectuée selon vos besons et volte degré d'uigence. Plusieurs solidions vous sont oltertes.

μίντεις για τραμμήτα E Em 48 houves pour la région banklevint.

■ En 72 heures pour la province Livrason apichano.

■ En region presionne, pour loute optimande passée aliant 12 haures, liqus likes tymis dons is journed.

Pour la province, pour toute commande passage avant 12 heures, yous étes livres sous 24 heures.

fader as configuration summons.

# **VEND EN DIRECT.**

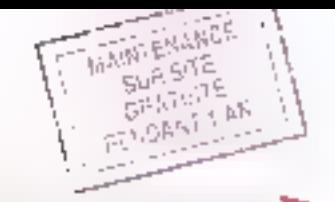

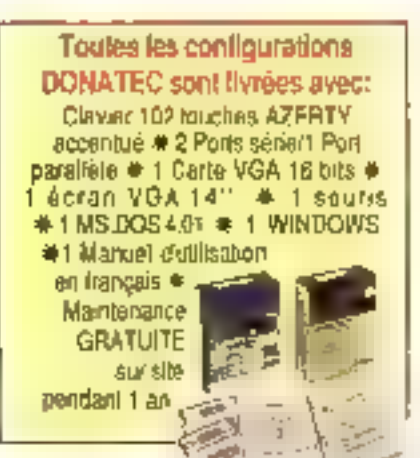

#### DONATEC 236 - 12

Исло окольшил ез гискропек сопрост осыре рыл 30286-12. WHILE INSIS State in Englacement poor poprocesses at 202 · Milesoir: 1 life a punckly a 2 Me of 1 life for earth rying. phoble do notice B 12 20/31 about he temperaturely ablack Dane mère à haute insigraton viduard coreffeur de disquebes el de disgues dun BUS AT = 1 legisle de disguebes 512511.2 Mo 3 permecteurs d'entireuron dessenaires

2220M D-sque dur 21 Molibus A7 40ms)<br>Avec VGA MONO, 9900 FHLT.

2220C Display that 20 Mo (bus AT 40ms)<br>Area VGA COULEUR 12500 PHT.

224DM Disgue dur: 40 Mg Sus AT 28ms)<br>Ayec VGA MCNQ 11 400 FH.T.

2240C Discuss dur 40 Mc (bus A7 28/15)<br>Arge VGA COLLEUR: 13 408 FH.T.

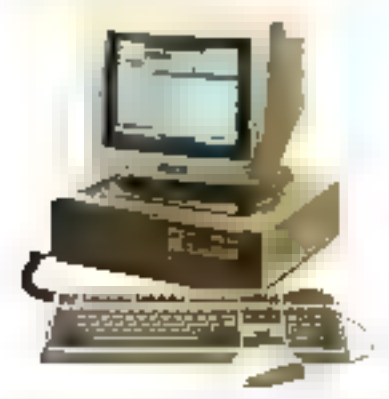

any jest version v 21. 1140'et de engangement engangement (profit) i general **CALIFORNIA** 

LES GARANTIES DONATIC. L'assurance d'un constructeur français ind60cmkett. Un Show-room petitiation pour tour is gears les produits DONATEC. La cegitude d'un vaste choix (catalogue sur decreasile). La magnenance grantice sur sine, défaid'intervention 12 houres connées. L'extension optionnelle de garagoe sur secpour use made complémentaire. Satestair cas remboursé pendant 30 jours. Le recibeur rapport gealité/prix

#### DONATED 385-SX

Memiordization en borter compact reupé d'un 80386.5x 18. May binjut faste in Emplacement pour cooppeaseur 60387 SX.  $\Phi$  Mature 1 like educable  $\lambda$  2  $\pm$  16 Mg sur garleroese of 16 More automateur discherenzen geschiedenstellen wird ein ersche PMS 4-3 avec le DOS 4-91 = Complete de disquestes el da poques Bulk BUS AT @ 1 Weblera de despañolo 5/25-1/2 Mol @ 3 paraggilars gaginson dopendes

3520M Disque dur 20 Mg Jays AT 40mg)<br>Ayet VGA MÜND 14600 FH.T.

3620C Disgue dur 20 Moljbus AT 40 (15)<br>Avec VSA COLLEDR: 16 600 PH.T.

3640M Disgue dur 40 Mg Ibus AT 28ms)<br>Avec VGA MONO 15 B00 FHLT.

**3540C** Disrico duri 40 Mo (bus AT 28ms)<br>Avec VSA COULEUR: 67600 PMT.

3680M Disque duri 72 Mg (206 AT 19ms).<br>Avec VGA MONO 17 800 FNT.

368DC Disgue dur 12 Mo (2346)<br>Avec VGA COULEUR 19 800 PH.T

#### DONATEC 385-20

Mezo ostrodnja kompositen od regulacije opaziti ima iz 1939. 20. Meg D Was Siana + Emplacements pour coprocesseurs 89287 in 80387 @ Milmovin 2 Monitorryblo a 4 et 8 Mollson carement el 16 Mosulicare diteller sengentité de edierent an mode EMS 4.0 jines te DOS 1.01 · Contrôleur de disgustão «Isla de gues dura BuS AT 4 > laceu de disquistas  $6.7511$   $\%$  Mg  $\approx$  5 extensions diminition disposibles.

3040M Dygue cur 46 Mc (bus #T 28ms)<br>Anst VGA MOND 18 400 FHT,

3040C Disgue dur. 40 Mo Ibes AT 28me)<br>Jugo PGA CQULEUR 21 400 PMT.

3080M Disgue but 72 Mg (bus AT 1974s).<br>Aliec VGA MOMO, 21 900 FH.T.

3080C Sisque dur: 12 Mol dous AT 19ms) Awas

23 ROU FH.T.

**Martola** 

ı

Г

ľ

Ė

ı

Oth

Livenors TOP CHIRONO Para

**Lamiton TOP CIPPOND province** 

nigenzanzeron 301 fill

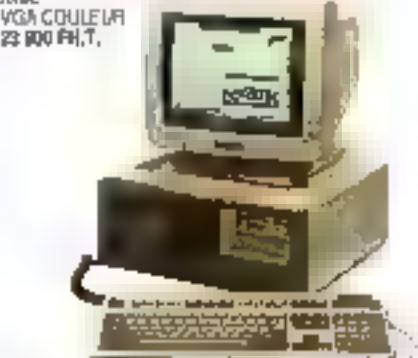

Pre unfaire

400 F HJ

FOTA, ITT

TVA IRES

**FOTAL TIG** 

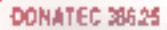

Moreordinales enbolier dulype "Tour" equiped un 50,586.25 MMz.  $0$  elgi Slate in Grandsvine as pour coarconsecuti (CSR / el 6001)  $\ell$ · Marton: 1 Marconnaise 45 Mo Liz Caterina et a 16 Mo Sur dariu diktivnost genetak domávniení municía (1945–40), árost m (DCG-4 ST-4) Contribute de dequeños el de deques durs \$6.5 AT pu ESB) 4-2 licenses de discourres 5-25 ( 2 Mars) 3-5 vien Ale · 5 connuctions directors of appointing

35380M Disgue dur: 72 Mol-bus AT 19ms)<br>Avec VGA UCAO 29 900 PH.7.

35380G Disque du 172 Molibus AT 1946)<br>Avec VGA COULEUR (21 900 FAIT)

35315M Disque pur 158 Mg (650 T8ms)<br>Avec VGA MCNO 46 BOI FM.T.

3531.5C Disque duri 158 Mai (ESD) 18ms) Avec VGA COULEUR 48 800 PH.T.

3533BM Stephender 330 Mo (ESD 1876)<br>Ame: VGA MONCHS5 909 FH.T.

35338C Decue cui 130 Ms (ESO) 18ms)<br>Avec VSA COLLEUR 37 800 FAUT.

#### DOMATEC 385.35

Ware entireliser on bothin "Tour" equipe d'un BCOBE-13 MHz. 3 Man State + Nemsety cashe M. Ko = Entraparments roug superposasion 8002 et Welging Mémorie. Il life nationalité to Leath of university à Bir 2, 16, 29, 36, 64 Ms + Compileration distance to available 1023 and at the mark of the constant 5125-1, Molei 3, 5-1,44 Molle 5 connectivity d'in-tension dapo-**TONS** 

33315M Disque dur: 159 Mg (ESB) 1878)<br>Avec VGA MONO 52 B00 PM T.

33315C Disque durt \*55 Mo (ESDI 18 ms) Avec VSA COULEDR 54 BDD PH.T.

33338M Disque du 1330 Mg (ESD) 1875)<br>Ayeo V5A MONO 81 909 FH.T.

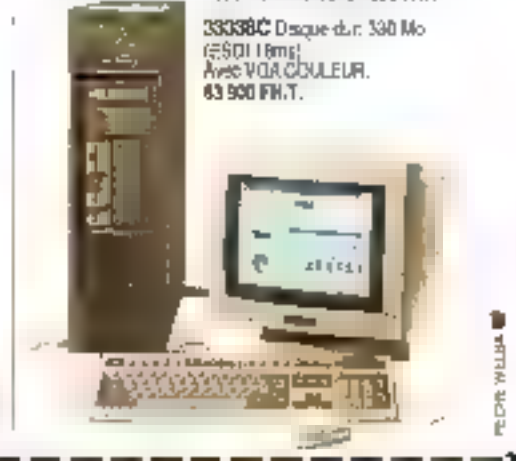

**MOVE RON DE COMMANDE** 

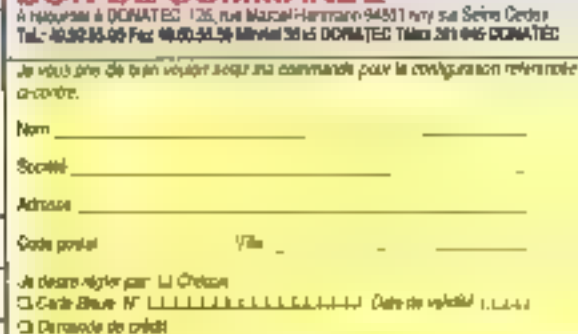

System

ULTo Southern America as Essainingua DONATEG DIRECT

Dipe

**EN DONECT DE CHEZ DONATEC** 

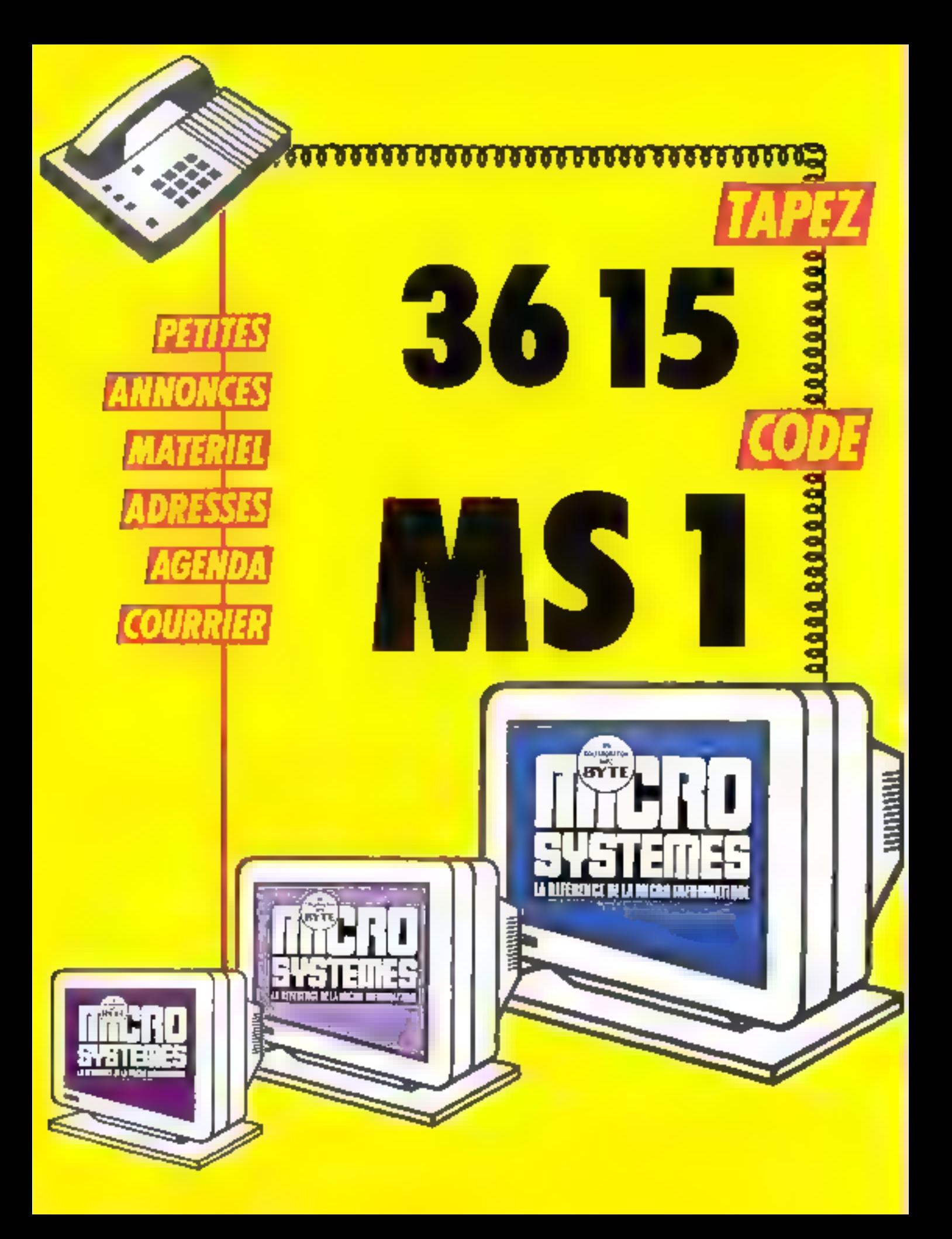

#### **LOGICIELS**

### Graphisme

Le Ipgicies Audio Visual Connection (AVC) permet la préation et l'utilisation de présentations erzeloyant son el mage. Les cartes audio et vidéo AVC donnent aux valisateurs de PS/2 la possibilité dienregistrer et de réproduire en hauta fidélité des séguences audioet de capturer des images vidéo. Cas carles possèdent des entrées/scrues dassiques lles programmos vidéo peuvent proventri de cameras, magnétoscopes, deques optiques, les sources conoras peuvent êtra des lecteurs. de disques compacts, des cassettes ou des microphones. 昆尾

Logidal AVG: 3 SOUPET Carles: 163737 Rour playe? informations central 1

Conculpar Micrografy, Xport permet de convertir las fichiers graphiques d'un lormat a un autre. Spécialement creé pour résoudre les problèmes d'incompatibilités graphiques entre applications, il est construit autour d'un moteur de conversion et de modules. Il est a risi possible de transférer par eventale une illustration reglisée

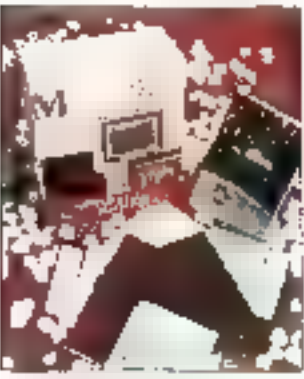

Le isocial l'oort **Mars 1890** 

avec Designer sur PC, dans Mac Draw sur Magntosh et inversement Il supporte les comrersions briatécales entre las formats suvants, CGM, Pict1 et Pict2, DXF, GEM et DRW. France Prix: 3 950 F BT Pour plus d'informations cercles 7.

### **Grapheurs**

Deltacy aphe permet aux utilisateurs de logiciels bureautoples. notamment tableurs et SGBD, de Stansformer letgs donnees. numériques on representations graphiques. Au menu : histogrammes, camemberls, graphiques sectoriels, courbes... īы Prix : 1500 F BT

Pour plus d'informations cordes 3

#### Gestion

tia version II de Harpagon offre plus de 100 nouvelles fonctions. De plus, dibenéficie d'un envronnement documentaire comprenant flaukodómenstrabon, un guide pratique de la comptabilité, un descriptil commercial, une documentation intégrée sur plus de 200 écrans d'aide. Notons que la même société présante un progiciel multisocielé et mullélablissement. Escarbelle 0, développé pour fonctionner aussi bien sous DOS CUB SOUS KENNL Logidis

Pour plas d'informancer de de 4

MarcoPolo, togicial de gestion de bases de connées et d'archivage sur Maciniosh, a une vilesse da consultation de l'œche de 1 000 à I 500 pages à la seconde, Altout moment, il permet de visualiser un egionidas gingringabas esculptuo sous forma d'une « minipage »

permettant una reconnaissance ysuelle immédiate. Son criginalite réside dependant dans sa faculté de parlage das bases documentaires dans des environnements mulhaostes. **MrcVonk** 2990 F RT son as atlikateur **FR90 F HT** pour cipa atilisateurs Pauriplus d'informanent certilez 5

MultiVentil 4 est un logiciel de geston oftrant une comptabilité se générent automatiquament. Parmiles atouts du produit, une saisse par nature, sans aucure codification complable, de nombreuses capacites d'acalysés. Auger-Soft Montronge Prix : 15 000 F AT Pour plus d'imbravationt cercles à

La nouvelle génération de progloiels de deslign haut de gamme Han Europ comprend une gemme comptable, una garante commerciale, une paie et des uplicaires. Ces demiers compartent. un module corrrentsseur de données. A vocation internationale él intégre la gestion des devises à tous las niveaux). le logiciel a étecree pour un environnement multiutissaur er mutalche. **RALI** 

Pour plas d'informations cercles 7

Eole 3 est un logicel statistique destine aux cadres d'entreprise qui suu chargés d'études. Outre les traditionnels histogrammes. courbes et camembèris, il proposéone sène graphique permettant interprétation stabstique des resultats, tel le graphique en étoile. oule « comparable il limégre de plus des paramètres permettant des présentations de resultats. Eale Editions Priz: 8450 F 87 Rour plus d'enharmatique condex B

### Génerateurs d'applications

Zinn, système de gestion de base de domees de haut riveau. Il met en elfel en ceuvrais modèle Entité-Relation pour la conception et la modèleation des données autour duqual il offre une boile à qutils et des commandes pour développer et utiliser des applications complètes. Ses fonctions principates sont le significate el le maquellage, la géneration d'états el d'editions, la angage d'interrogation (Querv), un compilateur, un octionnaire de dannées dynamique... Sterling Software

Pour plus d'internations rendez 9

# LÄ.

Index Tachnology Corp. aublie la latoipal nas eb nastav sBenJo a Expelerator, Catta version comporte ces nouveles tonctormaldés telles que l'interface utilisataur autonsant l'usage de la couleur, un mode de navigation naturel dans les graphes des relations que conserve la dictionnaire de conception, il définition de nouveaux types. d'objets, ainsi que la description de la fogique des tratements. Excelerator Franco *S 500 F BY au* 2500 F RT solon her versions. Feurdag on Marise Pour plus d'informations rendez 10

Systeme Arcrutect, développé par la société Packin Systems, est un autil de génie logiciel sur PC at compacibias, pour l'aide à la conception d'applications. Ce produit ublise des méthodes de conception américaines moins connues en France que pelles developpees autoid de Merise. Il comporte plusieurs types de formalisme, un dictionnaire da

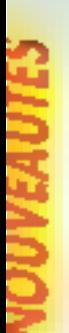

données et intègre un contrôle de cohisence des formaismes. Il oftre un sum de l'analyse et permet l'importation et l'exportation de données au format ASCIL **ISE-Cooper** 22 000 F HT, version mono-

atilisateur 26 BOB F HT, version **NESSAL** Pow plus of informations cereted 11

## **Systemes**

Quickshell est un traducteur de Bourne Shall an programme C. Les lichers produits s executent plasrapidement que leur équivalent sur Bourne Shell Tournant sur Unix, il permet par adleurs o assurar la confidentalité des fichiers shehen tournissant un exéculable, en lieu et biace du code source. **Faipvess Software** De3 950 FBT à 25 000 F BT

Pour plus d'allormations consige 12

Chaperon i, logiciel d'administration système de la société californienne AM Technology, est désormais disponble pour Unix, Xerrx 386 et Interactive 386 iix, Rappelons qu'il offre une configuration termoal et incrimante, une administration complète et permet la gestion du disciple, du specier... **Ritmy International** 

Pris: 5 SOO F BT Past plus d'informations cerder. 13

La nouvelle version du système Pick intécne désormais le système dievoloilabon Unix M/396 varsion. 3.2. Il sera ecalement operationnel sur las varajons AT&T d'Unic Systèma Vipour les PC 386. **Pick Systems** 

Pow plus d'informations cevalez 14

La nouvelle version Soft PC 20 pour HP 9000 série 300 saus HP-UX parmet l'emulation d'un PC et de faire fonctionner des applications

50 - MICAO SYSTEMES

DOS dars des fenètres de type EGA extensibles, qui sont alors 150 % supérieures à celles offertes par les précédentes versions. **Revoluti Packard** Prix : 1 000 F BT receion Pour give d'informations cercles 15

# CAO

Logiciel d'Images de symthèse. CAD Render regrand, extre autres, le nodatisam si uga + avi leigral de la maguette 3D qui polise le « ray traçang « : couleurs, ombres, reflets sont totalement parametraples. La matériel requisiest un PC/AT - qu'il slagisse d'un 286, d'un 386 ou encore d'un 486 -, un coprocesseur mathématique un disque dur supérieur à 40 Mp. **Delts Concept** 

Pelx: 36.000 F.H.T Poer plus d'alomotions cerdez là

Afin de permettre aux ingérieurs d'évaluer les demiers developpements de la technique des éléments finis, Cosmos/m. logiciel de calcul par eléments finis. est aujourd'hui proposé sous lorme. d'une offre orabule. Elle comprend la totalisé das fonctions des modules. pré et postprocesseur, statistique. dynamique et thermique. Cette version comprend eqalement le nouveau programme CAO Geostar ainsi qu'un modeleur géomètrique 30. Tournart sur XT/AT avec une carte EGA ou VGA, il supporte les normes DXF at IGES. Saria Technologius Offre gratelit. Pour plus d'informations der plats 1.7

# Offre-

Les sociétés Inovatic et Linguistic Product se sont associales pour créer deux nouveaux produits métant deux technologies : I OCR avec ReadStar et la traduction assistée par ordinateur avoc PC

Translator. Les logiciels ReadStar sont capables de lire 5 fendues (français, angléis, allemánd, espagnol, italien) de façon aulomanque. Quant au PC Translator, il est dote d'un dictionnaire de plus de 60 000 mots et obrases. fangatic

#### De 35 000 F ET à 70 000 F ET pour ane configuration logiciels of **SCRIMMED**

Pour plus d'informations carches. It B.

L'Arruga Business Pack riunit dans une seule bobe hors logiciels : Excellence, un traitement de texte. le logicial de gastion de base de donnees Superbase Professional et le kableur grazih que Maxiglan Plus. Tous las trois sont entièrement en francais.

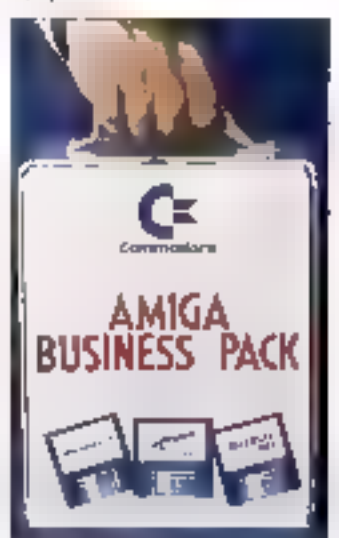

Cammodore Prix: 3 490 F.BY Pour plus d'informations cerclez Th

### **Traitement** de texte

La version 2.2 du bradement de texte Simorsays, est désormais disponible. Rappelens que se logiciel, s'adaptant à la totatité des environnements Unix, fanctionne à

l'aida de menus deroulants el d'aides en licre cui le rendant accessible à tout utilisateur. De plus, il permet de lancer d'autres applications sans quitter #1 tache en cours. Un dispositif de statistique permet à tout instant de faire le point au niveau du volume du texte. Enfin. il gere le jeu de caractères étendudu PC, ce qui permet d'avoir toutes les accentuations exicqueennes. Newloor Prix: 5929 F.RT Pour plus d'informations cercles 20

# SGRD

Le généraleur automatique de programme off unbol génère sans programmation et sans devoir apprendre un autre langage que la sien (dBase) un programma PRG. Les modifications de l'application scrk quasi instantanees, des tests soni possibles pour bous les champs et les programmes générés services de boutes revalties. **SPGF** 

#### Pris: 2985 FBT

Pour plus d'informations cerches 23

Informu-QuickStep, générateur de rappon mieracid, permet aux utilisateurs d'ellectuer des requêtes SQL complexes pour interroger une base de données et écrire des rapports personnalisés, crâce à une interface destinée aux utilisaseurs n ayant pas l'expérience de la synlaxe SQL. **Enformix Software** Pric: R.C. Pour plus d'internations conclaz 22

# Langages

Freedom of Presslest un logicial d'emulation PostSonpt pour les imprimantes de disposant pas de cel langage an standard, qu'elles soient laser ou matricielles. Dans sa

# **E**Roland DIGITAL<br>Workstation

ti a carichet d'ar al KNING CHARZ (US CHARF CHARG) NOUS TEVOL CO TOUT and the state **的简单地说在长者** Roland l'a concue pour vous!

CM 32-L: generateur synthese U.A., 128 sons, multitimbral, 9 voies, polyphonique 32 partiels, effets numeriques, 30 percussions. Entièrement éditable.

CM 32-P : génerateur PCM, polyphonique 31 voies, effets numeriques, 64 sons (extensibles par carte ROM, option), Multi-timbral, 6 voies.

CM 64 CM 32-L + CM 32 P. polyphonique 63 voies, multi-timbral, 15 contras.

CN 20 siclavier de saisse de messages MIDI.

CA 30 : arrangeur intelligent, aide à la composition (extension carte ROM, option)

CF 10: mixer M:DI 10 canaux (Panpol/Fader).

MC B1: interface MIDI Pour L.A. PCI.

**ALCOHOL:** 

Ces modules sont, bien entendu, interconnectables entre ess et avec tout ordinateur equipé d'une interface MIDI (PC/PS, Atari, Mac, Amiga, etc.). Ils possèdent une qualité sonore - Compact Disc -.

### GODIM-FRANCE

34, rue Edouard Vaillant 94400 Vitry s/Seine Tél | 1) 46 80 86.62 66, Fue Victor Lagrange 69367 Lyan Cadex 2 Tál. 78 58 54 60

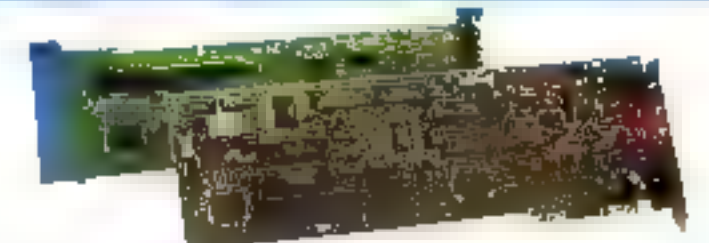

LA.-PCI: cuite generateurs de synthèse L.A. (idem CM 32-L) pour PC.

MPU IPC - MPU IMC: interlace MIDI, FSK PC/PS.

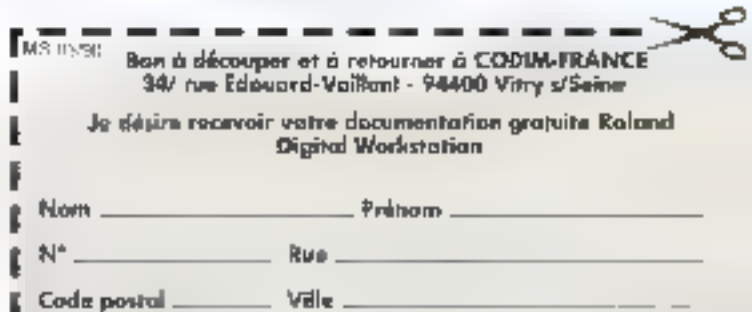

varsion précedente, il était indispensable de disposer de beaucoup de mêmoire pour le faire fonctionner. Describals, four micro, même siline dispose pas de memore etendue, peut traiter las fichiers PostSchpt. Dissonible sur-PC el sur Mac.

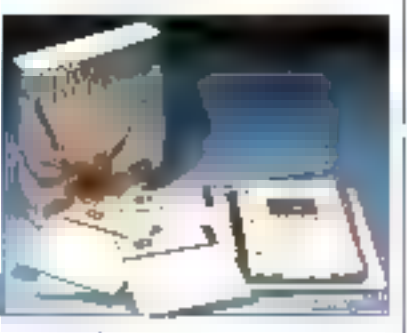

зτ Prix: 4959 F.BT Fournius distigrations corder 23

Se présentant comme le successeur Bu Pascal, TopSpeed Modula-2 est un système de dévoloppement complet sous QS/2. Fonchormant en mode profeçe, il génére des fichiers. OBJ stendards at des bibliotheques à hen dynamique. Il offre avasiles fonctions d'éclion de hens « inteligents » intégrées. a assembleux integré. Les bibliotheques sont compatibles avec celles de la version DOS. Maytech International Aparticle 1495 FBT Pour play of informations cereles 24

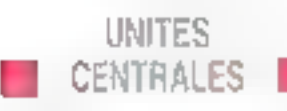

L'Açei 970L, premier portatie de ce constructeur, est pasé sur un microprecesseur 80286 a 12 MHz. II intégre un recleur de disqueñes 3"1,2 de 1.44 Mb de memoire, un disque cur 40 Mo à 25 ms et 1 Mo de RIIM extensible à 5 Maisur cârie mare par barraltes SIMM, Les miarlaces comprennent une merlete parafièle, une PS 232-C un connecteur pour boitier 52-MICRO-SYSTEMES

**6 extension au format ISA, un** connecteur pour moniteur VGA externe, un connecteur pour Goppy externe el un autre pour claver étendu au format PS/2 Acer

Prix : 29 500 F BT Pour plas divlomations render 25

Le systeme Del 316LT, ordinateur portable scran VEA, est concu autour d'un microgracesseur 386 sa a 16 MHz et offielen standard 1 ou 2 Molds mimoire wiel extensibles à 8 Mo sur la carte mêre. Doté d'un cisque dur de 20 cu 40 Mo, il office una autonomie de plus de deux hegres et permet de changer la baltene sans amêter le système. Un coprecesseur arithmétique peut luiétre adjoint. **Dell Computer** 

De 28 958 F.HT A 30 958 F.HT Pour elux d'informations pendies 76

Le nouveau Turp AT Compect 3, our integré an microprocesseur B0286 à 12.5 MHz, olfre une mamore de-I Mo en standard extensible jusquial 3 Mo sur carse mêre et jusqu'à 16 Ma à l'ade de cartes memores. Un systeme de verrouillage par moi do passe permet l'identification de l'idiñsaleur. Il est livré avec MS-DOS, GW Basic et MS/Window. **Tally Companiers** A partir de 11 400 F BT Pour plas d'afortacions center 27

Le Sanyo 25 Plus est doté dans sa version de base, d'un processeur. 80286 à 12.5 MHz, clune mémore de base de 1 Molexienside a 4 Mol sur cartemère, d'un lecteur 3/1/2. de 1.44 Malet d'un écran VGA monochrome. Il est équipé d'un contrôleur systeme Moodlib permettant una plus grande intégration une mémoire réfléchie amelloranties vitesses. III particulier céle de l'affichage. *<u>Белите</u>* Prix: 9989 F #7

Pour plus d'informations cercles 2B

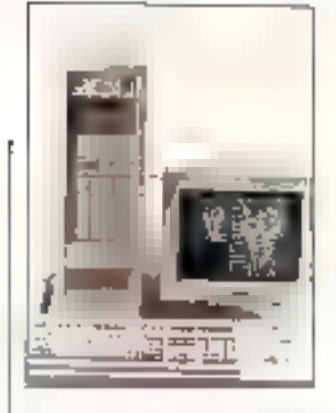

Le nouveau 486-25 de la sociéte ADO-X est destiné a des applications scientifiques. Adapte pour supporter des applications. sous Grix, il est doto do 4 Mo de RAM extensibles a 20 Mo sur la carte mère (70 ns) et o une mémoire cache de 64 Ko (20 ns). Rocsséde unlæcteur de disquettes 5-1/4 71.2 Mo(360 Ko) eu 311/2 (1,44 Mo/720 Kc), plusieurs disques durs allant de 20 Maia 600 Mai. **ADD-X Syntemes** 

114 000 F ET pour une configuration compresant an disgue day de ISE Mo.

Parrolus Crimmatons certes 29

Le PSI AT 366 sk-16 construit autour du microprocesseur. BO386 sx à 16 MHz, est doté d'une mémoire de 1 Moiextensible à B Moi sur carte mève. Il présente 8 slots diextension, une carte contrôfeur. deux tecteurs de disqueltes déux disques dura avec 8 Kg de memoire. cache, Le cisque dur est de 40 Maia 28 ms. Outre deux ports séne, un port parallèlé, cette configuration est enin dotee d'un écran 14 multisyne couleur NEC 3D. Prahlémes Solutions Laformatiques Prix: 21 665 F BT

Pour plus d'edermonants terdez 30

Le demac-né de la camme des micros IPC est construit autour du microprocesseur 486 cadencé à 25 MHz, Equipé de 4 Mo de RAM en standard, "IPC 486-25 gere jusqu'a-24 Molde RAM à 70 ns. Le produit est livré avec MS-DOS 4 0. Windows et W Basic, Accueillant 64 Kg de

mémoire cache. I comporte un emplacement pour le coprocésseur. arithmatique Wedek, Enlin, il atuabaannos 14 ebeascod d'extension dont un 32 bits. DK.

Priz : 66 560 F 87 pour la vernier de buse Pour plus d'allormations cerclita 31

Ast Research France annonce une carte processeur prototype 4BB cadence à 33 MHz sur des microordinateurs sous architectura Cupid 32. Ainsi, tes vitilisataurs du Premium 386 sk/16 pourrant, sans changer de matériel, accédar aux charmes ou 486, 33, voire, par la sude, au 586

**AST Research** 

Point plys diffilor atations cerder 32

La monocarte VME XP Platform de Logical Design Group, 100 % compasble, est conque pour apporter au monde industriel VME. l'ensemble des locciats Ionctionnant sous MS-DOS Deux processeurs sort progresés run 80286 (20 MHz) ou un 50386 sx (16 Mádz). La mémoria système offre une cepable de 512 Kolai4 Mo. De plus, une memoire double port est. dispanible sur la carte litte, do 64 Ko a 512 Ko. A noter qu'elle peut > booter x sous MS-DOS saris que le piavier soit présent, le démarrage automazque des logicials otant alors acsistile Microproceas

De 26 000 F HT 1 12 000 F HT Pour plus d'informations der der 32

A base de 396 à 25 MHz, le PC BILIII est équipé de neuf connectaurs. diextension. Toutes les catons pórts senel parallèle, souris. interlaps video super VGA sont intégrées sur la carta mère. Grâca a sa conception sous forme de tosii, li dispose de Irois emplacéments pour l'actionation de discues durs de grande capacite, de streamers ou

Pour des applications lelies oue : · prachsme máléoulare авгосуладпоци  $\blacksquare$ synēnese clumage  $\blacksquare$ trantement du signal

**MEGA-Link**<sup>78</sup>

Le système à transputers universel

> irástigence artícide  $\blacksquare$

La série MESA-Link offre, pour des prix vés ra-sonnsbles, une importante pussonce de calcul combinée à une grande soupiesse d'utilisation.

#### MEGA-LINIO1 plus:

CAO/DEAD

simulations

robotouve

ŵ.

 $\blacksquare$ 

20 MHz avec des untes de disque

cur extrémement rapides (ESDI) | II

possède une memoire standard de

cache de 16 Kolassure un

Zentih Data Systems

d'atterde

Prix : 37 850 P

fonctionnement réel sans etat

Pour alurd'informations cercles.

La gamme micro-ordinateurs de

nauveau produit, 'e T1386(33, A

spécialement concultour les

offre, mi standard, 32 Kolde

axtensibles à 36 Mo. un

env.ronnements muttipostes. If

mémoire cache. 2 Mo de RAM

carbouche de sauvegarde de

320 Mg. Enfin, il supporte les

**Taxes Enstrainents** 

pour la version de hace

Paur plus d'informations coucies 37

Deux nouveaux modèles citez.

Samsung le \$5600, un 286 à

12 MHz avec un disque dur intégré de 40 Mo, un écran plasma, pesant

environ 9.5 kg Le S 3600, un 286

compact, avec un disque duride.

20 Mo, un ecran LCD, pour un poids

toujours à 12 MHz, mais très

5 5600 et S 3509; à partir

Pour pius d'efformations cardiae 38

Le PhAps LTP323D est un AT architecture autour d'un 286 à

<sup>12</sup> MHz ou à 8 MHz Equipé en

installé sur la carte mère et extensible jusqu'à 5 Mo, il est muni-

standard de 1 Mo de mémoire rive

Unix.

Print:

**83 500 F BT** 

**Portables** 

diestriton 75g.

da 然 991 BT

Startung

multiplexeur intelligent 8 voies, une

150 Mo, des disques de 40, 110 et

systèmes d'exploitation Xenix et

Taxas Instruments sienricht dium

base 396 à 33 MHz, de produit a été

1 Molextensible à 8 Molt la mambre

- Système à 4 lianspulera T425 ou T600
- . DRAM de 1, 2, 4 ou 8 Mocbais par transputer.
- Jusqu'à 50 MIPS/9 MELOPS de pulssance par certe
- · Interiaça DMA hastas parlomanças.

#### MEGA-Link02:

- · Système praphique performant avec T425/TB00 + 6500.
- . 1 à 6 Moclets de RAM et 1 ou 2 Moctels de RAM vidéo.
- Résolution vanable de 512 × 512 (50 Hz entrelaça) à 1230 x 1024 457 Hz emreladel puels
- 255 couleurs choisles parmi 15,7 millions ou la lotalité des 15,7 millions de couleurs, evec le vidéo contrôleur INMOS-G303.
- Horicoe vidêo variable de 10 MHz à 110 MHz
- Interfaces U-matic et VCR deponibles (pour applications woted)
- Accepts toutes bibliothèques graphiques écrites en C al assembleur
- · Interface DMA hautes performances

#### **MEGA-LINK03:**

- · Système à un transputer pour volumes de données importants
- 1 T425/T800 ayed 1 à 32 Models de RAM
- · Interface DMA futurius performances

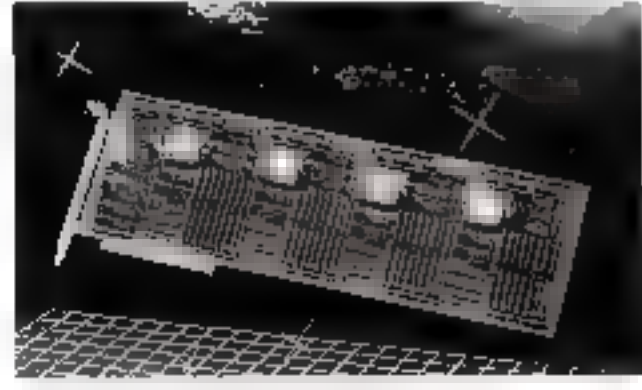

#### Tous les systèmes de la série MEGA-Link

- fanctionnent avec tout PC XT/AT, Amiga 2000 ou Atart ST.
- sont complétement compatibles avec les cartes INMOS,
- peuvelli. été interconnectés en réseaux fiables performances.
- acceptent un large évental) de logiciels (notamment divers compilisteurs parallèles C. Fortran. Pascal exetant sur le marché),
- sont taboqués en RFA par SANG Computersysteme GmbH(\*) et bénéficient d'une garante constructeur de 3 ens

#### Oftre Promotionnelle jusqu'au 20 Mars

Pour plus d'informations, veuillez nous appeler :

# **DIGITHEME**

An the Parama, R.R. S.L. 7.A Dragod anotabang, 91942 Let Ulit Cedex id: 64.46.11.21, fax: 64.44.94.41

(\*) REGA Line, MEGA EXNOT, MEGA EXNOT, MEGA LYWOS SON Out marquire ofpunkes de poet) Campanerymenne Center, Eugenisme aus une marque adpande au Cage

de lecteurs de dsquebles sugglementares. Commodate Do 38 990 F (sano disque dur ní écraa) à 58 990 F HT (disque dar 200 Mo, ecran VGA confearal. Pour plus di el princeions cercles. 34

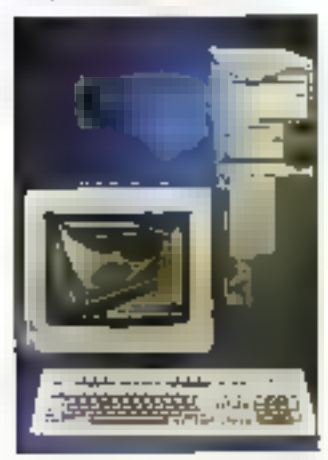

Le SD 700, construit autour d'un 386 sx a 16 MHz, posséde un disque dur de 40 Molou de 100 Mo. une carle VGA ce base, 5 slots dientens on et 2 Mo de RAM extensibles à B Mol Quantiau SD 830 (386 à 33 MHz), il siune vocation de serveur, offre 8 slots diactansion et une carte VGA. Salesment

SD 200 : de 12 950 F BT à 25 950 F BT SD 830 : 65 000 F BT environ Fout plus if informations cercles. 35

Pour compléter sa gamme de microordinateurs à base de 386. Zenich Data Systems annonce le 2-386/20. offrant une pussance supérieure à

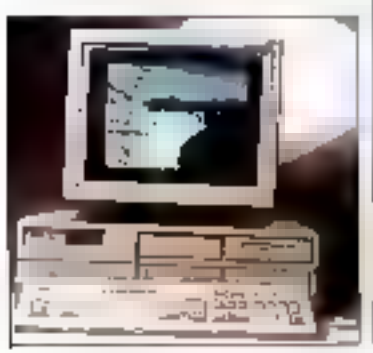

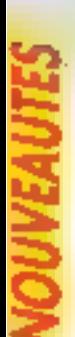

d'un lecteur de disquettes 3'11/2 de 1 44 Mo formaté. Le disque fixe est un modèle 3/1)2 de 40 Molé un terms d'accès de 28 ms. Sa batterie lui assure una autonomia d'au mons trushelites. fat ti Print: 32,000 F HT

Pour plus d'informations carcher 29

Le M211V, 286 à 16 MHz, offre une mémore de 1 Mb extensitie a 5 Mo. Il est doté d'un lectéur de disqueltés 3-1/2 de 1.44 Ms et d'un discue dur de 28 au 40 Mp. L'écran LCD refroecaire VGA est d'une banne quafile. Quant au M316, base sur le \$86 sx. il est date des mêmes. caracterist-qués.

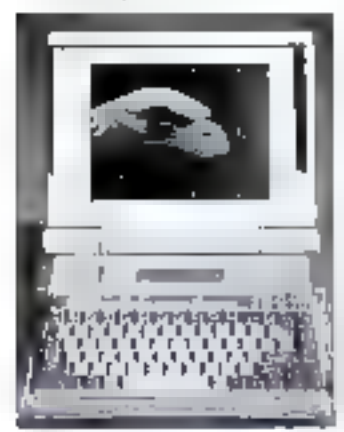

**Oliverti** Pele: NC Pour skis d'informations des des 40

Le PC AX3s possède une mémoire yive standard de 2 Mo, extensibles jusqu'a 6 Mo. Construit autour du 386 ská 16 MHz, il intégra un disque dur de 40 Mg avec un temps diacoes moven interieur a 25 ms et une unné de dispueltes 3/1/2 de 1.44 Moll lest équipe d'un port sare, d'un port parallèle, d'une interlace pour un lecteur de disquettes externe, d'un port source et d'un pert ocur un monitaur VGA. enderna.

#### Enter Peter: 34 809 F BT

Pour sky of informations contiex (-) 54 - MICRO-SYSTEMES

#### **FERIPHERIOUES**

#### **Claviers**

Le constructeur georiais Wacom annonce une gamme de labiettes à digitaliser du forma? A5 au tormat E. Equipees exclusivement de curseurs et de siviets sans fillel destinées au marché de la CAQ/DAO, CFAO ou PAO, elles lonchonnen! indifféremment sur ST/AT ou Macintosh, Artsi Ibérés de tout cardon, les curseurs et les holingo ussocion no trecho stalyte d'ublisaben. Ces tablentes ant une intessa de lecture de 205 porras par seconda, une résolution de 1 270 lignes par pouce et une précision de  $0.25$  mm. Infoca

Pour plus d'informations déridée 42

La société Kundisch complète să. damme de claviers membranes elanches compalibles XT/AT/PS/2 par un clavier de 101 touches. i'iP 54. Il est fivable en DWERTY avec une disposition des symboles. rébondant à la norme DIN 2137. Outre la version table, il peut être Inré en version racktable ou à coller. Techno-Prafil Prix: 4 637 F 87 Pour sites d'informations cardier 43

#### Impression

Limprimante Isotts est una 9 aguites sur 80/160 colonnes. Elle dispose d'une disartace Centronic. et en option, d'une interface série P.S232C ainsi que d'un bas réserve paper se fixant à l'arrière de la madfine.

#### **Hengster Cantröle Numérique** Prix: 6 200 F HT

Pour plus d'informations cercles #4

TurboRes est un logiciel protant les cartes LX6 et I migninarite LM 1000 de LaserMaster. La technologie utilisée porte la résolution d'une imprimante classique de 300 à BDD

points par pouce, et à 1 000 points. Ansqu'il prote l'imprimanté LM 1000. Le logiciel n'a pas besouv de memore supplémentaire ni de mod@cation de materies **ISE-Cegas** Livré en standard avec les cartos LEG of Financiatanic LM 1000. Poundles dialpenglians cordos 45

La PG 306 offre une résoltaton de 300 points par pouce et une vriesse d'impression de 6 pages, minute. Grâce à son contrôleur intégré, elle permet de créer des fonds de page at das logos pouvant être sauvegardés et conservés sur carte à mêmbire. Sa capacité est de 512 Ko extensibles jusqu'à 4 Mp. Elle dispose en putre de B fontes résidames en slandard, une vaste librairie de fontes étant disponible sur carte a mémoire ou disquette. Compatible Hewlett Packard Laser Jet Série II elle paut aussi emuler l'IBM Progrimfer 4201/4202, l'Eoson 5X BD et le largage PostSonpt **Olüventi** Prix: NC

Paur plus d'informations continu 46.

Emytateur de fable tracamle sur impomente laser cu matricielle, ill logicial FPlot utilise le langage HP-GLet the parti de la resolution maximale de chaque imprimante. Il offre plusieurs épaisseurs de traits. afin de mettre en valeur des points particuliers. Il peut afficher le travail à Yecranisur différentes cartes. graphiques talles que EGA, VGA ou Hercules. **EAM** 

Prix : 880 F 177C Pour also d'informations certifies 47

### Industrie

La nouvelle carte de commande d'axes pour bus XT/AT de la société Sale permai da défecter la position des aixes par das codeurs Incrementaux 16 bits a signaux

dephases de 90º. Contiguide en comptage 32 bits, elle ne gère alors qu'un saulaxe. À l'aige de 10 entrées TOR, elle défecte aussi des fins de courses ou des points de référence Par aileurs, elle paul commander des tirbuits d'asservissement. Elle est innée avec des logiciels de base disponibles dans les langages Basic, Clou Turbo C. Selia, Prix / S SH F BT Pour plus d'informations cendez 48

Le sous-système de saunegarde Fupisu SCSI M2481A, compact et intégrable dans un rack 19". compabble avec le format 3480, commend deux eléments annotaaux : le contrôfeur/formateur. possédant un builer de 542 Ko et supportant l'imerface SCS11, et la dérouleur de bandes 8" qui permet de stocker 200 Mg de données à la vitesse de 1.5 Mo/s. Toušelois, une egannels als norsessands ab nodgo offre la possibilité de doublet la capacité da la cartouche qui atteint aicrs en nron 400 Mo. Additional Device

Pour plus d'informations cercles: 49

Le Mierkop 200 est un minklisque de 200 Mo. Son temps of acces moven ess de 15 ms. Il possède un cache de 32 Kolet sa vilesse de transfert. maiorrale est de 3 Mols

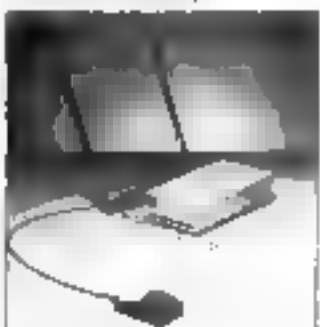

Top for the Mac Prix : 11 800 F 87 Pow plus d'informations carchez 50

Mars 1990

#### Acquisition de données

t, "interface bab-PC pour compatibles PS.AT comprend unconvertisseur rapide A/N 12 bits avec B canaux d'entrées multiplexées, commandes par trigger interne ou externe, 2 convertisseurs N/A 12 bits en double oulliering avec soree tension. 24 E/S IT el 3 cariaux compleurs/timers 16 bits. Par alleurs est annoncée la nouveile version du logiciel LabWordows assurant le contrôle des cartes d'entréesisonies analogiques et numériques, cartes d'interfacés IEEE 488 at Laison P.S. 232.

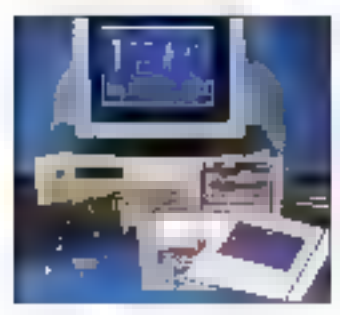

National Institute the Lab-PC: 7200 FBT LabWindows 1.2: i sardr de 6 200 F BT Pour plus d'informations cordes 51

La société GW histruments présente la système Mac Adios. constous de carles au lormat NuBus qui permetters aux Mac d'acquérir des connées en provenance de capteurs industriels et de piloter das processus industriels complexes en laches de sand squs MultiFinder.

Almatic

Pour plus d'eformations cordiat 57

Destinée aux PC, la série PCL B12 vient complèter la gamme de cartes d'acquisition de commées aux applications industrieles et de laboratoire. Ces cartes permettent. la réalisation de bancs de comrôte.

de aystérnés de mesures automalisés ou de moyens de surveillance de paramètres physiques et électriques. Un ensemble de support logiciel accompagne, en standard, la carte : routines d'ErS pouvant être mbégrées dans tout programmé d'application, routines d'accès-DMA, tinear sabon de capleurs. Est également fourtil en standard le progleial Lablech Ocquire. **CON** 

Prix: 5 200 F HT environ Pour plus d'informations contlez 53

#### COMPOSANTS

Les nouveaux coprocesseurs mathématiques d'Information Integrated Technology apportent une puissance de calcul huit fois. persisting that sue can enanégua lesquels ils sont 100 % compalibles. Ils consomment peu d'énergie (0,5 W) et préservant l'autonomie des portables, performances dues à law architecture de 80 bits. Softmart

De 2 900 F BT 3 7 950 F BT Pour plus d'informations ampliae 54

Une nouvelle carte CPU permet d'évaluer le microcontrôleur Y25 de Nec. dans un environnement mémoire de 32 Ko (extensibles à 256 Kol. Une liason serie RS 232C permet, à l'aide d'un moniteur. resident, de félédéchanger de l'information compatible 3008 grâce à l'utilitaire YBinex. Ce dernier autorise le développement. d'anplicablisous MS-DOS : à partir d'un lichier executable, il réaliserà un fichier au format Intel rélédéchanceable sur la carie. **TXIA** Informations

Paur plus d'informations cercles 55

En complement de l'analyseur regique Arium ML4400. la société Sambel propose un cutil ou serviral avam toul à dorve des desassembleurs pour lous les

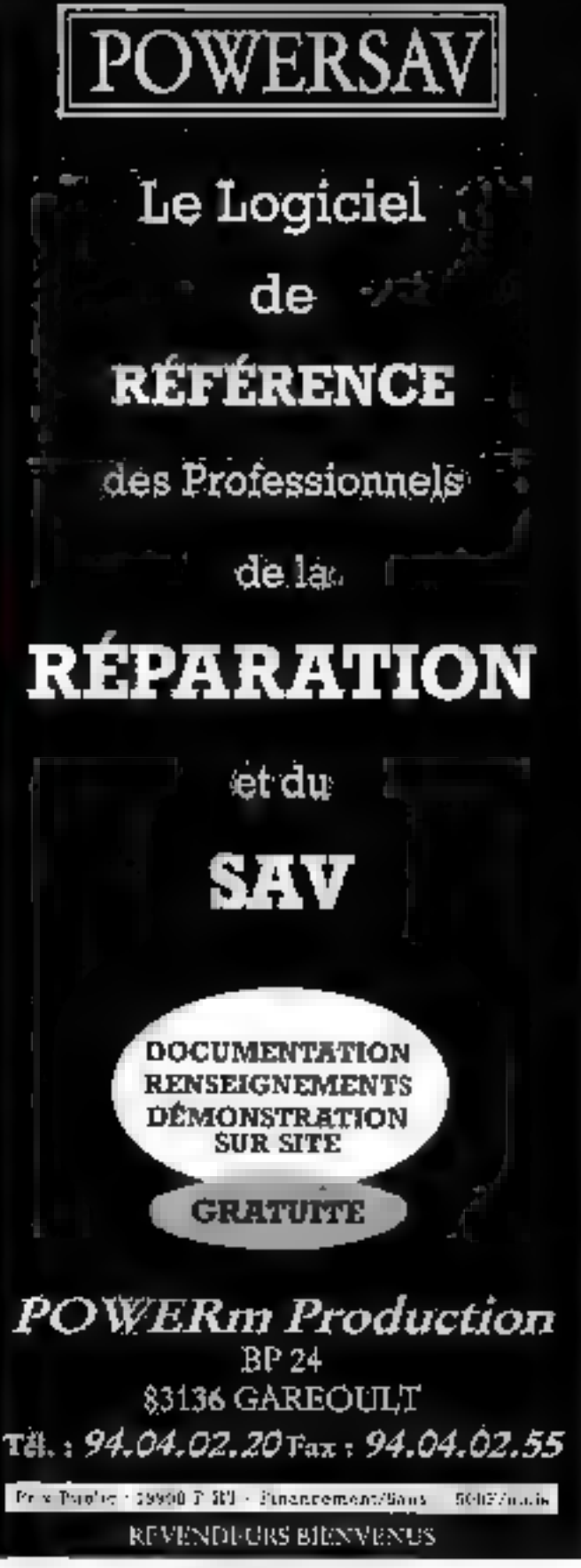

SERVICE LECTEURS Nº 295

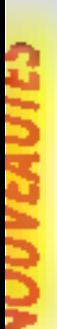

microprocesseurs autres que ceux preins en standard par Arium, comme l'ADSP2100, le 56000, le 32020 ou encore le MIPS ou la 88000. Son langage de programmation utilise une syntaxe proche du langage ADA, acceptant de nombreux types de vanables et de constantes.

#### **Szüntei**

Pour pios d'informations cercles 56

Les laboratoires Bell de AT&T ont mis au point un circuit intégré photonique qui offre la capacité la plus elevee du monde, ultisant la fumière ainsi que des électrons pour trader l'information. C'est une pucaen arsenure de gallam comprenant 2.048 eléments, chaque elément etant una puce à auto-effet électroopbque symétrique (S-SEED). technologie inventée par les mêmes | Pour plus d'intornations anchez 58

laboratores. Chaque 5-SEED peut fonctionner comme porte logique, beliule memoire ou commutation. AT&T

Pour plus d'informations sender. S?

#### COMMUNICATIONS

Le logiciel de réseau. Tapasity II sous OS/2, permet de miner des machines DOS et OS/2 au sein d'un même reseau. D'autre part, il permet de mélité sur crie machine unque les superviseurs de domaine et tous les sameurs de tâches. 9 fournd aux ulrisabeurs des messages de contrôle leur. permettant de connaître les anomales de fonctionnement. ruptures de cábles, deconneuron ou mise hars ligne des serveurs. Ednet

Lan Vista est un système de géstion et d'analyse de réseaux locaux, le seul capable de gérer, de survailler et de dagnostiquer simultatientent. olusieurs réseaux locaux inherconnactés, el deci à partir d'un poett central. Il est composé d'une station make (PC ou compatible) et d'unnés esclaves assurant la capture selective diinformations.

#### CŻR. Prix : 12 000 F ET (configuration **Isable basis**

Pour plus d'informations cercles 50

MailMale/QM d'Alisa Systems Inc. est un logiced d'interlace pour Macintosh entre la messagaria QuickMail de CE Software et le réséau DEChet de Digaal Equipment, Les util-sateurs de DECoet pauvent travailler avec VMSmail, la messagerie All-ni-1.

NetMail de TSSnet ou d'autres systèmes de messagerie supportés par le Message Router de Digital II m connecte à VMS nail walle réseau DECnet.

#### P-hopinistic

10 500 F HT (Jangu'd JD will setempt) 56 500 F HT (jasqu'à 100 **International** 

Pour plus d'informations cende a 60

Impact Technologies annonce la disponibilité de ses cartes multivoles pour bus AT et MCA sous. les systèmes d'exploitation Xanix. SCO version 2.2 et 2.3, Unix SCO et Profoque, Les cartes multivoies passives MOD 4A et MOD 4S sont desbnées aux peties configurations. et sant capables de gèrer 4 voies RS-232C V24. Les cartes multivoies mielsgerätes MOD 16. Line Runner et Line Runner S sont dédiées à des

**WHITEK INTERNATIONAL** 21, av. Division Général Leclerc 94230 CACHAN **LA.O. ET TECHNOLOGIES** Tél: 45.46.34.57 LA CAO QUI « TOURNE » DU PC AU MAINFRAME DESCARTES « CABLAGE » traite loul dossier de connectique 电电容率 b. San Fall - Gestion et contrôle des signaux. - Gestion et contrôle des connecteurs. - Gestion et contrôle des câbles. - Gestion et contrôle des bus. - Gestion ou multi-follos. - Liste des parcours des signaux. - Liste des connecteurs avec signaux et câbles. - Liste du contenu des câbles. DESCARTES « ELEC » traite tout dossier d'électrotechnique - Références croisées sous forme graphique. - Numérotation automatique des équipotentielles. ŢΤ. - Gestion des renvois inter-folios. PAG. ing Baka<br>Sa Sagiri - Contrôle du dossier suivant matériel utilisé. - Liste du matériel, des équipotentielles, des fonctions. - Génération des bornlers graphiques. - Regroupement en armoire.

Relation avec automates programmables.

systèmes mulliposes plus puissants et dotées d'un processeur 16 bits et d'une mémoire autonome importante. **Enpact** De 3 SM F HT **A 11 800 F BT** Pour plus d'informations condez 61

La gamme de cartes Token Ring de Western digital comprend la. WD 8005S, pour stations de travail, avec un buffer de 2.8 Kp, ainsi que Ia WD BCOSSR, pour serveurs, avec un buffer de 128 Ko. Ces cartes répondent à tainonne IEEE BC2.5 at sont fournies avec les drivers. Novel. Leur compatibilité logicielle IBM concerne entre autres l'émulation 3270, Lan Suggort Program et PC Lan Program. **Lufedin** 

Pour plus of informations contries 67

Les logiciels Brigthwork, au nombre de sapt. saront descrmais distribués en France. Dans cette gamme, citans NetRemote, un produit de télamaintenance de réseaux. PS-Batch qui permet de déléquer des taches d'un PC à un autre el PS-Print qui permet à lois PC de lancer une impression sur une imprimante. connectée à un des PC du réseau. Research & Developpment De 3450 F HT à 6 990 F HT Poet plus d'enformations contriez 63

TELECOMS

Le TéléSwitch est un boiber électromque qui se branche entre la prose de courant et la microordinateur et qui, lors d'une communication téléphonique, allume automaliquement fordinateur Associé à un legiciel

comme 3X-support, il permet de puoter à distance le PC puis d'étendre le moro. Il lorictionne en outre avec toutes les cartes de bilecommunication du marché. 37

Prix : 2500 F BT Pour plus d'enformations custiez 64

Voxel ast une messagerie vocale accessible depuis Youl type dereschone lant de l'entérieur que de l'intéreur de l'entreprise, Le produit vorsoen so nekezitite tudi s temede et d'envoyer des messages, de tes écouter, de les archiver ou les détruire. Il diffuse un accuse del réception quand les messages sont consultés. A appellera pour signaler la présence d'un nouvel appel. Vex SA

A partir de 15 000 F.RT Pour plus d'informations cender dé-

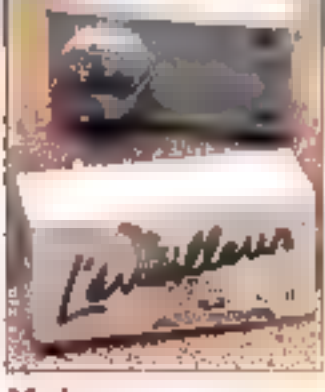

#### Modems

L'Eveilleur est un nouveau produit destine a être unlise conjointement avec las moderns Amazone Pocket et Arkansas Pocket. Il permet de teléoommander la mise sous tension et l'extinction du PC distant connecté au modern. essenhellement pour des applications de télecommunications. Il permet de nombreuses. applications : transfert de lichiers automalique multsile, telésurveillance, téléglerte. Léléassistance la mil. 所注 Prix : 1 360 F BT

Four plus of enformations neigher de-

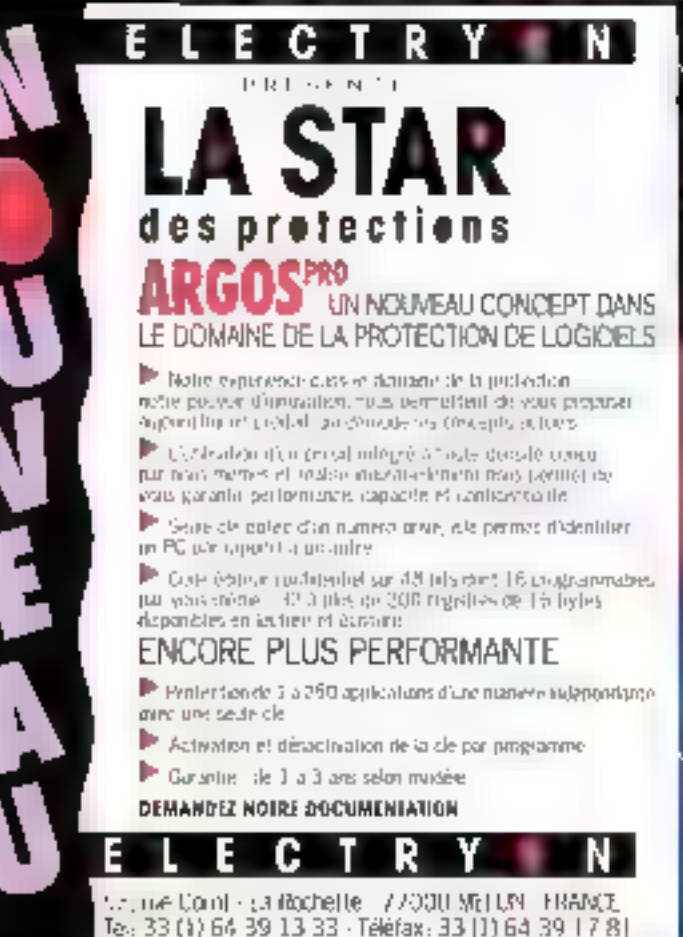

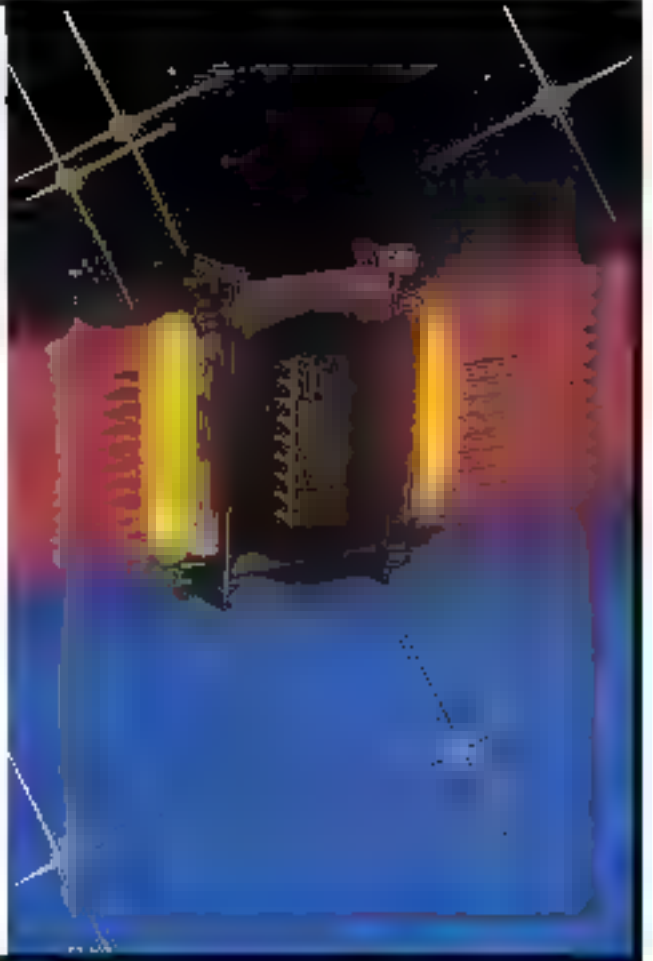

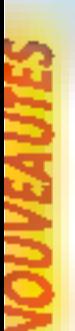

Concue à partir de la technologie CMS, la carle modem Olitec PS/2 2400 se configure immediatement lors de la mise sous tension prâce à la fonction POS de MCA. Elle est compabble V21, V22 bis, V22, V23, Bell 103 et 212A. Par alleurs, elle répond aux normes MNP 4 topmection d'arreurst et MMP 5 compression de données). Ohitec Prix: **JANETY** 

Pour plus d'informations condez 67

#### Télémaintenance

La version 2 du système Isamaint offre de nouvelles fonctions. Parmides possibilités, notoris l'appel de la télémaintenance qui peut se faire aussi bien par le maître que par l'esclave, ou encore la possibilité, pour le maître, de déconnecter la client en demanciant un boot et un rappel automatique de la helema menance car l'esclave. Il existe despringis un serveur miretel an VT100 et l'échange vocalipeut se faire sur la même fone. Informatione System Assistance Istantial + J erclave (GerthOTT) :

# 3.890 F HT

Powerplus of informations center.dd

### Fax

Une version compacte, 40 Ko, du lagioel X26 est aupurditur discondate. Eccit en C. il fonctionne. sur les propesseurs B086 et 68000 esso si é erré histoile. d'implementation des profecèles. 825 LAP-D, V42 et V42 bis. Analis Prix: 2008年度5

Pour das d'informances cercles 69

Fabricate par C&C, squs-traitant de Bell Telephone, la carta Affax 9600 effectue la transmission de documents à 9 600 bos. Sa fonction **IIB - MICRO-SYSTEMES** 

modern permet egalement le translan de hotuers a la même vitesse Parm ses fonctions, notions le d'appel/rappel automatique. d'archivage des transmissions, de multidalusion, d'envois différés, de réception en fache de fond. De plus. elle dispose d'un éditeur de texte et d'un éditeur de graphiques intégré. TBC Informations Print: 3990 F 877

Pour plus d'informations aerdes 70

Lacadex Turbo est comoosé d'un ensemble de deux cartes pour micro-ordinateurs contratibles. Le orodyn permet de transmottre sans dégradajích toul document généré à partir des applications standards MS-DOS, En outre, il permet. d'améliorer la vilasse des imprimantes laser possédant une entrée vidéo pour l'impression des bélécopres secues ou des documents créés. European

Prix : 21 500 F BT Pour plus d'informations cordiez 71

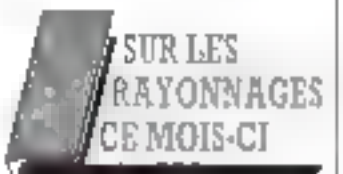

#### Applicatifs

la maîtrise de Microsoft Word MacGraw-Etill 265 F

Guide PSI Lotus 1-2-3 Editions PSI, 335 F

Alde-mámoire Lotus J-2-3 Marsboot

Gaide capide, dibose III Plus Press Pocket, 30 F

dBase IV, la pratique InterEditions, 425T

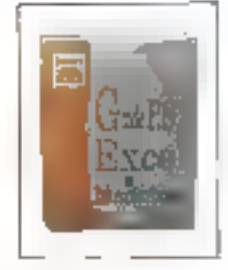

Guide PSI Excel sur Mechatosh Editions PSL SIS F

la micro-faltion **Marahout** 

Initiation

Comment choisir son micro-ardinateur **Marahout** 

Le nouvera dictionautre de la micro-informatique **Marabout** 

#### **Langages**

Languat Pascal et logique du premier ordre Editions Masson, 160 F

Guide rapide, Turbo Pascal Press Pocket, 30 F

Programmer avec la bibliothèque rus-time Microsoft C Microsoft Press, 148 F

dibliothèque in programmeur ou Turbo C MacGraw-Bill

Carancé Marabout

C, C++ et programmation objet<br>Armand Colin, 185 F

A propos on C: C, OS/Z et Presentation Manager Editions Eyrotles, 150 F

Programmation objet. dévaloppement d'applications en **Smalling Aramst Colla, 165 F** 

Programmation en Assembleur. J 695 prohlémes résolus **MacGraw-Rill** 

Initiation facile, GW Basic Press Pocket 31F

Le Basic et ses Schlers Press Pocket, 31,50 F

 $\blacktriangleright$  5GHD Guide rapide, SQL

Press Pocket, 30 F

SGBD avancées: bases de donaées objets, déductives, réparties Editions Evroller, 190 F

#### Systemes

Systèmes d'exploitation, Concepts et algorithmes MacGraw-Elli

MS-DOS avance Microsoft Press, 2951

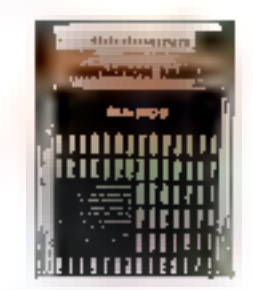

Entriation facile. MS-DOS Press Pocket, 26 F

#### Methode

Modélisation dens la conception des systèmes d'Information Editions Masson, 155 F

L'évaluation des systèmes d'information et de communication Editions Masson, 329 F

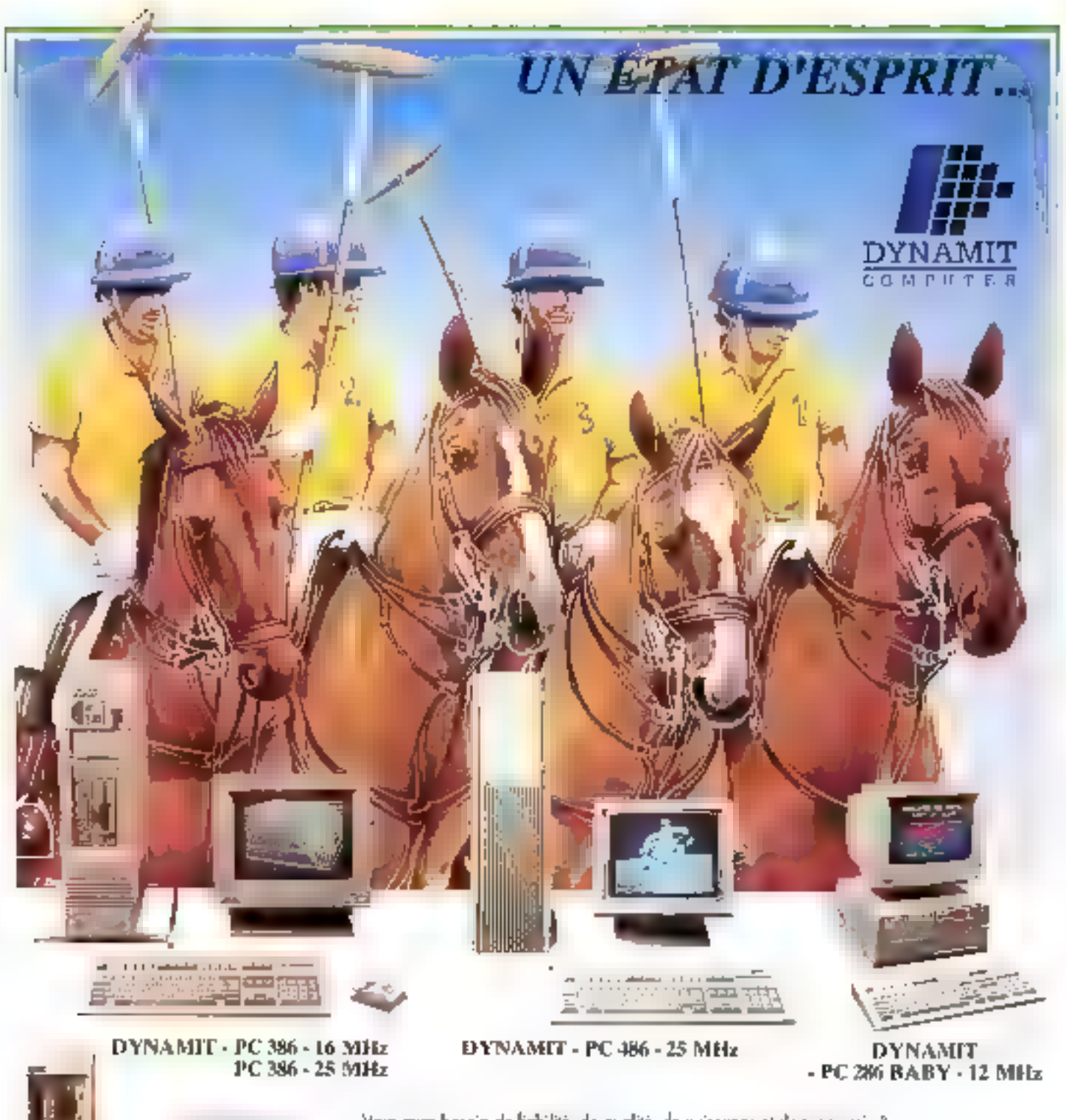

Vaus avez besoin de liabilité, de qualité, de puissance et de super prix ? Alors DYNAMIT COMPUTER est le mailleur choix |

Nos ordinateurs sont assemblés sur mesure dans natre usino de 800 M2, à la Plaine St Donis, avec les meilleurs composants: Alimentation UL/FCC (normes USA ), Carte more 80286 mantée en CMS (dry film, pour les connaisseurs) conçue suivant las recommandations de natre équipe lechinque, Lecteur (apanais et disque dur, grande marque, de très haute qualité, Clavier mocanisme Chenry. Chacan de nos ardinateurs possède une fiche da suivi individuelle l Vailà pourquoi les plus grands nous font confionce!

Le BD3B6, le plus fiable du marché et è des prix records:

Nos artinateurs 80386 sont équipés d'une carta more fabriquée par INTEL, NH mondial du microprocesseur, garantie de la parfaite compatibilité.

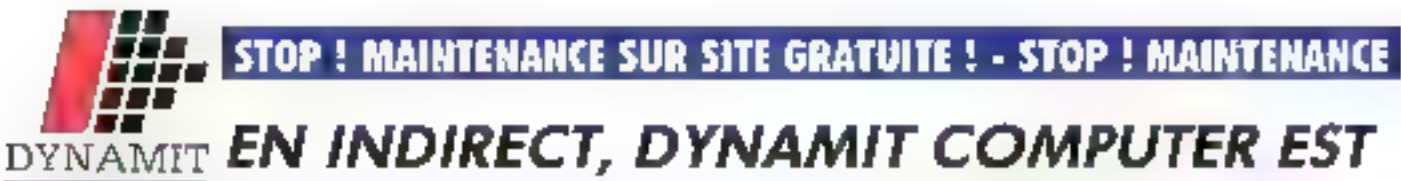

EACHER HAT KID

#### **BABY 286-12 AVEC MONITEUR**

Bolber compact, carle mere 80285/0 - 12 MHz - 0 wait state - 512 Ko RAM extensible a 4 Mo sur la carte mêm - E sipte - Carte série (? perfei paralide (1 port) - Contrôlion lectours (?) - Disque dan (?) -<br>Carte vigilo - I lecteur 511º (1,2 Mg) ou 311º (1,44 Mg) - Disque dan - Support coprocesseur 80287 -Clayles François 102 T - DFFDOS.

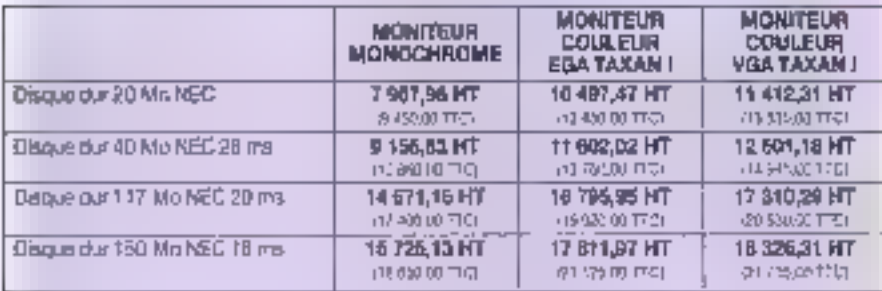

#### OPTIONS POUR LE BABY 286

Extension de 512 Kg a 610 Kg : 348,72 HT ste mo Extension de 512 Ko 61 Mo : 440,13 HT 5220: TTO Remplacement - DDS par MS-DOS / GW BASIC : \$14,33 HT and/o fro Supplement WINDOWS 286 927-49 HT + 100.00 mm

#### TR5 / 386 SX-16

Bolter Jerlical - Garte merc 90396 SX - 16 MHz - 0 wait state - 1 Mo RAM extensible à 8 Mg car carta mère 8 dets : Carte sons 12 ports) parašėle (1 рогі) - Contrôleta Soteuss (2) pisque dur (2) - Carta vidéo - 1<br>lecteur - 5<sup>-Lo</sup>l (1,2 Me) - от 13<sup>-12</sup> - (1,44 Me) - - Bisque Idur - - Биррей<br>фортосозаны 80387 - Семил Раловів 102 Т - 08-005.

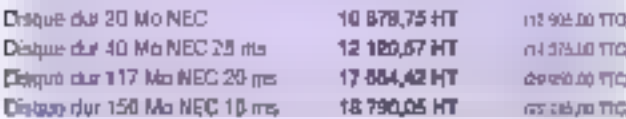

#### TR6 / 386-25

Boltion vertice: - Congravue 80386 - 35 MHz - 0 well state - 2 Mo RAM contensible a 16 Mo - Carle some il portal participanti - Contensible a 16 Mo - Carle some il portal participanti portale in Contensible a 16 Mo - Carle some il portale video video / EGA / HERCULES - 1<br>lecteur 5<sup>-112</sup> (1. GW BASIC.

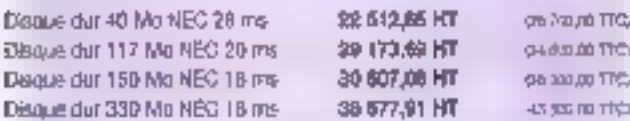

#### TR6 / 386-33

Boitier vertical - Carte mare 80386 - 33 MHz - 0 wall statu - 2 Mo RAM Express versions - Carrier mere outcome - 35 MHz - 9 Mapli schrift - 2 Maple debarate - Carrier de Bontal passible - 1<br>Recherches à 16 Mo - Carrier de Bontal passible -11 partij - Controlleum Bontania<br>Recherches - 1<br>Reche

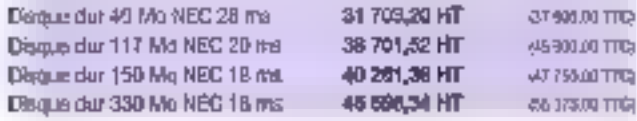

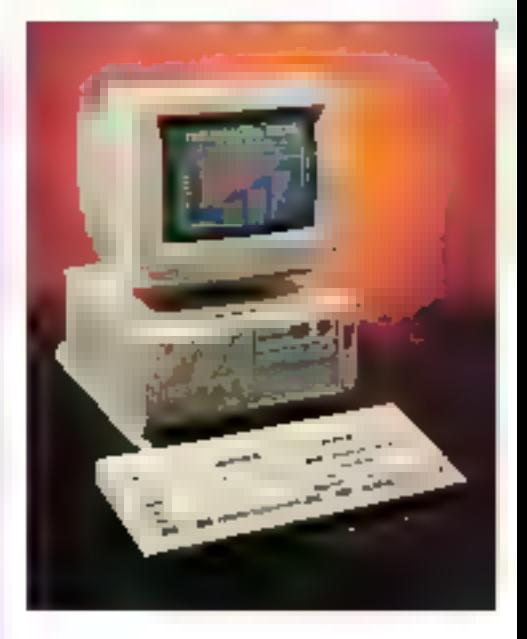

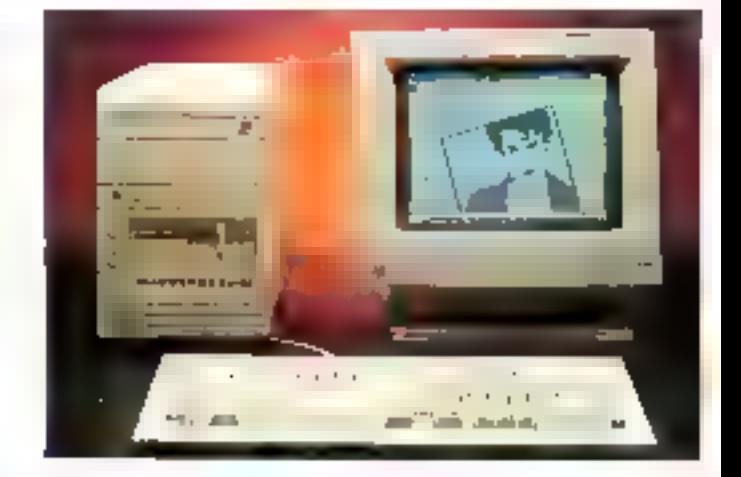

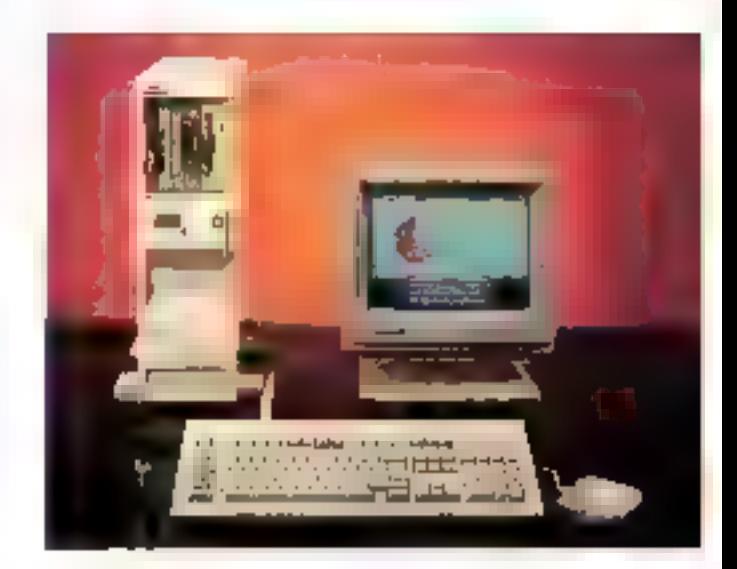

### **SUR SITE GRATUITE! - STOP! MAINTENANCE SUR SITE GRATUITE! -**

# **MOINS CHER QUE LE DIRECT ! ! !**

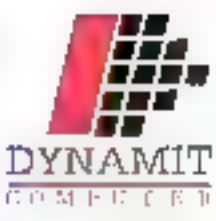

#### LIGNE RESERVEE AUX GRANDS COMPTES! CARTE MERE FABRIQUEE PAR INTEL

1386-16

Boiliar verlica) - Carto méro labriquée par INTEL ! BD388 - 16 MHz -2 Mo RAM extensible a 16 Mo - Carto serio (2 ports) parallée (1 port) -Contrôleur lecteurs (2) disque dur (2) - Core molec VGA / EGA /<br>MEPCULES - I fecteur 5 " (1.2 Mo) ou 3" (21,44 Mo) - Disque dur -<br>Support controesseur 60387 - Clever Français 102 T - MS-DOS 9.3 ou 4.01 + GW BASIC

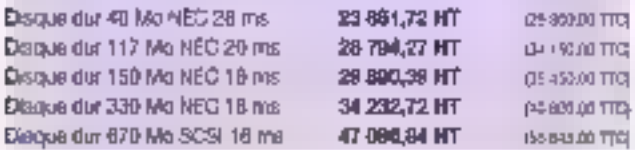

#### i386-25

Bolber vertical - Carte mere labriquise par INTER, 80386 - 85 MHz - 0 wart state - 4 Mo. BAM axtensible à 16 Mo. - Carte série 12 porteil<br>parallèle (1 port) - Conviction letterals (2) disque du 12) - Carte vidén<br>parallèle (1 port) - Conviction letterals (2) disque du 12) - Carte vidén<br>VGA / MS-DOS 3.3 ou 4.01 + GW BASIC

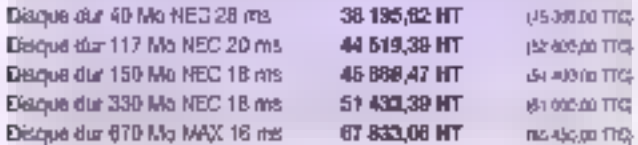

#### TR4 / 486-25

Bother vertical - Corte márc 80486 - 25 MHz - 0 wart static - 2 Mo BAM extensible à 16 Mb - Carte sène (2 ports) paralléle (1 port) - Contrôleur inclears (2) disque dur (2) - Carlo vidéo VGA / EGA / HBPCLALES - 1<br>Jecleur 5<sup>264</sup> (1,2 Md) ou 3<sup>263</sup> (1,44 Md) - Disque dur - Support<br>coprocesseur 80367 - Cavier Français 102 T - MS-DOS 3.3 ou 4.01 + **GW BASIC** 

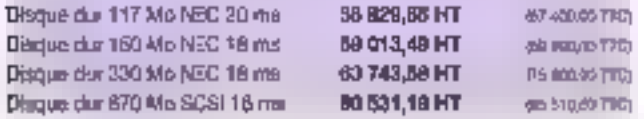

EXTÉNSIONS : BARRETTE 1 Mo = 1250,00 TTC<br>LECTEUR DISOUETTE 3T1 1.44 Ms = 796,00 TTC

POUR LES DERNIERS PRIX CONSULTEZ NOTRE SERVEUR AU 42 82 06 04

IR CI (FRO KNOR MÖNTESPORT). HUG GE <sup>D</sup>ITTE C'HONIGAT, "EL PRICE'NS N'H ÉPINC D'ALOVINÉ ROACIO (FIFS DU FI

2011/4 - 2029 08:00 80:00 2011/14:2010 07:00 07:00 10:00 20:00 20:00 20:00 08:00 08:00 00:00 00:00 00:00 00:00 00:00 00:00 00:00 00:00 00:00 00:00 00:00 00:00 00:00 00:00 00:00 00:00 00:<br>PO OTATUS TO A SUCCESS THAT AS A CO

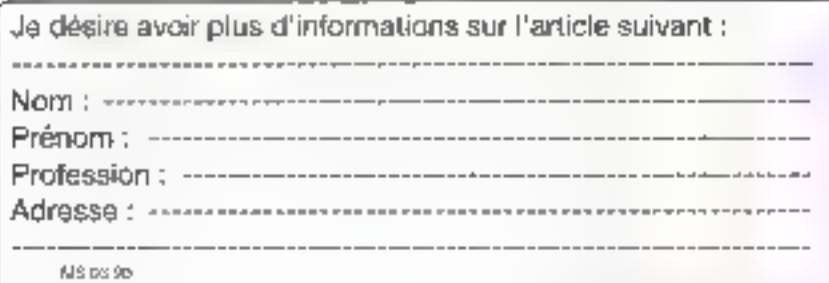

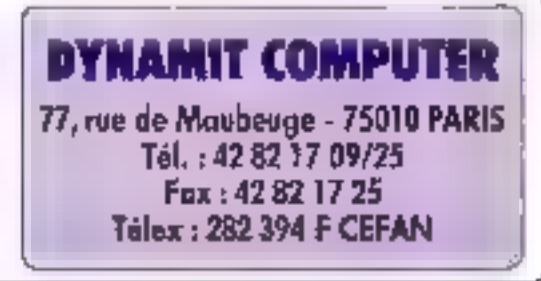

#### SERVICE LECTEURS NP 298

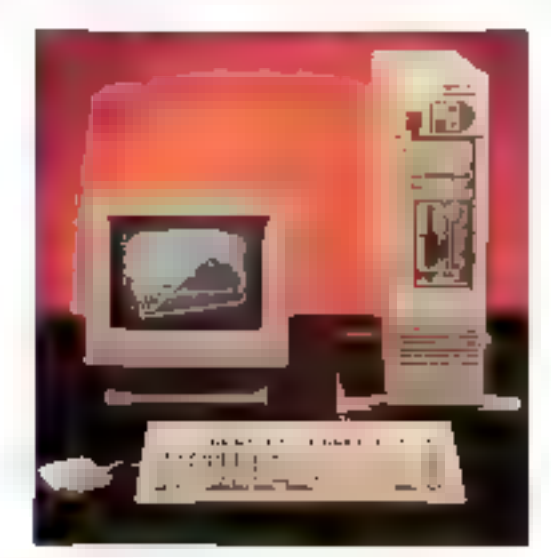

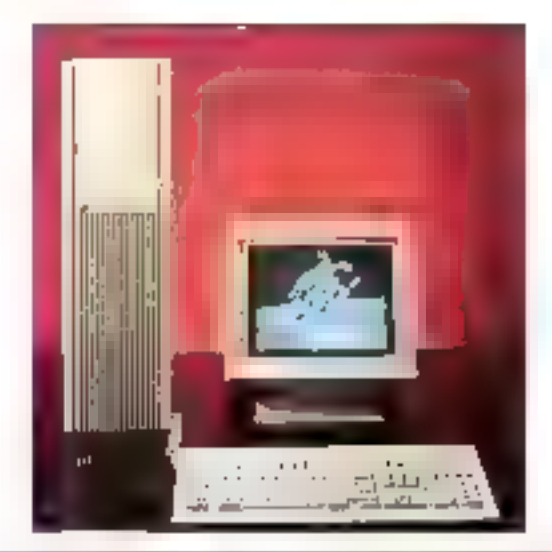

PROMOTIONS : SPINT 1.5 . 690 TTC. QUATTRO . 890 TTC.<br>SIDEKIDK : \$20 TTC, ABOVE DISC : 790 TTC.<br>WORO V : 3550 TTC. CITIZEN 120 D : 1450 TTC. SWIFT 24: 3990 TTC...

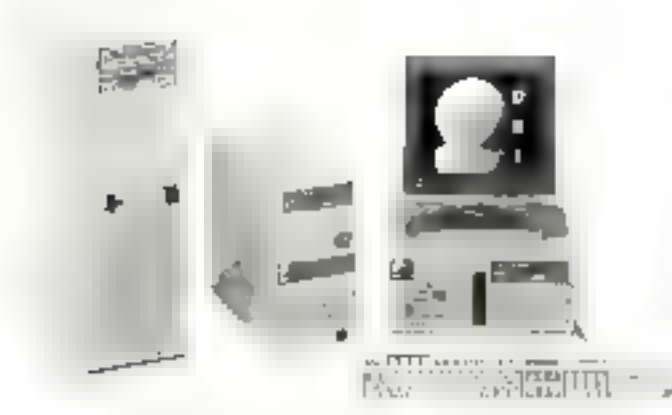

### DSI STRASBOURG Tel: 88.32.20.08

**GARANTIE DEUX ANS. TARIF TTC** 

#### **DSI: LES OPTIONS EN STANDARD!**

Ram 1Mo extensible sur carte mére. Un lecteur de disquette 5" 1/4 (1.2Mo) ou 3" 1/2 (1.44Mo) Interfaces Série, Imprimante (+Joystick sur 286). Clavier 102 touches + SOURIS (ou Track Ball) Contrôleur deux disquettes et deux disques dur. Manuel MS Dos Français (500 pages)

**MODULABLE A VOTRE CONVENANCE!** 

(choix du disque dur et du type d'écran vidéo).

385 TCIVER 20:27Mhz Grando Tour (Version 25 el 33MHz avoit cacho NC).  $15000$  FTTC

38020452300m University Admit

#### Carte + Ecran

Fightures - CGA 14" Mono Bland EGA 121 Monecl zome Ambre EGA Couleur VGA 256K 16Bit 6401480 Monachrome VGA 256K 16Bit 690'600 Dauleur VGA 512K TEBIL10241768 Nec IIID 141 VOA 512K 16Bil 1024°768 Sampo 19" PAO A4 1024" 756 15" Bland Samsung

#### **LES IMPRIMANTES**

STAR LC 10 CITIZEN SWIFT 24 CANON BJ130e ou MT91 LASER Mannesmann MT905 NEC. EPSON, GANON . ..

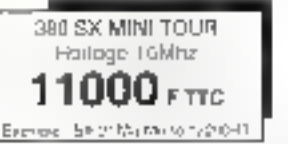

#### DISQUES DUR MFM

31.1/2 ZGMp 38mg Seapale Seapare 3112 40Mp 24ms Control Dala 3° 1-2 BGMp 15ms

### **DISQUES DUR ESDI**

Corbot Data 150Mp 16ms 800Ka-s 330Mp 14ms 800Ko/s **Gormol Data** 

#### **LES ACCESSOIRES**

Carle Modem LGE TEL Avint Logicial Lecteur disqualle (1.2 ab 1.4Ma) Support Disgue dur sitrair alle DS1 PAK Option Min. Tour pour XT et 286

#### **EXTENSION RAM**

Le Mo

1500

2200

4990

3200

6200

6000

11000

**SHEAT** 

1990

3990

8900

NÚ

13900

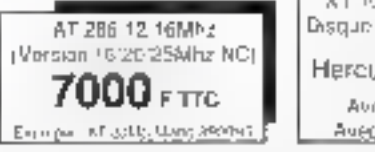

1550

3990

B200

500

1000 F TTC

XT 10MHz Ba0vio Lecteur 360Ko. Disgue 30Mg Claver, Sours, Manileur Hercules mana 7500F TTC Avec EGA Mond B100 F TTC Avec EGA Conigin 10900 F TID

#### **RESEAUX ETHERNET**

Translert à 10Mo/s sur cable coaxial. Livré avec un logiciel de partage et de profaction des ressources (disques dur, imprimantes . J. Ne nécessite pas de serveur dédié. Installation possible sur toute la France. Cartes type PC et MCA pour PS/2 disponibles. Carle compatible NOVELL Coult : 4000F HT / poste

#### **RENT LES LOGICIELS** 890 990

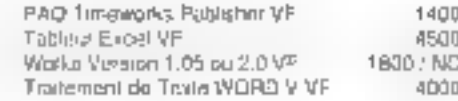

Clayler avec calculatrice LCD. rà operations « pourcentage et interrotre). Pour XT.

AT, but of PS12. No necessito aucun driver. No

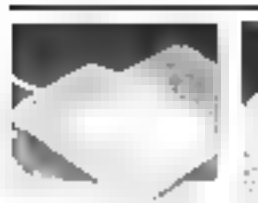

Souris GM6000, Type Microsoft Avec Dr Halp III, Menu Maker. Tupe, Support, Adapladeus 9:25 Broches... 390F

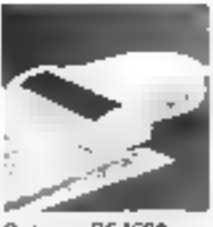

Scanner G54500. 105mm 400dpr Livie avec logiciels Scan Edit Version II of Feconnaissance de carac-Tares Prodigy OCR. 1990F

990

XT/AT/Amstrad

1512 & 1640.

31 1/2 720Kg

5" 1.4 880Kg.

5" 1.4 1.2Ms.

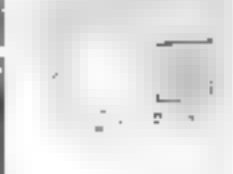

Bras Articule pour Clamer, Monteur et accessoirea jusqu'à 25%g. Très Teaute rigigilo

**IGHLEA (Alim)** 

51 tai 380 Kg.

51% 12Mo

**FRACK BALL Seria** 

domputible souris 590F

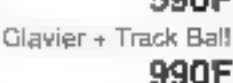

**LECTEURS** 

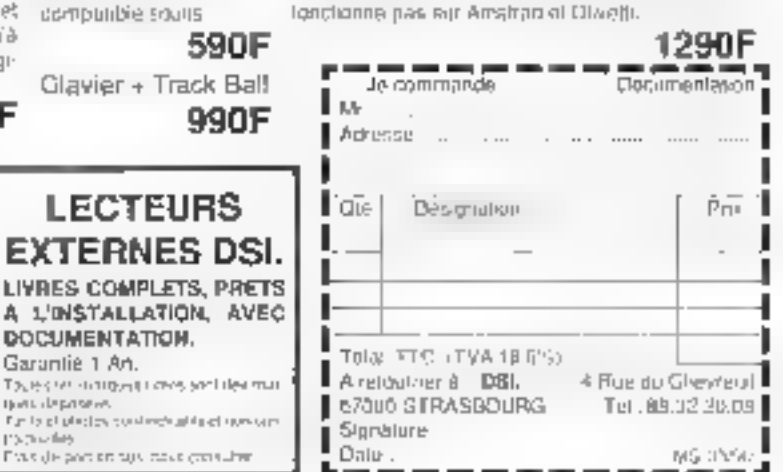

AMSTRAD 2000 DOCUMENTATION. Garantie 1 An. **ATARI / AMIGA** Toues on introducing sociales may 1290 tions dependent 1290 51.14 Fun to gli placies, constanzio gli in cha pressa mi 1590 990  $3'12$ Pous de portien sus mais consulter SERVICE LECTEURS Nº 299

1290

1590

790F

CONTACT

#### Un Robert de taible encombrement

# **LE GRAND ROBERT EN CD-ROM**

a Robert électronique, c'est 国 Grand Robert de la langue fran-- case sur CD-ROM, l'équivaient de 9 volumes papier et de 9 440 pages. Le poids et l'encombrement du paper in moins, la pussance et la vilesse de l'intermatique in plus... Autant dire que cé CO-ROM représerve un complèment indispensable au earlement de texte. L'exploit du Sureau Van Dik (maître diceuvre) et de l'equipe des Dictionnaires Le Ricbert a été de concevair un produit dont la simplicité le rend accessible au non-niormaticien, Aufre point fort : on pout placar le Robert en résident, l'appeler et le constitler detuis un programme (trailement de taxle ou autre) Cette fonctionnalité ouvre des possibilités dinsection d'un aloc de lexte ou d'une cilation. du dictionnaire dans le traitement de lexte

Verifable colonne vertebrale de son architecture, la « nomenciature - lindex alphabétique) du Ro-

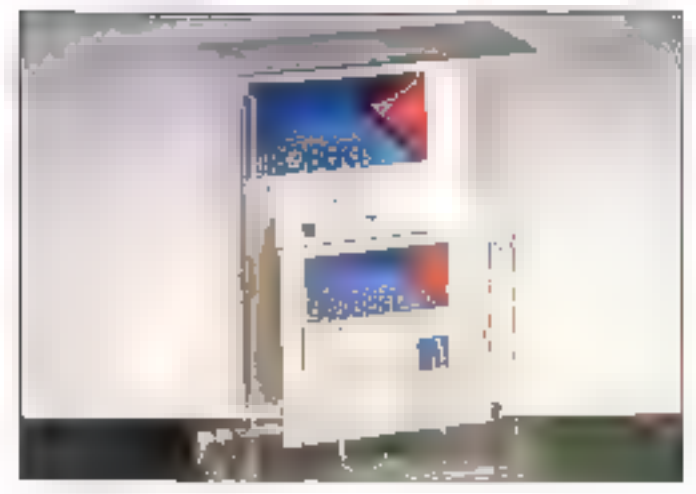

bert Hechonique regroupe plus de 80 000 definitions. Un cadre dans la partie gauche de l'écrar attend la frappe du mot a rechercher pendant que, dans la parte drorte, une fenètre affiche la liste alphabérique des entrées du dictionnaire. L'un des traits caracteristiques des CD-RCM signés par le Bureau Van Dijk repase sur un lien dynamique entre des deux fenêtres. Vous charchez la délingion de « surréaisme » ? Après quatre lettres trappées (« surré »), la surbritanno de la lista est dája pladée à trois lignes de « surréalisme ». On peut soit fant de laper les lettres, son déplacer la surbritance. Il m reste pas qu'à valider, et la définition s'affiche, pleine page. Le Robart electromque va même yous permettre - Hypertexte oblige - de naviguer dans la définition, Si, d'averture, vous souhaitez cormaitre le sens de l'un das mats da la dé-Imition, ta recherche peut être relancée en positionnant le curseur sur ce mot at an validant. Catte recherche par association d'idées, propre a l'Hypertexte, peut s'envisager à l'infini.

La performance du Robert siecfronique na s'amète pas la. Un menu situé sur la demière ligne propose. pour chaque définition, un accès à sm modes de consultation. Par défaut, la présentabon reprend le mode abrégé qui olfre, pour un mot. les grandes divisions de sens airecleur definitien principale et permet ainsi a funlisateur d'accéder duecberneed sens recherche sans se perdre dans un océan d'exemples at de ditations. A partir de ces éléments, il est possible de choisir un sens particulier (avec la touche Tab) et dien consultar is version dataillee. (définition, exemples). Les modes Ethymolocie. Synonymes/Analogie. Hemanymas/Derives/Composes/ Contraires ont l'avantage de structurer des informations qui, d'ordinaire, sont tivrees pêle-mêle avec la définition La mode Cita-

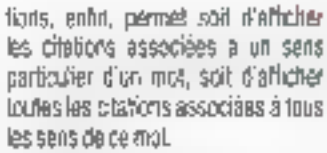

Pour les personnes que l'orttographe chagrine, te Plobert électronigue s'utilise agaiement comme cuta de vérilicabon orthographique. Yous ne connaissez pas I cethographe of unimot ? Yous pouvez le tapen seion sa prononciation (« racio » par exemple), puis F3, et une terêble yous propose la réponse correspondanke : « rabo », ou un mot prononceà l'idemojie i racquio,

L'orthographe d'un mot peut égalament être recherchée par portion de mot à l'aide de jokers (1 ou ?). Par exemple, comment s'écrit l'adverbe correspondant à l'adjectif i solennel i ? La réponse s'obtient il liapant « solennel" » puis P2 : une liste de mais commerçant lous par « solennel i, apparail dans lequelle figure l'adverbe « solennellement ». » ne reste plus qu'à valider pe mat pour afficher sa definition.

Ce même type da recherche peut ètre lait dans le cadre d'un travail thématique, gour connaitre par exectore fous les mots se terminant par «graphe» ("graphie puis F2). Seules restrictions regrettables. l'ublisation des deux jokers ne peut pas se combiner, on n'a pas le droit non plus de faire figurer plusieurs fois le même ,olver dans la recherche. On limagine, cas fonctionnalités fransformant de dictionnaire en une base de données imquistreué qui pourrait donner bien des idées aux poètes en herbe (ubise comme dationnaire de rimes ou la finales) он анх списічаго заса для арранесівrom las caractères joker.

Le corpus de 160.000 câations associées aux definitions formaarec la nomendature III deuxièmé grande nchesse du Robert. Cette base, cui peul être consultée de lacon autonome, contient les référencas das citations (auteur, titre) et les diabons à proprement parler. Deux types de requeses sont possibles Le mode Référence permet la recherche des citabons par auteur en par un ou plusièurs mots composènt le titre d'une œuvre. En une dizaine de secondes (sur un AT ordinaire). le Robert peut ainsi explorer le corpus et trouver 1 872 citations de Baudalaire, La touche F2 lance l'affichage des criations. A Caide d'opérateurs logiques, on peut affiner à recherche par des requêtes croisées et câterur toutes les citations extraites des œuvres de Baudelaire dont le titre comporte le mpt vampuris, Le mot Citation - que l'on deut chieser seul du couplé avec se mode Référence - permet d'étable una recharche par thème pour trouver une citation de Baudelaure. qualie que soc l'œuvra cont elle est extraite, qui comporte les mots ndemme nétic naturéh.

Enfin, deux modules complètent de dictionnaire. L'un permettant faconsultation des abréviations et l'autre celle de la bibliographie des ouvrages dont sont extraites les mitalions (livres, périodiques...).

Mais alors, où som les petits délauts du Robert électronique ? Il en a bien geu. Mise à part une procédure d'installation se terminant de facon ambigué pour le nov-ce, mises à part queiques fautes de frappe, ce produit est d'une conception il diune efficante remarquables. Il s'adresse aux utilisateurs intensés du dictionnaire et de la langue : bibliothéques, secteur éducatif. presse, communication. edition, anblicité, jungtes. Pour ce aublic, au mi des sarvicas rendus par un fel oubl, le prix se justifie largement. 6.500 F ST cantre emiron 4.000 F pour la version paper III

#### PA

CD-ROM Robert electronique (Editoris Le Robert/Bureau Van Dút) Pox: 6500 F.HT 1 CD.

(Teste sur un A1 et sur un lecteur CD **ROM Frihas CM 121.1** Four plus d'informations contiez 140

# Archivage, quand tu nous tiens **JARCHIVE**

pute organisation, quelle due eon sa laille et la finesse de sa structure, se fonde sur l'information, donc sur la gestion de ses resseurces documentaires. Alters que la majorna des alapes du processus de production fait aujourd'hui agpel a l'informatique, les methodes tradifionnelles de classement et de recherche sont devenues. inadaptées, tant par leur coût que par leur lentour, Jarchive se destine à combler cette tacune et s'en donne les moyens : il gère tous les types de documents et, en version ráseau, permet le partage de l'information an temps réel.

Le logiciel s'adressant principalement à des unisaleurs non-criormabeiens, ses concepteurs en ont dabord scione iii prise in mains imenus derou ants, pictage rapide. norme de presentation IBM). La même singlicité au retrouve en ce qui concerne l'accès aux documents. Outre les fonctionnalités SGBD classiques - recherches mulacritères par autant de champs que définis, fris par combinaisons d'opérateurs logiques. - Jarchive permet la consultation directe des documents à l'écran, pitre des possibilités de PAO smoles, et gêre les translerts de documents à lilmonmante ou sur disqueste.

Audre aspect d'importance, Janchive n'impose rien. Qu'il s'agisse du vocabulare, des structures lin document ou d'un éventuel degré de confidentialité. Il logiciel laisse au responsable unifsateur bout loisir siedolp nadasiads i aavisgra aupo Le document, en tant qu'objet minmal d'archivage, est identifié par un tête, un euteur, un destinataire, des dates d'archivage et de création

ainsi qu'un certain nombre d'autres criberes facultalits. Grâce à ces cetiles contraintes, Jarchive pourra être utilisé sans paramétrage préalable – parsmétrage qui peurra intervenir par la suite sans recessiter une relonte totala du travail délà effectué.

Nous avons ou aborécier la rapidité de Jarchive en le faisant fonctionner sur una base de données decuments assez consequente. Evidemmant, il faut compter avac une dégradation des performances correspondant à la masse d'informations stockees, mais les algorithmes utrisés sont ceux qui, traditionnellement, montrent and laux d'affaiblissement innersement proportionnel. Glast pourquei Jarchive se permet d'afthir una gestion multsuppart optique et des fonctionnalités juke-bax comparables a celles mises en ceuvre sur gros systèmes. In

5 disquattes 720 Ko Marcel 250 pages 29 000 F HT (version mono) 42 000 F.H.T (version 5 postes) + 1 serveur! CEGEDIM (92100 Bouldgre) Paur plus d'informations cercles: 141 F.M.

# On ne prête qu'aux riches

# **PC-KWIK POWER PAK**

e Power Pak est un ensemble d'utilitaires destinés a améteter les performances de votre PC dans des registres bien délimites : disque dur, écran, playier et impression. A chacun de ces recistres -mi feb.go? elubam na briogence. plementable ou pas itraitements par iots avec options), ce qui signifie que l'an peut lancer le Yout dépuis. l'autoeuec.bat.

L'idée – même si elle n'est pas nquyelle - est séduisante, et la **Mars 1990** 

plientiele visée est certainement la plus isega qui soit pour un produit loraciel. Depuis sa sorbe aux Etats-Unia, à la rentrée 1969, le Paix à susché bien des louanges de la part de nos contreres américains notamment PC-Mag qui le qualifiait alors d'unitaire de cache-disque le plus rapide du momèn.

Le Pak étant en cours d'importabon, nous l'avons soumis à l'appréciation du laboratoire et, au cours de la première utilisation, nous avons été bien décus. Nous sommes en train de dévélopper un prolocole de bests complementaire de célui que nous utásens regulierement dans les bancs d'essai hard : l'occasion elselt revee, d'autant que ce nouveau protocole na fonctionne pas en monotache. En fait, avant et après, nous n'avors observé qu'une différence de l'ordre de 5 % en performance genèrale, que las moculas scient lancés ensemble ou secondment.

L'explication était fort simple : la machine utilisée n'avait ni mémoire d'expansion (640-1024 Ko) ni mémoire étendue l' 024 Ko +) Nous avions donc recommencé les manips sur un Victor 385A équipé, lui, de 1 Mb en plus des 640 Ko conventionnals. La, pas d'hésitation, ill dbfient globalement jusqu'à 50 % d'amélicration, chillres à l'appul : avec MS-Bench v 5 01 (la première rension ce notre protocole de tasts). on gagne trente secondes pour un résultat final déscéndu jusqu'à 2:17 min. En fait si Pak surpasse sans comeste les PC Cache (PC Tools) et consorts, les seuls utilitares auxquers I se dérepare ventablement sont celor qui sont livrés avec las machinas AST (et donc hard-decendemil.

Dutre l'efficacité du Power Pak. il fault souktoner se souglesse d'utilisalion. Par exemple, son installaborydesinstallation ne nécessite pas die rebootaga. L'utilitaire de RAM Disk supporte deux disques viraués. et les tailles peuvent varier jusqu'à 16 Mo ; le spocier supportatui aussi deux imprimantes, série ou paralléles : l'accèlèrateur d'écran implémente un scrolling arrière... Enfin, le Pak est compabble avec les normes LIM, avec les gesbonnaires d'ÉMS 1015 дне СЕММ он ЗВВМАХ, ауес les disques durs de large capacté at arec les streamers et autres boites Bernoulli.

Commarcialisé aux slentours de S 129 outre-Atlantique, le Power Pak. mérite donc le détaur. Attenbon dependant, ses performances dépendront de la massa de RAM au-dessus des 640 Ka dont vous disposez. Si votre PC est équipé du minimum. le Power Pak ne vous sera d'aucune utilité. **La** 

FJL

Prix: 129 deliars Pour plus d'internations cerclez 142

> Graphisme sans Windows **PLUME3 VERSION 3.00**

vec moins de 150 Ko sur disove. Plume est un traitement Il de taxte graphique Wyshvyg sars Windows ni Presentation Marager - qui trouve naturellement in place dans le postable de l'utilisateur. souha tant préer des documents un DELI SODRISTIQUÉS.

Imaginez un programme relativement peu gourmand im mémoire, qui disposa d'una bibliothècua de drivers d'imprimantes assez conséquestie et qui, en plus, installe sur le disque les polices écran dorrespondantes à l'imprimante sélectionnée. Le tout bien sur sans avoir à recourir à une couche graphique en plus du système d'exploitation. A partir de MS-DOS. Plume 3 génere du Wyswyg : les caractères changent da corps, de polices, de styles fromain, gras italique) a l'écran Toutelois, le programme n'est pas totalement oraphique. S'il offre tien des possibilités d'encadrement et de tracé se-

tisfaisantes pour un tradament de Sende, if he fault pas imaginer pounder. sortir des caractères servi-graphiques rabaueis du code ASCII.

Yoila donc un sirogramme qui est à contre-courant à l'heure ou les ondirabeurs de bureau sont de plus én plus puissants et où les portables pewent integrer une RAM de plus en plus importante. En fait, Paume 3 est un logicial délà vieux de quatra. ans et vient d'une époque cu les interfaces graphiques sur PC n'étaient pas disponibles. Ses concepteurs ont fait le choix, répondari ben ala besoins de toule une catégorie d'utilisateurs, de garder le produit en stand-alone.

L'utilisation de Pluma 3 passe par les tauches fonchon dant le signécation est rappelée à l'utilisateur en bas de fécran à l'aide de déférents cirano i de touches hierarchisés. De plus, il est possible de passer des commandes in ligne, pour ouynr un fichier, le sauvegerder ou encore imprimer. Cela demande un pebit affort de mémorisation de la giart de l'udisateur, mais la syntaxe est réellement facile et elle est en francais. Le système de commandes en ligne montre tout son intérêt dès qu'il s'agit d'uniser les macro-commandes que Plume permat d'écrire. Ces dernières sont aussi en Français et permettent diellectuer loutes sortes d'ocerations : fonctions de calcut sur les tableaux de chiffres. tracé de tableau ou d'organigrammé...

L'aspect le plus sédursant in Pluma 3 sa situe au niveau de l'écriaute : il suffit de choisir dans les cifférents menus IFS paramètres, et l'on obtient sans problème un bente. en Helvatica, corps ES, gras et squisone. Bien sur, im enrichissements typographiques peuvent se faire après coup sur du texte deja saisi ou à l'aide d'une teuile de style.

Pour mettre des commentaires en regard d'un lexte, il suffit d'étabir une marge suffisamment large et diaffer y ecrive. Attention stubelois, il ne s'agil pas d'un multicolonnage. Cette demière l'onction, décrite dans  $\blacksquare$  CONTACT $\blacksquare \equiv$ 

le manuel d'utilisation, n'est pas encore implementés dans la varsion 3.0. En revariche, ill créabon des lableaux, vides in à partir de donnees della sarsies, est rapide. L'utilisateur a le chox entre plusieurs types de tableaux : simple ou double trait, gras ou pomblé. De la mêma façon, traçer un organigramme na prend quère plus de lemps quilinien faul pour limaginer. La fusion de documents pour l'aire das mañnas na pose pas de problemes particuliers. On peut citer, parmi la longue lista des fonctions de Plume 3, la création d'index, la gestion das notes un bas de paga, l'accès aux commandes DOS à partir de l'application, la possibilité de creation de glosseires multiples...

Au total. Plume 3 est un procramme qui m's beaucoup seduit. La prise en man se fa¢ en moins da deux heuras, mais je dois préceser qu'il ne faut pas beaucoup plus de femps pour remarquér quélques bugs qui, salon l'éditour, auront disparu dans la prochaine varsion. Airsi, la gestion des textes allichés en couleur à l'écran est pour les moins aféatoire. Le programme permel, mr l'ulilisaben simuzanée des Mauches Shift et Insert, de rappeler les caractères effacés, voire même des lignes entières : curieusament. certains mots remement concale-

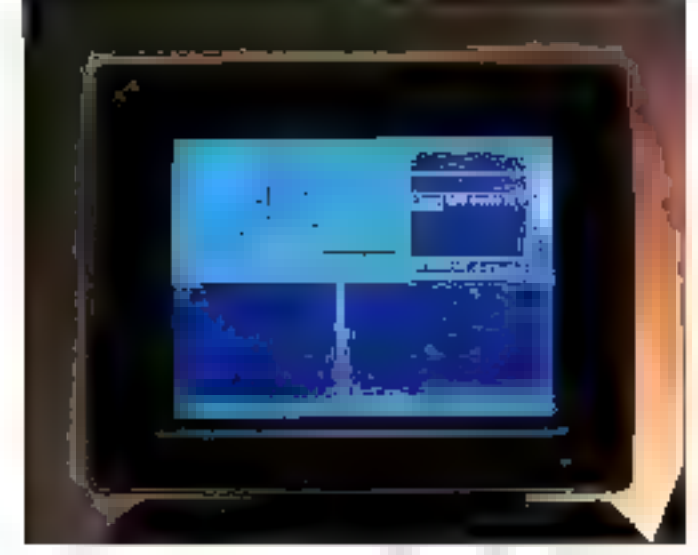

nés. Mais ces quelques bugs ne sent de toute l'açon pas redhibitoiras el n'enlavant nen à l'intérêt de  $Plame3.$ F.L

*3 desquettes* Manuel f50 pages Prv: 3500 FHT Anglade Système (75013 Paris) Pour plus d'informations rendez 143

# Echangisme **TOPS 3.0 POUR PC ET MACINTOSH**

voir des services bureautiques pour un pout raisonnable, tant mi niveau Prancier qu'au niv veau ublisation et instalation, quode plus séduisant? C'est ce que propose Tops, de la société Sun Microsystem, cîstrênê en France par La Commande Electroniqua. Le produn n'est pas nouveau, et de nombreuses générations d'utilisateurs ont deja eu l'occasion de recourir à ses services, mais reconnaissons qu'il a pour lu l'anciennele, d'où un certain attachement affectif, et cuil a su évoluer et blen viellir, ce qui n'est pas tou ques le cas en micro.

Le choix de l'edieur est délibérement logicie! ; tes fonctionnalités du produn, serveur de fichiers, serveur d'impression et messagerie en partabler, sont candues pour accepter. una crande varieta da support physique et de protocole de communication. De plus le papisoge molut dorenavant MacLinkPlus, un logiciel de conversions de format de fichiers tentes et craphiques.

Car Tops est avant foute chose un quili su communication simple. d'emplor. Son emre Macintosh, soit entre PC et Mac. Une version pour communiquer par axemple avec les machines Sun est aussi disponible.

L'ublisation en réseau hétérogène, PC et Mac, se réalise fres siziplement en udlisant AppleTalk qui reste aujourd'hui le système de câblage lé : moins coùleux. Dans le mis du PC, il fact ajouter à la machine une carte qui permet la connexion à Apple-Talk. Le PC deviert ainsi indifférentmant serveur ou chem pour les postas clients de type Macintosh. Ces derniers accèdant aux donnees contrae sur n'importe quel poste Macimicsh.

Avac em taux de transfert de 230 Kbitsus, Lecaffalk, Va version basse de ApoleTalk, n'olira pas foujours des performances adaptées à la configuration du site. Pour dépasser celle limpe et attendre à des taux de transtert plus attrayents, il existe des adamateurs FiashTaR qui dopent les vilesses de transfert en les daublant et donnent un résultat da 770 Kbits/s. Enfin, certains direction and potential adults cities hon de type Ethernel, avec un taux de transferi de l'ordre in 10 Mbits/s. Il s'aoit là d'une configuration haule don't les performances sont superieures mais dont le coût Imancier est lui aussi plus ponséquant. Au-delà, de 4 à 16 Mbits/s. on trouve une solution TokenTalk. De quoi répondre à la majorité des cas de liqure.

Précisons que InBax, le logicial de messagerie, est livre en standard avec le papicage Tops 3.0. Ce dermer comprend les manuels explicatifs nécessaires, correctament documentés, más malheureusement pas encore traduits. Au total, l'uslireluciose da quatra fascicules allant de la à environ 100 pages : MacLinkPlus, le guide de l'utilisateur. at calui de l'administrateur pour Inbox, et entir le manuel Tools......

F.L.

4 discuertes Manuels 250 pages en tout 2 450 FHT (version Mac) 2 ISO FHT Nersign PC) **SSF HT** (mise a jour) LCE (27 (20 Pacy-sur-Eure) Pow plus divilomerlons centles, k44

66 - MICRO-SYSTEMES

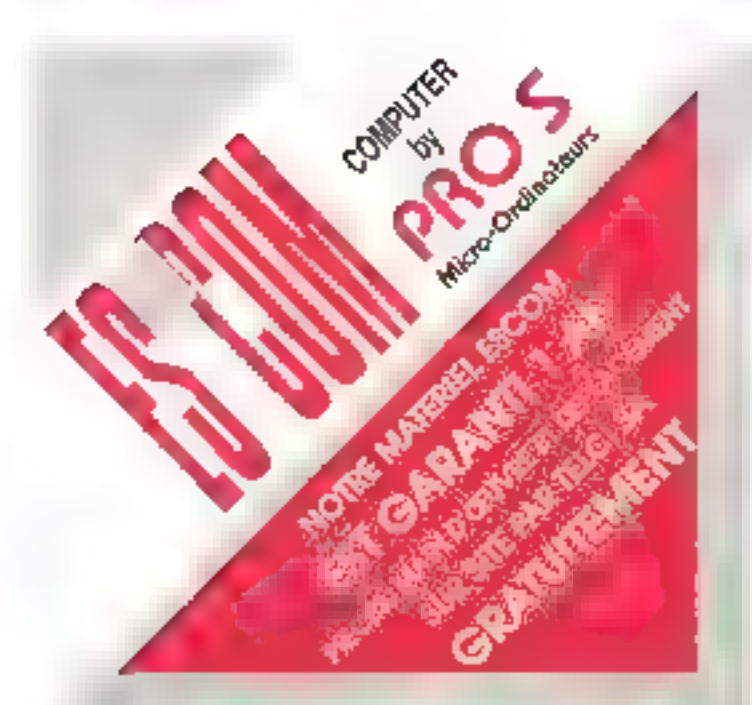

#### **ESCOM XT**

- Corta Year M668
- i 642 KU da 1 AM

\* Bening Handler<br>- Carlo Vent-Tu<br>- 2 × Tb:Rens S 25 360 KB<br>- Claver AZEPTY

(Almeriation, ISO Wall) : Winter Willie, 159 Mart<br>- Marchard Hill metricians<br>- Marchard Hill Relig<br>- Tushment the Relig<br>- Marchard of Hill Sea

8 SHOP

#### CIP1 QNS

ver upper<br>Dispar der 20 MB<br>Dispar der 20 MB<br>Lucius 2.5 /2.7 KB auf Marcoues de Misson z. daugruit

### Majárial gezunit 1 an pièces et mein d'ouvre ap nos sielless

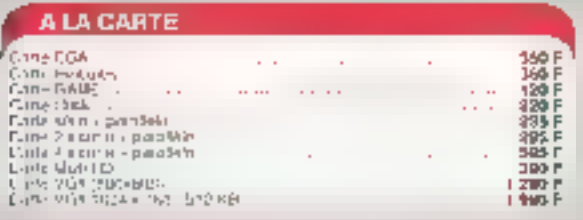

#### **IMPRIMANTES**

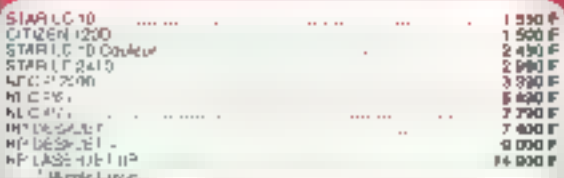

#### PORTABLE LAPTOP AT 286 - LCD RETRO

4 Promission Based, 19 UHZ, p.WAIT STATES, FT WE de UARP externalen<br>- The Millison Caroling Holder, 1.5 11 an UB - Essay CCLI Retro<br>- Gondous 600, 1950 - III, port bero, 1.5 11 an UB - Essay CCLI Retro<br>- Iaan - Davier 04 (

#### **OISOUETTES per boites de 10 unités**

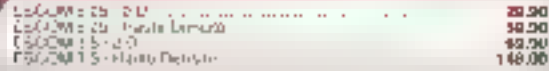

#### **ESCOM COMPLITER MADE IN WEST GERMANY**

#### ESCOM AT 286

Elingweiser Wirst 19 Uniz - 0 Wort Statts im Mitge, Robbisscheider<br>Statts Virginian Franz Library - Lis pagebour Came House<br>Elingweiser 1917–1918 Fascer 122 machter Abrummlan 200 WATT<br>Kenstein II (1918–1918) Fascer 122 mac  $\begin{array}{c} 0.650 \text{ m} \\ 11.240 \text{ m} \end{array}$ sport. **Supplement** 

#### ESCOM AT SIGBI SX | monitour 14 | monochrome

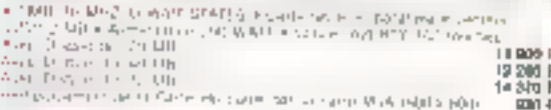

#### **ESCOM AT 803B6**

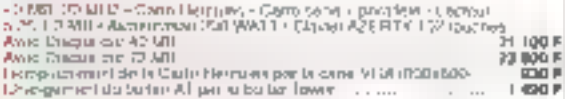

#### ESCOM BLACK TOWER WORKSTATION 386-CACHE/32

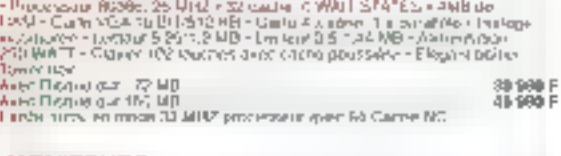

#### **MONITEURS**

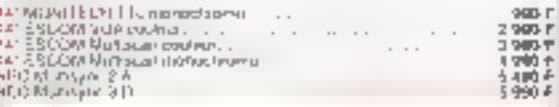

#### **MEMORES OF BLASSE**

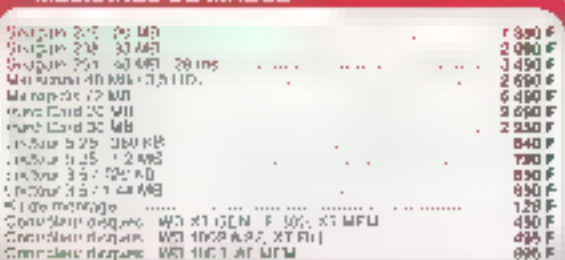

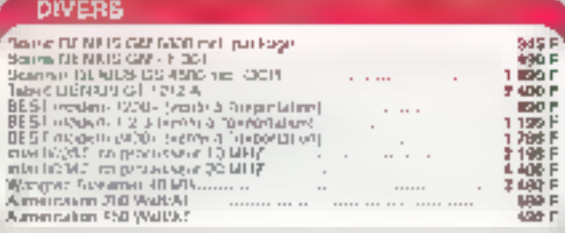

vouse and conditional device. We also you be consider a -

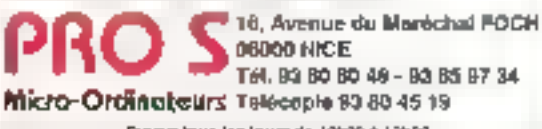

Davers tous les jours de 10h20 à 19h00

(Forfall Post jumipris 8 kg s - 40 F (au cheanon, conse committee).

SERVICE IS CTEURS IN 234

r<br>F

PRIX T.T.C.

# COMMO-**DORE PC 50 SX**

Une machine apparemment nouvelle mais en fait déjà bien connue des professionnels.

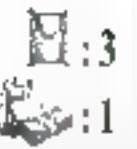

omme à l'accoutumée chez la marque allemande, l'esthétique de la machine, aliant cifférentes temas de beige, est assez raffinée. Il dot s'agri de la valeur ajoutée Atari, dans la mesure qui la machine ressemble en fout point à certains modèles Mitaclie 286/16 par example. On y trouva donc exactement la même chàssis avec. en lacade, trois emplacements dont un 3.5" vertical, les poussoirs de manche/amit et reset. les voyants et le connecteur clawer.

L'arialogie ne s'améta pas la puisque la plupari des composantes internes du premier sont egatement dans le second. Qu'il s'agisse des connecteurs externes implantes direclement sur la carte mère (2 ports) serie, un port parallèle, un part VGAI, de l'alimentation Tiger 100 W pu de l'implantation du disque dur all fond de la machine, avec un contrôleur sur carte d'extension diflicita de faire la différence.

Naturellement, l'electronique de base correspond à des catégories différentes. Si les circuits annexes. Chips h'Eech et le double Bios Phoenot ont eté retenus, c'est cartamement plus le fait des concepteurs de la carte mère générique que des ingénieurs de Commodore eux-mames. Ressant la clavier, au bruit assez feusel, at le maniteur Quadram VGA qui apportent au 50 sx sa louche de distinction finale.

L'ansemble des chiffres relayés à l'issué de notre protocole de tests confirma l'impression subjective tive nous donnarille 50 sx en utilisahan, a savoir une rapidle legerement supérieure à la moyenne de sa categorie. En revanche, nous avions considé une lénteur expessive des apérations sur disquebes, impression rentorcée a postenon par des mesures en lecture/ectifure qui hourent parmi les plus décevantes que nous ayons enrecistrees. Un drive 3.5" n'est dejà pas rapide en général, mais celui-ci ne fail neo pour arranger les choses. Comple tenu de la calégorie de la machine, on nepeut pas vrainent parler d'un delaut eniglyiddiging

#### COMMODORS PC 60 SX

Prix: 26 990 F.HT **INGAT** Commodore (92130) **ISSHLAS-**Moulineaux)

Spécificational lechniques constructeur: Processaur: Intel 80386 sx **Frequence** d'horloge : 16 Millz Menoire: 1 Ma Lacteur de disquettes : 3.5" Teac (1.44 Mol **Disque dar: Conner** All Mo Temps d'accès:  $25<sub>ms</sub>$ Extensions: 4 sights 16 bits 1 sid 8 bits disportibles Connaulons externes: 2 ports série siéles au nou 1 1 DOM VGA 1 port vidéo digital Allmentation: 100 W Clarier: 102 **kardies** Moniteur : Quadram **YGA** Divines: MS-DOS 4.01. GW-Basic

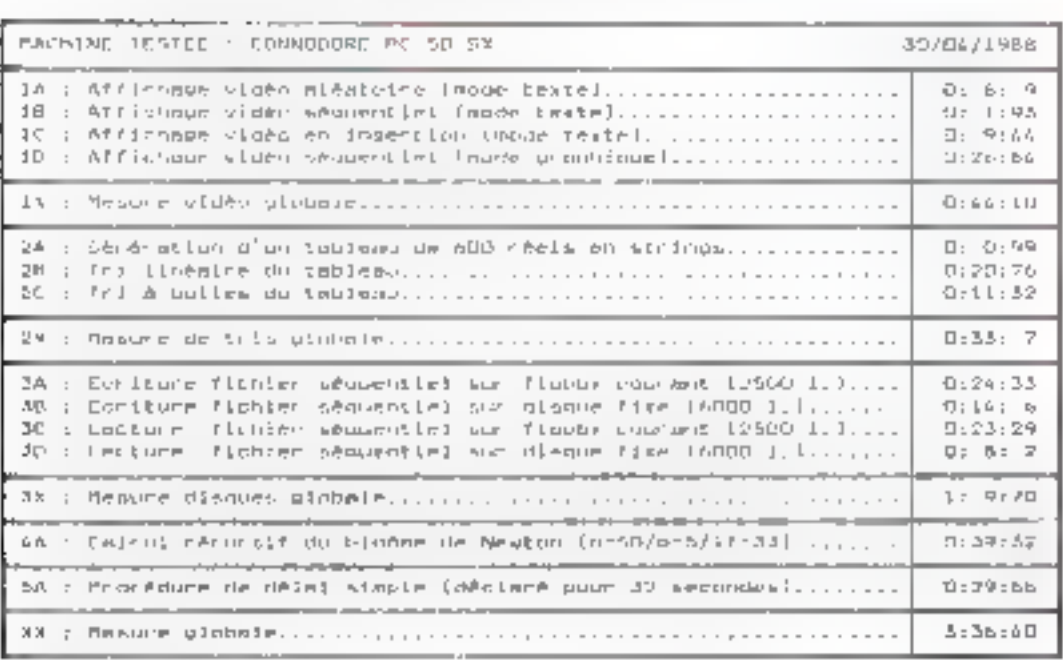

**68 - MICRO-SYSTEMES** 

Imalantés en France, dapals ociabre 1988, PC Warehoese, cliaine de distribution internationale de micreiniarmatique, vous ofire, dès aujoerd'hui, grâce à sun ri-<br>sone sutienal de 25 agestrête, qué on complara plus de 100 on 1992, loat co que vous alterdez de l'intereztique, du competitot aux se-<br>futions professionauties en passent per les selove-ordi-**Skiedri, póriphóriques st** accessoires PC Warehospe ost déjà implantée en Austratio, no Contada el corr États-Unio... En vous proposart las plus grandes mayques, et sa particulier les<br>produits ARCHE, LEDITEC, les agences PC Warehouse mationi à soire dispealtien les solations les plus parformentas que nom choisirez<br>ante l'aide de nos contrôllens,

Vous disposerez également de topla noire intrastructura de S.A.V. et d'un service biidabonique d'assistance à stère éconto.

lios produita anni virilión, tastée en unire puis recontrôigs gar hos services lochpágues à Cargo.

**CREST LANNERTHSSEMENT REGRMATIONE HAUTE** SÉCURITÉ AUX MEIL-LEURS PRIX !

画巾

ł,

 $\mathcal{F}$ ŧ T

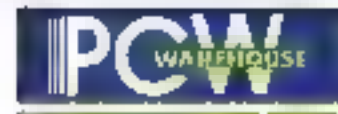

**Configuration avec écran** monochrome **Ed disque dur 20 Mo** 

8990 **TTC** 

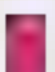

#### RÉGION PARISIENNE

30, run die Grunter-St - Laurery 75000 FARIS 48 DE DOUBLINHAS : PAGABLITEAU 5, AN 1998 Filipp de Calvary 750.15 Private<br>43, 76,50.52 Naves : Fallier du Calvarie And the Films-de-Calvare PSO(SPARIS)

IV. AN LA FINNER TROUD PAIR IS<br>48 March 1 Métro : CADET

38, net to Children 19840 PARSS 42 AT 09-42

Mento: DARE DE L'EST/ POSSS Manufall

EL od Auguste Blumper 1501) PARDS<br>43.16 60.00 MANG : CORNISÁRT

58. ANN KINNER BEACH LIETAAL LOOS<br>47.48.12.001/Miller . AL FRANKEE

15. PHI THEY RIGGO PORT DISE 50.58.61.03

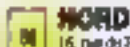

g.

**ROUNDLO** 

16. net de Priez MATO LILLE 20 To 31 10

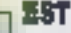

掌

**Fi** 

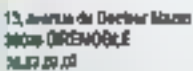

M, av Jase-Jasek BROT LYON<br>To Stich 31 Marc Jane MACE

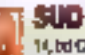

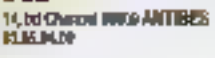

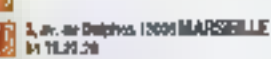

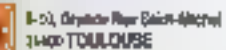

- **D.51 HL11** 30.54 Camer 31933 TOULOUSE
- 前期选择 Ar. de Ladieva Selat MONTPELLEER
- Till: 9, ex. de Coloral Friday 43000 TOULON

\$4,51,30.51

#### **OLIEST**

21 bis court Alasca-Lamore SECON BORDERUN. 56.07.12.9%

150, car de Brant 26000 REMMES 29.33/2010

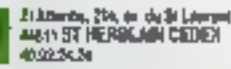

**MICRO DIFFUSION** 60, has Miniband JT002 TOURS angulación

MARCO DIFFUSION 6. nar Pauli-Lignaud 72000 LE MARIS 株式の

# **KENITEC AT 286-12**

٠  $\mathbf{1}$ 

ه ۱

**MERRIALI** 

NAMES AND DESCRIPTIONS

**GRATUITE** 

**UN AN** 

1. 经电动电话的 1

q.

í

ų,

 $\mathfrak{g}^{\mathfrak{h}}$ çk

 $\mathbf{I}_{\mathbf{0}}$ 

Carte mêre 80286 à 12 MHz - 512 Ko RAM 100 ns extensible à 4 Ms - 7 siots d'extension - Carte contrôleur 2 lacteurs et 2 disques dura - Lacteur 5" 1/1.2 Mo ou 3" 1/2, 1.44 Mo au choix - Clavier étendu 102 touches -Alimentation 200/220 V - MSDOS & GWBASIC - Manuels en français.

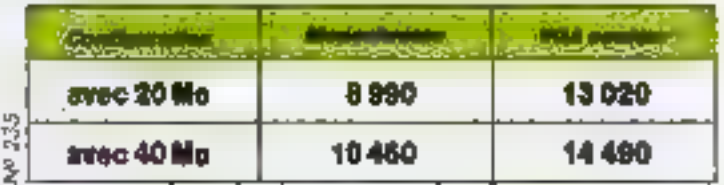

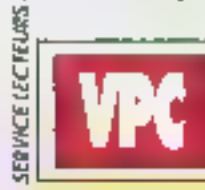

**VENTE PAR CORRESPONDANCE** B.P. 317 95526 CERGY-PONTOISE T61. : 16 (1) 34 25 01 16

卫

AUT.

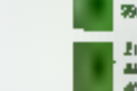

# **DUAL DATA** AT 260

Efficace, élégant, européen, le 286/12 de Schneider s'affirme comme une alternative aux AT de grandes marques.

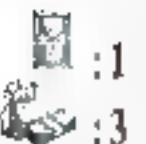

áveillés un peu tard, les constructeurs européens tels Schnaider se rendent compte du bénéfice ootentiel à tirer du marché informatious semi-professionnel. En même temps qu'il présentant son Euro PC, Dual Data annoncail une gamme ■ trois compatibles AT, E modèle 260 arrivant au sommet. Il laut diabord saluer l'esthèlique spécifique de l'unité centrale, cu se présente en châssis vectical dernihauteur. A l'inverse des modeles 201 et 220, cadences à 10 MHz, le 260 est architecturé autour d'un 286/32 (et d'un Bios Phoenix), viera en standard équipé de 1 Mo de RAM et possede un tioppy 3,5 pouces haute densité (plus in second en option). Le modèle 260 étant, comme son nom l'indique, inné avec un disque dur de 60 Mo. 'il ne zeste plus que trois connecteurs d'entension libras, dont daux sur 16 bits.

D'autre part, puisqu'i faut bien assurer la compalibilité physique avec l'autre format de disquèttes. les AT de Dual Data sont pourvus diune interface pour Noppy externe et d'une seconde destinée à gérer un streamer. Selon les basoins du client, Dual Data propose Irois monibears, un 12 pouces menochrome III deux 14 pouces EGA du multisync. B faut également souligner le fait que Dual Data lournit, outre MS-DOS en version 3.30 at son GW-Basic, le logioiel Works de Morosoft [version 1 en français). Autrement dit l'ensemble est mmediatement exploitable par une PMS/PMI ou un travaitieur indépendant, lui permettant de gères sas données comptables avec une productivné immédiate.

Si la description il la machine laisse relativement peu de place à la fantaisie, la surprise (agréable) proviert des mésures efféctuées avec la version 1.01 de notre protocole de tests. D'ambiée, le chiffre global de 4:03:26 minutes place ce 286/12 parmi les plus rapides de sa catégohe. Clest particulierement en opéralions miennes - accès mémoire el calculs - que la machine démontre sa véloché par rapport à ses concurrentes. Les autres chilfres demeureal dans une bonne moyenne, notamment in fecture disque duri compte tenu de l'absence de cache ou autre Fassonen.

#### DUAL DATA AT 200

Print: 20 960 F TTC **MAD MOV** RIOROCOTOME **Dual Data** (75017 Paris)

**Soecifications tachniques** constructeur: Processeur: fråd 30288 **Friguence** d'horinge : 12 MHz Ménoire: 1 Mo Ledeur de discurate: 3.5" **FILAK MICH** Disque dar: 60 Mo Tomps d'accès: NС Extensions: 2 slots 16 bils abd 8 bds disconibiles **Connections** axternes: 1 port série 1 part souris 1 port parallèle 1 port floppy 1 port streamer Clarier: 102 touches Monitaur: seicn colicon Diviers: **MS-DOS 3.3 GW-Basic Works** 

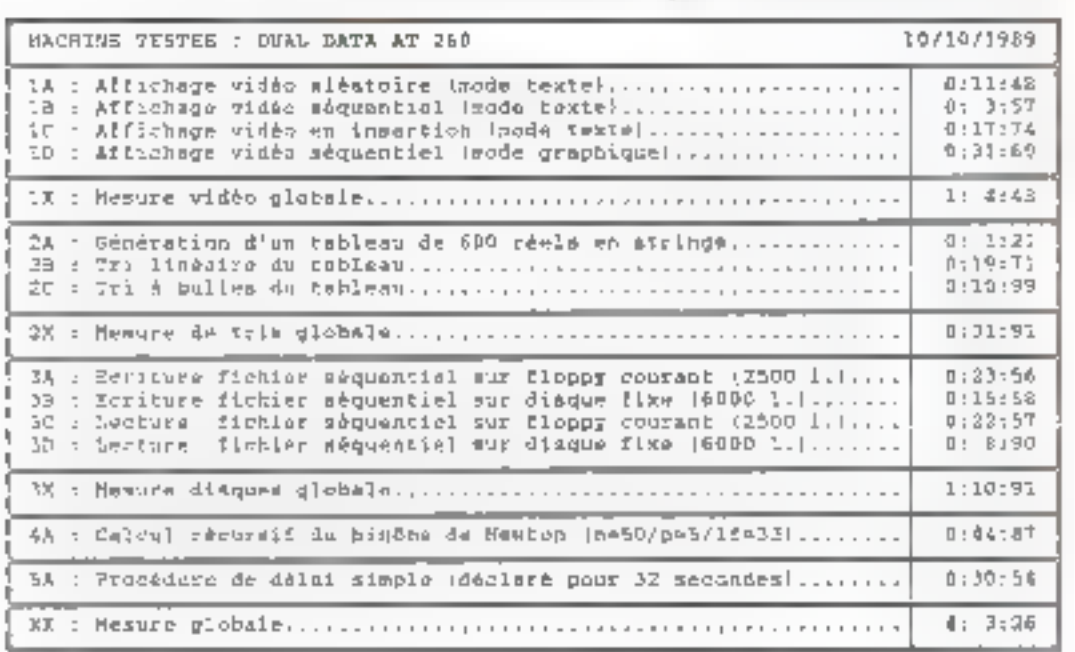

la en Praince, das n 1999, 20 Warsos, chaine de distribution internationale de microdormatique, cous offre, this aujourd'hol, price à son re-<br>sous mritunel de 20 agoscos, qui en comptera phm de 100 on 1952, built on dim vens attendes de l'intermeyas, du composant aux sen <del>yrshuniarad</del>a) ni executive for extensional natours, périphériques et ipakas PC Marghia the field in the contract of the field trale, se Casada et aux **Bary-Unio ...** No week propoand he plan grander may

zt Farit.

話題記

spos, et en particular los<br>produits ARCHE, NEHTHC, las spances PC Warehouse method à votre disposition les solutions les pour partermantes que vem cheleira. muse. Paido de nou encondilars.

Your disposers optement de testa notra infrastructurade S.A.V. et d'un suntot tébanique d'annisiance à<br>Nationale

**LOGICH STRESEAUX** 

**About the first** 

ian produkta maal värifila, laits on with your root tròlia par nas servicos tachsiana i Carau

CRET L'IMMÉSTRISEMENT **INFORMATIQUE MAUTE BECURITE AUX MEIL-**LIBURS PREC !

**VOTRE RESEAU** 

A PARTIR OF

EXCEL v 2.10

**Vendlows, (VF)** 

VERSION v.2

mandes, NEF

**VP PLANNER PLUS** 

FIRST PUBLISHER

d'encri (VF)

**ALIENCR N** 

des écritures. NF)

PACK NIVEAU &

**BYLINE** 

ΜĤ

990 F TTO

**TABLEURS** 

Tableur graphique fonctionnent sous

Tableur intégrant un module graphi-

que, base de données, macro-com-

**P.A.O.** 

Contient bibliothèque de 150 des-

sine. Supporte imprimance laser al jet

GESTIONS

Pascal avec assistance à la taisie

Logiciei de PAO professionnelle.

Logiciei de PAD protessorreille.

4500.00 F

2400,00 F

1450.00 F

2490.00 F

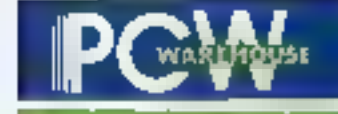

#### RESEAUK

#### SOLUTION RESEAU

2 POSTES 7 900 P TTC Réunir 2 postes de travail, partager une impremente, des dochâcs al des applications à vitesse alevée. (Comprend : 2 cartes ETHERKET à 10 Mb/s compatibles WD et METWARE DE NOVELL, UN LOGI-CIEL réseau pour 4 postes, cibie de ill m et terminatiourit).

#### LOCKCIEL RESEAU

SPAINT VI.5 (VF)

LANSOFT à partir de 2 890,00 F Des versions allant de 4 à 64 poslas, partagez vos disques dura, utilisez des logicials résumer, CONTI-DENTIALITÉ ET PARTAGE DES INFORMATIONS.

Logicial NOVEU, ELSI v 2.0 A **6 990.00 F** 4 postes

CONSULTEZ NOS TECHNICIENS POUR TOUTES PRESTATIONS RE-**SEAUX (CONSEIL, INSTALLA-TRON...L** 

#### **TRAFTEMENTS DE TEXTES**

2.190.DO E

Mailing sauvegarde automatique et qualité professionnelle pour de traitement de texte. (VF)

**WORD V** 3 690 80 F Fauille de atple, mágnation de graphi-Quest (VF)

#### **UTILITAIRES**

**ABOVE DISC V 4.1** 1490.00 F Gestionnaire de mémoire étendue à la norme EMS 4.0 avec bu sans caria additionnally AFI NORTON UTILITIES v 4.5 1 500,00 F **ENLANDGEMORE STEEL IN BOOKING** 790,00 F PCTOOLS DE LLAT Пасирала ура фолтаем в Пвоеми. Effectuez von Back-Up even net utiltaire devenu indepensable.

#### **ENVIRONNEMENT**

WINDOWS/386 v.2.10 2250,00 F Environmement graphique, utilise le mode protégé de voire 386, multitathe, two avec Write + Paint (VP)

# Ş

#### **BASES OF DONNEES**

**DBASE IV** 7440.00 F 5GBD intégrant un générateur de programme un OBE et l'interlace **BOIL N/FI** DBASE IV RESEALL 11 990,00 F Varsion raseau 5 postas supplémenblanes (hécareade DBASE M), MF) **RAPIDELEV12** 2 #50.00 F SGBD mont-ficture [VF]

#### **GRAPHIQUES**

GEN DRAW PLUS 2790,00 F Logiciel de dessie contanant una bibliothèque de plus de 100 images sous GEM. (VF) GRAPH in the BOX PLUS 1755,00 F

3

3

**PER BIVA CARDINAL SE** 

Logicial résident parmet la représentation prachique de voe données. (VF)

#### **INTEGRES**

FRAMEWORK IN RESEAU \$1 990.00 F integré version réseau 5 postes (FW **If inclusi, NFI** 

FRAMEWORK EXECUTIVE 2 490,00 F Intégré regroupant tableur base de dannées grapheur. Tratament de texte el module de utilizammunication, NFI

WORKEY105 1790.00 F Tabieur, graphique, bese de donnée. ለዋ

#### **LANGAGES**

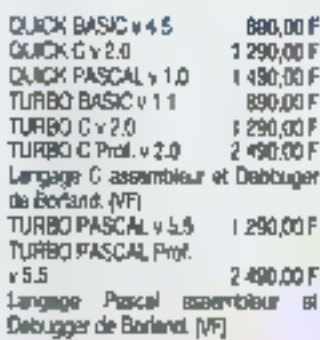

Extrait de notre catalogue an F TTC.

SERVICE LECTEURS Nº 236

Camprend complabilité multessciété - paye + gestion commerciale. [VF]

tar Minhal 3614 oods ORDI

Consultez netre catalegue

1890,00 F Constabilité multi-société en turbo-

5490.00 F

# **EPSON PC**  $AX3s$

Le plus récent de la technologie pour ce 386 sx japonais jusqu'au bout des... broches.

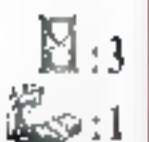

achine de base de la 888 ammsg glangon Epson, #AX3 s'affirme comma te digne heritier des premiers AT de la marque ianonaise. Cela suffirait à susciter la considération ; cela dit, qualques améliorations sont là, tout de même, qui prouvent que l'AX3. appartient bien à la dernière générabon des compatibles PC. Une jolie carle mère en technologie CMS (ce qui n'empêche pas la présence de puelques straps - eux aussi en surface), une carte extension memoire a barrettes SIMMS morcées sur un connecteur spécifique, un disque dur Conner 32 Mo. un connecteur bus mouse micro-DIN, l'ensemble préfigure ce que seront les compatibles taiwanais ou coréens dans un an ou deux.

Du oblé vidéo, Epson lasse le choix à ses clients, leur proposant en haut de gamme un spiendide contrôleur VGA 16 bils à base Paradise avec le moniteur (origine TUV). adapté. Dotée d'une esthétique très agriable june petite trappe en face avant recèle le commutateur de vibasse CPU, la poussoir de réset et le

connecteur clavier], l'AX3 reste toul de même relativement volummeux. Avec deux emplacements de Roppies en facade, cartains concurrents reussissent à faire plus plat. Cela niest pas waiment rechibitoire, juste un pair encombrant sur in bureau high-tech. Notons, award de concluve notre visite guidée, le -confort et le silence du clavier acioaramment labriqué par Epson Seiko.

Nous avons ou beneficier, pour be banc d'essai, d'une machine absolument is brute da fondarie » : disque dur non formaté, contrôleur vidéo dans son emballage.. A ce propos, nous abservons, depuisqualque temps dégà - en fait, depuis is sortie de quelques composants contrôleurs disque dur -, une nette amélioration des performances in lecture agrès écriture. Nous vous en reparterons à l'occasion de la présantation d'una pouvelle batterie de tests analytiques. Les performances dans ill autres registres sont à l'arenant, à l'image de la technokgie employée. L'ansemble se situe dans une moyenne supérieure, tout a lan digne de ce que l'on pouvait altendre de la part d'Epson.

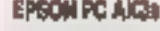

Pris: 26 200 F HT **Isans ecrani** Epson (92300 Levallois-Pertell-

**Specifications Inchniques** constructeur : Processeur : Intel 80388 sx Frequence d'horloga : 15 MHz Mémoire : 1 Ma (+ carte d'extension å remotel-Lecteur de disqualies: 3,5" (1.44 Mo) Disque dur : 40 Mo Conner Temps d'accés :  $25<sub>ms</sub>$ Extensiona : 3 slots 18 bits 1 slot B bits disponibles **Connections** externes : 1 part serie (9 br.) 1 port parallèle 1 port souris Afmentation: 150W Clayler: 102 touches likeritear: selch aplican Divers: **MS-DOS-4.01 TEAMIES** 

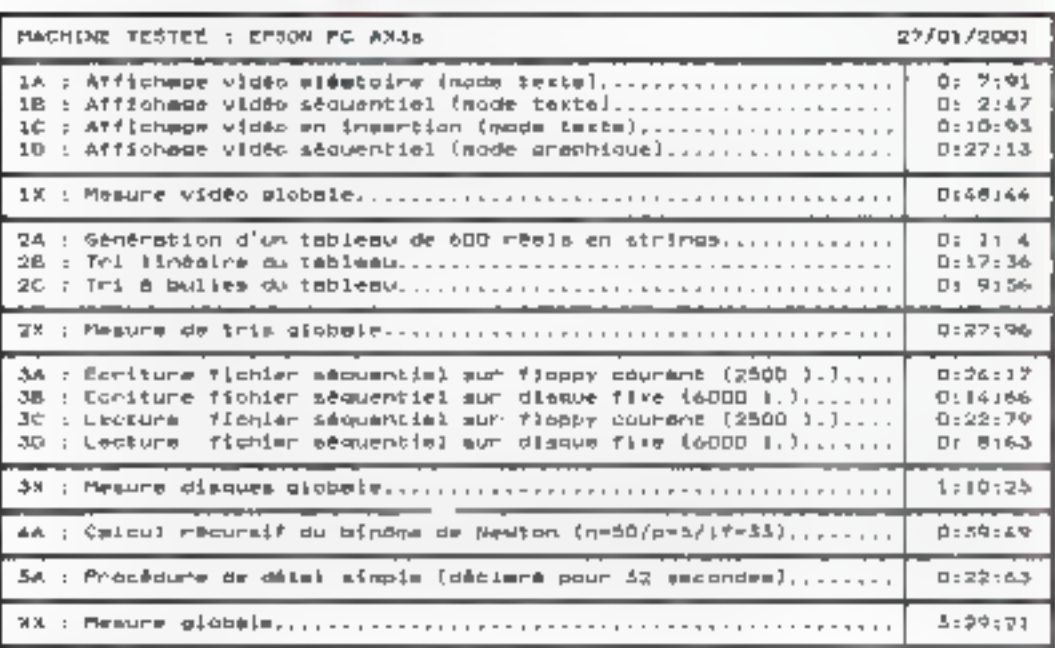
die en France, <del>depu</del>is eclobre 1986, PC Warebouse, chains de distribution internationals de microinformations, ross office, side<br>aujourd'hou, grâce à non Msum rational de 25 aguscas, qui on complare pius de 500 am 1992, low! or more yaya attandez de Finlanestique, de compensat mez se-<br>lutions professionnelles on possent per les micro-ordisateure, périphériques el accessoires PC Warsheuse<br>oot déjà implantée on Asstraits, or Canada at non Elsis-Unis... En vous propesant les plus grandes mar-

ques, et en particulier les.<br>produits AltColl, KEORTEC, **Inn agances PC Warphouse** metters à votre disposition les askrisen les plus portermantos que vous chalaires.<br>avec l'aide de nes conseillens.

Your disposers: draitement de teute netre inirastructure de S.A.V. et d'un service té-<br>Nytherique : d'unisiance : à volve éconts.

Neo produtto sant vacilida, lantés en naixe pais recontröös per me sontoes techalgem à Cardy.

C'EST L'INVESTIBSEMENT **INFORMATIQUE HAUTE** SECURITE AUX MEIL-LITURE PROC!

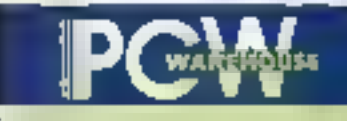

périphériques

TOUT EST LÀ !

#### **IMPRIMANTES SEINOSHA**

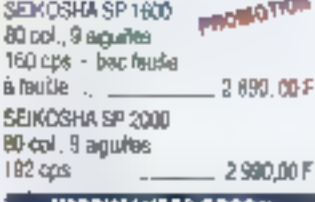

#### **IMPRIMANTES EPSON**

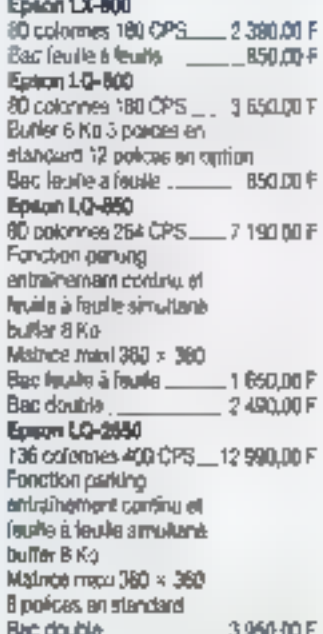

#### IMPRIMANTES LASER

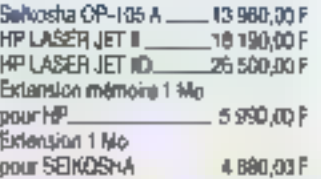

## **CARTE MEMOIRE**

Carlo relimoire 578-K Carle d'extensions mémoire de 2 à 8 MO - EMS/LIM.

## **DISQUES DURS**

Discuss durs de 20 à 330 Mg. Disques durs sur cane.

品

POLITICIAN PAS 48 24 001

## **COMPOSANTS**

**RAM, extensions members.** Connocasamus.

SERVICE LECTEURS NP 237

Estrari de notre catalogiat en TTC

#### **ENTREE DE DONNÉES**

Claytera étendu 102 touches Tablette graphique GT-1212. Souria sárie 2 boutons....... 275.00 F Scanner à main.

#### LECTEUR

Lecteur de disquettes 31 5/2 **就5"1/410gdes capacités** 3" 1/2 1.44 Mo. .790.00 F

## COMMECTIQUE

Chargeur de genra. Căble parallèle. ... Adaptateur. Convertiséeur sone paratièle.

## SAUVECARDE STREAMERS

Simarier de 40 à 125 Mo. Interne ou groeste.

## **ACCESSDIRES**

**Fitte ecran** Support manments. Support unité contrale. Tapia housse.

#### Garantie totale 1 an

serve distant dequertes 5" 1/4 an bolte oprion de 10 avac pochetias at ebauerten prix unit 5" 174 DADO 48 TPI 360 Ko 61.40 200 F 5" 174 DEHD 96 TP1 1,2 Mo фу 10) <sub>-</sub> . 7.40 F Dispueltes 3" 1/2 en bolte carton da 10 prix unit. 3" 172 DFDD 720 Ko фаг 10|. 7.80 F 311/2 DFHD 1,44 Mo par (0)<br>Carlouche type DC-2000 .... 100.K 290,00 F Canouche lype DC 800. 320,00 F

**SUPPORTS MAGNETIQUES** 

Draguables cautras garanties

## **IMPRIMANTES CITIZEN**

garantes 2 ans Citizen 120-D Citizen MSP-19E 136 colorinas, 160 ape ...... 3 390,00 F Cittaen MSP-55 136 colonnes, 300 cpe 4790100 F Citizen SWIFT-24 80 colonnes, 24 arguées, 192 cps. 5 polices de caractèria fonction partung, entrainement continued faultle à fauille simutané, opson couleur 3990,00F generies 2 ans ... Cilizen HOP-45 135 colonnes, 24 algulles,  $200$  rays  $\_$ #990,00-F

> Consultoz notre catalogue aur Minitel 3814 code ORDI

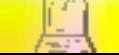

# **NIXDORF** 8810/80

Le constructeur allemand (doublement allemand depuis son rachat par Siemens) préfere fabriquer des machines fiables plutôt que rapides. Pari réussi...

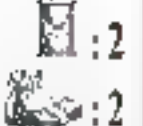

l'aveu même du constructeur, la politique de la masson n'a jamais eté de fabriquer les PC les plus vankies du monde. La stratégie de Nixdorf étant plutôt d'équiper les grands comptes que le particulier à la recherche du meilleur. compromis budgétaire, on conceil aisément que les ingénieurs allemands, comme leurs collégues dans d'autres secteurs industriels, privilégient la fabilité.

## Choix stratégique et pari sur l'avenir

A cet agard, l'imposante unité centrale verticate est un modèle du genre. Tout y est surdimensionné, du berosau en alu aux racoss de commence entre les disques et les contróleurs. Destinée principalement à sandr un rèseau, la machine est prévué pour recevoir un grand mombre d'unités de mêmoire de masse.

Sur la face avant, une fenêtre un plastique lumé coulisse vers le bas pour y donner accès, landis que, à l'arrière, un panneau amovible permet de brancher fes câbies sans avoir à leut démonter. A l'intérieur. Needorl a joué la carte de l'évolutivité en présentant une architecture de type planar board - une simple carte bus sur laquelle s'enfiche la carle processeur et les autres carles d'extension. Le modèle 33 MHz est donc, de ce point de vue, à peu près identique au modèle 16 MHz qui nous avail paru si obsoléte (cf. Micro Systemes nº 100). Une carla 486 devrait être annoncée indessamment, de même qu'une planar board FISA

Globalament, les performances de la machine tendraient à être plutót ressurantes. C'est honnète et, à catta vitasse-là, l'ensemble ne risque pas de surchaufler. Plus séneusamark. it faut remember les excellentes mesures in accès disque dur, lands que le floopy 3,5 pouces. comme a l'accoutumée, implique un facteur de ralentissement certain. Hormis deux châtres relativement élevés en alfichage mode texte. l'ensemble présente un équilibre indiscutable. Nous sommes haunaux de constater qua l'alitaire du 388/16 n'était qui un faux pas.

## **NECDORF** 8810/60

Print: 79 120 F HT 14 Mo/150 Mo/VGA) Noudorl (95802 Cargy-Pontoise)

**Specifications** lechniques constructions: Procasseur: **Intel 80386** Fréquence dThorloge: 33 Millitz Nièmoire : 4 Mo externsibles à 32 Mo Lecleur de  $discentes:  $3.5$$ **MANIMOS** Disque dar: 155 Mo. Temps d'accés : 18<sub>ms</sub> Extensiona : 7 slots discionibles Allinentation: 220 W Clavier: 102 louches Monifeur: YGA Divers: MS-D0S-1.01 **Régionem** 

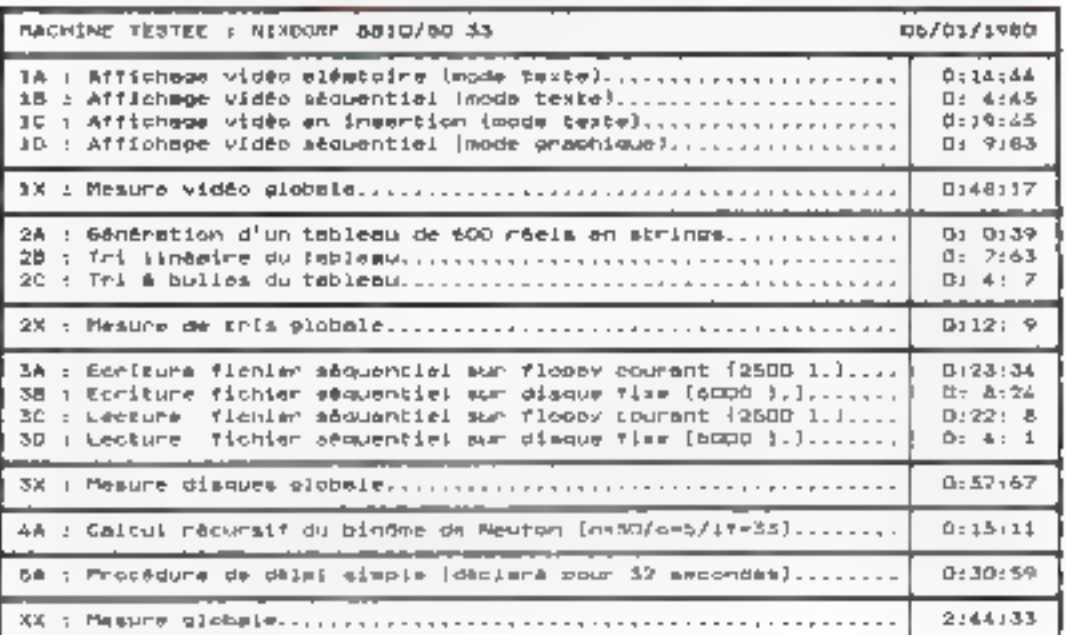

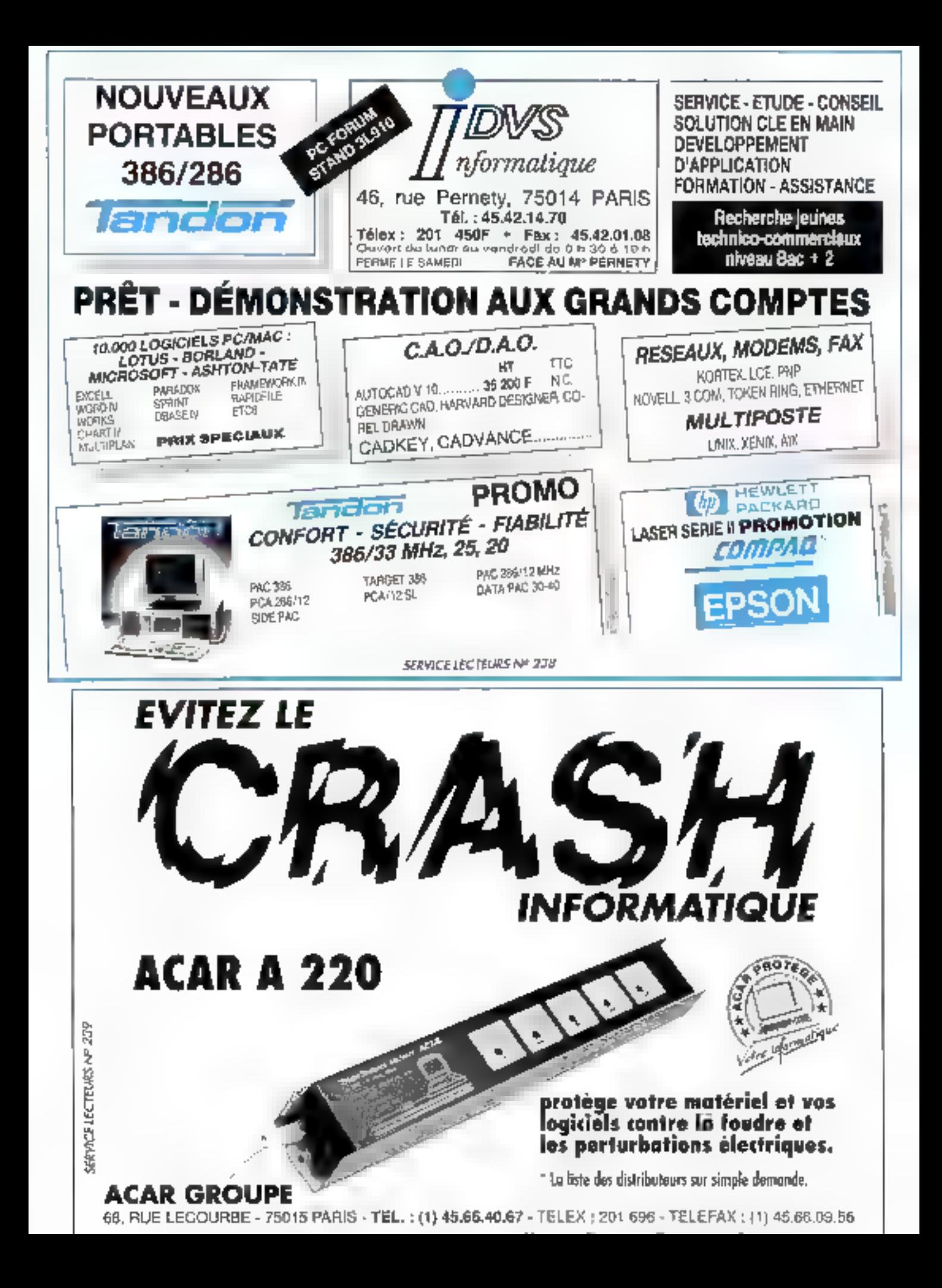

## Des Formations courtes et efficaces pour des Métiers passionnants des Métiers passionnamis<br>dans des Secteur<u>s de pointe</u> ELECTRONIQUE / MICRO ÉLECTRONIQUE **TECHNICIEN EN MOROPROCESSEURS** If a hot calls Hit may FORMATION PROFESSIONINEELE SN SEECTRONIQUE IT In the FEGAWOLEN FN MICRO ELECTRONIQUE in annual union (1971) is **INFORMATIOUE** ЛТЯ - Рук през 1912 - Рисульмански Дизила.<br>ЯР - Сумане (1910 - Рисульмански 20. льд.) MUNICIPE PROGRAMMENT Technologie Stamus PRISE EN MAN de PE (el compañible) (Forma en en 15 libros) **PROGRAMME DRISOR MICRO-ORDINAREDI - FORDE PROPERTIES BUREAUTIQUE** 818 The model in the authority and a **BER** Lessons d'Etat Principe de Marie 20 mais.<br>**BER** Lessons d'Etat Principe de 20 mais. . er **BAC PUI BUILEAUTIOUS** ost-un-SEEMEZ4A042 Institute of the University of the CA many **ACTION COMMERCIALE** DESTRON FT STRAFFRIE COMMERCIALES. The table exists to a RTS (S) are strict the sound of Parker BAC Pri VENTE REPRESENTATION THE COULD IT Advertising Theory **COMPTABILITE** DECK the modeler happiness (Amer-OPECE The Control Cat The Transformer Stamps<br>1976 - Frederick Clark, President constants<br>Saècule (Genior BTS (3<sup>6</sup> principal - Pretonation et for China G GESTION COUPTABLE ET FINANCIERS SHOW рветивце вт виминитет е одни<br>1881 година се последение во 20 мар<br>1862 година виминистра<br>1886 година виминистрана (Препор ophox COMPTABILITÉ : Sperment Le Physical Internet Primer BM Administration connect also dissimplished Car Document La Proposition of Diminished Care Diminished Care Diminished Care Diminished Care Diminished Care Diminished Care Diminished Care Diminished Care Diminished Care Diminished Care Diminished Care Diminished Care COMPMENTE GENERALL TECHNOLOGY (1997) **LANGUES** companies to the ANGEAIS USIL. COMMICIAE IN the South Color **FONCTION PUBLIQUE** CONCOURS ADMINISTRATIES No. 2010 Herard on and ones.  $\sim$ —<br>NGCRATION BI QEBUT DES COURS<br>A TOUT MOMENT OF LENNEE A TOUT MOVIEW OF ERINGE<br>• DES ÉTUDES A VOIRE RYTHME"<br>• DES ÉTUDES ARCULEMENT CO **POUR L'ENSEIGNATION EN CORRESPONDANCE<br>• DES COURS SPECIALEMENT CONCUS<br>• PES COURS SPECIALEMENT PAR CORRESPONDANCE<br>• POUR L'ENSEIGNATION ET ENDS** NOTE GARANTE ETUDO - DES CONOTIONS DE PAISMENT PAR METALUALITES ÉCOLE FRANCAISE DE COMPTABILITE Others are this disposed when the famous condition and 7. RUE HEVNEN - 92370 BOIS-COLOMBES - (1) 42.42.59.27 to desire recovers bans in care ment in the part your accumentation, x5195. the a mellion do in interests **LIS D3/90** INFORMATIONE ...ANGUES MYBREAG<br>PLULEV COWYLECTVE<br>THROODS AT GESTADNI DAMATABALITI)<br>AT ELECTRIOMOLAR WARRI (ELECTRICA) GUE **TIOHEADTRUE** LONGTHON MUSICIALITY **Nom** Preson **Adventor** Tel

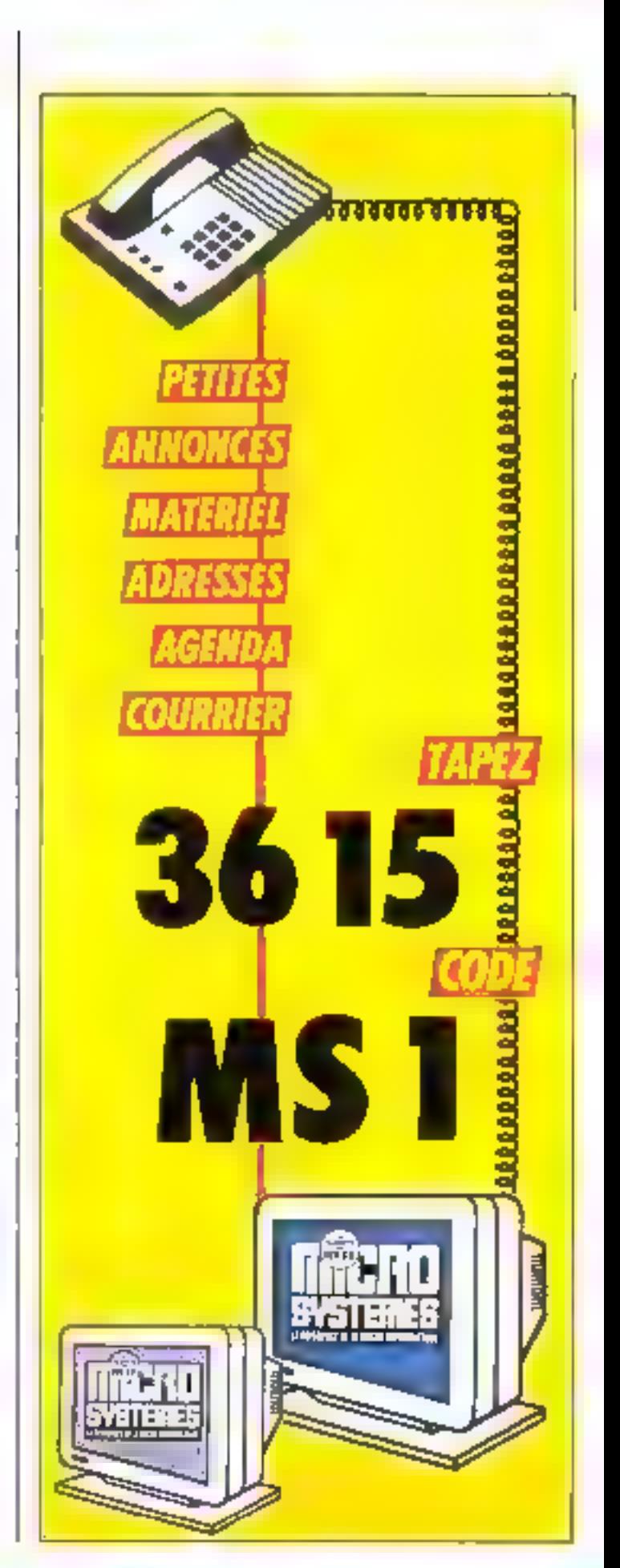

**SERVICE LECTEURS Nº 240** 

PME, PMI, **VOUS** souhaitez gérer votre évolution grâce à l'aide de la Micro Informatique

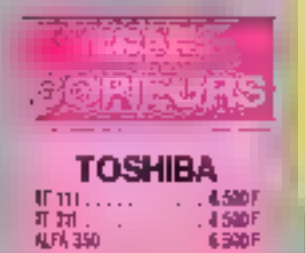

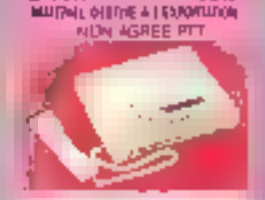

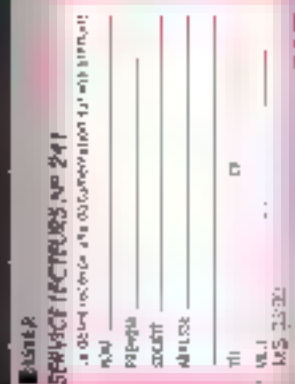

# SETRI **MICRO-ORDINATEURS**

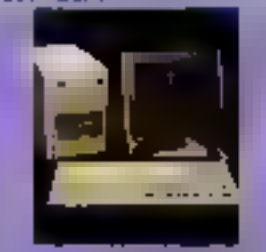

#### PC CRAFT MINI TOWER Prix SETRI: Prix Public 28.800 F 16,900 F

**BREAK - THE VALUE OF THE REAL ARRANGEMENT OF THE REAL** Liders 4:19 - 1 discussion RS 441, Ectat VGA Burets - Cover (Of explore - ) springs area or **TOP OF A SET DOES A CT** 

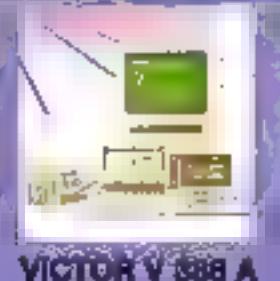

Prix Public : Prix SETRI: 92.990 F 24.750 F

80045 - (TD M-N) - 4 Min RAM - Lechus STCA ad<br>1717 - 5 danyar den 171 Min - Concuctor Add Pauli<br>artestian 20 au 70 Mai (salat 200 a MD Min) - Econo mesophyrolas etn M - Classic Ltd median -Sette alve al parallèle - MS-GEB 4.01 - MS IVer .<br>Dont - On diagle

PORTABLES

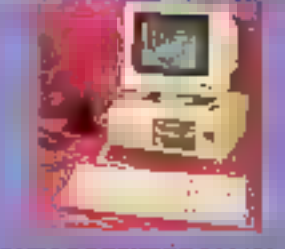

#### COMPAQ DESKPRO 386/206 Pitk Public : Prix SETRIJ 43.750 F 32,800 F

8709 (2) Mily - 42 Kr. 4 ( room cache - 9 M) RAN - Necous in disputation (AS13 Martilla) ha **Company on the University of Section 21 and 1** Film VDA contenut - Come 102 tractes - 1 caffe<br>séas, i santa paculiée at lipes conse - 80 - 900 est **SHOW 100** and the company of the company

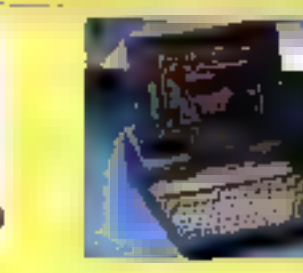

#### **TOSHIBA T 3100sx** Prac Public : Prbj SETRI: 43950-F 32.850 F

\$2000s - 10 line - 1 like de RAM edecade à 12 Me-Ledwig 3: 57 de 144 Mn/20 km-Empire dur 40 Mo - Enter Matchi VGA-EDA - Caren dil trothis - 2 collect steel at 1 parameter - Pave number Suran reason Automobile, 2015 r. Phila. BE in (2 families) 005 Billions

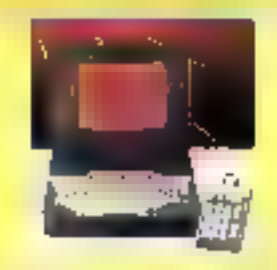

#### VICTOR V 286P VGA Pax Pable Prix SETRI:

32980 F 23.500 F

80286 12 Minz - 1 Molec FAMI esterador e SAIde RAM - Leo sur à 112 de 114 Dois Disigue 35 60 Ubi Ecras plasma VGA Claver 422 Kuches Reviewenge separa Conteges (CDPO) Softe was softe source parametric IS DDSAD:<br>en 191 GW case: NSW NDOWS - Poes, 10 de

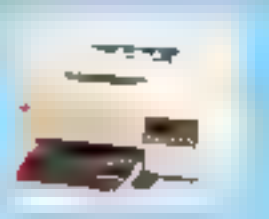

VICTOR V **ED** P

RC SHELL (X 77) (SMRI) - 645 Ko 1600 - Flederal

de disparted 1'V9 316 Gr - Disple for SEMc Toom often I act payable. I restaurate at series

by - (ppn) (0 bare limb) (da - bree folle-

che (46-205 Cf) - Enrique estate 45 V

Adentic Jin, Post (75kg)

Prix SETRI :

12.500 F

Phg Public :

15.990 F

#### **STAR LASER PRINTER 8** Prix Public : Prix STERL: 17.990 F 11,700 F

Apoprompete i Madamerican i Evolution Inf<br>1986 Miller, Etatista III, una quitta 1991 Est<br>189 Profindari Espacial Still Louise - **Garaylie** The senate.

\* leus mes pro: s'entendent Hora Tesse

SIÈCE SOCIAL 5. rue François-Mauriac - 92700 Colombes Till. (1) 47.81.42.56+ - Fax (1) 42.42.96.42

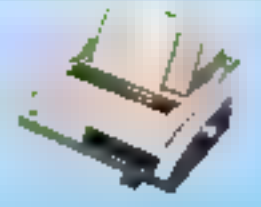

#### **STAR XB 24-10 Prix Public:** Prix SETRI: 4.850 F

7.050 F

15 stickers 34 squillab - 240 qui - 11 juillant dsdedni - Fritari at minist b Pods 0 kg - (Recentle 3 mm)

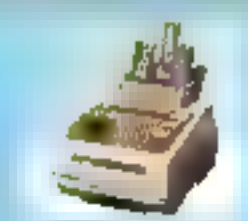

**NEC LASER LC 890**<br>Prix Public: Prix Settri Prix SETRI: 34,750 F 28,000 F 28,000 F

Paulacing cameger Park Institute COD - Absorptions JOIN OIL IS SHARD 7 x 250 load Severn sawing Delights, Sine R3 3r C Saria RE (27 (Application)

Francenent LEB-LOCABAL

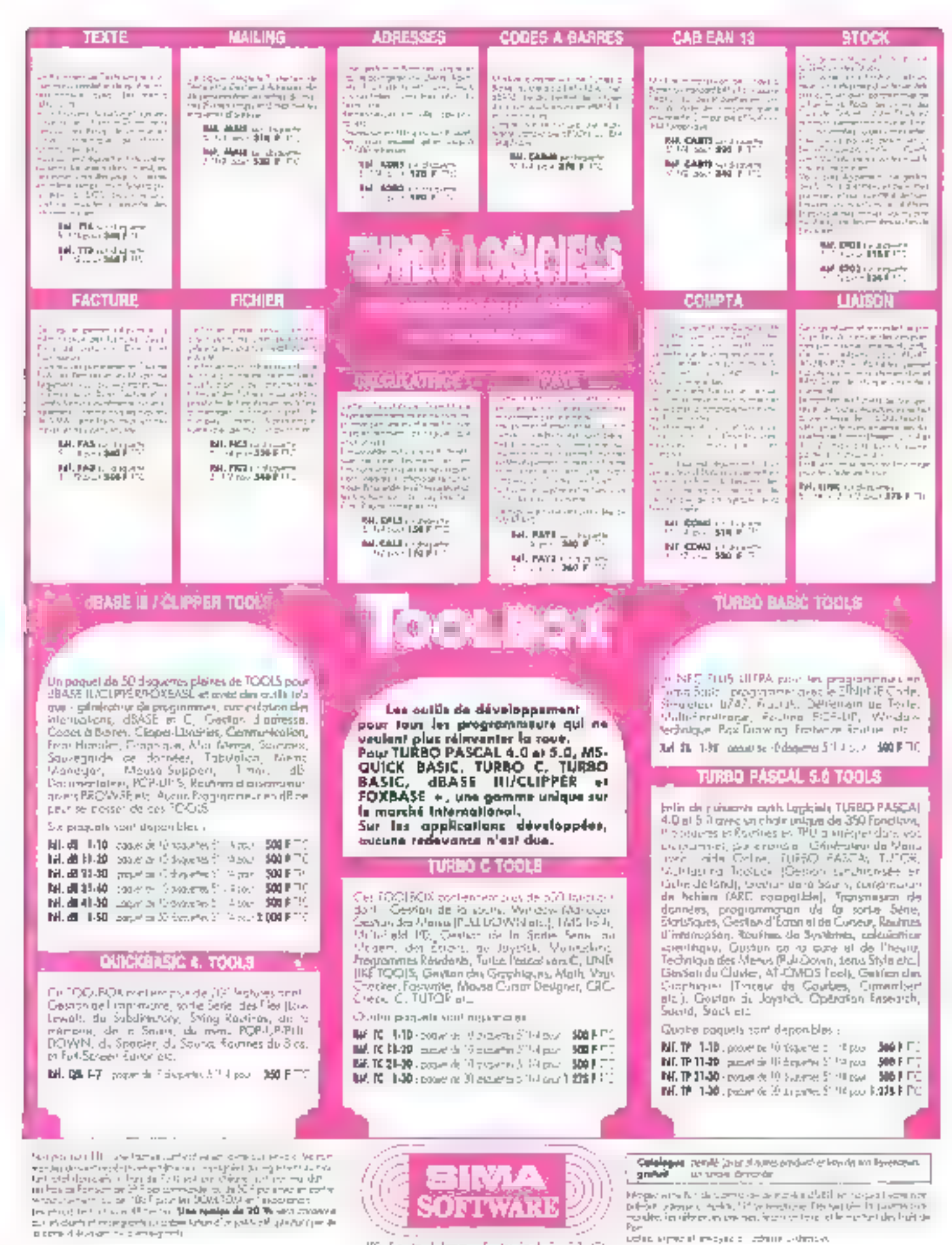

昭 Fe as Union ア In fact (+57 C) 后缀: 电短短系变换计量 经创满 44 的最高级的资

SERVICE LECTEURS NP 242

collective providers and a collective collective.

**BUREAUTIOUE** 

# AVANT-PREMIERE **MUSTIG: NOUVELLE GENERATION DE TABLEURS**

Véritables outils décisionnels, ils ont été pour beaucoup à l'origine de l'introduction des micro-ordinateurs dans les entreprises. Un saut qualitatif est aujourd'hui réalisé avec Mustig qui pousse plus loin la logique du tableur, en l'autorisant à effectuer des calculs complexes ill en lui associant des graphiques, des courbes et même des vecteurs multidimensionnels. A la fois outil de calcul, éditeur graphique et logiciel de mise en paqe, il est « compaquon de travail » du scientifique.

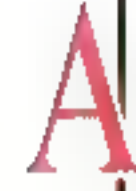

Une bibliotheces tris complete.

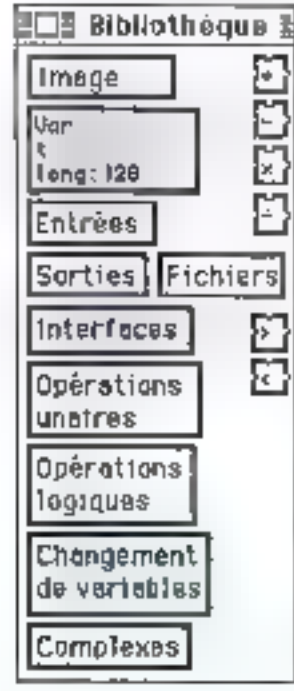

u Centre d'études des phénomènes alisatoires et géophysiques (Ecole nationale superieure des inoénieurs electroniciens de Grenoble), lorsque Gérardi Leieune découvre la conviviatilă du Macintesh, il căteide de s'associer à son collègue Joâl Lienard pour réaliser un outil, pour leur squipe, équivalent à un tableur mais migux adapté à leurs besoins. Prisiciens à l'origine et plufot spécialsés dans le traitement du signal, ils conçoivent de logiciel comme un langage graphique interactif particulierement bien adapté aux besoins des scientifiques. Capable de générar en temps réel des tableaux. des matrices, des courbes, des histocrammes, avec Musta la représentation graphique de calculs sophistiqués ressemble à un jeu d'enfant. Gérara la couleur et même la troisième dimension, c'est, en plus, un puissant éditeur graphique pour scientificales enigeants.

## Une logique simple et puissante

La calcul lui-même est d'une conviviatité éblouissante. Avec des macro-commandes, stockées dans una i bibliothèque », qù sont rèpertoriess dans des cases les entrées. les sorbes et les obérations à etfec-

tuer. Jester on nouvel algorithme devient aussi simple que de relier plusigurs boites entre elles par des fleches. La logique de calcul de Mustig apparait comme une single interconneroni graphique de « boîtes il Larsqu'un paramètre est modifié. seuls las résultats situés en aval da la modification sent recalculés, et les graphiques associés sont redessinés en interacté. I C'est dans ce sans que Mustig peut-être comparé à un tableur dom les resultats reflèlevil taxiours les données en entrée el le programme de calcul », explque Gérard Leveune.

Une bibliothèque très complète est fourne avec le logicial ; elle est composée des coéraleurs de base (addition, multiplication...) et de macro-opérateurs composés eux-mémes d'opéraleurs de base qui permettent, gar exemple, de constaure instantanément une sinuscide de fréquence « de visualiser des misultats dans une courbe.

Lorsque les maproparmandes ne conviennent pas, il est possible d'en créer des nouvelles, al caci de façon illimilée. Une macrocommande peut au contenir une deuxième, et ainsi de suite. Les riveaux hierarchloues n'ont olus de 8hias et le multilenétrage est utilisé à plein. Mustig peut devenir ainsi

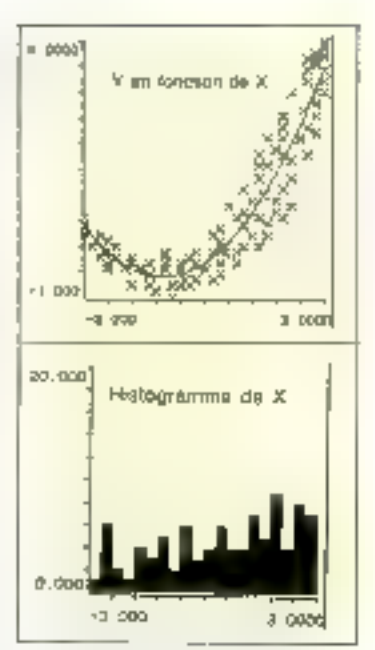

De nombrauses possibilitäs apistant affin de créer de nouvelles macro-commendas de façon Mimitée.

une construction personnelle adaptée aux besons de chacun.

La première boite indiquera l'ouverture et la lecture d'un fichier, la damière est destriée à visualiser dans une fenêtre de courbes les valeurs lues III analysées. Entre les doux, d'autres boites spécheront li traitement a laite subir aux données à chaque étape. Plus besoin, pour basher un algorithme ou un calcul de

**BUREAUTIOUE** 

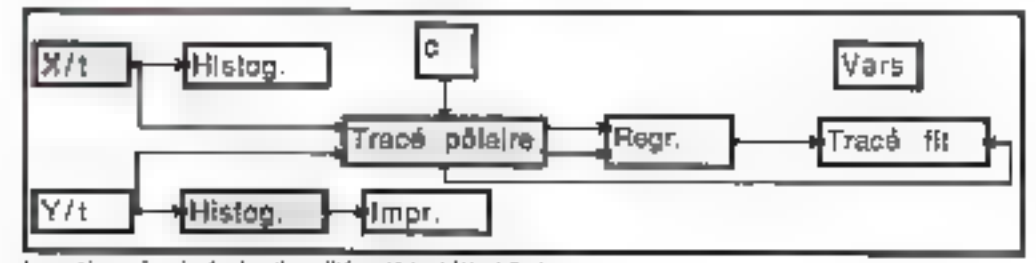

Le système mémorise les tonctionnalités qui let ant été minityées.

transformes de Fourrier, de réécrire en Fortran de nombreusés lignes de programmes. Il est possible d'obtenir, en memorisans frès peu de syntaxe, une visualisation immediate des résultats, et de constituer ainsi une maquella. Una fois il «procramme i stocké en měmoire, pri pourra oubřer la complexité des macros emboltees pour se concentres sur leur londionnalité : le système aura mémorisé pour vous les fonctionnalités qui lui ont été attribuées.

Quveri à d'autres environnements, lorsque les calculs sont exbremement complexes, il est possible de faire appel à des sousprogrammes externes écrits **en** C, Pascal, Assembleur ou Forman. Inversement, le copier-coller ést utilisabte pour exporter des schémas, des courbes résultats vers des toglciels de dessin. Lorsque des l'oncbons complexes exigent une grande puissance de calcul, une connexion simple est étable à travers un réseau local, pour qu'elles puissent aller s'exécuter sur un ordinateur plus **bussant** 

## Calcul, graphisme et mise en page associés

De par ses trois composantes londamentales, calculs sophistiqués, graphismes élabores el mise en page, Mustig est paroculièrement bien adapté pour effectuer des simultizions, des resis ou des caracterisations d'algorithmes. Tester une nouvelle idée et élaborer rapidement un rapport (implime sur Imagemiriter ou LaserMriter) pour communiquer des résultats est ainsi anvisageable bes rapidement. Dans una fenètre appelée «Irraga», une composition peut comprendre des clátures du graphe (indiquant la programme du calcul), des valeurs de paramètres et de résultats, des courbes et des beckes an commentaire. Constituée de recopie d'élements existants ailleurs, il est possible de visualiser cette image en il taille-écran ». On a alors la fotafile de la pagé et dans m mode, on peut aisément modifier la mise en page.

Plusieurs types de représenta-

tions sophistiquees peuvent être slabores avec Mustiq. Les courbes filaires en tros dimensions peuvent être aussi représentées im claussés couleurs ». En attribuant à chaque valeur una couleur de sileu pour la valeur minimale al le rouge pour la valeur maximale), la lisblité d'un graphique est autre. Ces possibilités graphiques de Mustig sont ainsi utifisees, au laboratore de Gerard Lejeune, par l'équipe de Géophysique externe qui étable deguis une dizame clannées les phénomènes lonosphériques dans les zones autorales tou les couches de l'atmosphère au-dessus de 90 km soni excrites par les précedations de particules du vent solaire at emettent les furrières nocturnes qu'en appelle « aureres boréales »). es mesures oblereles gráce au radar Eiscal dans e del nomegien donners feu à deux types de représentations graphiques . le signal radar de la haute amosphère el une représentation en lausses couleurs du même phénoméne.

Sorti du laboratoire depuis six mois. Musuq est commercialisé à Grenoble par la società Grestog prix anviron 8 000 F) et aux Etats-Unis par The Atlena Group, Inc. r Boril en C. Jennsage de le porter sur les machines NeXT dont la cibié at l'aspact multimadia m'intéressent particularements, précise Gérard Leieune.

#### Rosalle Hurtado

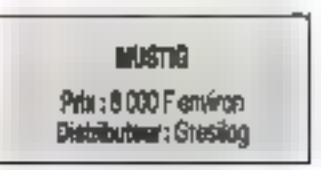

Roui plus d'informations cardez 161

Plasieurs types de representations scolusiquees.

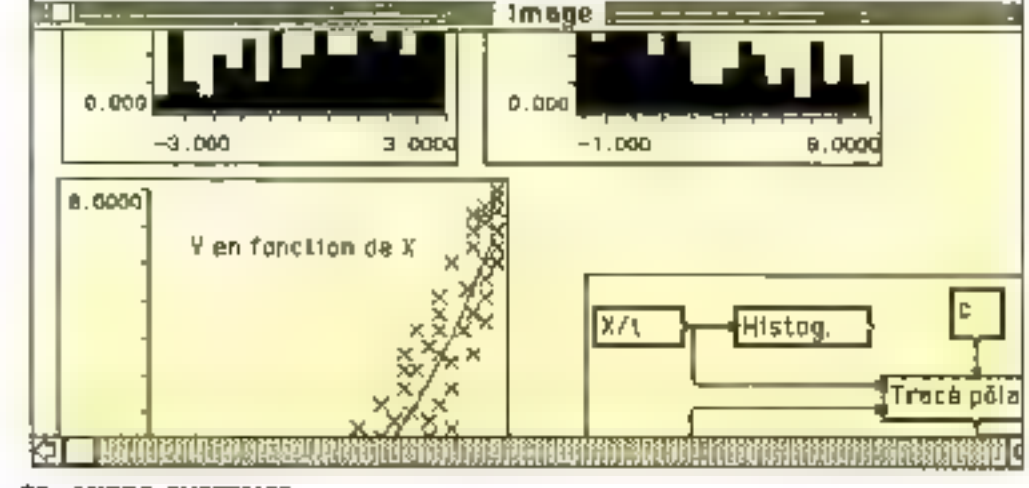

**BO - MICRO-SYSTEMES** 

Mars 1990

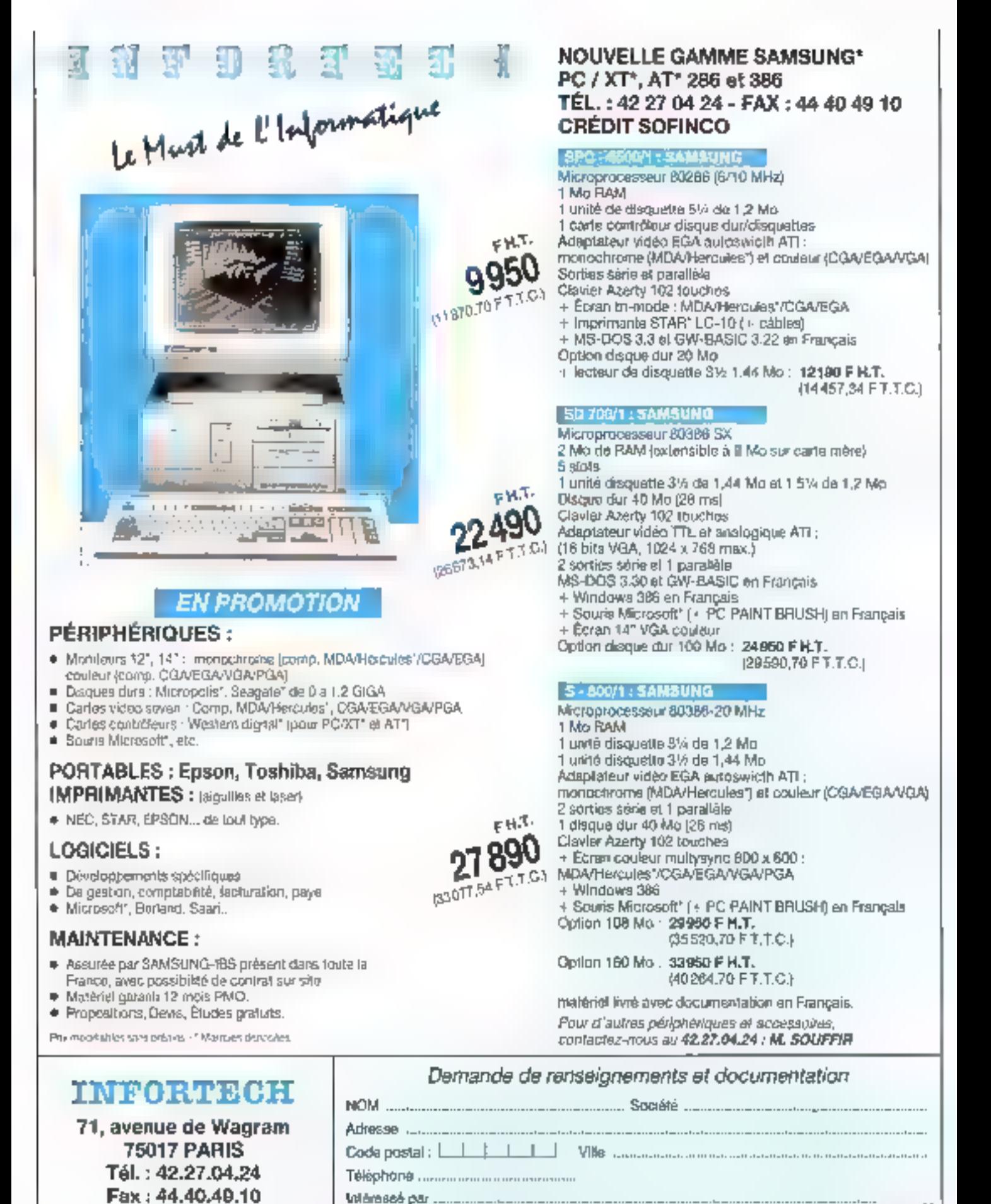

SERVICE LECTEURS Nº 243

645 US90

# **POUSSEZ-VOUS** U.S.A. ET JAPON

POUROUOI MORETEC EST-IL LE PLUS GRAND FOURNISSEUR D'ALLEMAGNE DE BOITIERS **ET D'ALIMENTATIONS?** POURQUOI LES EXPERTS DES 7 PAYS LES PLUS INDUSTRIALISES DU MONDE ACHETENTILS DES BOITIERS ET **DES ALIMENTATIONS MORETEC?** 

A

Œ

## **RECHERCHONS DISTRIBUTEURS OEM.**

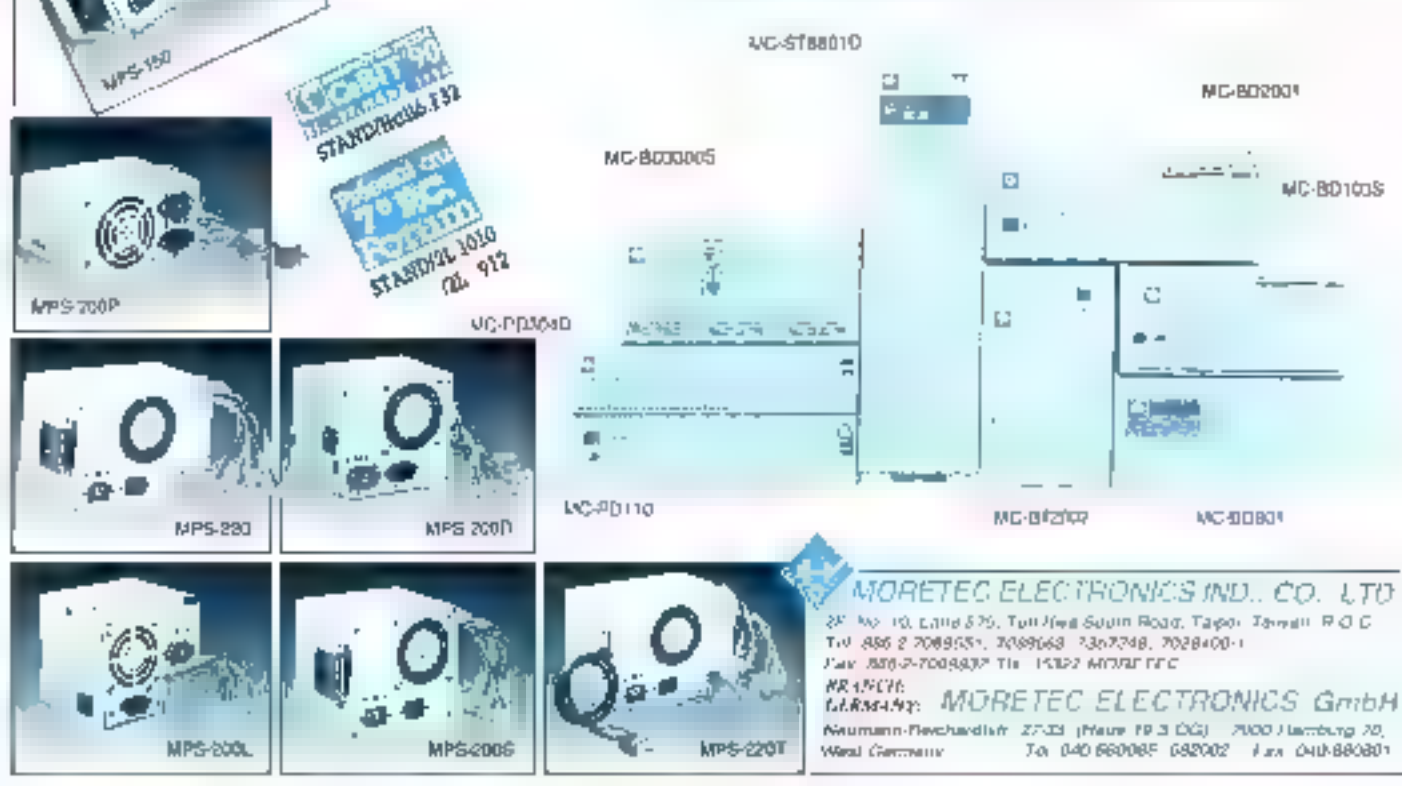

SERVICE LECTELIES NP 244

**DEVELOPPEMENT** 

# **REVELATION: LE COLOSSE AU PIED AGILE**

Avec Revelation 2.0, les développeurs talentueux d'applications vont être à la fête. Aux radicales innovations qu'il apporte dans l'univers des SGBD micro, il ajoute une puissance et un confort de développement dont l'utilisateur final béritera directement.

ans le monde des SGBD at des générateurs d'applications, l'offre n'est pas si vaste ; d'une version à l'autre, les évolutions n'apparaissent pas loujours significatives. L'arrivée en France de Revalation 2.0 ouvre d'un saul coup de nouveles perspectives, assez fondamantales pour que fout développeut couvert », ill peu las de ses outils quobdiens, ait anvie de les evaluer serieusement.

Nouvellement distribué par Microspace (les versions précédentes de Revelation n'ont connu ou'une diffusion discrète en France, alors que 100 000 systèmes saraient déjà installes dans le mondel, ce logicies a vulle jour en 1982 mais a été completement refondu en 1987. Son éditeur, l'Américain Revelation Technologies, affiche clairement sa philosophie en matière de SGBD : le

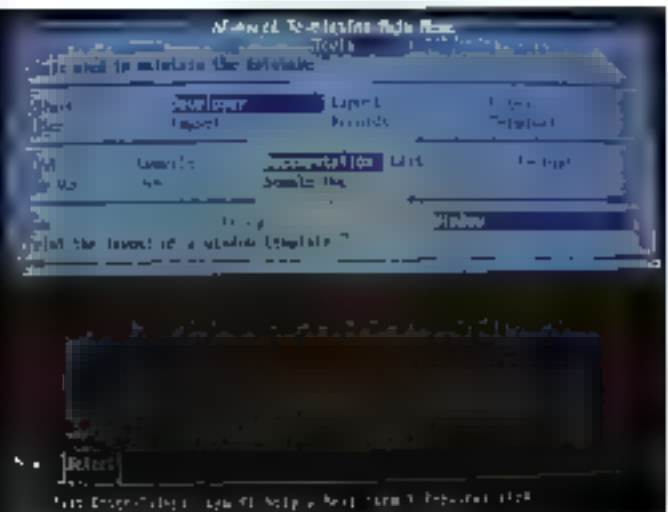

Des barres de sous-menus s'ouvrent au fur et à meaure des selections. Rien a empèche de crear ses propres menus dans le style « déroulent ».

marché das applications augmenlam très rapidement, la seule solution bout saltsfaire la demande reste d'acceroître fortement la productivité des développeurs. Pour autant. les générateurs d'applications impeuvery être das outris réservés aux seuls professionnals. Pragmatisme oblige : « On ne peut pas altenoire des utilisateurs non techniciens. qu'ils passent des années à apprendra des langages el das techniques de programmation, hous devons leur fournir un ensemble d'autils si puissants et faciles à utiliser qu'une application puisse étre construite, dans de nombreux cas, sans programmer quoi que ce soit ». On aimerait, bien sur, entendre plus souvent de telles déclarations. Reste à savoir si elles s'anerent être réelles i sur le tenrain : L'Avant de s'y rendre. il est important de résumer quelques caractéristiques essertüelles de Revelation 2.0.

## Les fonctionnalités

Parmi les grands SGBD sur micro, rares sont caux qui ont opté pour une organisation des données m longueur variable (Omnis 5 paur li plus récent). l'espace de stockage sien trouve grandement op6mise et le bénelice que l'on en tire est d'aufant plus important que finformation à stocker est de forme «láche » (adresses, bases documerkáires ou bibliographiques...). Ainsi, l'exemple de cette bibliothéque : 6 Me de staciage disque pour la fichier des litres contra 40 Mo dans une solution de type champs

de tongueur tive, Autre caractéristique de ce logiciel, la possibilité de créer des champs multiples, autrement dit multivalues. Cas banal, peki d'un charro adresse auquel en pounta ajouler autant de tignes supplémentaires que récessaire sans, peur autant, restructurer la base.

Les autres grandes fonctionnaltés de Revelation se résument à oaci :

- inclusion du langage SQL salon la norme Ansi;

- le « bonderg » qui permet de chapeauler n'importe quel fichier créé par une autre agglication (dBase, Lotus, Ascii, Autocad...), c'est-à-dire da lire, modifier ou créar des encegistrements dans les lichiers natifs sans passer par un import prealable, un export et, pour finir, un nourel import dans le lichier source :

- utilisation d'un mode « transaction » pour mattre à jour différents 5chlers : les monlications ne seront definitivement protes en compte que si la procédure lancée s'est achevée sans problème :

- fonctionnement en mode relation-
- nel (jusqu'à 6 000 fichiers liables) : - fonctionagement en réseau (nom-
- bre d'utifisateurs illimitél, sous DOS, OS/2 et, prochariement, sous Varit
- prise un compte de il mémoire EMS aux normes 4.0.

Du point de rice des performances, quere de limites :

- nombre de fiches par tichier : itimilé :
- $-$  taille d'une fiche : 64 Ko :
- $-$  nombre de champs:  $32 B00$ (dans la timite ces 64 Ko par fiche);
- fous les champs sent indexables.

## I DEVELOPPEMENT I

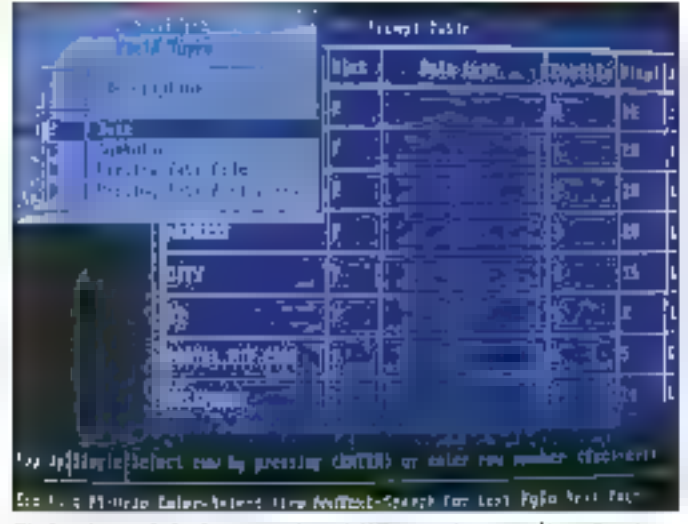

Plutôt qu'en mode fenêtre, on pest eussi définir tous les paramètres d'un châmp en mode table, Mode table qui peut également être choisi en salsie.

L'instalation se déroule sans problama et nécessée environ 5,5 Mo sur le disque (dont 500 Ko pour le tutoria"). Pas de protection pour ca logiciel qui sull en cela la tendance achtelle. Plusieurs fascicules en anglais. l'accompagnent : quelque 1 500 pages then danses quine laissent nen dars l'ombre. A cette documentation papier s'ajoute une ada dynamcy.e voluminause (1 IIII) environ) quell'ori collierri smolement appuyant sur la touche F1 cd que l'on se trouve : les messages sont tous liés très précisément au contente, ce qui constitué un avantage considerable en gan de temps el précison du rensaignament recharché. L'appul sur Ciril + F2 olire également une aide contextuelle mars liée aux concepts mis m œuvre. Au premier rendement du logciél, un pebl menu permet de choisir le mode d'apparition des massages [en mode debutant, par exemple, les messages s'alfichent en permanenca salon ce que l'on est en train de faire).

Les opérations préalables peuvern consister à définir l'environnement dans lequel on travaillera : velume attaché, attributs vidéo, comptes uliisateurs... La démarche logique, pour une prémière prise en main de Revolation, reste de commèncer par le béoriel que l'on attecina an tapant scriptoment AREV TU-TOR (TUTOR etant le sous-répertoire regroupent les fichiers liés à celle application specifique).

## Créer une fenètre de saisie

Liune des plus interessantes proonétés de Revelation est sans doute catle de ul'autosuffisance « Feen de peiorahl dans m terme bien au contraire : les oubls concus pour l'aide im développement (Paint par exemple, qui permet de créer lichiers, tenétres, champs... [ derivent les uns des autres et, en particulier. du langage RiBasic propre à ce logicial (aucun rapport avec E Basic). Autrement de, et selon ses propres besoins chacun ast capable créer des outils saphistiqués qui pourraism III sembler melleurs bu, en louticas, mieux adaptés à un certain type de développement que ceux proposés par Revelation. De même RiBasic propose-t-il une interface C el assembleur.

Par defaut donc, on se contanteral de monter una première spolication avec Pant qui procéde par menus borizontaux. On commence en général par creer une première lanabre de saise pour un fichier donné : il suffit de choisir sur le menu intial l'option Design, qui ouvre à son four un autre menu, dans lequel m cochera Windows parmilles autres ontions (Report, Menu, Popup, Macro). Le nom de la lenêtre est demandé, et l'appui sur F2 permet éventuellement de sélectionner. dans un « popup », une fenêtre déjà existante. La système demande ensuite le nom du fichier associé jusqu'a ■ caractères ■ bien 18. au maximum, si l'on souhaite respecter III compatibilité SQL) et le volume (lectaur/chamin, mais n'est pas que cela puisqu'on peut également préciser la structuture des lichers, la siructure par defaul etant celle de 1 024 octess par segment) august il appartiendra.

dans le cas d'un nouveau fichier.

Deux modes sont proposés pour créer la fénêtre, l'un genérant automatiquament le dotionnaire regroucent les chamos et leur déligition au fur et à mesure qu'is sont antres dans la lenètre. l'autre permettant de définir les champs dans le dictionnaire avant de construire la lenetre Le mode i auto-bindh est évidemment plus rapide et bien adapté à la création de nouveaux fichers. Dans ce mode, a'éliquelle d'un champ porte, par défaut, le nom de calui-c) mais a nom peut être modilie. Si Ion a prèvu un éventuel i bonding it, on veillera à nommer les champs en accord avec les restrictions en usage dans le fogroiel source du fichier esclave. Après la frappe des caracteres formant l'àtiquerte, il suffit d'appuner sur la touche **Entrée** pour créer automatiquement am enregistrament dans le dictionnaire. L'appui mir Shift + F6 ouvre une lenèce nommee Collector. Comme son nom l'indigue, ellepermat l'entrée d'informations mais aussileur contrôle et leur trapament. quis les valeurs entrées sont passées dans una procédure quelconque. De teñes lenètres disposent des mêmes lonctionnalités que celles créées pour la saisie, c'est-àdire quielles peuvent àgalement àtra associées à des popupliè des messages d'aide. mais ne pauvent écrire directament dans les lichers. Dans la cas présent, alle sert à débmir un champ et tout ce qui peut siy raftacher (messages d'aide, popup...).

Un chang se paramètre ansi :

– type référencé dans le dictionnazia : F pour les données. S pour un champ symbolique, c'est-à-dire resultant d'un calcul au sens largé fentre rubriques, entre fichers...). Deux autres options permettent de referencer un fictuer ou un volume ; - type de données i dans les précederries versions de Revelation, cette caracterisation niexistart pas. Avec l'ajout du « bonding », elle permet d'assurér la coñérènce avec les bi-

pes de données gérées par les au-

tres logicies. Plus d'una dizaine de types sont proposés, qui vont illu boolien au fornat monétaire im passant par date heure, entier, virgule libritante, position decimate fixe, alphanumerique fixe ou ratia**bie.** 18xte...

- Jongweur du champ at type de juslification (droite, gauche, centrée, comme saisi, non justifie) :

- formats d'entres et de sortie : Revelation, et c'est une excellente chose, distingue te i tri patterni i du « Out pattern », Autrement dit, ce going entre dans un charng peut apparaître sous loure forme préalablement définée par le développeut. Ainsi pourta-t-on entrer huit chiffres consécutifs et les voir s'afficher  $d$ ars  $\equiv$  karrat normalisé de  $\equiv$ méro de télephona avec prefixe ou non selon le code postal et le pays. En entrée de corriées, des connersigns automatiques de systèmes numériques ant de plus été prévues, qui pourront rendre bien des senibas aux spécialistes : hexadécimaldeclmal, haxadecimal-Ascii, octaldécimal et binaire-décemai font partie des choir. En sortie, huil formats date, deux formats heures et quaste monétaires sont disponibles, auxquels il faul ajouter la mise automatique mejuscules et tout autre formal definissable par routine. Diautres conirches de salste, recouvrant una large gamme de possibili-Les, permettent de spécifier des mileurs limites (n, m), un nombre de chiffres ou de caractères requis, un nombre maximal de carácières. l'adéquation à une forme de chaine. alphanumenque prédéterminée (on peut combiner les contrôles et permattre plusieurs formats de sorbé). de déclarar si le champ est unique du rhailtmalué. Et ce n'est pas fout. Le champ peut encore recercir le type < verifile > od lancer une procédure écrite par ailleurs. Notons l'Inlérêt d'une déclambon « verifile » : la donnée entrée dans le champ doit être, ou ne pas être, une clat pour un erregistrement situé dans un fichier lis favant que ca dernier ne soit lu, una concatenatión da caractéres.

awant a agres celle donnée, peut étre réalisée). Un cas dassique serait celui de la saisie d'un code prodan cians une facturation : l'utilisàteur, grâce à la concatériation, peut ne saisir qu'une partie du code. Si la clef dans le fachier lie n'est pas Mouvee, on peut prévoir impogue présemant das choot multiples ;

– mode d'entrée : un champ paut être requis, optionnel, protégé, textpli automaliquement un pressant sur RC (ex.); date du jour, par délaut), rempi et protégé, requis et profegé ;

- clei de l'esnegistrement : à moires d'une specilication contraire, le premier champ est consideré comme la clef de l'enregistrement. Mais cette clef peut être composite, c'est-àdire regrauper plusieurs champs. Dans ce cas, il laudra indiquer, pour les champs constitutils, un numero N (Merce partie de la cief);

– une valeur par defaut peut êtrii ahribuée (date, nº séquentiel, valeur calculate m fonction d'autres rubriques ou variables... ); tout comme une forme peut être affichée - et ne sera, bien súr, ní phse en compla dans un calcul, hi stockée - au moment ou I on rentre dans ill champ. pour moniter à l'uxlisateur un que l'on attend (ex. ; S.SS,SS) ;

– diautres paremètrages existent encore : nombre de lignes maximal pout un champ multiigne, longueur maximale des données (84 Ko par délaut), largeur affichée du charrip en mode table. I la de tête de colorne, marques de tabulation (l'appulsur Alt+T permet alors de saufer d'une cubrique marquée à l'autre). Plusteurs champs multivalués peuvent définir un groupe, l'ordre logique de saisie imposant alors le chemonement du curseur.

La déforition du champ in poursuit avec la mise en ceuvre de plusieurs passibilités extrêmement putsantes et finalement logiques : que doit-il se passer quand on arrive dens le champ, quand on saisit des données et quand on en sort. Plu-Sieurs options sont possibles : Duvit un popup, une autre lenetre, un meriu, une touche de fonction, lancar una macro ou una routina, lire un enregistrament d'un autre fichier, prevoir une aide, laire apparaître les clefs du fichier en liste (et, éventuellamant, en retourner une dans le champ après sélection), montrer les fichiers ou les volumes attachés... Quant me is post-processing n, it pourra également permettre d'agir en londion des connées entrées. Dans le cas d'une entrée invalité. le développeur aura tout loisir de définir les actions à entreprendre.

L'avant-demière partie de cette tenêtre i Prompt detail » poncerne les fiens avec d'autres fichiers et. particulier, les mises à jour qui seront effectuées dans ces demiers (ex. : si la clef change dans la fiche en cours du lichier principal, faudra-M détruire ou non l'enregistrement associé dans la ficher fé ?). Enfin, la demère partie de la lenèbe permet de définir le contenu de ciriq variables globales appelées « registers », destinées à stocker du code objet, des valeurs de cumuls pour das charnos multivalués...

## Les calculs et le R/Basic

Sous Paint, foul se crée donc assaz naturalkement sans veritable difficulté si l'on a pris son de s'impré-

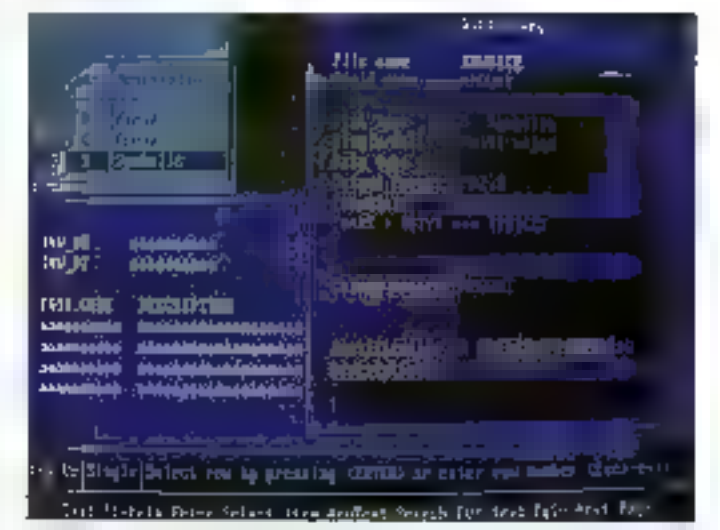

Oans cet exemple simplifié de saisie de tacture, on remarquera le tradage du signe, une comention d'écritere pour les champs multivalurs.

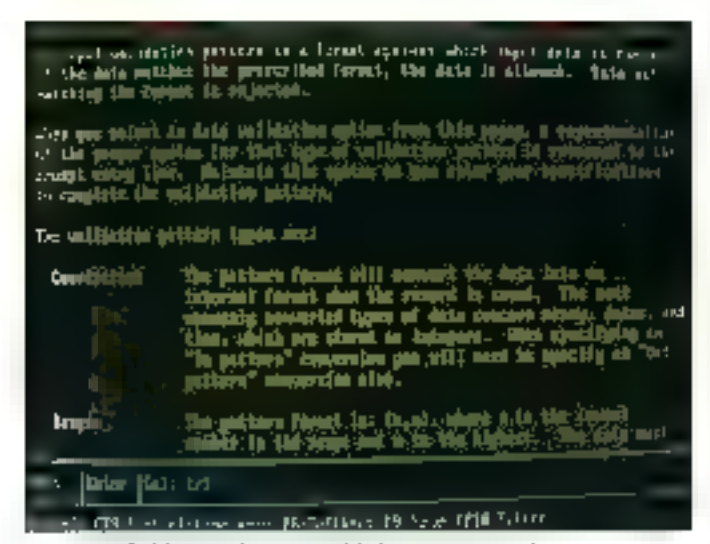

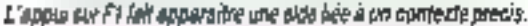

I DEVELOPPEMENT I

gmer quelque peu des grands principes de Revelation. Le générateur de formules pour les champs caltulés, par exemple, est une vraie merveille. da simplicaé al d'afficacité (grâce, toujours, aux fameux popup qui permettent, in alant y picchez opérateurs et champs, de construire la lormule au for et à mesure). Du point de vue mathématiques, Revelation offre une pancolie de fonctions extramement complète dont certaines ne im rencontrant mâme pas eur les tableurs. Operateurs simples et de comparaison (dont un précieux « Pattern matching »), opérateurs booleers, fonchons trigo, log et expomenšielle, valeur absolua, génération de nombres aléatoires, modulo, immerse... se trouvent, bien sûr, aupremier rang de l'offre.

## Menus, populus et matros

On ajoutera à celà une vàste garrane de lonctions de connersionen base Y de nombres en base X, das opérateurs matricies (ex.; lecfore d'un envegatrement et création d'une matrice constituée des charres successis; dimensionnement d'une matrice...), et de multiples outils de traitement at de formatage de chaînes : comptage des occurrences d'une chaîne dans une autre, ratour d'una chaîne contenant

une sous-chaine spécifiée, retour d'une sous-chaîne im fonction de X accurrences de n'importe quel délimiteur (champ, valeur ou sous-raleur), mise en forme de données en fanction d'une forme prédéterminée... Il est évident que nous ne pouvons continuer à énumérar ansi iii nombre reeflement pléthorique de fonctions proposées. Chacun peut ébre súr d'y trouver son bonheur, et le manuel technique, pour chacun des opérateurs ou fonctions, produit systémaliquement exemples et, evertuellement, usages incorrects I

Le FI/Basic regroupe également toutes les fonctions permattant de créer et d'exploiter boucles et roubrues, de gerer les buffers, de travail-Ter sur les fichiers DOS, de régir l'environnement et les réseaux.

La créaton de menus, popués et macros se trouve régie par des mécanismes identiques à ceux mis en reuvire avec les fenêtres. Pour les merus, on definira la presentation des options en indiquant le nombre the selections par ligne (1 permet decrear un menu derositanti, le mode de retour (revenir ou non au menuaprès la déroulement des opérations lancées par l'option) et chaque item dans le détail, foi encore, la sétection d'un dern permettra d'ouvrir. urse fenêtre, un popup, une aide deventuellement à réponse requisel : de lancer un programme, une recharche sur un ou plusieurs champs suplismokus avec puverture automatique. d'une l'enêtre Collector...

Pour les popups, on modèlinira la place (coordornées ou coin gauche superieur), la mode de selection (simple in multiple) in le mode de travail. Un popug peut, en ettet, se charger de différentes manières. En mode Table, dilira plusieurs enregistrements ou'l affichera en lignes et colonnes. En mode Record, il peut tire une fiche dans mi fichter (champs in lignes et valeurs en cotonnes) an afficher directement les informations que l'on aura salsies à l'attention de l'utilisateur. Enfin, la mode Field sera utilise en conjonction avec des charnos multivalués : tes valeurs sont disposées en lignes et les sous-valeurs en colonnes. D'autres paramètres permettent d'opérer la mise en forme du popup-(largeurs des colormes, justécation. conversion de format pour l'affichaga, titre) et de décider ce qui est « relournable » ou bas dans le champlié au popup.

Les macros sont plus simples à définir. On dorme un nom à un graupe de cinq macros, checune étant affectée à une consbiraison AltHF1 à F5 EL comme pour le reste, menus, popups, programmes... peuvent leur être associés. Elles ins déclencheront à l'agpul sur l'une des souches de fonction. Presqua similares à des macros, 20 touches de tonction (F1 à F10 combinées avec Alt et Ctrij restent librement définissables.

## Les étain

Divers outils spécialisés sont proposés pour formater des élais ou lableaux, des énqualtes mm pour fusignmer textes et connees. Nous passerons rapidement sur cette parbe, dans la mesure où ce qui est l'aisable re-manque ni de puissance cráce, notamment, à l'outil spéciaise Easywriter - ni de facilie (sans boutefois atteindre, de ce point de vue, l'exemplaire SuperDBI. De tallas aditons pauvent faire appel, bien evidenment, a plusieurs schiers, et calculs, dáte et heure, numérotation de pages... y sont intégrables. La sortie se fera sur écran en sur mprimarile, mais Revelation ne propose pas directement l'option effichier DOS +

C'est un peu dommage, mais rien sependant n'empêche de le faire en lancarê ta commandê Pdisk avant limpression nu en limplémentant d'une manière ou d'une autre. Revelation ne disposé pas non plus de driver specifique d'imprimente. Il faut les colons souméme, c'est-àdire entrer les codes gras, italique... dans des propres définitions d'intprimante.

## L'interrogation

On paul interroger la base avec SCIL, bien súr, mais Revelation offre aussi son propre langage, AList, dans lequel on aura également la possibilité d'incorporer des commandes SCL. La construction d'uné reguête s'établit directement ou en mode assisté et, dans les deux cas, sans difficulté syntaxique particulière. Pour aller au plus vite, il suffit d'ouvrir la fenatre TCL (le langage de consmande, partout disponible sauf dans le debugger, en appoyart sur F5) et de taper une phrase comme celle-a :

## LIST FACTURES WITH SCALIE:>0 BY AN BY MOS SOCIETE MON-TANT BREAK-ON AN

qui se traduit ainsi : on demande de sortir un état, sur écran par défaut. des factures triées par année et par mois, dant le solde est positif, avec une rupture par ennée. Les champs affichés sevont le nom de la société et le montant. Le seul impératil, quasiment, consiste à commencer une telle phrase par un verbe et de faire. suivre par un nom de fichier, la suba pouvant s'ordenner selon la logiqué de chacun loes synonymes aux noms de commandes peuvert être définis dans un listeer vocabulaire).

La commande s'enrichire éventuellement de demande de totaux. sous-totaux, de librages plus lins : ta encore, Revelation III se montre **THE SANDRE.** Una fista simple serait calle qui ne comprendrant que les dets des erregistrements obserus après un triparticulier. Elle se revèle thics utile pursqu'an peut l'ennegistreir et l'ubliser alors comme pointeur pour tout autre fichier. Une liste paut être de type « fatent » et, dans ce cas, ella illi constitue prograssivement à la locture du lichier ou, au contraire, « résolu ». Le premier cas offre l'avantage d'une seule lecture. mais, si le processus auguel elle est liée très de nouvelles liches, il faudra se mortrer vigilant ou en tirer parti. Une liste «résolue » est un

contraire une enlié stable, réutifsabie sara problème.

Revelation propose trois types d'index : relationnel, arbre-B et a capss reference ». Ce dernier type, extraordinarement puissant et, finalement, essentiel pour une base documentaire, permet d'indexer n'importe quel mot dans un champ une tois que l'on aura précisé les délimiteurs passibles (le blanc, bien sûr. le point, la virgule...). Pour rester raisonnable, on definica egalement une lista de mots non indexables : il. Ia, la, dans, pourraient me être me eigample. Pour gerer les index, Revelation, qui les maintient à jour de tàches de fond à un rythme programmable, offre prusieurs outils qui permettent éventuellement de les reconstruire en cas de problème.

Nous n'avons pu voir, en oes quelques pages, que l'essentiel de ce logiciel hors du commun en passant sous silence une quantité de détails et El possibilités souvern ekonramies qui lassent ouverts une mfinité de chamins pour atteindre son but. Pas de Imite en vue ! Cette puissance inégalée a ce jour sur microine peut se manisar simplement,

quoiqu'il soit possible d'aller défà lillis kvin et rapidement avec les oulig-poudab al indoi astanesis ali proposés par Revelation teul en glam súr d'associer sécurité et homogénerle des bases développées. en monoposte ou en réseau. Le seul manque reste l'absance d'outils graphiques. Mais les SGBD de l'emverqure de Revelation sont si rares que, pour bien des applications (bases documentaires, gestion importante de stocks, facturation complaxa...), cette question rastera en second plan. En définitive, il convient de rendre hommage à un travail superbe mené avec systèmatisme pusqu'au plus petit détail. III

Jean-Claude Hamue

#### 腹包布帐

Prix : 9 500 F HT (version DOS, mono) Interfaces C et assembleur : 1500 F chacure Adjonction d'utilisateurs Burreseau : 5 000 Fles 4. Distributeur : Microspace

Pour plus d'informations condère 165

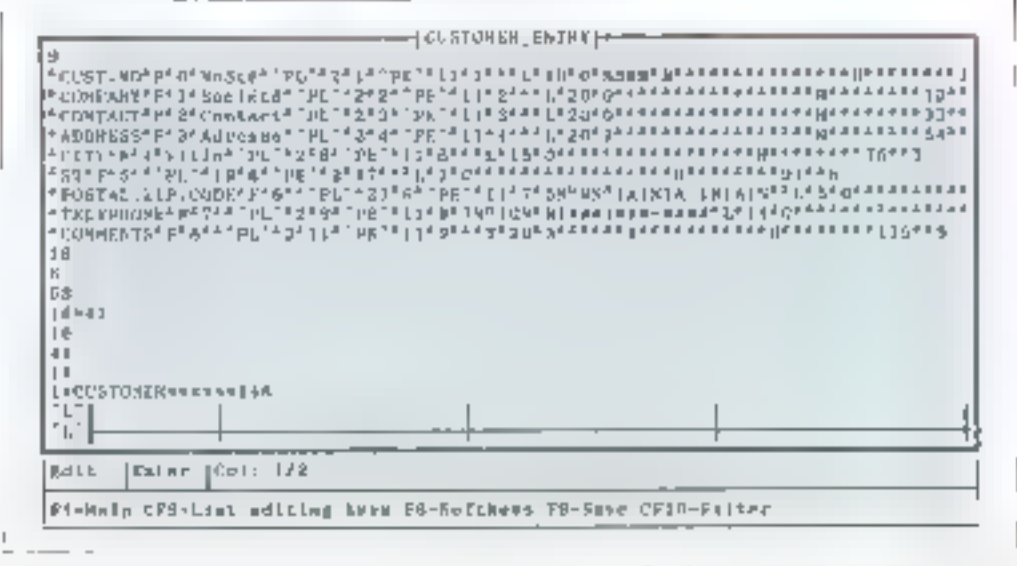

Dans le factoir des manques (r templates »), voixi l'enregistranent de le honêtre Costocar, Emby : il permet de voir couv ment Revelation gere sea fictions. Chaque zone out sépanée par des délimiteurs ? Londe medi 2531. La première out cada du nom de champ, la soconde cañe de son lype (F pour les données, S pour symbolique), la troisième cette de son naméro d'ordre. On remarquera que, pour le téléphone, un peut entrer 7 ou 10 châtres (7NM (ONP) étant un sous-délimiteur par rapport a <sup>2</sup>. Le tormat de sortie sers quant à lui de la for<del>me décrita assuite. Ainsi qu'on peut le voir, le muttéra d'ordre du</del> délimiteur fize sara zasbiguité le place de clareur item (ou donnée). Et cela quelle que soit se longueur.

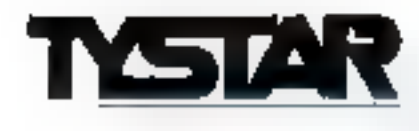

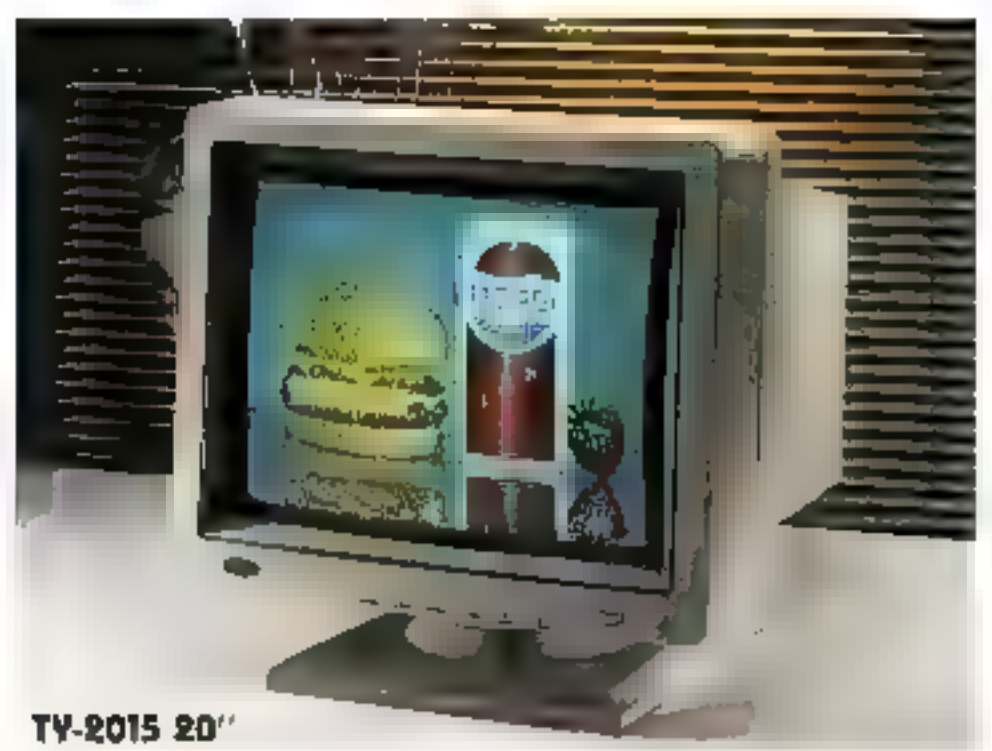

## **14" MULTI-VGA MAKES OTHER VGA MONITORS OBSOLETE!! TYSTAR CHALLENGES THE ZERO DEFECT**

## TV-1415 14" MULTI-VOR+ COLOR

- \* \* SUPPORTS 1024x768, 800x600 640x480, 640x400, 640x350 PS/2, 8514/A, MAC II FTC.
- \* \* WORRY-FREE OF POSITION SHIFT. GARBAGE SCREEN WITH VGA CARD OR GEOGRAPHICAL LOCATION
- \* \* VERY EASY OPERATION AND **MAINTENANCE**

**TV-1411 14" MULTISYNC TTL/** RNALOG <GA/MDR/€GA/VGA/PGC/ 8514A/MAC II 1024 x 768, 800 x 600, 640 × 480 €TC..

2 YEARS WARRANTY BY A WORLDWIDE **SERVICE NIT** CAPACITY: YEARLY 1,5 MILLION POS FOR 14" 20" 21" 17" HIGH-END MONITORS

## TV-2015 20" SUPRE-SYNC COLOR

- \* \* SUPPORTS 1280×1024, 1024×768 640x480, 640x400, 640x350 HI-RESOLUTION CARD, PS/2 8514/A, MAC II ETC.
- CAD/CAM/CAE/DIP/WORKSTATION **PURPOSES**
- " EASY OPERATION AND MAINTENANCE

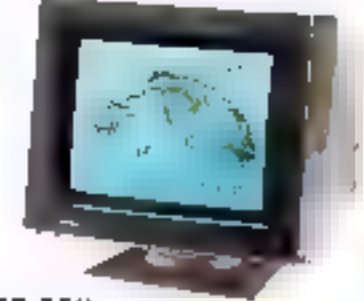

TV-1415 14"

SCERING JOINT-1 . URE PRATNER TO PRODUCE HIGH-END MONITORS IN EUROPE, TYSTAA LLU, OFFER ADVANCED TECHNOLOGY RND MANAGEMENT.

TYSTAR ELECTRONICS CO., LTD. TYSTAR EUROPE GMBH Hebelstr, 3 4F 10, LANE 4, TUN HWA N. RD., 6900 Heidelberg TAIPEI, TAIWAN R.O.C. TEL: 886-2-7215705, 7316689-90 W. Germany Tel: 49-6221-164411 Fax: 49-6221-1644R0 FAX: 886-2-7819185, 886-4-3591336

SERVICE LECTEURS NP 245

# ous nous connaissez sous un autre nom.

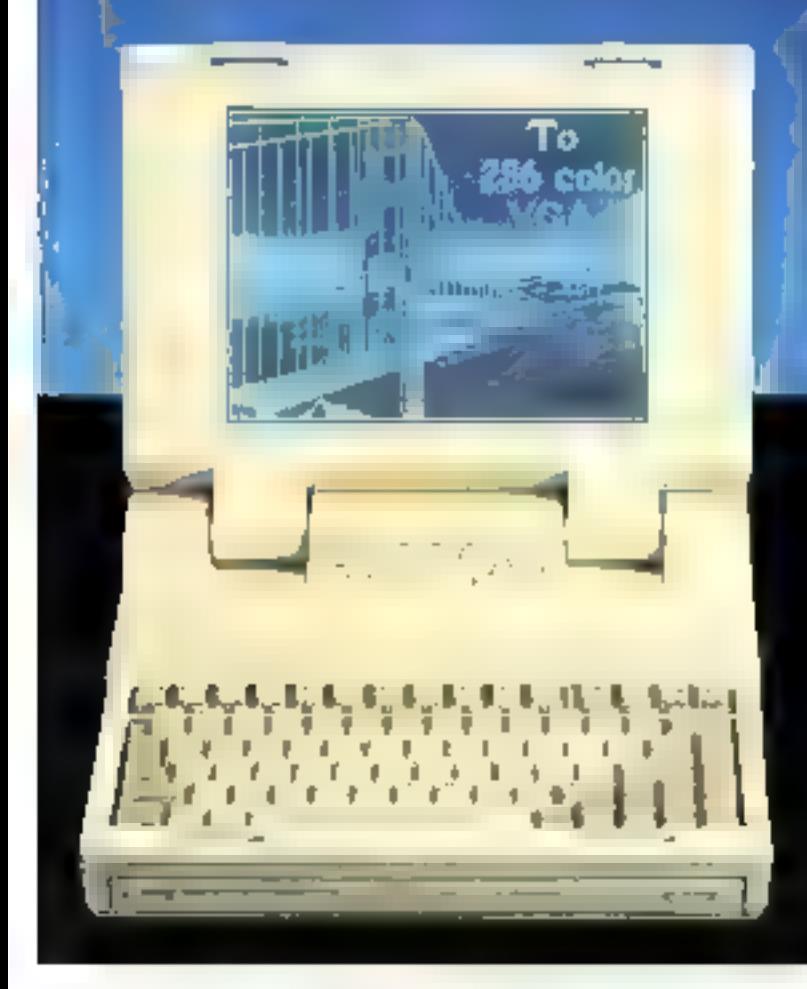

**SERIES NORTHERN LOCALITY** 

IN DIOXIERS NEES ON FOUGHANDE BOLD iklama du **Manufacture 462 plus of** 

Si vous recherchez un partenaire pour\_ rentrer sur le marché du portable, NTC vous offre la meilleure expérience, la technologie et la facilité.

**BIENVENU** 

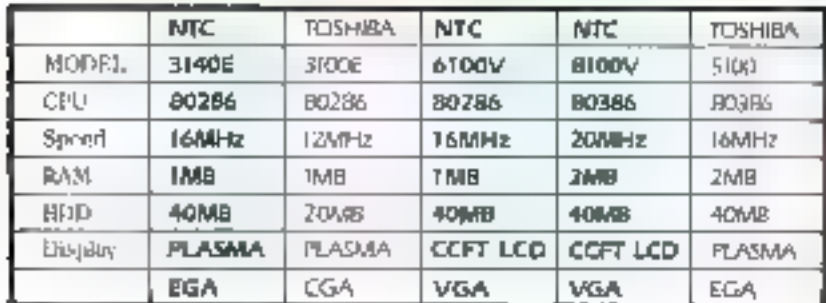

Contact us for detailed Information)

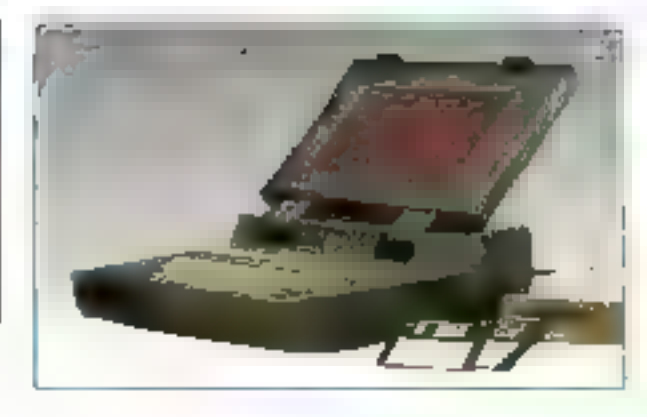

Manufacturer & Exporter

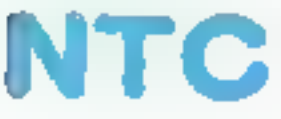

NAN TAN COMPUTER CO.

Laptop Computer Division No. 17, Yun-Chi Rd., Taipel, Taiwan, R.D.C. Tel: 888-2-765-1222 (10 lines) Telex: 21659 NTCCO Fax: 886-2-7602160

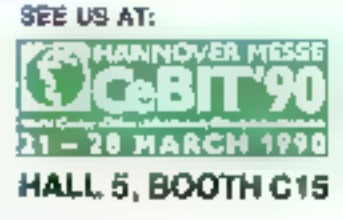

SERVICE LECTEURS Nº 246

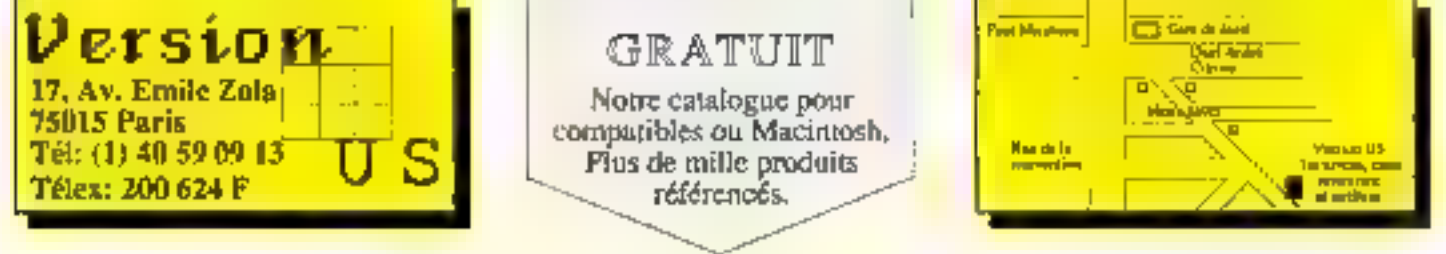

## Tous les logiciels à prix soft.

Grâce à notre réseau d'approvisionnement, nous sommes en mesure de vous fournir des logiciels français et étrangers dans un délai record et ceci à des prix défiant toute concurrence.

## QuickPak Professional 3.0

QuickPitk Professional est la collection in plus corrective de Librarines poor QuickBasic 4.0, QuickBasic 4.5 et Basic 6 Plus de 400 reunesses pluseaux programmes de dévonsionales. Livré avec Codes Service comptete en Heiro, en Assembleur et Manuel d'estimation Examples : Programma Tableur, Programma Mena avec l'oribeation de la Sourie, etc. Documentation sur Jermande. Notre prix : 1495 F TTC

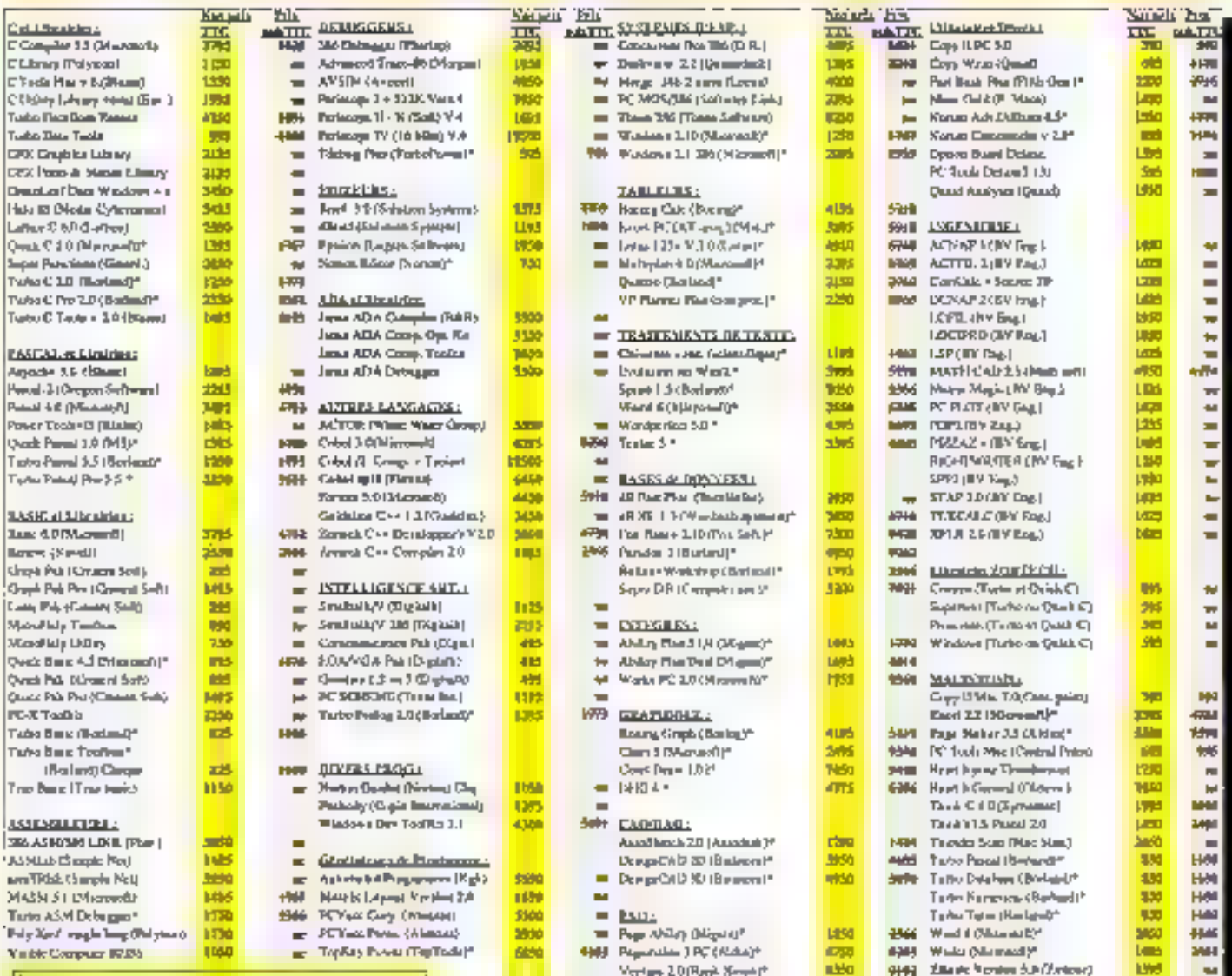

Pour commander : rien de plus facile, envoyer on bon, and que Is line des produits communities. Pour les passenents par carte fileue préciser la numéro aires. que la date d'explration de vous cane. Noubless pas d'indiquer le format de disgnesse destat.

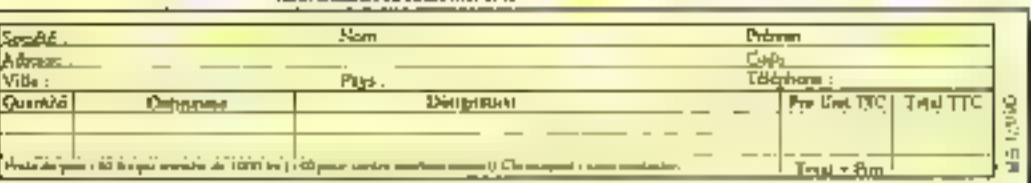

.<br>Tarihebratike su HV la mySeri W

**LARORATOIRE** 

# LES « PRIX D'EXCELLENCE 1990 » **DE MICRO-SYSTEMES**

Chose promise, chose due: vous n'échapperez pas aux « prix d'excellence » décernés par votre magazine favori. Toutefois, précisons que ce jugement, subjectif comme tout jugement, émane des centaines de lecteurs qui ont répondu à notre jeu concours. Les produits récompensés correspondent donc à une réalité, celle d'une partie du marché, ce qui est sans doute plus légitime que des décisions prises uniquement par les journalistes de la rédaction.

orda nous est d'ailleurs de reconnaitre que nobe vote personnel ainsi

que calui des professionnels s'éloione assez sensiblement de celui des lecteurs. La raison en est simplet il existe un décalage d'au moins sor mois entre les produits que vous utilisez au cuptidien et ceux dont nous rendons comptedans chaque numéro. Ainsi, le micro-ordinateur plébiscilé (39% des suffrages) est le Compág Déskpro 386-33 MHz, alors que le micropro-

Mámi look que le SK mais le meilleur est à l'inférieur.

cesseur Intel BD4B6 est considéré comme l'innovation technologique maieure.

Parmi las surprises, notores égatement l'absence d'implication de nos lecteurs dans la querelle EISA face à MCA, sur laquelle repose pourtant la stratégie des constructeurs. Sans doute est-il encore trop. tát. Et la « bonne » place de deuxième pour le Macintosh Ilci révèle que il firme de Cuppertino a encore sea fidèles... même si le NeXT, pourtant quasi-inexistant du marché, est délà considéré comme une machine majeure par 4 % des votants. La première place de la LaserJat II de Hawlett Packard n'est que méritée : raroment un prockot aura, su à la fois apportèr une télie. amélicration du confort d'utilisation el imposer un standard de fait au marché.

En de qui concerné les logiciels d'application, la sugrématie de Miposofi est inconjournable : le pelmarés réssemble à ceu des regéuses est allamandas, irois produits dans les trois premiers. Notons que Works 2 fre plus gu honorablement son épingle du jeu, relançant l'intérët pour les pebts intégrés polyvalents. En revanche, Microsoft est me aelov deb elreede frienerarium pe qui concerna les autis. Carrime

guoi l'inventeur du Basic le plus reparadu a ibien pendu sur ce crémeau. face à un challenger comme Borland dont le Turbo Pascal 5.5 prend une première place méritée. Mais la seconde place de PC Tools montre gue le concezi de « boite à outits » commence à entrer dans les mœurs des utilisabeurs averbs.

## **MICRO-ORDINATEURS**

#### COMPAQ DESKPRO 385-33

Preuve supplémentaire s'it en était besoin, les ordinateurs du constructeur texası relevent du mythe. Mythede puissance inégalée, succès d'esbme obteriu par las pramiers Desk-Pro 386/25, mythe de la success story aussi puisque Compaq est devenue la référence obligée du monde PC, aussi bien en termes de compabbane que de normalisation, et qu'elle a réusse son raid sur les parts de marché de Geg Blue.

En revanche, on peut s'étormer que son rôle de leader de la fronde EISA seit à ce point occulté « en fait, un seul tecteur a cité le SystemPro comme « mioro » de l'armée. Il faut donc observer que certains constructaurs associés dans l'aventwe ont gu an ther un bien malifeur profit mediatique, somme Hewlett

Packard par exemple qui, non contente d'arcir présentée le premier 486 EISA, siest affirmée comme le parlenaire d'Irbel dans la mise au point du système de base.

Quoi qu'il en soit, le Compag 386/33 est toujours perçu comme le micao de rêve par bon nombre d'amateurs. Ont-ils tous eu l'occàsion de travailler avec tire de ces machines ou s'agital simplement diure elficacrie marketing au-dessus de la moyenne ? III

Attendu longiamos (durani daux

ans) lill speculations sont allées

bon fram sur les caractéristiques

tachniques, res qualités at res char-

mes... du Mac portable. Mars de

n'est pas la gue la grande majorité

des lecteurs a plébisorié. Les coups

de cœur se sont portes sur le

Mac IIdi, Elennant 7 Certes, mas a vi

regarder de plus prés il est vrai que

be Mad II:n a plus d'un tour dans sen

sac : 4 Mo de RAM en standard, un

processeur Motorola 68030 com-

plété, toucurs en standard, d'un co-

processeir 68882 et une viceo di-

rectement intégree sur la carte mère

avec una gastion de 256 niveaux da

ars et trois connacteurs d'extension.

A l'exteneur, le Mac Ilci est une

machine discréte, peu encombrante,

dotée d'un design sobre et de bon

Nubus libres de loute occupabon

**MACINTOSHIICI** 

F.M.

gout. A l'utilisation, il s'agit du plus rapide des Macintosh, seul capable. de rwaliser au nyeau performance avec les plus modernes des machnes concues autour des processeurs Intei. Cette deuxième place montre qu'Apple conserve une place à part dans le cœur des Francais. Un statut privilégié qui a de qual agacer certains constructeurs. plus traditionnaisies !!!

F.L.

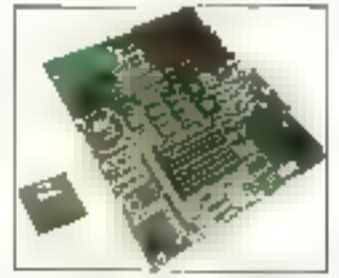

Manage de raison entre iAIS el architecture EISA

## **CALIVETTI KP5**

Quilleul cru, Olivelh se voit récompensée pour son 386/33 légerement davant le 4B6 ElSA d'H.P., le Toshba 3100 sx at I'IBM PS/2 80. La marqua dalenne, autre Mercure de l'informabque eurogéenne, a donc réussi à mooser une image de puissance et de quatre aussi bien chez les amàleurs que chez les protessionnels. Sans doute, pas deux qualificablis s'apphouent également aux micros al aux services... dans la masure gii on a du mai à mettre pe succès sur le compte du mythe. Bravodonca Ol-verbpour ces nombreux sultrages apparentment exprimes exconnaissance de cause.

真真

## **HPLASERJET IF**

Succiss complet pour H.P. ayed ss. serie LaserJal. Nos lecteurs et bor nombre de professionnels du circuit lui decement dans in élan bien ordonné la patrie d'or du périphàngue. micro. Le premier compliment qu'on

PERIPHERIOUES

lui décerne génératement c'est d'avoir institué un standard de falt dans le monde de l'impontante lasez : standard de fait aussi bien im niveau langage qu'au niveau du minmum d'équitement et de fondionnalités que ce germe d'équipement dail proposer.

C'est de cette normalisation l'histoire est en étemet recommencement - du'est né le vérdable confort d'utilisation promis de lonque date par l'impression lager. Dans leur grande majorné, les logipels integrent les crivers adéquals es, pour une fois. In 1999) You See à l'écran s'esproche du Bôtat Kour Get sur le babier sans qu'il faille implerer. son idala préférée pour qu'enfin cela forcuonne.

Elément determinant du spectaculaire redressement de Hawlett Packard, les volumes de vente de te serie LaserJel nous rappellent une fois encore qu'en matère de produits micro tout ou presque est affaire III marketing; ce n'est pas Canon qui nous contredira. Aujourd'hui, le challenge **en s**ilue dans le demaine de l'imprimante laser paradonelle. H.P. n'a pas tardé à présenter un le à quatre paçes/minutes mais, comme nous vous le monitoris dans notre derrier numère. la cadètte de la lamile aura ceparetant fort à faire face à une contumence décidée à ne plus s'en büsser conter.

F.M.

## DATAPAC TANSON

Après queiques années d'ultimes mises au point, da la part de Tandon, et de réticences, de la part des tébsateurs, III DataPac s'imposa enfin. Si, the los encore, le tait que nous en avons récemment fait l'éloge (mérité, chilites à l'appui, cf. M.S. nº 100 a sans doute influé sur l'opinion de nes lecteurs, personne ne niara que lidée est bien séduisante. que cara fonctionne tres correctement. et out dest maiment très pratique.

Les différentes solutions proposées par Tandon, depuis l'intégrabon aux moros haul de gamme

i.e filee Hoi ; petif ani is... context.

**92-MICRO-SYSTEMES** 

**Mars 1990** 

jusqu'au double prive externe (ii SidePacibilien passant par les 286 di 386 six sans autre disque fixe, permetsent une veritable adaptabilité aux besoirs des cients. On utilise le DataPac comme en utilise un disque like, sans rien perdre im performance à capacité égale. D'ailleurs, sil falait une prème supplementaire de l'intérêt croissant que porte le marché à ce type de produits, il suffirail d'en repenser les clones, pertains plus ou moirs fiables, d'autres (parlos les mêmes...) plus ou moins améliorés du point de vue de la capacité de stockage. Brave donc à Tandon pour ce succès, qui récompanse aussi blen son produit que l'opiniatteté de ses da pearifs.

F.M.

### **EPSON SERIELO**

Bella percée agalement pour Epson avec ses implimantes matricialles de la sárie LQ. De la 850 (BD colonnes, 24 aguilles, 264 cps) jusqu'à la 2550 (136 colonnes, IIII aguilles, 400 cps), les aiguileuses de haut de garnme du constructeur japonais. entised ab are-minescope shoots fro jours devant elles. Le fait que nos lecteurs amateurs fes ditent Inéquernment montre donc que le faser n'e ogs encore fout à fait conquis. l'impression personnalle. El purs, can'est que justice ; qui n'a jarnaïs eu l'occasion d'apprécier les qualités des imprimantes Epson ?

F.M.

## LOGICIELS *BUREAUTIOUES*

#### **MICROSOFT WORD 5**

Confirmation de la prépondérance du premier éditeur mondial sur le marché frança-a, Microsoft truste donc les trots premières places dars ce créneau des applicatifs. Arec - toot seignear tout honneur un leadership incorriestable pour Word 5. Qu'ajouser à la vox popidi? Que las rasors de ca succès sont assez nombrauses pour lare ou-

blier aux utilisateurs quelques caractérist ques surprenantes, dom imeriade ubisateur la plus épicuvante pour les nerts de ce côté-ci de l'Oural, Première qualité de ce traitement de texte vedette, il tait tout (sauf le café), du maling a la mise en pages. Deuxième alout, il s'agit sans doute de l'un des outils de gublication les plus accompts du marché (avec WordPerlect et certains logiciels de PAO), capable de gérer intelligemment la plupart des imprimantes disponibles (notarriment les bser) il disposant d'un mode de previsualisation des pius sophistiquiss. Enfin, i m faut pas oublier que Word, cinquiame du nom, est le demier regyon d'une très britante tamita introdute dans tous les miheux, notamment les mythiques grands comples. De que fon peut nommer un standard de l'art, sans autun doule.

## MICROSOFT WORK 2.0

Surprise ! Qui aurait pense à la dermére verson de l'ombeggé mobylefte i l'expression est de nos confrères de SVIAI de Microsoft pour prendre place aux côté des monstres in fonctionnalités que sont Ward et Excel? Cartamement pas nous ! Mais, paut-être, un nommé Bàl Gates, qui déclarat il y a un ani que i al plupart des besoins des utilisateurs peuvent être resolus avec un

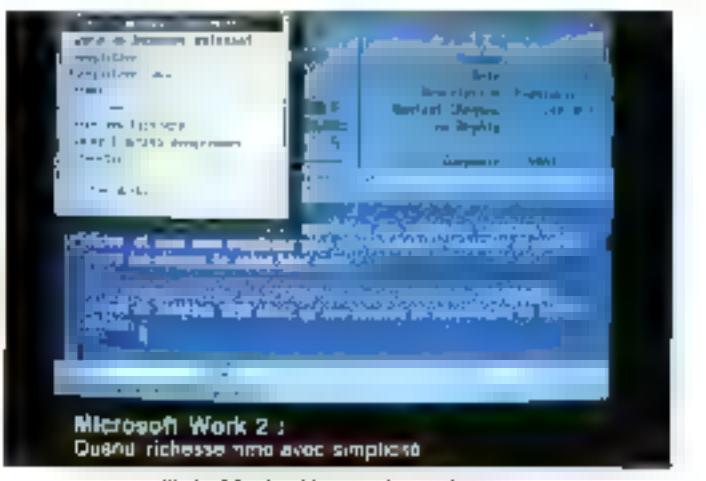

Work v2.0 : c'est bien, pussi, le mode terte.

seul programme intégré, i Lesdits utilisateurs samblem donc parladement d'accord avec ce point de vue, considérant sans doute qu'une enuonamia unique, un passage aisé d'una application à l'autre et ute unisation intuitive valent okis qu'une liste impressionnante de fonctions.

Autra raison sans doute du sucpes de Work aupres de nos lecteurs. lli recours in cette nouvelle génération d'averface praphique en mode ния (соглоселле сывоеці), ачес воцre, menus déroulants, multilenétrage... mais sans necessité d'une configuration très musclée. Un choix mriestealuide DCS4 0 mais aussi de Quattro Pro. WordPerfect 5.0 et ... nombraux autres. Las utilsateurs en autaient-le assez de la course à ta puissance des micro-ordinateurs ? III P.R.

Lett Jack Queen Trini falls and right to intend in the age distances.

O.

Word 5 el se premsualisation avent impression.

 $\blacksquare$ LABORATOIRE

## **MICROSOFT EXCEL**

Cette troisième place ast plus surprenante. Non qu'Excel ne soil pas un logiciel performant et novateur joertainement plus que Word 5, en lout cas), mais que l'on se serait plutot attendu à voir Lotus 1-2-3 lla version 3 étant assez souvert mantionnee) en tant que tableur vedelte. Catte honorable seconde place montre que l'emironnement Viindows conquiert - enfin - ses leitres de noblesse auprès des utilisateurs. En ef-Tet, Excel est, aujourd'hui encore, fun des rares applicatifs réglement efficients en merface graphique (sianatons que la pratiquement saul autre. PageMaker, est assez régulièrement mentionnel. L'exemple du Maxintosh a su un affet certain sur la bureaubgus: il ne sufin plus d'étée efficabe, encore taut-il être joil. Le succès d'Excel repose un effet bien mons sur les performances du tableur des dernières versions de Lotus, ou Quattro Pro, un autre cutsider å suivre. fassam aussi bien sinonmeux). En revanche, d'est au rivieau édition que la cifférence s'étabilt entre les «listings » habituels et les crapports > produits par Excel. Déreloppeurs, à vos daviers, c'est là que tout se joue ! P.R.

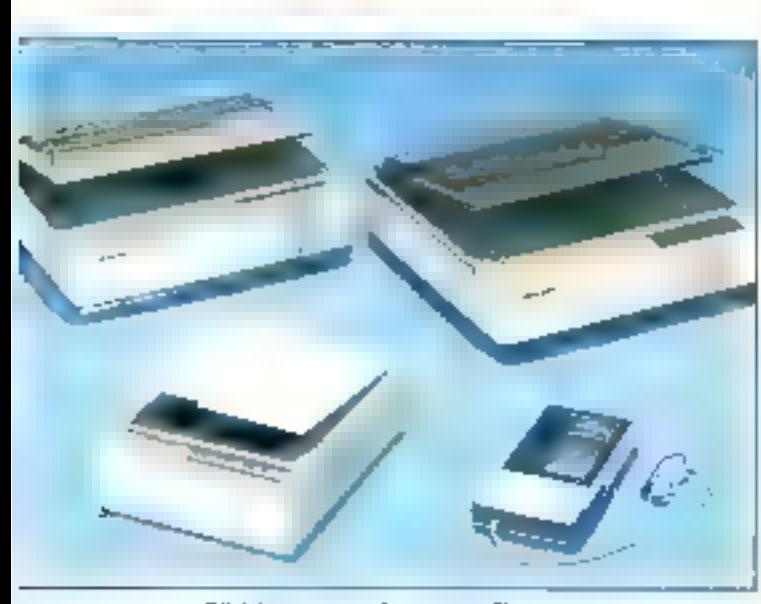

Effel de germe pour les scanaers Sharp.

94 - MICRO-SYSTEMES

## **OUTILS LOGICIELS**

#### TURBO PASCAL 5.5

Rien d'étonnant à ce que Turbo Pascal 5.5 figure in lête des outils de développement logicials. D'une part, il s'agri d'un excellent produit, ellicace, blen fini et tout à lait abordable. D'autre part, le langage Pastal tend à s'imposer comme l'outil d'agprentissage de l'intormatique active : on parle de plus en plus d'un examen de Pascal aux concours d'entrée des grandes écoles, comme pour la chinie au les lanques étrangères. La très large diffusion (plus ou mons licite) des différentes versions antériaures à calle-ci a certamement contribué à le rendre incontournable. Il suffit de lae les saécifications produits hard soft les plus récentes pour rerserquer que pas un systeme d'exploitation, pas un nouveau processeur séquentiel m parallèle, pas une solution d'intégration ... ne proposent également le Pascal comme outil de développement

Ca qui est plus mattendu avec pelle version, d'est qu'il s'agisse d'un langage oriente objet. La transhon yers cette nauvelle algorithmiqua s'est donc opérée sars délai en particulier chez nos lecteurs non i professionnels i, Même si l'onentation technique de fa revue peut laisser supposer qu'ils étaient riatureliement les premiers concernés. on se demande s'il faut féliciter les services marketing de Borland ou si, araiment. ■ menace d'obsolescence, pesant sur les langages traditionnels du 1ait de l'arrivée m masse des nouveles merfaces araphiques, a été à ce point territiante.

Sans after jusque-là, on peut quand même mettre au crédit de l'éditeur américain qu'il an réussi à integrer cas nouvelles possibilités sans dénaturer la version 5.0. Alors que la nouvelle release ramplace progressivement la précédente sur les rayonnages des distributeurs, on peut frès bien continuer à travailler

domme evant, sans avoir à passer trols mois à perdre ses habitudes. Dans le même temps. Le dépouillement des nombreuses réporses nous indique que le C++ de Zoriech. (aujourd'hui en version 2.0) requeille missi las favaurs da notre lectoral. tandis que les langages C convenhomels sont très peu mentionnés.

Nous avons donc décidé de vous. proposer, très prochainement un comparatif sur les langages orientés objet. Ce match inclura evidenment TP 5.5 of C++ v2.0, mais equilement le C++ de Glockanspiel, dont les utilisataurs disent baaucoup de blen el, qui sait, peul-être un Basic oriente objet si son editeur, un habitué des records de retard, tient ses promesses III

#### F.M.

## PC TOOLS DE LUXÉ

Pas d'étonnement, la non plus. PC Tools est au monde IBM de que le stathoscope est au mécacin de campagna, ce que la caisse à outre est au dépanneur sur l'autoroute : le compagnon indispensable de toutes las aventures, la première et i ultime ressource contre presque foutes les mesaventures.

Bien des progrès ont été accomplis depuis la version 1 qui tenait dans 80 Ko de code exécutable, ll laut aujourd'hui pas moins de cinq disquattes pour contenir le code, l'ensemble des longtions a été divisé en deux catégories, le noveu gestionnaire de l'ensamble reste résidant et, progrès bien confortable, il ast possible de faire des Un-delete en chaîne.

Comme pour le Turbo Pascal de Borland, une des reisons in succès de PC Tools réside certainement dans la facilité qu'a eu le produit à se fare connaître. N'étant pas protégé, l'una ou l'autre des versions successives onl sans doute mative la décision d'achat d'una varsion plus récente. Cela EI, PC Tools atteint aujourd'hui un degré de puissance qui rend nécessaire la disponibilité du manuel sur l'étagère. A l'heure cu yours Imaz cas lignes, PC Tools en sera à la version 6.0. Celle-ci inclura athb coup using the sperment and rents niveaux de compétence. Nous yous en repartements plus en détail très bientôt.

## **HYPER PACK DEVELOPPEUR**

Concu et édité par PC Soft, la troisième place de l'Hyper Pack nous a fact plausir à nous aussi. Teriùr un marché sur ce genre de créneesi n'est pas chose facile. El puis, c'ècil avec ce genre de produta que, généralament, on passa professionnel. En bret, it s'égit là d'un plébisbile bien mérité. I

F.M.

F.N.

## **INNOY ATION**

#### **INTEL BD4BF**

Technicité ablige, une proportion très nette de nos fecteurs reconnait à limel le ménte de l'innovabon technalogique. Le fait que nous ayons 4% parmilles premiers à vous présenter le 1486 dans le détail de son architecture et de son fonctionnemant n'y est probablamant pas etranger...

Rappelons brievement ce qui vaut à kriel l'estime du raonde PC : une Iréguence d'horioga qui, depuis 25 MHz, laisse raisonnablement entrevoir des possibilités alant jusqu'à 50 MHz ; l'intégration à Cunité de tradement classique, dans un même composant, d'une unité il calcul en virgule fottante (anciennemer4 + coprocessaur anthretique il et d'une unité de gestion mémoire comportant us cache de 3 Ko : une concettion our, s'agprochant da la technologie RISC, permet de rédure le ratio inshutbons/tycles dihorloge. Tout cela, bien súr, dans le strict respect de la compatibiéte 80386 et de l'archnecture 32 bits miègraïe, laquelle s'affirme désermais comme la base des futurs developpements. D'aileurs, cet san que les ingénieurs d'Intel préparent déjà les versions **Mars 1990** 

utléneures du processeur. Si la mise au point du 486 fut un peu faboneuse, c'est que la pression de la part des constructeurs était telle que cas detaiers ont du mettre la main à la pête chacun de leur côté. Toujours est-il que les mativres anchitecturées autour du processeur existent bel et bien aujourd'hui, pour la plus grand glaisir de leurs utiliseteuss. Budgets obtgent, caused restern avant tout ges power-users professionnels : c'est sans doute ce qui explique que nos lecteurs non prosessionnels considerent encore cessuper-mares comme maccessibles.

Enfin, I n'est pas impossible non plus que le 486 ait également bénéficie du succès d'estime du aux 860 et S60, les nouveaux propesseurs RISC dill concepteur américain. Disons-le franchement, nous sommes tries heureux qu'intel remparte ce prix, parce que, smolement, nous pensons que c'est bien mérile. Souhaitons à Motorola que, l'ennée prochaine, son 68040 recoive III memes suffrages.

F.M.

#### LE CD-ROM

Pas de fausse modestie : nous sommes très content à Micro-Systèmes que le vote des lecteurs ad donné le CD-ROM comme l'une des innovations majeures, alors que nous ve- $\cos$  de choisir  $\equiv$  suger comme thème de notre dossier du mois. Cette similitude de point de vue orouve que de nouveau media, pourtant souvent oublié par la presse specialisé, apporte sans conteste une nouvelle dimension à la micro-informatique. Qu'ajouter de plus, sincry qualle misux est de se reporter audit dossier pour tout savor sur le support d'information la plus novabeur degus l'Invention du papier. Il

P.R.

#### LES SCANNERS (SHARP)

Sans que, verdablement, il ne se degage de modèles ou de marques précisas, c'est tout de même le nom de Sharp qui revient le plus souvent

## PRIX D'EXCELLENCE **MICRO SYSTEMES RESULTATS DU CONCOURS**

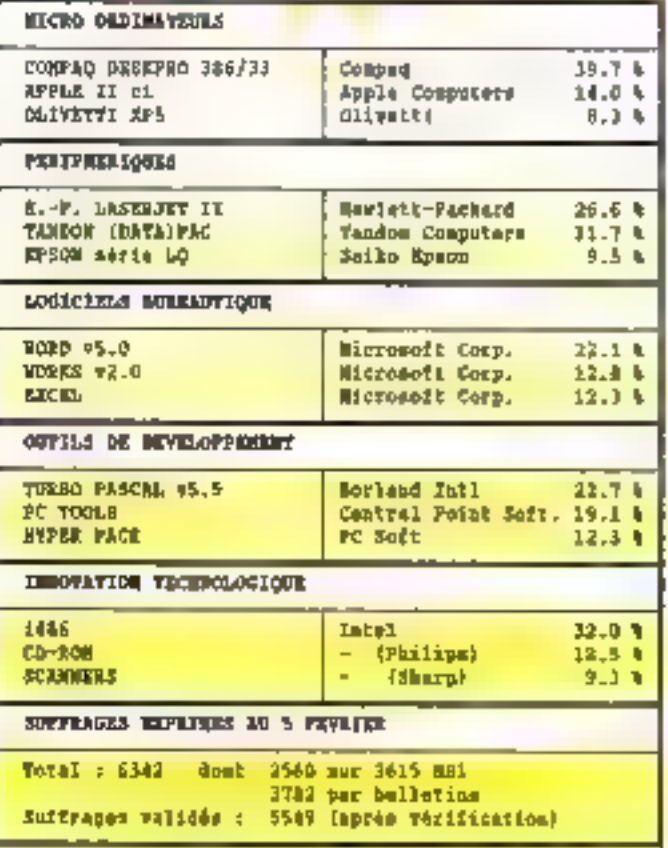

quand nos lecteurs parlent de scanners. Selon le budget, l'utilisation firele ou le degré de familiarisation. avec ce genre de périphéngues, ce sont lantót les scannens à olst, tambit les scanners à main, avec un équitbre remarquable, qui mobilisent les anateurs. D'un côté comme de l'autre, voila qui continue, entre autres, la perspective prochaine de la reconnaussance des caracteres et l'utilisation progressive des micros comme ousils de création d'images. Avec les imon asb aeupropro asididasoo teurs et des permitériques d'impression, plus ner ne sioppose désormais à une transition en doupeur du crayen à la souris. Cette tendance s'apparente à pale des samplers en musique. A quand fe house gra- $\frac{1}{2}$  phins  $?$ 

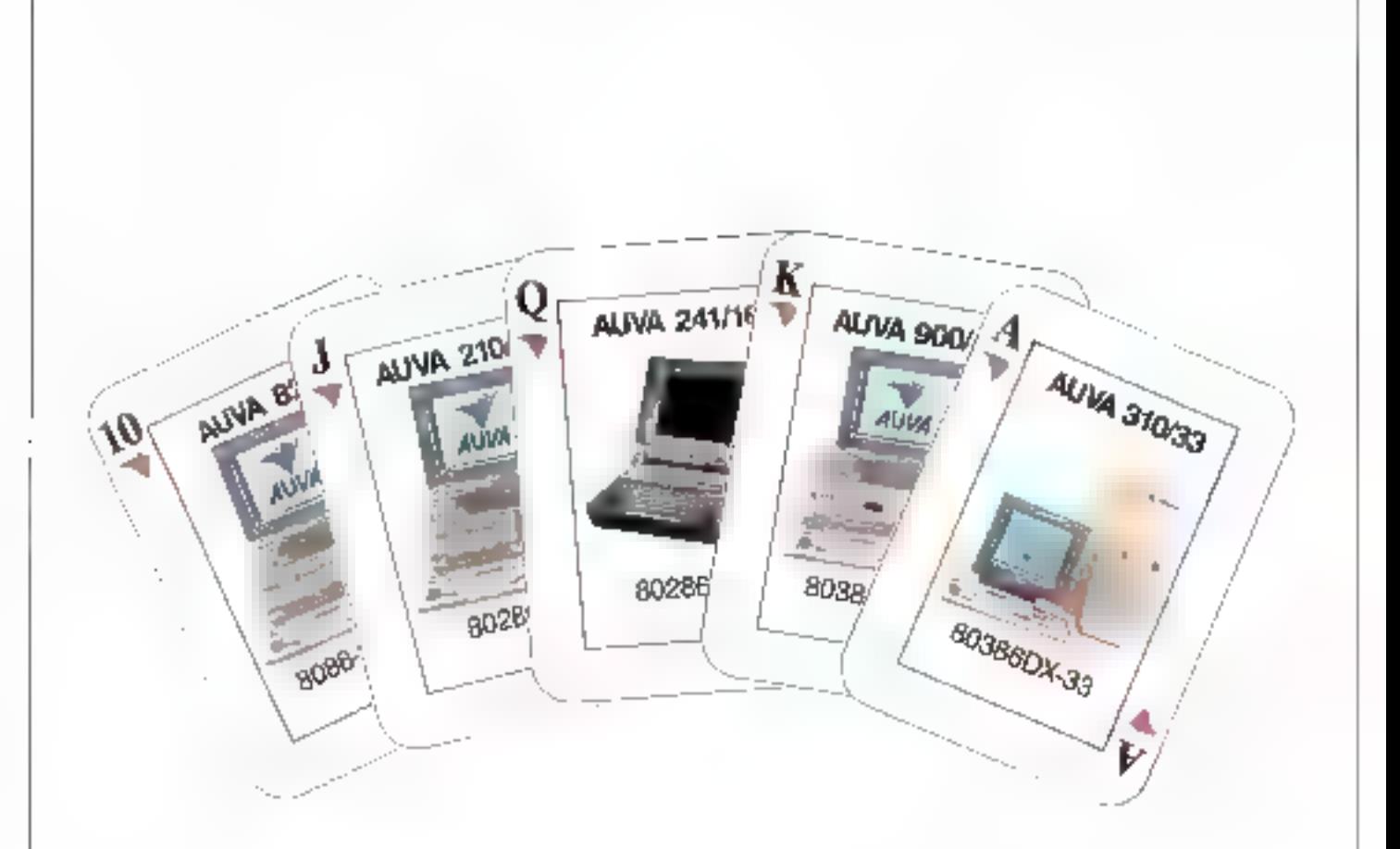

# **AUVA** réussit un tour de force

ADVA se présente comme un leader. Toutes nos machines sont purfaitment adaptées à vits besuits. en terme de paissance te de budget et s'inscrivent dans une scratégie parmante. Neus asons Jahrigas, plus d'un million de PC à Taiwan. es natre production continue de s'accroître avec une usine en Thailande et des unites d'assemblage à Les Angeles et Düsselderf. Les systèmes AUVA sont promiss par le fameux reseau AUTOCOMPUTER EUROPEAN el garantis 1 an-Pezivez a ALIVA pour la qualité, le prix et le service. Venez yous voir au ChBEE 90 à Hannovre: Hall S GOL-04 Voyer yous-nième et participes à notre loterie!

## **AUTOCOMPUTER CO., LTD.**

45, No. 3, Alley 2, Line Byth We, Chung Cherg Fid. Ham The City, Tapes Sueen, RICO. Tel: 1999/82000. Tele 1999/2000. Teles: 39421 4U/TDCPUT **SPASICH OFFILL** 

- $\frac{1}{2}$  =  $\frac{1}{2}$  =  $\frac{1}{2}$  =  $\frac{1}{2}$  =  $\frac{1}{2}$
- and the time of security אינטאניק, ומרד המקשמית ה-19 אותו.<br>חוקמים: המרד האז המקשמית ה-19 אותו

# UCCAR WILL THE CHARACTER POLICIPALITY (1999) INSERTATION 2 

**DEUTSCHE** Mks<sub>SF</sub>

 $A_{\mathbb{Q}}$ 

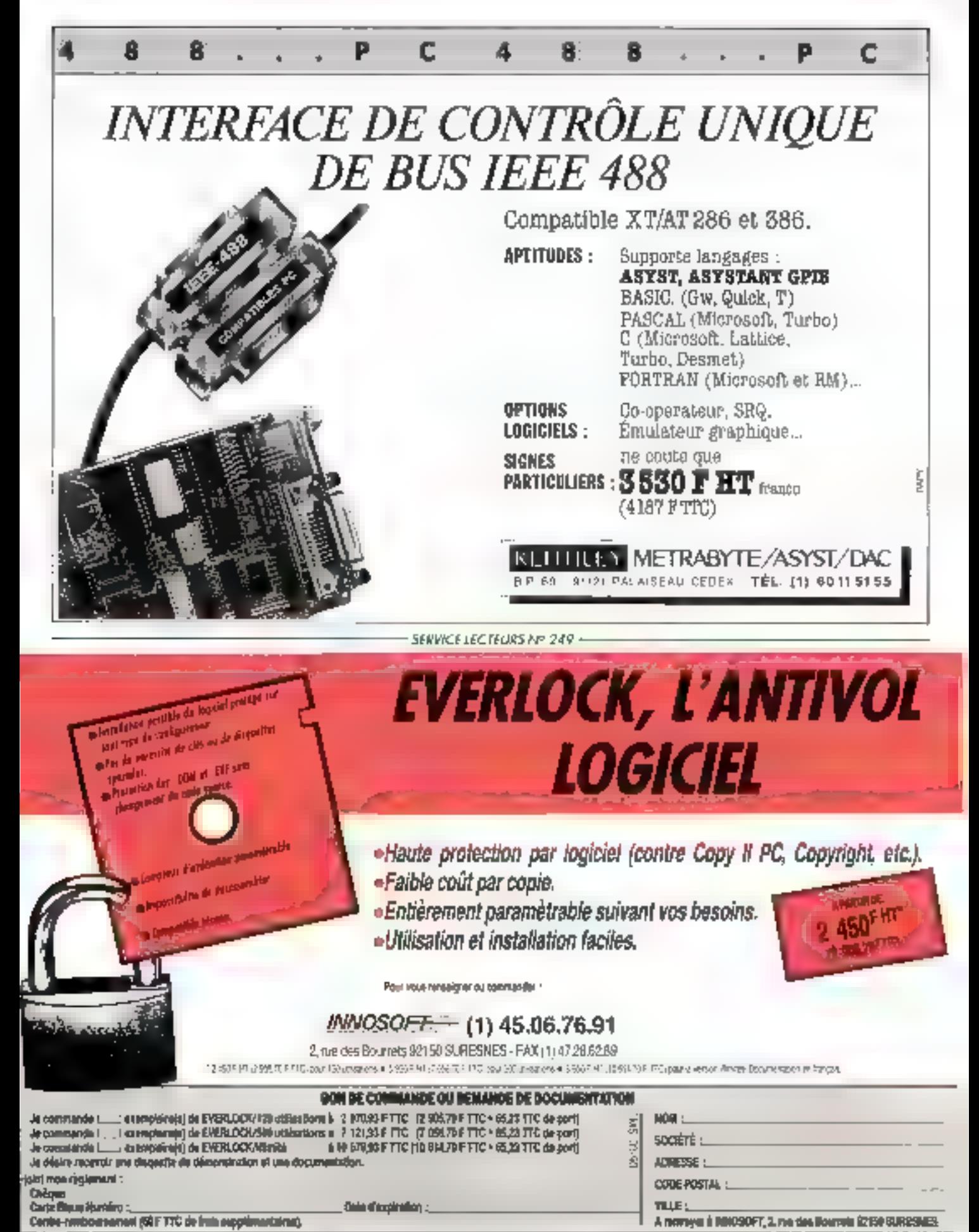

SERVICE LECTEURS Nº 250

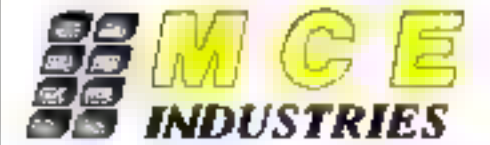

2 a 24, avenue Hanri-Barbusse - 83000 BD61GMY TEL.: (1) 48 48 76 98 - TELEX: 232 110 - FAX (1) 48 51 13 50

ATTENTION: NOUVELLE ADRESSE A PARTIR DU 1<sup>0</sup> MARS 1990 : 9-11, rus de Budapest 75009 Paris

## ADMINISTRATION - REVENDEURS - ETUDIANTS : NOUS CONSULTER

## **EXTRAIT DU CATALOGUE ACCESSOIRES MICRO**

## **ACCESSOIRES**

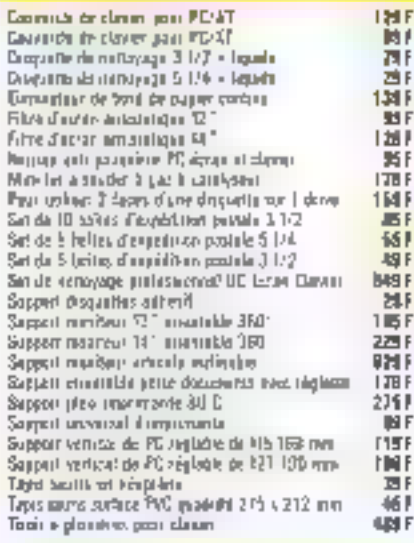

## **ADAPTATEURS INTERFACES**

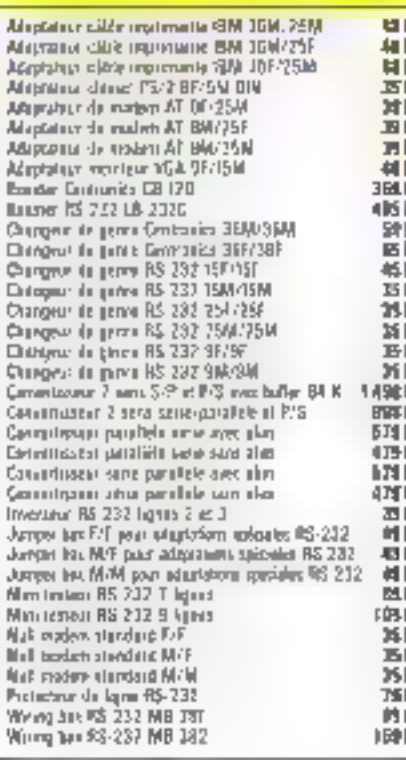

## **BOITES DE RANGEMENT**

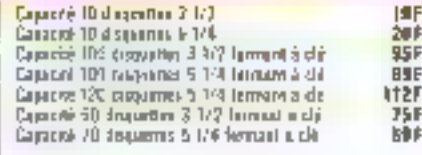

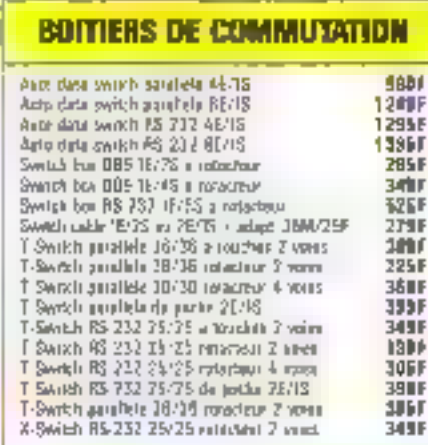

**CABLES** 

**75F** 

自由自

129F

**RAF** 

**bkt** 

BILE

85F

IISF

135F

rdh f

179F

**TIF** 

**BBF** 

39F

206

**TSF** 

**BMF** 

**IGDF** 

45F

alue

75F

**BSF** 

**LUP SHF** 

调新曲

dir

**119F** 

16 H

**ITSF** 

16h F

Cible Centenes pauline 36M/36M 7,00 m

Gebbs Deconvoics parallele, 96M738M 3.00 m

Gible Dertectura puntlele 3BN/35M-1.50 m

cases (Meyzic 254/730M 2.00 m PROMI)

C2Ms INP PC 2569/29M 3 DO n- PROMO-

Cable modern A1 25/M/SP 0.30 m PROMIU

Elbla (roden, A1 25M/SF 2.00 m P20MD)

Cable paul Mac-zimagus BM 'BM 200 m

CIEN RS-232 25W/25M 2.01 m

Cable RS 232 254/25M 3.00 m

Cibi port Mac-/Hayar mailer RM/75M 7,00 m

CINE IMPORT 35M/30M 7:02 m

Citle 198-20 256/736M 3,00 m

City IMP PC 259/46ML4.50 m

C3H+ IMP/PC 75M/36M 6.00 m

Cable (MMPC 254)/30M J.BS m

Cible IMP-20 75M-56M 9.09 m

CINA IMP-PC count D/G 2 RU in

Cable (MP//PC car de O/G 0.00 m)

Cable modern AT 25/4/9E 0,30 ml

Cibly rester AT 25M/SF 3,10 m

Circle modern 81 2540/BF 3,00 m

Cittle RS-232-75F-25F-2,00 m

C3N4 RS-232 7541/25M 4 5G m

CaliforNS-232-25M725M-3.DJ m.

CIM+ R\$-232-25M/2SM-7,80-m

C4Ne RS 232 25M/25M 9.00 m

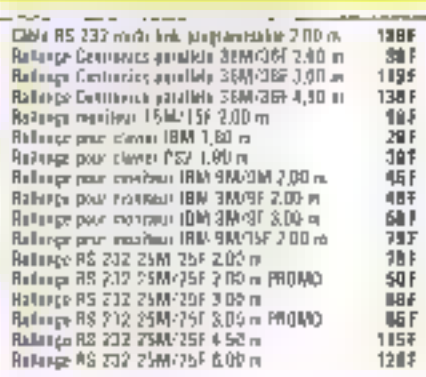

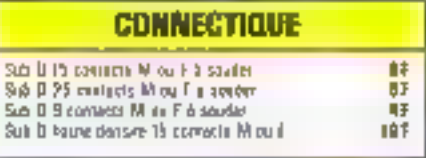

## **DATA BUFFER**

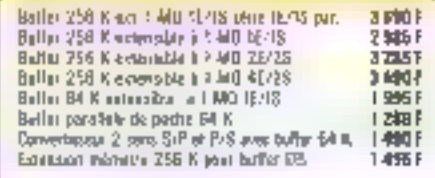

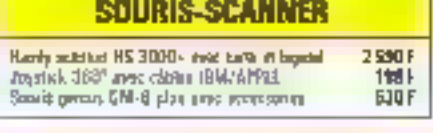

## vente par correspondance

- Missings de consulado (IN F. F.C.
- Ru Palement a la reminancie l'autoriz 35 F de part aland phage
- B) Contra anglesi (Sinhel) statique 20 % à la camatada
- Area de province part glatest à partir de 1000 F d'achet DETAKE A L'EXPORTATION Trenssam con 1 FC to sual donnet i lite mdastil et papyent itre madidals save **PHONE**

#### A YOUR COUPER LE SOUFFLE J DÉCOUVREZ L'UNIVERS DE L'ACCESSOME INICHO

Prix : 48 f remitourselve part texts comments suplated to 200 F TTC

A VOIR SUR PLACE **DEPARTEMENT APPAREUS DE MESURE** 

# **ABONNEZ-VOUS**

## **ABONNEMENT**

Carle – règlement<br>: à adresser à :

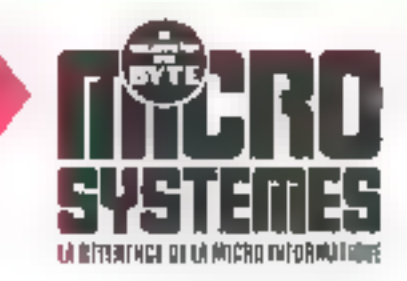

Service abonnement 2 à 12, rue de Bellevue<br>75940 Paris Cedex 19 France

 $\mathcal{C}^{\pm}$ 

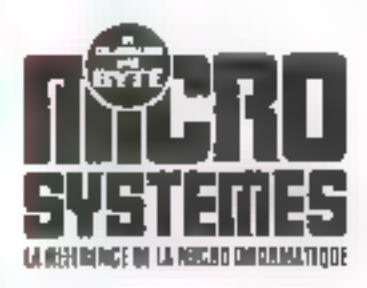

**S.A.P.** 70, rue Compans 75940 Paris Cedex 19 - France

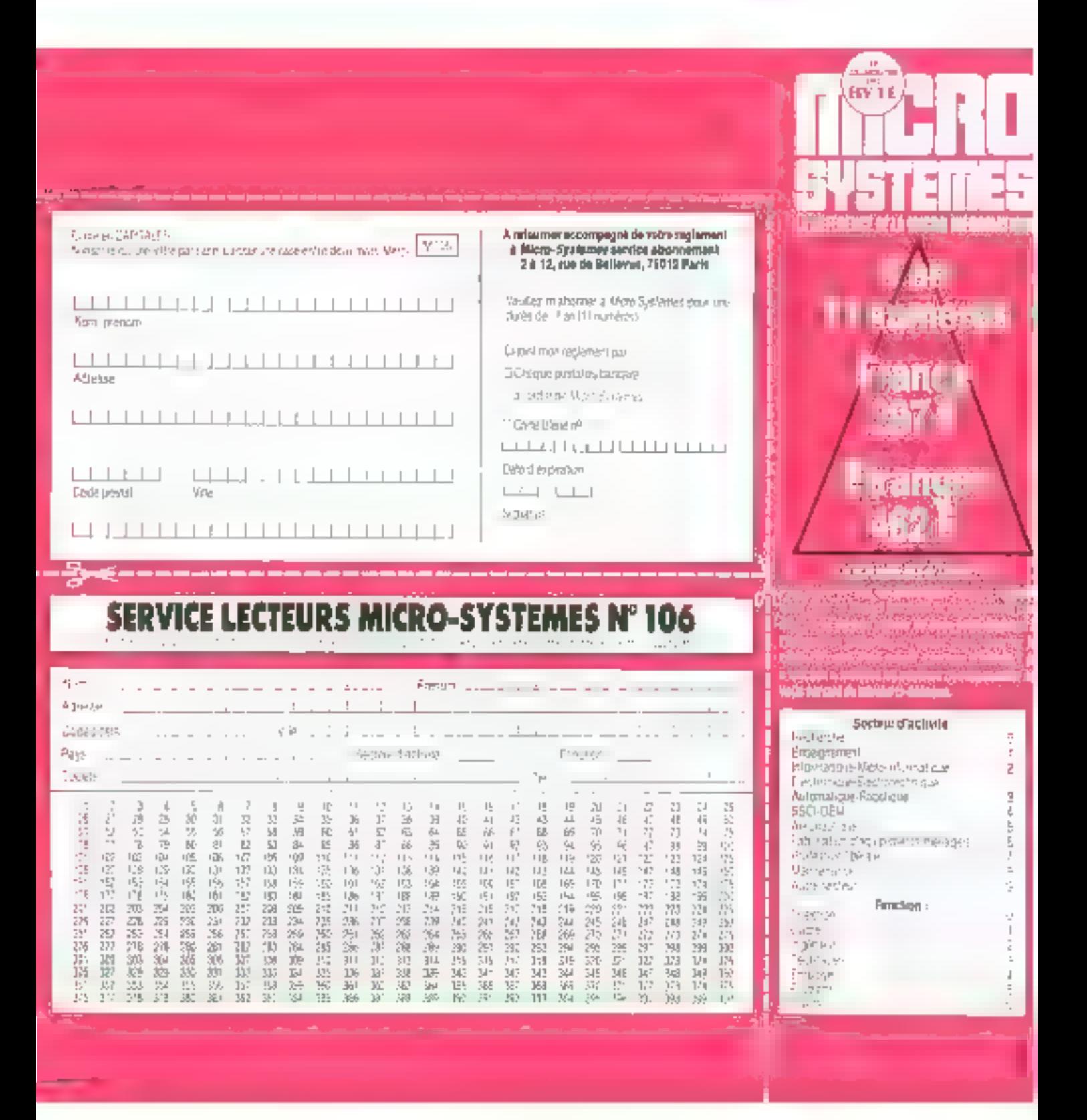

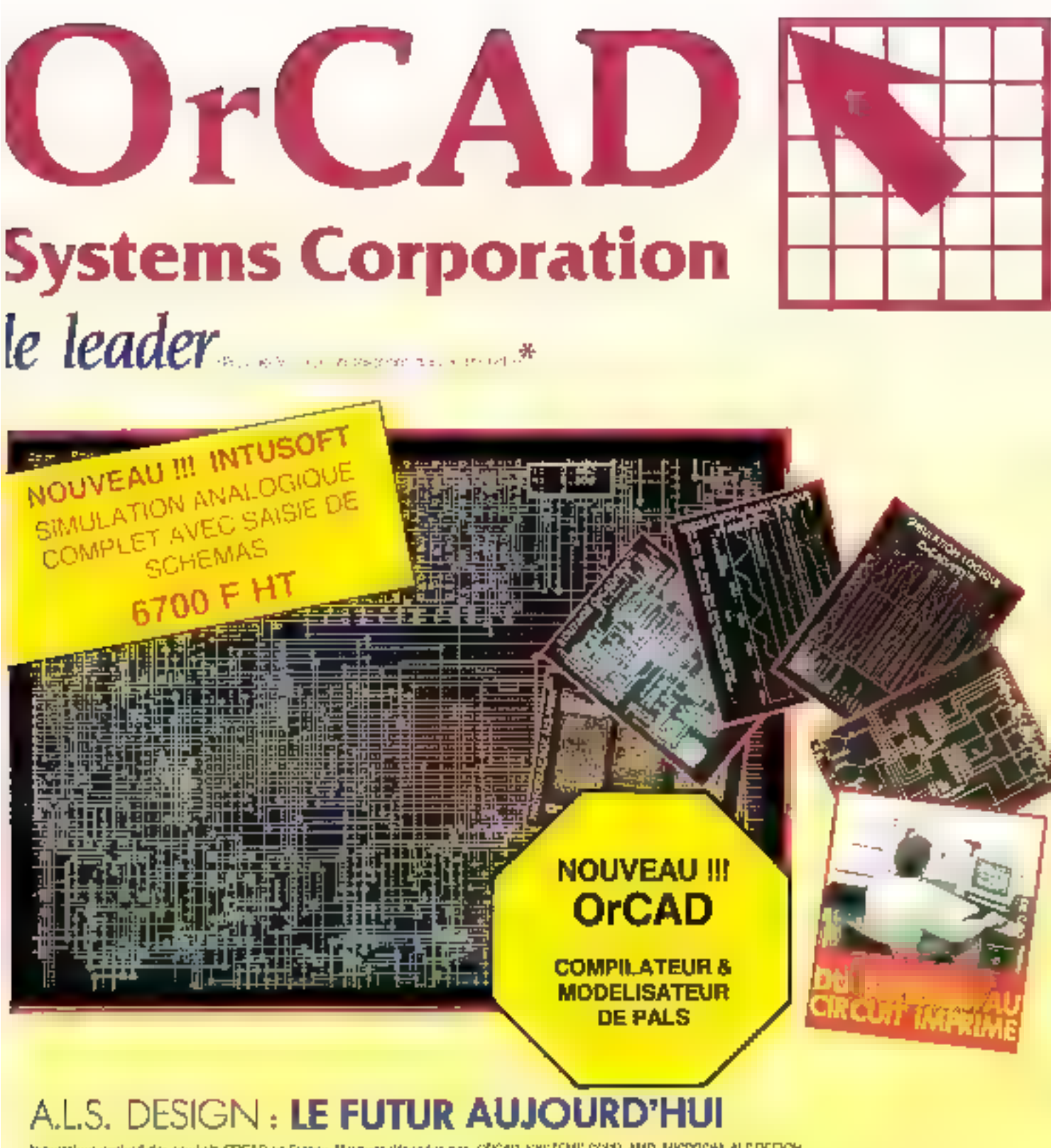

Imputation exclusif des printrits ORCAD en France, Munques (Hoosees par CRCAD, SYSTEMS CORP, AMD, MICROSMA, ALSEESGNA

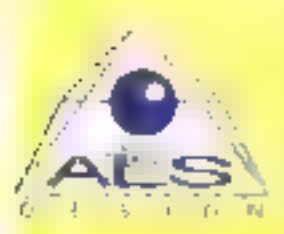

**Advanced Logic System DESIGN** 

38, rue Fessart. 92100 Boulogne  $(1)$  46.04.30.47 **Télécopieur III 48.25.93.60** Serveur Minitel (1) 46.04.53.42

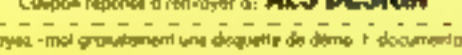

**He heeles** 

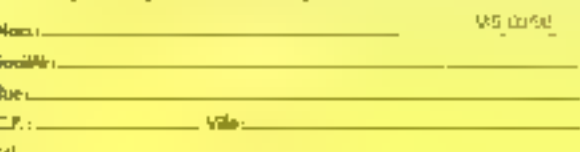

SERVICE LECTELIES Nº 2011

## Rubrique réalisée par Jacques de Schryver

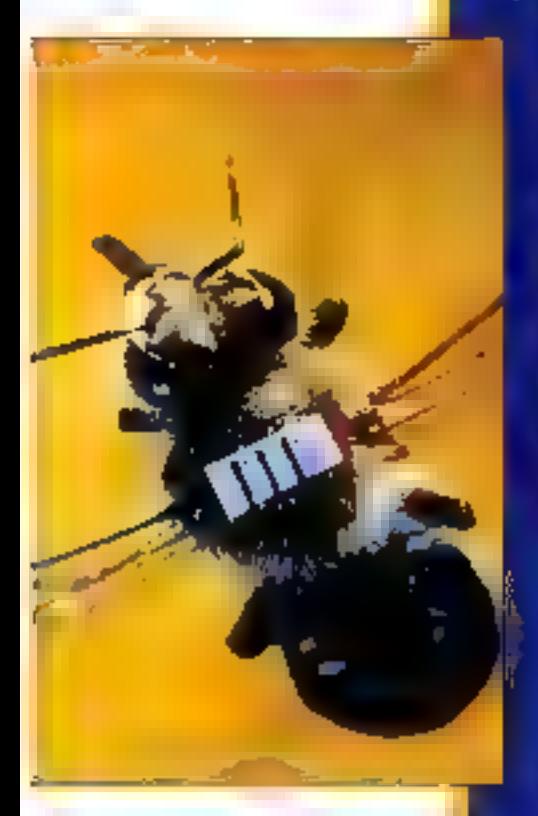

## **Abeilles** code-barre

- on réaliser une politica de production surte dos rien, theillea 9 Oui, en leur collant un risule-barre sur l'abdomen, l'inst identifiées, leurs déplacements sureillés, enregistrés et utilisés pour this lacer les ruches affirmat la typinary Électives. La pun **DE REGISTRA** pristemes a mis au nomt, a la demande du département de l'Agriculture américain, **Contract on the Common person (M)**  $u(x)$  in the same  $A$  area and  $A$ m<sup>ili</sup>e est munie d'une diffusive<br>4. A. milie is grâce à un lecteur **CINECKLE** er piace à l'entrée des ruches. joules ses allées et venues. Les heures d'antrée, de sortie, la de sig des<br>exemplons de chaque economie enregistréa: manuises par un ilour Line en 9512 puis stockées. dans un IBM PC la rexploitation, Le but poursuivi par le département de l'Apriculture américain vise l'amélioration is maintent et l'étude de la pollinisation - I son impact our la qualité des récoltes.

ju i sciele intermec s'est soécialisée. em les applications. Les pins nontues du code-barre. Elle public un ment tus sent.  $k$  is the biblines of  $k$  and  $k$  and  $k$ au coop-ram : permettant de déterminer : un canjier des « Might ». On y apprend les principes de la la la laser à distance de<br>la lecture holographique lencore à l'utat<br>de prototype), les remiers de saism avec décentralisation, les maninges at inconyénients des terminaux por <del>int</del>ime mectés par elle On peut se process lé du code barre, avoit par Alain**una, en ecrivant á Intennec** - SA bd de Stalingrad, 9440

## Bpring : l'art, technique at les normes

world if the the limites specialised. ww.la unit), still youre described aussi un dans l'image de territhèse. Gràce à - alliance evec has a Base 2 Spring a

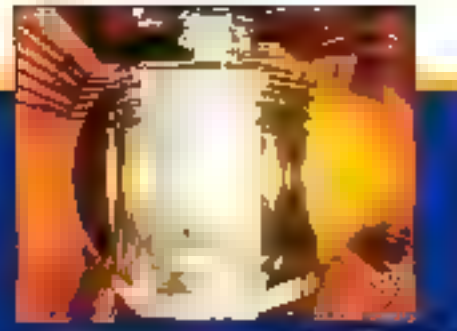

hand des compétences d'Alcin tancanais specialiste du lançer de luis la et auteur. de guelques uns des meilleurs. algorithmes with a densite domains were spécié initial a rugnité des éclats tummeux). Mais ! y s'est clinquée également au problème des normes en fournireme : à l'Aerospatiala un avaliana Sel con a le sur station Sun. Ce système promovi le consultation de bases de river ées à la nome SET, minite d'archivage et d'échanges anim systèmes de CAO. hétérogènes. Le projet sufroit 300 stations de bavail sur l'autre ans.<br>gol a également signé su contrat sui tursas na muiga industrial da la société احتدا است. الطور الموارد الموارد الموارد الموارد الموارد الموارد الموارد الموارد الموارد الموارد ال<br>الموارد الموارد الموارد الموارد الموارد الموارد الموارد الموارد الموارد الموارد الموارد الموارد الموارد الموار Soning a willse les ry. Waes are développeurs comme Michel Bre<br>La leur del IKOlight et grand prix du jury à imagine. Le but consistant à atteindre un haut danne de technicije à parais, au Sauche d'ingénieu n'al milita al la c dimagerie, autoritation des ies a **Manual per l'anada, il invision tendance** nstancile de l'image de avritiese, qui se positionne à la filis en amont (études) et<br>en aval (i-mineting) de la production industrielle, tout en étant présente eu : coeur de nombreuses te de signes<br>Gwernifik yr De ce fait, kianny a manifesté<br>San Samman d'éviter les salons purement specialisés, tel Pluim, pour se consacrer aux manifestations regroupes a last activités de la MIT le de l'amage de synthèse : > x=ui +slot, de type |+ <sup>27</sup>t siè sendence se précisait Piain et the general connaîtralent de grosses with the family in as a venir, he gue le Miçad el Londina sortirale pl valinqueurs de ca an <sup>in</sup> laut blen appel.<br>I la Guerre des Animas v. Spring, Jour Gattien! 2, 36, als. Gattien!, 93175 Bagnole! Cedex, Mil.: (1) 43.60.43.50.

102 - MICRO-SVSTEMES

## Informatique graphique et tunnel sous la Manche

ixim 89 a mis en évidence l'importance de l l'informatique provincia provincia dement au nheau des i **And Company Press** également tout au long de l'évolution des: grands profits. That he cas entre autres:<br>www.etroster. The, Lyon, Marselle, **besse pux al Toulousa, mals aussi du** e es el sous la Manche dont l'étude mête se Méments de géologie, d'ingénierle et ! d'optimisation des tracés. Interromou pour ra's ... politiques après un début en . 1974, hi unofel de lumiel sous la Manche.<br>ași confié en 1980 il Furolumnei, et en **de la fibule de la division des différentes.**<br>gélecies ouwage exige le rassemblement de compétences en pr<del>ovemme</del>nte de . disciplines aussi priorees que les i imatiques, la physique, la chimie le e de nouveaux outils tals o reis lélédéletikul par saleljile ainsi me i initruments d'acquisition et de baix iles données, les appareils d'analyse et l les togiciels spécifiques, Pour que sai réalisation soit la plus sure et le plus. isconomique, il faitail au préalable disposer d'une lever aussi fiable et augst deballes que pos jois des conditions. géologiques, Pour cels, les méthodes géostatistiques ont été appliquées à .<br>Télude des antiques et époisseurs :<br>différentes la conche la plus la rorabie au creusement etant constituée de craie bieue du . a anuncia a fai de couche a apporte une:<br>argile dite a gire de Gault : la literarisée. poivalt être périlleuse.

è

i i se film an loud<sub>a</sub>.<br>Na seo sa farga da 1916 - Topg di dans win 37 km, la précision avec laques non pouvail connaître en position, sur épaisseur et surtout sa perméabilité, Léé i (\* 34 april 1945)<br>1944 - Andrej Montellin, Las somme , raphiques ont été re par les augées 7 % pau in itel  sine las assure une pleine compatibilité enin, louies les données traitées, qu'il s'agisa - - domáes topographiques, geologie es ou hydrologiques de points:<br>isolés, polytiques ou de grand de l <sup>36</sup> Les résultats obtenus ont permis le. see é automalique des coupes fongitudinales ou transversales à différentes échelles et d'optimiser le la du turmet. Pour les résponsables du *lunnet* «Femploi de logiciels ac-

int l'image numérique act - na at par conséquent de l nas modification du tracé ou per et ethode for greusement.<br>In dis eu de sin du tunnel adactation <del>in</del> les risques sun aous la Ma вs.

L'image rumén ure s'est imposée igelement lors de l'eppel d'offres du<br>commerce aéroportuelle permettant de - la gare TAV de Lyon à l'aéronnet de Saloias. Le immunicient du mon mt el ingosé l'utilisation de l'insue-le synthèse dans la présentation du , m *atbride «* permettre d'appréhender » vulur " le plus rapidement et le plus précisément possible. Dans ur **: 3 G, abon où le droit à ;**<br>T'erreur b'est piss à **, ... au**, surtout lorsqu'il. s'agit de provosite quant et, par ila università racemment una v rangolssée » sur les compròmis relatifs i **A securité que les entrepreneurs** pourméent être amenés à réaliser afin de: sauvegander les budgets de trop grands, débardente. : impuni hui, les outils de simulation ne son, il utilisés šýslémaliqueman, ni considárás um i indigenaables de la i nnin nyelt<mark>á sa réali</mark>sation. Ta r <del>men</del>is soni réalisés sur le nombre de meetine external **udes, et cela ne per**e pa, de – est – des particularités la ivant de les ren .......... Sur un terrain laillé parte que calcaire, la sécurité du l lumelen cas d'inaudi é " sera t'ella. réalisment assurée ? Luns un averé les l'on espère.<br>L'artista del fin della seglio del monte del monte del monte del monte del monte del monte del monte del monte ente sino. Amendo di ole **Felturde** Line dan un memboringodaile.<br>C'est se qu'on

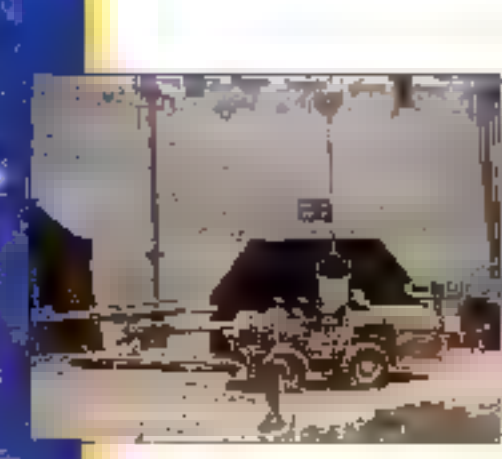

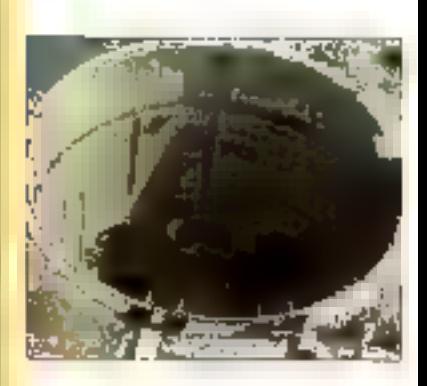

 $\overline{\mathbf{r}}$ 

٠,

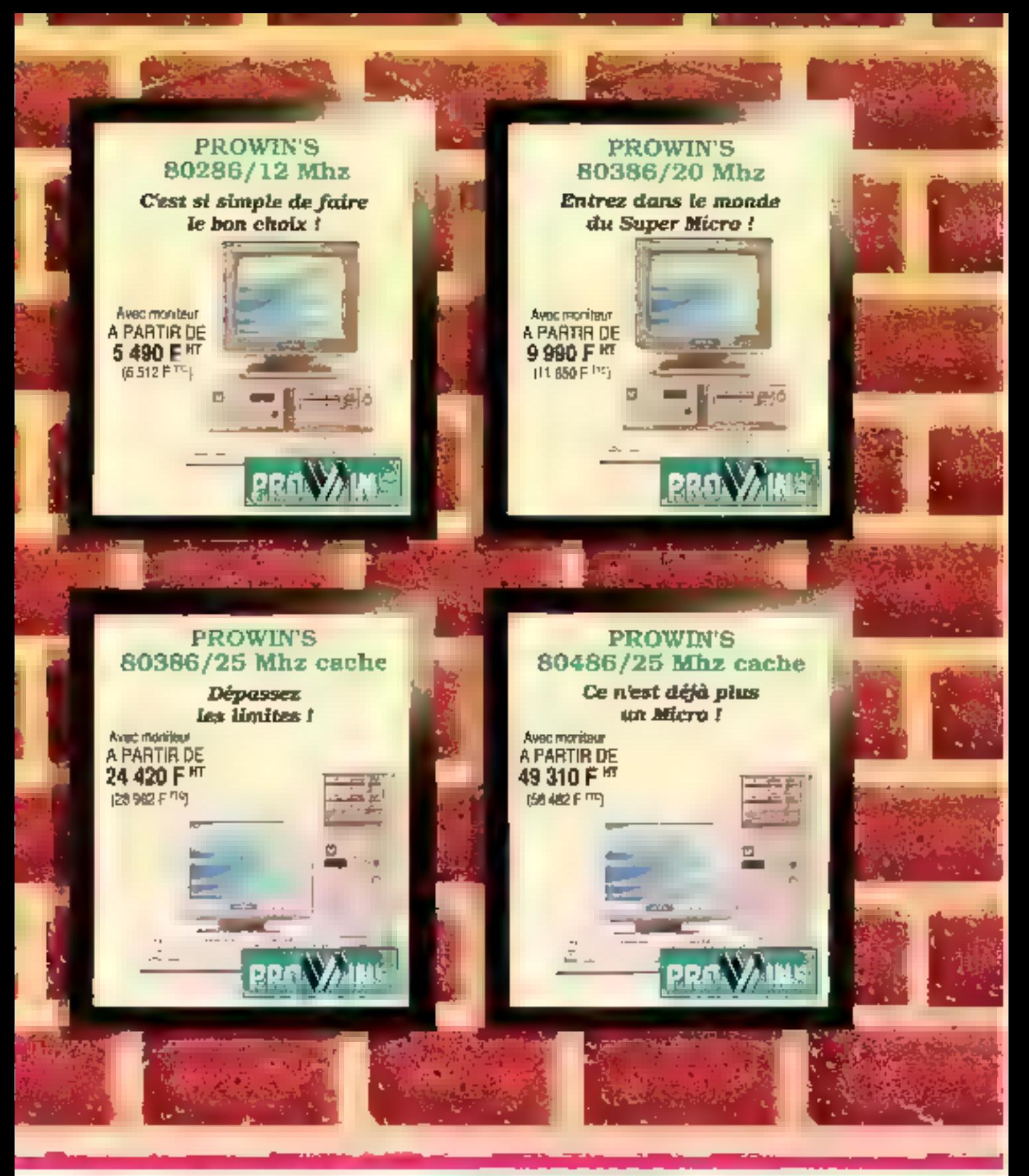

VOUS RETROUVEREZ LA GAMME PROWIN'S DANS TOUS LES MAGASINS

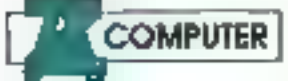

AZ COMPUTER SORBONNE AZ COMPUTER BASTILLE **AZ COMPUTER SORBONNE<br>
22 DE DES ESPES ESPERITS DE LA ZARE AZ COMPUTER BASTILLI**<br>
23 COMPUTER SI-LAZARE AZ COMPUTER BALARD.<br>
AZ COMPUTER SI-LAZARE AZ COMPUTER BALARD.

58 rue de Romo / 5008 PARIS 42.93.24.67

99 nm Batard 7期18 PARIS 65.54.24 03/29 32

# 386 - SX VGA **UN PLACEMENT** A LONG

# TERM

8 975 F HT (10 844 TTC) ou 9 985 F HT (11 842 TTC) Acquerir des 1990 un ordinatour 80386 quissaint rapide, universel. qui utilise les logiciels d'aupurd'hui et de demain et qui execute ávec ellidados tópies voc activités informatiques.. D'est du point de ALC DE TOUS . UN EXCELLENT PLACEMENT A LONG TERME !

La PRICIVIN'S BOSSIS Via un secrei. Cua nous allons vous **HALBridge** 

Clest une sacrète trançaise dont l'activés electronique a plus de 15 ans, qui l'a dessine et construit.

Cette revelation est pour vous précisar ou vous allez placer votre contrance et aussi pour remerciar nos 100 000 clients.

Les corortenstiques du PROWM'S 803865X parlant d'alles-même By BC éloguence

#### Il est complet, prèt à l'anctionnar et comprend dans sa version de base :

Bairer universet dessiné en France el dermenant Padjonction inferire of externe de nombiuux pischériques : seasmer CDRom, carlo Almontabon contribution carle da communication improvinci<sup>c</sup>as. 116/220 V 150/200 W somenlive - Care mare B0386 SX<br>8 16 Mhz, 0 WS - Venione itstatée 512 K extensible judgu's 8 Mg., Carle contrôtiur lectour de disquettus of disques quisinterleave NT - Carla 1VGA 80 132 colonnes, 60 lignes de rexte, résolutions muraples CGA, MCGA, EGA, VGA B00 x 500 du 1024 » 769 (aptiert 512 K) - Carte 2 ports série. 1 port paraligle . Lection do discusses 51.04 (1.2 Mo) ou 31/2 (1.44 Mb) Disque our 20 Moi merchangeable jusqu'à 860 Mo Moniteur manachroma VGA - Didvier Blandu 102 buches avec paint national le sépant - Système d'exploitation.<br>MS DOS + DN et GW BASIC -Garanne 1 an pieces el main d'oeuvre

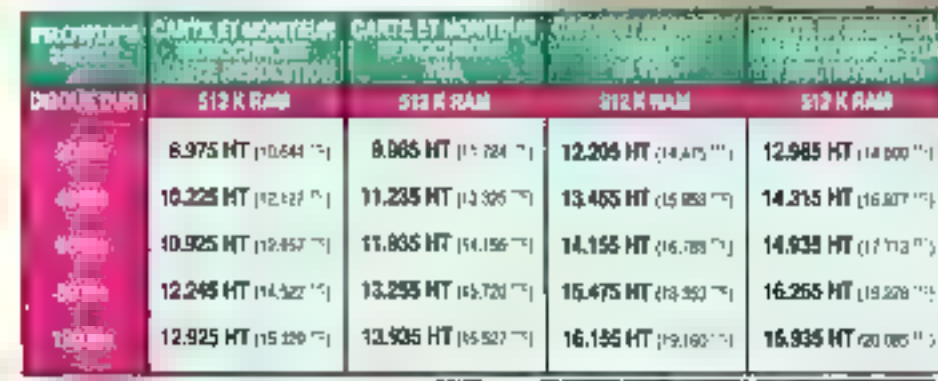

Toules des configurations sont disponibles avec 1 Molde RAM et plus. Consultez-nous,

## **AZ COMPUTER PARIS SUD**

Z.A. des Montators. - 30 rue Dens Papin<br>91240 Si MICHER SUR ORGE 60 16 10 18 SERVICE LECTEURS Nº 204

## **AZ COMPUTER LYON**

W

39 bis Av. Lacassagne - 69003 LYON 16-72.33.06.48

## **AZ COMPUTER BORDEAUX**

15 rue Saint Rom 33000 BOADEAUX 16-56.51.00.25

La sconta Y <sup>5</sup>50H ce reserve le droit pa rivat/ver a loui matant les caracteristiques de ses produts

 $5 - 1 = 1$ 

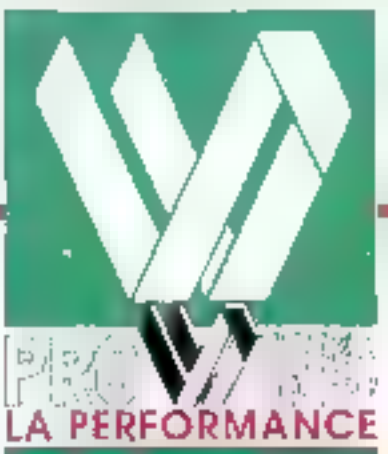

arre ser studients A speake caesser Quel research Quel frigatief pour quelle Autom de apple store? quicklinns ago hear se presentant understehe gus vent optimiser le potentiel

de communication de ses égaipenems metermonismentes. Pent d apporter une reporter concrète et précisé envisager une subituin evalutive, bostil, fer constructeur europeen de inclasion, la developpé une gamme complète de sobstrums de communación

Pentable Alectration, JC ou PS, qualque solt votic talen endimitate, your from error partial les vinguins deuns de

医皮肤淋巴细胞

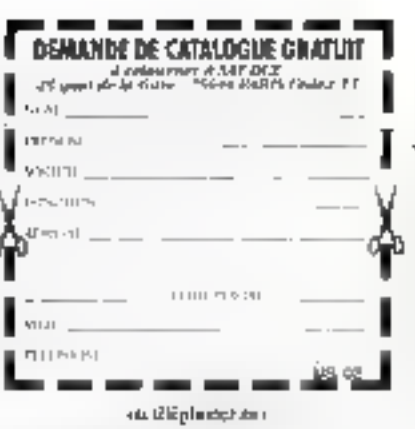

UMERO VERTOSO3 5036

/la goune 1605AT echti qui vons convient fin lusses and a l'un des sopt logatels de communcartern, Auth pentregy

francolóser<sup>-</sup> The fictures intercentrient télétimittiertance, enruler un Minitel at developper bien d'autres applivalantes. Mais co riose pas najr, illigale casalogue muco informatique PEESAL, yours demogrance topics lessubditions X25 or SDAD-RIS aliver during outside overall from notice quer pla règle à modemit qui visus. ablera a more en la roesllegio: solutioni de communication

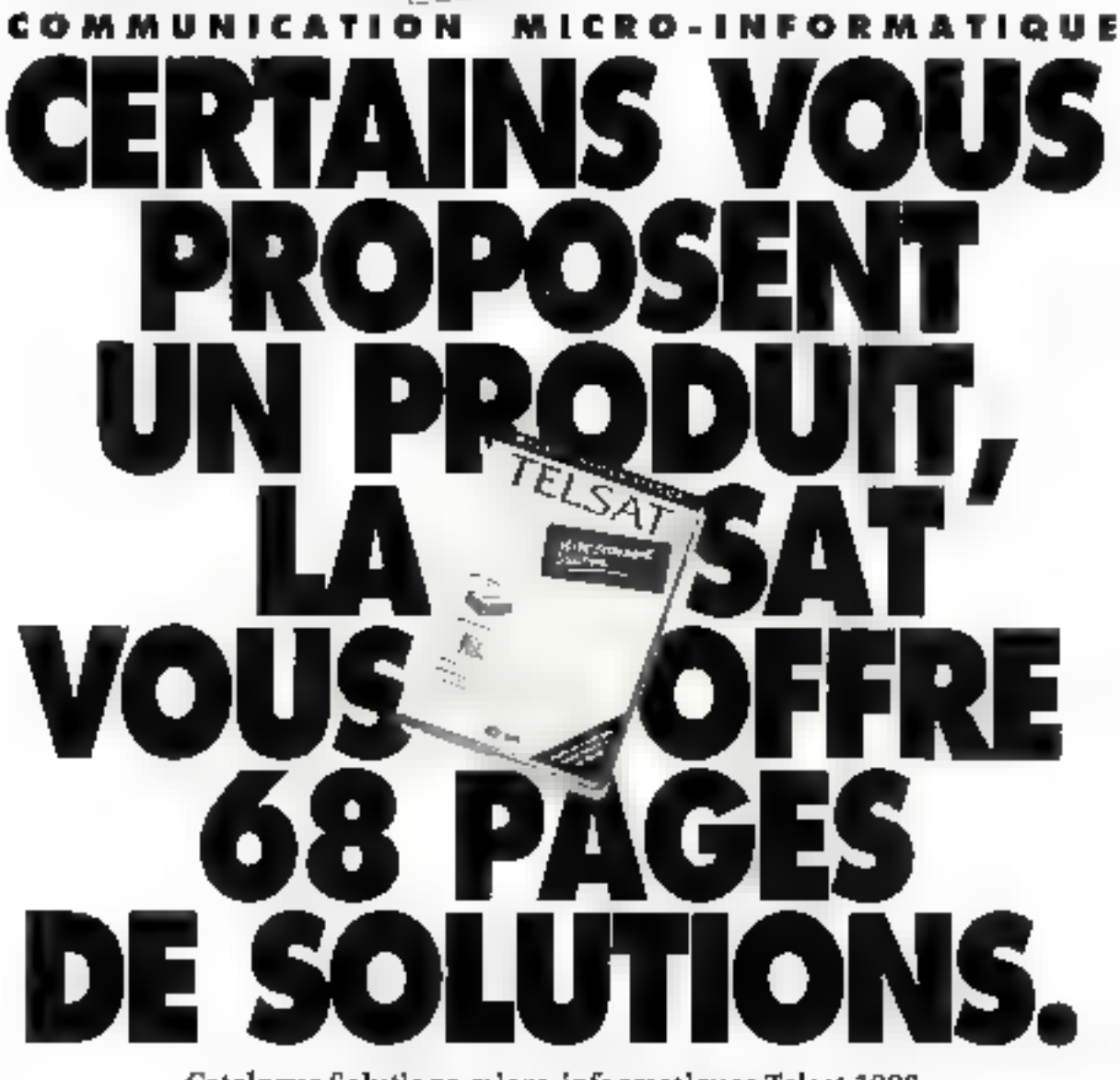

Catalogue Solutions micro-informatiques Telsat 1990 : 68 pages de communication micro

SERVICE LECTEURS Nº 205

**COMBTRUCTEUR** 

25, quai de la Gare- 75644 PABIS Cedex 13 Tél.: 33 (1) 40 77 12 12 · Fax: 33 (1) 44 24 03 92

电载波 的复数医院

oπ

**MODEMS** 

D DOSSIER

Toujours coûteux, le CD-ROM<br>
Toujours coûteux, le CD-ROM<br>
n'a pas encore conquis<br>
public, Pourlant, ce média offre<br>
sans doute une dimension<br>
nouvelle à la micro-<br>
informatique. Un dossier<br>
produits, les applications et<br>
l

# **AASHIMA TECHNOLOGY** VOTRE DISTRIBUTEUR EUROPEEN DE HARDWARE

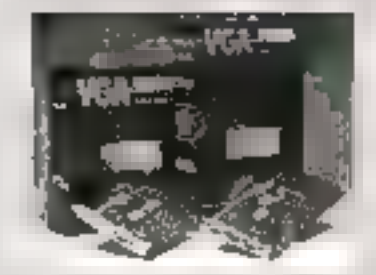

1990 aut la début d'une décaunie qui verra l'Europe devenir un espace unifié régi par des règles communes.<br>En 1982, le grand marché supprimera les

dernières harrières entravant les échanges. L'âpreté de la concurrence entre distributeurs de hard-ware sera telle que seuls les plus performants et les plus llexibles surviviont

Seals les distributeurs an relation directe avec les constructeurs s'assureront les meilleurs prodaits aux mailleurs priz.

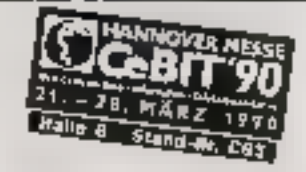

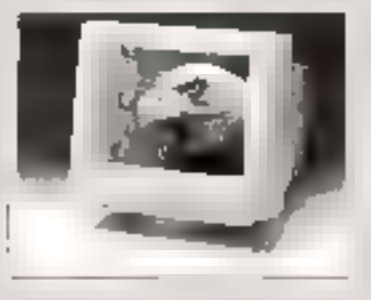

AASHUMA TECHNOLOGY B.V. sera Inn de cenz-la.

Basé au Payz-Bas nous travaillons à la mise en place d'un réseau de distribution européen: nous avons des filiales en Allemagne el su italie. Nous allors prochainement en ouvrir en France et en Grande **Bretagne** 

Quant aux marchés acandinaves, espagnola et d'Europe de l'Est ils sont directement approvisionnés.

Nous distribuors les produits Star, Epson, Cilizen, HP, NEC, Western Digital, Genius, Naksha, Logitech, Hyundai, Philips, ATI et Q-tec, noire propre gamme de périphériques.

En tant que revendeuar vous les trouverez tous dans notre catalogue en couleur ainsi que nos conditions et nos prix.

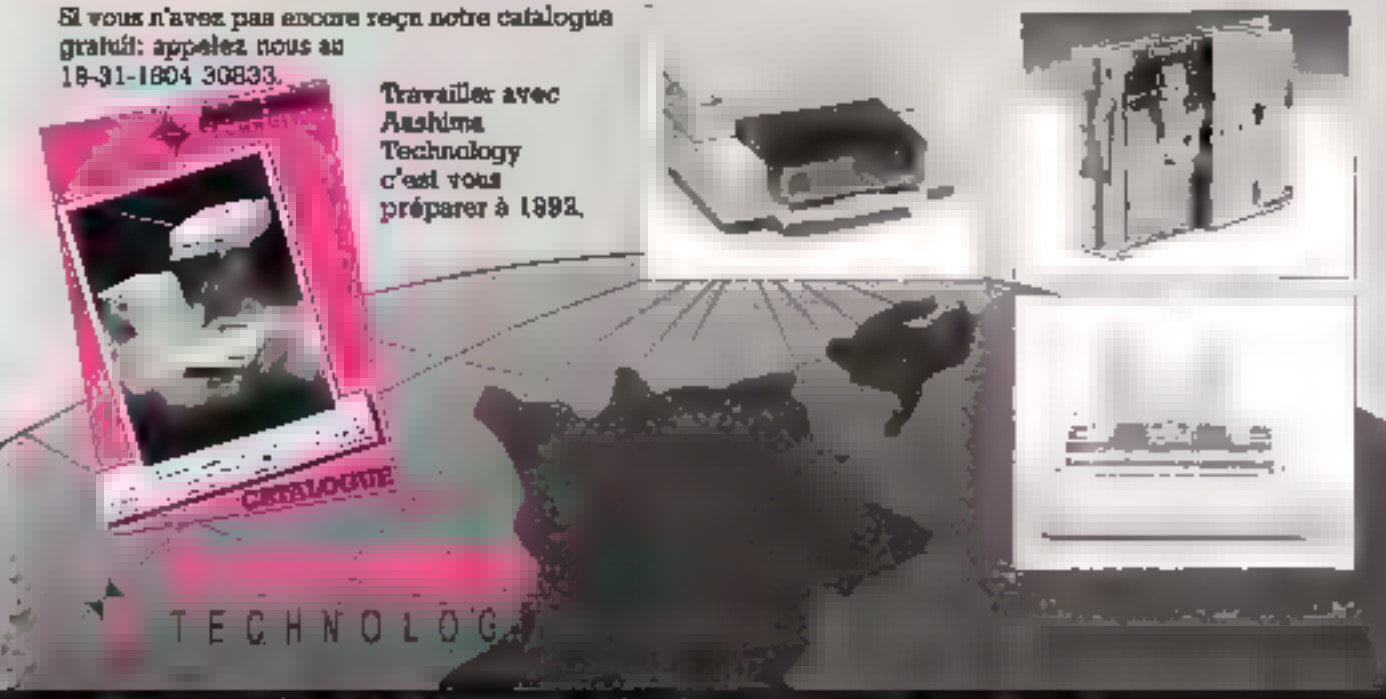

MIKKELSTRAAT 8-10 - 2984 AM HIODERKERK - PAYS-BAS - TELEPHONE: 19-31 1804 30833 - FAX: 19-31 1804 27233

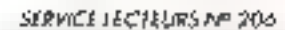
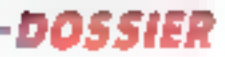

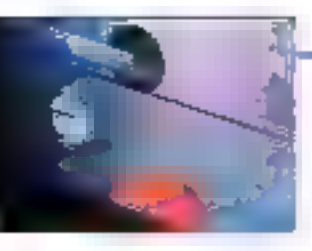

# $CD-ROM:$ NAISSANCE D'UN MEDIA

Exploiter directement dans un micro-ordinateur une encyclopédie, un dictionnaire, une base de données grâce à un petit disque illi 12 cm de diamètre, c'est un que permet actuellement l'un des derniers nés des périphériques informatiques, le CD-ROM. Encore peu répandu. Il risque bien de révolutionner l'accès à l'information.

otilis du vidéodisque, fils légitime et prodigue du Compaci Dise Audio (doni il a hèmé la forme, la taille et la<br>Technologie) le CD-ROM<br>(Compact Doc Rend Daly<br>Memory) a représenté dés [985-1986 une petite révolution dans le mende informaligue Son principe est simple sa capacilé énorme permet die afgeken nur lichte die ses fabes une très aronde geantité de données

(texto umage et son) aux côtes de leur. logiciel de gestion. Le tout un un Sur uti pebt disgue réfléchissant, plusieurs containes de millions (Poctets his par<br>un faisceau laser : Mais des disques be soil pas à cordondre avec sue inémoire de masser presses en osine, ils son: ineffaçables, destines à la lecture signition of servicing their consequent a diffuser des informations. Affecté au marcisé éditerial (encyclopédies bases de doppénsion à celui das besons.

internes des entreprises (diffusion de données professionnelles), le CLI-RÚM est un support rectinologiquement alabaileo, fiáble es de moins en micha cher.

## Inscrit dans une liquée de disgues optiques

Discontrol du CD-ROM, chest le vodéodisque apparu dans les laboratoires de Palaps « *au monem ou l'homme*<br>a marché pour la premotiv ésse au la<br>a marché pour la premotiv ésse au la<br>bune », comme il explique jean-jec-<br>gues Pauke (TRP Plaajo). A Péteopie, le priacipe du vidéodisque Laservision représentait une idée tous à lait singulière dans l'histoire des fechsiolo gles. Ferregistrement et la fecture ਚੈਲਤ ਕੋਰਬਾਨਾਂ ਸਾਂ, ਦੀਰਸ਼ਾਅ! ਸ਼ਬੀਦਰਪਿਸ਼ਨ ਫ਼ਰਮਣ ਨਾ cun comact avec le support, par l'in-<br>termediante d'un faiscuau hour (achéma I) Une lois les données pressées en usine, la tecture étail objettue à partir d'un lement autonome, pénió par telécommande. Mais les informanons du victéorhague – journ novaiglee que seit la technologie. In en cestaient

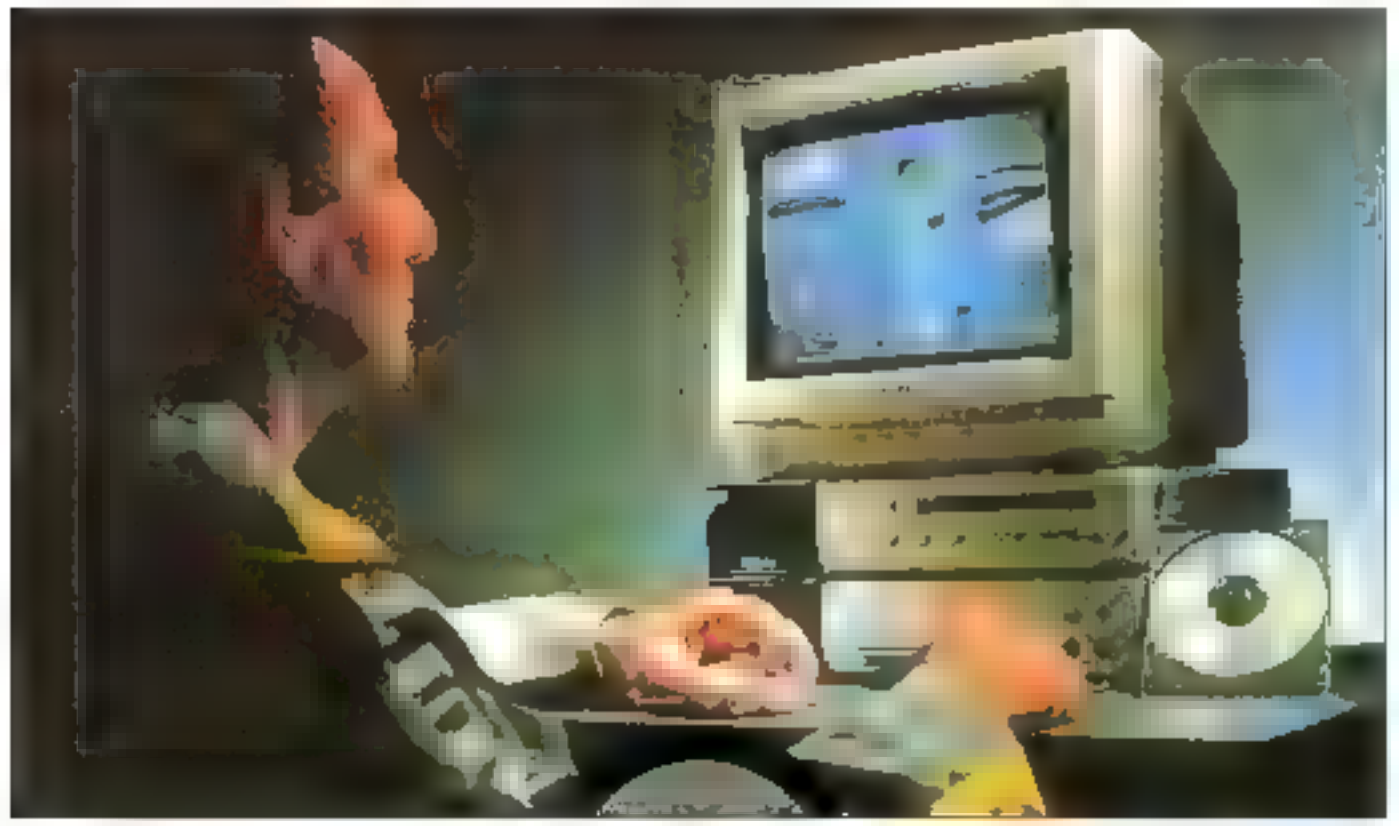

Renault montre souvent son intérêt pour les nouvelles lectuolegies.

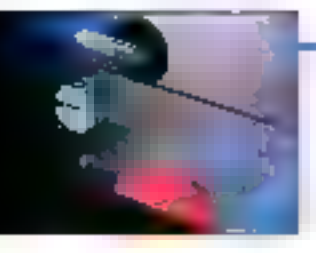

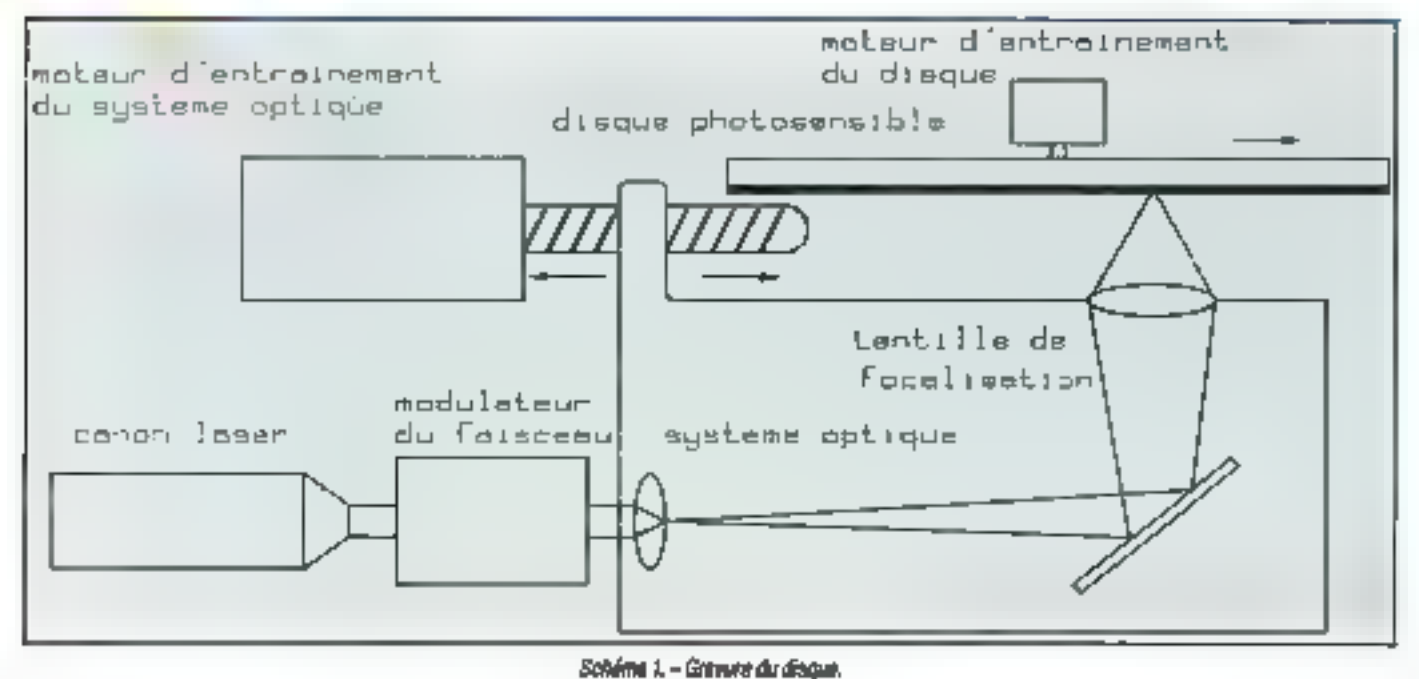

pas moins des imogus à dominante analogique

## Vae histoire de standard

Dix ans après le premier vidéodis que, le Compact Disc Digital Audio (CDDA) ast venu révolutionner - avec te succès que l'on sait - le monde des mélomanes (echéma 2) inventé par Philips, consigné dans un livre de standardisation [+ Red Book +] en association avec Sony, he CD DA a posé la première pierre de l'édifice du Compact Disc en géneral til technologie utilisée découle directement du vidéodisque. Au cours de l'êtape de pressage-usine des données, te laser creuse de miniscules trous (microcuvelles) sur un disque en rotation. C'est de disque qui pormottra, comme un moule, de créer les disques destihés aux différentes élapes du processus de duplication. A la tecture, le faisceau laser rencontre des trous et des plais qui affectent la réflection du rayon. Ainsi, selon qu'il y a réfraction. ou difraction du rayon, une cellule photoófectrique reçoit des informations gui, analysées, donneront un 0 ou un 1 lui fecture se fan en ourre sans usera du support, pusqu'alle évits tout fraitement avec le support  $($  chému 3 $)$  Finis les disques rayés, les craquements sur le «Boléro» de

110-MICRO-SYSTEMES

Ravel . to CD DA colobre le mariage entre musique et numénque

lies citercheurs atléreist même plus. loin en se posant cette question : les signaux numériques inscrus sur les CD DA représentant ortiquement des sons, ne serati il pas possible que ces valeurs binaires correspondent plus simplement à des données informatiques ? Il restait un pas à francher pour que le « concept optique » entre dans l'environnement informatique Philips et Sony le franchissent en 1985 en corédigeant un livre de standardisation. pour le CD-ROM

Le « Yellow Book », en s'appliyant sur le « Red Book » qui normalisait la naissance du CD DA, va, en effet don- r  $\eta$  (**k ands**et) MON-GD was stated as  $\eta$ Réglementation de l'organisation physigue des données sur le disque puls de l'orgunisation des fichiets afin d'assurer la compatibilité des disques, tout est là pour meura au monde – un prèsence des grands de l'informatique Microsoft en tête - un véritable standard qui portera désormais le nom of… ficiel de « 180 9600 ». Ce qui fait qu'aujourd'hui, en acheiant un disque CD-ROM, « on ost presque clans la situation<br>où n'importe quel CD-ROM (onclionne sur n'imporre quel fecteur connecté à n'univorie quel PC», explique Chrishan Deleccurt (Euro Gd Diffusion) Avec la disponibilité des fecteurs CD-ROM PC et Apple, c'est tout le monde

de la micro qui est visé aujourd'hui. Ením, comme d'autres por phringues de stockago. Is CD-ROM peut être exploité à partir de plusieurs lecteurs en ligne (sous MS-DOS), in on annonce même des juke box de CD ROM pour. 1990. De son côlé, Urux ne sera pas en résté pulsque la version CD-ROM Unix. est prèvue, notamment par Plulips

## Du grand public à l'instrument professionnel.

Grâce au succés [oudroyant du Compact Disc Audio (d'abord en Europe puis aux USA", les usines s'amorresent plus vite que prévu la: coût du CD-ROM - qui est pressé dans les mêmes usines – est bxé à un prix relativerhost raisonnable et son processus devient tout de suite plus fiable. C'est l'un des rares et non moins récis exemples dans le développement de l'informatique où, grâce au grand public, est né l'outil professinghet

Même s'il est issu d'une technologie à proprement parler domestique (le CD DA), le CD-ROM n'en reste pas moins avant tout un périphérique de nucro-ordinateur, à tendence professionnelle Illràce à son standard interpabonal (ISO 9600), il s'est très vite stabslasé et a pu entrer dans la valse des satellites informatiques. Il est d'attléturs soumis aux mêmes impératilis

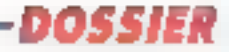

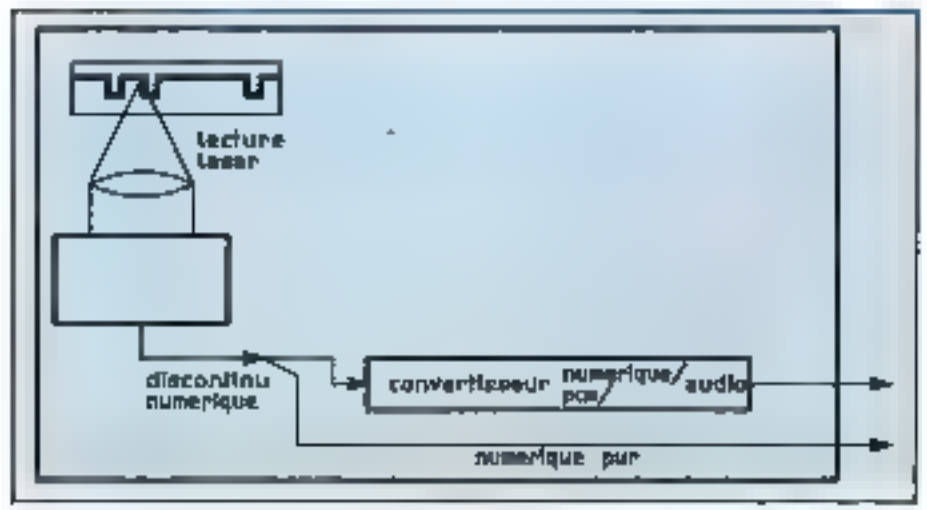

## Schema 2. - CO-DA.

que les autres : traduction, gestion des shterruptions par un driver et circulation de l'information à travers un interfaçage bard (carte CD-ROM). Intégré au micro (il occupe alors la place d'un lecteur de disquettes au Inrmal S [1/4] ou externe (avec, dans ce cas, sa propre alimentation), il se manapule

comme un lecteur de Disques Compact Audio. Certaus modèles permetlent d'aissaller le disigne dans une trappe qui s'ouvre en façade. D'autres nécessitent de placer le disque dans and cartoucles transparently on plashque qui, glassée dans la tente du tecteir, y dépose le disque sans que l'onail beson de le manipuler avec les doigts

## 553 Mosar na disgae de 12 cm de diamètre

Le CD-ROM s'est vite impose comme un fantastique « réservoir » de c-upmaturatur essentianian essentiop Sa capataté est incontestablement un aloui fondamental. L'équivalent de 1.500 disquettes de 350 Ko. de 250.000 pages au formal A4 de 1 000 livres de 200 pages... c'est ce que permei de stocker le CD ROM sur ses 553 Mo de capacite. Ce support vient bousculer les habitudes de la diffusion de l'infrirmation. Dictionnaires, bases de données, attiticinques, encyclopédurs, coautant de produits abuques édiforiaux destines à être vendus comme n'importe quelle autre base de données L'accès payant à l'information crant passé dans les inceurs grâce à l'infrastructure lélématique -Tes CD-ROM représentent, dans le même nedre d'idées, une banque de connaissances à portée de main me dan bertabet aus de en skrivaria pacit

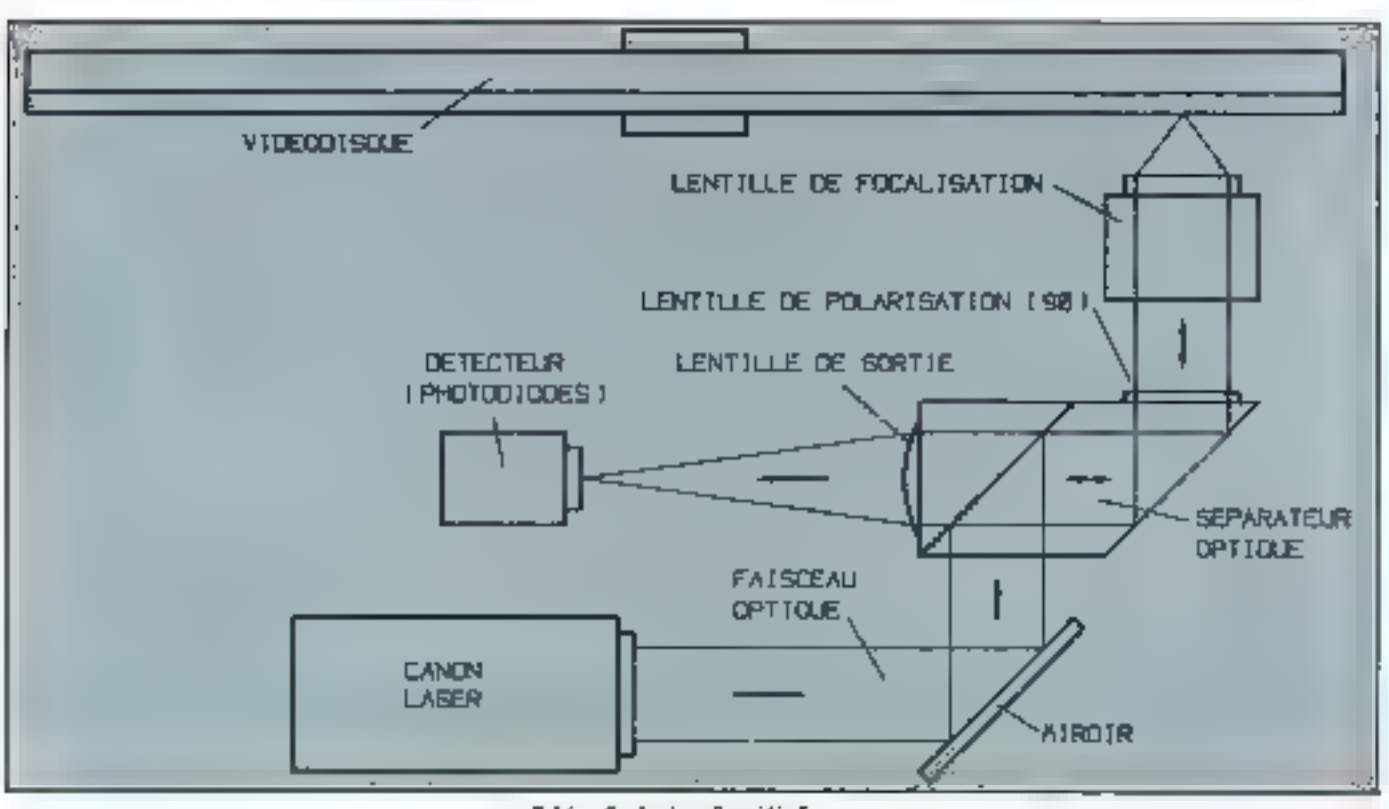

Sphéma J. - Lesture d'un vidéodisque.

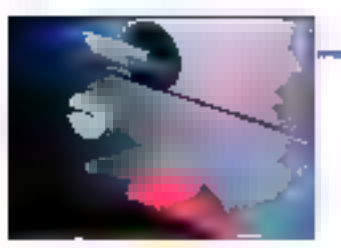

Cette sapacité équitale permet nou seulement de faire figurer sur un rpéme disque base de donisées el logiciol gestionnaire, mais permet en ou rre une multi-indexation el, un conséquence des tris croises. Parfois, l'indexation représente jusqu'à un Hers de l'espace disque, comme dans le cas de cortains pròdiuts en hypertexte où la majorité des nots du texte esi indexée et renvoie à des défimhons, a des pores ou à des graphiques.

Le mot Hypertexte est fréquemment untisé dans le monde du CD-ROM. Il tire son origine de l'hypercard d'Apple et désigne aujourd'hui une nou-Velle façon de conquitet une base de données (mélangeant lextos, images, sons el séguences animées). L'otifisatear peut à sa guise i naviguer « à l'écrait dans un ou plusieurs documents on success the chemingwided du sa propre pensée. Ainsi, à partir d'une eacychipédie sur CID-RCM, à la définition du mot surréalisme, dans faquelle coexistem Brefon et Dali, on pourra cliguer avec la souris sur Dair Puss dare là ablice biographique de Dali, appa ruy dans une tenêtre a côté de celle de « Surréalisme », on poetra rotenir le mot « montre » de « montre molle » et ghigge dans use autre fenêtre la définition d'une montre par emple chic

As rang des qualités du CD-ROM, il faut aporte colle du multimédia II gere des images, du texte et du son Én cela il est onvateur et pretigure de que sora l'informatique do domais. Ceperdant, compre tenu du rallongement du temps d'arazés, la gention du son n'est pas répandue dans les applications actuelles, 90 % des diagues oftreat un support multimédia rédwit ne getant que du texte et des images. Mais avec l'apparence de nouvelles posetbilités de compression des ima rges, il est probable que les CD-ROM de demiuri (CD-ROM XA) juaqleront de plus en plus avec le multimédia.

## Upe galette de plastique avec des contraintes techniques

li'explication de cette contrainte actuello est simple. La norme ISO 9660 place sur le disque les données texte nt treage d'un còié et celles du son de Lautre Les deux « blocs » de données restant séparés par une bande neutre reacte de las municipales (and urformatique). Dés lors, le rôle du programme de gestiun des données consiste aussi à synchroniser la locture des différents.

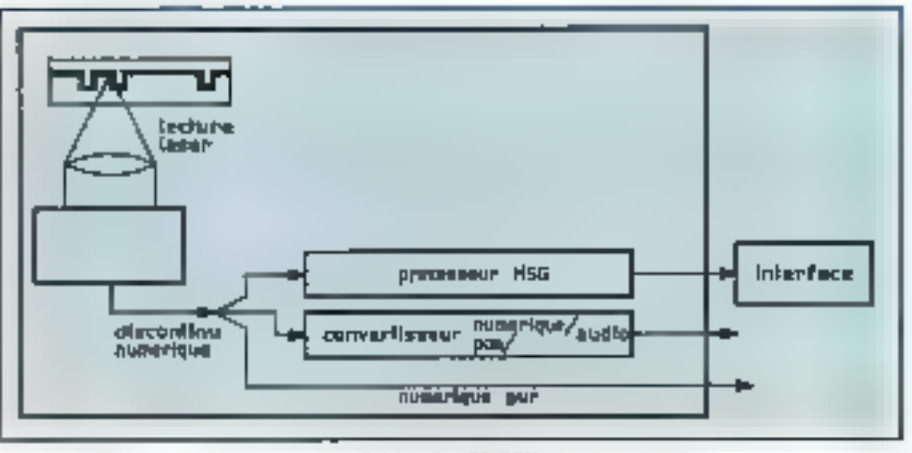

Schema 4. - CO-ROM.

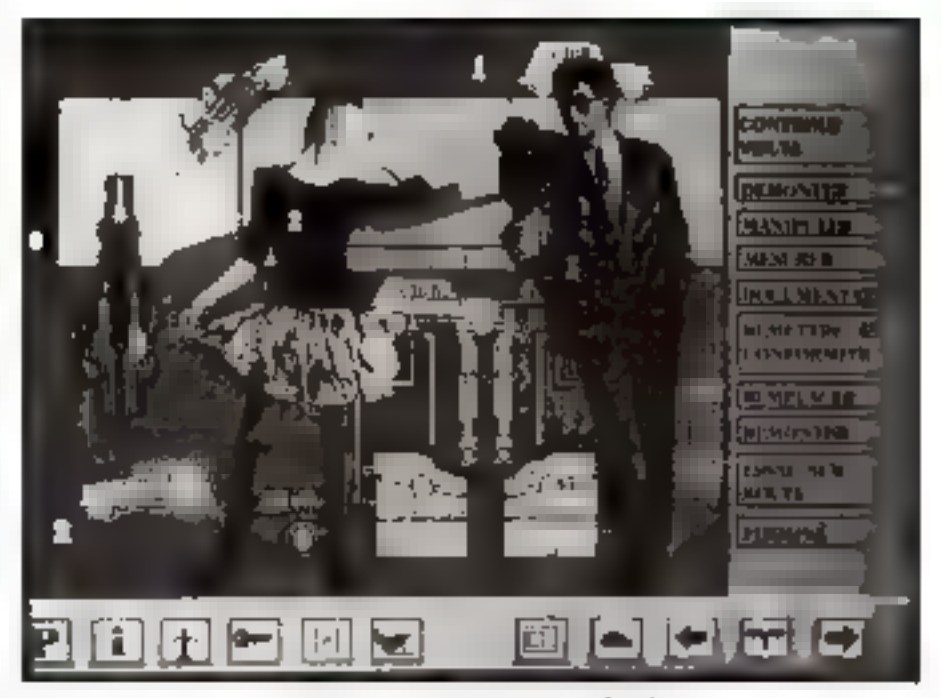

Regardt : un des premiers utilisateurs de CD-ROM.

blocs texte/image of son. Celts. contrainte technique explaque saus doute la réhoence des développeurs à inglanger son et mage. La tête de lecture ne cesse d'alier d'une extrémité à l'autre pour la synchronisation lexte etson, entrainant an temps de latence important (0.6 s)

La deuxième contrainte du CIFROM. - qui est également un avantage - est inhérente à monception d'est ROM. clest-à-dire que l'on ne peut pas s'en servir comme d'une unité de sicckage personnelle II est metfaçable. II seri par conséquent à la communication de donnéos dont la mise à jour se fait en pressant un nouveau disque. Avec cel processus, on est súr de l'intégrité des données contenues dans le rigque Pas d'aicut ou de mise à jour pirate " Pas de copies possibles non plus putsque la duplication ne pout se foice qu'en usine. Cette précision place le CD-ROM comme one alternative interessante à la diffusion d'informations. pour laquelle beaucoup d'entreprises ont déjà esté. El contrairement à l'idée reçue. Jas couts d'une diffusion de l'information sur support CD-ROM sont globalement inférieurs à caux d'une

impression papier. Renault, qui mon-Le régulièrement son mièriel pour les nouvelles tochnologies, envoie d'ores. et déjà à certains de ses concession. parres son catalogue général de pièocs détachées sur CD-ROM. Denvor par la poste se faisant au tarif lettre (3.301), les cents de distribution danunuent eux aussi

## Marché professionnel el institutionnel en like

Le preimer débouché du CD-ROM est la diffusion de l'information. Marché éditorial. marché intra-entreprise, ciest tout un secieur jusqu'alors dominė par le support papier qui isi enjeu. Le pent disque permet aux protessionnels d'accéder à des banques rudonnées tout en restant dans l'environnement buyeauugue. Le CD-ROM représente, comme l'indique Jacques<br>Chaumier – Eureau Van Dijk/Paris – \* In alout pour le carcuit milèrie et éxterne de l'information de l'entreprise». Qu'il s'agisse de diffusion ou de consultation de données professionnelles les applications permettent de manipuler des voludes d'informations importants periodiquement ro-สุทธ à Joux, Ioui en gardant l'ergonomie et la faculité d'origiler d'un micro (elavier, souris, track-ball, écran couleur).

Tartis, bases de données (économiques, juridiques, médicales .). « bibles» professionnelles, fonds documentaires, formation. Ios oxemples d'applications ne manquent pas L'Aerospatiale, Rissue Pouletic, Renault et bien d'autrea sa sont déjà prononcées pour la mise en disque de millions d'informations. Pour des entreprises, inscrire le CD ROM dans leur stratégje de développement correspond à une solution efficace apportée aux quatritiés d'informations de plus en plus grandes qu'elles manient. C'ela correspond également à une cohérence technologique (passerelles) avec l'environmentent informatique et éventuellement à la gestion électroni<br>que de documents (WORM, rémiscriptibles), Pour Jean Marc Pusses, département CD-ROM/TRT TI Philips: < On pevt élablir uli parallèle elitre l'avénement do l'imprimorre (diffusion de l'information écrite) et la naissance du CD-ROM pour ses différentes possibilités de diffusion d'informations duec tement ubbsables dans l'environnement informations in

Dans d'autres cas de diffusion d'in-

Mars 1990

formations. le CD-ROM se trouve en concurrence eved le minitel. Quel proobdé choistr ? St le CD-ROM offre des fonctionnalités plus éténdues, des pas serelles directes avec les bases de doshées ou les fictuers de trattement de texto et une qualité graphique metheure, it n'est pas aossi répandu que le minual. En 1968, huit antropri ses sur dix possédatent un minitel et 10 000 PME/PMI, teur propre service télématique. En termes de marketing le CD-RCM ne fait pas encore partie des habitudes des Frailçais Pour Xavier Darras, CXP - Face au besoin de diffuses largement nos informations sur les logiciels auprès de notre chentèle (entreprises, cammerçants, attrsans), nous n'avons pas jugé ulile de pasaer au CD-ROM. Nos chents ont tous, pour ansi dire, un minitel à pir tise de la main, qui leur suffit pour l'uti hsation ponctuelle de natre base de dogrjees > Derauere differencu la mise à jour. Presque immédiate dans la télématique, elle se fait avec un décalage dans le temps sur CO-ROM

Mais pour les applications qui demanderet toute la souplesse et la rapiditë d'un përiphërique informatique le CD-ROM représente un support inremplaçable et un marché promet leur Comple lenu de la nécessité d'avoir an nacro pour sceidier a cu type d'application, c'est tout le public professionnel qui est actuellement

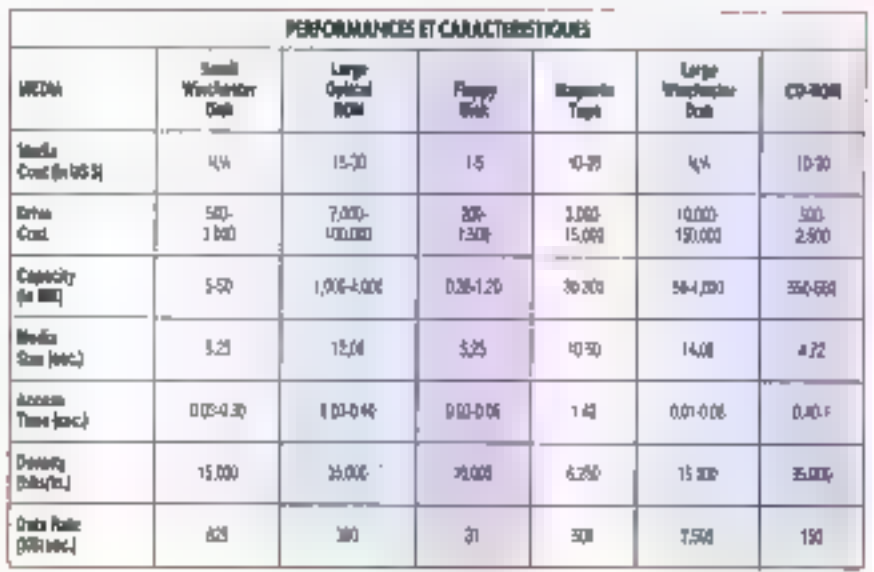

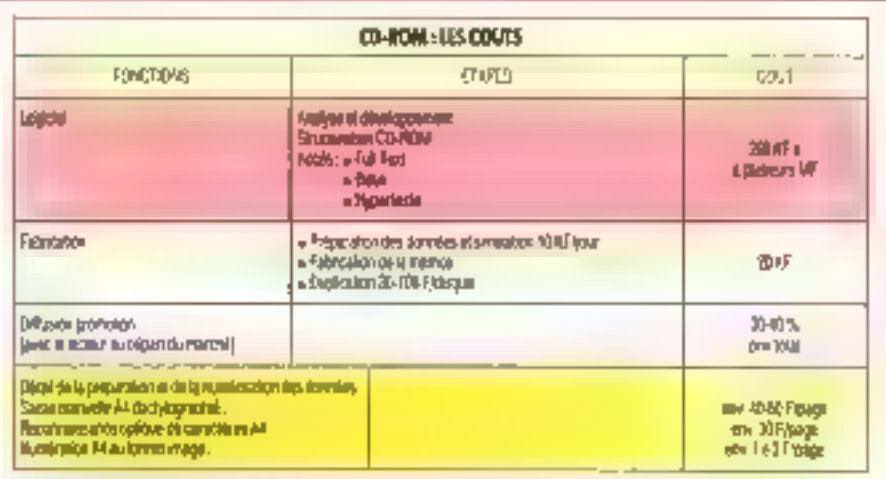

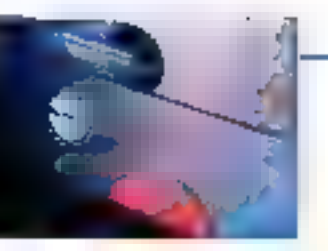

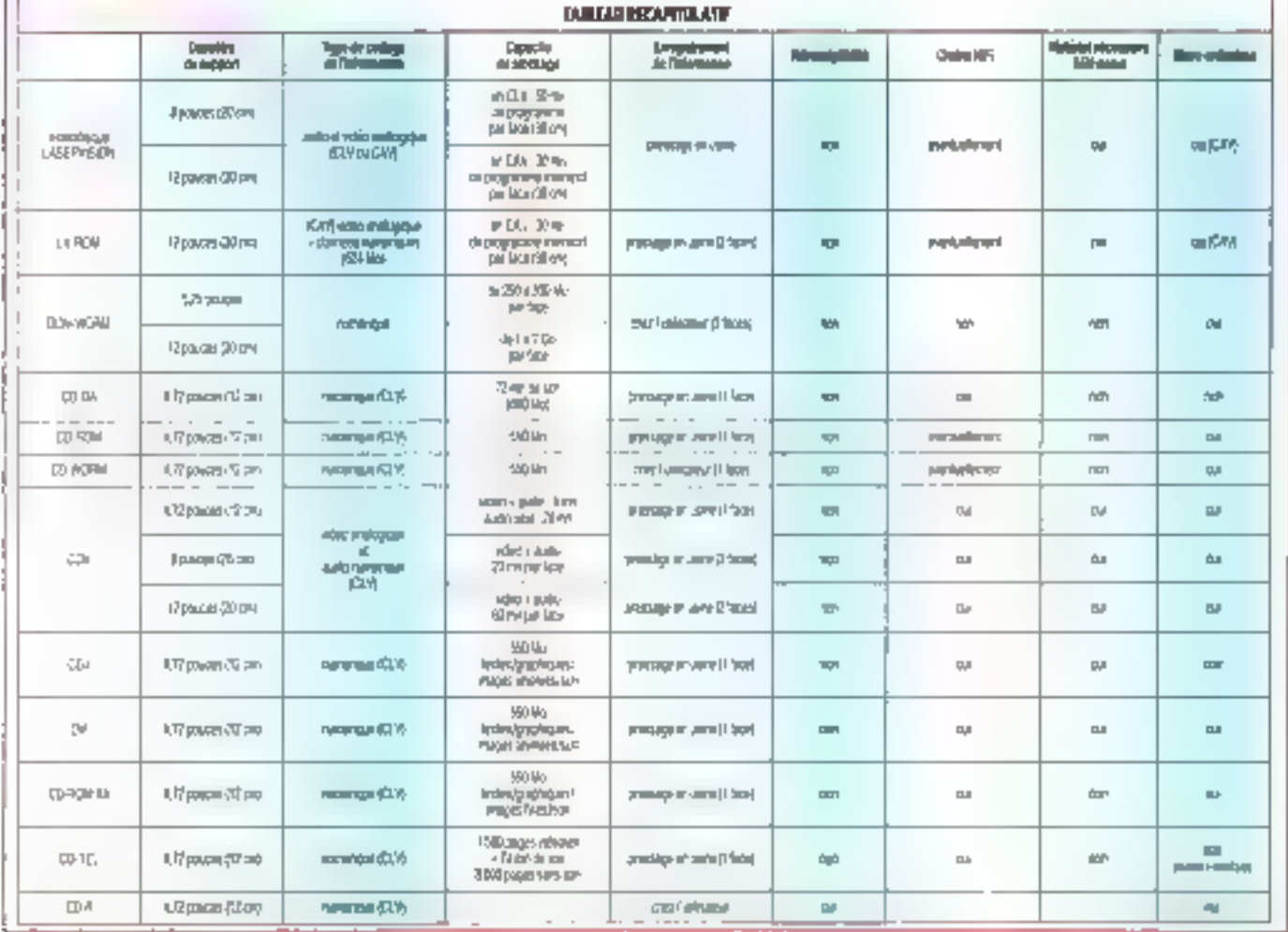

visé. Le grand pablic (particuliets) equipés de PC ou de Macustosh) de represente qu'une miniscole pari du matché de CD-ROM

Le dontaine institutionnel à foi aussi adhéró à colle nouvelle concephon de Laccès à Linfermation Bibliothèques. centres de documentation, universilés centres do recharche, laboratur bén. sosti autanti del consombtateurs ). potentials de CD-ROM. Aust. depuis un an le public de la bibliothéque du j Centre Pompidou dispose en accès libre-sorvice d'un CD-ROM qui écule parte les natices bibliographiques des 400 000 deciments de la bibliofheque.

Dans le domaine de l'Education, le CIMOM a déjà fait son entrée rematquée dans les classes françaises. Les 700 lecteurs installés en France-dans les lycées in collèges donnent le ton des povvoirs publics, qui sophaient

par atlieurs créer des synergies entre pédagogues, informaticiens, éditeurs et diffuseurs (des subventions sont allouées). Mêtre si un nontbre de lec-Teurs paraî: laible-au regard des 7 674 colièges, lycées et lycées professionnets dénombrés en 1988, il atteste que l'Education nationale a tenu à introdiare cette aouvelle technologie et ce concept dans la machine scolaire Les eléves qui sortiront du baccalauréat en 1990 connaîtrout donc dògh le CD-ROM avant de franchir les portes des entrétussés

Quant aux particuliers, seuls les g «Jiappy fews » equipés d'un micro-ordinateur et d'une bourse likelt remplie. sont concernés lue mirage de la reprinansance pour fous - disparaît pou à peu lorsque l'on totalise les sommes que représente le ticket d'entrée pour ces systémes. En comptant

13 DOD F HT pour an PC, 3 DOD T' HT pour un traitement de texte ED30 F HT nour un lecteur et 10.000 F HT pour denx CD ROM, la unte s'alocadit et de l vient dissuasive La FNAC pouriant s'esi engagée frès vite aux còlès des défenseves du petit disque et reste. parmi tes magasins graiid public, le gen) din su siliptus gengi al ne mione au CD-ROM grand public Mordus d'informatique rédacteurs acharnés, journalistes etudients, historiens chercheurs, enseignants, joueurs d'échecs, cructuerbistes tranchiragipeut être le pas qui los sépare du petit duque.

Pour le public très particulier des personnes handicapées enfin le CD-ROM représente actuellement le mailtour moyen d'accéder de façon autonome et non fatigante à des banques de données "Act Informatique (l'un ges

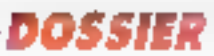

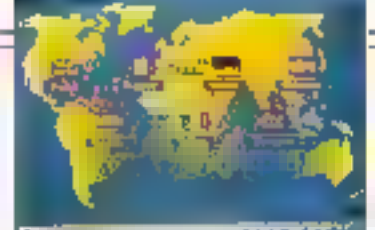

**Select Pro Ball** of it disposes in them. Why

## CD-ROM: **LES CHIFFRES**

ormiles 22 millions de PC installés. dans le monda, au moins la moitié est susceptible d'être connectée à un lecteur de CD-ROM », commente, sur la ton d'une boulade, Dennis Homes. informaticien, La situation actuelle est loin da cas astimations futuristes puisque. d'oprès : 198B Disk Trend Report », le nombre de le claurs CD-ROM rendus dans le mande sera de 196.000 lecteurs en 1989 pour 353 000 en 1990 et 567 000 en 1991, Le marché du CD-ROM devroit posser dons le monde à un miliard de 5. en 1991 (d'après l'Evde Freemon Associates, 500 produits CD-ROM ant été édités et réalisés dans le monde en 1987 et 10.000 saraient disposibles avani fin 1990. En Europe, en 1991, 2 milions d'exemplaires seroient pressés contre 76.500 en 1987. te CD-ROM connoît une croissance assurée camme le confirme d'autres

bureaux d'abservation autre-Atlattique, tel I Oplical Publishing Industry, Les indications du marché sur les années écoudées semblent re faire aucun doute : dans le monde, le monché globol (lecteurs + disquest so montoit à 31,2 millions de \$ en 1986, ell millions do \$ on 1987 el 406 millions de \$ en 1988 (Source Ophcal Publishing Industry). Le CD-ROM semble bet el bærdeveru, n'en déploise à Philope Kahn, P.–D.G. de Borland, qui enterroit presque le CD-ROM il y a deux ans, on out implimed a d'avenir. En ca aix concerne le marché français des lecteurs, la régamition semble amarcée : Philas ne réanera plus en empereur comme c'était le cas. Hitachi, Nec, Sony, Apale ant déjà pmarcé leur offensive sur la france el se positionnent de facon compétitive.

## principaux acteurs du CD-ROM) et Ha-

chefte ne s'y sont pas frompées ils préparent pour le premier trimestre 1990 une versjon vocaliske du CD. ROM Zyzomis En effet, pour les nonvoyants par exemple, la pricro-informotique (avec une aide technique du Type synthese vocale) symbolise l'accés à l'information normale, non codée en braille, donc communicable. El le CD-ROM, mieux que la Reconnaissanco Optique de Caractères (qui nécessile la présence d'un voyani), hjur permai d'accédar à des masses d'informations tout en restant dans Fenyirannement du nacre-ordinateur qu'ils connaissent de mieux en mieux. Pour les accidentés, les paralysés, le CD-ROM permer de manipuler à l'écran des dictionnaires, des anthologies jusqu'à présent trop loinides et volumineuses - sans eo fanguer les bras ou les niams. Celte petité révolution a un offet embégrateur « que me son pour des usages professionnels ou prives,<br>le CD-ROM connecte les personnes handicapées avec l'extérieur et la vie • normale ».

## Vars le CD-ROM XX...

Regroupant actuellement les donaées lexic et image d'un côté et les données son de l'autre sur le disque. ta technologie: CD ROM fair voyages la tête de Jecture d'une extrémité à l'autre du disque pour la sypctifolitation de l'application. Il en sésulte un temps

de latence (env. 0,5 seconde). Ceci est l'anconvéniont actuel du CD ROM auquel les constructeurs vont enfin pouvoar remedier en s'orientant vers le  $CD$ -ROM  $XA$  – Extended Architecture  $-($ vehtma $S)$ 

En offet, pour que le CD-ROM accéde vraiment au mullimédia, il faut parvenir à concevoir des applications. qui puissent entrelacet les données du type image et son, ta: but the lete delecture suit la spirale des données de façon continue et interprète les différonis soctours en assurant une synchromsabon optimale. Sur le plan du malériel, le lecteur sora le même (a condition qu'il soit équipé d'une sortie son) mais nécessiters one carte d'in forface différente. Pour la partie logimelle, seuls quetques obrits supplémentaires (au niveau de la fabrication du disque) sont à prévoir. Sur le plan du developpement des applications. de nouveaux drivers correspondant à la carte (les dernières versions de Foxtension Microsoft pour CD-ROM XA sont vénfrées actuellementi complétent de tableau. On dénombre actuellement une douzaine de prototypes CD-ROM XA dans le monde (Muridian Duta, OMI)

A priori destinó à propulser  $\mathbb B$  CD-ROM dans le véritable multiméries, le CD-ROM XA est quasi annoncé par Plutips. Sony et Microsoft comme une passerelle technologique vers le CD-li (Compact Disc Interactif) qui, quant à lui, sera multimédia er grand public.

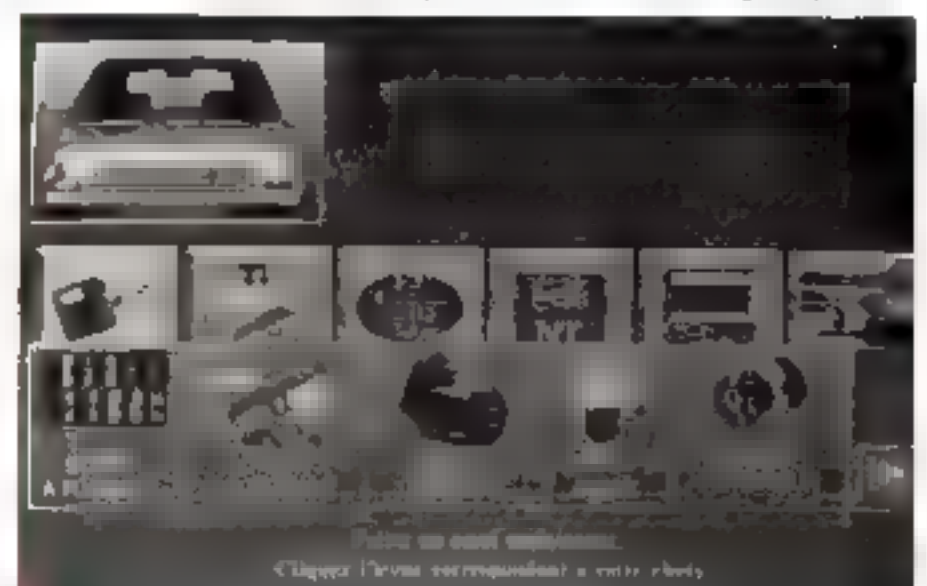

Reneall envoir à ses concessionnaires son catalogue de prèces délachées sur CD-ROM.

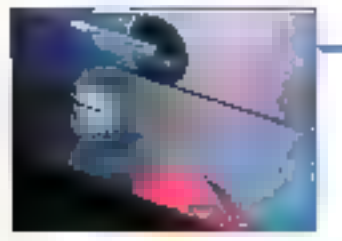

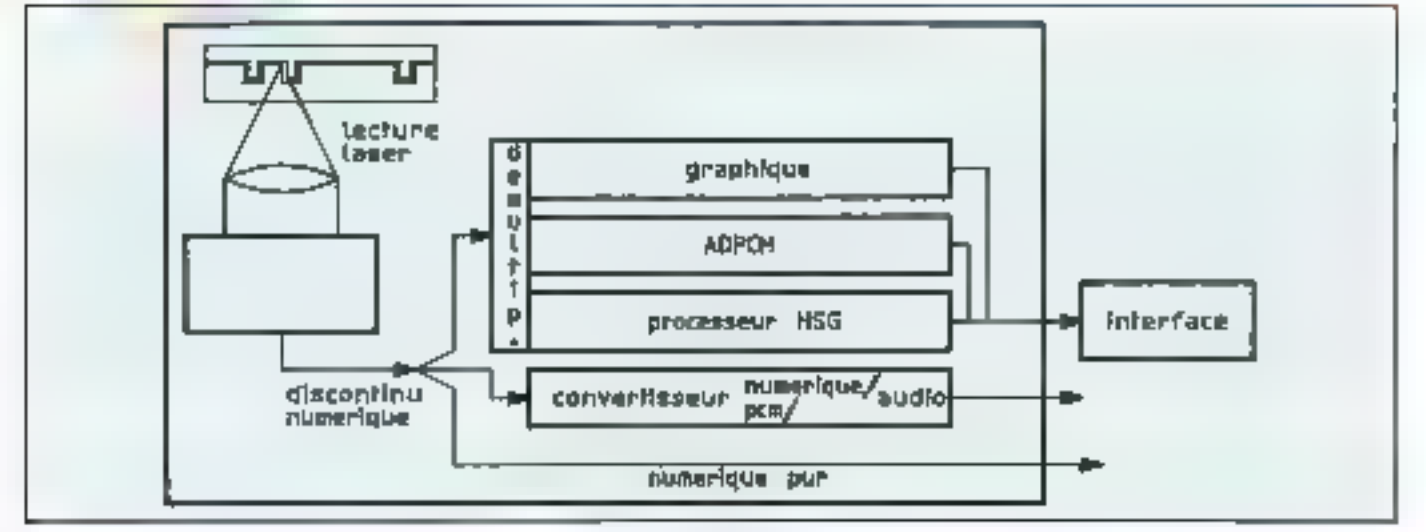

## Schima 5 - CD-ROM XA.

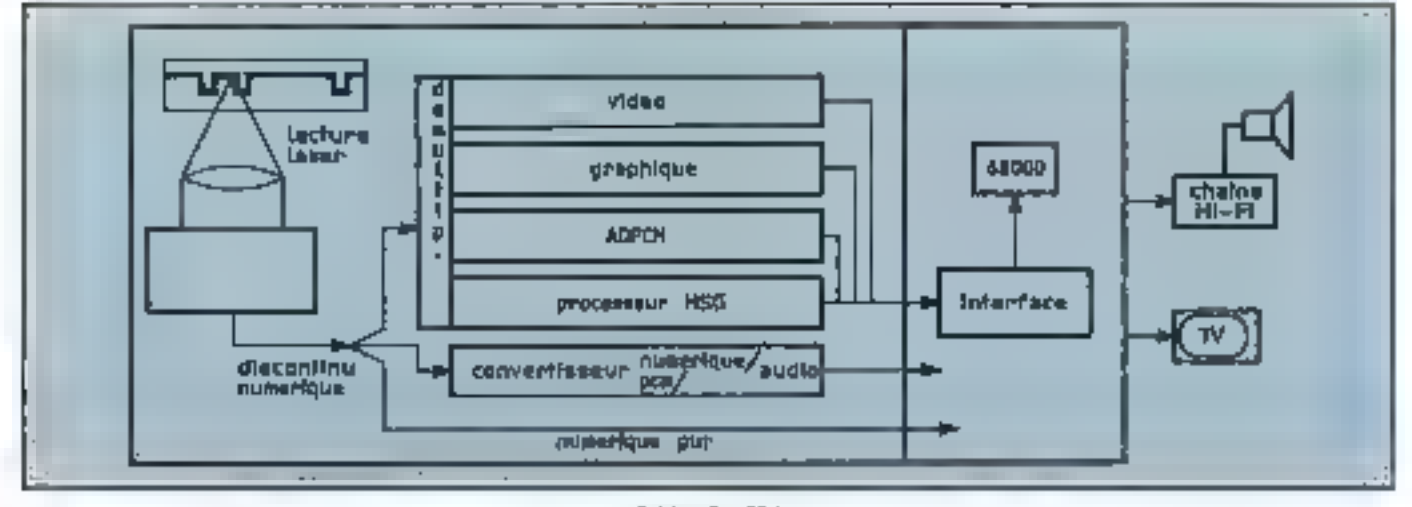

## **Hele CD-I**

Annoncé pour 6n 1990 aux Elais Unis ei pour mi-1991 en Europe, le CDI (**schému 5**) gal avant tout présente par les construcieurs comme un concept grand pubbe. It slagtt d'un apparel sufficité articulé ationi d'un bil cropopresseus (serie 66.000) et d'un systema diexploration (CD-RTOS). éguipé de ses propres périphéngues rielecommande avec joyabds intégre. Cover sugar ( inselicant de multiples entraes/sociies, el qui peut se<br>concerter a une TV (cu à un moniterm of the engine model magnetic (media in.j.) mante, une chaine EiFi - Le but mant de tarre entrer le CO-l al ses disgues - nému format que Jo CD-ROM).

## 116 - MICRO-SYSTEMES

Scheims E - CD-I.

dans les foyers sans passer par l'equipement d'un PC. Il permettra aux particuliers de consulter des encyclopédies interactives, de s'autoformer (langues étrangères programmes secologies (), rhe junior.

Mais contrairement au succès du CD DA qui a commencé en Europe avant do monoce les Diots Unes, le tuncement du CD-I est d'abord prévu aux Elatz-Unis, car + fes Abaercarde sont plus indiques que nous « explique M i Behar, Départément Interactivé Methe Systems/TRT Philips) Actuallement. I usine Philips de Belgique psoduttail 1.000 iectests par mois dont through orthogonal chain and only omly reur avec Renault. En effet, Renault présentan fin 1989 une application CD-I pour la formation technique de 225 CONCESSIONNAICHE au Salon Equip'Auto, provoquant la surprise gésèrale Alors, instrument professionnel 7 Instrument prive 7 la frontière s'effiloche et bienfòt « on na seura plus districtive in the cot professionnel et ce qui sot grand public », souligne M. behat

DOISCHER

Asinonecé par Philips comme un appareil révolutionnaire au prix d'un maanétasappe te CD-l pogram « faus- ex plazer ie multimėdis grand public -Avec plus de 250 bries de dioques prevus pour 1991 (products par Ameri can Interactive Media, scolére Philips/Polygram), Fhilips securitie criser gros sur pello nouvolle technologie consignée par Plutips et Sony dans un UVre Gen Chendr Book ( ■

Pascal Maapes

# B  $\mathbf{a}_0$  and

**Barbara** 

 $\vdots$ 

 $\frac{1}{2}$ 

 $\frac{1}{2}$ 

c.  $\overline{\phantom{a}}$ 

Î,

 $(0)$ 

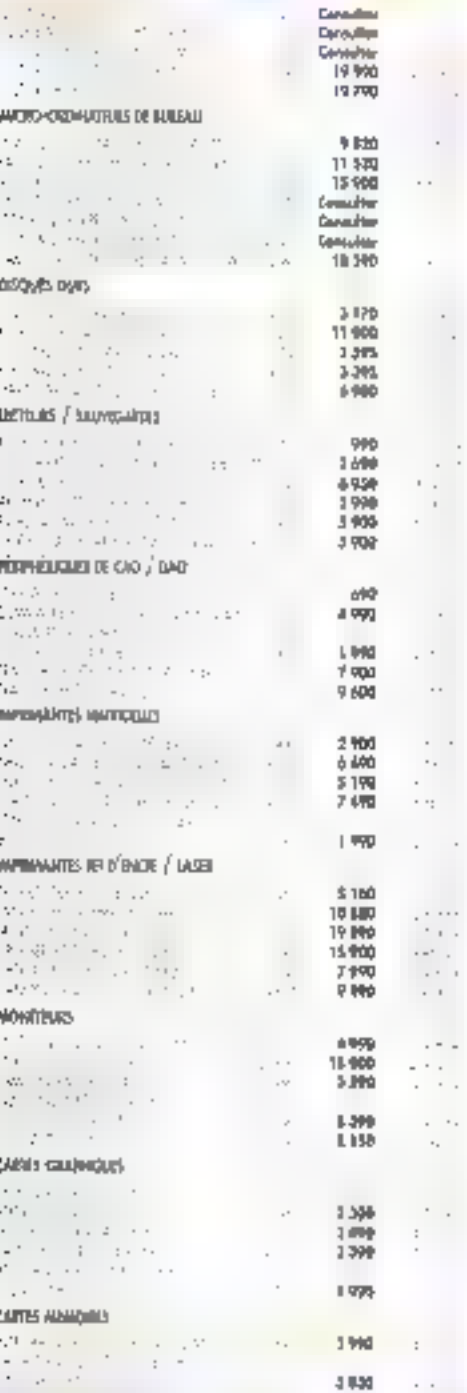

hingsolo his hows<br>R1 R1

**MCDO-DIORATURS PORTUAIS** 

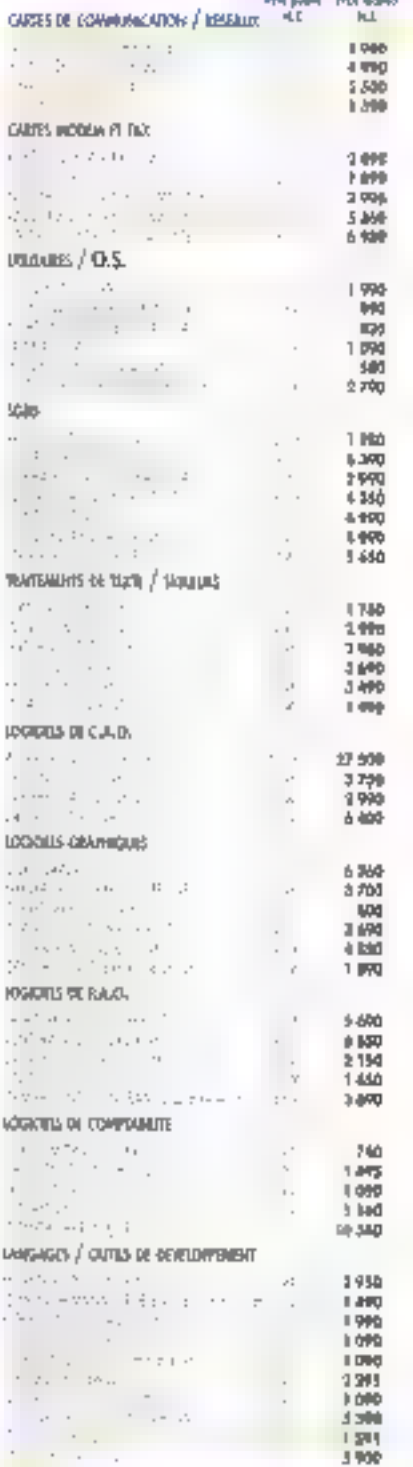

٠

ā

### Plus de produlis... des 500 dėlais rapid 88...  $\sim 10^4$  . r v fen NG 2

3 830<br>1 630<br>1 530

 $Q^{\rm (tot)}$ 

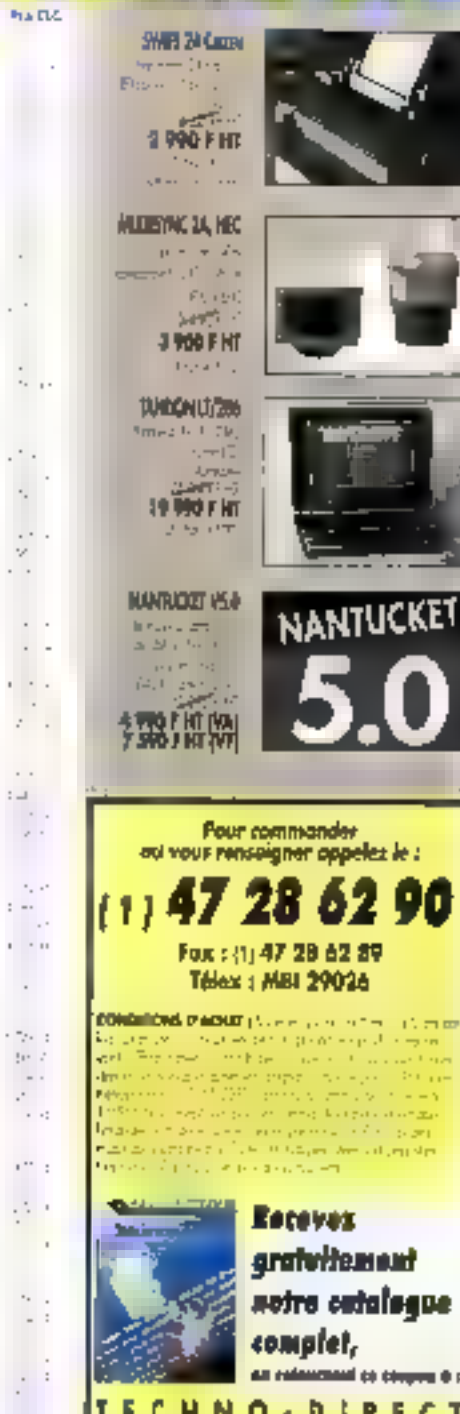

O

90

it me

**Track** 

rg d

 $\dots$  -  $\underline{\pi}_i$  $\frac{1}{2} \frac{1}{2} \frac{1}{2} \frac{1}{2} \frac{1}{2}$ 

RECT 6, Ild HENRY SELVER, 92150 SURESVEEL

ćβ

955.88 tar. 光光

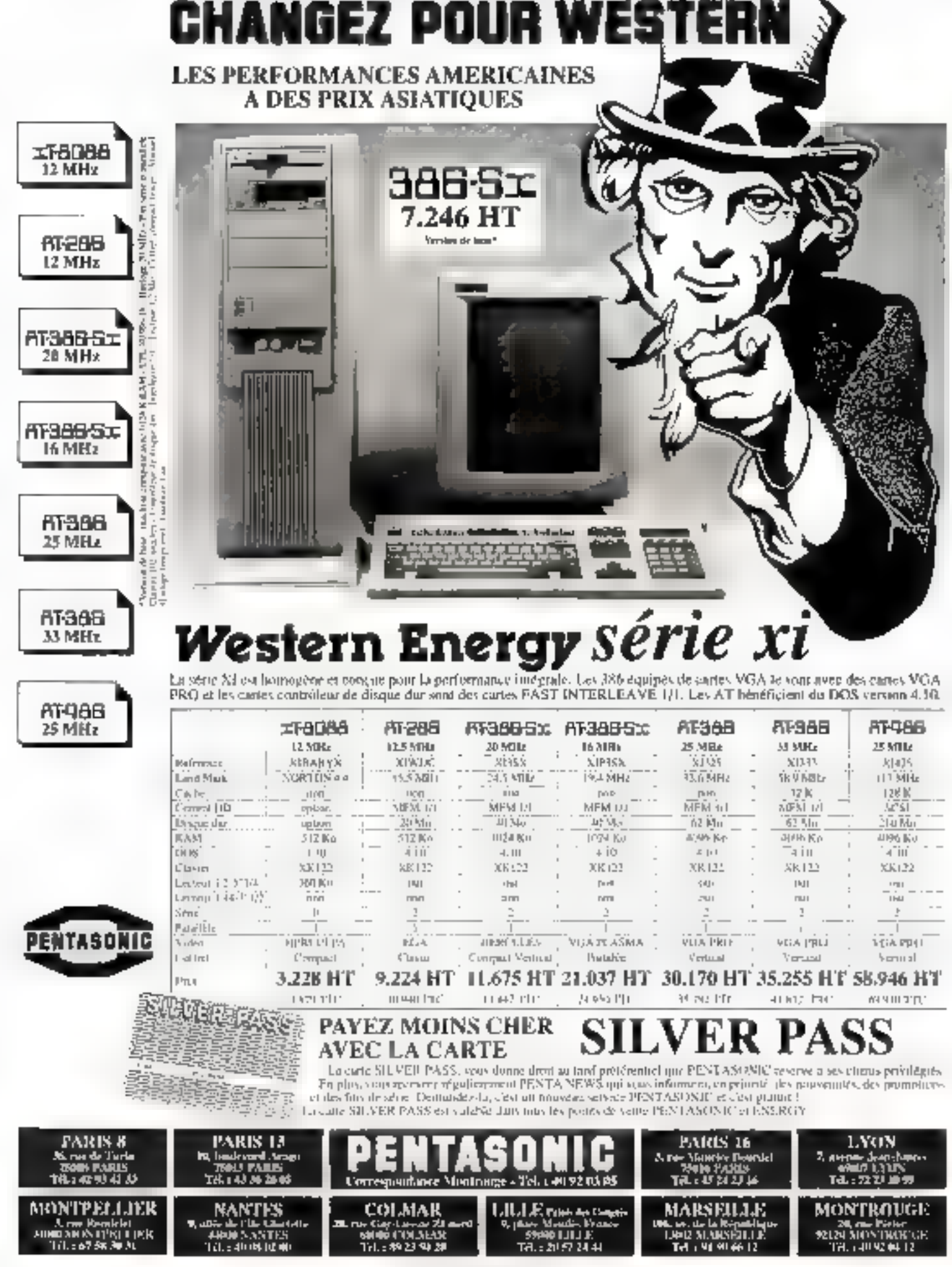

SERVICE LECTEURS NN 208

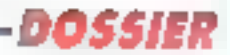

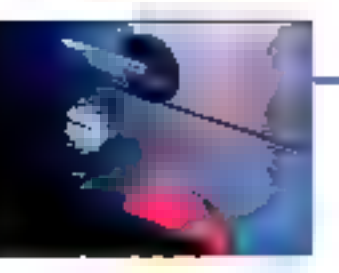

# **GUIDE D'ACHAT: LES CD-ROM AUJOURD'HUI**

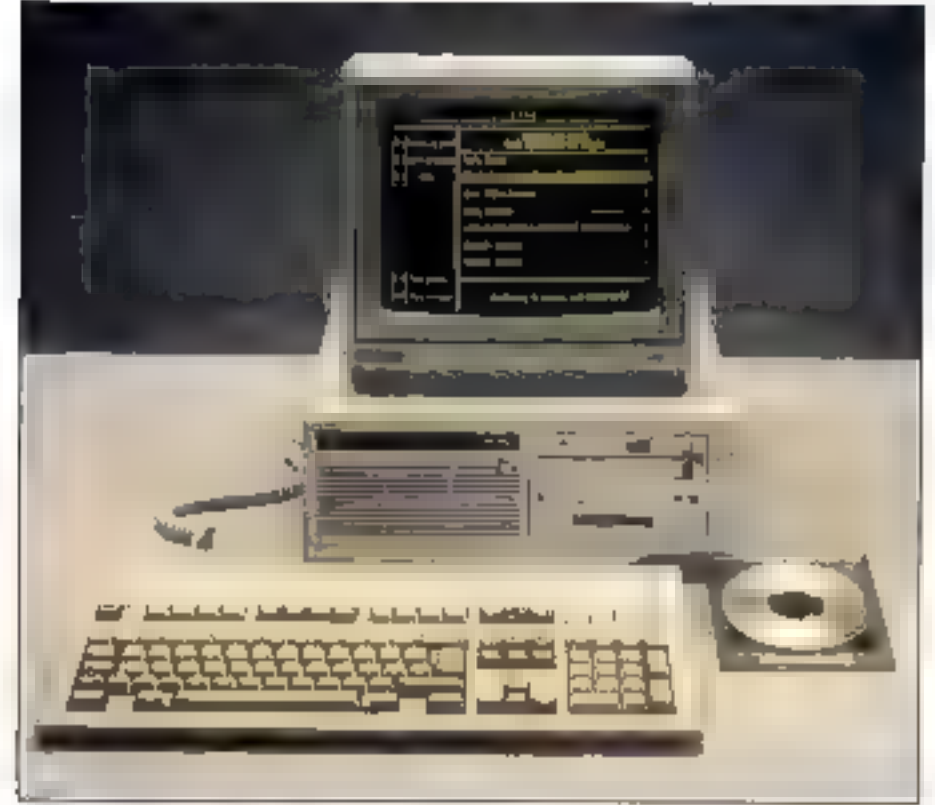

Le societé TRT-11 offre une genera de lecteurs de CO-ROM.

jen que jéche media, le CD-ROM a déjà conquis certains constructions de materials el quelques éditeurs de bangues de docnées. Date un seriour a évolution rapide. il faut s'affendre a des nais-

sances membreuses dans les prochams mois

Le marché éditorial (SELECTION par théme).

. Les titres sont suivir du nom de par tenaires ayant contribué à la réalisation du disque (éditeur, développeur chiffuseur 3

 $\bullet$  Lea titres suivis de (A) indiquent une. hase angiophone

· Les titres souvis de (W) indiquent l'environnement Windows

• Les aires sauvis de (disp. Apple) indiminut l'existence d'une version Apnie

## Atlas géographiques

**CD ATLAS DE FRANCE (DISP AD** ple) (Chadwyck Healey France) . Reuhit les doisnées itairées par le GIP-RE CLUS pour la réalisation de son Atlas de France Il rassemble les donnees démographiques et sucur-écolomie ques du reconsement français (parmileaquelles équipements, emplois, qua-<br>Idications ) Ces données peuvent films visualisens sur des carles aux échelles des communes, des cantons, des départements, des régions, des annes d'empton dos zones de pemplement industriel et urbain. Annoncé pour féviner 1990 Prix non communi-中庭

## - EUROMAP.

- GEODISC US ATLAS (A)

- MUNDOCART (A) (Chadwyck Healey France). Prix non cummuni-QBC.

- SUPERMLET (A) (Cluidwyck Hea ley France). Prix non communiqué.

## Banques de données financières

– **DLANE** (SURL et Bureant Van Delc). Rase de données de SCRL recorrupant les too coo entreprises françaises les plus importantes plus un loquinel d'analyse économique et financière. A parite de plus de dix criteres, ou peut diferrager la base et malyser les réponses sur le plan écononique, statis lique et financier. On peut equitement se servir des réposses pour imprimer des enquestes Public Bervices linamciers achait nuclearing, qualyaes de marché, rechatches de sponsor 50 000 F. HT, disque remis a juin dix laus paer am

- CENTRALE DES BILANS DE LA BANQUE NATIONALE DE BELGI-QUE (Eureau Van Dijk) Disque reinet  $\alpha$  juint quater fors par an, 27,000 F HT.

- FAME (A: (Bereau Man Dik) Méme disque que Diane mais pour PAnglereire Deque renna à jour soi four pair and fill that it FIT.

## Bangues de données jaridiques

- DIOCLES (Lasermédia) Jurispiradiamee, extract de la hampier de don nées Juradota des Editions Technigues *4.*870 F, abunnement anisor)

- CODE DES MARCHES PUBLICS ET TRAVAUX (Ast Informatique). Regreupe en Hypertexte un ensemble de rexses réglémentaires et admisistratifs archage-nailling par exemple pour les réponses aux appels d'offres. de l'Ariministration (plus parsiculière ment dans to BTP), 4 250 F HT

= TVA 88 (Jouve, [grid)al) - Toutes los<br>bases du dron (rançais sur la TVA (Joi de finances (996). Ce disque a été réaltsé pour la société (midial, l'fiale de la Caisan des dépôts el consignations.

## Banques de données médicales

- **AIDS** (A)
- **CANCER CD (A)**
- CANCERLIT (A).

MICRO-SYSTEMES - 119

**Mars 1990** 

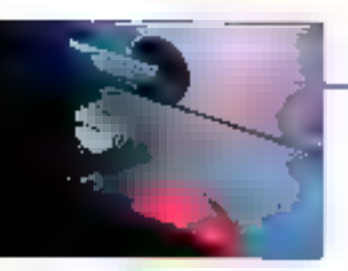

- CORE MEDLINE (A) (Ebsco) Prix րող տեղծոսմյգսի

- COMPREHENSIVE MEDLINE (A) (Ebseo) : Prix non communiqué

- SERIALS DIRECTORY (A) (Eliscu) Prix non communiqué

- CD BASE SANTE PRARMAGIE.

- DRUGS DATABASE (A)

- LIFE SCIENCES COLLECTION  $(A)$ 

- VIDAL (OVP) Recognize to their des médicaments commercialisés (plus 5 000 nutrees de specialités phaimaceutiques) en France assemén à one base de données des interactions présidence en la reusseur

- MEDICOROM: Dietummatre de médicaments, annuaire national professionnel, fiches de pathologie.

- MEDLINE (A) (Compact Cambridge) Annoncé un catalogue<br>d'Euro CD Biflusion pour le premier Somrasher L990

## **Dictionsaires**

- Le Robert électronique (Hobert et Bureau Von Dijk) - Permel de rechetcher un élément à partir de phoiestrs. critéres (alphabétique, phonètique -) 100.000 catróris, 160.000 cuations, etymologie, définitions abrégées ou complénes, installé en reaidant ou non, de produit est d'une «fficaciré remazqua-<br>ble et seprésente un complément ladictionsable as traitement de lexte Public Particuliers, bibliothèques, secteur éducatif, presse, communica tion, édition publicité mouvements associatifs prostes = G SD2 f1H91

- ZYZOMIS version 2 (Hachelle el Act informatique) Rassemble en Hyperfexte les informations du Dichonnaire de notre temps (70.000 entrêtes doni 20.000 noms propres), un dictionnaire des synonymes et un atlas. Cette nouvelle version exmprend un correcleer ortizionaplaque el peut être installée en résident 3,600 F IST

– **HARRAPS** (A). Annoncé au cataloque d'Euro CÉ Diffusion pour la premer semestre 1900

## - OXFORD ENGLISH DICTION-**NARY (A)**

## Economia

- DEMETER (Deg) Apple) (Eurolink) Annuaire de 10 000 entreprises du secteur agro-alimentaire, réglementations française (colutants, conservaleurs j et européenne du societis sevae de presse (environ 7000 articles concernant les sociétés de l'annuarre), 4000F HT, abonnement annuel imise à jour deux fois par an ac minimum

LE MONDE EN CHIFFRES (Hatter & Act Informatique) : Base de doapées écoisonuques plus cartes convrant los [8 derruétes années [128 indicateurs sur 93 pays), 2.951 F FIT, reputs à jour tous les deux ans

## - STATISTIQUES DE COMMERCE **INTERNATIONAL**

- KOMPASS FRANCE (Kompass & Bureau Man Dajk) - Annuaure dos socié tès françaises et leurs caractéristiques générales (80 000 sociérés en 38.000 définitions de produits) Publication janvier 1990. Prix non communiqué

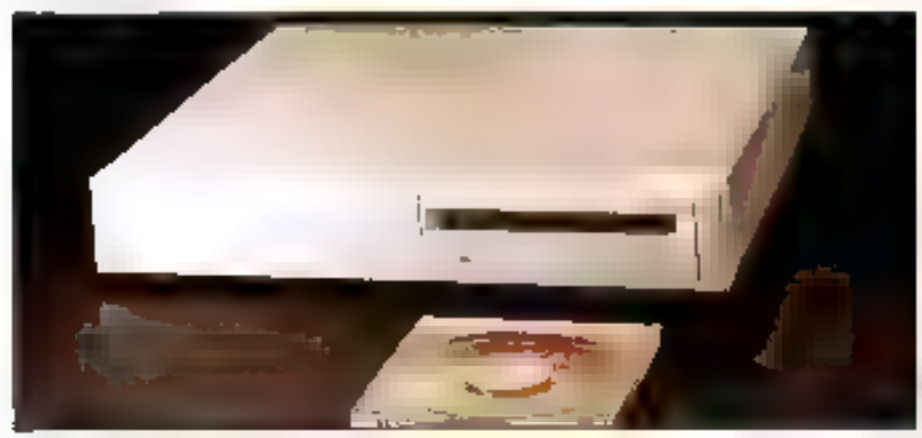

Des modèles de lecteur de CD-ROM de plus en plus perfacilonnés. 120 - MICRO-SYSTEMES

- SILAN ECONOMIQUE ET SO-**CLAL** (Le Monde & Act Informatique) : Bilan du journal Le Monde regroupant dispues 1975 tes petricapistas childress économiques el somaux ainsi que les ėvėsements marguants pour l'Histoire. Annoncé pour le promier semestre. 1990

- WORD STATISTICS AND MAP-PDIG, volume | Europe (Act Informatique) : Diméées suéta éconologues fournies par l'INSEE et par Europiat pour l'ensemble de l'Europe. Annoucé **DOUT 1950** 

## **IMPRIMERIE JOUVE:** HIGH TECH ET CO-ROM

réée en 1903 par un éditeur parisien, l'imprimerie Jouve a Joujours miegré les Hichnologies modemes à ses mbthodos de praduction. En investissant depuis photours années dans les nouvelles technologies, molgraphical gons les nouveaux supports de diffusion de l'information, Jaave est devenue une imprimerie « High Tech ». L'imprimerie Jouve a su jouer la carte des r mandles technologies » ou bon moment en créant la division » Systèmes d'information » (Jouve SI). Fer de lance de lo diversificotion de Jouve, cette entité joue un rôle de presiotoire de services, intervanced avost bien ou plan du conseil et de la mise en place de bases de données multimédias que sur le plan de Falimentation de ces bases Isosie. numérication du de leur diffusion. 1989 nero d'oilleurs été pour Jaure SI l'année de la maturité over la réalisation paur l'Olhca européen des brovots d'une application CD-ROM ambitieuse, 65 DOD brevels, l'équivalent de 15 mètres finéoires de ray onnage, de 400 kg de pagner... c'est ce que conheiment les 70 disgues pressés carte année par louve et au continuent un fantastique ouid de e voille technologique ». Avec so cinquantaine d'informaticiens, son service commercial de dix personnes, Jouve SI affiche une samé et un optimisme pui comespandent aux espérances de Guy Coquard, son directour.

## Politique

– POLITIOUE ET SOCIETE **EN** FRANCE (b) Decembrialion Francaise & Act Informatique) : Il comprendra environ 160 000 références portant sar los communiqués officiils, les déclarations du président de la République el des principales personnalités politiques (toutes tradances confondues), les articles d'information généralis sidectionnés dans la presse nationale, les publications officielles. la chronologie des événements politiдые» ег зоставк deputs 1981 jusqu'en 1987 Annoncé pour le premier semes tte 1990.

## Education

- CD LANGUES (W) (Codrom Tech nologies) Autolomation en anglais, espagnol is allemand. En test.

- CD THESES (Josyn) Requirement los sujets, les directeurs de thèse et le treit de soutenance de 100 000 chédes dans le domaiste scientifique et mérie. cal

## Encyclopédies

 $-$  GROLIER  $\{A\}$  (The Ligentonic Eneyclopedia) (Distribué par Act Informatique) : D'un des premiers CD-ROM<br>fabriqués aux USA-21 volumes de l'eticyclopédie papier, soit 9 millions de<br>mois, 3 900 FHT

## Histoire, culture et littérature

**- CD LITTERATURE** (Nothan & Act Informatique) Dix siécles de littérature. Ou Moyen Age au XIX\* siècle, 3 DDO F HT

- CHESS DATA ROM (Batreau Van Dijk) 55.000 parties d'échecs pour etro assor ban que Fisher. Pox non communequé

- REVOLUTIONS (W) (Disp Apple) (Bord Cadre & Cedrom Technologres): Encyclopédia historique regroupent textes, images of sons, à parfir du fond textuel de M. Manceron, | 256,30 F HT

- TEXTES ET CONTEXTES (W) (Magaard & Cedrom Technologies) : Base de données littéraire à partir des

**Marx 1980** 

## LES LECTEURS

Liste non exhaustive, par ordre alphabetique.

## Emironnement PC

Se renseigner auprès des constructeurs pour des options PS/2 ou SCSI.

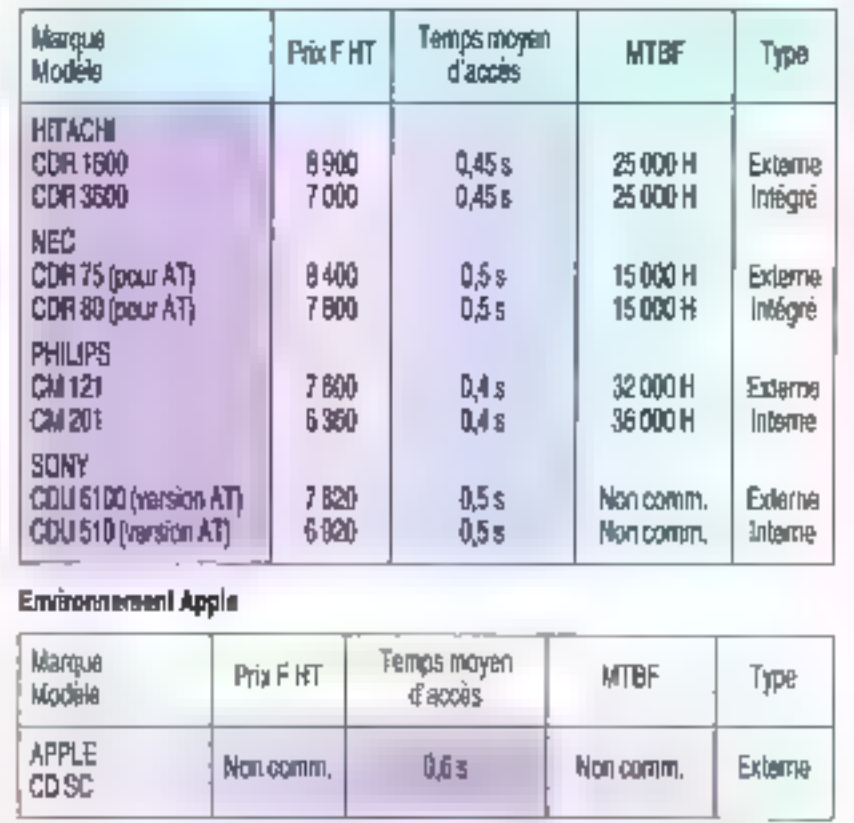

## collections Magnard, En test

L'HISTOIRE AU JOUR LE JOUR (be Monde & Act Informatique) - Par thèmes, rotrace les grands évênements historiques depuis les origines du monda. Extrats de descours, rôsotutions, déclarations, ainsi qu'une chronologie synthétique et complète des événements politiques, diplomair ques sociaux, économiques et culturels. Annoncé pour le premier seinestre 1990

**- SOVT** (Le Monde & Act Informanque}: Soviétologie, Regroupe 20.000 biographies du Monde el B 000 articles (tirés d'environ 20 quotidiens et 50 mivues soviétiques). Annoncé pour <del>l</del>e premier semestre 1990

- GUINESS DISC OF RECORDS (Disp Apple)

## Instruments bibliographiques

- BN OPALE (Bibliothèque nationale & Cheadwick Healey France) - Kiblis graphie nationale française depuis 1975 - 180 000 entrées, 6 500 F

## - BNB BRITISH NATIONAL BI-**SLIOGRAPHY (A)**

- **ELECTRE** (Editions du Cercle de la (abratro: & Bureau Van Dajir) : Baso do données bibliographiques de Cercle des Libraites, notices des 300.000 Eivres trancoplences disponibles amprés. de 6 300 éditours et diffuseurs. Abonnement annuel de 4 disques par an. **B DOO F FIT** 

- LLSE : Catalogue des notices bibliographiques des 400 000 documents (li

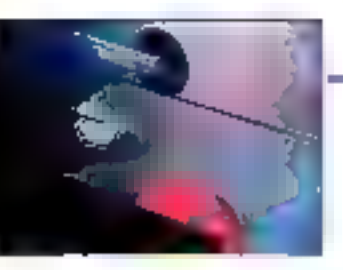

vies, periodiques et autres) conservés à la Inbliothèque du Centre Georges-Pompidou, 4 850 F FFF

- MTRIADE (Centre National du Catalogue Collectif National, Chadwyck<br>Healey France & Jouve), Recense ment des périodiques français avec la localisation des fieux où la sont consulrables (2.500 tobliothèques et autres) et l'état des collectages, 5 KSD El HTT.

## Logiciels et produits informatiques

- $-$  APPLE (Le Catalogue)
- $-$  SOUND CREATIVE (A).

- PROGRAMMER'S LIBRARY (A) (Microsoft): Documentation technique Microsoft (sur différents langages) destinée aux développents ut aux analysies programmeurs. Frix non communiqué.

## Normes et brevets

 $-$  ESPACE (Office) campaign dies brevets & Joave) Outil de veille tochnologigne, de disque rassemble semaine après sonanne loiss les brisvets déposès à l'Office europèen des broyets. Abonnement ansuel de TI disques/an. 17 000 F HT

- APS BREVETS (Opus Publications Int. & Cheadwick Healey Int.) Regroupael tous les brevets déposés aux USA of recoderant la rechnologie du monde entier Abonnement 1989 1990 nves: nuse à jour hebdemadaire, 3 150 dollars. Abonnement annuel et nuse à jour mensuelle. 950 dollars. Deplus, [973, disques annuels disponibles au prix de 90 dollars

- PERINORM (Afnor, DIN, BSI) Rose de dorinées Trilingues des organismes de nurmabsasum français, anglais, al-Jemand, 9.800 F. abonnement amusel pour 12 disques/an

## Ontils de conception industrielle

## CAO/CFAO:

- BIBLIOTHEQUE NORELEM (No relea Informanque et Act Informatique): Bibliothèque de 20.000 cempo sants mécaniques destinée à la CAO<br>(dessis de pièces), 30 000 F HT, abonnement annuel plus adliésinn · 10 000 F HT/an

## Sciences, techniques et industries

## AERONAUTIQUE :

## - DICTIONNAIRE AERONAUTI-**OUR ET SPACIAL**

## **AGRICULTURE:**

- ARBRES EXPERT (W) (Cedrom Technologies & Softissimo): Système sxpert d'aide à la reconnaissance des arbres 3 800 F HT

- SESAME (INRA, ORSTOM, CIRAD & Jouve). Contient 100 000 natices dans le domaine des recherches agronomiques frogaçales. Plux non commu-Auptn

## OENOLOGIE:

- DYONISOS.

- VINIROM.

## **ORNITHOLOGIE:**

- **AVES** (Editions Sitello & Codrom-Technologies). Base multimédia sur les nismaux. Volume t. Les Oiseaux de France En test.

## **RECHERCHE:**

- **PASCAL** (DJST/CNRS & Fouve): Base de données bibliographiques

## **CD-ROM PRATIQUE: LES PIEGES À DEJOUER...**

e Quelle configuration requise ? Pour la majorité des applications, la configuration conseillée afin de connecter un lecteur de CD-ROM ast de ture AT (80286, 640 Ko, disque dur 20 Mo, carte CGA, EGA. ou mieux VGA, davier et/ou souris).

## e L'installation d'un lecteur de CD-ROM.

On conseille pour ceux qui n'ont pas de disque div partitionné (en C) et DiJ de procéder à l'instollation du lecteur (selon la procédure indiquée par le constructeur en D. Le lecteur se comporte dès lors comme un périphérique, réagissant aussi bien à un Dill au a un DPE des Echiers du disque. Pour la déclaration de la carte CD-ROM dans le conlig-sys, suivre les instructions du constructeur.

Exemple pour les lecteurs Philips CM 121 : Device = CM153.M5C /D-mscd001 /P/340 L'extension CD-ROM est à déclarer dans l'autoerectat : MSCEDEX ID:MSCDODI 黑边

Attention, une fois booté avec ces nouveaux. fichiers, l'ardinateur cherchero d'abord fe lecteur de CD-ROM til doit être sous tension). al son disque provi de rendre lo moin au système. Si le fecteur est étaint, la micro semble hlogué,

## a L'installation d'une application CD-ROM.

Pour un disque CD-ICOM, et selon le programme d'installation prévu par l'édieur third date to disguella d'installationt, la mise en place de l'application se fait de manière automobique ou assistée. Mois ottention, une application CD-ROM pew demander pour fonctionner des paramètres précis au mireau du contigues ou de l'outgenec bat du système, Le CD-POM LISE du Contre Pompidou por exemple requiert une valeur 10 pour les Bullers. En revanche, le Robert électronique n'en demande aps plus de 4. Se référer au reannel du disque et modifier ces fictuers (si nécessaire) est la première étape. de l'installation... sans oublier de baoter l'ordinateur avant de lancer l'application CD-ROM sin'y a evimpatication. On raconte que des schlews ant déjà échoué dans leur démonstration à couse d'un oubli de ce perre.

Passer d'uno application CO-ROM à one autre pow paser w probléme. En eftet, la c Path table » léguirolent de la lATMS-DOS) a tondance a gander des lichiers en mémoire qui, av moreent où an lance le fichier exécutable de l'application sui-ante, empechant la nouvelle application de r reirouverses petits ». Le message d'erreur indigue ofors a Erreur loss de l'accès ou CD-ROM. Vénhez i » au r Mauvais CD-ROM i ». IDIANE), ou encore « le lecteur de CD-ROM. n'est pas prêt… pressez una louche pour abandomers (ESPACE). Si un simple Diff neparvent pas à chasser les moiens hocalaires de la mémoire vive, il ne reste plus que la solution désormais adlâbre : CONTROLALT  $\partial F$ .  $\blacksquare$ 

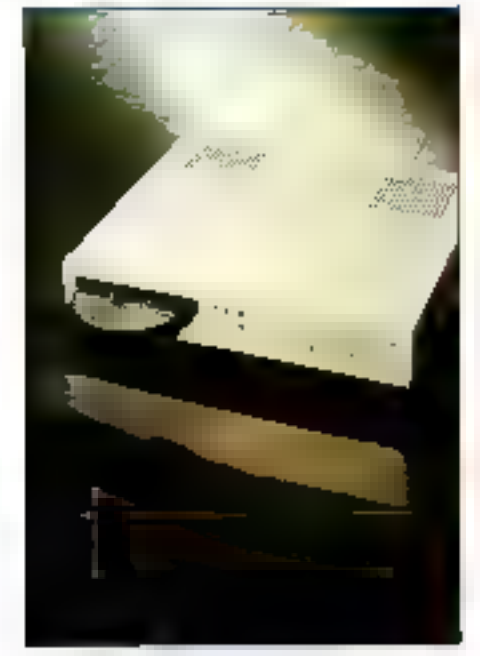

**Je CDR-1503** 

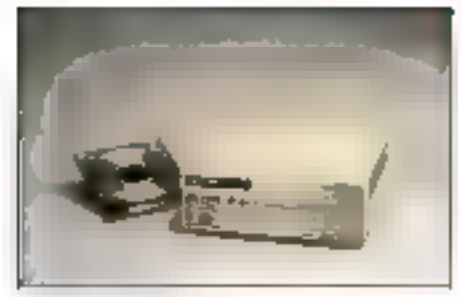

CM 121 de TRT-TL

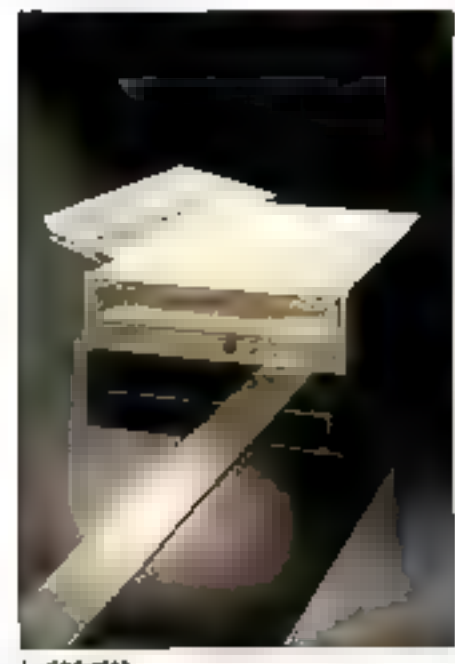

Le CDA-3503 **Mars 1990** 

## LES ACTEURS (EDITEURS, REALISATEURS, DIFFUSEURS...)

es principaux acteurs du monde du CD-ROM sont mains d'une dizoine : Act Informanque, Bureau You Dijk, Cedrom Technologies, Chadwyck Healey, Euro Cd Diffusion, Jouve, Iasar Médio figurent partui les alus inaxorianis.

· Act Informatique 12, rue de la Montagne-Sainte-Geneviène, 75005 Ports Tál.: 46.33.72.60

Burgou Yon Disk/CD-ROM Edition & Diffusion 57, bd dis Montmorency, 75016 Paris Tel.: 45.24.49.10

Gedrom Technologies 68, quai de la Seine, 750 l 9 Paris Tél.: 40.05.06.76 Fax: 40.38.97.74 Catalogue sur demande

Ghachwyck Mealey France 3, rue Manivaux, 75002 Paris Tél: 42.86 80.20

- Eurolink 4. rue Ferou, 75006 Ports. Tél: 43.26.19.00

a Jours 18, rue Saint-Deais, 75001 Paris fal: 42.33.17.99

= Laser Média III. rue de l'Ouest, 75014 Paris Tél.: 43.20.53.45

Fex: 43.20.52.90

## Diffuseur de disques CD-ROM

· Euro Cd Diffusion 9, rue de l'Ecole-Polytechnique, 75005 Paris 限:40.46.80.75 Fax: 46.34.74.64 Cotakague sur demonde

## Distributeurs de disques CD-ROM

e Act Informalique 12, rue de la Montage-Sainte-Generiève, 75005 Ponis Tél.: 46.33.72.60 Fax: 46.33.95.73 Cotalague sur demande

 $\blacksquare$ Dialog 75. av. Pannentier, 75011 Paris Tél:40.21.24.24 Cotalcous sur denande

· Ebsca 55 bis, av. Jean-Jaurès, 78580 Maule Tel.: 30.90.62.26 Fm. 30.90.62.32 Disques : Core Medline, Comprahansiva Medline, Senials Directory

· Europériodiques BP 104, porc d'octivités Pissaloup, 78191 **Trappes Cadex** Tel.: 30.62.93.86 Fox: 30.62.21.43 Catalogue sur demande:

e Sinorg 91 bis, rue du Cherche-Midi, 75005 Poris Tél.: 45.44.38.03 Catalogue sur demande

plundisciplinaire er multilingue en sciences, technologies et médecine<br>(soit 450.000 nobces). Prix non commurisqué.

## **URBANISME & BATIMENT:**

- URBAMET (service lechnique de l'Urbanisme/ministère de l'Equipement & Act Informatique) Références de documents écrits, do rechorche en cours, de cartes et plans, d'exemples d'opérations d'aménagement dans le domane de l'urbanisme et des collectivités locales, 2 825 F KT

- FARTEC (CSTB et bureau Van Dijk) · Sélection des « Documents techniques unifiés » publiés par le Centre Scientifirrue et Technique du Bâtiment. Prix non communiqué.

Les tests de CD-ROM ont été effectués sur un lecteur Philips CII 121 et sur un portable Toshiba T3200 sx.

## El la mosique ?

Un lecteur de CD-ROM peut lire soit. des CD-ROM, soit des CD-DA (attenhon, ce n'est pas vrai dans l'autre sens !) A condition de disposer d'une sortiu audio sur le lectour, on peut<br>connecter le CD-ROM soil à deux haut-parleurs assertyis (sorbe RGA)<br>soit à une chaine Hi-Fi (sortie RGA). soit à un casque (sortie jack). Le reste (priotage de l'accès aux plages du disque) relève de la compétence d'un uti-

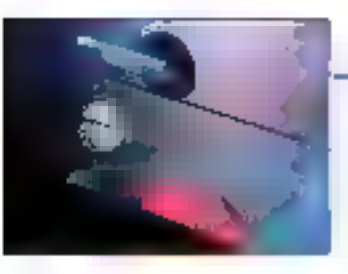

## III CRECH : NAISSANCE D'UNÉ UNIVERSITÉ PRIVEE III L'HYPERMEDIA

e Centre de Recherche Européen et de Création Hypermodia (CRECH) formera celle année des « éditeurs hypermédias » rapables de concevair et de réoliser des projets mettent notomment on ceurra CD-ROM et hypertextes. Domal Gorne, créateur de CRECH el journaliste ou Point, n'a pas peur des mois : le cancept d'hypermédia représente pour lui l'« après-Guienberg ». C'est la possibilité de laire intervenir sur un ordinoteur tous les médias enistants à ce jour llexies, hyperlaxies, reproductions, voix, musique, sans, graphiques, dessins, séquences primées, images de synthèse, bases de données, programmes...) dans des applications le plus proche possible de la aensée homaine.

Tos mittées 1980 par été entre paires celles du baom do la micra-informatique et de l'éclosion accélèrée de nouvelles technologies. Celles oussi de la croissance du sacteur ferticire (2/3 des personnes actives du pays) et du valorité d'informations brassées et échangées. La gestion de l'information devient un passage abligé paur l'Entreprise de la décennie. 1990, Acteurs du secteur public av privé, Jous ant un é<del>nouv</del>e besain de irquier une nouvelle facon d'organiser le flux des informations et de lui trauver une presentation ad hac sur ordinateur. Or la france – et sans doute l'Europe – monque cruellement de spécialistes sachant mingrar laus les machas existants. Dans l'esprit de Doniel Gorric, l'orrivée du concept hypermédia permei de ne plus penser comme

avan). Ce novreau troe d'occès à l'information exige de la part des créateurs d'hypermédias i une culture générale qu'an n'a plus et un dépassement de l'informatique L'informatique est une chase trop sarieuse pour la laisser avaintomatiquens et Le COECH se veut être une école, et c'est une preavêre mandiale, qui larmero les éditeurs d'hypermodias de demain. «Ecolo de ponsée autoral qu'école tout court, nos cours reflètent la concept d'hypermedia, c'est-à-dire ambrasser un concept dans so totalité. Nous cherchans à ne pas sprir le cancent de specontexte. Pour les cours sur la Renaissance. por exemple, nous prenons dix personaages. clés. Concernant Christophe Colombi nous touchans à la palitique de l'Espagne, à son contexte socio-economique, o la decouverte di un nouveau continent, qua connaissances. spentifiques et lechniques de l'époque, y compris à l'imprimerie. Ce qui nous conduit à Gulenberg, a

tes ringt-deux intervenums du CRECH serantils de taille à embrasser un concept aussi ombitieux ? Doniel Garric en est convolveu. Parmi eux, une bonne dizoine d'onciens normaliens (lettres), deux diplômés du Massachusetts Institut of Technologie, un polytechnicien spécialiste de la sémentique, un spécialiste de l'intelligence Ambicialie, la concepteur des vidéodisques des musées du touwe et d'Orsay. La liste est longue, qui monire l'orientation délibérément pluridistaninore de ce projet. La journée type d'un étudient au CRECH

Istaire rie gesbon de CD-ROM, souvent livré avec le Inciour ou vendu à part (rype SC MENU)

## Un attituire pour la gestion du CD-ROM

litulitarie développe pour le CD-ROM (diffuse notamment par TRT Tl Philips). PC MENU est simple et convivial. Il permet à des unisateurs non avents de manipuler à partir du menus dérentants des applications CD. ROM sans connaître ou le DOS nu Cordinatest la performance de PC MENU. est gu'il voulne, au moment de lancer une application on l'autoexec bat et le

config.sys correspondent à l'application CD ROM utilisées à nécessaire, il les modibe et térmitalise automatiqueinent le système. Cette procédure est Istalement transpitrente pour l'utilisateur. Il offre en cutre la possibilité de pilator le lecteur de CD-RGM pour la musique, d'installer un mot de passe,<br>de bluider le MS-DOS et de lancer trius les programmes installés sur le PC sans dollfer are menus. Qu'il soit usstallé sur un poste dedici au CD-ROM ou sur un poste d'applications bureau tiques. PC MENU avec ses 12 Kg en memoire, est un outri qui facilité l'atalisation du CD-ROM ■

Peecal Maugais

commence le matin per des séminaires : culture générale européenne, culture hypermédialique. I après-midi, les interventions de Peter Geyer, professour, d'un recaité américain, forment los éluchants à l'hypermédia sur micro avec des programmes comme Hypercard, Vidéo Paint, Film Malier, Mac Recorder, Guide... La journée s'achève avec la possibilité, entre 17 et 20 heures, de javer avx opprentis sorciers sur les Macintosh, This excompatibles ainsi que sur les lecteurs de CD-ROM, les imprimantes laser mis à la dispositon des exuliants.

Seconde particularité des études, chacun des étudiona est parromé por une entreprise qui, cette année, donne pour lui 90 000 f ti étudiant retsont ociant à lui 10.000 FJ. En l contreportie, l'entreprise pourra demander à l'étudiant une citude de l'assabilité accompagnée d'une maquette pour la réalisation d'un projet de CD-ROM (ou autre sepporti. Cette i thèse opérationnelle » sera réalisée au cours d'un stoge dans l'entreprise. ta fin des enseignements est validée par un diplome de CRECH dant l'homologation comme diplôme de troisième cycle est on cours à Pars.

Pour nos lecteurs gui se sentiroient la vacation de rejoindre le CREOH, il leur laudro jushfier d'un nivous BAC + 5 (quoi que soit lo domaine) ca de cinq années d'expérience prafessionnelle. Actuellement installé dans les locoux de l'ESSEC au Critica Défense, le CRECH repond oux demandes de remsexprements ou 46.92.35.42.

## **BIBLIOGRAPHIE**

∎ *[20 CD RCM θη*ρλομά 41/7 dirigeants d'entreprise. 41 pages.<br>40 F. Jouve Paris

« Mémoires optiques, mensuel. eaviron 60 partes, por abunnement 790 F. 10 numéros/an. Mémoires. Optiques, Vannes

 $\bullet$  Annuaue du CD-ROM, 74 gages. Ltd T. A. TOUR, Paris

∎ La lense du CD-ROM, du CD-Let da CD V, itiensuel lérivision 12 pages, par abonnement, 1 650 F TIC: 1. numeros/en A Jour Paris.

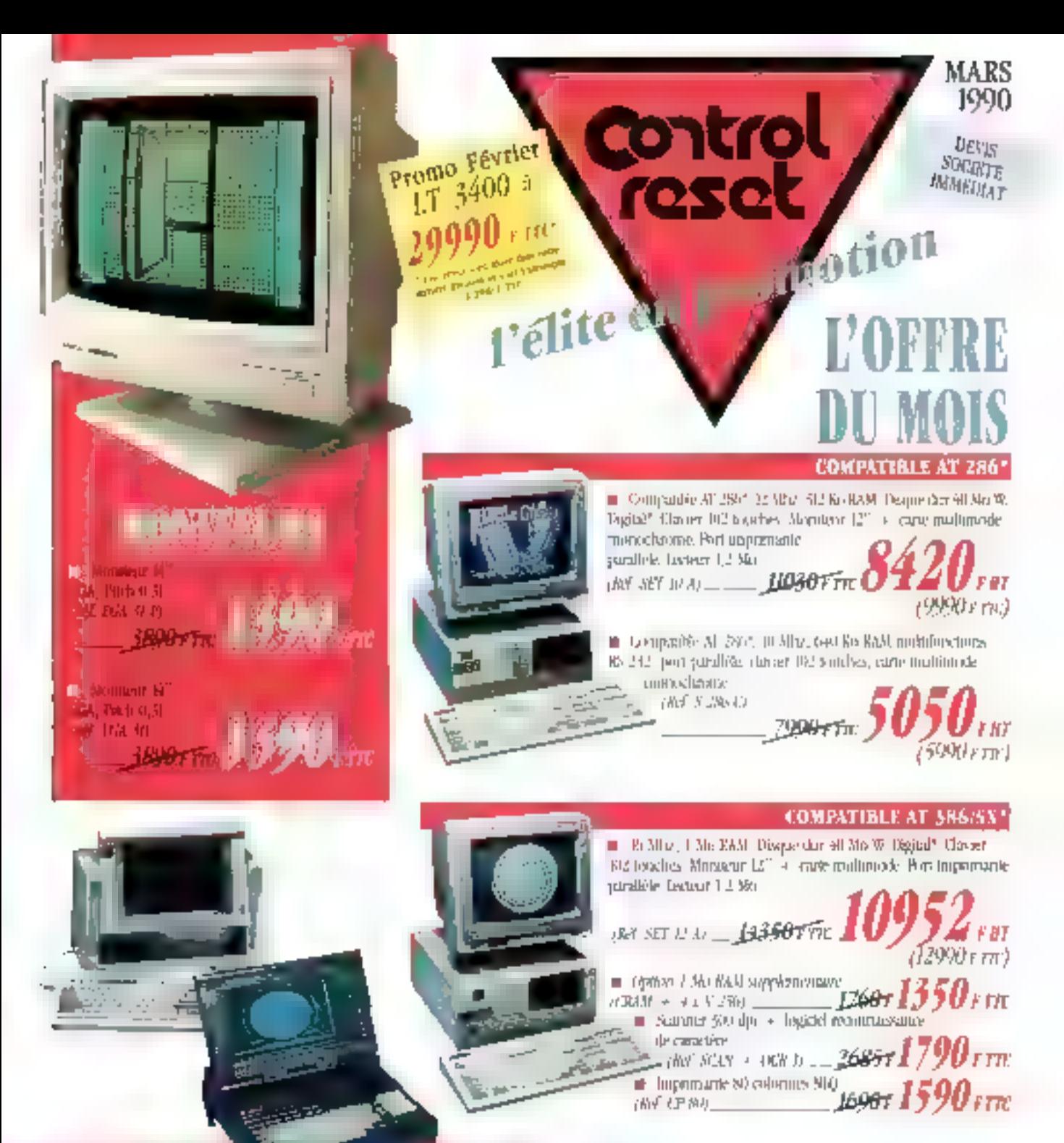

planna czmpublic Polski" Braki Turku 16 MBs meet J. Mr. Foral plants 610° 400 BGA. Clinact avec part membrique. Listian: 1,99 Mn. Lisque 40 Mil captur (Net LT 1400)

OPTION: house de uursport

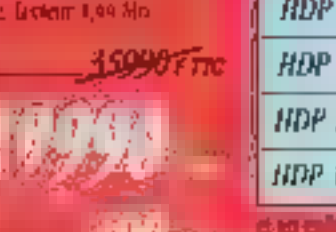

## MPRIMA Controlled and Charles

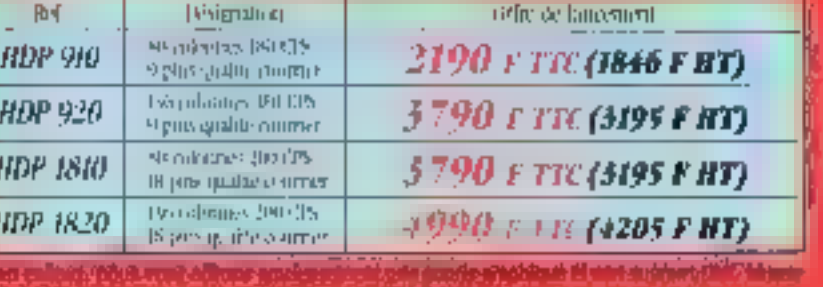

Unique diploma dinasciale romanicales collectadante directo na contra de la consectión d'universita en sintematique de consecuente proprietare

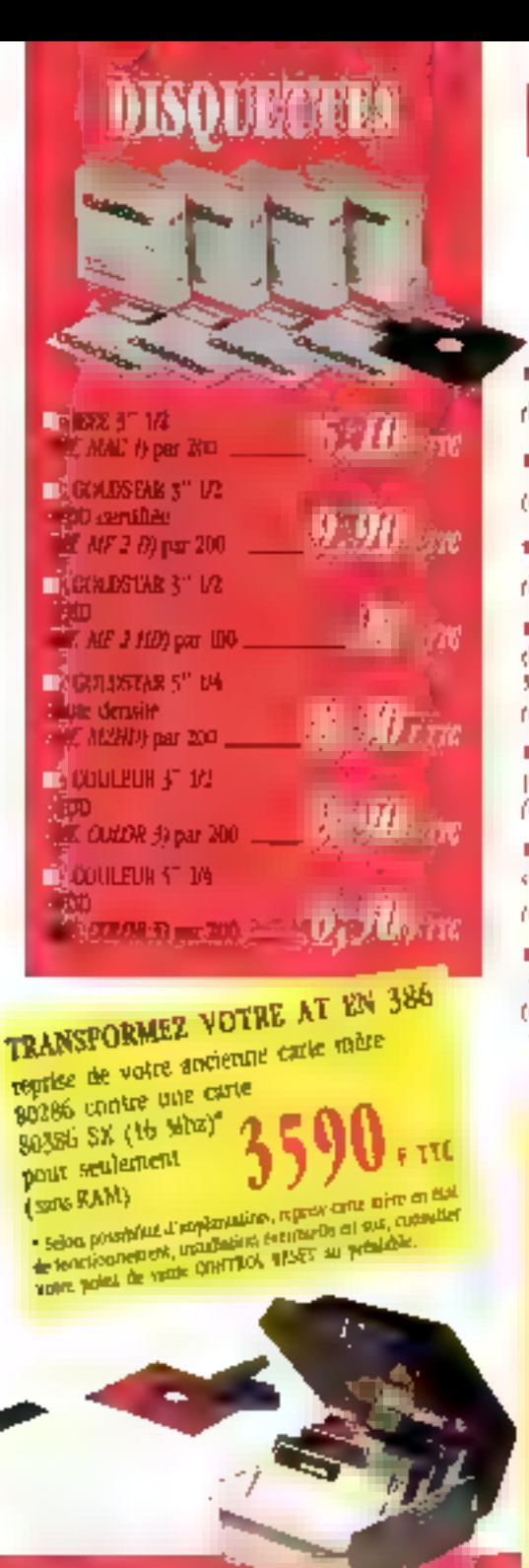

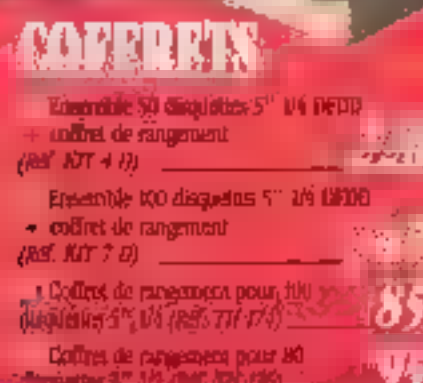

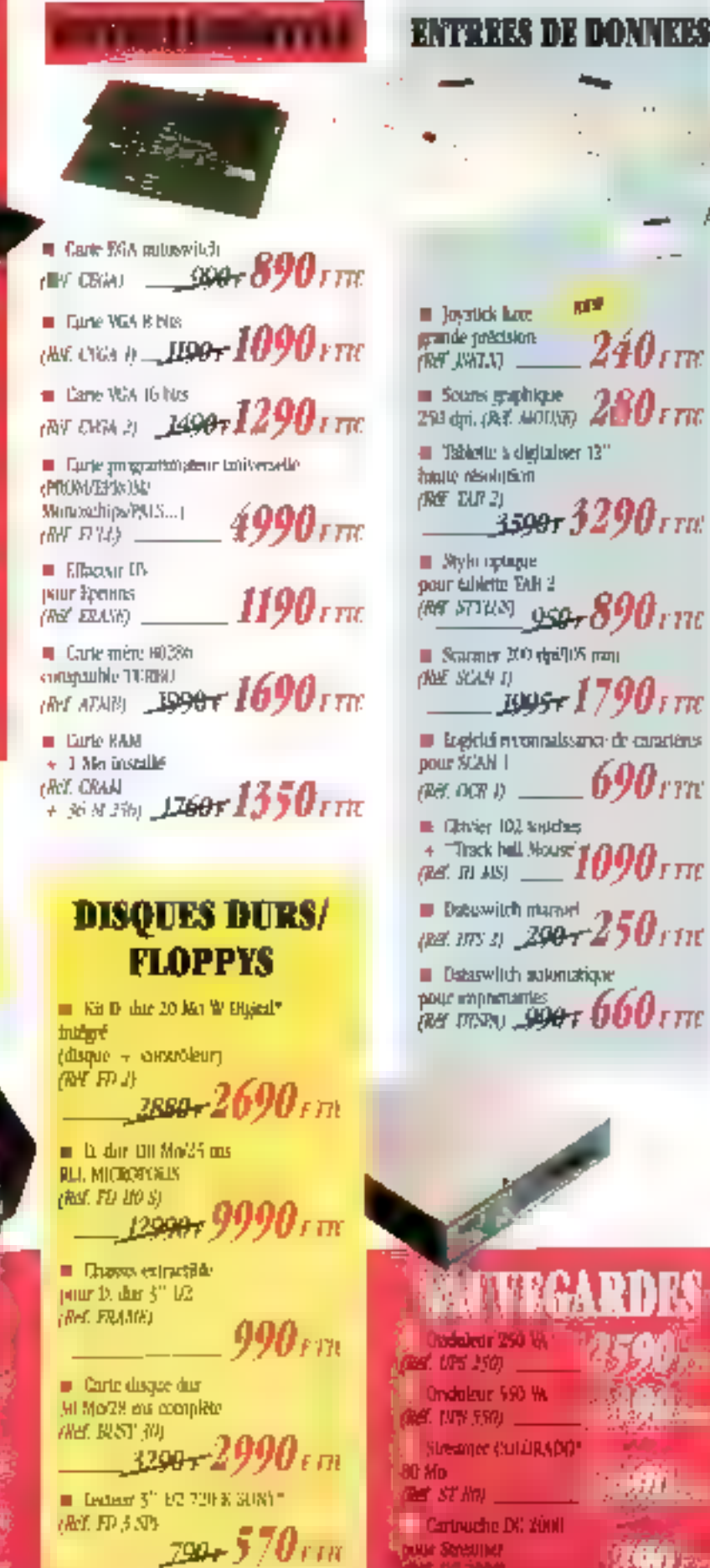

 $\{f_{\vec{p}}\}_{\vec{p}}$ 

U r rrc

**P. POW** 

 $\bm{y}_{\text{f,TE}}$ 

32 F

## **LEST MARTIN AND** City work and

あくかつ クランジ・スページ アカラー

the contract of the con-

ti di

 $\Xi$ 

 $\frac{1}{2}$ 

 $\ddot{\cdot}$ 

 $\vdots$ 

 $-1 + 1 + 1 + 1 + ...$ 

ć,

the distance.

à

÷ â

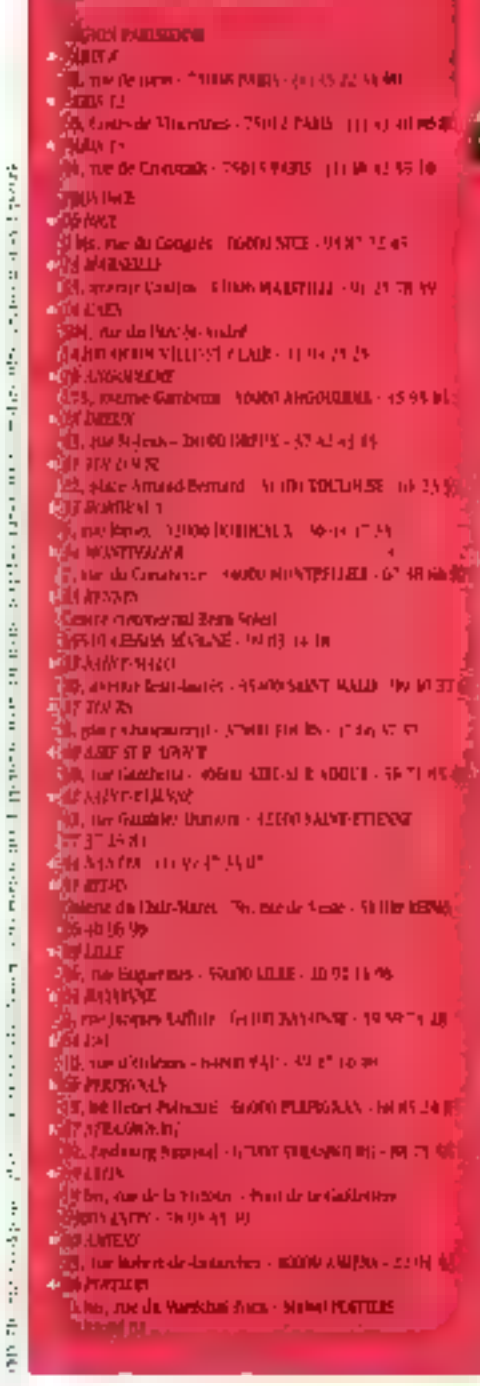

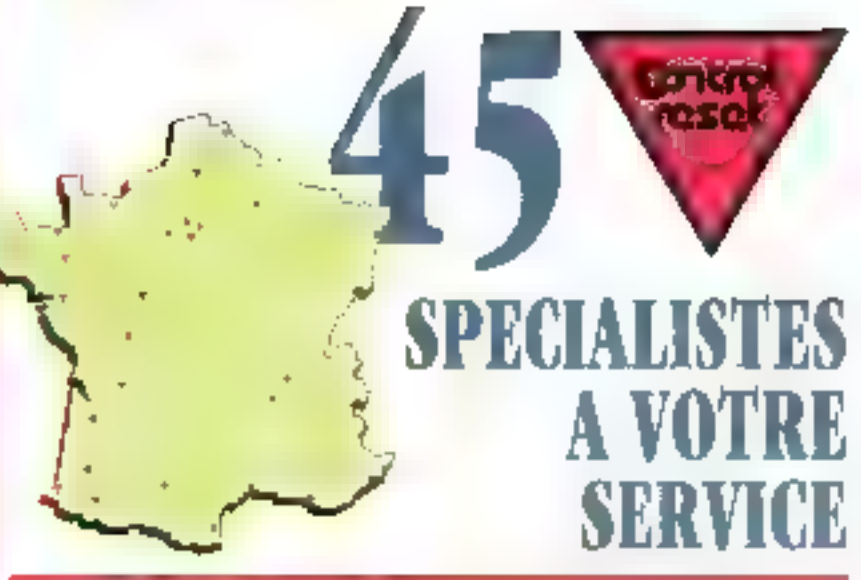

## **LEASING\***

Financembers hangite dates, pour les coinepreses, Credit-bail se a set mans à partir du 16, 00 F IFF.

## **GREDIT'**

Cabilitation que ou permanent de a la 48 mois à partir de 1.500 F BL. Carte PUCBIEL sur demande. **Killerin** 

## LOCATION '

control de la Carsa particula (600-1110)

## **CONTRAT PRIVILEGE\***

and Cooperson demotione(1) (STROR RESET), should proceed a designx preferenciels

- Mise en service sur aile
- Mainteriance sur site
- Formation sor les programmes CONTIOR RESET.
	- sur site en mis locaux trickviduel on temperature

## ETUDES ET CONSEILS

Paires la pontifide vos besono infectioniques (intervoció appel. Con de rey technologicamicamente) e deplacementar estubier et sino-fricaria gracientemente en cabacidos. Juango servicios indicados **GIRMT'** 

## **ASSISTANCE TELEPHONIOUE**

Service webinings: accessible directement sur simple uppel (HOT LENEY (1) 39 47, 35 07

## LIGNE DIRECTE V.P.C.

measurge uppel, de fauto in prisonle conitativic et expension was 24 banns a la 65-22-54 00.

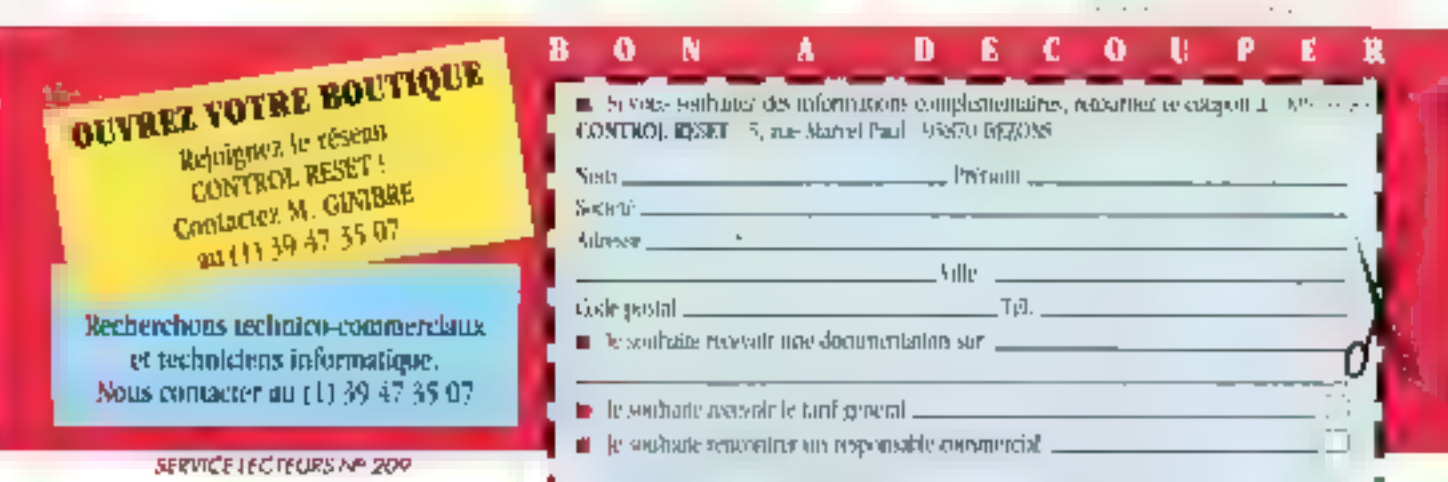

# DEUX EXCELLENTS **LECTEURS DE DISQUETTES EXTERNES**

**WASTER 35. POUR MICROSORDINATEURS AT ARIST.** 

<u> Therchons Revendeurs</u>

**MASTER 55** 

VOYAGER 1. POUR AMSTRAD PO 2086 **VOYAGER IL** 

**SENATOR** MASTER SA-L

POUR MICRO ORDINATEURS AMIGA 500 100

JIN TECH ELECTRONICS CORP.

NO. 40-42, LANE 165, LI-SAN ST., NEIHU, TAIPEI, TAIWAN, R.O.C. TEL: 896-2-796-2377 TLX: 19423 OCNEC FAX: 886-2-7962994

SERVICE LECTEURS Nº 210

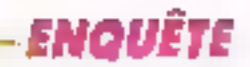

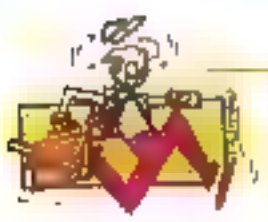

# $BAC + 2: IMPERATIF$ **POUR ETRE UN « PRO »**

DUT et BTS sont les sauls diplômes qui ponctuent officiellement deux années d'études. Des différences de formation, certes, mais beaucoup plus de similitudes qu'on ne se supposait. Et une certitude commune : celle de trouver aisement un emploi au sortir du cursus scolaire.

UT (Dialôme Universitaice de Technologie) ou BTS (Breve) de Techniqua Superieur), peu importe lestront on fuel li statis leup être lilulasre de l'un ou l'autre de des risplònies pour présendre faire carrière d'uns l informatique. Le simple bas, qui n'est pas riblirratoire puur alinscritee en BTS ou DUT (il faudra cependant passet un très difficile examen d'entrée), ne suf-In evidenment pas pour être reconnudans ce domaine. Reste à choisir entre les deux qualis, en fonction des programmes enseignés dans des deux formations et de la cote d'amour renguntrée supres dès futurs um ployeurs. Pour coux qui ont oplé pour les BTS se présente aussi le problème de tradcher entre easoignement publio et privé. Si l'offre en matière de formation ishadhah(se litvesu bic) + 2 n'esi pas forcèment vaste il n'est pas pour autant, aisé de se décider.

## DUT : une vocation généraliste

Selon les textes officiels, l'enseignement dispensé dans les Instituts Drucerationes de Technologie, de IUT (une trentaine répartie sur toute la Franco) don rhizmet den mforopip ciens qui seront capables de concevou, de réaliset, de mettre en œuvre et de mediteriu: des systèmes Informatique correspondant aux besoins forminiés par les utilisateurs». Cela est beau et pave de bonnes intentions. mais reste três théorique. Dans la réatite, si est de notitaté pablique que los ididadeurs uni buen du mal à savoir ce qu'ils déstrent. Ce qui signifie que les détenieurs de OUT seront cessés leur faire framuler lus souhaits at deviner les non-dits. A la suite de quoi, ils devront y répondre par une proposition technique tenant comple des diverses contraintes, rels les impèrable

budgétaires et les problèmes d'organisation. Un vral métier pour de vrales. responsabilitàs

Responsabilités qui ont tenté 20.063. drudiants pour l'année scolaire 1988/1989 (voir encadré : Les chiffres du DUT »] Mais, tà encore, il faut se donner les moyens de ses ambitions. la sélection est sévère. Seuls 8 831 cor étà adisis, dani 2067 oni effectivement intégré une université. Les bacs de cas pouveaux piscens sont pour onécrasante majorité D et C, puis des H. B, E, les autres étant lont derrière. En y  $\frac{1}{2}$ adduiganant les declaèmes employere. l'année supplémentaire optionnelle, 6.158 étudiants ont usé leur fond de jean sur les bancs des lUT an 1988/1989 FLest Interessant the troten que des chiffrés n'ont pas connu de va nations sensibles par rapport à l'anpée précédente, alors que la demandre des employents elle, grimpe considérablement.

Un posht régouessant : une fois admis. les chances de passer en deuxième année sont grandes. Il est nécessaire d'avoir obtenu la moyenne (10/20) sur l'ensemble des matières, affublées de leur coafficient (voir fableam 1). Map: gare aux potes éliminatoires, movenne annuelle inférieure à 10 en «Systéine hi navisnA e su us vaupilbinichi concepsion des systèmes d'informalanni», ou eacome moins de 7 claris cerr taines autres disciplines 2.212 étuchanns (chiffres 1987/1988) ont plaser bes barres fandigues et furent admis à poursurvre leurs études. Les autres redoublent, abandoithint in smit eliminés. En fin de deuxième année, ils furenn, moujouis en 1966, 2.54 a déconduit le DUT. Ce qui démontre gu'il y a eu peu de recalés à l'examen. Tuojoos rassurant

Hutl matières constituent l'essentier

## DISCOLINES, EMPLOIDU TEMPS ET COEFFICIENTS OU DUT INFORMATIONE

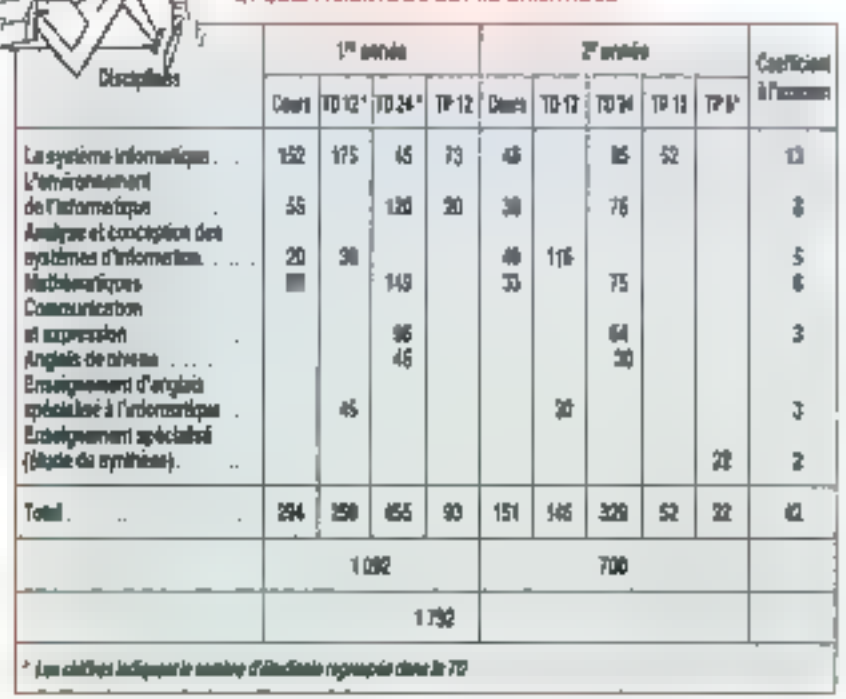

Tebleeu 1

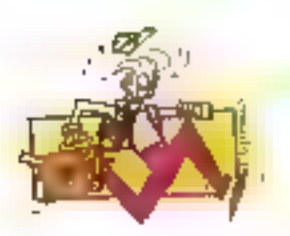

du programme SUT, lourd à digérer Prés de l'EDS heures (veut tableau 2) d'ensaignement sont disponsèes sui dobx ans, auxquelles vieni se greffex on stage obligatoire de fin d'etude d'une durée de 10 semanus. Im tien lourd. le programme, non <sup>o</sup> l'essentiel de en depier Kupie bian antendit. auloar de l'informatique :

système informatique connaisganco du nuclétiel. bard es sofi ,

- analyse et conception dus systèmes d'information matrice de projets et des méthodes connaissance des cu-TiES

- environnement de l'informatique maitrise des systèmes de gestion dans. l'entrepruse.

- ारायद्दीप्तियं कार्याद्दाद्दाध्यस्य ।
- anglais informatique
- apglajs génerat,
- communication/expression.
- INnude de aytishêse

Ces matières annt dispatchism sur les deux années sous forme de cours. ou de travaux dirigés (TD). Dans ce dernser das. In nombro d'élibres, B. 12 ou 34, varie en fonction de la malière. étudióa

## BTS: chauger d'Image

Exit Lintiquis SDS « Servages informahques», templacé en 1997 par iu Bl'S « Intormatique de gestion » Réactualisti reorganizar al culle de plus prés à la réalité don programme est elational part erne continuasion professtonaelle consultative qui requespe des représentants des professionnels. ile l'adiustianque, des professeurs et des syndicalistes. Le pringuagané vist zlors défini a partir d'un selit référen-

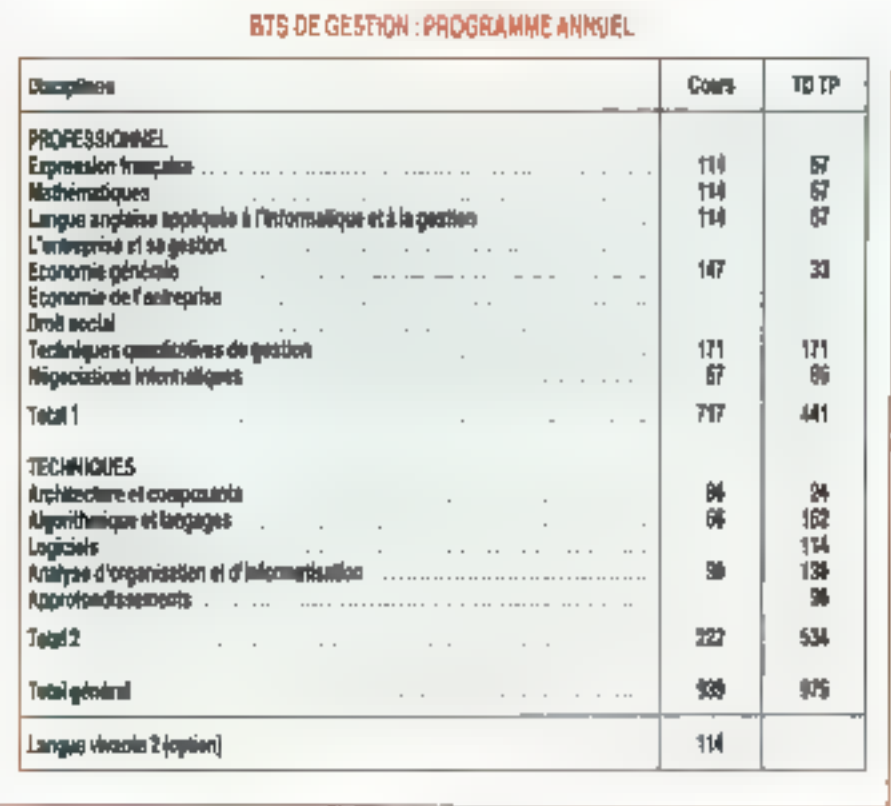

Tableau 2 ttel. les fáches à accomplir dans

l'exercice du futur emploi intervien-

sent ensuing les prinsagogués qui lis-

tent les capacitos que dessa possèder.

le candidat a l'exemen et, de tà, èta-

blissen) la teneur de diptòrise. Editi

Linspection génerale de l'Education

nationale douse son ayal. Il sembletati

que cela soit signiptible de clanger

avec la création de groupes de travail. pou) une « plus grande ouverture vers Pextoreat > Adjuditors'

Toupurs est il qu'en vertu des tesres officiels, le trulaire de ce BIS Jouj neuf don « étre wipeble d'appréhen der rundement les besons des divers utiliséleurs de l'outil informatique dares in dramatic de la gristion des enhephaes A ce hire, il participe à primale de la solamina en realise toghist pupie de la most en antico, muse en place de système, fermakon des unh saleida er assistālice un|més do cier dermora» II y est qúand méme ajouté – dans la mésure des indivins rajs i sa degrandes « Four une fois, l Education nationale a oubliè d'étre à la maine. Cette réachsaitestion du BTS cultesyand jurislaterian aux comveaux profils informatiques des entrepresençar de plus en jous se dojent ele ve aouplaet a trocha annotant l'autorité. mes et les micro-croinaients, et dont la gestion peut être durénavant nonfière aire titulaires d'un BTS de geasuprament nou

Pour Cander 1988, 1989, J 166 étudiants ont sicks les deux années de préparation à l'examen dans un ela-Edussement public of 3.572 dans le

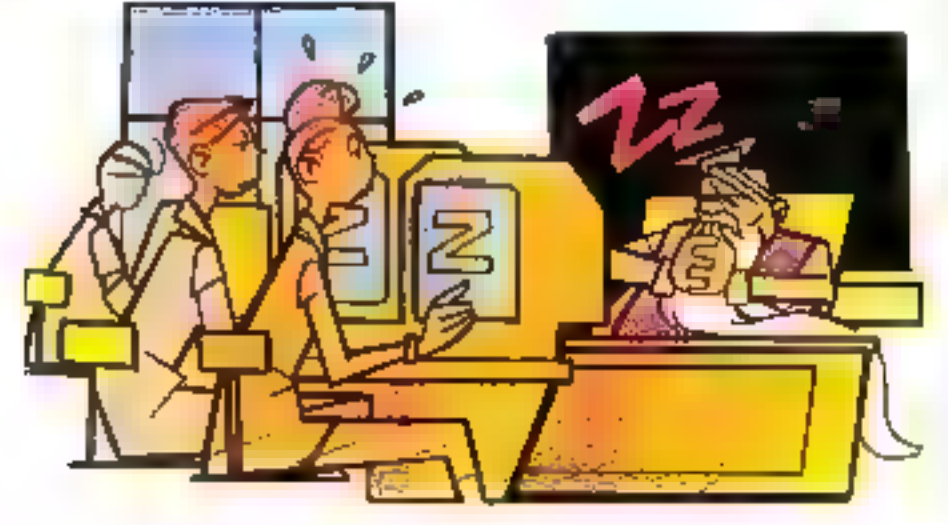

## **ENQUÊTE**

privé (il en existe respectivement 67 et 79). Chiffres sensiblemont equivalents qui renvoient aux oubliettes l'èternei débai sur ce choix crucial. A eljácur) de Trancher, en foncilou de l'équipement de l'école, du lieu géographique. (voir Micro-Systèmes nº 99. l'opopuòto sur los ecoles d'ingénieur, ainsi que le nº 220 de Que choisir, enguête sur les écoles). Son, tous circuits confordus 3.385 éléves en première année et 3 155 en deuxième Un peu plus de 10 % a'ont pas passé le barrage. Bien peu comparé aux autres enseignements supéneurs. En 1988, 26 % des nouveaux inscrits étaient détenteurs d'un bac G. 17 % d'un bac D. 13 % d'un bac Hiel 12 % d'un bac B.

La réactualisation constante du programme est donc au goût du jour. Il est particulaeremont lourd, dans la mesure où de nouvelles disciplines viennent sans cesse siy arouter. If y a au total 1914 heures de cours et TD. auxquelles il convient d'ajouter environ 350 heuros consecrées à la prépatation d'un projet (voir tableau 2) Toules les matières enseignées ne sont pas présentées à l'examen, mais des épreuves telles que « Présentation el soutenance d'un mémorie avec èvaluation de l'aptitude aux relations professionnelles » ou encore l'« Epreuve professmanslle de syalbèse » lessent supposer une bonne maltrise de nomhreuses disciplines.

L'i Eprenve professionnelle de synthése » est de toin la plus importante (voir tableau 3), dotée d'un coeffi-

. . 25.

cient 8. Les étudiants ont 8 heures pour développer un proiet d'informansation, définir les spécificités techniques des données, établir un dossier de programmation et nuse en exploitation d'une unité de traitement, écrire une unité de traitement et consignes de mise en œuvre, et tout co que cela implique. Une étude qui, en pranque dans illutipuite quelle entreprise, est réalisée par une équipe de plusieurs personnes et dure, dans le meilleur des cas, quelques bons mois

Devant le pavé indigeste que représente le programme l'exemen qui transforme les candidats en adeptes à vie du cocktail Lexamil-Valium-Trapxéne (cela calpu) les noris ou rend idjot, mais difficile de faire sans). el la houdene des chels d'entreprise face an diplôme. les élèves ne se bousculent pas beaucoup. Les positilants scall quastiment deux fots moths nombreux qu'en IUT. Pour faire face, de nombreux établissements proposont une troisième année complémentaire. Dans la pratique, il résulte que cette mulative est souvent le froit d'un arrangement entre écoles et entreprises locales, el correspond donc le plus souvent à une demande régionale du marché Autant d'emplois assurés !

## BTS industriel : le plus récent

Plus spécialisé, Il BTS « Informatique moustrielle », crès en 1984 et tevo en 1989, ouvre des débouchés nette-

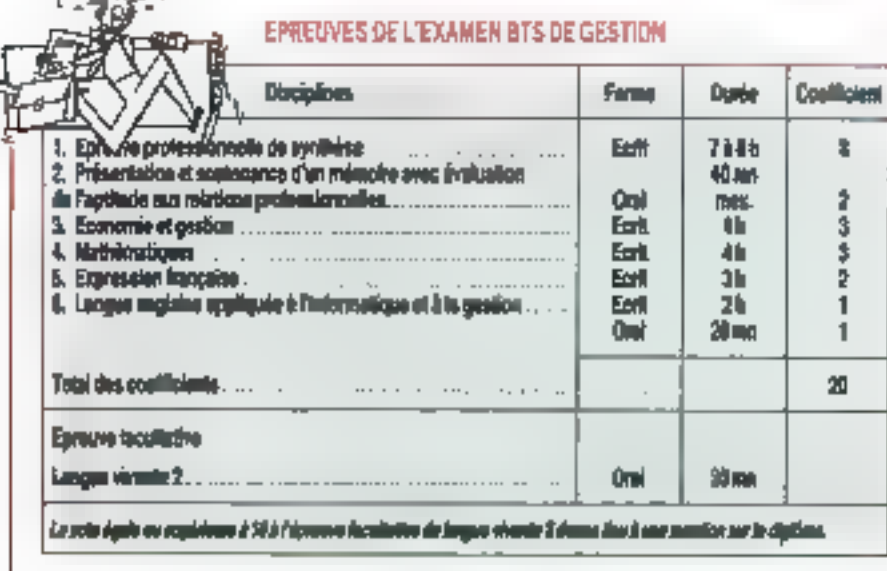

## LES CHIFFRES DUT (source ministère de Education nationale) Année scolaire 1988/1989

Dassiers de condidature : 20 063

Admussion: 9831 149%) Présents à la remirée : 2 967 114 %)

Origines scolavos :  $B \propto D$ :  $1512$ Boc C: 787 Ror H - 191 Bac 8 : 188 BocF: 148 Bac F: 20  $BacG:20$ Bor A : lá

fromen spécial pour non-bacheliers : 56

Autres: 87

Promere année : 3 380 dont 960 femmes

Deuxième année : 2390 dont 697 femmes

Année spéciale pour les tituloires de deug : 360 doni 124 femmes

Tatal inscrits : à 158 (dont 1781 femmes) contre ó 165 l'année précidente 1987/1988

l'assage de première en deunième отбе: 2212

Admis á redoublev : 398

Abandans : 318

Eliminás: 456

Formakat continue : 899

Diplômes 1988 : 2 154 dant 727 Jammes **J34 船** 

ment différents 3 000 inscrits l'année dernuire, sont i 632 en première année. 1375 en seconde, dont deux tjors dans le secieur public. Donc, un peuplus de 300 départs en cours de scolarisation. Nosons qu'ici les ferriries sont encore mons unmbrouses que dans los fUT el BTS de gestion puisqu'elles ne représentent qu'à peine 0.3 % des etfectifs inscrits dans les deux années Avon cetto formation, le rechoicien su périeur aura un avis sur la conception. la fobrication, le suivi et la maintenance d'une gestion industricile informatisée, en temps réel

Soct, en verticidos textes officiels, « la participation à l'installation d'un systême informalique pont ou moyen. la

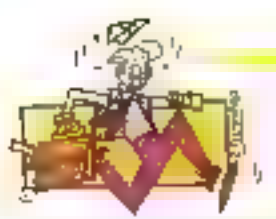

prise en comple des liaisons avec le système dolastræl å gerer, la mise en cenvre des matériels et laquaels pécessaires à la conception ou à la fabrication don't le techniquen à la chalige, la conception des outris, matériels et jogiciele de lests, d'essais ou de maintenance du produit en production» Dela semble peu gérable pour un aimple étro humain mais, dans la réalité ce travail est réalisé par l'ensemble d'une équipe conditilé par un ingéniaur qui dirigera l'intégraité de la tache. Soit un factolarii de laini, qui devra ceuvrer aussi bien en électroruque יסו ומלוכמתוסטו: מט'פון זמן (פן כמז ונת מפ

Le dipiome de technicien supérieur en informatique andicatrielle est plus particulièrentent desigé aux nulaires de bac F  $(77.9)$  des nouveaux macrits. sou 47,5 % de F3 et 26 % de F2). Lá excore le pregramme est bien lourd, ce qui a l'att d'une consiante pour les bacs + 2 Ees cours classiques qui on globent tant des mabéres générales -français math, physique, LV1 -.. que lochampies - aaglisis, vie de l'on treprise stracture des systémes de production aschitectures des systémes informatiques, mise en œuvre desdits systèmes, mélhode de dèvelopproment d'une application el un projet industriel concret, qui ne condethe que les deuxièmes années. Gela represente un total hebdomarclaire de 32 heures, dont 13 consacrées à l'enseignement général (vom tableau 4; De olus, il convient d'ajou ler un stage de six à huit semaines.

Encore une fois, et fait heureuse- $\sum_{i}^{n}$  and les épreuves de l'exament re-

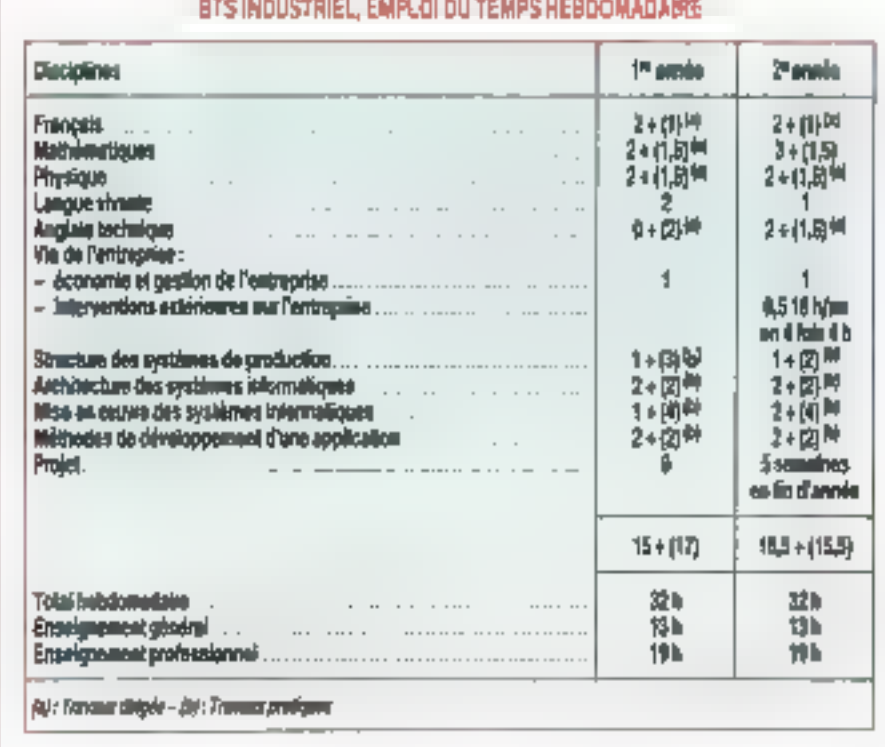

Tabloau #

U)

groupent nombre de disciplines puisque les éléves n'en passent que six (voir lableau 5), plus deux optionneltes. hes eprenves d'informatique industrielle, Canception, Logiciel-matextel es Informangue industrielle/appitcation complent les coefficients les

plus élevés. Elles incluent respectivement, el loujours en vertu des textes soriis tout drail du ministère de l'Educations Nationales, « tout ou partie de la conduite informatique, en temps réel, d'un système malèriel, à pariir d'un cabier des charges et d'une solution propresse i el « la mise en pralique des méthodes et techniques du développement en malèriel et logiciel contenues dara le programme »

Ce BTS est le soul diplôme véritablement reconnu dans ce domaine, fout an moins an siveau des bacs + 3 Penwant Jordefuis s'y ajouter les DUT · Génie électrique et informatique indostrielle « et « Gériae Inécanique et productique», formations sérieuses certes mais dont l'informatique n'est qu'une des composames

## Quei avenir pour les bacs + 2 ?

Les futurs candidals se dosvent d'evaluer les opportunités qu'offre chacune des formations à la poursuite éveniuelle des études l'in elfet, près de 40% des étudiants poursuivent un second cycle, à l'issue des deux premières années. Les passentilles sont en théora) aonibreuses. Dans la pratique,

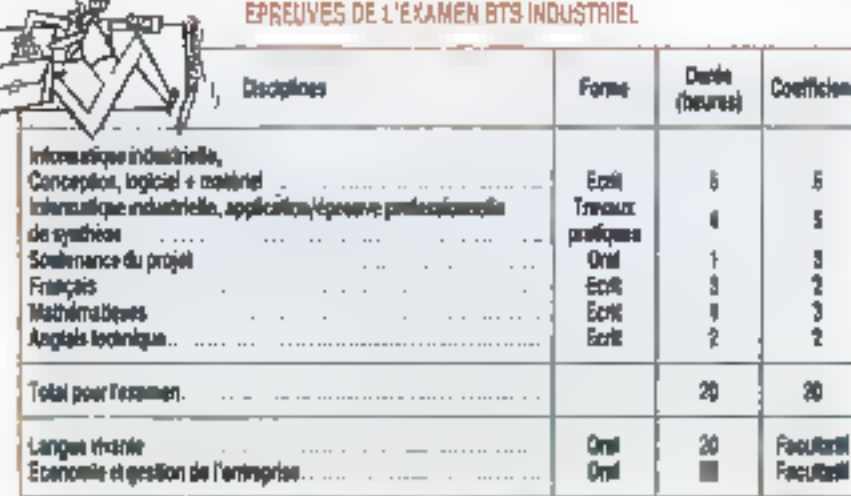

Teblese S

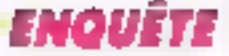

il s'avère qu'il tr'est pas rouvours facile d'intégret une Masse (Maitres- Resméthodes informatiques appliquees à la gestion) ner exemple Les responsa-Dies des formanons supérieures estiment parfois que le necessi informati que des étudiants «sus de DUT est doperatificant most research may be one las de Barthologicano de Robinsono tibe parties to detect infecte abadem no d'un consolidant de compact por came of a trace the resemblance in undig Chose The and Stank

Major needs your optive to does in 2006. dossier scolaire. En can 1-1 refusi la plantifie. I can be offered in a more than majorité 1- cas (environ 30-5 des dig)tóm -- sin su versité, Licence (bac + 3). - Email: Section to 4 (29-) - videositem? plus prisées des chefs d'entreprise it interests and introduced an peumains de 10 %), optent pour une mains distanciamental instruction consistent to kidne per and he che antivelle abe she tistiques les concernant mais ils sembi-merent of the most committees are tamment pour les diplômés BT5 en puistices is assemblance leadman in complémentaire dans un domaine spécifique, s'octroyant amai une réelle spécialisation dans ledit domalise.

En class of contrastement a certaines ideas reques. BTS ou DUT sont de bons diplánese considerante tem estes lati tente des entreprises. L'éternal la ciasur la revalré DUT/BTS a pourrant popular process to the and fact personnel la balance, no. DUT, Sules - 11 anti-vi with dealer by players species signed BTS, c'est souvent qu'ils pensent pouvoir poursuivre plus facilement lears ethiological charted elements of unit 1072. et trouv-mige di été : disvasione un sha nin di etudiante giour Arre dans une

universite lies bTS sont dans upsponde major to druggeous class they y sache an experience in the home never prove cart part as expressioned calendar questi optar truspentint popuent prain.<br>Les titula por de 1994

The control in the main decision that has 572 le sierde quiliairevient las kirmation du livre instruje re-solonite devote head dealers have been compared exposed favoritation after the continues on the relations titiaes. Ce n'est que l'ano o contrière. en 1969 galeries ofudiant oan EU om<br>Ebore oan penis is farro in diopro em plocationed et automatique, the emptin more presidents below to position to per de contacto e l'historia comme ployeurs, qui finiront then par se rendre compte de la qual des STS et personales internacionale e personale lagon at half megre les au raythes divide this area. In comparable to a strong of queste quen a diferiora el il y a memoa Frantar. To recipelad dia Camplor on informatique un manque crucial de reagustes a protectives and

Un antro ademonistic ponde que le c erodiants desvera prededicies, indipleavair chopler nour numerite public instruments and in plants do stable to thoral dans 11 decise. N. Scribbert, est resignation events are ECPT optimized lefts. per suffue in Carrier (existence of the expenditure), and face a ses doichtrents flors de l'H-x irone. Et quelles équivalences on il possible of the integration than the bletajuan 980. seriado un apresal orașe un<br>Militatului postas li Dare les Sartis le 1901 correspondi principalmente della temperature is kinds to prove creations of you and a called on prothe way of the low and will proceed the tions que l'incormangue oche a

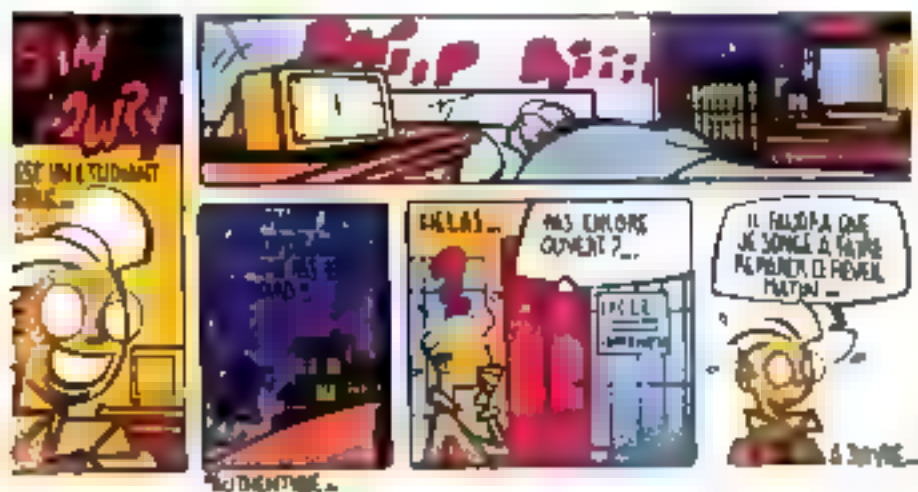

Mars 1990

connues en vingt ans 3 C'est dit- si Je programme at in this man settle. ment modil» – mars »ussi alourdu l

Use autre diff-cence, per ion, d'être essentielle resule dirix a daree du slage de fin d'année. Dix samaines en I sauce, quatre a porto al Revista con Se de l'Estrope, un plaste a aprilir en Grande 3retagne Et comme le pi gramme reste sensiblement : i-intigu-d'un pays à l'intre un né partique : sur le degré de confort de nos étu diants obliges d'inquirqitei -- deux ans et demuiller que los autres mettent quelque quatre sits dac lie plus clier designs a soupert l'à encore in différeisce d'approche entre le modèle anglo-saxon et le nindele trançais est flamradie dos biomologues d'outre Atlantique privilégient encore et totalound traction of homograporniset sur to **INTTHULL** 

## L'amplei des bacu+2

Les problèm « d'emploi n'existent pas pour les diplômés bac+2 il fait le dire et le nomme II y a en fait trois son les d'employeurs les enchantents etformatiques (IBM embauche 300 ji-dnes diplômés par an) les SSI (Car Cesa à recruté 1 300 personno , en spragn. autor 4<sup>2</sup> the sample is the construct howens du marché chiffre 67) et les utilizateurs, notamment les baieques qui roncontrent d'important problémes de recrorement. Enfin, 1--. sociétés de distribution, calor dome cherchen: désespérément des informaticiens». It stagtl pour eux lous de trouver des dizemen de millier. anouvelles tomines par an Celquinous présager d'un avenu confortable priur lous les futurs diplômés pendant au meins quelques années encore! Du reale have interested process of their concerne ann recharche d'informaticiens (alors qu'ROIs ne represente gue the delia population in host, plaster tout de jeunes diplôm…:

Ces jeunes gens tout trais emoulus douvent of most that succusivened étre hommes de communication qui sachent echanger (melgues propos avec les utilisateurs finaux les autor à mettre en évidence reurs becom en ditasa ane solution informations our tos satisfora pleinemont sur le plan applicatif mats aussi par ea conviviable Tautolini, les jeunes diplômés posit ront se heurtor a une categorie d'em ployeurs qui leur préféreront des Fin mations cogues for desipostes equivalence percant and about anniune plus grande let plus longue, : upo

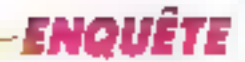

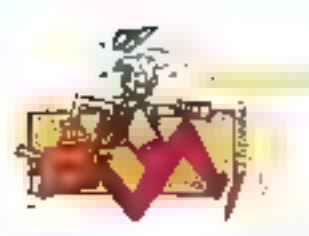

cité d'évolution chez leurs employés. [] autres, en sevanche, clibisissent des bacar2, peut-être moins spoontleés. mais plus «adaptables» à un esprit inaugure. The atuut de plus à integrer dass Largumentation d'un entretien di entispache.

Mais la différence joue, on général. à de niveau-la, ei bien moins sur la dif-Férence BTS/EUT, mémoi si tass derbieta uni l'air de consistre une plus grande populacité. La desmande des éncreprises est telle, qu'elles ne peuvont que raroment se laisset aller à leur polston première, el exiger un<br>DIG' et nen d'autre l'Rares, nalgré cell sont cease qui chtiendannt un sta-Tat « Cadre ». Les statistiques tondont à démoniter toutefois qu'il est plus faalle pour les débuteurs d'un DUT d'activitét à ce staite dés l'embauche guand il alvet accoudé aux diplômés Bilis qu'avi bout de quelques années d'expérience. Pour mux qui unt choisi l'informatique industricile, la difficulté eur enoste aporte en raison des grilles तेल चुक्सेतीच्यांत्रण क्रम्बात्पर्यस्त ऐतास्त्री चित्ता des il) faut néanmoins tenir compte

gu'il n'est pas d'une folle atilité d'étre cadre dés les prenuères années de vie professioninėjie. Lės rhurdes sociales sont neitement plus lourdes et grèvent d'autant le salaire bout. Et mail ne peut confirmer le fait que la retraite .<br>des cadres (quasi seul élément positif) existera longuars dans quarante ans En bref-commencer à coliser à trente ans hiest has forcement un mauvais calcui'

Pas (trigs) de différence sur la sélection, pas de différence notable non plus sur la politique salamate. Le salaire moyen d'embauche tourne aux environs des 10 000 F mensuels pour la produer emploi du trolasse d'un BIFS. ou d'un DUT. Mais les perspectives d'augmentation, sans être de qu'elles turent if y a quelques appees, restent encore bien plus importantes que dans in plepart des autres serteurs. La surenchère des salaires existe égale ment au niveau des bacs+2, mais les entroprisos cómmenscent à orquaisent ta luite. Des grilles de salatres sont établies par sécleurs d'activité, inutile d'espèrer gagner quatre fois plus à la

Société Cénéralo qu'au Crédit Agricole. De plus, les unités informatiques se strijchironi, të sosi de jijns en plist composées d'équipes réduites dans tesquelles le rôle de chacus est partar. tement défigir. Autaill d'éléments qui taissetif presaget que, d'ici à une dizasne (Panaleta, It) myssan des salames de l'informatique aura rejoint celui des autres professons.

Les bacs-2 demeurem encore pour guelques années de bondes toichations, avec assurance d'emploi a la fin des éludes et un salaire inféressant. pour costs qui envisagent des étailes courtes. Il n'empèche et même si les previssons en hianére d'evolution ibes møters de l'orfornstoque sent papesar bles à envisager, que les grands douranis de la mode lendent à merrre en avant les formations longues. Mais il est grandement préférable de choiau. une formation courts avec possibilites. de continuation (de qu'offrent dorênavant les B'l'S) que de démarret des études longues qui no serunt pas menées à letrile.

**Dominique Schmutz** 

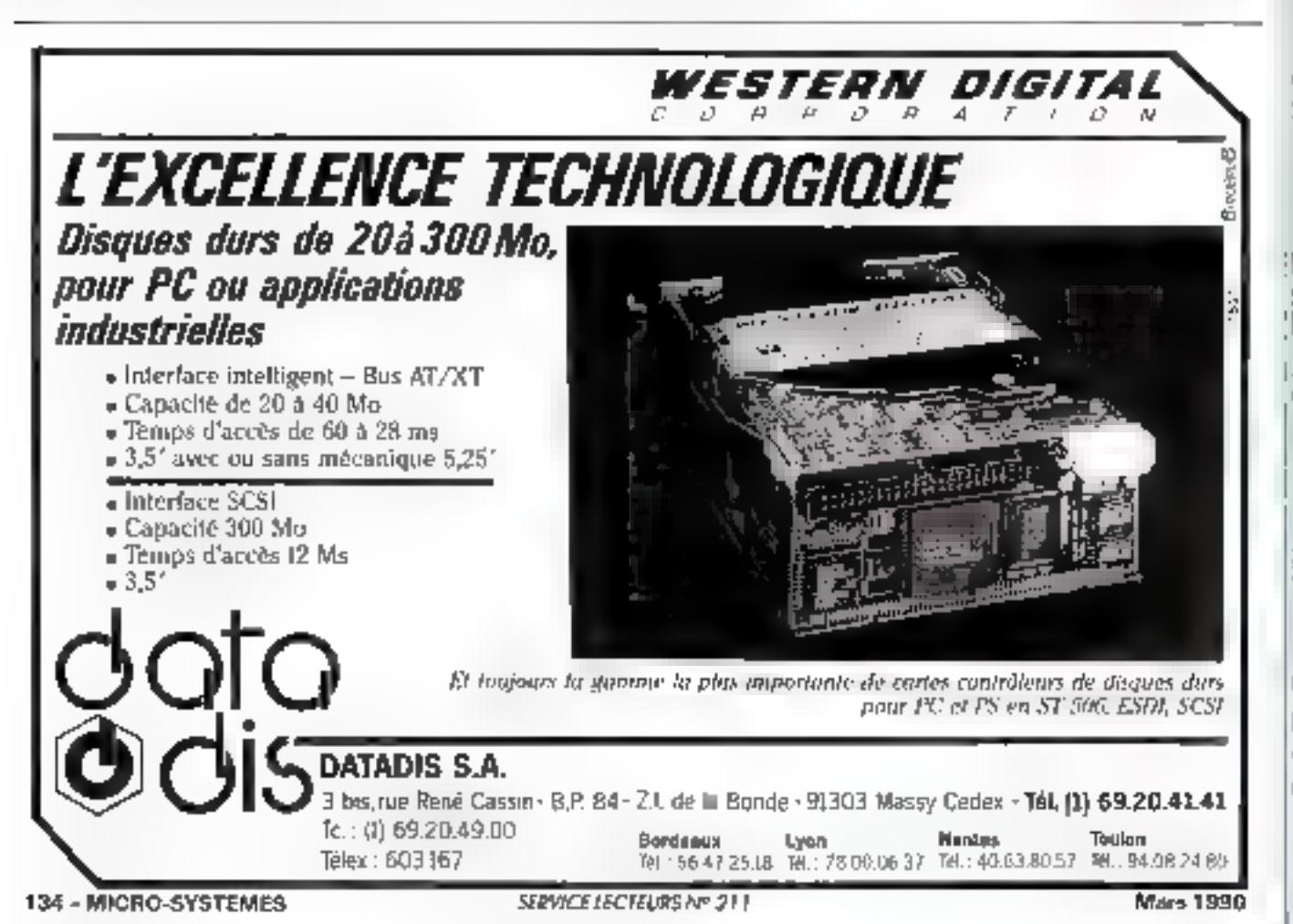

# L'INFORMATIQUE INDUSTRIELLE **EST UNE AFFAIRE DE SPECIALISTES..**

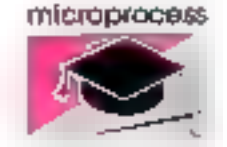

formation

10 ans d'expérience.

Les stages sont dispensés par des ingénieurs permanents de notre société.

## microprocess

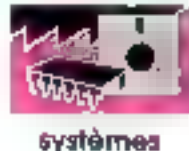

Constructeur de systèmes informatiques industriels.

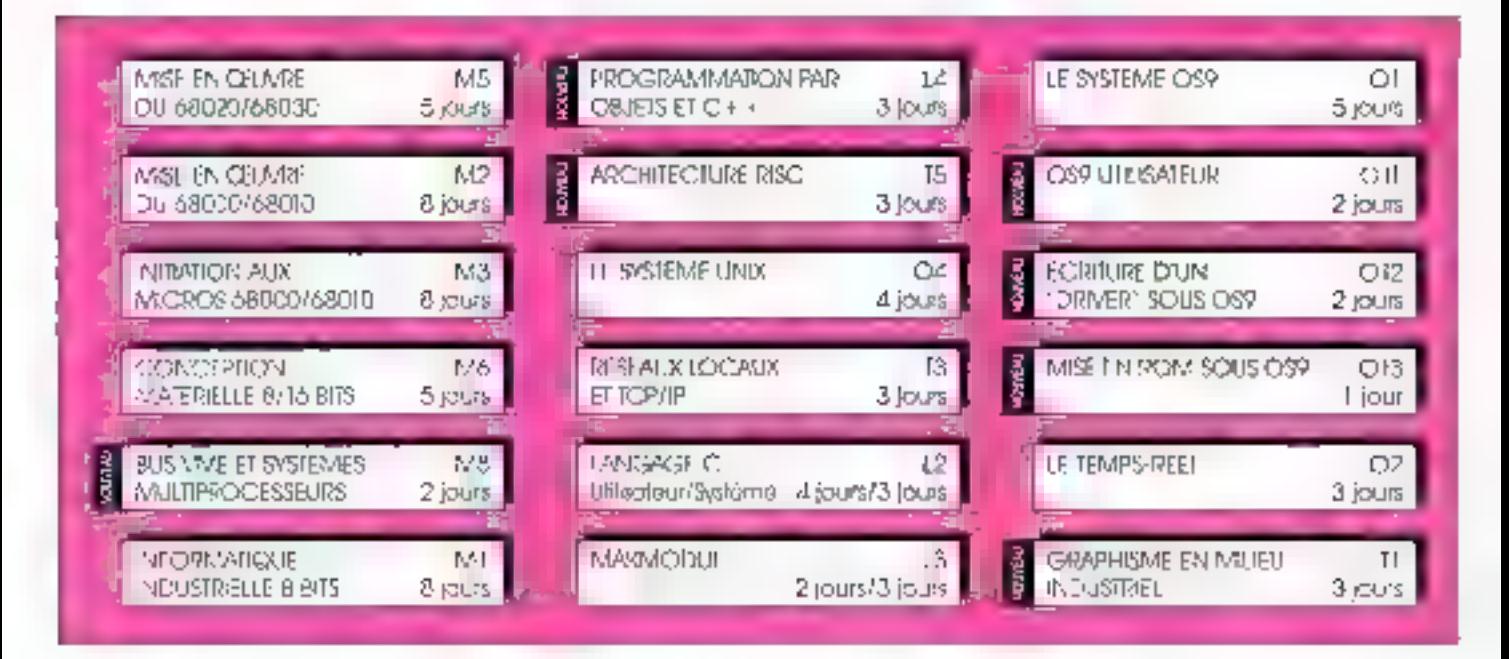

MICROPROCESS FORMATION vous propose un SERVICE complémentaire : LES INTRAS. Une formation CHEZ vous. POUR yous. Nous étudierons avec yous la mise en place de cours spécifiques.

Aujourd'hul MICROPROCESS FORMATION lance TROIS NOUVEAUX COURS "FLASH" concernant le système d'explottation OS9, dont Microprocess maîtrise le savoir-faire depuis 7 ans.

# La garantie du sérieux

19, rua Piama Curle - B.P. 87 - 92400 COURBEVOIE Tel.: (1) 47 66 80 80 - Télécopie : (1) 47 88 97 85 Minifel 36 16 code MPS

Agences Toulouse, 11. : 61-75 94 14 - St-Ettenne, Tét. : 77-74-79-11

. Il microprocess  $q$ roupe

SERVICE LECTEURS Nº 212

Paur tous renseignements, tarifs, plannings Inscriptions prendre contact avec Christine Von der LINDE OU SODHIE MAILLARD. 空 47.68.80.80 - Minitel 36.16 code MPS.

## microprocess

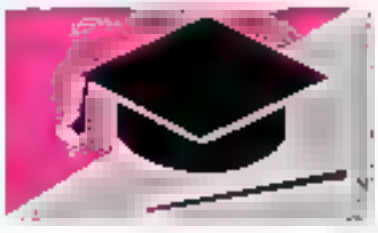

## formation

# BEST OF

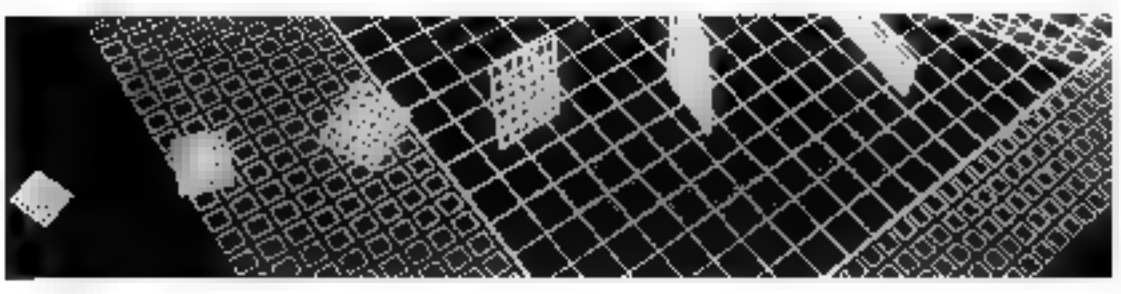

# HIGH-TECH

# Microélectronique

## Capteurs Techniques de commande

Vous youles déceler les grands courants technologiques actuels? Mettre en reuvre les toutes dernières neuveautés ? Christie des sositions d'avenir ? Venez passer en revue la giname complète des sechniques industrielles présenitées à Hanovie. Pour préparen votre visite de façon optimale, n'hositez pas à demaider dés accord'hat une clocomentation sur nos design valors spécialisés.

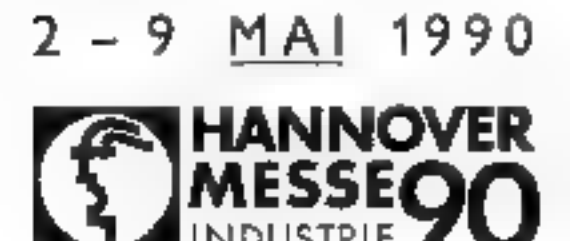

Contactez Deutsche Messe AG, Seducave de François François Harvare, S. Goode Stockholm, ZXIBE Para, JR. (1) 41 Blö9.B.( Télex, 781656 - Télépoper (1) 43734322

## **ST DEUTSCHE MESSE AG, HANNOVER** SERVICE LECTEURS Nº 213

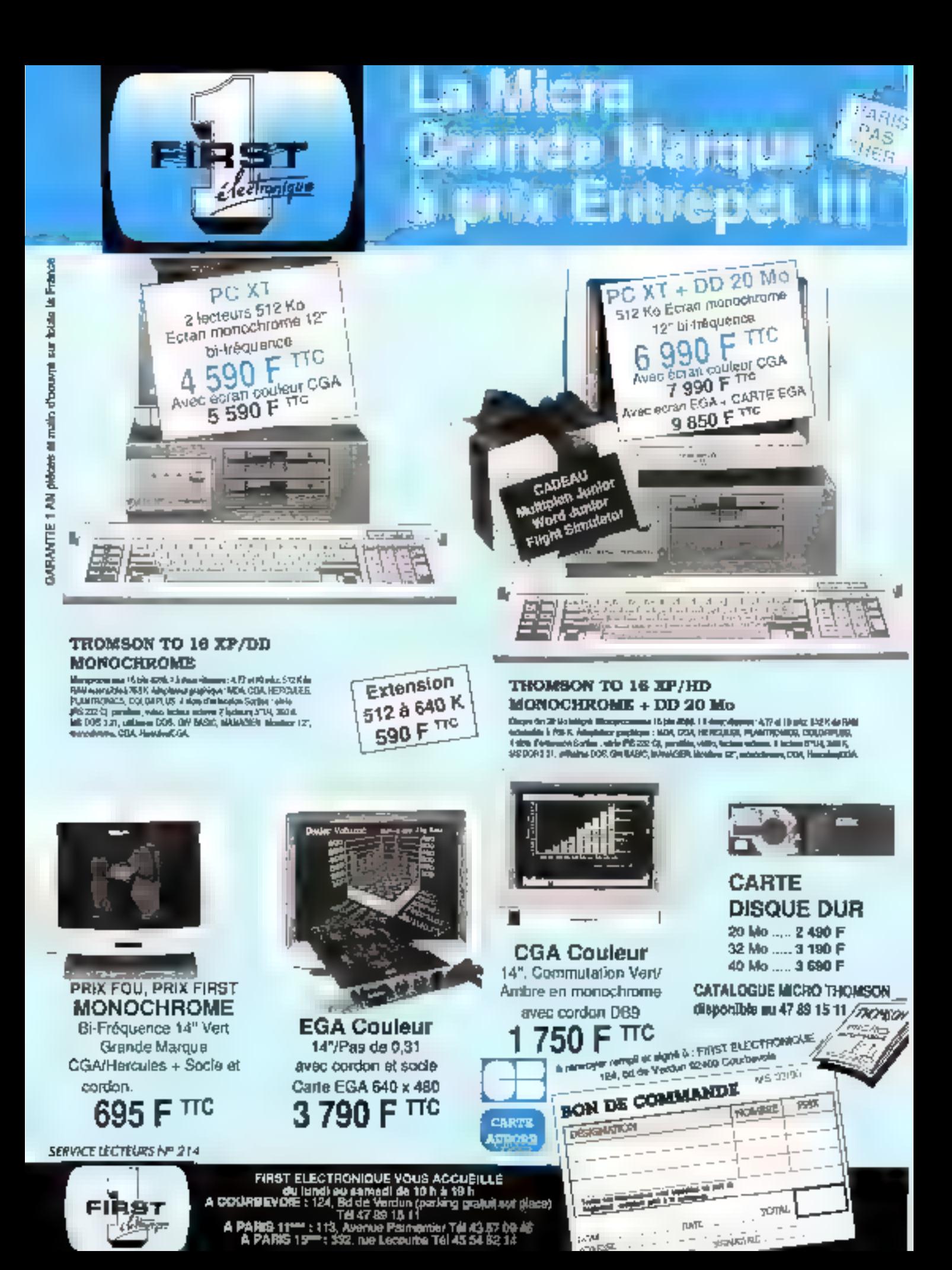

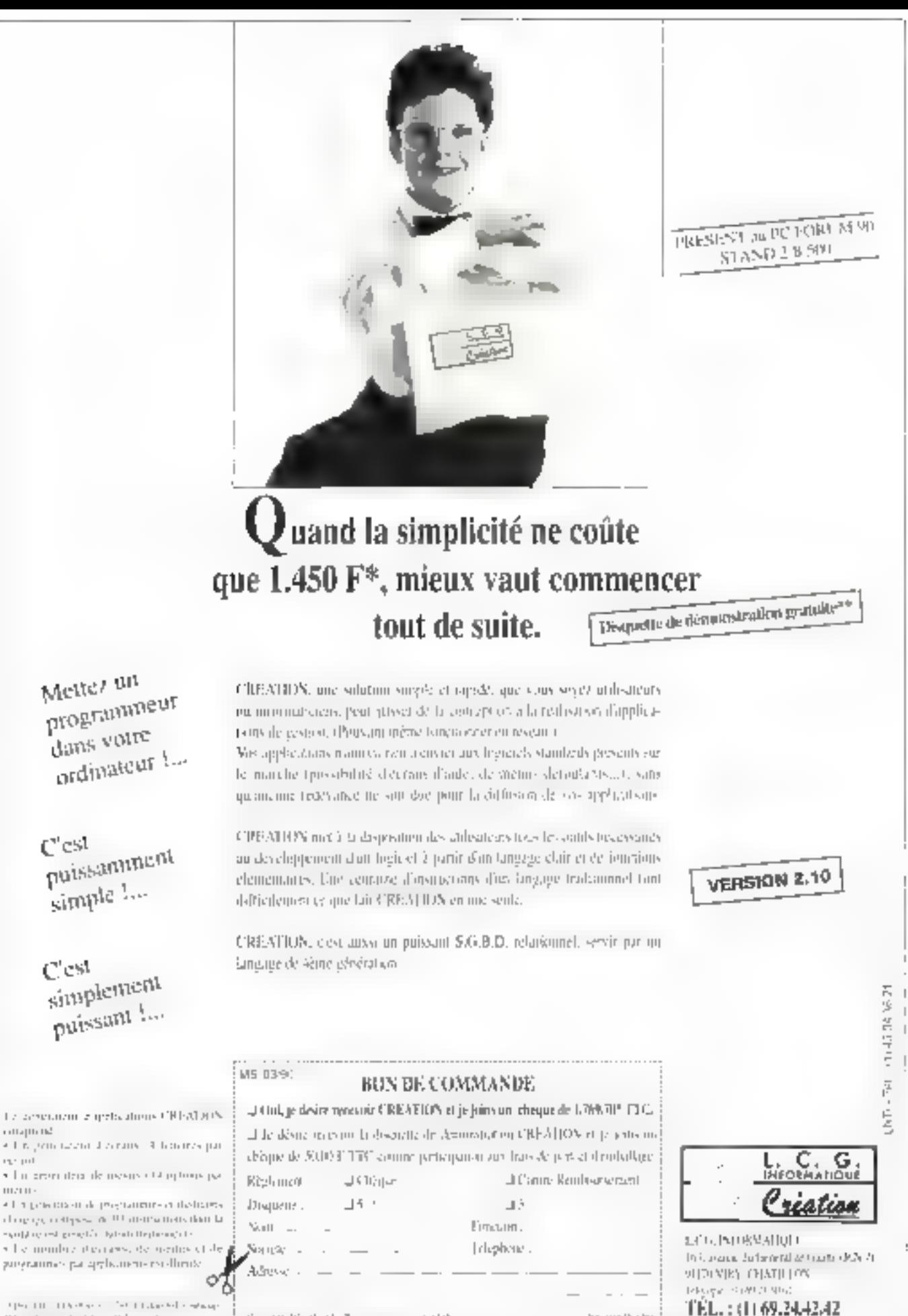

Open III - 114 (Part of the U.S. Like School and way "This definite shedal applied han a str

Geographic Physical City of the company of the State SERVICE LECTERIRS Nº 215

howed in

## **TECHNOLOGIESE**

# **TRAITEMENT DU LANGAGE NATUREL : LA PHONETISATION** Comment apprendre à l'ordinateur à lire un texte français

La conversion d'un mot ou plus généralement d'un lexte écrit en un texte phonétique est une des premières étapes de la synthèse de parole. La constitution d'un index phonétique permet la recherche d'un client a partir de la prononciation de son nom. c'est à dire sans connaître l'orthographe exacte nom. Certains logiciels de correction de fautes d'orthographe ou de consultation de dictionnaire font également un passage par la phonétique.

es mols flasiçais désivent, pour bog analine d'entre eux du laisn et en ont gardé. Tempiratrice (insque dans Jew écisture. Entre co-qui a'ecail er de qui se proponce, il y a souvent plus qu'use noance. idénce si on de afen cendi plus trés bien.

compre. Nous faisons alors une lecture. ginbuie du mit et reconnataras le mal dans son ensemble, un peu comme un entritá cosábr

Cleat le cas de « nomaigur » qui se prononce (mesyeb) mais qui devrait se promodele (monsyeir) da caecondo gui se prozenov [sixjen] muo qui de l vran se prononcer [sekond]. Un carac léré eus peut couluire à plusieurs phonèmes (1e vix « de » exact"» se prei<br>nonça [ga] Es revanche, plusieurs ca professo persecutivo docum qu'un aeus phoneme is can also prominere (au) L'ans « absent ». Je « b » se primonde en fait [p] i.ed exemples de mots cá ce qui s'écrit et de qui se proisonné une identique sont relativement peu num-<br>breux : papa, mainan, peu Un pourrait pour pousser la logique permisu-Bour, faste correspondre un seul cal rachen de l'écrit à un son tolicaém∈t donné, et réciproquement "I faistruit alcis débour de nouveaux caractères pocridi quian un Os abbutitairà une écriture parement phonétique, lo

gique et sans poésie. Certains voient dans erhatocéros presquo la sil acuette de l'ansmal el trouvant que élétait deta marique de largeur (D'autres an empresare trouvant trop grand l'écart ontre écriture of proponciation. ce qu'ils résument par « en trançais, co port clastique et un proponent capar.<br>chouc - Appresaire le Trançais pour un enfant on un étraager, d'est mêmariset loutes des anomabes et bizatrecies de la tungue française.

Apprendre à lire à une machine. c'est également lui finitim sous une forme aussi détaillée, concise et naturelle que possible les règles et excepnons qui permetrent de passes de<br>Pécrit à l'oral Pour formuler des régles, des techniques d'apprentissage pourganist étre envisaiges; le site tème modifiant ses régles lors de la rencontre d'un mot ge'il badun mat

## Les règles de transcription

Vu la complexité et la variète des exceptions, la conception d'un algotitione classique laisent la conversion texte ecro en gilmoérapor est difíguler mont envisageable. Il faut recourir à une démarche de type système expert séparant bien les régles des programmes ishlisant ou interpréfacil des règles. De cette façon, la modification des régles n'entraine autore medification des programmes. La prise en comple de mouveaux das se fait inte galgen avben medicination teg regles

L'analyse de la prononciation des niels ( bienfassald, contrabased, drdar sait forden, subdimisant, alfansser lagra-

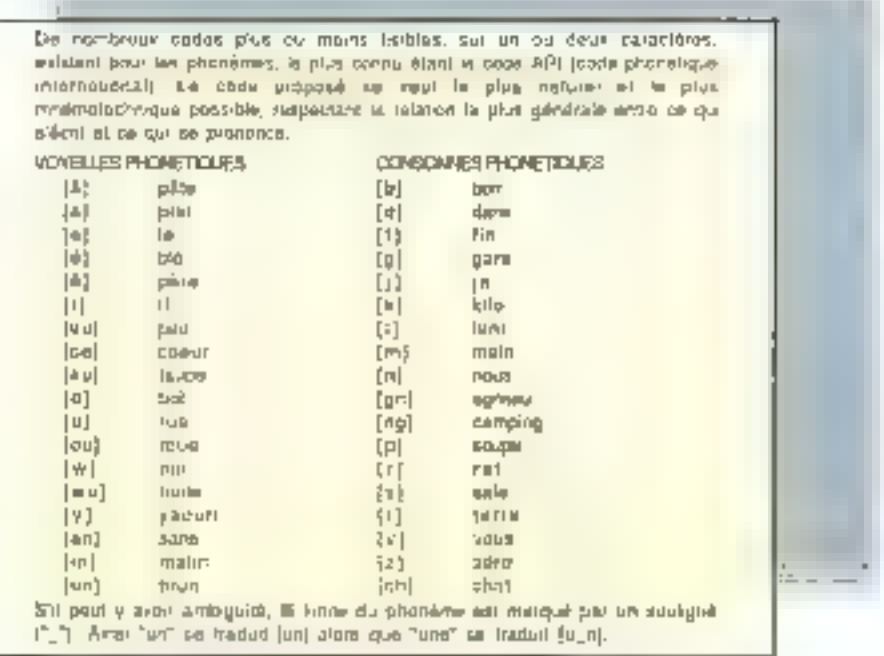

Fig. 1. – Les codes des phenèmes.

## TECHNOLOGIES≣

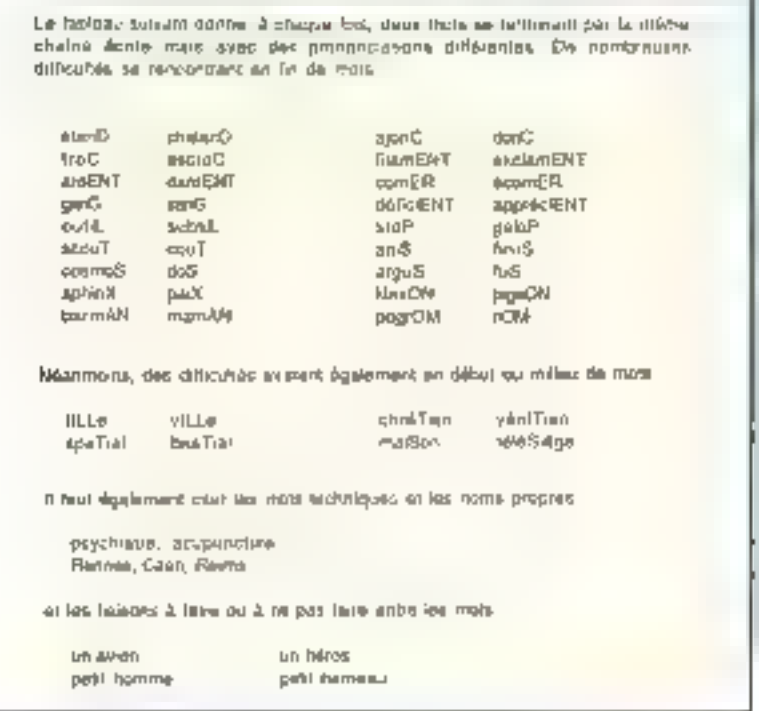

Fig. 2 – Exemples de mois montrant l'écart émbre ce qui s'écrit et ce qui ve prononce.

Il an souffre secràisment idde sa vie, lost par crove que finanticion ètat in boundaries from, at a simages gue be gees les plus instruits dizent ceux qui enseignavent les autres (La giorn de mon pale). Pagnof)

il en souin estrétman loui sa vi. 4 ni par crwar ke livebuksyon été le covene byen, 4-4 strenging ke là jan là plu zuerowal del sou le aredgnà là **TANIE** 

## Fig. 3. - Exemple de texte converti se phonétique.

Jans, Jaiscean, chanffais - fair apparaltre une régle de transcription qui stidique que la chaîne « fais » se prononce fiezj'si celle-ci est susvie d'une voyalle [@ réc|le pent ête tiotée for méllement comme indiquée en régin to fig. 4. Vi étant l'ensemble prealablement defini des caractèrist voye)les, a. e + o, o. y éventuellement acceniués

De mêtre l'examén de la correspondance entre < s + et ses prononciahops can be prote architect, entrestit, Letárosexual scubresaul microsillon. vase, maison, abuser sa, som, basse intisent, permet d'en conclure que .

- Itëgle gënërale i i sixte prononde [s]. (contrale dans salison, absent) .

– lexoeplum á la tértil-générate i ris i entre deux Voyelles se prononce (z):

- excepton à la règle d'exceptions cidusque <s > estité deux voyelles se prononco [s] si la chaîno qui précédit (2) est un préfixe comme dans larchisec ou microsillon.

sa régle s'écrit comme indiqué en règle 2, (fig. 4). Prefix' indiquant l'ensemble des préfixes

La plupari des difficultés se rendon trent en fin de mois. Faut il prononcer s, p, 1. d. dernier caractère d'un mot ? control time for the court as groupsometers. [an] nu esi-il muei ? + or = en fin de mot se prononce-t-d [ér] comme dans supor ou [é] commie dans chanter? L'examen du contexte gauche permetsouvent de lever l'ambiguïlé .

+ ont von fin do mot no se pronesice. pas si le moi est un verbe à la troi. siènte personne du pluriel, et se pronupes [an] sinop. Cependahl, pour connaître la calégone grammaticale d'un moi il faudrair faire impérativement une analyze syntaxique de la pitrase et unisser un dictionnaire voluinineux donnant pour chaque moi sa calegorie grammaticale.

L'examen du contexte gauche de

· ent · permet de conclure par exemple tron « entelli » se brononce [entan] commu dans « enchantement » ou dans + sagement » De même les mots de terminant en « àmasil » (posèment), en · amment · (savamment). en < enment (antellagemment), en «ûment» (crúment) ont une chaîne « ent « qui se prosonce [an] (you tegle 3 fig. 6)

 $\pm$  0.7 së ptogodoe [s] et  $\pm$ g  $\pm$  3c prononce [j) s'ils sont suivis en contexte dron d'une voyetle « e » ou « » » éven luellement accentuée comme dans ceci, cédre, cycle mais pas oide et cuit pour ce», ou géant, gel igite thais pas gātbau iguēre pour kiņis (voir régles 4 et 5. flig. 4).

## La formalisative des règles

Les classes permettent de regrou per des cluines avant une propriété commune voyalles consonnes, prélates devant <s · chaims primidiat • ent» telles que « ent» so prononce [an], voyelles survant kiel ou kig + telles que sichise prononne [s] ou + gir an prononce [j] Plutót que d'enumèrer dans la régle les différentes chaines, ing tes « diledare » og dildro ( de Simtaum ble des régles La classe peut ainsi étre séférencée dans plusieurs régies.

Les regles proprement dites sont de la forme indiquée par la **figure 5** 

– **anticho** est le itudièro de la régle , pg indique la ciu les chaînes à iden-

tifier dans le mot à traduite .

10. 曰N,即从 - ..

នា on trouve EIN ou EIM dans le mot à traduite, alors on essaye d'appliquer ta régle .

- **pd** indigue la chaîne qui se asbaix tue à la chaîne pg si la règle s'apphgbel pd peut être vide.

 $11$  FAIS  $-$  [fex]

12. LT, LS  $\sim$ 

dans in regle 12, 17 on 15 ac graduisent aucun phénomène (chaîne vide pour pd) comme dans Foucaul." ou poul<sub>5</sub>

**eg,ed** indiquo respactivement le confexie gauche ou le contexte droit a winder gour que la règle dont on a identifié la partie gauche s'applique ca ou cd peuvent être vides, ar litr deux sont vidus, il n'y a pas de contexte. La régle peut alors s'écrire plus amplement

intrait be - be:

## Les contextes

Leg contextes rediguont des conditions à vécifler pour que la régle s'applurue Ces conditions sont formées

## **Sách 1**

 $\Psi$  , and contact your decision of  $\mathcal{L}$  and  $\mathcal{L}$  are approximately decomposite

1198  $\mathbb{E}\left[\left\Vert \mathbf{h}t\right\Vert ^{-1}\right]\rightarrow\mathbb{V}^{*},$ to chaine "Sea" as visito sinc. [ba) as "test" and sover d'une ytrystie

s'applique pour : bienfasance détaisses ne s'applique pas pour l'espassu, niñer

### **Black 7**

Frelo' srcht, antia, extra, soubie, mich.

 $2<sub>1</sub>$  $\sim |z| + \text{Pm} |z| + V.$ "n" así viderit (2) a "s" est prácédó d'un élàmora de Frafic at sunt d'una rayalta

Fatalous pour : exhibits, enhance, morte forne s'applique pas pour : «nos, pause

### **Bloke St**

Tent. an. dr., ann. ann. ann.

so [an] in Pentius ;  $3.144.$ "ent" en la de cos) est rengiscé par [an] = "ent" est précédé d'un s'érmett de la Nusse "Pann"

alagolique pour - parrierdement, posément, crizment ne s'applique pas pour : chanteri, nem

## Roads 4 et 0

1980 G. Harrison, A. B. E., Woynellow Summert G. du 10)

4.6 ->[a] / + VSCO; "c" act réécrit en 1st ai "c" est suivi d'un élément de frSOGT

Elephane bour cap, oldre ra s'applique pas pour : badie, conte

 $5:6$ → 图 → VSGG: Flopfique.pour gaz, giber, gére ne s'applique pas pour l'gare, gourde

Fig. 4. - Exemples de régles.

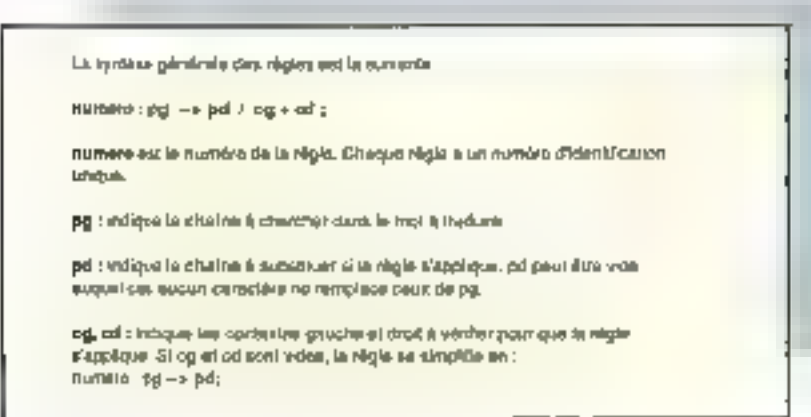

Fig. 5. - Syntaxe gdodrałe des rigies.

Mars 1990

sar l'usutémble dés daragères et des classes prealablement définies et à l'etde d'operareurs sur ces caractères. el clarges

De pont de vue informatique, la ettaine à substituer peut remplacer la cimine mailale ou être réécrité dans un deuxième tampon. Si on n'utilise qu'un seul tampoa, d'faut alors exprimer les contoxtes cauchos en lennal compledu fait que les régles ont modifié le mintexte gauche, ce qui complique l'écritare de ca contaxie

La figure 6 schématise les differents romextes consultables en utilisant denx lampons T1 e1 T3 be mialwate gauche **eg** peut exprimer des criticiantes sur

- les caractères de TI se trouvant à gauche du prochain caractère à trai-新作し

- les caraclères de T2 venant d'être th an sching

be confeste droit **ed** ne peut exprimer des constantes que ser les caractères de Tl à droite de la chaine en cours d'examen. Ces contraintes peu veal être exprimées à l'aide des opératours succapts. A ist B designment une chaîne de caractéres ou une classe

- « concatenation » A B signifie. A super die N

- Iklasi kapatan Inggris Albang Manalang L (l'autres òpèratisurs (replient être definis commo la négation, par exemple : pas(A) lie ostriexie ne dott pas conte-A lesman lan

## Exemples de contextes :

OU.AD désigne soit la chaîne OD, soit la chaîne AU.

C. LR' désigne un élément de la classe 'C (une consoline) survi d'un ή[φαιοπ) dn βαρίλειος "LR" (μουμη). Cecontexte est vrai pour les chaînes cli pl. br. 1r. .

- 'Préfix' est vrau si un trouve un élément de l'ensemble "Préhx" précédé du caractére espace

<[동]> esi vra) si le jampop 字) contient on contexto gauche le pho $n$  emerged  $x$  )

Le pregle survante

13 : e,k,qu → / < [k] > + ; induque que c. k ou qui ne produisent sucon phonente si le jasppon T2

contient déjà le phonême [k]

De serait le cas pour les mots suialmiky

To densième « di» de acCableri.

– Telk de oacKet bu onoKetl,

– je qu de acquerir, grecque est jacquard.

## TECHNOLOGIES <del>- - - -</del>

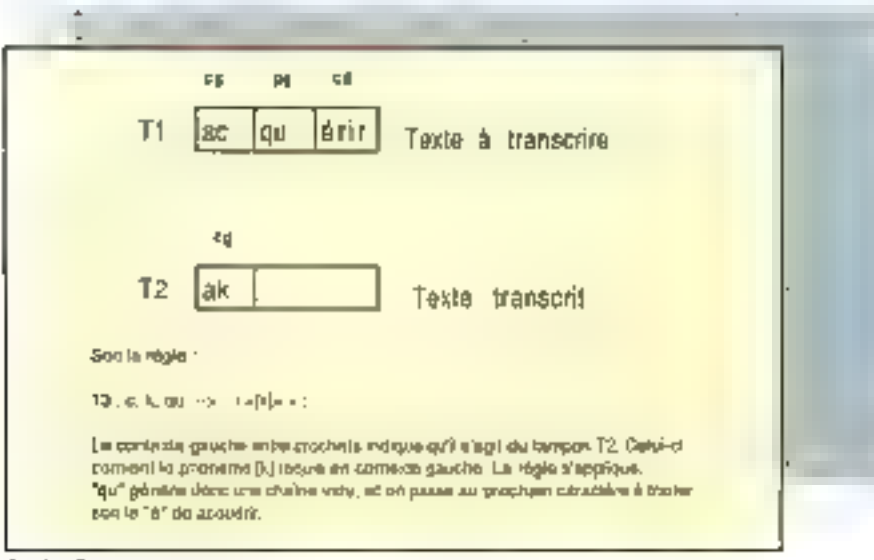

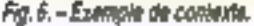

idans des teuds cad, le premier i divia đếjà gồngrời un [k], i) ost dong mutile. d'en ajouter un second rroir flg. 6)

## L'interprétation des régles

L'exècution des règles ne se fait pas sequentiellement en essayant successivement toutes les réglés les ones aprés les autres sur le mot à traduire. Les règles activées dépendent du mot á traduire (data dríves). El en conçuit bien qu'il faille d'abtro tester les régles les plus exceptionielles pour enfin se contenter de la régle la plus générale, si toutes les régles susceptibles de s'epphquer cot èlé rejetées en raison d'un contexte non correct

Ba on cossadére la chaide « aut », di faut commencer par tester les règles traitant de « ain » qui peuvent donner Jinj comme dans sain. Si aucune règle es come ao s'opplique on essaye les régles en « ai » seulement, qui donnent pat exemple [è] comme dans sAlne. Si aucune règle en carriae s'applique, on essaye les règles en « a ».

Les règles ayant les plus longues parlies quuches ex conquiessee avec le texte à trailer sont évidement essayées en premier

Soit les régles suivantes

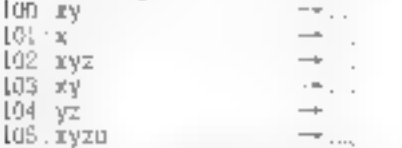

et la chaîne + xyzw + à Iranscrire. La plus longue coincidence entre la chaine à transcrire xyzw et l'ensemble des partes quaties dos regios est donc xyz : la règle 102 est testèe. Si le confexte de cette régle ne convient pas, on essaie la cògle 100 qui traite xy seulement. Si la régle 100 ne s'applique pau, en ensate la règle 103-1 a deunière lentative se fera avec la régle 101 Les régles ont donc été examirièles dans un droïne (102, 100-103, 101) gui n'est pas celui de leur écriture sé : guentielle L'ordre n'est important que pour les régles ayant même partie. gauche qui sont tostéos dans l'ordre de leur écriture.

Les règles peuvent étre regroupeus par blocs de régles, chaque bloc correspondant à un Traitement du mot réalisant une fonction telle quo la normalisation (remplacer Mr par monsteur, 2) par vingt et on H par heure dans certains contextes ) ou le pas-<br>sage en phonéhque, pu l'élision (jirononciation ou son du [e] dans les mots tels que chante, tellenient, acheter).

## Les règles du A

lies principates règles de la voyello A sont passées on tevou à litro d'exemple. Les règles sont ordonnées sylvant le premier caractère justifiant la règle : amsi s'Aoul est classé parmi les A car l'anomalie de prononciation commence au A, de même pour pâys ou Ain-Examen, piEd ou elEf sont classés au El t'anomailte débutant au li

ीज संस्थान कि अधिक ख़ेरीकरीय गढ़ा सुधायत graphème A donne le phonême [a] comme dans papa. Cependant, il exaste da numbreux mois où le A se traduit autrement

Certaines combinaisons de graphéassament an an tag inaprementou assa rares el concernent peu de mots chen, (Abn, nAon, shoulet, pAys, abbAye. IA:s surri d'une voyelle (fAisin, Misunt mals to (Als) , sons onblier bien siir los mots de la famille - cAennais. sñoulerie, pAysage, bienfAisance - et les différentes conjugaisons - sAoulert. [Arsait

## Exemples:

20 . AON - [an] / F.P.T - 'FRNMOT' s'applique pour fAONa, pAON, tAON. ne s'applique pas pour PAONne ou pharACN

FINMOT', classe contenant le blanc ou un 5 suro d'un blanc (L, SL).

 $2l \cdot \text{\texttt{AOU}} + \text{\texttt{Coul}} / \bot 8 - L$ . s'applique pour sAOULer, sAOUlarr, ne ŝ'applique pas pour sAOUdien.<br>cAOUtchouc,yAOUri,yAOUndé

 $SS - TAB = -[Foz]/ + [V']$ 

s applique pour bienFAlSant, contre-FAlsan, del Alsani, FAISeur, FAISan, inFAISable sansFAISant:

ne s'applique pas pour aiffAlsser, sgraf AIS, FAISceau, chaufr AIS

D'autres combinaisons concernent un nombre plus important de mots

- Alla se traduit [ay] comme dans fAllife\_écAllife, brAfiliard, 1Allifes .

– Albien fin de mots (danc saivi d'un blang) en prodosico (ay) comme dans portAIL. Alts ventAll.

AIN ou AIM se réécrit [tn] s'il est suivi d'une consonne différente de Mi ou N, ou d'un blanc comme dans sAIN, čAIM, sAlNdonx, mais pas, sALne, m AfMer, nevr AlMent

## 23 AILL - (ay);

s'applique pour Affilie. Albheurs, as<br>sAffilie brAltLard, cisAffilie mAffiliut, semAlLLE,

圖 A[L →[ay]/ ← FINMOTi;

s'apphaue pour AIL, atticAI12 aurorAill baill bèiAll travail):

nes applique pas pour Alle Albier.

Entin, les dernières régles représentent les différentes prononciations des l diagrammes

- Al se prononce (él comme daps pAlx. sAlno.

AM se prononce [an] sauf s'il est sutvi de Mou N AMbassade, tAMpon mus AMmener

AN se prononce [an] sauf s'u est suivi de M. N nu It Angle mais AN nonce, AMbydride

- AU se promonce (auj. égAUx, dé-TAUL.

- AY peut encore se prononcer de

Tha : façuns ay såYer m.Ainnace :еуј: гАУст өзsАҮет; e] pAYe gramme entire betroght gomerate some contexts A donne [a]

35 - A - - [a]

## Lisiana et distant

Dri jeu de règles semblable à celui du à pormot d'effectuer nu non les Liaisons entre les mote - mon avion » dievient rest navyon] car avion est précédi d'i d'ament (<mona) qui entraine une liaisor si e mot qui le suit commence par use voyalle ou par usu h muet

Le principe est le même pour les huisons on 10 ou en [. | Abust] les lust<br>sons se font liens : les harmonies, mon h-T-domadabro Jents herstages grand homme > + huissier, mais ne se font pas (san. peti) hameau. les herses, les hēros Iros bonnards tes būées, apar agile, etat esclavagiate

L'ébsion du « de fin de mass (e nan pronopoé) se [qi] insprata aprilho branche, classe) souf pour an intrid'une seule ivilabe onime de de le que Do mémo, l'élevon se fait en mitiev de mots pour les mots tels que mareté, emplarera aborement : el contr se laire ophonooli ment pour les aide. tels que fellement acheter, bljouterie, poporter gest maid he self at particular bachelier ou batalier

## Conclusions

Le système contatend environ 80 classes (certaines classer contenant n'lus d'une centaine de cholges de caractères) et environ 500 régles Le compilateur de régles est écril en Pasabel a tempo tempo a 1995 - enconlarme de «package». Elle occupe 32 Kollpotte Jesus Grand Clinton and Clinton<br>Hill operation program and contemporary<br>Leurate areaster case of motivalent seats de taçon systématique sur les 100 000 mots du Grand is to the Union proper Irançaise il peut être complété -1 un le coguer des duraghes data en volcontada. pour les mois (Pri): gers echi-ppant aur phonénsation du français accele NC. In the projects, we're easily meaculps, steward

Reste bien pår fer fameux hom on. ptera con la raquie de condizione e adurer 自由・日本 エンカ みょぼうかい うお que le couvent et elles couveat. les nutjuria et testa reducta, les attentens

et nous affections. Ber et schlier a liest mediated. The all signified and deal parties du centexto (prósendo do composid'un article) permei dans certains cau de liviur l'ambiguitò dann d'autros cas - reméde relève i ne analyse grammaticale des mois : « la phrase comme dans · Jacques et mot notions les élèves « ou « les sinis du président. pregident la seance » in encore le la rpeas et célèbre « les poutes du calu **DOMESTIC: U** 

\_\_\_\_\_

## Les différents types: d'applications

In a loures premieres utilisahons de la transcription concerne la synthesis or particularly attended x1 st écnts Lorsque les messages à synthé they are the policie information of the policies. methode unlisee containe a enregis-Irer ces messages, à les numériser et à les coder Lo roatitution ce fait par décodage des messages. Si cens-misore pumbreux el variés, cette méthode now part of a superior of the book une system of the particle in bact at the leath comflet betten because the caterial ја, с est praucoup plus compiique laid. du point de vue traitement du texte quello tenenti la cola ci seguene reerape consiste en une transcription foutnesent, are modules survatus de a synthesis des différents processions à proporcer.

Plusieurs synthérieurs de parale that mit be a closified on the right store and adopt sus existent for service that the talk to mit person al sociale de termin<br>Paris societ del riscolte rolle del Soget Inpovation)

lis trates in the impediation of the utilisée pour retrouvez une information en Sacarat des rectes des sur Logse selv<br>gent de lus volco e en colonista de  $-1 + 211 - 1$ pients for a provided to change to som orthographe just state providers જાણા સર્જા દરમિયા છે. આ ગામમાં આવેલા છે.<br>તમે સમાચમાં પશુપાલન માટે તમે તમામ માટે પર hom peut s'écrire Rocai, Rocare, Rogare descriptions in the second quare Roquarre, Roquars Anguard Rocquard... Raucar Raucquard. 7 band in texture the result in pro-Baltimode phonetical in the three recorded them encycle rectations of the mean of low and currently in promotthe control of the control of the controller graphs, to remove as a new could declines to the tipother decision thanks ries de l'acesserie de la sale<br>(commit en phones de l'appeler la phonéimour au fournit rocar) et de recbercher tans linder les chemis principes faith a Celle methode and

utilisée dans certains centres -: - : --; endomental the photograph for a series type de recherche, on a souvent interèi à regrouper les phonèmes vaisses de facun à òlar pr la rechercisa irra grospomentola de la composición.<br>des plannémes [é lit∫é De cette lit con les phonètiques [roi at] et [taukat]. sont condvalentes.

i da positivi primiti e pestellito unoso.<br>Politici i rapidi estuale (1978), do do graphe 'Fout d'abord constituer un diction of the final property of the property of the second second second the second second second second second second second second second second second second second second second second second second second second seco den er provinser påvens på som andra perio tase top electric democracy plane trait and the composition in terms of an  $\begin{aligned} \left\| \sigma^2 - \left( \sigma^2 \right) \left( \sigma^2 \right) \right\| \leq \left\| \sigma^2 \right\| \leq \left\| \sigma^2 \right\| \leq \left\| \sigma^2 \right\| \leq \left\| \sigma^2 \right\| \leq \left\| \sigma^2 \right\| \leq \left\| \sigma^2 \right\| \leq \left\| \sigma^2 \right\| \leq \left\| \sigma^2 \right\| \leq \left\| \sigma^2 \right\| \leq \left\| \sigma^2 \right\| \leq \left\| \sigma^2 \right\| \leq \left\| \sigma^2 \right\| \le$ par trasse et qui le lexique a paritrait son (19) attache un déclerable une techetche auf in phonetope. Si Picto station of painting motive serations.<br>In washing the first construction converti en photographic (deastik) et<br>une recherche sur consighenétique petromation to ment officelinging mea. Lie CD-ROM « Le Rabert électronique ». versum informatisée du Cleand Robert de Latangue française, permot d'effecluer une recherche sui la phonétique d'un dic' distenue par appel de co and the content

Le CE-ROM permettent d'enregis trer des valantes can dérablen d'inc formations, de l'ordre de 500 millions de caractéras sur un disque Ceci ou-71 - The mostlike countries in the countries of the transfer gan de la recherche concernant III traitement de la langue naturelle et pitrinet d'onvisaget - critàtion de dictionnairos électronique emportants

La prenuère étape en trailentent de In Everyone materially company sources enune analyse grammaticate et synraxi que de la plirase el tent trouver in structure do o phrase. Cetto otape nepeut se faire correctement qu'en unitsant un dictionnaire donnant epize au tres - : colègories grammaticales do tou: Jes mais de la phrase.

जिस्तार्कप्रिकानगण्या विदे के दापरांगांवे दौक्य प्रभाग thétraours de parole la traduction de rexte écril d'une langue dans une au tre passent par cette plusa d'analyse mecossitent des dictionnaires les plus complets possible - recabulate anni très òtendu et même, virtuelle ment It toom

La définition de lutrualisabes de type système expert on la connais sance ost exprimée sous forme de regles ar possible indépendantes lest suuven kore domarche plus pe nési un si vuila complexiré des problé mes á résoudre ∎ Michai Divay

# Comparez ce qui est comparable!

**IDSC** TEL.: 47.88.93.81

RESIDENT PLUS

**PRIX 50.940 F. LTC.** 

眄

FAX.: 47.89.13.54 31/35, rue Raspail - 92400 COURBEVOIE

**SEIVICE LECTEURS Nº 216** 

PRESIDENT PLUS : 42.951 F HT (\*) Nos confrères vont avoir du mai à remplir toutes les cases Pour vous aider à faire votre choix : Un ordinateur garanti 18 mois Un appareil performant Processeur 80386-24- Cadence # 43 Mbr Novain Index Veridis - 10.2 - MIPS = 5.94 Un apparell bomogène Femps d'accès disque durante 14 et 25 ms Taux de transferi entre doct et l'OGC KBU-le-Virever d'affacturer l'Ira rapide Un boitier vertical Un assemblage personnalisé Selan vas con*figuramas demandos* Un délai de livraison respecté fü jihas Ж

Modèle PRESTIGE Processeur 80386-33 Cadence a 56 Mhz

N

(\*) Comprenant 4 Militar à 16 Mil sur currement - Cache Mil Kir Disque dur fait Mo (1746)-25DF Carte Vtin 10244768 512 Kis Moniteur Couleur 14 ' NEC Minisyre' 311  $\sim$  or hien var lex éléments de have f
### \*\* 31/35, rue Raspail - 92400 (X)URBEVOIE Tél.: 47.88.93.81 - Fux.: 47.89.13.54

## **AUTRES EXEMPLES DE LA GAMME**

## **EXECUTIVE enviolent COMPACT:**

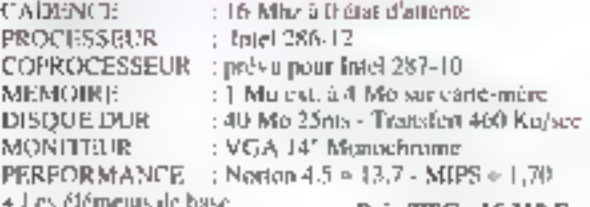

**Prix TTC= 16.314 F** 

### EXECUTIVE PLUS en cottor COMPACT

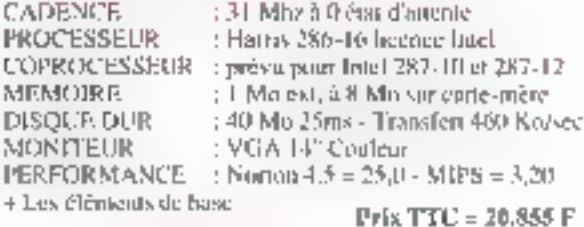

#### MANAGER 26 collier VERTICAL

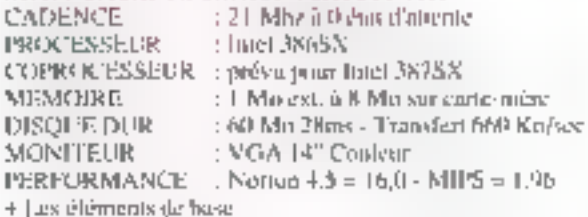

 $Prix$  TTC = 22,780  $F$ 

#### PRESIDENT an coffret VERTICAL.

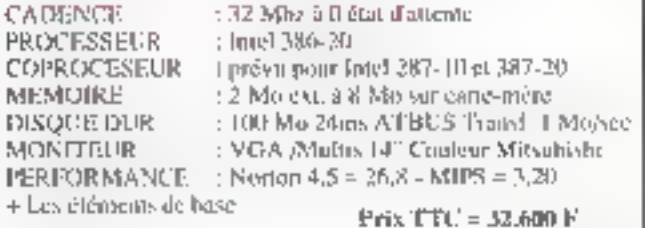

**SUPPLEMENT** now coffet VERTICAL.  $= 1.035$  F TTC

Tous nos prix indicatifs incluent les éléments de base suivants: . Aftichage digitat de la Cadence - Commutations Turbiset Reses (Cirre VCjA, 166ns Res., 800 south 256 Kiviexi, a 512 Ksi Res., 1024x768 , Controlleur 161sts pour 2 becterits et 2 desities dans entrelise. 1.1 . Hecteur L-H Mision 12 Mis - Leon parallèle - 2 ports série . Clavier AZER IN CHERRY 102 Touches , MS-DOS 4 FLA GW-BASIC + DOSSHELL + Manuels on Français. Toyots utares configurations used disques durs jusqu'à 67D Mus (4nos). Cartes graphiques CAQ/DACI - Motopeuts NHC 3D-4D-XI, 5D -Sauvegardes - Onduleurs - Souris - Tables à digitaliser - Tables trigantes Réseaux Immommates BROTHER -etc ... sur demande Ouvres du lendi su cesdredi de 10 à 120,00 et de 14h a 19h (fundi 21h). **POINTS DE VENTE: IMFORMEX AUACTA** 82/84 hd R. Wallace 16, rue Sadi Carnot Flate de l'Eglise 02/200 Purtissimus 26320 Candeline Las Etheut TH, : 47, 72, 43.53 FILE: 40.99.90.54 Tel.: (16).35.78.000.12 Marques déposéer : VGA = RBM CORPORATION/MULTESYNC = NEC.

# **STATION CAO SAISIE DE SCHÉMA ET ROUTAGE** DE CIRCUIT IMPRIMÉ

3865 X, 16 MHz, Disque dur 20 Mo + MONITEUR 14" VGA + SOURIS

LA STATION

**COMPREND:** 

 $+$  HIWIRE  $+$ 

**STATION COMPLÈTE** 

27890FH

#### $HIMIRE +$

- Saisie de schéma, extraction del nomenclatures et de listes d'équipotentielles.

Routage de circuits imprintés, grille, dimension des pastilles et des pistes.<br>programmables en millième de pouce, travail sur 256 couches permettant de traiter les composants CMS Et les circults multicouches, verification automatique d'isolements et contrôle automatique schéma, routage.

# 8900<sup>6</sup> HT (10544.40<sup>F</sup> TTC)

En option :

- Routage automatique pour HIWIRE +

**8900<sup>F</sup> HT (10544.40F TTC)** 

- Driver Gerber pour HIWIRE +

4800<sup>F</sup> HT (6307,09F TTC)

# F. S.a.r. 198, bd Saint-Denis - 92400 COURBEVOIE Tél.: 47.89.84.42 - Fax : 47.88.25.32 IMétro : Pont de Levallois!

SERVICE LECTEURS Nº 212

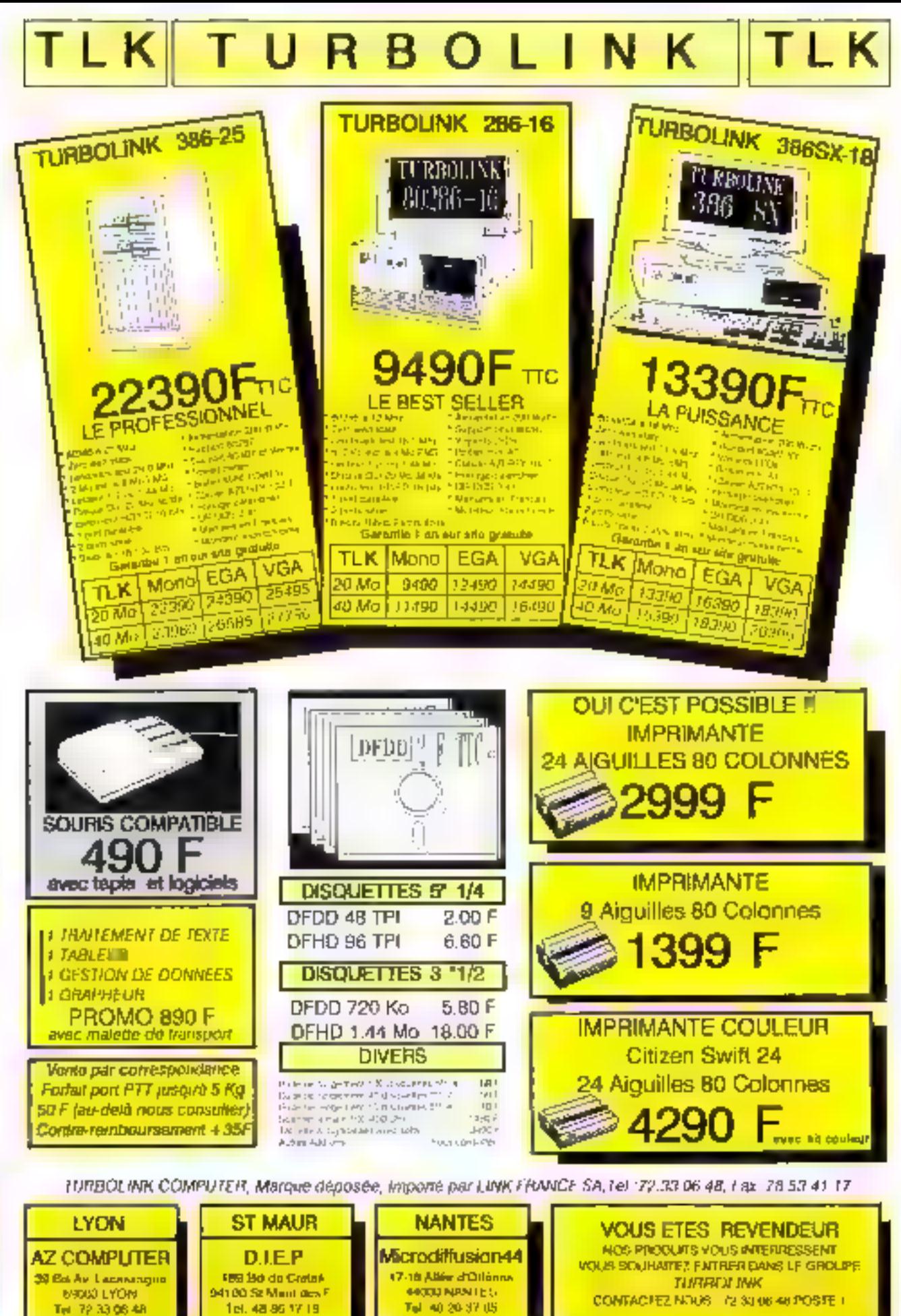

Tel: 72.33.06.48

# TECHNOLOGIES ===

**PROJET TRON** 

# Une architecture ouverte, une famille de puces VLSI et un logiciel système destinés à révolutionner la façon d'utiliser les ordinateurs.

es ordinateurs sont aujourd'hui utilades dans tous les produsts maginables, depeis les appareils domestiques jusqu'aux automobiles, aux calculateurs... là n'existe pourtant aucun standard permenant de faire communiquer ces différents ordinateurs entre eux. Un effort de normalisation baptisé<br>• TRON » (The Real-Time Operating System Nucleus que l'on peut traduire Intéralement par Noyau des Systèmes d'Exploitation en Temps Réel) a pour

objectif d'établir un ensemble de normes communes pour l'échange de données, qui devrait faciliter la communication callemps rich catre tous ces ordinateurs. Les ordinateurs sont amenés à devenir de plus en plus nombreux et lour utilisation do plus on. plus variée. S'ils peuvent travailler ensemble, tous ces ordinaleurs vont aboutir à une puissance globale beau coup plus importante, telle est la philosophie du projet TRON, Quelques normes dans ce domaine ont deja êté établies pour la communication PC-

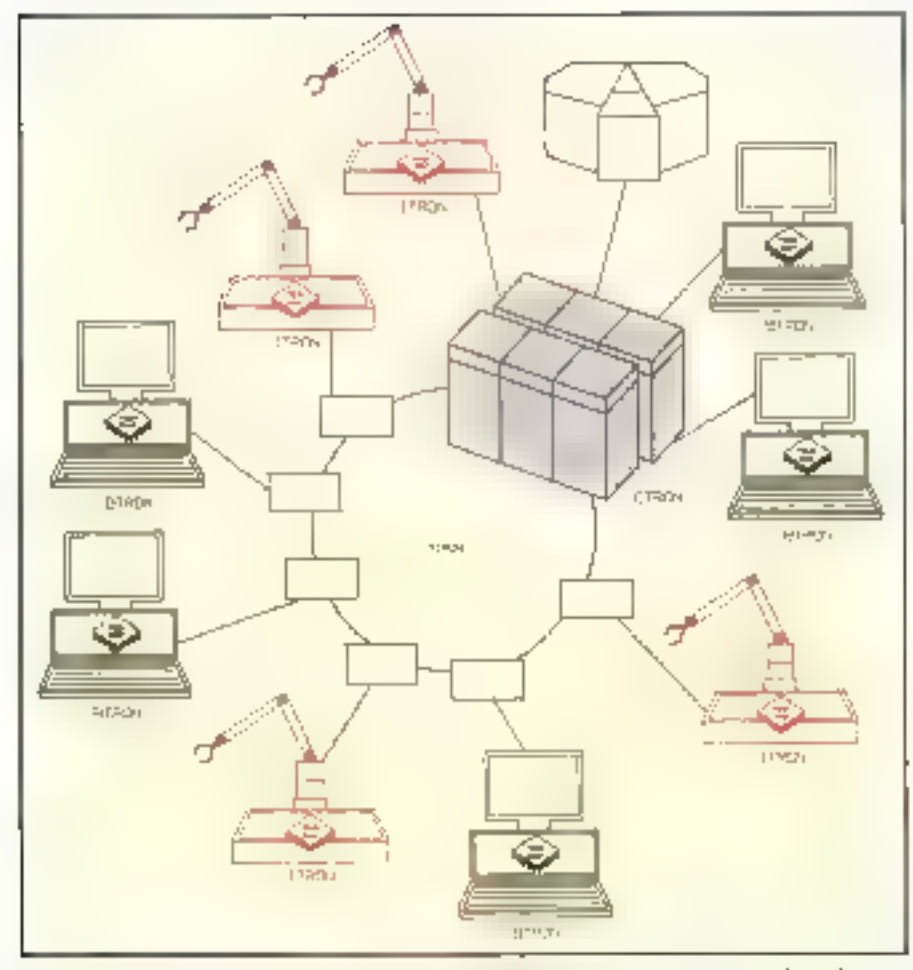

Fig. 1. - Dans le monde TROM, les stablons de tauvell BTROM peuvent communiquer avec les ordinateurs indestrists ITRON at partager das données svoc un mainframe gelica nu serveur de Schlare CTRON. Le raseau relixal cas différents objets « infalligents » s'appass NTRON.

mainframes et pour la conversion en tre différents jeux de caractères

Auto problème, resté jusqu'à présent totalement ignoré, est celui des standards pour le temps réel pour le multiprocessing et peur la communication entre différents périphériques Du côlé attisareur, cette absence est encore vivomest ressentie. Etant donné l'incompatibilité régnant entre les différents systèmes existants, il est difficile d'imaginer un vaste réseau mondial reliant lous ces ordinateurs.

Le projet TRON ost une réponse vaste et ambitieuse à tous des problémes. Déjà, un grand nombre de sociétés mformaliques ot de constructuurs de semi-conducteurs japonais y participent, ainst qu'un grand nombre de sociétés américaines et européennes spécialisées aussi bien dans le logiciel que dans le matériel. Le nom de TRON est utilisé pour désigner le développement du concept tout entier et non pour dosignur un produit spécifique. Le projet TRON inclui le développement d'une architecture ouverte. d'une famille de puces VLSI et d'un El giciel système

Les créateurs du projet TRON considèrent qu'une architecture ouverte est essentielle et estiment que cer aspect merite toute l'altention et l'approbation des constructeurs. C'est le raison pour laquelle toutes les apécifications<br>TRON sont disponibles pour tous et<br>exemptés de royalues Le processus de normalisation de TRON est coordonné par une organisabon à but non hscrattf, l'association TRDN, en concération avec l'université de Tokyo

Les trois aspects les plus importants. du projet TRON sont le conoopt de systèmes répartis hautement fonctioneis, le logiciel système d'exploitation du PC TRON et l'unité centrale TRON

#### Des systèmes répartis bautement fonctionnels

Jusqu'à l'attivée des réseaux locaux et d'autres moyens facilitent l'échange de données entre ordinateurs de bureau, les PC ont uruguement été utilisés de façon autonome. Il existail dependant on moyen redimentaire de communication de PC à PC : écrire les données sur une disquette et porter cette disquette manuellement vers un autre ordinateur. Mass généralement, le document réalisé sur une machine est difficilement réuligable sur d'autres types de machines

La même situation existe aujourd hiu pour les ordinaleurs utilisés dans des systèmes intègrès tels que les micro-

# **TFCHNOLOGIES**

processeurs, qui sont maintenant dos composantes standards de joute sorte de produits idépuis les fouts à mièreendes jusqu'aux magnetoscopes. Cer tains moyens sudimentaires de par tage de données exisient parfois mais uniquement sur une base de cas par cas et on utilisant de : produit: spécialisés. Certains calculateurs avancés offrest par exemple des ouerlaces d'extension qui portnettent d'échanges les données ASCII avec un PC et des disproplijs relativerneat grossjers existent. pour la communication avec les maguétosopes Mais d'alexisie neu de comparable A la simplicité de 罪 connectivité désormais disponible gráde aux réseaux locaux

Le principal objecté du projet PRON est d'apporter de l'inicept de réseau à lous les ordinale ir « y compris ceux unlisés de façon integree dans des produits de consommation. L'Architecture Unifiée d'Application d'IBM: (AUA) a competit similarle musicille. se limit- our systemes informatiques ariolustic systems d'exploitant tion TBON, quant à lui, définit une architecture spécifique à de multiples applications, at pouvre chacus desidomaines d'utilisation des ordinatours Voici ces lifférents domaines

= PFRCN\_pour les systèmes industriels information

- HTRON pour les stations de travail destinées a la gestion

CTRON (dentral TRON) pour les grands serveurs de fictiers en enviconnement de réseau

● MTEON (macro TRON) - pour l'interconnexion des « objets intelligents » et cles super ordinateurs personnels ou des stations do travail

Chacune des sous-familles TRON est conçue pour être compatible avec  $\log$  autres (voir  $\mathbf{H}_{\mathbf{q}}$ . 1). Le modète OSI ou systeme ouvert d'interconnexion. constitue une boage analogie pour les relations existent entre ces fanulles. Comme le modèle OSI le projet TRON est divesé en couches luté couche correspondant ou jeu d'instructions. des processeurs une couche correspoudant att noyau die système d'explotation (séparé entre les architectul res [/B/C/MTRON] la couche de l'interpréteur de commandes du systeme in ass applications. Tout in many<br>pour te modèle OSI, le travail sur les couches TRON individuelles peut se faire indépendamment du travail sui les autres couches tout en garanhssant la cidièrence de résuliai fiœal au niveal de l'architecture ilobale.

Les quaire hoyaux de systèmes

d'exploitation separes sont conque pour répondre aux vastes st-acres d'applications, qui nécessite: o l'inlerconnexion des ordinateurs en futur-Ges guatte soyaex anni utilisiss minpeadamment mais ils sont conçus pour échanger facuement des données.

### Los noyasts ITRON of CTRON

L'any le domaine industriel. les microprocessours utilisent des systèmes. d'exploitation en tempa réel. Aucun de ces system es d'exploitat. Elle a caso representation of provident of the motor de la fabric d'an Unicipan de with an end fand de las dans le dir matre ella clevelerppement de l'ogiciel. ITRON est i: l'entative de création d'un tel siannais partielle erre creatses luggere als in condensitriedus, exadent un temps de réponse court Les spectfications ITRON ont été conques en Shet on short-the companies. They all The office will allege the second to the assimates in the Part that the analysis the anti-units its reperies rapidle avec priema any some tres tuble

Au ruveau superreur, le projet TRON definit une interface laqique, indopendante de la machine, qui englobé les aspects géneraux des lycholes en temps reel reis que la communication. entre tàches. Le second niveau est une composante dépendante de l'onsé sentrals, and an international starting recitative les perdintificationes des systemedient temperates.

Les spécifications l'ERON compten nent une large vanété d'appels systerries includes allentre eux pouvant ètre supprimés du noyau afin d'amé horouses performances diamappinea. that appearing to developments of 10% (N) specifie des primitives -le synonioni sation des fáches pour les sémaphoper l'estanzione de deveniente en marie. Test boltes de courner et d'autres composations and apparent in post-mobiliser que les sémaphotes et supprimer tout à lait légalement toutes les autres prie mids est ore is youth? I nash one and respon-CTRON est la spécification élaborée pear are systems. Texpective initiality utilisatere letern tinatil avec des muthinks which a reseaux relies eved The Neckler N

CIRON ost concurs are les applicatams with that derines vastes bases dedonnées et de trée vastes stockages mémoire ou des processeurs extrêmement rapides :: RON est écalement straemher sorbis and trasferdirem! Treach applier et de tres naum qualité de compres sion, des graphiqués et de la vour.

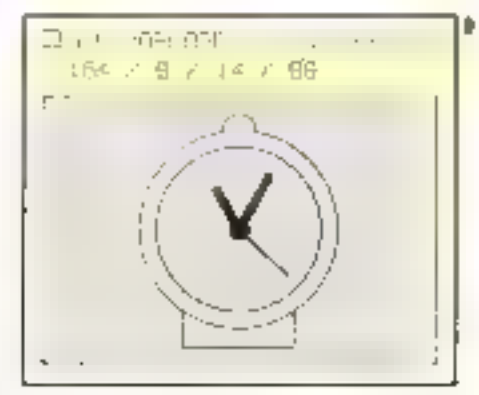

Fig. 2 – Un objet virtual BTRON ast normalisment alfiche sove forme de rectangle (o) qui, forapell ant<br>auxell Di, affiche le contuiu de l'abjet niut vors le-جاسم أرتميه

#### Бе верио МТПОЛ

On peut s'altendre à ce que les microprocessours serent présonts dans une varièté roupours plus grande de prodities, best murs ries inaisive: STON serant direkt de processeres qui dérecteroni les variations de lempéra ture et de pression, et envoirrint das informations aux fesètres et aux portes contrôlées par microprocesseurs. Des ordinateurs TRON assuroront le contrôle en temps réel d'un nombre énorme de processeurs appelés « objels laielligenis» oes objets devant étre compaisbles avec les ordinaieurs. TRON Le réseau intelligent qui ser vira a les relier s'appelle MTRON. Le langage de spécificabon: programma ble, sous-jacent à cette arc'hjiechtre, aété baptilló TRON Universal Language System (TULS). Il rend possible la conception d'un ensent o de protocoles de communication standard per metlant de coordonner tous ces cinjets intelligents. L'object : olliane de projet TRON es de bátir un systeme r-partihautentent fonctionnel ireliant des iniliards d'objets intelligents qui poist ron! dont fenctionner de concert.

#### Ба поуза ВТВОМ

BTRON est la famille TRON qui ser a finatement . E plus importante pour l'in dustrie des Habons de travaji et des PC-C'est une spécification d'architechire peverte pour des ordinaleurs des

lanes a étre deligés mongo stations de travail personnelles de façor, aussi lnen professondele gue faminale. Ces futurs instructions devant être faciles à utiliser. la conception BTRON apporte une attention toule particul lightera business are continuation in

Les utilisateurs de systèmes à base de ferrêtnis du type Macintosh da enchie Windows seront fomiliarises dientree avec les fechniques de mageption des interfaces utilisateurs de STECN Autre caracteristique BIRON qui seta particulierement at trayante pour le ritorcité m'et national. la capacile à gérer de grands jeux de carectères BTRON n'impose en effet ancure contrainte quant à la faille du eu de caracteres.

Ta-s practicles BCRON impliquant beaucoup phis d'interactions avec les utilisateurs que les autres familles TRON, les apérationnes de l'interfaceutilisareur constituent la partie la plus certingue de la conception [BI'B). N s'appare sur les graphiques bit map, et les enirees peuvent être réalizées soit au clavier. Teguel est conçu de façon très erapnomique, soit avec un dispositif de pointage de type stylo, que les connecteurs du projet TRON moisadé. rent scréneur a la souns.

De ninuvelses applications pour les and partners constructs anticum du concept BTRON, ant eta creees pour lys utilisaieurs de PC tellés en réseau avec divides allypop diordigatemplifies. applications sont ublisées comme support pour l'échange d'informations et la présentation de documents

Les specifications b1b0% intégrent be traitement it'an grand nombre de caracteres cullerents dans un nombre de langages mass veste que possible (fous les caractères utilisés sur cella planète). A la différence des systèmes d'explosiation basés sur des caractérea 8 bits, conçus uniquement pour déter l'alphabet latin, les specthoations BTRON defensarent mor approche beaucoup plus généralisée du traite ment du langege.

Les specifications BTRON autorisent la coexistence de codes à l'octet et à 2 octets. Un code à 1 octet permet l'utili salion de 38 - ou 356 - caractéres Cette caractéristique permet un sto lekage efficace des codes 8 bits destinés aux tangages de type latin, teut en autorisant la représentation de grands jeux de caractères pour des langages tels que lo japonais. Le système d'exploitation permet à chaque langage de choisir ces propres algorithmes poer ta dicention de l'econoges les régles de formatage et les méthodes de saisie

BTRON offre uit format communi pour la représentation des données graphiques Le système d'exploitation meiot des Rondizomatités, de type bypertexte telles qu'un processour « out ine « et la possibilité de retier des documents situés en cliftèrents endroits d'un réseau

#### Le modèle shjet réal/shjet virtuel de BTRON

Dans un système d'exploitation, le système de fichiers permet le stochage. la représentation et la gesiton des données La plupari des systèmes das fachiveres des compositions de infantacione ASCII statiques, memoriages dans des fictuers regroupés dans des réperloi mes tienes Graat en MS DCS part egem ple, les répertoires sont eux-inémes des fictuers qui pouvent étre croire aupprimes et deplacés. Le sysieme consure an un tels de spécificariors conçues pour géner efficacement les donnees dans le systeme d'exploita Time RTROW

BTRON memorise un ensemble dedorusées dans un objet réel référencé. part des miliosteurs malliples appeles. cipiels variuels. Un doler seel, commean dretument traditionnel may exemple, peut contenir du texte et des illus. trations. Des objets réels peuvent égal lement controll des idop-ts vistuels (par exemple des pontents versidien tres objets reels. Cene caracteristic que de type hypertexte permet de structurer les données selon leurs compusables sémantiques

lios objéts virtuois apparáinsent or dinairement comme des rectangles sitt en attichage bit-mep (voir flig. Za). Ces rectangles peuvent être manipul lés en les sélectionnant avec un dispo sitif de peintarge, brisqu'un direit virthe livel opport from fig. 2b . it attaches le contenu de l'objet réel vers lequel it pointe (dans le cas de l'illustration) l'image graphique bit-map d'une hor [oge]

Dans le modèle objet réct/objet ve tuel, un objet reet se compose d'enregistrements de lengueurs variables et hiérorchises appeles segneres ( existe quatre types di- segmetits stat. dards invite highles objets writtels et Eusen (un mol japonais a prononcer · fors-sen », qui correspond au concept d'énquette autocollante)

Pour le transfert d'informations, le texte en les ligures constituent des segments primitifs. Pour BTRON, letexto principal d'un objet doit être list ble. Ceci, plus la capacité à enibolier

des objets Vatuvis à l'intériour d'ob jela réels, confère au aysteine d'ex )अवसमस्य बन्ने ज्यस्यक्षकार्यावस्था क्षेत्र ।४२५ lay per texte-

il existe deux types d'objets réels différents la différence ienant à la fa con don't les secunents sont mémorises. à l'interteur des objets rèels. Dans l'un de evo types d'ebjels appelé a objet téal à une dimension » (au objet réel-« lexte »), les segments sont memori sès de laçon ranquentielle (votri**fig. 3a**). Dans le second type d'objet. l'objet ap-<br>pelé « objet réel à deux dimensions » (ou objet zéel » figure »). les segments sont disposés selon deux dimensions qu) se recouvrent (voir **filg. 3la**).

lin Byare 4 réssime les fonctionnali rea de bas- du modèle objet réel/objet statu-l

· les données de l'objet réel peuvent être stîtichêeu an une ou deux dimini 50005

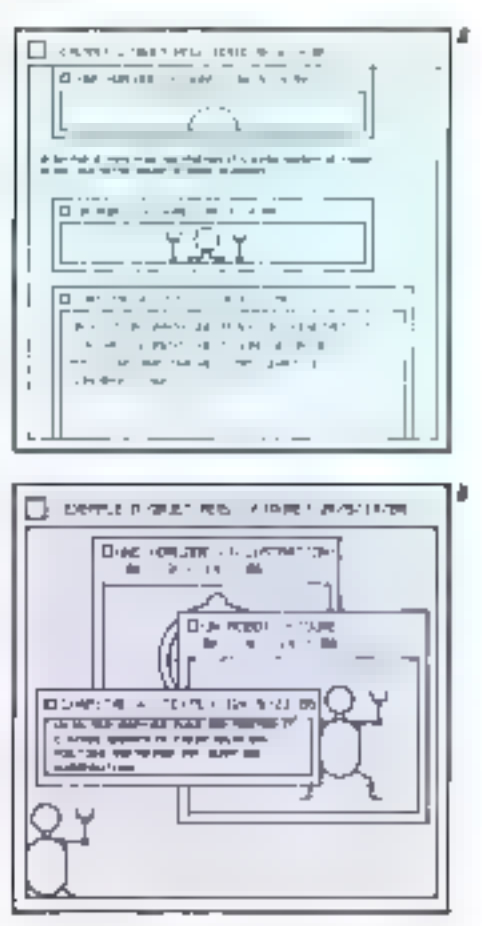

Fig. 3. – Avec B7ROK, teo algebraiola a una climae sion fou objets reels lexie) sont stockes de facon sequandielle (e). Dedits que les objets niels à doux dimanaions jou objets sints figure) se présentant sauss farme de superposibons a deux dimensions.

## LE PROJET TRON VA-T-IL REUSSIIL ?

e concept du projet TRON apparaît inferessant : une probilecture ou rente permettant aux utilisateurs d'acheter librament des circuits miegres, des composents of des périphénques et proposant des standards communs pour l'échange de données, permettant de rendre low composible over lout. Mais romment ce. concept vo-t-il se comporter our Elats-Unit et puel affet qura-t-d'sur l'industrie informatique?

Bien au il admette au il soit encore un peu tôt pour se prononcer. John Roach, président de Tandy, estime quant à hi que les chances de FION sur le marché américain restent très incertoires. < Il y o déjà es d'autres efforts dans ce sens camme le prajel MSX par exemple a, souligne-r-if the projet MSJ elton destiné à rendre différents programmes compatibles avec des projnateurs familiaux. bas de gamne issus de constructeurs différents « Les entreprises étaient consides construire un ensamble da mochines. compatibles. C'était ainsi qu'elles allaient prigguer le marché mandial au niveau du bas. de gamme » se rappella John Rooch. Pour lui cependant, quiconque cherche à bâtir un nouveau système d'exploitation est de towe facon le bienven. Il e développement d'un nouveau système d'exploitation est davantoge du domaine du challenge Cela demonde beautoup de temps. 0512 est encore à la recherche de sa masse critique. Una est un concurrent encore relativement important. Je doute que la pluport d'entre nous l'apprécie à son plein potentiel. Il existe una quanhté de ressourcas enormes derniera les systèmes d'exploitation américans tub. pu'Unix. »

A propos de l'architecture avverte du projet TRON Roach declare i Fondamentalement. MS-DOS et Unix sont des ordritectures puvertes. Même si le projet TRON réussit, lui ausse sera limité par les contraintes de son possé. « Le concept d'architecture ouverte mis en pront par le projet TEON mote de

nombracises animaxises américaines à définir leur approche par rapport à ce prajet, et à décider si elles vant au non le mettre en abuvre du ubliser les applications TEONI Ron Waters, directors of Advanced Micro Devices, estime que, comple tenu de la croissance du natché japonais, la projet TION devrait être on succès majeur au Japon. Avec un marché de l'éducation arêt à édore. de prés de 10 millions d'ordinateurs. Jes chances de succès du projet TRON ou lapon. sont asserbes. Mass indique Con Waters, i jo ne pense pas que cela marchera aux Etats-Unis, Nous avons aujourd'hui des possibilités de traitement integré très compétitives et qui offrent d'excellentes performances. Nos programmes et nos microgroces seurs continuent à offici des performances. superieuros que realisations actualios de projet 1RON et nous avons la possibilité de faire tourner les applications TRON sons utiliser les circuits TRON, a le fait que le projet TROM intégre des puces. 10.5), un lagiciel système et une architecture.

ouverte lai) dire à tarry Waadson, de Fexas instruments : « Ce projet a tous les illéments nécessaires pour reussin des outils et un logiciel complet sont en développement pour permatha o l'orchitecture d'ètre commercialisée sur une base mondiale. De plus, les Japonais sont en train de développer une infrastructure permettant de mettre en asavre le projet 190N dans des produits mojeurs. Déjà des réalisations motérielles et logiciallas sont disponibles, donc c'est un projet tout a foil réé! »

Michael Dell, président de Dell Computers, indique que, pour sa prochaine génération d'ordinateurs, sa firme n'a pas défini de stratégie par rapport à l'utilisation du la technologie TEON. » Je ne pense pas que le projet TRON cura un impoct important sur les micro-ordinateurs pour le mament. Dans ce pays, nous avons on marché immensiment companint pour les microprocesseurs. Camarché est bosé sur des standards qui ant dejà eta átablis. En tant que moteur de

processeur, le projet TRON n'offre pas d'avantages spécifiques par rapport pen. processeurs mis tu point par plusieurs quines entreprises americaines inportantes. A Theure actuelle, nous n'avens oucun movem de prédire un changement de situation au reveau des prix afin de rendre ce projet complititi ou ne cou des machines iaponaises, »

#### La problème de la mosperibilité

Des entreanses japanoises. Mitsubishi, fujitsu at Hilacki, oni delà mis en ceuvre Parchitecture IRON, Cattle Hocke public simplifies par la normolisation et les spécifications du projet TEON pour les miquistrios, fois entródis/soutios, le pou d'instructions et les modes d'adressage Selon Charles Glenn, responsable de ce projet pour les microprocesseurs Grinco 32 bits de fuitsu conformes à la norme TIION. etpour les périphériques le projet TRON assurare la companibilité des différentes architectures mises en œuvre à l'inténieur de **Farchitecture JRON, Cette validation** pariliero essentiellement que l'architecture. sero capable de faire tourner l'ensemblé des logiciels TRON. De nombreux constructivus aponais souhennent cette architecture, máque Charles Glenn, par consiguent « ils en ferom un succes. Ceste architectural présente des arantages importants e. Jeff Nut, responsable du montering des unités cantrales chez Motorola, estime que le projet IRON n'est pas appelé a jouer un rôle important pour au moins une raison : « Il y pura des misas en ceuvre différentes et peutêtre incompatibles réalisées par différentes entreprises. Pour rendre ses produits dillérants des autres, une lirme lera la <del>mom</del>a chose que ce qui se passe à l'houre actuelle, c'est-à-àre qu'elle goutern ses propres fonctions ou on eliorations ou produit. Ces produits « ganñés » pourrant danc s'avèrer auso incompatibles que cartons das produits octuellement sur le morché, » III

Janet J. Berren

pluseurs fenêtres peuvent être su perposeos car Els données de l'objet reel

les relations avec l'objet réel sont gérmik par an résonu de pomieurs. ■ les objets sonr relies soit par des obtels virtuels, solt par des objets virtuels ouverls

Comme avec le système d'exploita-

tion du Manntesh, il est possible de<br>Jancer une application BTR: N, en spé citiant un objet réel à traiter et en lagsant le systeme déforminer l'applicahon correspondante. Dans de sens. Fenvironnenent STF W ressemble aux systemes otientes objet utilises sur les PC et les stations de navail

En réalité, le modèle de données

BIRON ressemble davantage a la methode conventionnelle de séparation des données of des programmes parco qu'il permet egalement la relation opposée diffétentes applications peuvent être uhijsées pour le même objet réal. Cette relation est possible. parce qu'un objet réel i sait i quelles sont les applications qu'il permet d'ap-

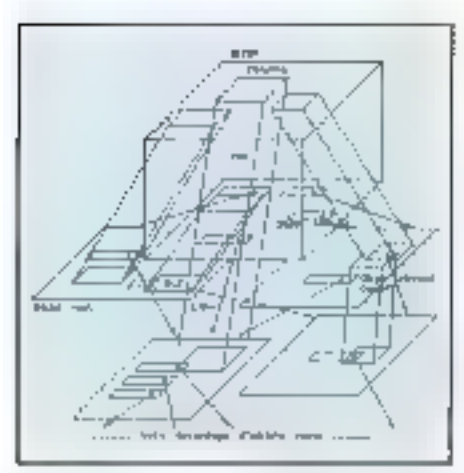

Fig. 4. - Toutes les divinées BTRON sont stockées date and structure indrancingue objet restrobial virhiel. Les objets réels peuvent être reliés arbitrairemeni et les objets vetuols qu'ils combennent peuvent être emboîtés jusqu'à un minsau quelconque.

polen. Ca sovoù est memorise dans le segment function fusen, qui contient les parantétres nécessaires à la baison. avec le programme d'application

Avec l'éditeur de base il est possi-Isle de modifier si fosen et d'en tirer loute une vanété de caractéristiques etcluatil la capacite à spècifier les paramétres par défaut et à appeller automatequement les programmes

Une autre direction importante du projet TRON consiste à assurer la compatibilité efficare et libre des données entro tous les ordinateurs. BIRON unlise un modèle appelé TAD (TRON Appheation Data Buz), concept autorisant ce type d'échingo de dopnées. L'objectif du protocole BTRON TAD ost de détinir la structure d'enrematiement correspondant à chaque siximent dans un objet réel Les applications TROAl devront se conformer a de prolocule TAD For consequent, we objet réel créé par un tableur pourra être lu par un trailement de lexie en fant que données numériques de trode, ou bien un objet réel créé par un programme graphique popra étre lu par un édileur graphique

Sui les ordinateurs traditionnels. la compatibilità génétale des doupées est la plupari du temps uniquement garante ae niveau du texte ASCII. Les données des femiles de calcal taures de Lotus 1-2-3 par exemple, peuvent ôtre chargées sur la plupart des traitements de toxio ou de programmes de communication, uniquement après qvoir èle dépenifiées de leurs caractéristiques de formatage el transformées en lexte brut, pezdant ainsi leur coptuna numérique éssentiel.

Avec BTRON, foules les données sont divisées en deux parties une partie pouvait étre partagée et une partie spécifique à l'application; les diontrées partagées soul standardisées par le protocole TAD. Les textes et fus figures penyoni kasjours être partagés parms les applications, ils sont donc stockés dans des segments différents do l'objot rèel bos données spécifiques aux applications, relles que les prioragations décrivant l'application ot les paramètres nécessaires pour lire les datenées, sont stackéris datu; je neaut foarmosa

## L'anité centrale standard TRON

Les langages de programmation fels que le C et le Pascal la proficient d'un environnement de développement véritablement optimisé. Ceci nont au tan que les sociétés développant les compilateurs bâtissent leurs systèmes en fonction de spécifications curririuties et sont par conséquent en concurserice les unes avec les autres. Les applicitions multicopstructeurs en couragent également le large développement de programmes écrits रांग्रमहा मान बिनदासदार राज्यातासम्

Cin constate une situation exactement gyverse avec ins architectures d'unités centrales actuelles, où les jeux d'instructions restent géolecale ment la programme des constructeurs

Cette situation tend à décourager l'inhavaiinn. Inat simplement parco que le constructeur dost concevoir sa nouvelle unité centrale en tenant comple du logiciel d'exploitation actuellement ulalisé par ses clinnas

Le projet TRON cherche à modulier defte situatuin et progess- un sou d'unstructions pour une unite centrale standard, apparlenam au domaine public, et copeu pour le système d'exploitation TRON. L'arclutecture d'unifé centrale actuelle, baptisée CHIP32, nitre un adressage 32 bits compatible en aniont avec les modes d'adressage 48 bita et 84 bits des fatures versions CHIP48 et CHIP64. Hitachi a déja produit une première générasion di-CHIP32 appeler Gminro/200 (voir fig. Set 5)

Le projet "RON est en dpposition avec la muniée récente de l'atchitecture RISC, illustrée par les spécifica tions SPARC de San Microsystems. atrisi que les systèmes de nième type mis au point par Hewten Packard or IBM Les instructions TRON sont de trés haut biveau et la mise en cesvre, par l'ugaré centrale, du jeu d'instructions TRON est parnu les plus complexes jantais réalisées

Ge qui no vesit pas dire pour autant que le projet TRON correspond a une architecture CISC traditionnelle (Complex-Instruction-Set Computer) Cette architecture mean des matrochens du tròd haut niveau, destinées à être utiliséed par un compulateur ou un sys-

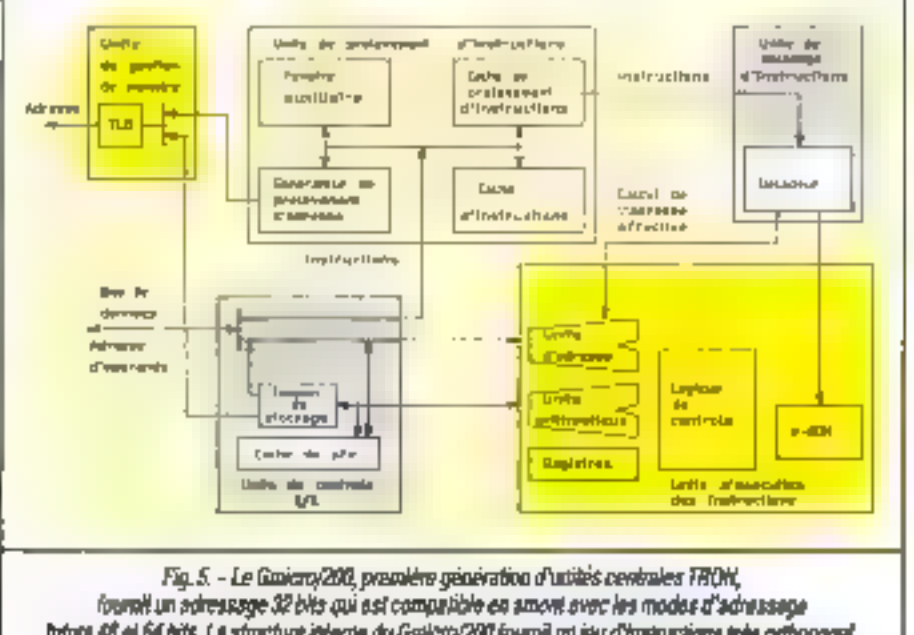

fatura 48 el 64 bits. La structure interne du Gmicro/200 fournit au jeu d'autouctions très orthogonal. La symétrie des opérandes permet de les associer selon a limporta quel ordre.

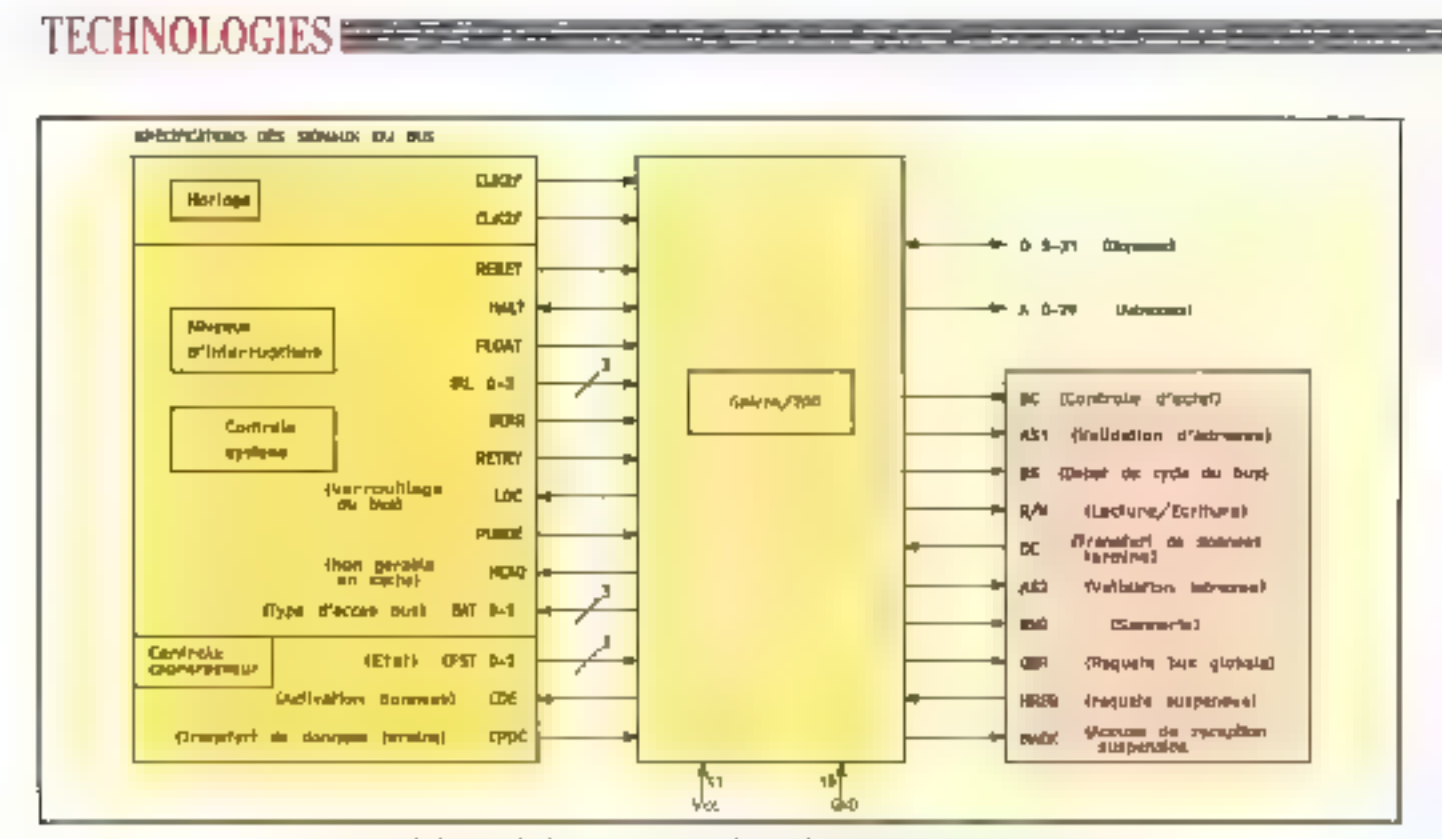

Fig. 6. - Les spécifications de signaux du bus pour le Galicro/200. Ce jeu d'instructions offre une solution elégente pour gérer les interruptions, incluent la gestion des groeps al de la mamoire virtuelle.

tème d'exploitation Mais ette diminue la longueur et la vitesse d'un grand nombre des pustitudinhs les plus coutantes pour les rendre totalement compétitives par rapport à l'architecture RISC. En d'avtres termes, elle cherche à associer la simplicité et la rapidilė dir RISC à la lacitatė de programmation du CISC

Le microprocesseur TRON est deslimit à un processeur à usage universel. qui aoît aussi bien adapté aux stations. de travait de haur niveau qu'aux ordinaleurs intégres de petite échelle. Le but essentiel est d'attendre d'excel-Iniiles performances (par comparaison avec d'autres processeurs, y compris les processeurs RISC), mais la rôle uni versel de TRON l'autonse également à bénéficier d'outils de dévoloppoment facilitant l'écriture de programmes qui sont la rgement disportibles.

#### Instructions orientees compilateur

he jeu d'instructions 'PRON est conça pour faciliter le développement de compilateurs de langage de haut niveau. Dans la mesure du possible, le formal pour les opérandes reste idenhigue pour Toutes les instructions avec un ininguno de cas specifiques. La mémoire est traitée comme un espace. adresse continui sans registre de segment. If n'y a pas de distinction entre les regiatres d'adresses et de doir pises, comme c'est le cas pour certains.

#### **DICDESSOURS**

Pour permettre au compilateur de gresiana wn cade ⊙bµel nYlmcace, mous les registres sont des registres gènéraux ayant les mêmes fonctions et la mérac leaguestr. La symétrio parmi fossnatructions rend plus facile l'affectatoni de variables el d'espaces de Itavail de programmation, si bien que los instructions TRON ont été rendues atiosi symétriques que possible, Les 16 registras à usage universal ont les màmes lanctions. et de nombreuses resinchos par rapportana dimensaris el aux modes d'adressage disponi-Inles, ont été supprimées

De plus, il rototo doux types (l'instractions orientées compilateur qui it'existent pas sui d'abités procéssours. It slogit diams pact du moded'adressage chaîné et d'autre part des riperations authménques sur différentes tailles de données

Le mode d'adressage chainé géaòre un mode d'adressage complexe, associant un grand nombre de pomuli ves d'adressage. Par exemple, une ségrimson it'mstructions de cé type.

mov @ (8, (p), x l

 $\text{max } 6 \{t | t, t\}$ 

mov  $(0, (1), i$ i

mov @ (rl), rl

pout être complacée par l'instruction simple

tпav @/@[@(&[p))), r]

Cette fonction peut être particulièrement utile pour les références entre modules.

La fonction d'opérations arthmetiques sur différentes tailles de données rend les données d'opérandes symétriques par rappert à la taille. Avec cetto caractéristique, des données 32 bits peuvent être multipliées par des dongées à bits à l'adio d'une seule instraction, ce qui peut être très utile lors de la compulsition d'us longage tel que le C, qui convertit fréquemment les lypes de données Un processeur dépourvu de cette fonction a besoin d'uni instruction supplémentaire pour agrandir les données plus petites à la tatife des domiées plus larges qui, à tour lour, nécessilent l'affectabon des regiatres dans le compilateur

#### Support du système d'exploitation

Généralusnent, les jaux d'instructions de l'unité centrale sont conçin indépendamment du système d'exploitation. L'unifo centrale de TRON à été conçue avec des instructions spécial)sées, destinées à supporter à la fois les exignices des ordinateurs intégrés FFRÖN et celles des stations de Irnvnil a bautes performances ISTRON Cea instructions de haut niveau sont untisées pour la commutation du commenc (LDCTX et STCTX), pour la gestion des files d'attente (QSCH, QINS et QDEL), les maniputations hir-map (BV-PAT, HVMAP et BVCPY) et les instruclinns de chaînage (SSCH, SMOV, SCPY et SSTTO

Sur d'autres architectures d'unité centrale, un grand nombre de ces fonctions son' généos par des copro-<br>cesseurs. Les fonctions bit-map sont souvent gérées par les coprécesseurs graphiques. Mais la communication entie le processeur principal et le coprocesseur récessite un chemin de données très large, et le temps systême résultant peut entraîner des problémes de performances. L'unité contrale TRON ayanı élé conçue avec le système d'exploitation, il n'est pas nécossaire d'Eder le trancment graphi que des autres fonctions. Les fonctions citne enancig jates ansasis partie and tid grante du jest d'instructions

#### Les implications du projet TRON

L'ònorrae niarché amèricain du logiciel et du matériel a topjours été suffisamment vaste pour la plupart des développeurs. Ceux ci n'ont donc jamais. eu à considérer le marché internatiopal contrie un portif de départ potenhel pour de nouveaux standards logiciels et matérials. Deux autres facteurs expliquent les origines japonaises du projet TRON. La domination, d'ittie part, des Japonais sitr le marché de la consommation électronique et, d'autre part, le désir de fournir pour las produits domestiques des systémes répartis hautement fonctionnels ne se lixistans pas aux PC.

hes sociétés de développement américaines ont déjà commencé à exploter le potentiel de l'BON en tant que moyen d'oxportation des logiciels vers le fapon, dont le marché resse largement secondatre par rapport à celui. des Elais-Unis deputs plusteurs années Avant BI'RON, les togiciels PC elbabaie gaineri bun, je bilisti jimités aux programmes deshnés aux ordinateurs personnels MS-DOS (le Macintesh représurie uniquement un pour cent du marché japonais). La possibabré d'un dualcurrent japonius de type. Macintosh devrait ouvrir des opportunītes lucratīves aux societēs americaimes, depuis lougherige experies on matière d'interfaces conviviales.

TRON est peur-être le lasgage le plus indopendant de l'architecture de Fordinateur, situation qui devrait faciliter le portage des applications de langue anglaise vers le japonais

La présence du projet TRON se fera. certainement sontic dans lu marché émergeani de l'éducation récemment crès par le monsière japonais de l'Edecation qui vient d'annoncer l'obligation pour loutes les écoles publiques d'ithiliser des ordinateurs. Cette annonce créo un mivrché de plus de 10 millions de machines pour le milieu. des aundes 1990.

L'impact direct de TRON sur l'indostrie américaine des PC ne se l'era probablement pas senin avant plusieurs années. En revanche, des applicorriens domestiques compatibles MR-TRON 21 ITRON Seront humion largement diaposubles dans les produils japonais. Le fait de facilités la connexion des PC TRON avec les produits TRON pourrait constituer une étape imprictante perinctiant au projet TRON de beneficier d'une part non gégligeable du ciarché américain des PC au cours des années 1990

> Ken Sakamura et Richard Sprague (traduk de l'américain par Sylvie Langes)

Republisher is parmission de Byte, and 1989. ano publication McGraw-Hill Inc.

# TOUTES LES CLÉS NE SE RESSEMBLENT PAS...

- Depuis 6 ans, MICROPHAR a vendu plus de 350000 clés à 1800 SSII et grandes entreprises. Ce succès atteste du sérieux et de la pérennité de nos prestations.
- Toutes nos clès possèdent un câblage interne parsonnalisé par client : le niveau de sécurité en est considerablement rentorcé.
- La conception et la fabrication (composants CMS) sont intégralement réalisées par MICROPHAR afini d'offrir liabilité et rapidité d'adaptation aux nouvelles machines.
- Une assistance technique structurée maintlent en permanence notre système de protoclion dans plus de 55 langages de programmation sous DOS, XENIX, OS/2, et WINDOWS.
- Nos clés possèdent un haut niveau de compatibilité et sont disponibles dans huit couleurs différentes (avec marquage individualise optionnel).

Notre gamme de produits de protection de logiciels :

- Una clé électronique contre le piralage
- Une ció a mémoire pour la protection sophistiquée, la location de progiciels, to protection de modules complémentaires at toute utilisation nécessitant un compleur (mémorisation de dates, mot de pesse, etc.). ● 31 mots de 16 bits @isponibles en lecture et écriture
	- 31 mots de 15 bils réserves au contrôle des opérations d'écniure
	- · Possibilité d'écriture (sans adaptateur), même chez l'uhlisateur final

La clè à mémoire est disponible sur MACINTOSH.

UF JA'T MOROPHOCESEUR GOT MERL TILL CHANGE machines disposant d'un port sèrie

**MICROPHAR**, longiar european des protections materielles sur micro-ordinatours, est distribué dans 11 pays d'Europe et d'Amerique.

47, anoniae Sainya-Foy - 93300 Nau-By-sur-Seine - Tel 111-47-28.21-21

# $\blacksquare$ **DE LA RADIO PARISI** NEI Е

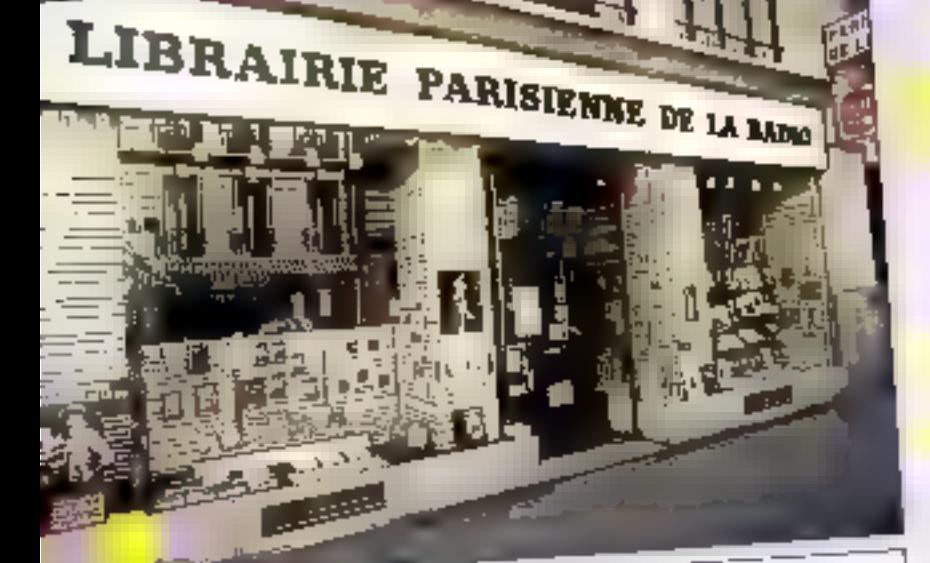

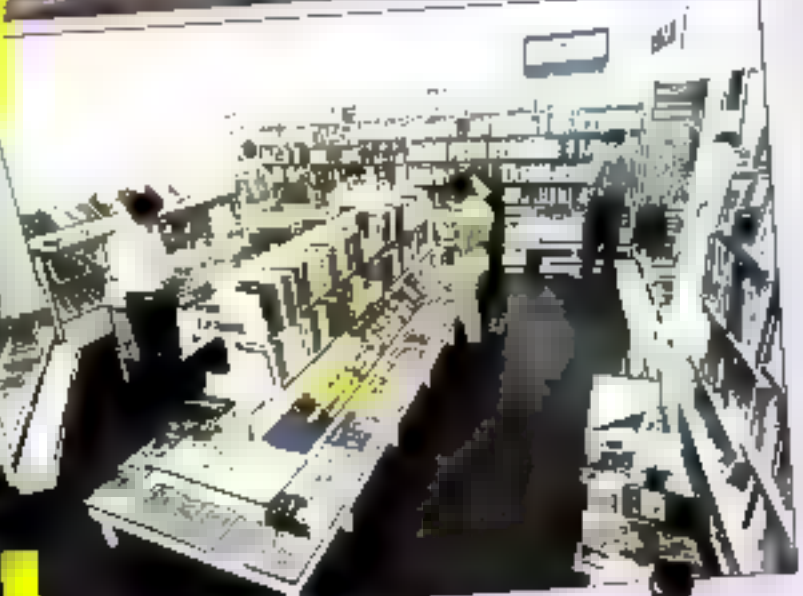

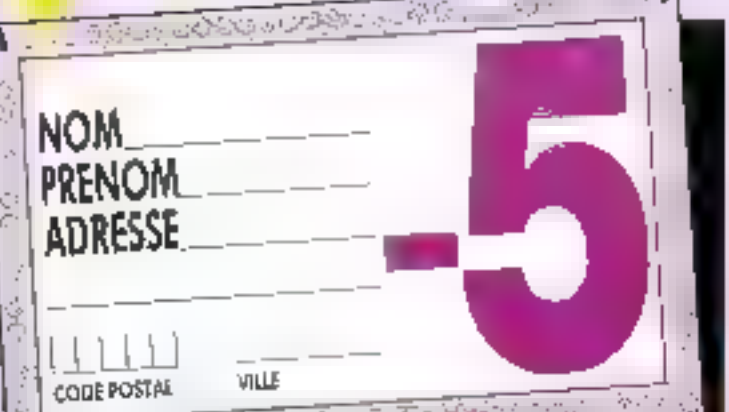

# UNE GRANDE LIBRAIRIE **GENERALE** Rive droite spécialisée en INFORMATIQUE « ELECTRONIQUE à votre service !

La Librairie Parisienne de la Radio consagre une grantia partle de son activité aux ouvrages techniques, ell vous proposé un reyon des plus complets ainsi que les nouveautés les plus récentes : 1.000 volumes référencés en électronique / 2 000 en mormatique ! Des éditeurs techniques prestigieux en rayon : ETSF, ed. PADIO, DUNOD. MASSON, EYROLLES, Publitionic, Micro-Application, Sybex, P.S.E., Mc Graw-Hill, Bordas, eil. » LE SERVICE PLUS DATA BOOK = TEXAS Instrument, Thamson, INTEL, ECA.

> POUR TOUS RENSENHEMENTS 48 78 09 92 **LIBRAIRIE PARISIENNE DE LA RADIO** 43, rue de Dunkerqua 75010 PARIS · Melro : Gare du Nord Parking a proumité Horakes d'ouverture Total les jours de 10 h à 19 h, stud Gimandre

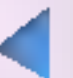

film premariation de ce ceupos, universitate de 5 % volei soa chinciulei i in raises prombed solen douvrage. Offer non compabile. Pour beneficien de celle remose recultos inscrite leótement vos coordiomates s-contra-

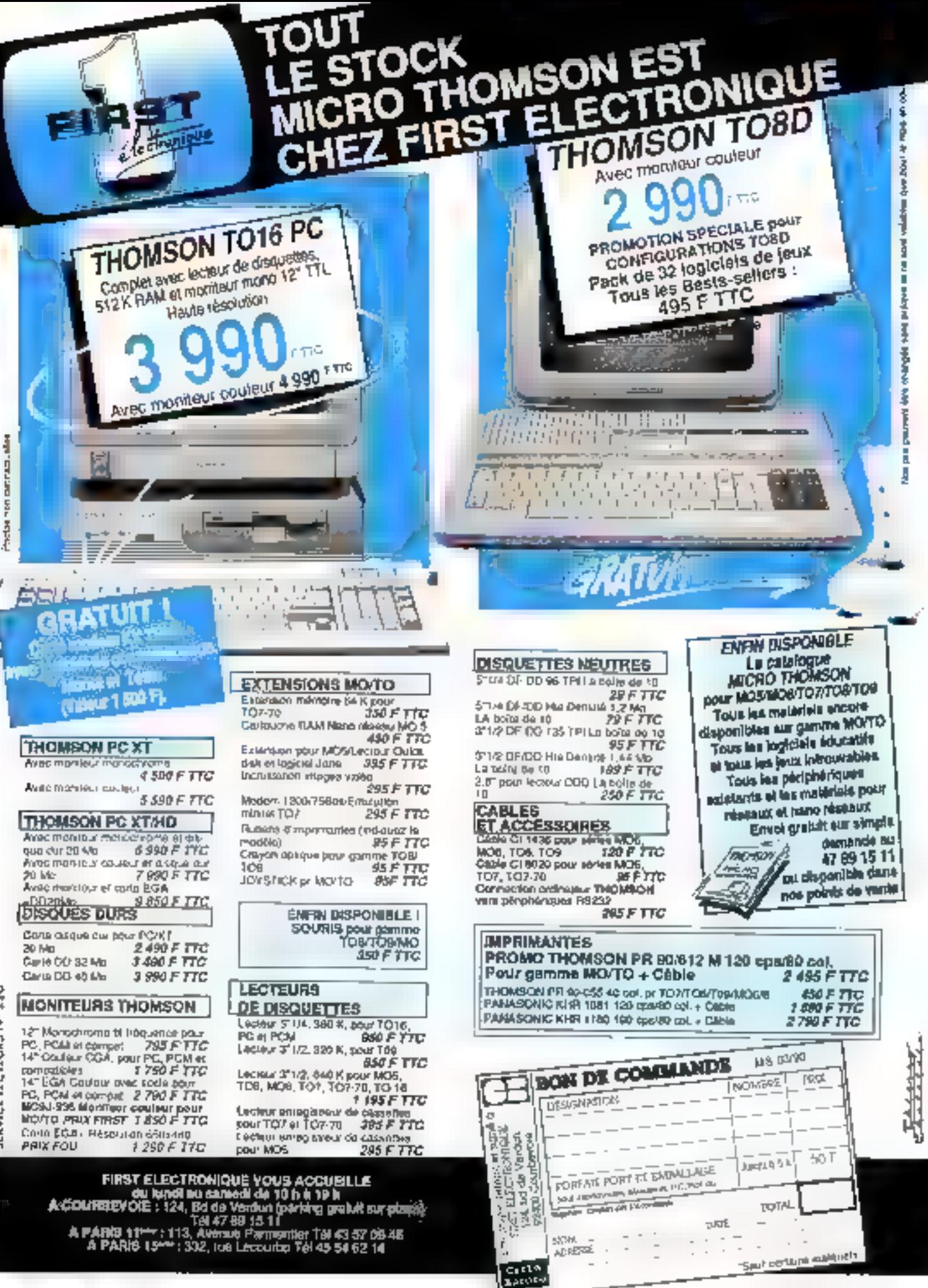

こんへん いちつい きょうどう

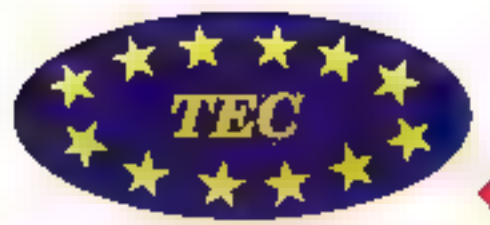

# **TEC COMPUTER**

Les prix de rios XT et AT 286 sont si bas que nous ne les communiquons pas alin d'éviter tout problème avec nos concurrents.

IALIODICO-SSED 20485-26 MHz Belle: vertical - almentator: 200 W. Member cache 64 Kd Axt al 125 Kg (14 Mg RAM extensible a 16 Mo - EMS 4 0) Gate continue ESD)

0.1 Disappendum 120 Mp., 28 ms (1860).

- 2 sections, 51041-2 Mg 311-2-1.44 Mg
- 2 Pana sara el 4 parl porallele # Cavar (27 Jawhus AZERTY)
- 2 / MS-DOS 4 91 en francau avec Boanca, GW-Basic
- 
- 6 | Floatfel VGA (6 bits ;1024x788x512 Ko.

avec monitour couleur VGA SCHIY

CARDEMERE ( B.K.FIAM)

Jes #Taff 10 MHz

41 8:78 30 § 0.40;

AT (2766-12-0112-MHz)

ţ

 $\mathbb{R}$ 

# 53.508 HT / 63.460,50 TTC

avec monitour coulour roullyscan SONY

55.460 HT / 65.775,56 TTC

TTC

 $E(0)$ 

-----

ŧ

**HT** 

1475.55 1750

1.560.59 1.890

548.06

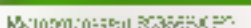

- 9. Bolter New Ease Jimentakor, 200 wats
- 0 | MG RAM Proensible a B Mo | ENSIA B
- 2.1 Leoneal ST (4) 1.2 Mo

3. I Purt serve of finishuaradea 6. I MS DOS A CI en trançais avec licence, GW Basic.

9-1-Claver XT-47-1/2 touches

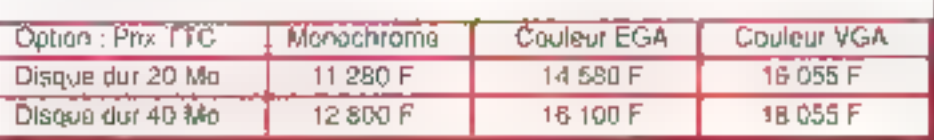

J.

- Micropro Essein Him 50386-70 > Boiter New Case - Juner/Joan 200 watte
- 
- 0. 1 Mo HAM extensible a 8 Mc EMS 4.0. 7. 1 Leopor 5 1-4 - 1.2 Mo ...

3 In MS CCS 4 G1 en harduis avec towice. GW-Basic 5-1 Clavier AT AT 102 loadies

4. 2 flore sceen 1 population

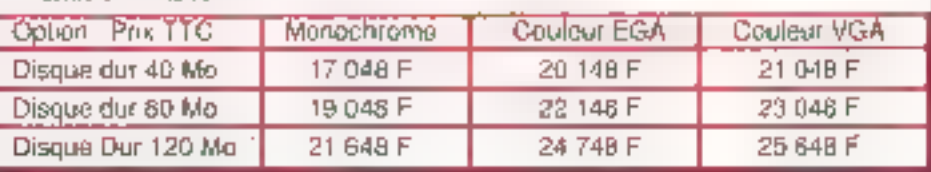

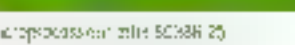

- 3. Bozier reroza Atmentation 200 =ans
- 3. 1 Mc PAW extensitie o.8 Mc E.VS 4.5

6.64 Kolmamoro cuche

- 5. Fluidies St. 4, 12Ma
- 5. Z Ponsisere et li por paratele.
- 3-1 MS DGS 4.07 en liançãis unas ficence. GW-Basic
- 5-1 Claver KTAT 102 locaties.

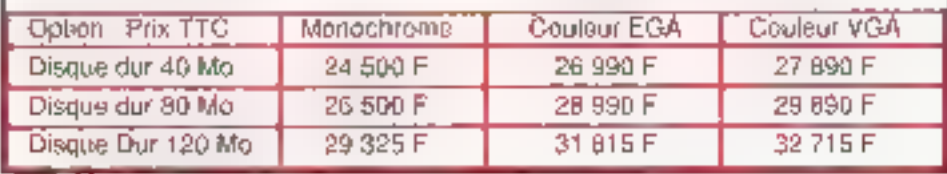

#### Horanges divuscribite du tundi au sanxoli de 9 h a 19 h 30.

TEC COMPUTER 11, Itis Itid Ruimholdi DOUGH NICE **p** 9,3 80 45 76 Fax 73 80 46 23

ASTA STAR COMPUTER 28 Av. the Saint-Offen **T50HK PARIS 立可支持7 36 D.V** Fax 40 f8 (0.74) Méliro: La Finanche

**SULLIVANS** ENTREPRISE FRANCE **R3 Roc de Tolbiac 75013 PARTS** to 45 70 99 39 / Fax: 45 70 95 05

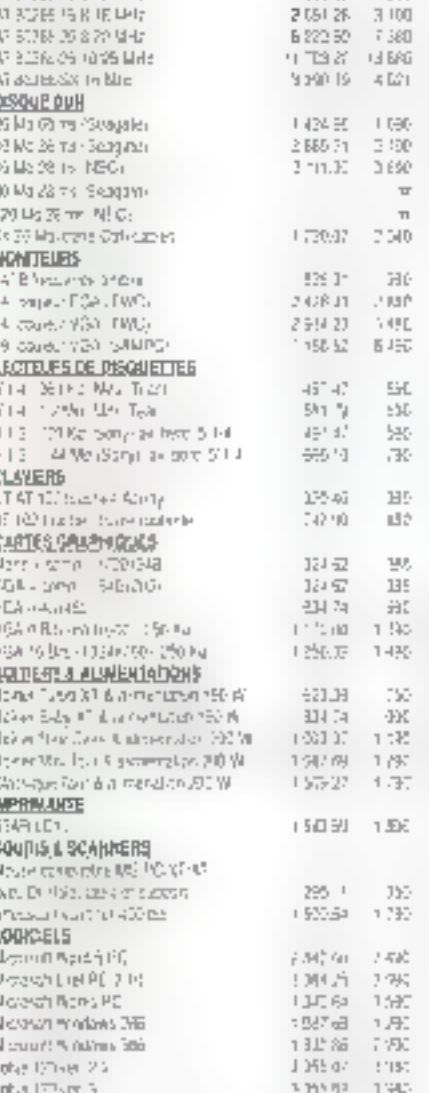

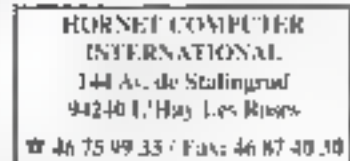

Tent revendeur sur deminde - Paut les clients qui des rent passer commande par Méphons et ans àrre long én rent computance le landonnan sans aucune attente.

# **LA MATHEMATIQUE AU CŒUR DE L'OBJET**

Entre les multiples habits que l'image de synthèse offre aux objets (cf. Micro-Systèmes nº 103), c'est à l'infographiste de choisir comment tailler, coudre et assembler ce qui sera un costume fait sur mesure. La texture 3D (solid texturing), beaucoup plus simple d'emploi que la texture projetée, permet de résoudre les problèmes inhérents au placage de texture 2D. Democratisation oblige, une première implémentation en 1988 sur Iris de Silicon Graphics, fort médiatique, peut nous faire croire en leur prochaine généralisation sur micro.

e principe de la texture 3D a le merite de la simplicité. Au best de défutir so minit planque l'on aquate sur l'objet à fextures - opération d'autant<br>plus déficate que l'objet est complexe - on choisir de considerer un espace tridimensionnel

rempli du tuxture, conime un espace boss, marbre - L'objet est « plongé » dans dette solutan de textore, un plulôt « aculplé » dans de bloc de matière

A tous ses points (x,y,z) de l'espace.<br>l'opération de texture 30 fait contreponifice une fonction matière (x,y,z) ⊕bois (x.y.z). Celle-ci étant unifozniément repartie, le volume supporte alors d'étre découpé l'Éprésenteral conjours la même mattere constitutive lies vejors do sa surface se pouzeur. vront sans décalage, la périodicité de ses granidats sera tout a fait réquilère-

Commo los seulos fonctions qui interviennent alors sont les transforma-

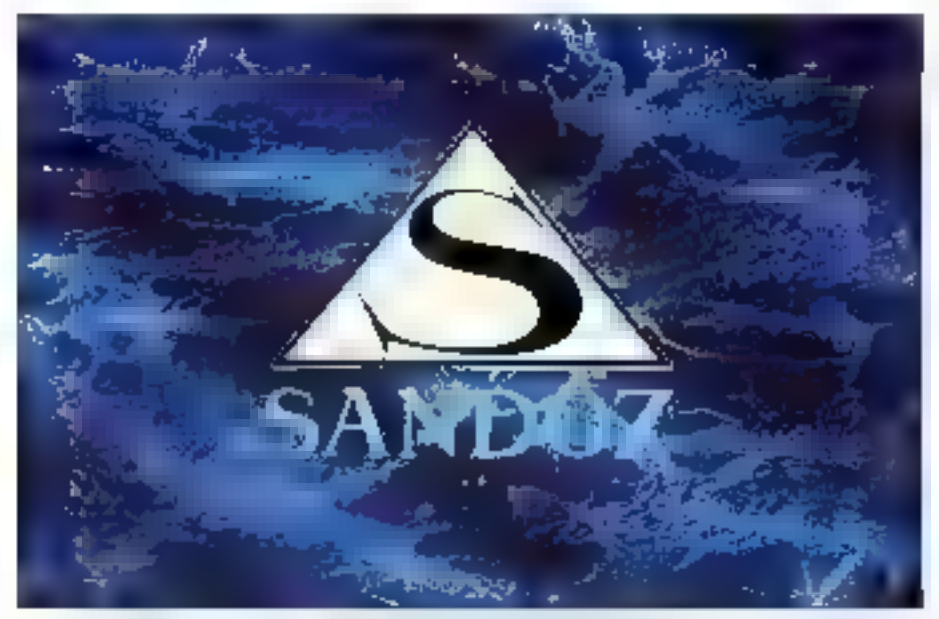

P.J. Liévaux, RAN Productions, logo Sandoz, l'arrière-plan est constitué de textures 30 et de bextures planes essociées.

fions geométriques sacolles (banslation, hernothene, colabon), l'objet d'est plus affecte par les multiples déformafinns finns sjukke par te passage d'un.<br>esparaghian à un espace à trois dimon sións. Les problèmes de raccord, de checontentric ou de disforzion (cirium) les office de aconolage dans les régions à forte ocazentrátion), vécriables, chuchemars du placago 20, se frouvent enfin résolusi

### Vn ospace défini par des fonctions de texture JD

Le procédé le pills immédiat pour dute in the restriction at 80 second to the mérisor los couches successives d'un oube de platière. La capacité diénoure. nécessaire, pour linn l'exture SD de<br>ggjé 513 est alors de 2º × 2º × 2º × 3 × 2% > 3 celets puar en andago en<br>167 milhoes de couleurs Denormité de ce resultat - el du tableau midiialpgeach - logal represented and dealers contact Lutilisation de ce principe. Une autre methode cousisierant à projeter unitiogemit xiseb (compromisement) sions. On pourrast ainst simuler une matière de bois en diagoint la vidame. à rondre par des cylindres concentriques qui ne seraient que la projection. de prinche d'une texture 20 Cotte derméte solation quoique plus acceptable ine peut décritre que des matér usux toes réquierrs. Anssepréfere tionproduire une texture synthétique par le biais d'une fonction qui dinanc a chaque point sa couleur dans l'estiace.

ba decomposition en série de tiubture guita les textures portodiques, qui génére déjà de la texture 2D. permetegaleitent de décarre ene textuar- JD es, la regules subjet comme une somme de fonctions sinusoidales en x, y et z Ces algordaines sout impliancentés à partir d'une analyse spectrale appliquée sus une image du matériau que Fan veur reproduire. L'image natitrolleest numérisée. Sournissant une maince. lle points dont en extrait des serins de cultears identiques la transformée de l'ouraix rapide permet de déduire tle de nuade de points use fonctum du Installection. For originarity cable fealetion. on retrouve la répartition des points de coaleur el l'apparence du maréring. Onthe Perlineture se préle aspez tima à la production de fextures synthefiques structurees et repetitivity cuantie la porte ou le bois

Les prémieres fonctions de texture. AD forem miscduites on 1935 par K. Perlin of D. Pouchey, Avis lextures de marbre, de suage, de gradis nu de bats des débuts. d'autres manères

# TECHNOLOGIES ≣

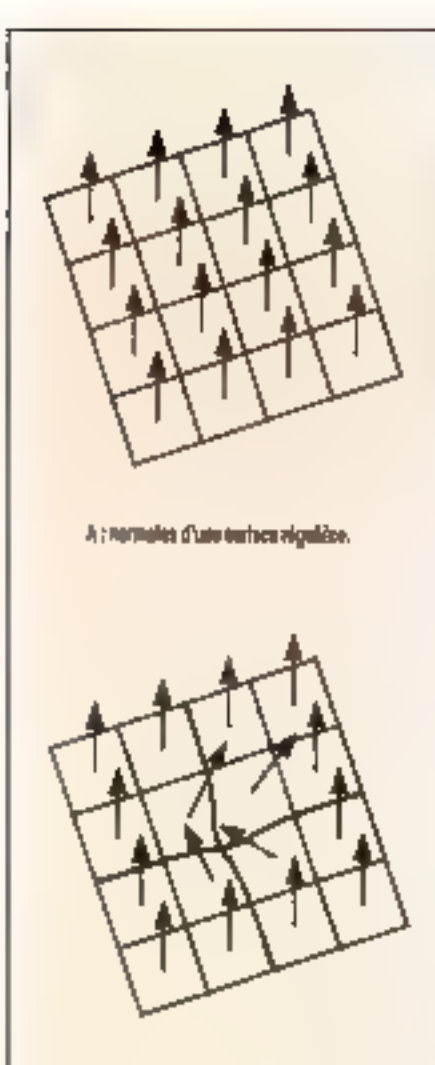

d : normales d'une surface de référence défossaire.

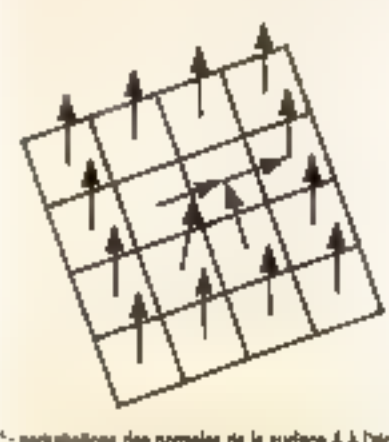

C: periusializza des normales de la surface A à l'aide de modèle de niférence &

Scherns 1: l'alteration des normales. 15B-MICRO-SYSTEMES

sont venues s'aputer. A l'heure actuelle, le système de synthése d'image Explore de TDI (Thomson Digital Image} dispuse d'une companialne d'algorithmes de textures 3D

#### TEX3D : une bibliothèque de matières synthétiques.

Spécialement créée pour Explore de TDI sur Sincon Craptues, MATIERE est una bibliothèque de fonciains de texture 3D associée à un module intesacrif de création. Une vingtaine de materiaux s'y trouvent réunis, depuis les plus crdinaires (bois, pierre cu graiut) jusqu'aux plus extravagants (cratére, eponge, bouchen, D<sub>21</sub> gruyère). Stockées dans des fichters de tratériaux, ces textures 3D sixil tiiutes manipulables par l'opéraieur deur rispeci sera precisé par les traditionnelles variations du rendu Phonte et par une sène de perturbations appliquées anx couteurs et aux normates des points

Airest, une perturbasion de la coulieux va amenúr le miaritate à se tacher, se strier de veines claires ou foncées. se paquer de pebis motifs jusqu'à de qu'il ressemble à un grapit Comme pour les textures 2D, la perturbation de la couleur laisse le matériau lisse et poli. Le relief s'obtiendra par l'affèreiion des normales. La normale d'un pesni représente sa direction par rapport à la hammère (of ∌**ch≑ma l**) Lorsqu'elle se darige vers la source luminouge, to conferr du paut s'éclairon illa direction de la normale est donnée par la géométrie des objets. Aussi, l'ajtéter revient-il à donner l'illusion que certains points sont orientés littétemment. Smuler un creux revient done à ombret centains points de la sudace

Le rendu Phong, quant à lui, permeide contrôler les attributs de la surface de l'objet en définissant une **réflexion** diffuse (quantré de lumière réémise uniformément dans toutes les direc hunnj mne réflexion spéculaire (qui per mist de fixer les reflèrs localisés) et une transparence (allant de l'isvisibilité à l'opacite totale)

Guspenesce – og å défaul la bibliothéque MATIERE - montre que des matières comme le bois ou le marbre – ou lus mattures tacitatées – s'obtienneat en perturbant la couleur ; les manéres de pierre, de poussère ou d'eau sont produces en perturbant la normale et celles qui comportent des frous ou des bosses résultent d'une somme de perterbations portant à la fors sur la conteur et sur la normale

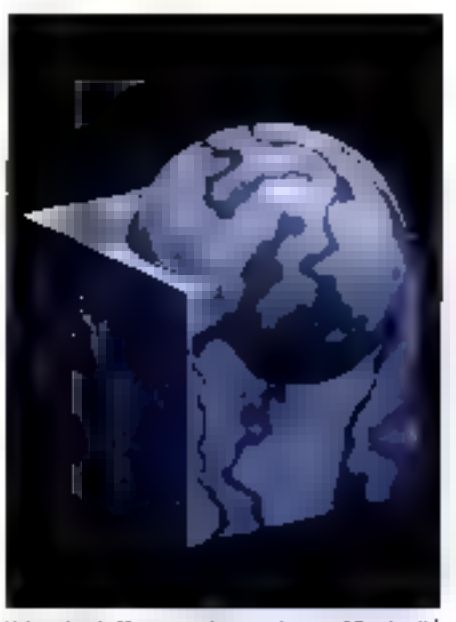

Universite da Magóra, vólumà en tenture 30 qui a ritir extaillé ; les voires de la matière se spirent.

Certaines lexitures 3D comme la vague comportent en outre des paramètres<br>spécifiques (PLAN, DIRECTION et VI-TESSE, qui permettent de preciser l'angle de propagation du front des ment (VITESSE)

D'ores el déjà les matières de pierre, de marbre, de houtile ou d'épange ot louies colles qui sant directement disponibles dans la biblio-Theorem out e-piralul Ins anongest tellevisées. Aux réfractaires à co-prôt àporter de textures infographiques, il reste à apprivolser tous des paratuétres de définstion de la matière pour accéder au monde de la haute couture. En attendant, les peines mains semblent avoir ancore de beaux jours devant elles "

#### la combinatoire das textures

llit pratique c'est à une manipulanon complèxe faile de couches de lexinges 2D et de textones 3D, que se livre l'infographiste. Il peut en effet atmbder pour la même surface une mahêre qu'il aura définie avec de la texlure 3D, un motif transparent en lexture projetée et des periurbations de normales pour rocention son rollef. Si t'on fait le synopsis du logo Sandoz<br>réalisé par P.-J. Liévaux, on découvre une organisation savarile de lextures. 3D, successivement comigées par des placages projetés et des placages sur spots somi-transparents, avant d'arri-

#### ver å l'offet despe

Cette combinatoire semble ne plus dunischre de intures locaqu'il s'agu de saiste un modelo naturel socioendusent inégulier. Preachs Dexomple du champ ditierbe. St link veul une repréra-ntation fidèle, il faudra préciser les quiers aspects de la matière quo des parantértés comme l'áge, la consistance, le donne de fintreaure réndeur. aléatoire, changeante de brin en brin-Fzei finnies, que le remps étode et eftabe progressivement are so cultuatteni pas d'une description, chienne à coups the couched buildiples de texteseal Seul un modéle de creassance. piegt ators prendre en compte l'évolution of he visillusionient des différents. pbjets naturels

#### Techniques fractaies et syntèmes de partícules

Conscients des tinines actuelles de la rexture les chercheurs ont exploré d'autres techniques Loren Carpenter et Alam Poemier cal ee ludee d'utinser les surfaces fractales - découver. tes par le malbematicien Beaoit Mandellimit - punt genèrer des textates complexes. En subdivisant de manuiro. réquisive (of **schémaß**) chaque facontra del toliget à cendre, da socialistrivés à diféror la goométrie initiale de l'objet ill conme cene sabdivision, propre aux frantales, post se répétet indefiniment ils ont pu créet diffé-

rents niveaux de complexité. Depuis, les surfoces fractates anni utilisées. pour rendre non seulement des texturig comme les mentes tes atmés et les plantes, quan auto pour représenter les montagnes et les lacs

Une autre équipe, dirigée par Wilham Recoves, is proposed the conditioned les objets non plus les facettes élémentames are modellours polyedroques, mais par des particules de formes in requijères. En tant que modèle de crojssance, dedes-ci peuvent lout aussi bien changer de forme, sous i acbon du hesard, qu'apparalité ou disparaitre sponkerenaunt par étouffement. larsquielles sont trop nombreuses. Ut:luse pour la prencére lois dans la séguence Genesis Demo du film Star Trek II et pour l'exploson de l'étale de la mort dans le Rentar du Jedy (La cas Fúm) de système de particules repassente acruellement la forme la plus avancémenta plus oxalisute rians la recherche du realisme

lle rexrure paut transformer une aphère es use manque ou en sine bille d'adou poli mais elle auté endore de ia difficuță - a en fatro con bocle de feur on ne fait pas rentrer autor facilemest ene forme affilicative en Souedans an eadre rigido et abstrait. quelle que soit la puitsance de ce « su per-pinceau + 3D. Les nouveaux modéles enrpusmibiros laissent entrevint une lexture intelligente cui réagirait aux contractates externies. Te terrips, ense désagrégeant (progrieb) s'élogne

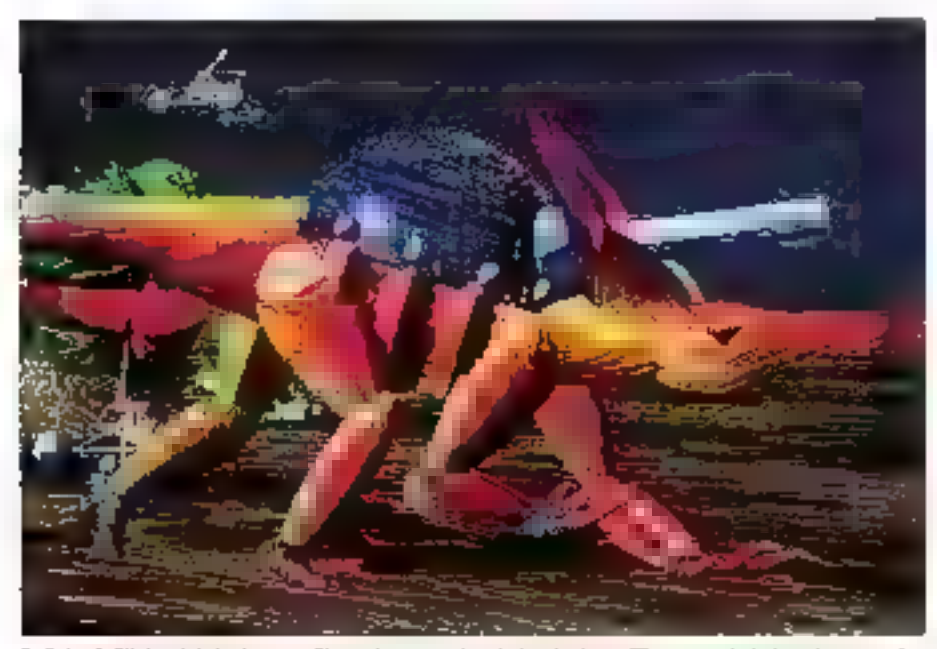

R. Debucht/Hightech Lab. Japan. « Biomechamara », bes belies fextures 3D avec perturbation des normales pour le sol, le robot et le bâtiment.

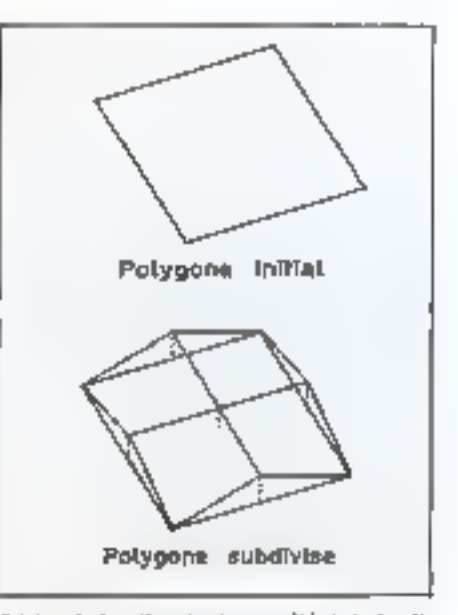

Schéma 2 : le milieu de chaque côté de la facella donne un nouveau point déplocé en hauteur d'une valeur steatoire. On procéde de mâme pour le milieu de le taceite.

tait de son centre de genération. In musso on ployent comme les herbesof les plantes trep houtes.

Il ne fatt attout doute que oette voie de cezher c'he s'a cernettor en carens lire. prencipes de construçõen almaés au jourditur pour génarer une abènc a trea donascus qui nurgiste à ciger. diabord je moale et a le remplir ensate de tempe. Dépuis important de plus en plan tót dans la contraption de Lobjo: 3D, la choix du mareixão va influences les possibilités de contelle subon of remover, areas ofrangoment, avec la tradition de la sculmure dans laquelle le tratériau conditionne la forme  $\blacksquare$ 

> **Jankk Hemery** el Tives Signac

# **BIBLIOGRAPHIE**

Corporter L.C., Fournier A., Fussell D. : Computer rondering of stochastic madels, ACM, vol. 25, nº 6, jun 1982. Peachey D.R. : Solid texturing of complex serfaces, Computer Grophics, val. 19, nº 3, juillet 1985.

Reeves W. : Particle systems : a lechnique for modeling a closs of fuzzy objects, ACM 2,2. рит 1983.

Bret M - Images de synthése, IIII. Bordos, Poris 1988.

Pereche 9, Argence C., Ghazanfarpour D., Michaked D. : La synthese d'images, Ed. Hermes, Ports, 1988.

# PARAMETRES DE MANIPULATION DE LA TEXTURE 3D SUR EXPLORE-TDL

luseurs mades de calan de la malière spot proposés selon que la fambian texture 30 parte sor la cooleur Ipertimbation de la couteur), la normale (perturbation de la normale) ou sur les deux b la fais, ils sont directement cantròlables par les paramètres suivants :

**ROHELLE** (x, y, z) : ce poromètre détermine Féchelle de l'objet dans le bloc de matière. Plus Féchelle sera grande, plus les dévuils de fa matière serant fins.

 $\mathbf{H} \mathbf{F} \mathbf{H} \mathbf{F}$   $\mathbf{A}$   $\mathbf{B}$   $\mathbf{A}$   $\mathbf{B}$  is diagonic to perturbation de for conteur sur chocun des ones. Si les valeurs sont nulles, les détails sont plus dilués.

**GAIN COULEUR** International Protensité de la perturbation de la couleur, Les voleurs élevées induisent des crénelages.

**CAIN NORMAL** (n) : s' contrôle l'intensité de la perturbation de la nominie.

**SALANCE COULEUR** Info elle contrôle le rapport entre les trais couleurs perturbées.

**BALANCE NORMALE** (n) : elle définit le . ropport entre les zones franches et les zones parturbéet.

FREQUENCE : una fréquence basse perturbe kablemant les zones, une fréquence haute offine les détails.

**CONERNI 1, CONERIR 2, CONERNI 3 relies** sant définies par les valaurs RVB, choisier entre 0 et 255.

**AMPLITUDE** (a) : elle contrôle (o houlaw ou profondeur des zones periorbées.

A titre d'exemple, una matière d**e sphila** ou de poussière : abhendra en définissant la

grosseur du groin avec le paramètre ECHELLE, la houieur ei la lorgeur avec FREODENCE, puis la couleur avec COULUR. En revanche, pour obtenir una matière da bais. Il foudro finar. dans un premier temps, las valeurs du paraméire COULEUR pour visualiser clairement l'effet de parturbation, calles d'ECHELLE el GAIN COULEUR pour ajoster la periorbation de bose, enfin calles de FILTRE pour quister la perturbation en détail.

La matière bals s'écrit comme suit : Define (Bais, Phong 5L) Ravon. I  $E$ belle  $B12$  $fibre:010.101$ Gaincoview : 12 Couleur: St 157 86 35, 32 32 33, 145 77 27 Speculare: 78 Rugosini : 30 Blanchese: 26 Diffusion: 44 Ambientee: 34 Transparence: 0

**North Wales** 

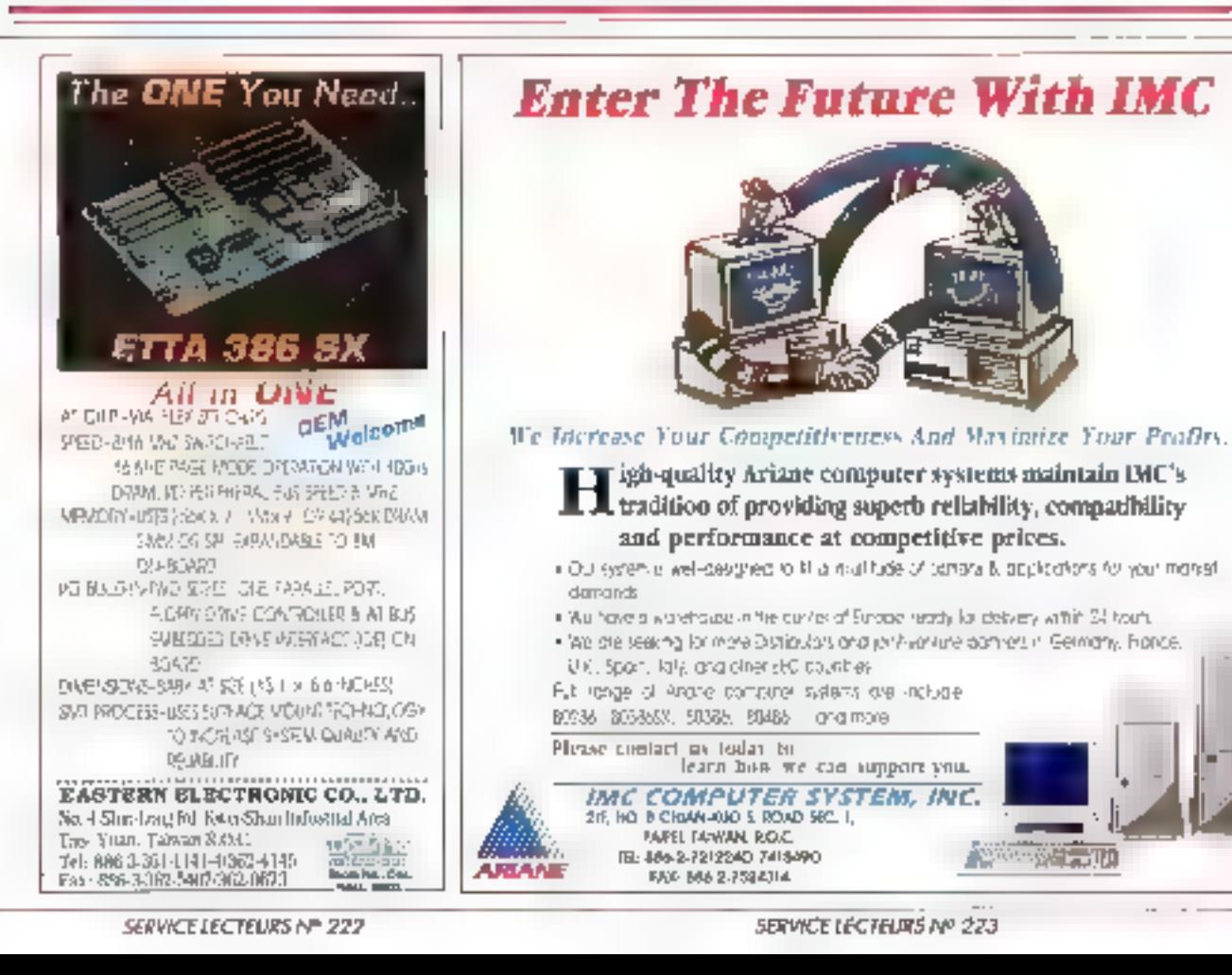

# **The Purchaser's Directory**

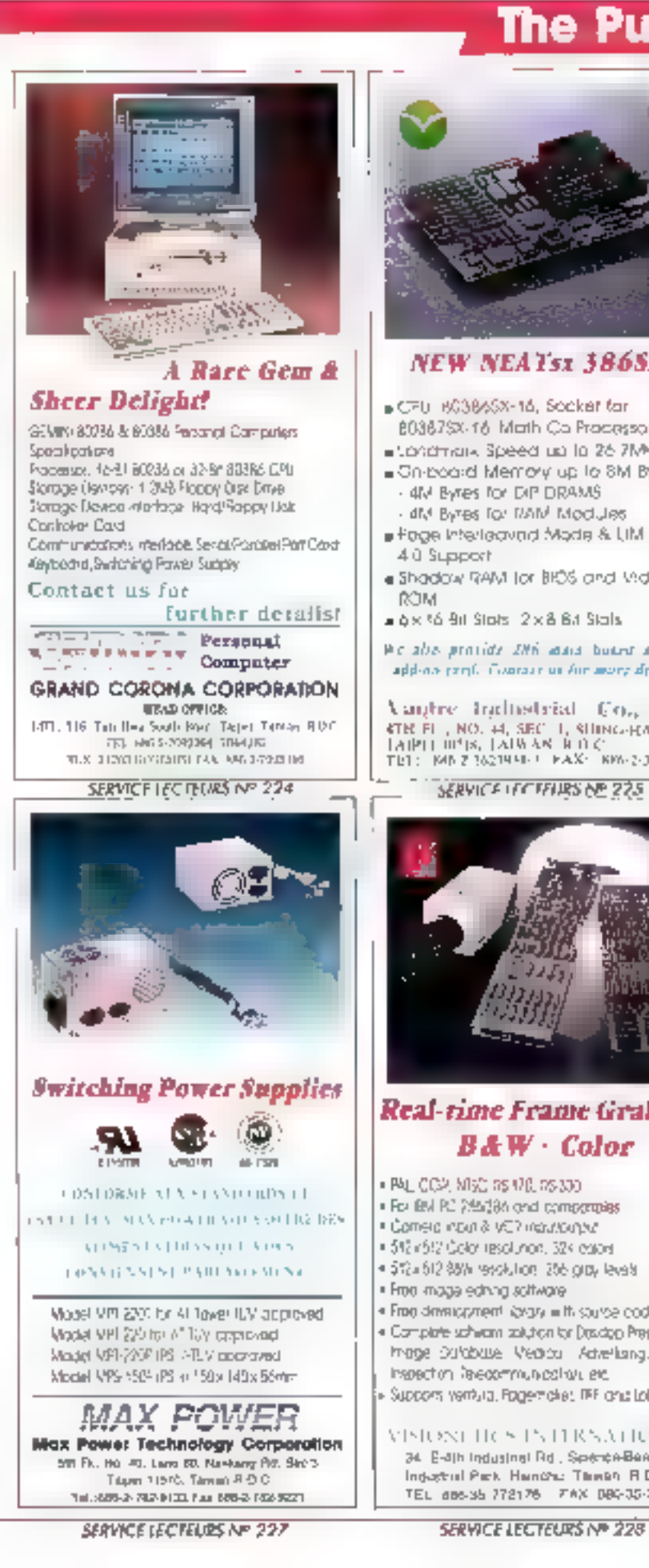

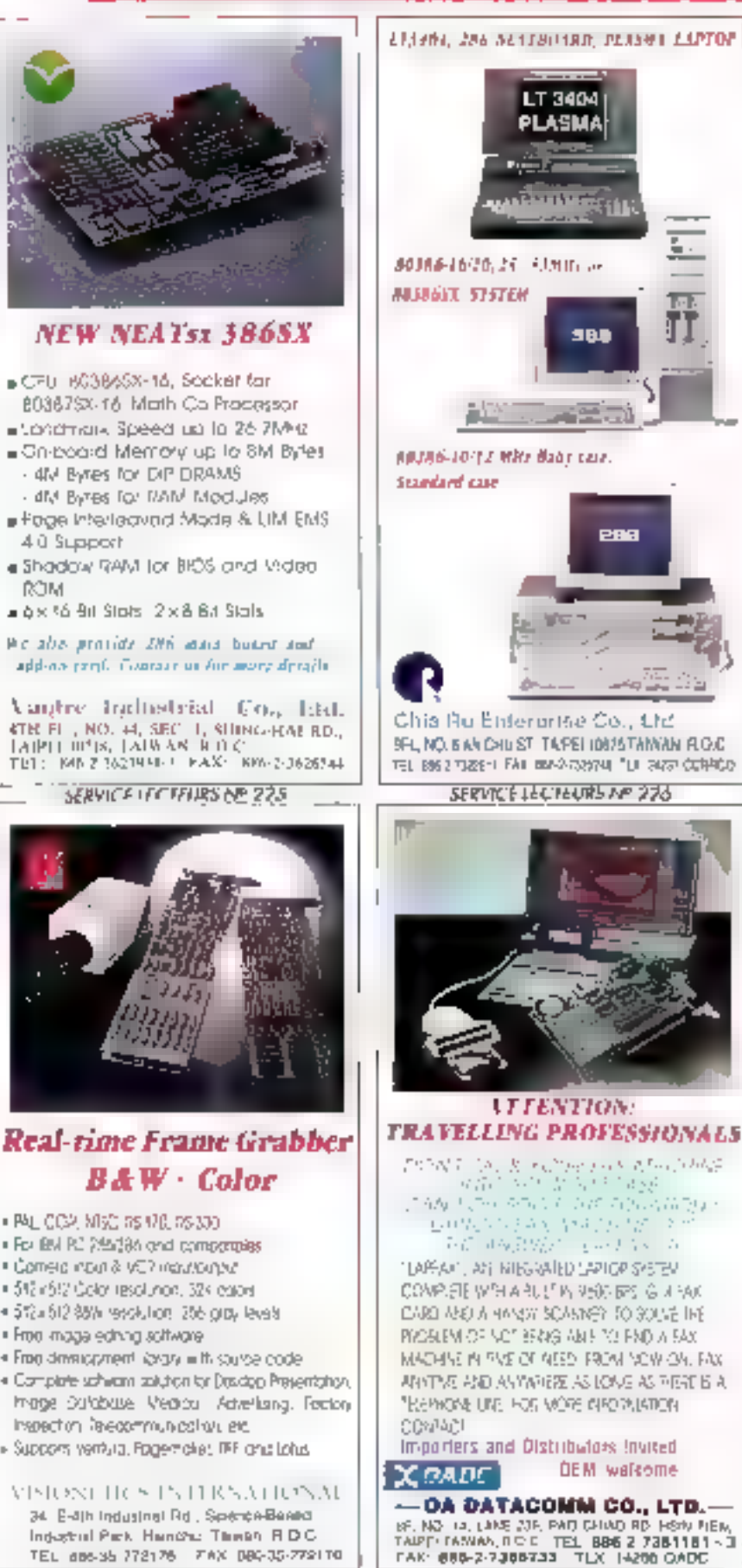

**SERVICE LECTEURS Nº 229** 

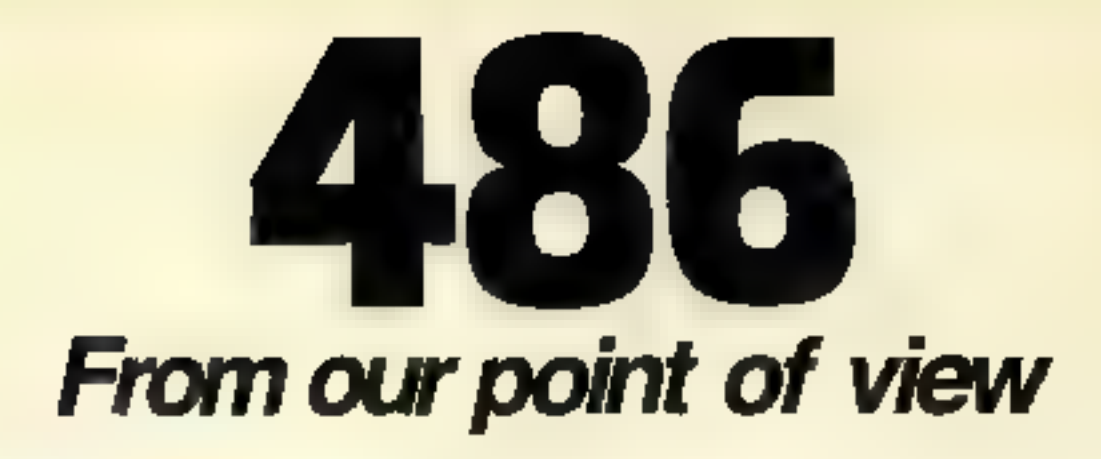

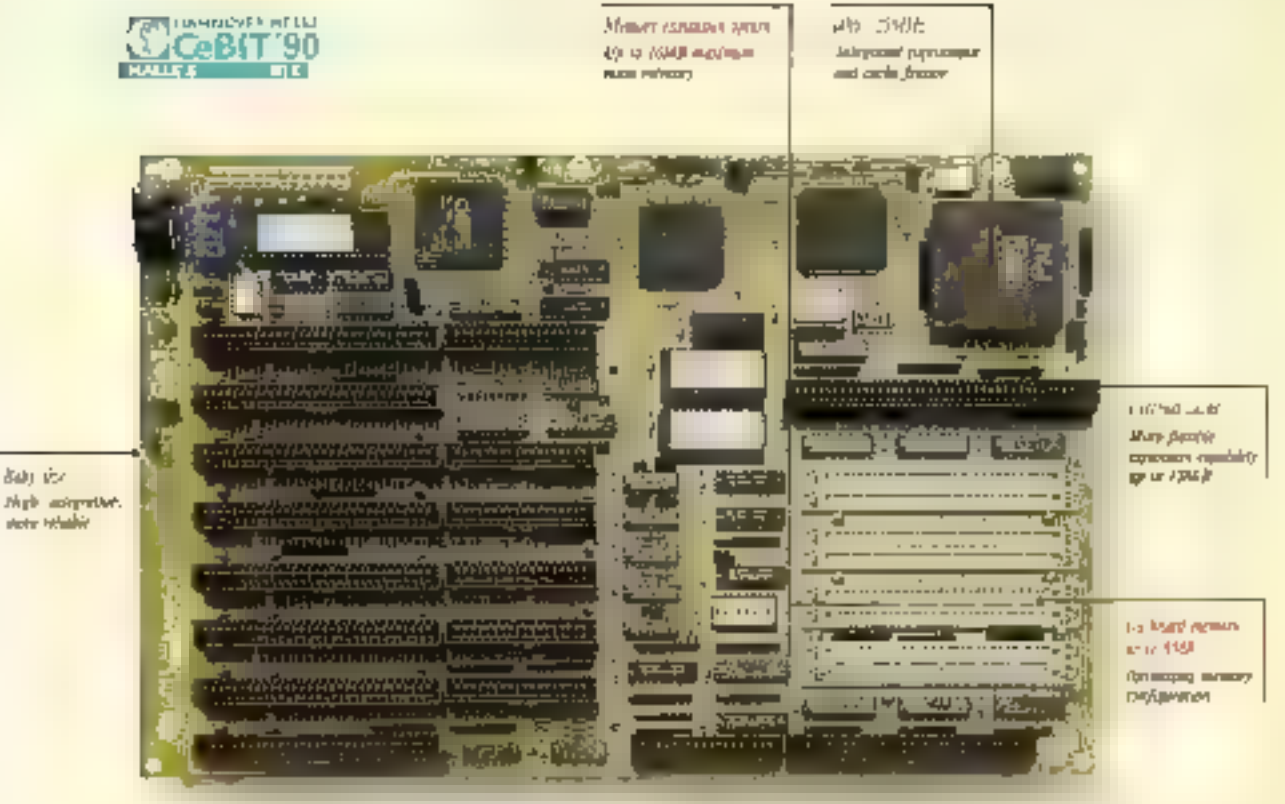

Echange your computers' performance with the star of a new generation of microprocessors. This payer ful ECS 466-32-bo main board offers second-level cache up to 128KB and memory copansim up to 66MH. The capabilities of the ECS 486 are endless. You can add CAD/CAM, OS/2, UNIX. NOVELL and Windows 386.

**Bake Vice** 

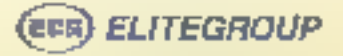

arcount should be the company of the total the motion of any more requiring to many the country the best there are a control of the process of the control of the control of the control of the control of the control of the We can seem the statement. All interests the 10 separations from these figs, speciality of the statement of the figs of the  $\sim 1000$ 

m to

# Nous nous sommes totalement investi dans le HALIKAN LA:50

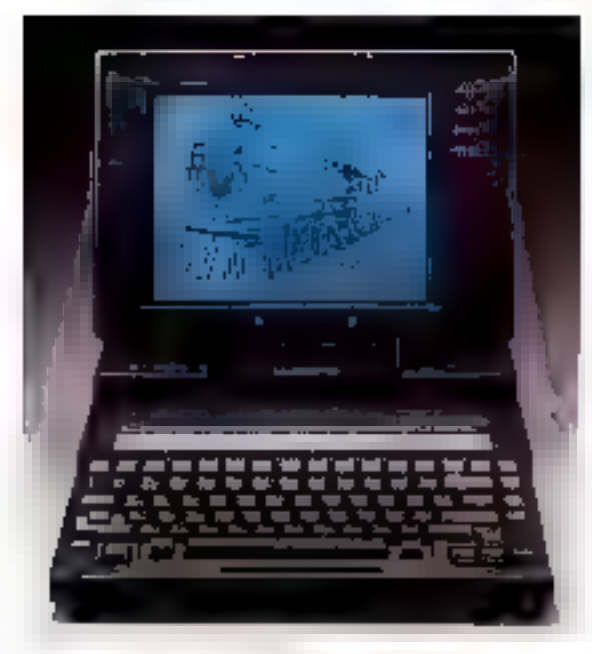

OEM BIENVENUS.

**CHAPLET PRESENTE SON PUISSANT PORTABLE**<br>
186 SX: LE MODELE HALIKAN LA-90 (6,29 KO)<br>
11. TOURNE A LA VITESSE DE 20 MHz. IL EST<br>
LIVRE AVEC 1 MEGA DE RAM SUR LA CARTE<br>
MERL, EXTENSIBLÉ A 3 MEGA.<br>
EN STANDARD ON TROUVE 1 DIS

POSSEDE I SLOT 8 BIT DEMI-LONGUEUR PLUS I SERVICE LECTEVIES NP 231

SLOT 16 BITS 2/4 DE LONGUEUR POUR VOS BESOINS<br>PERSONNELS,<br>LE HALIKAN LA-S0 VOUS SECONDERA DANS VOS<br>SUCCES,<br>**Chalet serre for.** Chalet serre ser

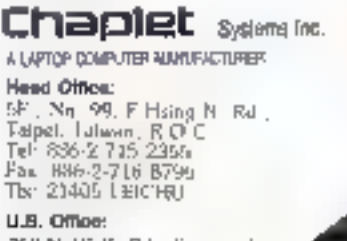

252 N. Writte Rik , Symnywale, CA 91036 Tel: 408-732 7950

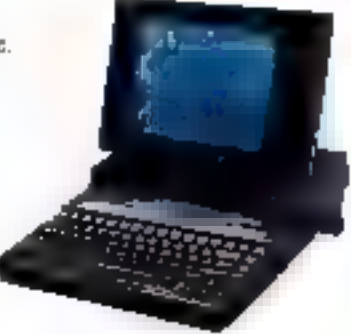

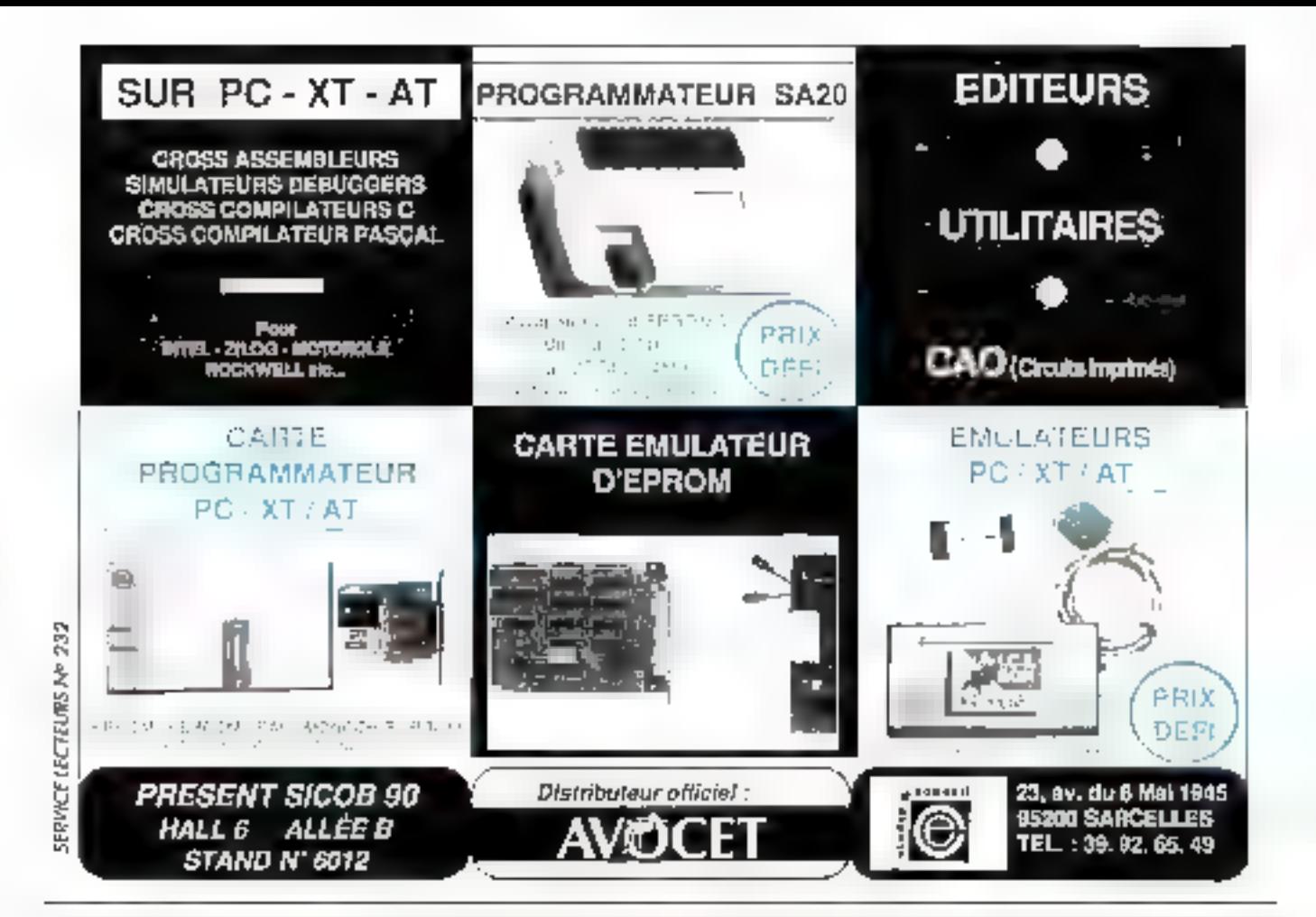

# **EPROMS - EEPROMS - MONOCHIPS** PROMS - PAL - EPLO - GAL - IFL

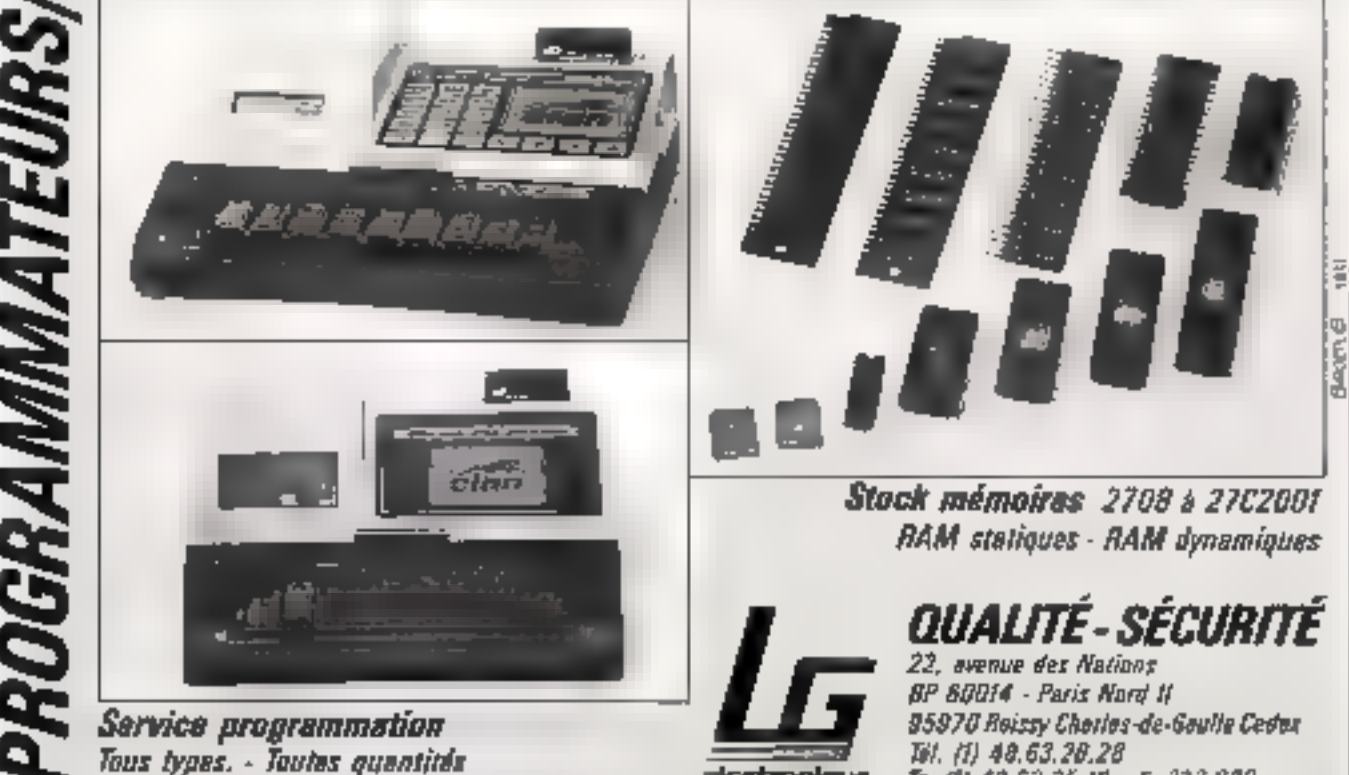

electronique

*COPIEURS* 

SERVICE LEC IFLUS AP 233

Tel. (1) 48.63.28.28 Te. (1) 48.63.26.19 - Tx 232 860

# TÉLÉ-**MATEZ!** Le serveur télématique de

Micro-Systemes (36.15 code MS1) est un lien direct entre vous et la rédaction. Nous ajoutons chaque mols de поцивали вегусев. Чосі brièvement rappelé ce que yous pouvez in attendre. Bail: Les boites aux léttres yous permettent de laisser des messages aux centaines d'utilisateurs réquilers du serveur MS1.

P.A.: Gratuites, pour vencre ou acheter du materiel, pour contacter des pessionnés de micro...

Direct: Problème à résoudre. questico a reportire, opinion à formuler ? Pour dialoguer avec la rédaction de Micro-Systemes. Advesses : La basé dé domées de la rédaction. réquilierement mise à jour, pour retrouver les coordonnies des constructeurs, éditeurs et distributeurs de matériels et de logiciels. Matériel : Le fichier du Isboratoire de Micro-Systemes. Tous les bancs d'assai de micro-ordinateurs accessibles avec leurs coractéristiques techniques. Trois nouvelles bases de doanées sont désormais accessibles par le 36.15 code **MS1:** 

Formations: La calendrier des stages de lomation à la micro-informatique. Epoles : La liste de toutes fes formations supérieures à l'informatione. Distributours : Par nom, par marques ou par localisation, les principaux reverdeurs.

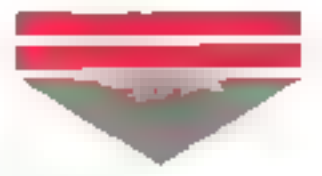

# **DANS LE PROCHAIN NUMERO**

# **ACTUALITES:**

#### Ce-Rit

Un comple rendu du plus important salon européen, qui a lieu à le fin mars, evec une cohorte d'ennonces en exclusivité mondúale.

#### Sicob

Guide da visita du traditionnal randez-vous de Villepinte, pour de rien manquer de l'esseittial.

# **E LARORATOIRE:**

#### Les « boîtes à outils »

Norton Utilities, PC Tools ou autres, les boites à outils logiciels. sont indispensables aux utilisateurs avents, qu'il s'agisse de recupérer des lichiers disparus, de modifier l'architecture d'un discus dur ou d'optimiser les performances de se machine.

# **DDSSIER:**

#### **MCA contre EISA**

Des deux architectures proposées dans le monde des PC haut de gamme, laquelle choisir pour l'avanir 7 Un dossier technique el produits pour faire le point sur la guerre des constructeurs, alors que les produits commencent à se généraliser.

# I TEČHINOLOGIES :

#### ADA, Ellangage universal

Quel sera le successeur de C el de Pascal, sujqurd'hui plus largement répandus que les « ancétres », Cobol ou Fortran 7 Ade dispose de bien des atouts pour prétandre au titre de langage universel de demain.

# **DONT ACTE**

- La saciété DataProducts nous fait savoir qua, contrairement à ce que nous avons isdique dons le comparatif de notre laboratoire sur les principales imprimaates laser personnelles, la LZR 650 est livrée avec une documentotion en français. Le modèle que nous avans testé, l'un des teut premiers diuportbias en Franca, ne possèdait que le moquel en varsion originale.

 $-$  La société Dell nous informe que le prix de son PC 386 ps) inférieur à celui que nous avons indiqué, qui indit celui du modèle au moment de potre essoi et celul prohiqué lorsque la revue o été publiée. Nous neux en excusens et rappelons que las pría na sont donnés qu'à titre indicatif, conformément aux données fournées par le constructeur ou l'importateur.

J'ai été surpris que Micro-Systhmes céde à la mode des « concours » dont semblem at Imports les journaux micro-inlarmatiques. Et encore plus aurons, pour ne pas dire décu. ear or concours ne soil pas plus technique, pour une revue que se vout une « reforance » de la mazo-informatique.

Certes, nous avons bien consciptor da na pas avoir fair preuve d'une grande onginales are organisant call concours. Mars nothe but etait auther que simplement promotionnel. Grâce aux militers de réponses (nos ncieurs auraient-ls barbopé aussi massivement sans l'attrait du 300 mis en jeu ?), nous pisposons d'une mage assez precise de ce que paritori rédiement les utilisateurs averles de la micro-informatione. Unmoven pour hous de faire evoluer Micro Systèmes le plus pres possible de vos attentes. Quant aux questions pas assez < techniques > ressurez-vous nous avons l'intenhon de proposer tres prochamemant aux dévaloppeurs des concours de très haut niveau Albire à suvre

**G** Labouse

Doarena de m'inibor su longage PostScript. J'aimerais saver comment programmer mon imprimante directement data ce langage a partir de **Illului ordinadava** 

Pour cela nen il plus simple una imprimante PasiSongs istant en fait un vimiable micro-ordinateur cisposant de sa mámoire et de son processeur. Il est donc possible de programmer celle-ci a partir de votre micro-ordinateur considéré alors commé un simple terminal actain clawer. Deux outris seulement vous. amont necessames un logiciel dil communication et all câbia serie. Il il 106 - MICRO SYSTEMSS

esi en effet nacesaare que voire imprimamte soit raccordual a votril undinateur par l'interface serie let nonparallèle! et que vous connaissiez la vrigsse de connexion, par exemple. 1,200 bauds. Son un PC, on ubidie un cidie serie de criul modemis. clasi-a-dre avec un crosement sur les %s 2 et 3 Pour un Macimboth. » fault un cable disposant d'une prise. imprimame standard (standard dans le monde Apple s'entendi in d'un conhecteur rond a neul proches (Mac Plus) bu Mini Din II (Mac SE et II). Pour le PC + oeut etre neces savre de Noaramiliter la port serie la l'aide de la commandé sous DOS :

#### MICCE COM1:1200.K.B.1.P.X

It suffit alors d'utiliser un logiciel d'emisaben de ferminal en mode VT 100 ANSI (par exemple, Mac Terminal dans le monde Apolé du Crostalk dans le monde DOSI et de lancity a commande Executive pour vor apparaille un Prottol rieselfolantà.

PostScope@nit weaker.kir. Copyright (c) fdire Adops Systems incorporated  $PS >$ 

If yous and alors possible to programmer en PostScrigt un pou de III meme manière qu'avec un interprehear Basic, we commandes which entraes à la sube du Prompt, séparées par des rerours chariot. Pour lancer l'impression utuser la commande PostSprigt Shewalge, Une orogrammation am mode interactive parlatte pour l'apprentissage. Pour rediger un programme entier sous-PostScript suffit de recourir à un editeur de texte ASCII et d'envoyée le fichier entier à l'imprimante los qui est plus lacie avec mi PC quavec un Maontosh lil laudra alors probablement recourcial utilitaire SendPs développé par Adobe).

T. Dobanaky

#### Dans le fichier AUTO-EIEC.AAT de mon micro, teules les commandes sont prépedees du symbole (c., il quali cole correspond il ?

**TENOLURRAJER** 

Cette possibilità n'est offerin qu'aparte de la versor 3.1 de MS-DOS. Elle supprime l'affichage de la commande avant son execution. Algulravant la plupartions lichiers Batch commençaiers par la commande ECHO OFF 30 avail pour effet de supprimer l'affichage des commandes avant leur execution de lexcaption de la commande ECHO OFF ella-maime · suffit desormais de commencer un lichier Batch par e ECHO DFF

# Commont fairs pour utiliser la date of l'hours systems dans un programme?

**L'abatomice** 

Au perversage la date et liheure de Thorloos terros reel sont lues parles routines (d) BIOS qui les sincluent dans un compteur de 4 octets. situe à Vadresse 0040:006CH de la zone de données du BIOS Toutes. les versions du DOS utilisent de même completir, mais de n'est du'à. partir de la version 3.0 que le sysheme sait calcules ill cate reelle. Pour travailler avec la date et Cheuredans un programme, geux possibilibis vous sont offertes . solt utiliser les services du DOS 302 leur du BIOS. De secondicas estia deconunder car es modificators effectublis insquent alors de couri-circuitur les acces du DOS

Cas fonctions de DOS sont

- 2 AH (42 en décimal) pour obtenir la date. Celle-o est envoyee dans les registres DH (mois) DA (jour) GX (année) et AL (valeur de 0 à 6 indiquant la jour de la semaine).

- 2 BH (43 an décimal) pour four la date. Fonction inverse da la precisdante, utilisant les mêmes registres. Il

A partir da la version 3.3 du 005 calte (anction me) directement a jour l'horloge temps réel ce du hietat ausarantini possible quien utilisani l'interruption 1 AH du **NOS** 

- 2 CH (44 en depinal pour obtenir l'haure. Celle-ci est placee dans les registres CM (heure), GL (minutes). DH (secondes) el DL (cembèrnes de secondel

- 2 DH 145 en décimal) pour fixer l'houre cars en mêmes registres La encore, a misi a pur pa l'horlogal in est effective quia partir de  $00533$   $\blacksquare$ 

C. Personal

Je m'appele Stanca lon et je sueassistant universitare a la charad'Automobiles cans l'Instaul polytechnique de Paesti Natre enseronement technique comprand trail. sections vehicules roubers, lechnolgeie des constructions macureques el electronique

La Roumane est, actin, un pays le bite, mais se topiee dans une seuetion desastreuse. L'effort propre me suffit pas pour rous tirer de cette situabon.

Au nom III la solidante universitanthous fadors appel a yous let nous. yous prions de nous aider dans la reorganisation de l'enseignement unnerscare alir que nous nous mworlding in pics vite possible, dans l'anseignament europeen IE qua nous les Roumains puissions participer a la division miternationale du travail. Pour cela in ust necessairu que rous corraissions votre siesteme d'enseignement. La connaissance directe par des stages du spécialisation et das visites du corps enseignant or bes etudamis de Roumanie dans votre pays icleal. croyons-nous is your a plus sûm pour atteindre ost object \* III

> (see prof. ing. Shown long Institut polytechnique Pitouti Str. Deeps, at 11 **Place, CAN Represent** Mary 1990

Les petiles **CONTACTS** annonces e convivialité » sont ouverles aux particuliers et aux Cherche routeur Orcad/PCB = clubs d'utilisateurs autre routeur avec interface atin de permettre nour Orcad/SDT III. Tél. : les échanges entre

les lecteurs de Micro-Systèmes.

La rédaction précise

que ne sera publiée

aucune annonce de

diffusion de logicials

piratage. Ces petites

afin de ne pas

encourager le

annonces sont

abonnés sans

de parutions.

gratuites pour nos

limitation du nombre

94.48.02.21.

Cherche contacts arec clubs nto pour création d'un club informabisue au Marco. Abderrahman Dinar, 148, route de Boujaad, Kasba-Tadla, Marcc.

CONVUVIAUUUE

Béve Toance info, deux ans C. Pascal, ass. 68000, 6 mois Lotus, Superbase Pro, cormaissance MS-DOS, GEM, Midi, cherche cabi 6 mois. Tél.: (1) 43.64.71.65

Ch. ou achète les Bugbooks, tomes 1, 2, 3. 5. par Larsen et Rorw, E&L Instruments Inc., ed. Yves Bêlec, 101, rue Bonnat. **314INFToulouse.** 

Eleve incenieur EPITA (Paris-19<sup>b</sup>] realiserait applications Hard/Sc4 dom. Info. Indus. et IA lips partet, stage) i mater, ou rémur. 图 : (1) 40.34.02.61.

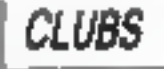

Archimedes club ublisateurs, domaine public, serveur 36-15, etc. 18, allée A, Renoir, 95560 Montsoutl.

Club-OCSS offluse gratuitement<br>Togicials pour IBM-PC et compaintles. Liste sur disquette che

5 timbres, PC55 Micro, IB.P 65. 55200 Commercy.

PC/Shareware, disquattes plernes à 25 F, catalogue Pro gratuil, DP-Tool Club, 102, rue des Fusillés, 59493 Villeneuveđása.

Club GMT dilluse logicials pour IBM PC à des pru shareware. Liste disque cire 3 biribres + surprise, 28, rue E Rendez-Vous, 75012 Paris.

Flisc Archimedes, 32 bits, club par correspondance, 18, aliée A.-Ranoir, 95560 Montsoult. France.

Methode de V.A.O., vente assisthe par ordinateur. Mailings, trucs et astuces, création de fichlers, etc. Pnx : 250 F CB à la commande, M. Galicier, 13, næ-Jules-Verne, 95190 Goussainelle.

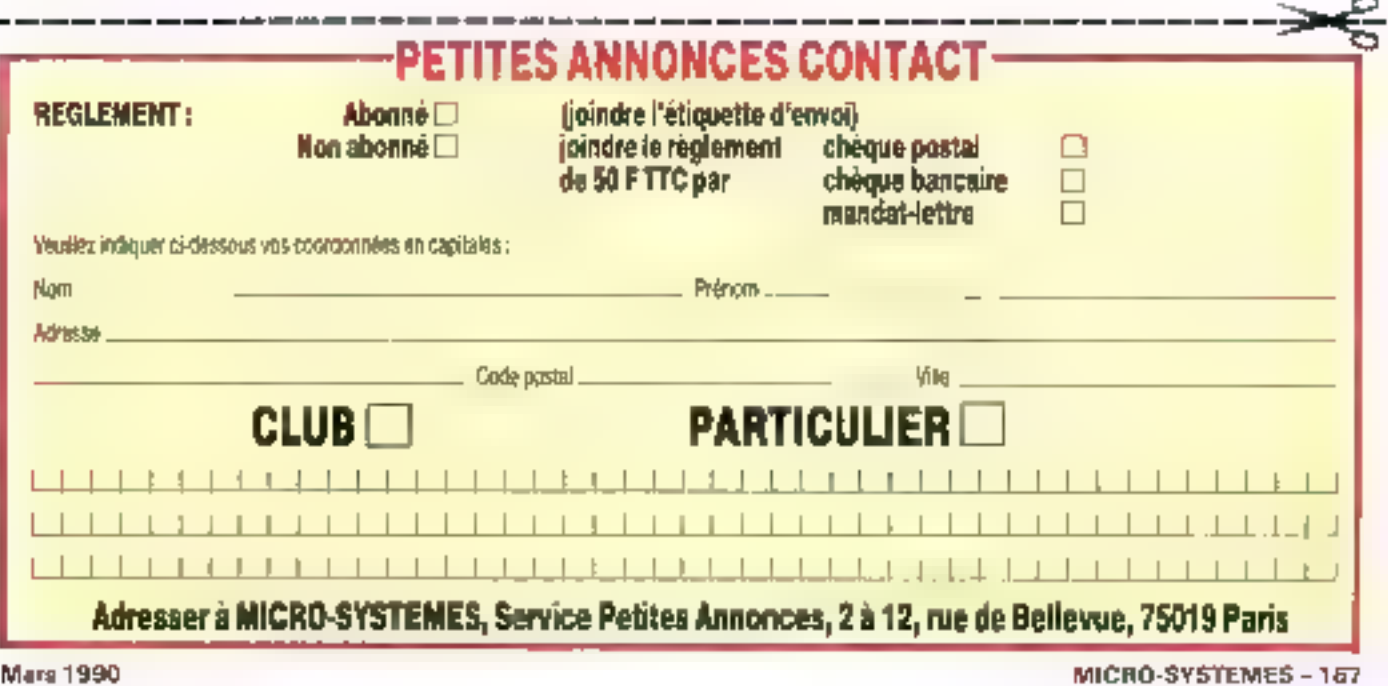

. . . . . . . . . . . . ----

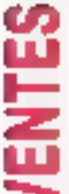

*COMPATIBLES* 

Vila compatible REE PC/XT, 1982, DD-20 Mo. 648 To, mait, 100, trong-Teur monochome Berculo ~ CGA F. Ratursells, Pauli: 4,360 E. Tell : 9144年12回15651455

Vdg coupat, 285 AEE LEO-40 1988, 12.5 NBHz, DD 40 Mp 25 ras. Like RAR, Herences, econo. Zerga, 2 pand), 2 sens. papf. etn. Priz : 20000 F. Tél. : Pierre. 40.09.85.80.00.13 to on Everup.

Ves companible Amstrad 1913. 1988, 840 Ro, Arran coldour CGA. strates, softs, Pres: 5 500 F. Tail: 板根底根 (repordeur).

 $\blacksquare$ 

Yde consymbles Ametric PC [5] 2. 1987, БИ: Ес Р.А.К, совгосев-BSUT MAY: 5053 HD 20 Mb, 60743 confern (CCA), square. First 9444-T. Till : TRISL23.65 (actre 18) 可得卧

Vds PC Amstrad, mod PC 1540-HE27: 1989, D. Dur 20 Mp + alsa peog asult + enpr. Epeon LOSOO. In loct a0 is gained Print: 12.539 F 781 : [1] 42.29.31.95.

Vds companie litté PC conversble, 1988, 512 L. 2 Incorpora 3"Lf2. poes sone paralela, écran 100 CGA Pru: 5069E. Tél.: 43.38.TB/H [apr. [B1].

Vida compatible AEE, PC/X7<br>EMHz, 1987, RAM 603 E, carte punto) context CSA, écrats mono, DD 20 Mp. legt. 360 E, P.S. 232, pa-FALL PRIC: 6 RN F. Tel.: 64.30.5 R3 (IT400, pries Laspy).

Vds consatible Donated PC-IT. 2985, 512 80 + écran NDA ambie  $+$  lect.  $575$  h  $35+$  sécze  $+$  papall. + clarier + DOS 12 BOC Pnz: 1800 E. Tal.: 01.00 00.38 Textee 591时21日

Vds companies Sharp PC-2100, ESST, BOBS Turbo, 640 Kg RANG, GD 29 Mo FD 362 So LCD rates CGA. cian, élendu JOSt, Pru., 12000 F. Til: 75.82.00.42

Vds comp PC-AT, IEEE, AT \$1.5 MHz J3M, JtAM | Mo. 3 dry... Harc, CGA, parall, septe rate. 10" more, clav. 1071. cont. DD. Joyse, Print: 6 800 F. Tél.: (1) ÍSÁY TRAY KALEGIA 23.1.1

Vds AT 286 TTL 1989, compatible PC 286, BJ.M : 512, d. dur : 44 Mo, HOW IN A rentwork logiciels. Prim: 11801F Tél.: 54,56,34,76 (sor), pg BL\$8,68,1), (mid).

 $\blacksquare$ 

1000068 AWWOWCG8

Vds compatible Santo 17-4-1981. I Mo RAM, CGA > Reveales. ectan, sours, pyrank, modem. Ртут.: Т 099 Р. То).: 43.60 35.99 (upple 20 ht)

Companhie Tuss AT 206, 1985, cadence à 6/ B/ L2 MHz + DII: 40 Mn + 5 Me RAM + dop. 5" + Hercale + 4cr. meno + clav. Prin. 10-000 F. Licence Venia 50MF. Tél : 经1231 图

Vds computible IBM-PS2 RS30-HS, 1989, BJUY 1 No. DII 30 Mo. souris. écras VCA 3313, lombials trait. verse deeps etc Pnz: 16-996F. Tél : 64 19.34.61 (sovrée) og 62.90.90.77 (bgz.)

Vds companèle direct USA, KX 388/38, 1990, vital 33 MHz [die] 4 Mo RAM cacine 32 K, DD B) Mo 28 ms YCU 16 hrs 256 E 800 v 826. Prus: 25 E40 J Tél.: [26] 91 89 41 35. Fax: 91 (5.28.93)

**Fds compable PC-JT FPC 517** portable 3000 F: Dealtop 2 Sect DD-DOA, 65NF, Sec Maltajac IL. 12:00 F. Gabory, Tel., 10.24 13 03 (2cm) oz 10.25 14 24 [sec. 1901]

Yds ordsretege HP 297, 1983, portable Unix, 68901 mp. Thinker + ED 10 Me + benefits (comp. C MP) aflairs Prin: 8000 F. Tol. 25.07.1.8.4J (appes 20b).

Vds correatible Toduka T6100. 1987, portable 386 PI Mp EGA > drum 5'1,9 externe Prut 35 000 E. Ronse, Tél : 90.32.33.00 (R.B.).<br>H.R.23.RT (302).

Vds compatible Tictor VIBSP. 3939, porrable 385, J Mo BAM, DIJ 30 Mo. CEAN Sere, Lact 1.44 Mo. 220 Ko, port parall, sine Print.<br>19800 F. Tel : 15,62,90,82.

Vds compatible TBM PC pertatif. FREE, 2 drives T& Eq + port need et paralèle v intrituelle the pigge Prix: 6210 F. Tol.: 49.71.0542.

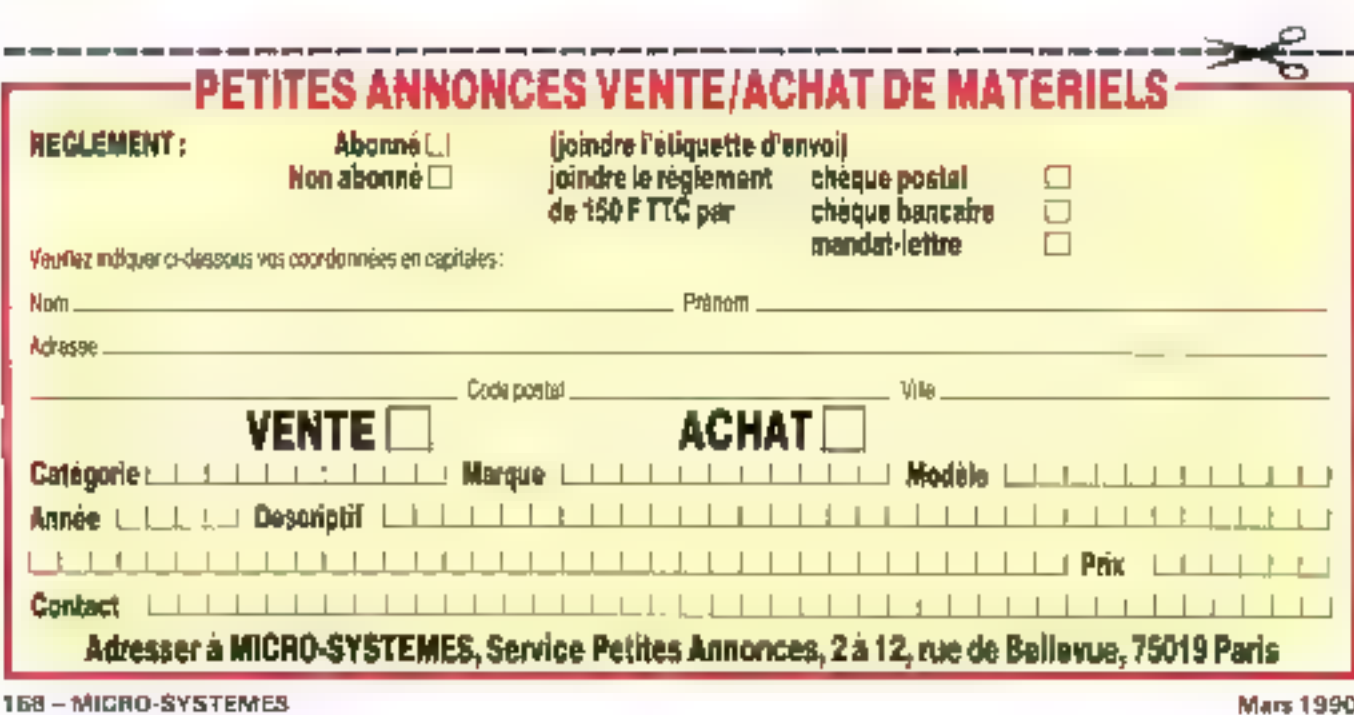

inprinante Epson LX90, Pax: Yes pour and, compatible carte Yds ordinatour Olivett M15, 1989, portable. 2 drives 3'1, a suc de 3000 F. Pielijsko Nedeloc, 3. stor<br>da Meetij, 2008 Quinqee ménore 1 No ens carte DOM.<br>classer, logiciels Bourge + mansport, DOS 3.3. diec., neuf. Yas Starp PC E201A 1385, ordina-Prot: \$400 F, Tel.: 00.00 0 L 29. compta. Pru i débanne. III.: tear III poche congrammable na<br>Baixe, 2 Ko de RAM, bon étas + ti-61.39 12:36 (applies 1974). irre. Peur : JDI F. Marc. Vél. 41,75.22 50. DIVERS Ann 1988, rds serven 38CT + сопревил тебейн - Мада ST4 + BD 20 No + 037 Rolss 25 Bec-**NON COMPATIBLES** seighements ad 22 (T.32.63 (uppis 题床 **Yds incriments Howlett Packard** Logicals Britant, V& Turbo Pas-Thinker, 1987. imprimante sene cal 4.0, Turbo C 1.5, originans, en seul svec curvache + papuer. neuls. Prix: 900 F charps. 30. De-Рги: 2000 Г. И. Лавного, Теј.: Vdr am curgan Anared CPC ris Courses, 2, rue Clusador, 83300 30.38.52.40 (après 17 3). 6138. 1987, transactic. + MPSF Pari-Jougny To: 68622155 [see].  $e$ el + 20 distro (jene et utilit). Tel : (1)49.30.16.41. Vds IID 20 Ma = carte 2 DD + Vds collection Moro-Systèmes carle 2FD, 10 mois da ger.: a<sup>ne</sup> 1 à 78 Canvar, 5, albe des Vis non compat. Atan 520 STF-2500 F + DD 35 Mp 13 ms · 1 000 F. Erables, 4488-Sastron. Mo. 1988, eccan SC L2M coalect Licoal. fbf.: 4323.47.45. Arbeie onnp. AT20 des marques. · mapatre · logicials deca. Priorportand, 1989 on post., mono-5:000-F. Tel. . 40. T6. Y9. 2N. Eleve material EPTS), (Parts-19) plasma, EGAL VEA, mini à Mo & Vds cane opera Board XI-AT ED 40 Ma resoon d'entreprise/ cherche stage retraneré pour 6 5 p., limes divers PC es golit. Logi-Vds nul companble Comundors 8/90, domaines lafo, Jadan es LAL. contrep. Pas: infer. 15 ldT. Eleve cials. Prix: \$51 F. Tal: 90, 29:34 DS. Robotove, CAO., C.V. + reas. 128 D. 3385, restatent confere inginisar EPITA. Tharry Tél . 40/60 colorates avec Koalepad of 配:40割腐日. 0.0.26

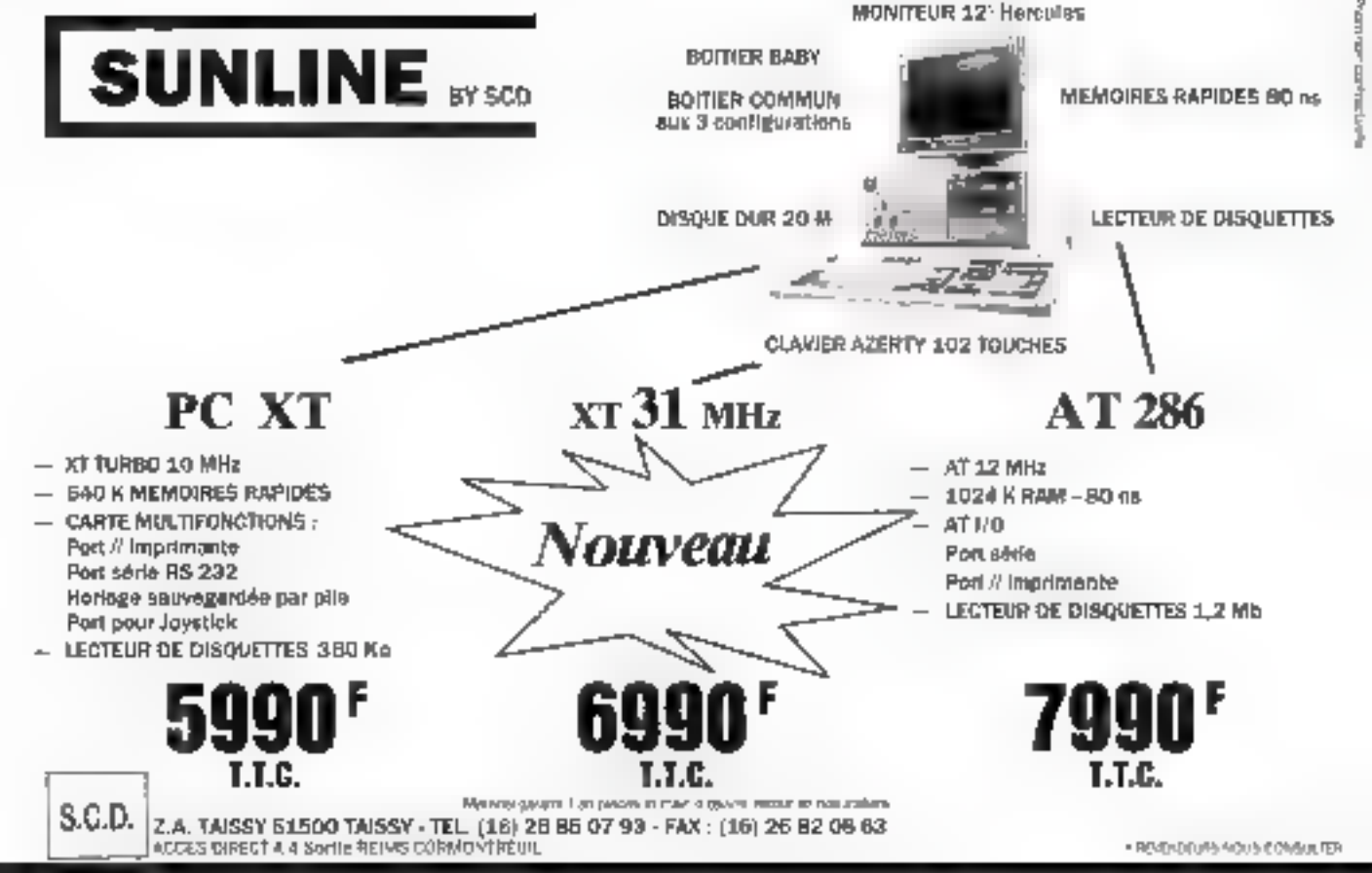

SERVICE LECTEURS NP 267

LA REDACTION DE SONO EST HEUREUSE DE VOUS OFFRIR 11 MORCEAUX CHOISIS DE LA MEILLEURE INFORMATION « MUSIQUE ET SON »

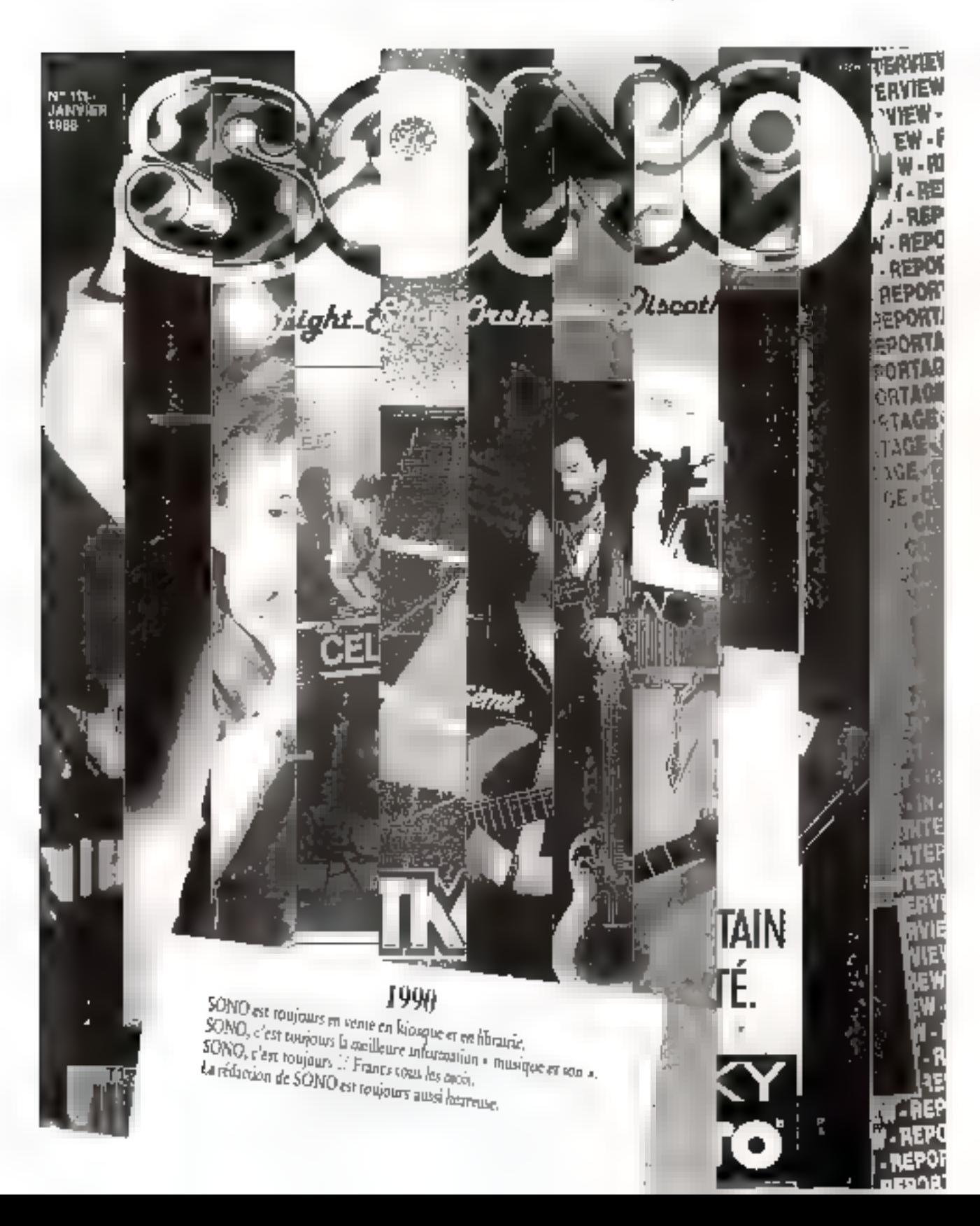

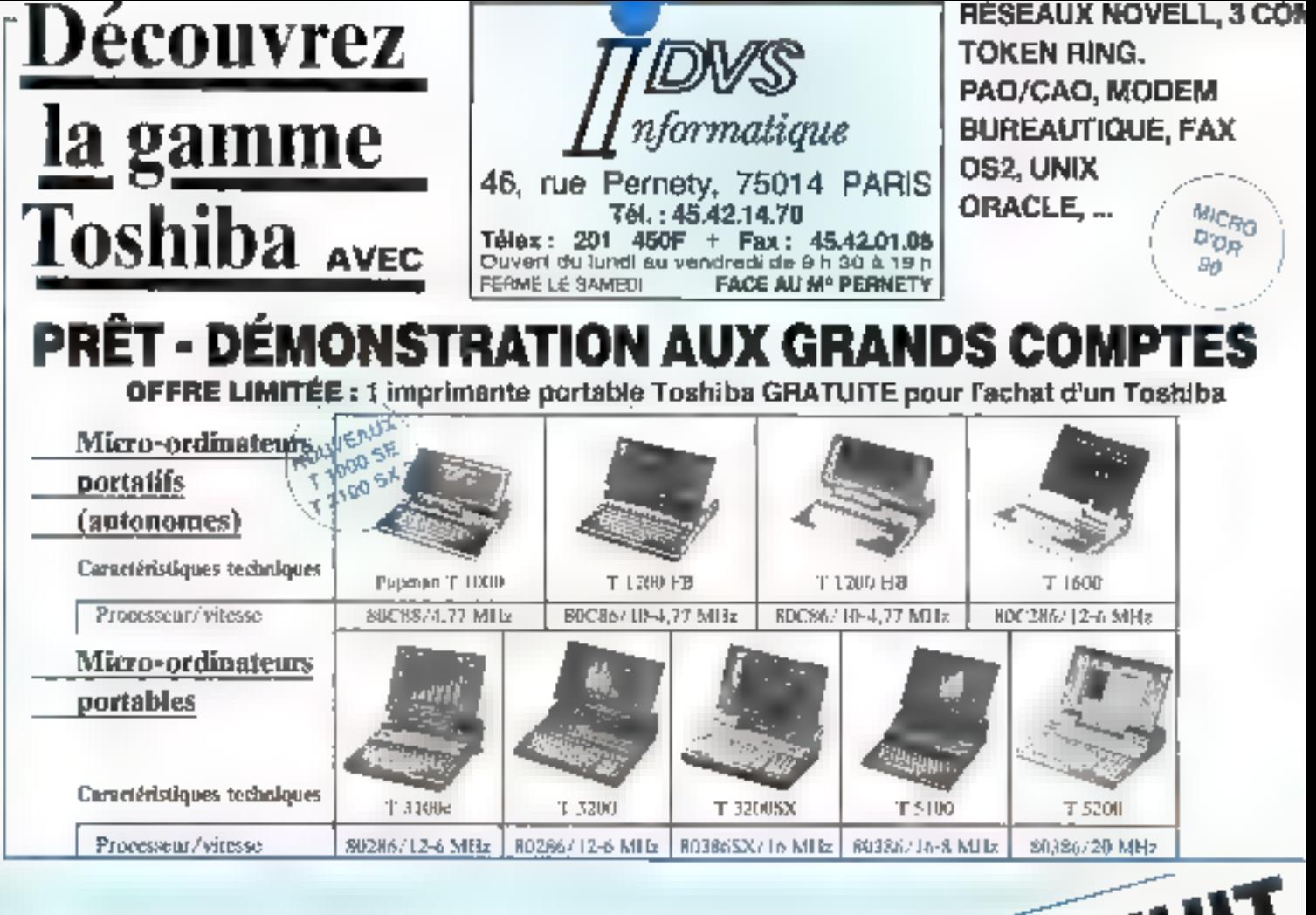

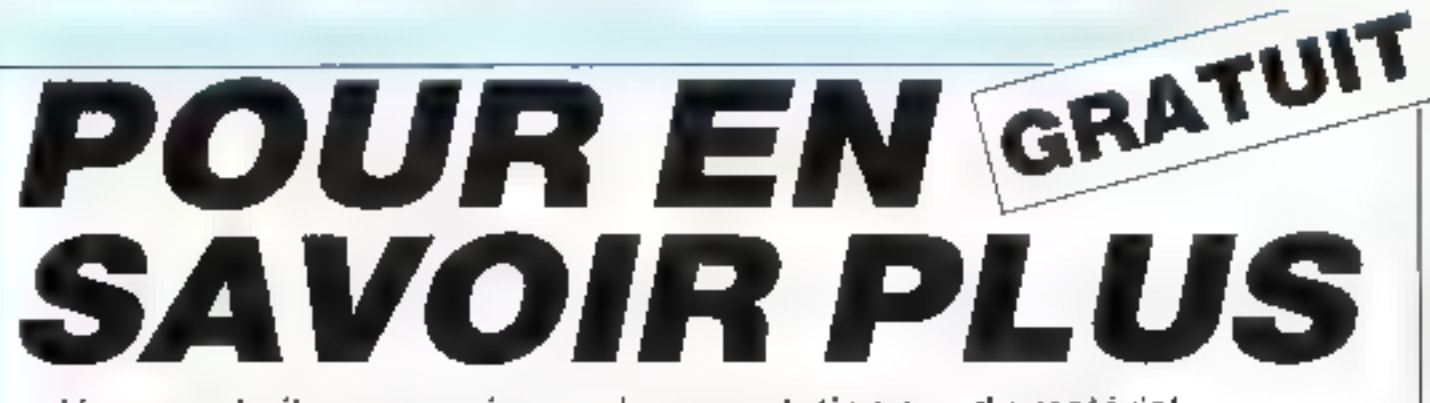

Vous souhaitez recevoir une documentation sur du matériel, logiciel, un nouveau produit, une publicité...

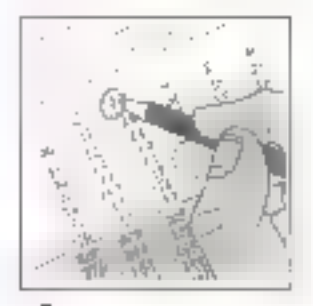

Cocher sur la carte - Service Lecteurs située en fin de revue le numéro codo de vatre correspondant.

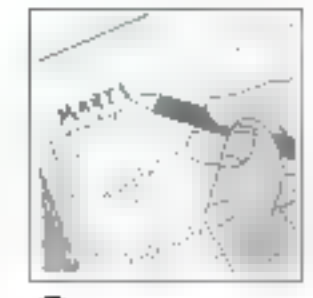

Remplissez la carte très lisiblement en indiguant votre nom. prénom, adresse et nom de société.

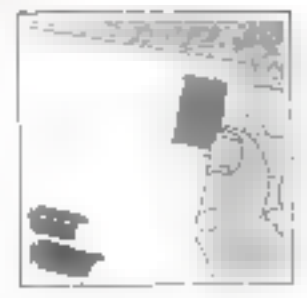

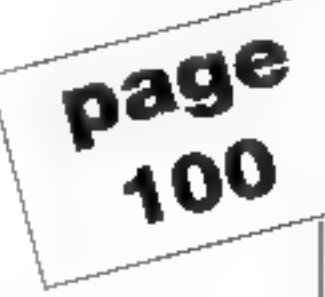

Affranchissez el renvoyez la carte.

# **DIFFUSION DIRECTE**

# 286 - 12 Mhz

512 Ko RAM ext à 4 Mo Port série et parallèle Lecteur 1.2 Mo ou 1.4 Mo Disque 20 Mg Interleave 1:1 Clavier 102 touches Cana viceo monochroma Monitour monochrome 14"

# 7.690 F TTC

# 366 - 25 Mhz

1024 Ko RAM ext à 16 Mo Port série et parallèle Lecteur 1.2 Mg pu 1.4 Mo Disgue 20 Mo interleave 1:1 Clavier 102 louches Carte vidéo monochroma Moniteur monochrome 14"

# 17.990 F TTC

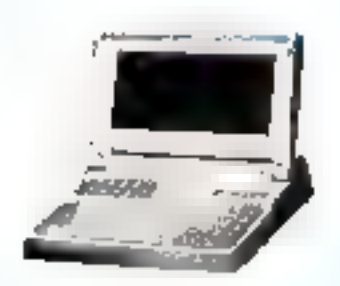

# Portable 8086-10

**B40 Ko RAM** LCD CGA Lecleur 1.4 Mo 2 ports série aléllets troit l' Dimension Ad Poids 3.4 kg Autonomie 3 h

# 7.990 F TTC

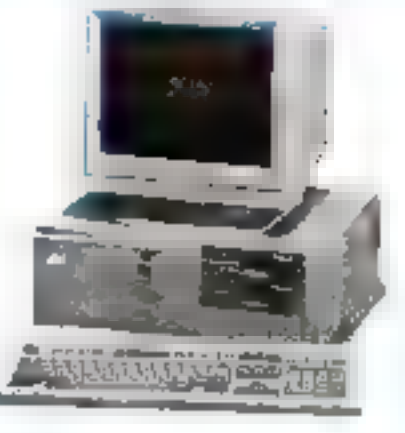

# 386 - 20 Mhz

1024 Ko RAM ext. à 16 Mo Port série et parallèle Lecteur 1.2 Mo ou 1.4 Mo Disque 20 Mo interleave 1:1 Clayler 102 louches Carte vidão monochrome Moniteur monachrome 14"

# 13.990 F TTC

## Option

r

Ľ

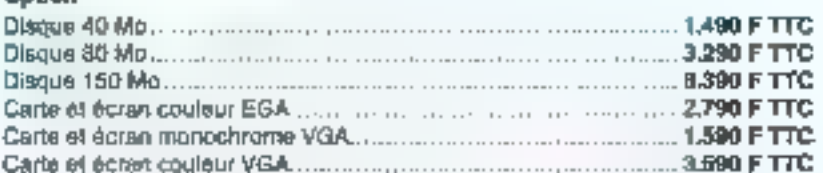

### Portable 80286-16

1 Mo RAM LCD VGA Lecteur 1.4 Mo Disque 4D Mo 2 ports sório 1 port parallèla Polds 5,5 kg Autonomie 3 h

25.990 F TTC

# OFFRE SPÉCIAL RÉSEAU LOCAL

m.

# **Carte ETHERNET**

#### Compatible WDB003E

Conforme IEEE 802.3 spécification Ethérnet Livrée avec drivers Novell netware 2.0s, 2.1, 2.11, 2.12, 2.15, 3Com 3 + share.

# 2.290 F TTC

## Add-on carte

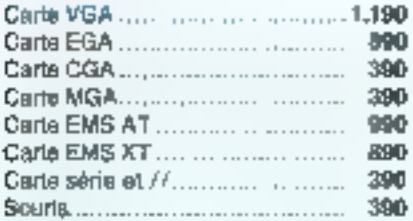

## Moniteur et disque

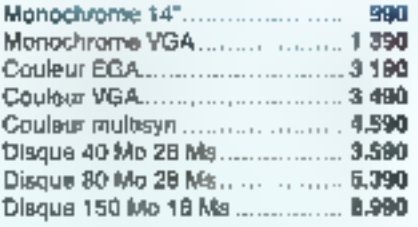

# Imprimante et boïtler

Package complet pour 4 Postes

Assistance teléphonique gratuite pour una pénode

4 carles réseau Ethernal

9.990 F TTC

d'un an.

ligad usestion eb etiannoitest li

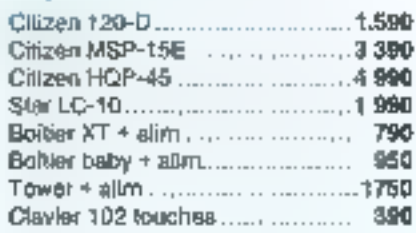

48, boulevard des Batignoles, 75017 Paris. Tél. : 42.94.16.11 - Fax : 42.94.16.05 - Máro : Rome SERVICE LECTEURS AP 270

**ISM** 

# PROGRAMMATION DES **CARTES VGA**

# Après les cartes MDA, CGA, EGA et MCGA, voici maintenant la carte VGA (Video Graphics Array) ou plutôt les cartes VGA. Nous en avons décortiqué quelques-unes pour vous et nous vous présentons dans cet article la fruit de ces recherches.

a micro-informatique évolue à la vitesse orand V. que ce soit au niveal des machines elles mêmes ou au niveau des périphériques. Le domaine des curtus et des recrans de visualisation n'est bien súr pas en resto de graphismo  $320 \times 200$  putels ((points écran) en 4 couleurs simultanées sur les premiers compatibles munis de la carte CGA, on est passé avec les cartes VGA avec une résolution de 640 x 480 en 16 coulents simultanées (à choisit dans une palette de 262 144 - 256 K couleurs) ou encore 320 × 200 en 758 coulours simultanées (toujours dans celle même pa-Intte)

Et déjà les haules résolutions graphiques du standard VGA sont nettement deparaées, ne servir-ce que par les eartes VGA4 ou VGA Étendues que proposent de nombreak constructeurs. Certaines de ces cartes permettent même d'attundre. E standard d'IBM en matière de PAO/DAO/CAO (cartes 8514). On obtient alors la réadution fabuleuse de 1.024 x 766 potels par nange lehacult des points pouvant prendre 298 couleurs différentes (toujours dans une palene de 3E2 144 cublenta). La seule différence entre la 6514 el les VGA Etendues affrant cette résolution est que la premiète contient en plus des Jonchons graphiques de haut niveau (trico) de lignires) que eu pesséde au cuise carte VGA pour le moment.

#### VGA, et après ?

Pour que est article son le plus complet possible, nous vous présenterons donc le standard VGA mais aussi les prembitités d'une carte VGA blendue (Paradise VGA Pro-(resaunal notarument)

Premier point important : les cartes VGA supportent les<br>modes d'affichage des cartes MDA, CGA, MCGA et EGA En fait le VOA est une fusion de la cacte EGA (of Micro-Systèmes nº 93) et de la carte MCOA (qui équipe les PS/2 25 et 30). Le monitour à compecter à une carte 15M dont llitre analogique (qui perme) d'afficher une infinité de coulours) Cependant la plupart des cartes clones offrent la possibilità de connecter suit en membrer Mutificie, and<br>bien entendo un momeur analogique, la totalité des modus viciés n'étant disposible qu'avec un metiteur analogique  $\{ex$  le mode  $325 \times 200$  en  $256$  couleurs ne fonctionne delayed on manned) adalogique).

Les modes EGA onl eté ambiliones ou niveau de la palette de couleur disponible on passe de 16 couleurs<br>parity 64 à 16 couleurs paron 362,144, Cette possibilité sera décrito plus (contrâtour d'altributs). Autre amuhoration condernant les modes l'exte l'a mairice d'un caraștézo aurroente (9 × 16) por zapport aux condes CGA (8<br>× 8) el EGA (8 × 14). Oa obtient ansi une trés bonne quapró d'affichage das caractères.

La carte VCA est équipée en standard avec 256 kw de PAM video mus les curtes clones qui proposent des résolutions plus importantes sont équipées de 512 Kr (le procasseur de la citete Paradice pouvant même adressor jusqu'à I Mo de RAM !} Au niveau de l'architecture interne, peu de dilièrences par rapport à la carte ESA , on retrouse les quatre modules. CRTC (Cathode Ray Tube Controller), Séquenceur, Contrôleur graphique et Contrôpjur d'amplaue, la plus grosse différence se schapt au miveau du Contrôleur d'affributs. La mémoire est elle aussi organisée continte ant los cartes SUA. « plans lle bits de 04 Kg chacun

Voice la liste des différents modes vidéo dispondités tavec pour chaque mode. In numero, le type, la résolution. le nombre de couleurs. I adresse à laquelle commence le buffer de bièrique Vuléu, le adabre de pager et la taille. do la matrico des caractères"

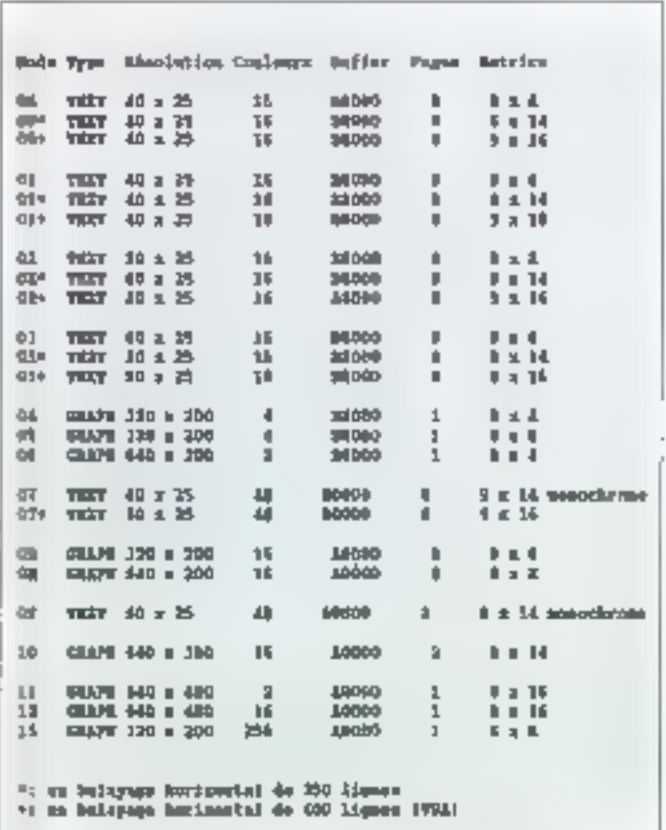

# EDEVELOPPEMENT:

Le nombre de lignes seait peur être fixé a l'aide de l'in terrophon vidoo 10h e Select Scan Lines for Alphanume- $\mathsf{ric}\ \mathsf{Medus}\ast\ (\text{function}\ 12\mathsf{h},\ \text{sous}\ \text{function}\ 10\mathsf{h},\ \mathbb{C}\text{-}\mathsf{ctr}\cdot\ \mathsf{prc}.$ gramman, in permer donc d'émuler les modes d'alluchage CGA (balayage = 200) et EGA (balayage = 380). Par de faut la carfe est lititalisée en mode 3+ (moniteur couleur) et 7+ (propiteur monochtome). Sur les monitours monochromes. Je nombre de couteurs possibles carrespond en fan au sombre d'attributs (ligsage-cisqualement)

Ces modes sont les modes du standard VGA d'IBM. Cel pendant la plupart des cartes compatibles en proposent de bien plus tinéressents (exeisiple carle Paradise).

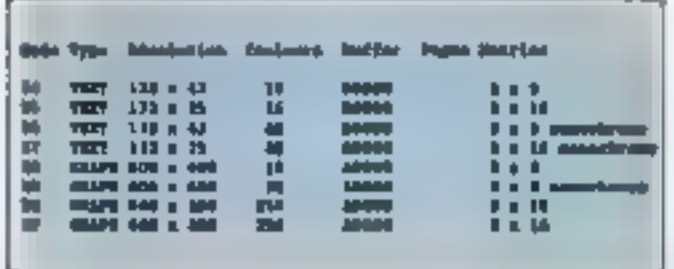

- Le nombre de panec pa ivant dire sitilisé pour un mode.<br>donné est en fait le nombre de pages gérées par le BIOS de la carte (programme en méniou e morte qui content le programma de gestion de la carte —interruption 104 en Eulre – et toutes les données d'affichages - paramètres do programminate des tondules de la carte pour claugue model dossin de tous los caractères. J. Pour cortains mod-> Toule III mémorre RAM de la carte n'est pas utilisée et il est tout à l'ait passible un écrivant ses propres routines. d'augmenter le nombre de pages disponibles pour un mode donale pour les modes 0 ou 1 par exemple. la taille de buffer nécessaire pour stocket les caractéries et los aftributs d'une page est de 2000 potets (40 × 25 = 1 000 pour les caractères pux: « à pour les attributs). Le filOS permet de gérar 8 pages … 16 000 minus (RAM vidéo de 58000 à BBFFF) alor i que plus de 32 000 octets sont parfaitement disponibles (RAM video de B8000 à BFFFF), ce qui permetfrait on stocker 16 pages !!

# L'ocqanisation de la mémoire

Chaque mode d'allichage dispose de sa propre organisidioni altri de mier parti au nueux de la structure en quatre. plans memoire de la carle

Pour les modes PEXT : - structure est toutours la même. es codes des caractères se trouvent aux edresses paires (Plan 0) les attributs aux adroxses impaires (Plan 5) 眼 Plan 2 [64 Kb) quant à lui contient le dessin de tous les caproteins - decription it polices driftérentes (8 kg par police). Le bit 3 de l'attribut des caracteres pout être utilisé comme sélecteur entre deux polices. Ces deux polices de continuing dans le Plan 2 (registre Cardonne) Map Select du Sequencer ou interruption 10h Tonchon 11h sous fonction 03b « Sat Work Specifier ») (i) des deux publies sont égales, alors le bir 3 de l'attribut d'un caractère correspond à l'istrensity du fend. On peut charger de Bir Plan 2 avec les polices qui mait contenues dans la ROM BICS de la carte vidéo ou bien avec des poboes utilisatent (fonc-

#### **174 - MICRO-SYSTEMES**

#### non III. - Character Generator Semiles v de l'interruption vidéo 10h)

Model d'altribit se décampose en deux groupes de 4 losts chacun. Le quartet de poids fastale correspond à Li coaleur da caractère, le quartet de ports fort a la couleur du lond. Plus exactement ces deux quartels donneur une valeur de 0 à 1 i gui est le ximéro d'iui des 16 registres de paletts {Contrideur d'attribut} à partir duquel sera composée la conient finate suivant deux méthodes qui seront expliquées plus loin (sur la carte EGA localregistres contenaient directement la couleur finale, ce qui n'est plus le cas en VGA à cause de la palette de 252 144 couleurs).

Pour les modes graphiques, cela se complique un peuchaque mode donnant lieu a une structure particulière de la RAM vidéo

- Modes 4 et 5 la mémoire d'une page graphique est divisee en deux zones. la première contenant les lignes paires de Fimage, Lautre los lignos imparres. Du cólé des Plans mémoire le Bit Plan 0 correspond aux adresses pai res. le Bit Plan T aux adresses impatres. Chaque octet de la mémoire définit la chuleur de 4 jagels (2 bits par pagot, enдцэ (ан 4 соц)өнгө рас рахо)).

– Made Filipour de mode monochtoine, le Bir Plan d'est utalisé pour stocker los posnis altumés ou ótoints (i pixel = l. Ert et le Bit Plan 3 indique si le point est en surmiensité. nu nun. Des deux plans sont placés o la même adresse.

- Mode 6 toujours deux zones (lignes paires lignes in. paines) mais sent le Rit Plan 0 est utilisé. Du plus chaque, octet correspond a 3 pixels (1 bit par pixel, ce qui permetsoit a altumer soit d'éfeindre un point de l'image).

Modes D. E, 10 12 Tous besimpdes en 16 couleurs par pixel (dans une palette de 252.144) possédont la mêmo structure mémoire les 4 Bits Plan soni placés en parallèle. à l'adresse A0000. A chaque bit de la KAM vidéo se troit. vegt ep fail 4 bit. (I dans chaque plan) (nu dôfintssen) une vaieur de 0 à 15 qui est le naméro d'un registre de palette. (comme en mode texte). La seule différence entre ces modes se situe au niveau de la taille d'une page graphique.

Mode 13 . cela se complique. En effet, pour représenter. 356 conteurs. In solution in plus simple aurante to una sinicture de la RAM vidéo en 8 plans memoire (comme sur la carte 9514). Mais, pour des raisons de compatibilité avec E33A, il a fallu copserver la structure en 4 plas.« [/qut: - solution (celle qui a été retenue) consiste à dire un pixel ussage ~ un octer, de qui donne bien 3 oirs soit 256 couleurs. par point. Uniconvenient, c'est que # PAM vidéo s'étend alors linéairement de façor importante al faut donc chalner te plans entre eux. À un moment doisné iseule une fenětne de 54 K-, de cetle RAM veššo sérá visíble aux adresses A0000 à AFFFF. Pour le chair-age des 4 plans, il faut savoir qu'ils ne sont pas les uns à la suite des autres nousentrelacés alamement lun optet du premier plan quis un octet du deuxième, puis un du troisième et entin un du quatrième et un recommence ! Pour cette résolution il faut 64 000 colets pour now image for the rentre bien dans. la fenétre de 64 Kp.

Modes VGA Etendus : pour les modes araphiques en 266 couteurs. Je principe est le même qu'en mode 1,1 Ceprindual il se ment que la taille d'une image dépission 64 Ko. Des registres internes a la carte permettent alors

de déplacer la fenètre (A0000 a AFFFF) sur toute l'êten. due de la RAM vidéo

#### Los registres internes

On retrouve pratiquement tous les requalities que l'on avait sur la carté EGA. Une amélioration tres inféreissinte : les registres dans lesquels on pouvait seulement écrire peuvent maintenant été lus laissque l'on des cappe ses propres logiciels, on peut donc connaître le contexte graphique qui existait avant qu'ils ne soient lancés, caci afin de le reshtuer en fin de matement. Il est par exemple possible de lire la paletto de codeur, de la modifier puis de la restituer, de quan etajt pas le cas avec les cartes (.CA

l) est inutile de redétailler los registres du Séquendeur. du Contrôleur d'écran et du Contrôleur graphatue car al n'y a sucua changement cilèressant l'is i-vanche le Contrôleur d'attributs a subt un certain nobtlive de transformations qui permenent notamment d'acceder a une pa-Jesse de 762 144 coutorns.

Les. In registres de paletie sont toujours presents mais Jour confequing correspond plus directement au numéro de la couleur finale (en EGA loss ospstres coulenaient un nombre allant de 0 à 63 – paletto de 14 couleurs - qui ôtait ja neureur céferitive : Fattribut d'un outactére : : 9 à 15  $d$ isait par exemple i couleur du caractère = coulour don née par le 2ª registre « et ce registre contenait le numéro de la coulour)

Avec la carte VCA, le contenu de chaque tegratre de palsitie est consbiné avec le registre de sélection de coulaur (Color Select Register) pour doinnet un icontine allant ਰੇਲ ਕੋ ਜੋ 255 ਪ੍ਰਾਪ ਦਲ FTP. ਮੇਲਬ ਰੱਖਬੰਤ 'ਤੇ ਲਿਖਿਆਂ ਜੇਵਰ ਵਿੱਚੋਂ conflexita du DAC (convertilation digital analogique). Chaque élément de como table contentilla conferir finale sur fros composyntes RVB de 6 tats, soit 19 bits en tout, ce qui correspond bien à une palotte de 252 144. La fait tout se passe corpige e le registre de sélection de contents permettait d'adresser un bliectrominu datis la table des coutours du DAC-195 perpetion de palementaninal auconium deplacement dana ce bloc. Deux modes d'utilisation sont possibles suivant la vateur du 10 7 du régistre de congôle de mode (Mode Control Requster): utilisation (b) to table du DAC en 4 blocs de 64, ou en 16 blocs de 16 Dans le premier cas. les bits 2 et 3 du registre de sélection de exuleurs donnent le numéro du bloc (0 à 3) et les bats 0 à 5 de chaque registre de palette donnent le déplacement dans un bloc (0 à 63). Pour le secutat cas, les bits 0 à 3 du response de techeraon de couleurs donnent ls numéro de liñoc (0 à 15) et los bits 0. à 3 d'un registre de palette le déplacement dans un bloc (0 a 15)

Ce système permet de faire varier pratiquemont do fai çon continue des couleurs à l'écran ou, au contraire, de facun Trés saccartée (incrémentation des biis utiles du regis dia de kolonitas do collent au incrémentation des registres de paletto).

Tous les ringistats du Costròleur d'attachants sont satués à l'adresse 300m en ecriture et 301h en Roturo. On accorde á un des registrez en écrivant tout d'abord son numéro en 3C0h, la prochame lecture nu écriture an 3C0h concernera alció le registro du numero concerné. Voici la des cription de ces reqistres

- Attribut Address Register : les bits 0 à 4 contiennent le ropytéro d'un registre auguel on veut accéder le bit 5 permet d'antitier les accès à la palette de couleurs afin de

#### pouvoir la modifier

Paletto Registor (numero 00 a 01'h) los bils 0 à 5 contiennent แต่ ind⊷x dans la table du DAC

Mode Comroi Register (numéro 16h) : le pit l' défermine si le DAC est géré eu 4 blocs de 64 ou en 16 blocs de 18 les autres bais sont peu intéressants.

Overscan Color Register (numéro 11h) contient la cou leur du bord de l'écran en mode 80 colonnes.

– Color Plane Enable Register (numéro 12h) - un 0 sur un . des tirs 0 à 3 inhibe l'atfichage de la couteur correspondante

Horptonial PEL Pamping Register (numero 130) he hits 0 à 3 contignacăt en noadure de paseis le déplacement de l'image vets la gauche

Color Select Register (miméro 14h) les bits 0 à 3 contiennent un numero de bloc dans la table des coujeurs. du DAC

Mojas attorias anarutemant extantintes les registries qui nesont pas documentés dans la documentation de référence d'IBM mais qui sont très importants der ils permettent d'écrire ou de tiré les trois composaits RVB (chacuai) de fi hita) dans la table des couleurs du DAC C'est en les utilisabrigue l'on peut choism une couteur dans la palerle de  $262.144$  contents (3 fors  $6$  bits). Les requeires du DAC sont. situes de l'adresse 306h à 309h, mais le registre 306h rie duit surtium pas être touché seus petite d'affération de la table des couleurs du DAC. Le registre 3C7h set la adres. ser la table du DAC en lecture : pour lire une des 256 en . trèss de la table, il faut tout il aborto écrito, dans o respoire 3C7 le numéro de la couleur que l'on desire lire. Après dela, il suffix de lize 3 fois successivenient à l'editense (CP). pour commitre les 3 composantes RVB du la couleur.

Pous : écriture, on écrit le numéro de la couleur en 3Câh. puas en ectri les trois composantes en JOSh. Une remarque intéressante : pour lire ou écrire dans l'entrée suivante de la table du DAC-il n'est pas nécessaire d'incrémenter notre précédent itopière d'entrée dans la labbi de DAC puis de l'écrire en 3C7h ou 3C8h cela est fait automatiquement el on a juste a s'occuper des trois composantes de la cou legi survante. Le registre 3038 peut aussi être lui it repvoie alors la dermôre valeur que l'on y avait ecrite. En m vanche en lecture le registre 307h est un registre d'état don't les bits 0 et 1 réclementent si va est un train de lire ou d'écrire dans la table (Il pour une lecture et 00 pour une ecume.

#### Les interreptions

Pour ce qui est de 昼 programmation des cartes VGA ies BiOS ont été quianquent cumplétés par rapport a coux des cartes EGA. Nous allons en donner la liste rapidement en nour sitardant uniquement sur les nouveaures interes. santes (sous ferictions des foncteurs 10h « **Windification** des registres de palette » at l'h « Gestien des polices de caractères. et impeut rappeler la façon d'unliser ces interruprides intereccians le requere AH du microproces. seur bi numéro de la fonchon désirée (instruction limov ahi numèro), mettre dans les autres registres les paramètres rle la Modson Kiè y en a, déclendher l'interruption vidén

=== DRVNLOPPRMRNL=

(instructing : int 100), ce qui a pour effet d'exécuter la partie du code correspondant à la fonction demandée (cocode est contenu dans le BOS de la carte à l'adresse CODOD).

- Fonction 00h (AH-60h) : initialise le mode vidéo contenudans le registre AL Les numéros de chaque mode ont été clonnes plus haut.

Fonction 0th (AH=0th), définit l'apparence du curseur. (CH=ligne de début, CL=ligne de 6n dans la matrice d'un caractére}

- Fonction 02h (AH-62h), place le curseur d'une page à la position désirée (Bil-quinére de paqe, DH+Ilgne, DL-colomne du curreur)

- Foncsion 0.1h (A1t=09h) - [i] ill powtow el l'apparence du curseur d'une page donnée (entrée : BH-numéro du<br>page : tenuir : DH et DL-ligne et colonne de la position, CH et CL-ligne de début of do fin dans la matrice d'un caractère}

- Fonction 04h (AH=04h) conteapportée

Fenction OSh (AH-05h) active and page donneo. (AL=numéro de page)

- Topotizm G6h (AH-06h): elfectue un actull vers le baut d'une parlie de l'écran d'un certain nombre de liques (AL-nombre de lignes, CH et CL-coordonnées du coin supérieur gauche. FH et Db-coordospées du coto utérieur dubit. BH-all ribut d'affichage des lignes insérées)

- Fonction 07h (AH=07h) idem mais vers le bas

- Function DBB (AH=0db) Lit Je caractère et son attribut à Il position consanto dis caracur d'iene page donnée (entrée : BH-numéro de page : retour : AH-atitibut du caractère, AL-code du caractère).

- Fonction 09h (AH-09h) occuture d'un caroctère et de con aimbut à la position courante du curseur d'une page. donnéo (AL-code du caractére, BH-numéro de page, bb-attribut du caractère, CX-nombro de fois) 1-a position du cutseur n'est pas modifiée.

- Ennettian DAh (AH=DAh) seulement en mode texte Idem à la fonction illh mass pas d'attribut.

- Foneson OBh/sous-fonction OOh (AH=OBh, BH=OOh); sé-Ingileat de la couleur du cadre et du fond (BL-numéro decoulaur)

Fonction OBh/sous-fonction OTh (AH-OBh, BH-OTh): selection de la palerie de couleurs en mode 320 x 3200 en 4 couleurs (BL-numéro de la palotto).

- Fonction 0Ch (AH=0Ch) écriture d'un point graphique uvec une couleur donnée, dans une page donnée (AL-numéro da couleur. BH≂quméro de pago, CX-numéro de ligne, DX-numèro de colonne).

Function ODh (AH-ODh) lecture de la couleur d'un print graphique dans une page donnée (entrée : BH-numéro do page. CX-numéro de ligno, DX-numéro do co-

#### 176 - MICRO-SYSTEMES

lonne, retour . AL-numéro de couleur).

- Fonction 0Eh (AH=0Eh) : écriture d'un caractère dans la page actuelle et à la pesition coutante du curseur (Ali-pode de caractére, en mode graphique Bli-caultur du caractère). La position du curseur est déplacée de l.

Fonction OPh (AH-OF)) Jecture du mode vidéo courant  $($ ratour  $\lambda$ L-numéro du mode vidéo).

Fenchon 10h/sous-fonction 00h (AH-10h, AL-00h); modifle le contenu d'un des 16 registres de palattri (BIE-noyvelle valeur, BL-numéro du tegistre).

- Fonchon 10h/sons-fonchon 01h (AH- (0h, AL-01h), fixela valeur du registre contenant la couleur du bord de l'écran (BH-nouvelle valeur)

— Fonction (Oh/soes-fonction CZh (А)(=)Oh А(,=CZh), modifie le coatenu des 16 registres de palette et du registre de couseurs de bord d'écran (ES-DX-adresse d'ani-lablede 17 octots contanant les 16 nouvelles valeurs des registres de palette puis la nouvelle valeur du registre de coulours de bopt differran).

Fonction 10h/sous-fonction 03h (AH=30h, AL=03h) : spècitie sule bit 7 des attributs correspond à clignotant/normale ou à clignotant/double intensité (BL-0, clignolaat/double miensie, BL-1. elignolaat/normale)

- Fonction 10/sous-fanction 67h (AH-10h, AL-07h) permei de lire un registre de palatte (entrée : BL-numéro de registijo, teloisi - BH-contehs dia hojistijo).

Fonction 10h/squs-fonction 04h [AH+1lih, AL-08h) | permei de lite la couleur du bord de l'écran (retour . BH-coulear da bord)

- Fonction 10h/saus-foaction (9h (AH+1Rh, AL-09h) permel de lire tous les registres de palette et le registré de couleurs de bord (ES-DX-adresse du tableau des nieul talts)

– Fanction ||⊘h/sous-fonction lΩh [AH-10h, AL-10h): pormet de modulier tes cutaproximes RVB d'un des 356 cuglatres du DAC (BX-numéro d'index dans le DAC-CH-cumposante Verte, CL-composante Bleu, DH-composante Rougo)

- Fanchon 10h/sous-feaction 12h (AH=10h, AL=12h) . permel de mochber en une geule fois plasieurs registres du DAC (BX-quinéra d'index du prenier reqistre dans le DAC, CX-nombre de registres du DAC a modifier. ES:DX -adresse du tableau des trois composantes de chaque registre à modifier).

- Fonetion 10h/sous fonetion 15h (AH-10h, AL-15h) - lee nure des composantes RVB d'un des 256 registres du DAC (entrée BX=huméro de registre, retour CH=crenposante Verte, CL-composante Bleu. DH-composante Rouge

- Fogetjon IQh/syas-Rojetuxt I7b (AH=IDh, AL=17b) leeture des composantes RVB de plusieurs registres du DAC (entrée : BX-numéro du premier registre, CX-nombre de romatros é liro. DS:DX - adresse du tobleau dans ferguei seton) stockées les trois composantes de chaque registre).

- Foaction 10h/sous-fonction 1Ah (AH-10h, AL-1Ah) fecture da numéro de page actif (relour : BH=numéro de pago. BL-).

- Fonction 10h/sous-fonction 18h (AH-10h, AL-18h); pondisration de plusieurs registres du DAC pour un grisé. Les trois composantes de chaque registro sont livos puis la valeur Bleit - 30 % Rouge - 59 % Vert - 11 % est écrite dans les trois composentes (BX= Buméro du premier registre à griser, CX-nombre de tegistres à griser).

Fonction lib/sous-fonction DOM (AR-11h, AL-00h). chargement d'une police dans le Bit Plan 2 (BH-nombre do lignes de la matrice d'un caractère, Bli-numéro de police dans le Bit Plan 2. CX-mombre de caractères, DX-numéro du premier caractère à charger, ES:BP-adresse de ta lable contenant les mairices de tous les caractères).

- Fencison lih/sous-fonction 0th (AH-11h, AL-0th); charge la police monochrome  $\mathbb I \times 14$  dans le Bit Plan 2. (BL=numéro du bloc dans le Bit Plan 3).

- Fancium ith/sous-fonction 02h (AH-11h, AL-02h) idem avec le police R × 8.

- Fanction 1th/sous-fonction 03h (AH=11h, AL=03h1; dstermine he fogetoon du bit 3 des attributs (81-00 bit 3 ubiusé comme sélectour de police : BL=01 : bil 3 atilisé pour la double intensité).

- Fonction 1th/sous-fonction 04h (AH-11h, Ah-04h) īgiem à la sous (onction 01h ou 02h avec la police ∥× 10.

Fonction Hh/sous-fonctions [Oh à [4h, jidem aux sousfonenons 00h à 14h mais tous les paramètres sont recalculás

Fenction lib/sons-fonction 20b (AM-11b, Ali-20b); charge un jeu de caractères graphiques, codes 129 à 255, pour unbsance par INT (FN (ES BP=adresse de la table des matrices das caractères).

- Foncuon llh/sous-fonction 2th {AH-1th, AL-2th}remplace le jeu de caractères interne utilisé par les modes graphiques par un jou utilisateur (BL⊬0, Fou \$ -14, 25 ou 43 lignes par page . CX=nombre d'octots par caracwre. ES.BP-adresse de la table des matrices des caracté $res)$ 

- Fonction 1th/sous-fonctions 22h, 23h et 24h (AH-11h;  $\texttt{Al}/\texttt{Z2n}, \texttt{23n}$  ou  $\texttt{24h}$ ) charge la police graphique  $\texttt{8} \times \texttt{14},$ 8 x 8 ou 8 x 16 (Bh=0, Lou 2 . 14, 25 ou 43 lignes par page).

Fanction 11h/sous-fonction 3Dh (AH-11h, AL-30h); rotourne des adresses importantes sur les polices (entrée-BH=adresse dumandée = 0, 1, 2, 3, 4, 5, 8 él 9 pour respectivement les adresses de INT 1Fh. [NT 43h, les tables des matrices de caractères B × 14, B × 8 B × 8 oodes 128 à 255,  $9 \times 14, 8 \times 15$  e1  $9 \times 15$  , retour  $113: B4$  –edresse demandée, CX-nombre d'octets par caractères. DL-nombre de ligites par page)

- Fogctorn 12h/sous-fonction 10h (AH-12h, BL-10h): refourne des informations sur l'affichage (retour : BR-0 oit 1) pour maniteur couleur ou monochiome. BL-3 pour une FAM vuled de 256 Ko)

- Fonction 12h/saus-foaction 20h (AH-12h, BL-20h) remplace la routine « Pont Screen » de BIOS PC par une routine du BIOS vidéo.

- Fonction 12h/sous-fanction 30h (AR-12b, BL=30h). détrnst le nombre de lignes par page (Ab=0, 1 ou 2 poist 200,<br>350 ou 400 lignes soit CGA, EGA ou VGA)

Горстон 12h/snus-fogctsm 31a (AB-12h, BL-31b) rt0. termine si la palette standard est rechargée lors de l'ini-[ialisatiun d'un mode vidéo (µ~0 ou L pour CIUI du NCIN).

- Fonction 12h/sous-fonction 32h (AH=12h, Bh=32h) , autoree ou non l'accès à la RAM vidéo par le nucreprocesseur (AL-Dou L pour CHI ou NON).

- Fonction 12h/squs-fonction 33h (AH-12h BL-33h) == présentation des couleurs réelles ou en hivoau de que [AL-0 ou 1 pour niveau de gris ou réelies]

- Fonemat 12b/sons-tenetion 34h (AH=12b, BL-34h) dehnition de travail de la fonction de mise en forme du curseur (AL=0 ou ) - dermêre ligne du carseur égale à dermère ligne (le la matrice du lonctionnement normal).

- Fonction 12h/sous-fonction 35h (AH=12h, BL-35h) -sélection de la ciutte vidéo implantée sur la carte maise ou dans le stot d'extension (entrée AL = 0, 1, 2 ou 3 pour désactiver la carte système activer la carte système, désactiver la carte actuelle ou activer la carte actuelle. E5 DXadresse de la table des paramètres vidéo; retour Ab-12h si appel correct).

Fonction 12h/sous-fonction 36h (AH-12h, BL-36h) mise en ou lioxs service de l'affichage (entrée: A3-0 ou 1 publ ON an OTF , mitaur Al .- 12h a appel correct).

- Fonction 13h (AR=13h): affichage d'une chaîne de caractères dans une parte donnée (Alos). 1, 3 ou 3 pour chaïne de caractéres uniquement avoc attribut dans BL etcorseur fixe, idem avec curseur actualisé, chaîne de caractères et d'attributs avec cursese bar, alens avec eur seur actualisé ; HH=numéro de page. BL=attribiit, CX=loagueur de la chaine, DH-muméro de ligne, DL-numéro de colonne, ES:BP -adresse de la chaibe).

- Fonction (Ab (AH-(Ab) permet de tire ou d'écrire la comunication carte/monitour utilisée (entrée AL-D nu l' pour lecture ou écriture ; retour - BL-combinaism) ;

Fonchon IBh (AH-18h) lire le fableau de l'état vidéo actuel (entrée, ES:DI=adresse du tableau des résultats retour AL-IBh pour appel correct).

Fonction ICh (AH-ICh), enregistrement ou restauration de l'état vidéo pour un fonctionnement multitache (entrèe : Ali-0, 1 nu 2 pour céstenir la sufficiele tableau à retregitrer, sauver l'état vidéo ou realaurer l'état vidéo, bil 0 de CX à I pour l'état hardware, but I de CX à I pour les donnôes vidês, bat 3 de CX à E pour l'état du DAC et dus registres de palette. ES:DX=adrosso du tableau, retour AL-ICh pour appel correct, BX-nombre de blocq de 64 octobs néclessaites)

# a devel oppe

#### Les programmes d'application

Bonne nouvelle pour tous coux qui ont stuvi la série d'ar ticles sut la carte EGA l'es programmes les plus intères sento (capture en 640 x 350, restitution en fondo/enchainé) ons été festés sur trois cartes VGA, et ils ont fonchonné sans aucune modification, ce qui est un bel exemple de compatibilità ascendante. Ces programmes qui fanctionnent en mode 10 peuvent très facilement être adaptés pour les modes graphiques D, E et 12, vir que la structure. de la RAM vidéo pour ces quatro modes est identique (il n y a que la longueur d'une image graphique qui varie d'un mode à l'autre). Nous vous râmaients que vous pouyez vous produret les sources de tous les programmes sur jos rācapuetties AR-SYSIQMJIS (references dans la revue).

Nous voiss proposons quelques polits programmes que permenent de comprendre le fonctionnement de la carte VCA, et autamorem les movelles possibilités du contrôleur d'altributs. Ils sent tous écrit en C mais peuvent très Diegorment ofte traduits dans d'autres langages pourvis qu'il y ait des instructions d'écriture et de lecture dans les perte

- PACE.C : de programme permet de choisir la page virlón dans laquelle l'afficitage me fera. En mode siandard imode J), il y a 8 pages dispetables et la page utilisée coumausierii (par le DOS) est la page (). Sans paramètre, il vous cleanera le quodue de la page où vous vous trouvez

PALET C : celui-ci permei de bre ou d'écrire directement dans un dos 16 registres de paleite du contrôleur d'attobuts. Le premier paramètre est le numéro du registre (0 à 15) el le second le numéro de couleurs dans la table du DAC (6 à 255). S'il n'y a que la premier paramètre.<br>Je programme vous donne le second en baut le registre. correspondant au premier paramètre. Pour ne pas trop compliquer. Il n'y a pas de contrôle sur la numéricité des paraméties.

DAC-BLOC.C on a vulgue la table du DAC peut être gérée de deux façons – 16 blocs de 16 ou 4 blncs de 64. Ce programmu dontið sta exemple d'ublisabon du douxième bloc en mode 16 blocs de 16.

DACREAD.C c'est un exemple de lecture de trais composantes video RVB de 6 bits (0 à 63) chaqurie des 256. couleurs de la table de DAC

DACWRITE.C ee programme fan je contraire de DA-CREAD ; il écrit les trois composantes RVB dans une des 356 entrées de la table du DAC

Ces quelques programmes sont destinés à mieux com prendre le fractionitément des cartes VGA. Des programmes plus compliqués vous seront bientôt proposés dans les disquettes AB-SYSTEMES et plus particulièrement sur les modes en 356 coukeurs simultanées. En attendant, nous vous souhaitons de beizi tests de vos cartes VCA ■

**Dominique Chabaud** 

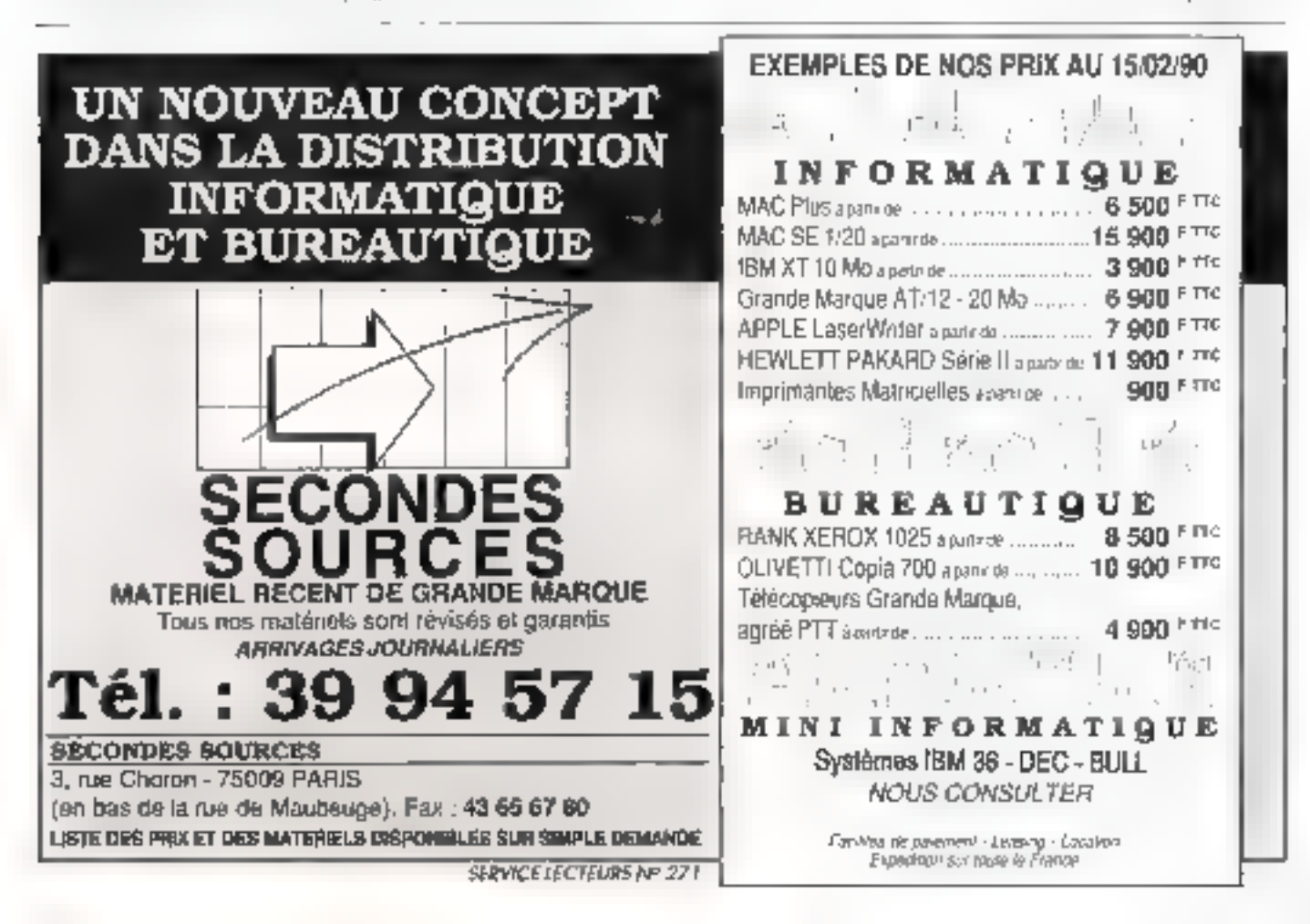

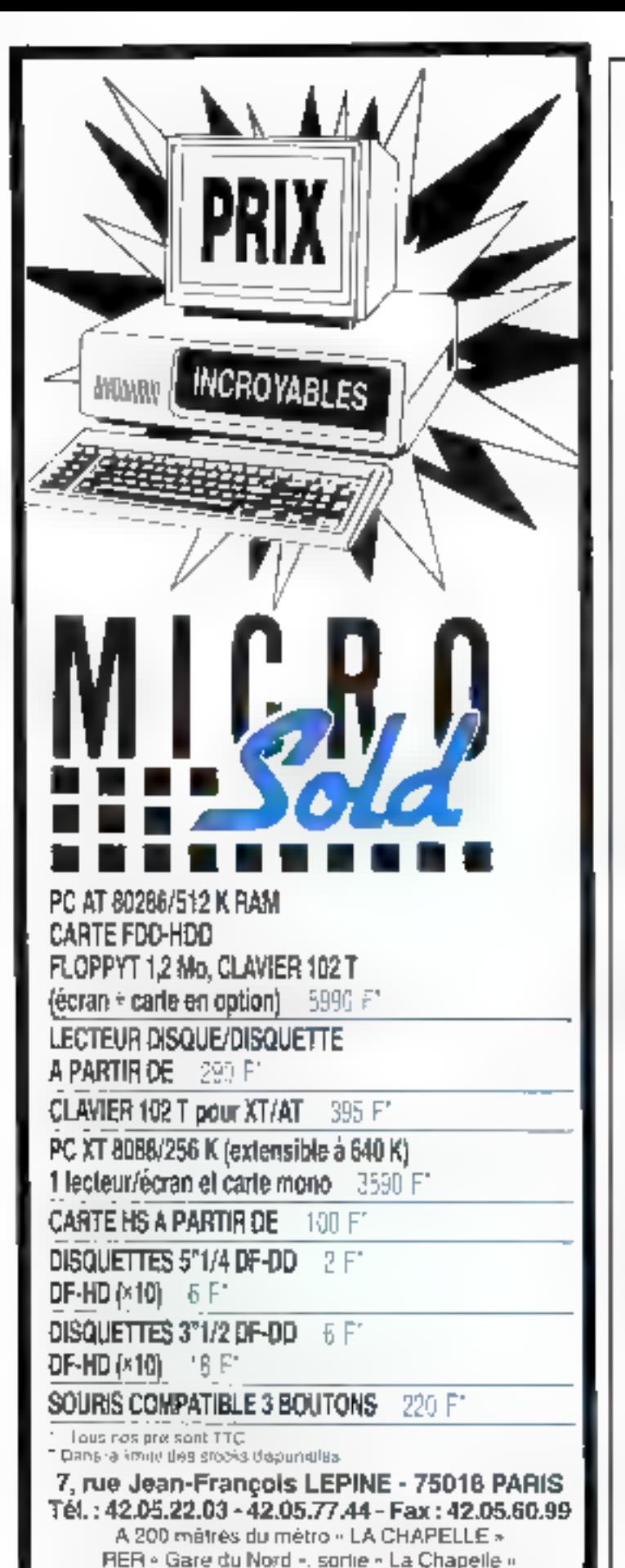

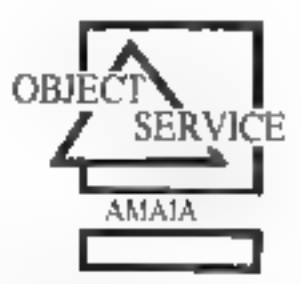

# **LE SPÉCIALISTE DES LANGAGES OBJETS**

# SMALLTALK:

le langage objet le plus diffusé au monde

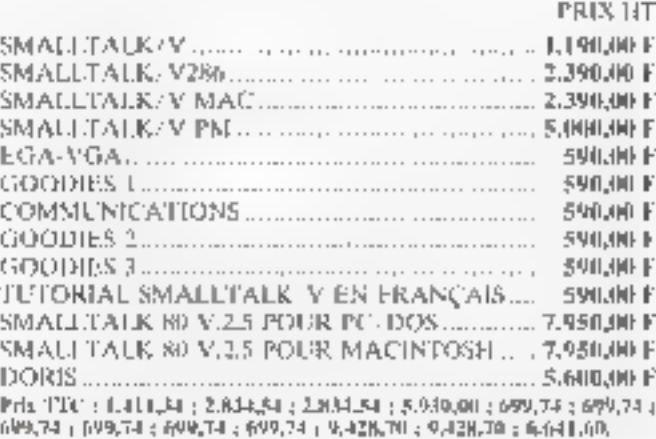

# **CTALK/VIEWS:**

la programmation objet en C de vos applications MS-WINDOWS

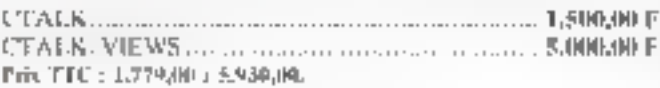

#### $C++$ :

## la couche objet de C par excellence

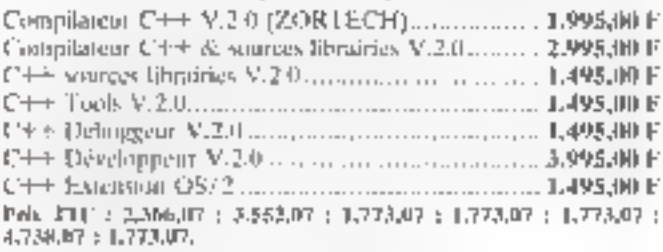

## **ACTOR**: le langage acteur

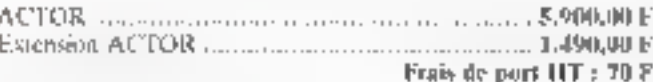

Prix TTC: 6.997,40 : 1.767.14.

**OBJECT SERVICE** est and division d'AMAIA S.A. Z.I. St-Eitenne - 64100 BAYONNE Tél. : (16) 59.55.10.01 - Fax : (16) 59.55.34.45

SERVICE LECTIONS Nº 272

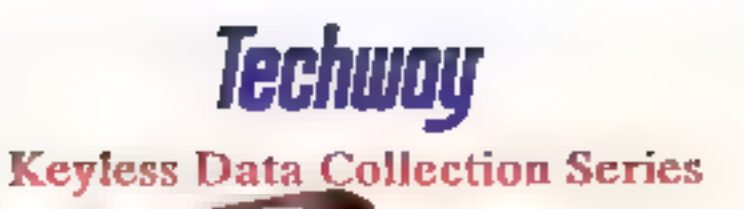

# Power in Your Palm

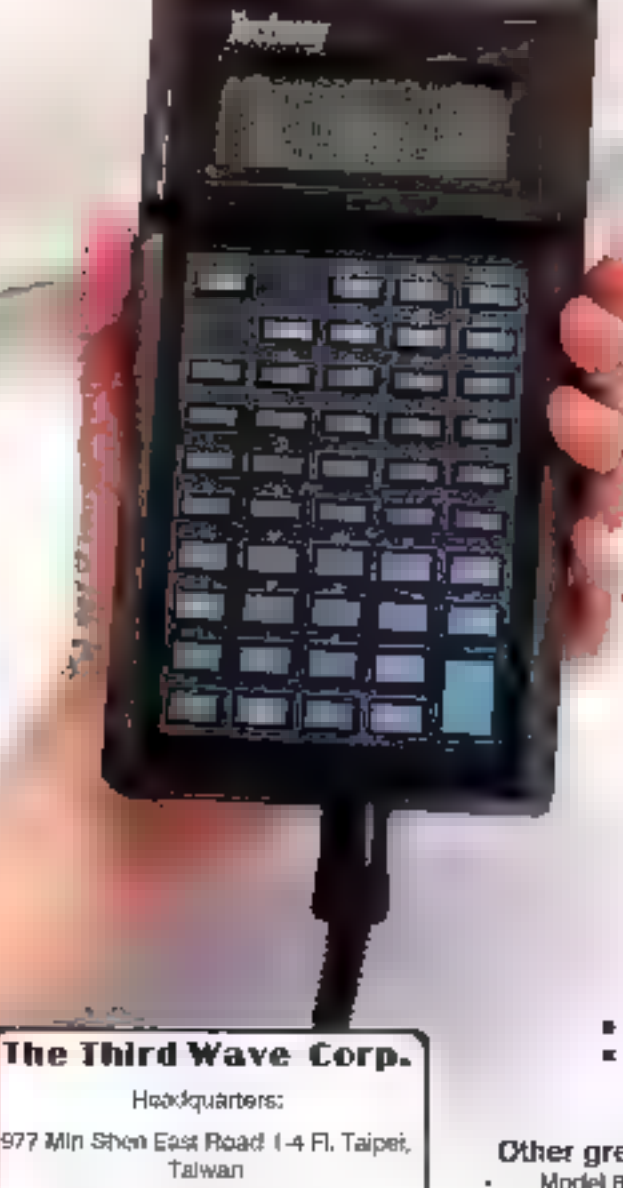

Teb(02)764-5880 Fax:(02)765-8767 Telax:29335 THIRDWVD

# The New Techway **8W435 Portable** Programmable Barcod **Reader**

Eliminate contusion and keep inventory under control with the Techway 8W435 Barcoda Reader. The perfect terminal for elmost any kind of Inventory sask, if offers never before imagined flexibility and reliability. The 8W435 accepts scaranor or keypad entries; display: stores, edits and transmits the data it reads; and goes where you work Ill put scanning power where you most need it-in your hands.

# Techway BW435:

- autodiscriminately reads Code 30, UPC/EAN, Interleaved 2 of 5, Coda Bar, Code 11, Code 129 and MSL
- provides standard data entry applications and upload/download communication utilities will a 32KB ROM resident program.
- ofters multiple program storage and C language programmability;
- AS 232 I/O Bpeed of up to 9600 baud;
- 4 line x 16 character, 5 x 7 dot LCD d8play.

#### Other great Techway Barcode Reader buys:

- Model BW440 On-line Barcoda Raadar
- Model 6W430 portable, 48KB
- Model 6W420 RS-232/RS422 Interlace Reader
- Model BW410 Keyboard Emalator Barcoda Resoer
# **LES COMMUNICATIONS EN TURBO-C: DERNIERE PARTIE**

#### Suite à l'article de John Baker, voici une manière différente de voir les choses, implémentées dans un nouveau programme, COM\_MAIN.C.

e programmo de communication sérielle COM\_MAIN C a la prétention de pouvoir utilisez les deux ports série de l'IBM PC (ou quaire ser PC AT, mais non implémentés), gérés par interruption Pour la mélhode date de « pooling » le Incleur peut se decumenter plus amplément dans l'article cité en référence [5]

Le Delsier « COM\_MAIN C » reçoit, par la ligne de commandes, les paremètres de trausmission ainsi qu'un nomde fichier de destination des caractères reçus.

Après l'instalisamm de la transmission el l'ouverture du fichier de destination, la boucle principale commence à la ligne 86. Pout plus de clarié, les références ultérieures aux numéros de lignes du source (disquettes AB Systémes) sont simplement mises entre parenthéses

Cerre boucle sans fin, qui résume la fâche essentielle du programme, se déroule comme suit :

 $-$  Op tosje ja pyésence d'un caractère du clavier si d'est une fonction, on traite. stion, on t'émet sur le port couzant

- On teste l'entrée séne courante :

si un caracière esi présent, on le copie à l'écrati et sur le fichier

La boucte reprend indéfiniment.

Les inuclats de fonction permettent de permuter le port courant (réception et émission), d'autoriser ou non la visuelisation du trafic à l'écran, d'afficher le taux d'occupation des tampons et de quitter le programme

Cet exemple n'est qu'une faceite de l'utilisation de ports sorte concluits par la technique d'interruption. On peut entrer deux sources différentes aboutissant sur le môme fichier disque unibsation pour laquelle il a été développé. C'est pour cela que vous trouverez dans les lichiers sources des fonctions non utilisées par «  $\mathsf{COM\_MANDC}$  »  $\blacksquare$ l'oulisabon de deux ports sèrie vous gêne, supprimez simplement la référence à COM2 (per exemple 1) dans les lignes 77 et 118 de « COM\_MAIN.C ».

Sous un aspect relativentent simple, le programme cache touto uno technique que nous allons découvrir. Plusieurs fichiers ou modules le découpent : ils sont consigales dans COMPRJ le fictuer de projet utilisable par Tutbo-C!5 ou 2

#### Les fichiers atilisés

Lo fictuer « COM H i comprend les défictitons précision où trouver les registres nécessaires dans l'espace mémone réservé spécifiquement aux entrées/sorites (I/O) sérielles du PC, c'est-à-dire 3F8 3FA hox pour COMI et 2F9-2FA pour COM2

Le déclaration la plus perturbante est probablement la macro EOI, le ¤ **End-of-interrupt ».** Elle écrit l'octot 20 hex á l'actresse 20 hox. Nous en verrons l'utilité plus loin.

Des prototypes de fonctions permenent au compilateur le test des arguments. Le fichier « COM R » est à inclure an-« header » pour les autres modules.

Le nohier « COM . FILE C » permet l'ouverture d'un ficiper en ixcriture ut d'y déposer dos chaînes de caractéres avec contróle d'erreur

Le fachser le plus important est « COM\_iO ». Il crimunit los routines d'initialisation des chips sèrie, du contrôleur d'interruption et de dé-installation. Examinons-les

#### Interpréter la ligne de commandes

La fonction seruset() travaille directement sur les argumagis de la bone de communica qui est parcourue et chaque élément, comparé à un lableau de structure # from \_parm =

#### La sinictiani est composès de

- char "argp, un pointeur de chaîne à comparer ...

– im nask, us entier germettant to moe o zero des bits. concernés

tor bit, les bits à positionner pour la cortiguration désitée

Set\_set() est composée de deux boucles in:briquées La boucle extérieure (83) pointe les arguments **« argy[i] »** un à un lui boucle intérieure compare l'argument pointé (qui eat une chaîne) avec toutes les chabies du tanienu « Param[] » elle ne se tormue quo lorsque in lest sur l'élément « bit » de la structure vaut « T

On part d'une valeur par défaut 300 trauds, 8 bits et l' slop

Lors do la frappe de la ligne de commandes le seul ordre à respecter dans la position des paramètres est que ce qui suit « vi = -> s'applique à COM) respectivement. ce qui suit = v2 = . > s'applique à COM2

Rensarquez le filide devalu les définitions de « manule ». Nous nous exprimons on bats vrais et le compilateur se charge de les complémenter pour nous

liorsqu'un paramètre est trouvé par straiemp() (106), on-Il montre à l'écran, puis les bits concernés sont mis à céro par le « mask » et l'opération logique LT. On tes positionne easuite par « bit i et l'opération OU, selon la nouvelie configuration stockée dans **« naw\_conf** ». Ceci s'apphque (si besoin) au seux de babils, à la parité et à la longueur du mot

#### Gestion par interruption

Dés gu'un programme don injuser du hurdware pour entrer ou sortir des données, il faut tamponner le flot de données. En effet, si le hard est un systéme rapide. le coft qui duit le gêrer peut avoir des périodes d'occupation trop intenses et no pas réagir assez rapidement pour evi-

#### ит прримн

ter la perte de données. Par oxemplo, si des caractères arrivent sur un sériel à 9 600 bands et que le programme esi en trans de « seroitor » l'écran, puis doit ensuite acruter le clavier ayant de mettre l'horloge à jour, il y a bien des chances pour que des chraitenbent dans le puits rte l'estbli

#### e Buffer e circulaire

Pour Guaponnor une entrès-sortiu, il faul un « buffer circulaire » Un dernier est une cone mémoite de stockage intermédiaire des données. Plurât que de faire perdre encore du temps au programme principal (p p ) en receptaul les données il lui permet au contraité de pouvoir les cueillir ganad bon kii setable dans le tentport. Resparguaris, taus de même que M vilesse d'extraction moyenne dail étre aupéneure à celle de l'arrivée des octets.

On voir donc qu'il y a deux programmes qui s'occupent du num por l'en prendier qui réagat au bard dont le service est antivé par le mécanisme de l'interruption tandis que le second répond aux demandes du p p. Chacun posséde à sa disposition un pointeur, qui travaille ad medúlo de la tatile du tampon moins un Pour un tampon de 20 positions mémoiros, il peut prendré les valoirs de 0 è 19. Comme en C. les tableaux sont indicés de 0 à n-1 la taille définir-SIZE pera de n-t

Par exomplo, nuus vouloos lumpotom en port série en entrée (on peut le faire aussi en sortie). Chaque cht reçudécleriche une interruption qui va activer le service de réception. Ce dernier lit le chridy port sêrie (of supprime la cause d'interruption), puis dépose de chr dans le tampon sejon le pointeur d'entrée but uit, qui est incrémenté pour le chr suivant

Loraque le p.p. est prêt a interroger le sériel, il passe par le service de sorte du tampen. Sa le positiont de autilie but our est en retard sur celui d'entrée, buf un on et la position mémoire visée par but lour qui est morémenté au passage, puis on retourne le chr lu au p p. Il se pout que tes pormeurs solent égales, ce qui signifie que le tampon est vide. Il faut doil signaler la chose au p p : de attendre une entrée (avec un éventuel TIME OUT souvant la politique générale du p p.).

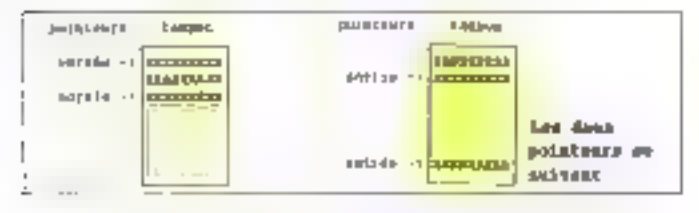

Les ponteurs se courant après, augmentes au fur et à mesoro que les clics arrivent il faul nécessairement rester si ils dépassent la fin du tampon et, le cos échétint, leur assigner le début du tampon La programmation en C de nells- gestion de øerlel aurail eette allure

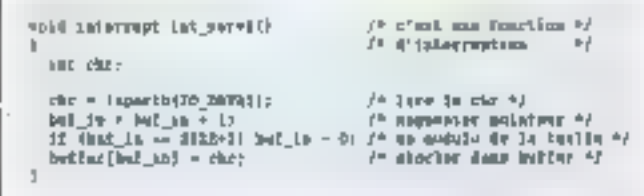

Elt pour tire les chrastockés dans le todpou

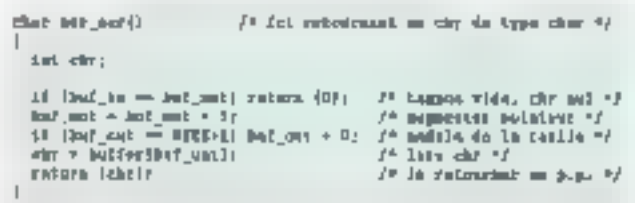

Reidargüet la sposifisch des deux programmes Commie caux-ci doivent fonctionner le plus rapidement possible gurjevil celus de l'interruption), voyons comment optimiser le code

#### Tampon et rontine optimisés

Un pas important est de se passer du test de lia du tampast littlee est d'unisser une mille méssione de 25 bits comme 32-64, 128-256 - Si une taille d'écran est correcte pour une réception aérielle consine slockage, un admet sione 3.048. Les publicats ne prendront donc que des valles.<br>Jeurs comprisse entre 0 et 2.047. Le oi de pointeur a un champ de bils significatifs limite, nous pouvois faire suivre chaque meròment d'un ET avec la valeur 2a-1, co qui est moine coutenx en temps qu'un teal silivi d'une affectation. En C, Lopération ET sur des bits it derit c & v ji no pas confondre avec le ET logique

Une antre améboration conniste a faire un incréinent ciblé au beu de l'addition et d'utiliser igns un registre. comme variable

La toutuse d'usterruption vieue et définitive eu tutée dans «COMLIO/C» (228 5-289). Elle demande qualques éclaircissements. Es m**il\_reg »** a une valeur égale à 4. Je part séciel a regis le caractère correctement, les autres caa pouvant produite l'interruption sont soit un change ment dans les lignes de contrôle (dont on ne s'occupe pas. puedue de driver est prévu pour un mode 3 fils RX, 'EX, GND), sed une orrone do transmission.

Tous les cas sont suivis de EOI, End OI Interrupt, une modre qui signale au étairèleur d'Interrupion du PC que celle-ci est terminée. La ligne de programme qui reçtiti le chr. condansée et dépousliée, devient donc

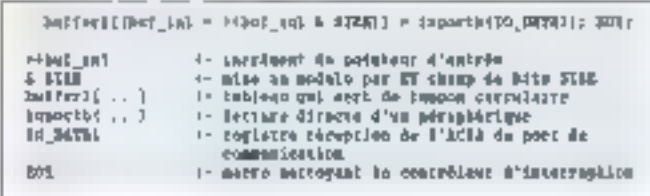

Dens III grand débat « laut-il obligatoizement unitser l'assemblaut pour être afficació un bas necaux el sossi par curiosité, )"ai voulu savoir ca que le Turbo-C (vers −l.S). génère catutie code pour une ligne comme celle-ci-Onpeut le faire grăce à une option du compilateur en ligno.

Voici le régulier tiré du tichter COM JO ASM

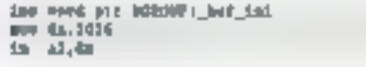

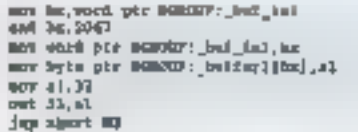

A part l'increment fast directement en mòmotre, au lieu de la faire sur fe registre, il n'y a rien à redire

il faut bum sùr une muina: d'interreption par pert de communication installé ou, s'ils se partagent la même ligne d'atterrupbort, une bgne de réception telle que déente ci-desats avec la dólal d'un lest supplémentaire qui sélectionne le bon port.

#### Lea interruptions et le hardware

Comme plugeurs sources d'interruption sont possibles (8 sur PC et 15 sur AT) on associe au CPU un contrôleur d'interruption, le faireux 8259. Celui-ci reçoit une trareation d'une ligne d'interruption. Si le masque d'autorisation du 8259 le perioel, elle est fransmise au processeur sur sa 'ligne IRQ (Interrupt ReQuesi). Si la processeur a son masque prét à la recevoir (enable()), il quitte la tâche en cours pour exécutor la mutiac d'interruption. Calle-ci dan siqualer au contrôleur la fin du traitement, puis reatifuer l'élai du processeur lel qu'il l'était avant l'appel

#### Le vecteur d'interraption

Mais avant d'obteair un tel fonctionnement, nous devons positioning le vecleur d'interroptien, du politient de 32 bsts (4 octefs), situé entre 0 OFFF hex. le premier lalebit de l'espace mémoire

Pour trouver la posttoin du viement de l'interroption du la suffit de la calculer par adresse = n 14

Quant aux urierruptions matérielles effes sont miplémentées eximités suit

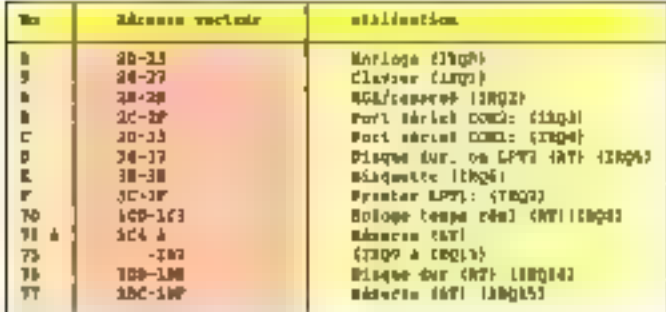

Les valeurs sont notées en hexadécimales (INT\_COM) et INT\_COM2 sont définies dans « COM H »)

Attit que l'ACLA piusse utiliser la ligne physique d'interruption passant de la catta sério au bus puis au contrôleur. il faut commander par le registre MODEM\_CR une porte trois-états. C'est l'équivalent d'un cavalier que l'on pose ou que l'on rettro (sans teatefois devou auvrir le PC et dàmonter la carte). Cette technique permet à différentes caries de partagei – mais pas en même lemps – une seule ligne d'IRQ. Nombre de fabricante de carte d'adaptation feraient bien de s'en mspirer ..

Il reste encore une barrière. Il faut autoriser le passage

de l'interruption sur le precesseur par une programmation approphée du contrôleur d'IRQ 8290. A parlir de la nous sommes préts à recevoir différents caractères par la terruption

#### **Initiativation**

bà foaction serLinif() wr charge do l'initialisation. Elle est constituée de deux parties semblables, selon que OOMT au COMS est concersé, là n'y a que les références an lured que cha ca ent

D'après la configuration demandée par la ligne de commandes et construite par ser\_ser(), l'appel à mit\_port() utiliso l'appel du BIOS int 14 afin de règler la vitesse, tainc de bauds, panté et lonqueur du mot

Avant de technique le voctoire concomé sur nétre propre routine d'IRQ par installe(), nous devons sauvegarder. ancienne valeur (181-198) pour la resistuer à la tite du programme. This lection hiddup du projette de récephon supprime un éventuel caractère en alleme

là ligne d'internaption de la carte est activier, pous ques programmons le masque du contrôleur 2259 Toutes ces manipulations sent emliques : le mondre traversi, et le systèrius se bloque. Il faut motivologissement respecter la syntaxe et l'ordonnancement des instructions. Pour que te processed) he soit pas threatotipulau bullen de la poere durn, elle se fan sous « disable() »,

#### Manipulation du tampon

Désilires, le PC est prét à remivoir un flot de caractères. à 9.000 bauds s'il le faut. Il sans perte de données Nous avons, dans **= sem\_ie.c =** quelquie fonctions permettant

d'amoules bes clien poudants dans le tantpon par clt\_bu(l)

- de connaître le nombre de chis régio et slockés par  $test\_but()$ :

– d'extraite uti chr du iatuponi par serurec() ;

– «L'extract» une ligae dompléte, par Igpol\_liqe()

Cotte dornière n'est pas utilisée dans l'exemple **COM\_MAIN.C »** 

#### Utilisation de la pile

Par défaut. Turbo-C met à disposition de la pile (stack). 4 Kd. C'est amplement suffisant pour toutes les applications pratiques. En rovanche, lo DOS n'a à disposition que 128 octeta. Comme l'interruption peut arriver à tout molatent, méme quand le DOS proréde à une entrée/sortie, il n'est absolumont pas garanti que la routine d'interruption. art le stack du C à disposition. C'est poutques les fonctions ital Liservil () et un \_serv2() écrities et i C doiveau absolutaent minimaliser des appels à d'autres fonctions. Seule mprantif) ent mise à contribution.

Pour éviter certains ritibordenverte, on pout utiliser DOS 3.3 afin d'altouer plus de faille aux piles dans CONFIC SYS

STACKS = 9,255 ← allode 9 piles de 256 octots chacune

En outro, à cause de la non ré entrance du DOS 1a rois time d'interruption ne peut pas en utiliser les F/S par printt() par exemple, pour suprator un problème. Comme la sent accés dont nous avons besont est a l'écran, on le erée. La fonction nipranti() s'utilise exactionisti comme prihtti). Elle accepto une liste variable d'arguments el

iècrit une ligne en haut de l'écran par accés direct à la mêmotre Pour ce faire, elle utilise aprinf(), fonction empruntée à S.R. Davis

#### Quitter le programme

Dans ch tel programme, il n'est pas possible de sortir pnt un sample exit() ou encore, dans main(), par return. Si vous le faites malgré tout, la caractrophe avrive des qu'un prinjihitane čoraše ma mahitu d'interruption sur laquella le vecteur points (ouyours Après mème CTRL-ALI-DEL ne répond plus l'Heureusement, le PC est équipe d'une so-<br>tance, hard à ce problème soft le commutateur secteur... Four quitter, la fonction quit\_prog() fail appel à seruciose(), qui s'occupe d'asoser la ligné d'IRO de la cante série et de l'inhiber au niveau du contrôleur 8259

#### Compilation

lle credieur igoyan en Taiba-C, cansiste à lancar la cumpilation depuis l'environnement intégré, en précisant e nom du projet « COMLPR] ». Vous l'aurez compris ciest stablebtent completeé de tracer, sous Tucbo C 2 0, le programme sans qu'il « plante » Jamentablement. Le seul htoyen est d'avoir l'udiallation et la dé-morellation qui fonctionnent Il faut obligatoirement passer par eax pour redonner la main à l'environnement intègrè pendant la phase de clévé important, avant du carriger les fichiers.

#### **Conclusion**

EDEVELOPPEMENTE

On voil qu'avec in  $C - m$  spécialmment le Turbo-C - il est parfaitement possible de programmer de taçon etticade le PC en bas ruveau. Il y a un vaste champ d'applications à ces routines d'E/S sérielles. Elles ont dit utilisées avec ancess dans plusieurs applications, dont une, en nulieu médical, avait pour tâche de collecter des données. sur un monteur de patient et d'un ahalysour de goz, chaque appareil sur une ligne RS-232, pour aboutir à un licitier utuque où sont rassemblées ces dopnées.

Des amèliorations sont possibles : on post imaginer vouforr changer le format de la transmission en cours de route, ou examiner dans deux fenêtres sur l'écran le trafic dus deux ports en même tomps

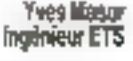

#### 경고 그는 아이가 좋은 중에는 400만 - 스닷의 실력의 BILIOGRAPHIE

[1] Tutho Gr. 15. Gardo do référence, Borland International

- 52) Disk Operating System v 3.30. IBM Corp. et Microsoft Inc
- [3] Supercharging C with assembly fanguage, per 11 R Chesley et M. Waller
- (4) Advanced program design, pat S.R. Davis.
- [5] Comment attaquer, les communiquentairs en Turbo-C. рят J. Baksa. *Miero Systémes* avril/jum/juillet-août 1980

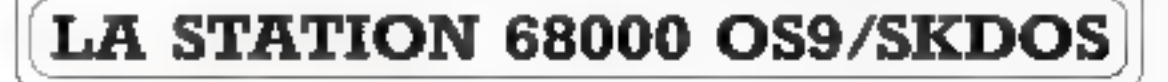

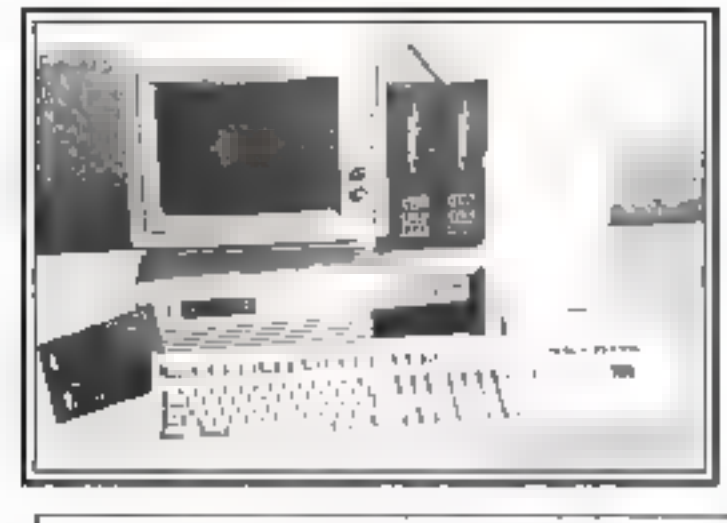

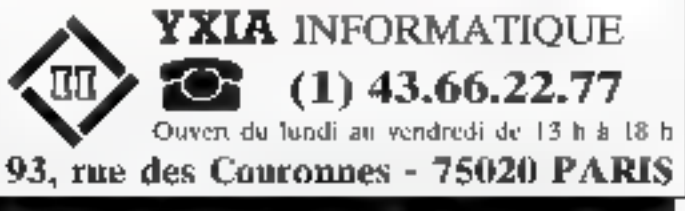

#### UN OUTIL DE DÉVELOPPEMENT PERFORMANT

Microprocesseur 68000 10 Mhz, 1 Mo RAM, DD 20 Mo, FD 720 Ko, 4 ports RS 232, 1 port Centronics, 6 slots d'extension compatible I/O PC. Operating System SKDOS. ou OS9 professionnal, Compilateur C, Assembleur-Editeur 68000, Assembleur-simulateur 6809 sous SKDOS,

### **SON PRIX?** tout simplement stupéfiant...

Notre bureau d'étude vous propose également une série. de Cross-assemblem/Simulateur sous MS DOS pour la plupart des microprocesseurs du marché. N'hésitez pas à nous contacter.

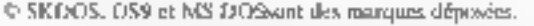

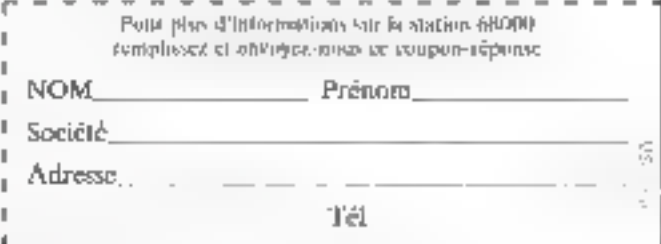

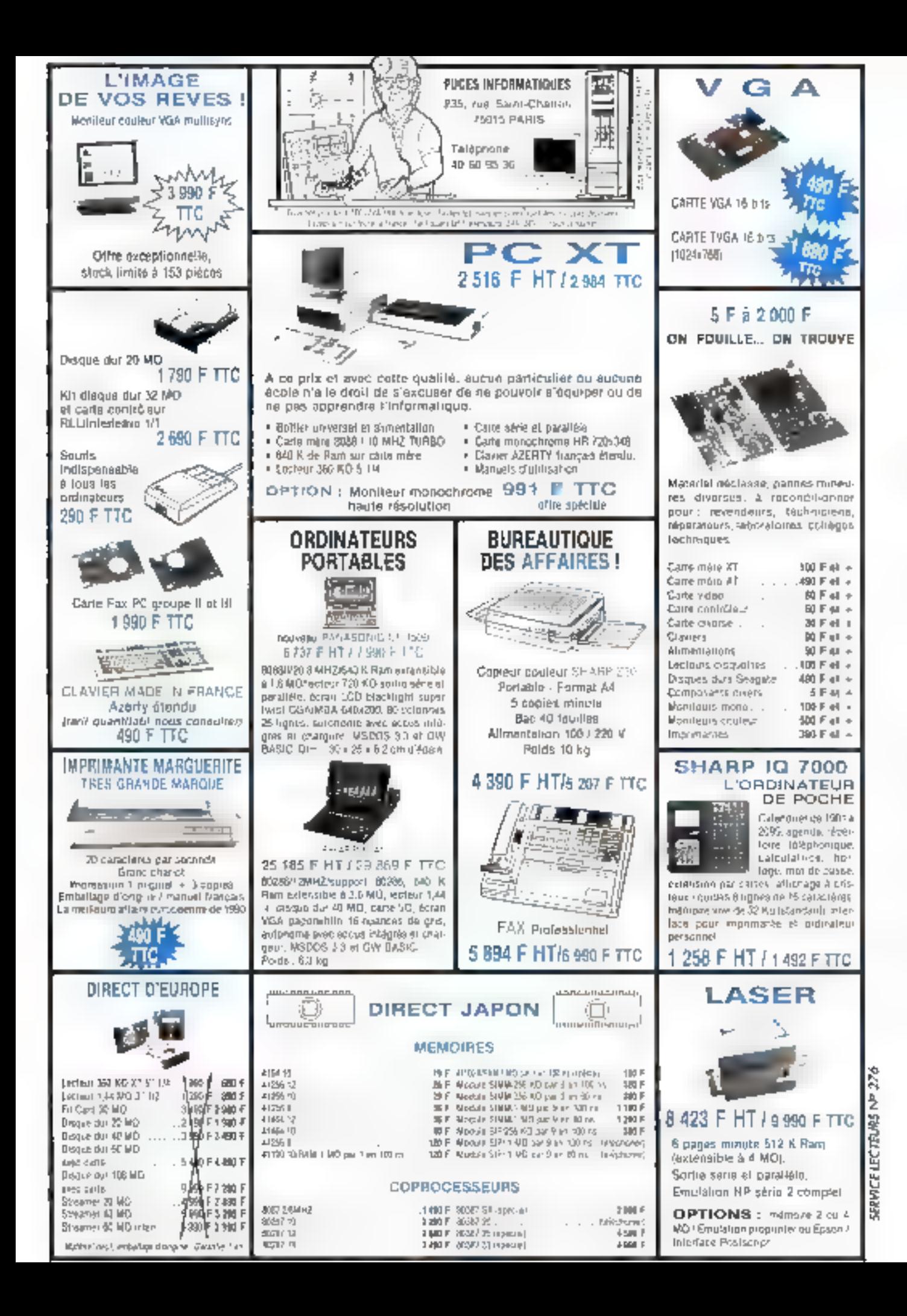

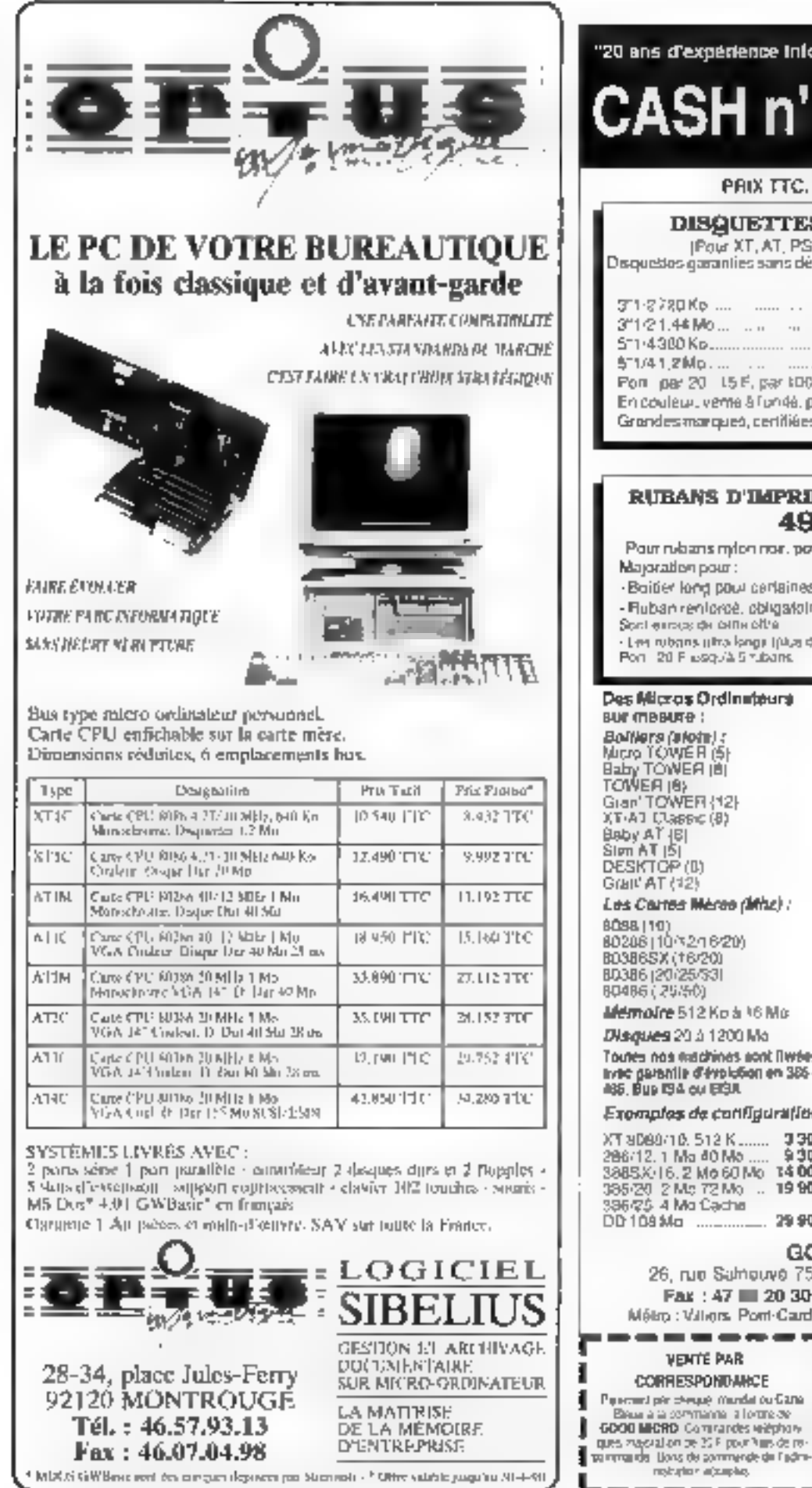

SERVICE LECTEURS Nº 278

"20 ans d'expérience informatique au service de la micro".

# **CASH n' DISCOUNT**

#### PRIX FTC, TIVIA 18.60% inquise

#### **DISQUETTES A PRIX COUTANT**

(Pour XT, AT, PS2, APPLE, MAC, ATARI, etc.

Disquestos garanties sans défaut, avec étique des, sticker, pochètres).

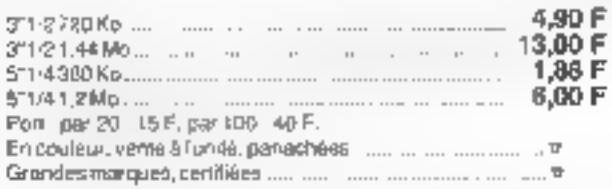

#### **RUBANS D'IMPRIMANTES A PRIX UNIQUE 49 F TTC\***

Pour rubans milon nor, pour impurientes micro loutes marques.

- -Boitier long pour certaines, Imprimantes 132/136 col : .. . . 20 F - Fluban renionsé, obligatoire pour imprimantes 24 a g $\ldots$  12 F
- Spot exposure de cette oftre

. Les rubans utra langs (plus de 20 métod) et en rubeté de marque Port 20 Flusqu'à 5 rubans.

Toutes nos eachines sont liwees inte garantie d'évolution en 386 et<br>185, Bus 194 ou 1931,

#### Exemplos de configurations :

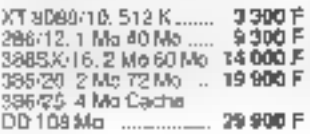

### Reprise de lout ou partie de matériel.<br>Vente de matériel.<br>d'occasion.

Extrait de notre catalogue. Calalogue completeur demanda.

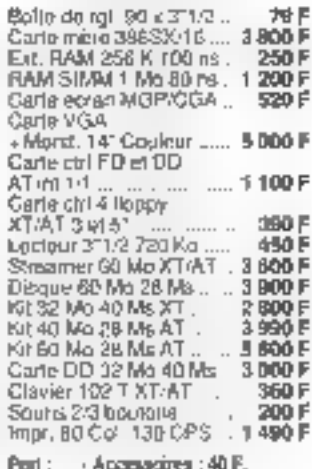

- Configurations : 250 F.

#### GOOD MICHO

26, rue Sulneuve 75017 PARIS Tél : 40 11 96 46 Fax: 47 = 20 30 Minitel 3515 AVERTEL\*PC Mélin: Villions, Pont-Cardinet du lundi au samed-de 10 h à 19 h

Personal pic cheque mundai ou Cana-Bissa à la commande allorate de<br>GDOO MICRO Commandes viéphons<br>ques zagoial on de 22 F pour Ville de re-

Роиг vas саммагайеs, ингвег ил рарняг allang paupėti i eNlosi abaulo tuoganti quarité, les articles, laurs pux unitaire, le pon, le pro total, indiquez voire nom et il adresse. Si yous reglezipar C.B., M\* C.B., I data d'expiration, signature

Regionard Carla Blaue, Carla Aurera, et<br>American Express Optime acceptiv

SERVICE LECTEURS Nº 277

# LA BASE DE DONNEES RELATIONNELLE DE L'IBM OS/2

Après avoir présenté l'ensemble des outils et techniques nécessaires à l'écriture d'une application utilisant Presentation Manager et le Système de base de données de l'OS/2 EE. nous allons nous pencher plus précisément sur l'usage du moteur relationnel fourni avec le système d'exploitation.

OS/2 se compose de trós parties principales. Lors de son installation, on procéde par la mise en place du noyau du système d'exploitation puis des communications, enfin de la base de donnees. Chacun de ces sous ensembles est Jui même sous diveases, plusieurs composants

Le noyau du système est indivisible II se compose du novau constituir la du gestionnaire d'interface util lisateur (PM), du gestionnaire d'aide, du gestionnaire difichier et du gestionnaire d'accés aux ressources

Le gestionnaire de communication est lormé d'un goyau. commun accompagne diux encernitie de composants permettam de se connecter à un large éventail de média. Ainst in profine communiquer en espachen VT100 (connexions aux systemes 1000) en émulation 3270 (comocious sux systèmes IBM de la familie 3.0), en émulation 5250 (connextons aur FBM AS/400). De plus, on pourra demander à utiliser un cettain nombre de services isls are le NETBIOS in 802.2 où les services APPC. Jes servides de réseau local. Cet ensemble s'appuis sur un der tain nombre de carres comme la carte Anulation 3270. la carte émulation 5250 % carte SDLC 14 carte resissu local. la carte X25. A noter l'on trouve une interface de program production in the channel considerable to

Les deux composantes principales du SGBDR sont le hioleur relationnel is une part et le gestionnaire de requè tes d'autre part l'autresteur a voltigit affaire a co-dernier (Overy Manager) qui lui permet de réaliser ce que l'on attend inturisimient d'une base de données à savoir la creation or l'édition d'objets dans la base de données mais eussi l'écriture de petites applications formées de mentos ecologiajes anse el bates d'albehago. Operaterbace, graphique peut être couples ou gestionnaire de re-juiller purmetioni alors d'afficher des graphiques à partir des m formations extraites de la buse de dontièes

#### La hane de danssées relationnelle

Dans la version 1-3 de FIBM OS/2 HE, in buse de doubées relationnelle est une base de données multi-application et multiposte « Multi-application » car un posté OS/2 peut exécution plusiours applications «coodant sint» Panément à la même t-ise de données mais aussi aux mêmes lables Rappeluns que sons DOS en est en monotácite et que l'on n'a qu'une seule application active a un instant donné « Multiposte » car un'autre poste OS/2 ou DOS peut accè der simultanément à ceite base de données et à ses lables. Le moyan de rattachament entre les postes est capable de supporter LAPPC c'est-a-dire les altachements réseaux locatix, SDLS of XSS

C'est le moieur relationnel qui gerera les données, les mécarosmes de verroudlage de transactions et l'intégrité des domanes. Vous pouver accorder à ce meleur en utilisant dhe interface de inicialismmation et le laborado SQU. be postermano de soguétes quint a lui oriente proposes for eleme. If about a shares are example forehore administ realest, Ensuale risks perfected to brunn after the Lawes do. docressed as installes. Enfin, l'ittacateur es chime pourna I utiliser pour développer ses propres applications

Les « fonctions administrateur » mettent en œuvre le torm-plade profiled atilisateur rendu néocsseure par le fait que le moreur est multa milisabeur ser la colonide pian des quiervaste de directes l'arrives l'adaptiche doi nossa los fables et les viels. À partir des mentions peuv existences sancer les outra de s'atistiques destinés à athélite en les acces aux lasses de dominers Pour completer le parcelaisa. L'incus faul easy pouse tumperfor of experient test-founded in meteur relationnel supporte phanenxis formats to be citelimiton is described. El mort conceptes formats dos tablears les bias o ritualisat le matche

Contrauent, metro caeschiption unternet du gestienname de requêtes cloin, or engineer to entrois grande tistramizes. La producers off in this experience infant on an original belonger nus destinas a la creation de Sible en las viser Tournest prevalpoida Legation callsupplie and conclusion. Those si Jai seconde partie, qui ar figure un trangle. En 2020 in va nastere rodans un certre composible de messis composidentiste la directorie legacio della legislatura in permittanti della controlla di distribuito di distribuito della controlla di distribuito di distribuito di distribuito di distribuito di distribuito di distribuito di dis élapo situativo la trobación parte est printonobimentale ment a entere estato chappinatore l'is permet de des Sider des metros des enrelles des auces Codini de définit les proceduzes a executer. Corresponde mateur relafinance such interface, després primar, de algorans de la pace let le gestionnaire de requêtes à pariir d'une application écrite en C. Pascal ou Cobol. Cutté interface usi extrêmement utile lorsque l'on désire formater le résultat d'une teduele par ex- mple

#### L'interface de programmation

It est possible d'accéder a t-nsemble moteur relationnel el gestionnaure de réquêtes à pattir d'un langage de programmahon. Des outils sont fournis pour préodmpiler et<br>creer un plan d'acces à la base de données. D'autre part l'interface va permettre du lancer des routines destinées au moteur relationnel tout en les contrôlant. Ces instrucjuins no mantipulent pas directement les râgueirs. Il y a à ce aiveau un triple jeu d'instructions p-rimeRant de coder. des programmes en mode JBM OS à EE version . : len ισμοίο εμήτε παιχνή μιος!» (ICS: En effect the ερμετειχε πείρειο spec de l'OS/2 l l EE est multi utilisateur ausai bien a partir d'une station OS/2 qu'a partir d'une station DOS

### 'FI APPEMEN

La figure suivante montre un modèle minimal

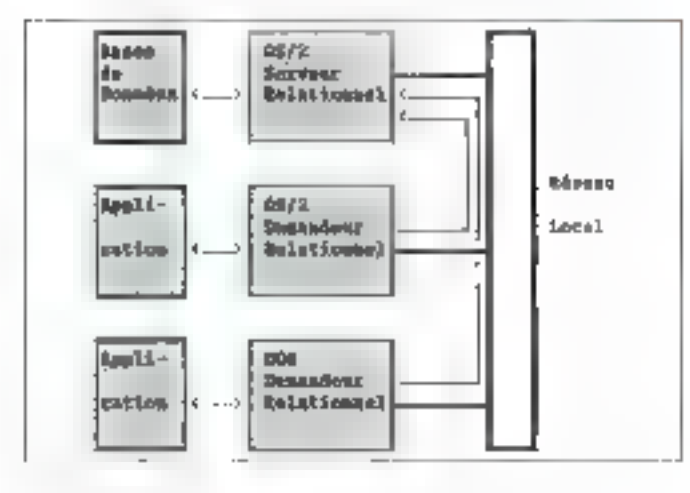

#### Le langage SQL

Le langage SQL est un langage dit de « quatnome » gé nération d'asi conforme aux siandards du marche. Cependant, cortaines limitations sont dues plus à fa taille des machines qu'aii Ingiciel. Dans un programme C. Jes instruntjons SQL v.n.t étre exempladore entre les mols ciefs. EXED SQL et un point virgule. Juste pour familiarisor notre<br>regard ivour quelques tignes SQL d'un programme C. Les "remes en majdsēbles sant jes māls djējš SQļa

#### **ETHE ADU SILLIET \* FURL INDEEN**

#### most squ ditiect print descript FRON articles WHEED prints (1992) a

La première ligne sélectionse toutes les colonnes of lignes de la table ventes. La deuxième retourne les colonngs proji et description des liques réjustidant au critére du prix inférieur à la variable prix. On paut donc introduire il-e variables dans une requèle 301. En langage C, ces variables dorvent être déclarées au restaur 301 par l'uns traction EXEC SQL BEGIN DECLARE SECTION et suivi de EXITO SOL END DECLARE SECTION. A l'intérieur d'une msiniciano 5Qli, la veriable sara précédés du certantité.

« (deux points). Par ailleurs, comme on pilote le moteur. SOIL il est possible de piloter une partie du gestionnaire. de requètes. Cela se last à partir de trois appels dans les quals un passe des plocs de contrôles

#### L'écritere de l'application

#### Création des tables de traveil

fl est très important de pouvoir testet l'application que nous aupones on train d'écrive. Pour ce faire, il fait créer un jeu-de tables avec quelques données. Notre exemple va internet autour de déux iables ARTICLES et VENTIES Vizim, ci-dessazia, fa destruption de ces doux tables

lable ARTICLES.

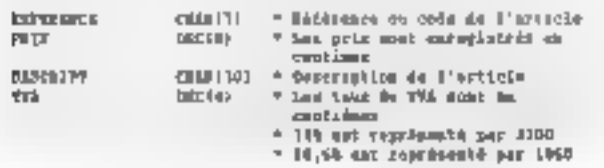

#### **Fairly TERRES**

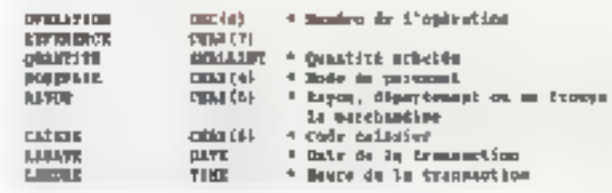

Nous albura crear cas tables dans li base de données ↓5月MPLE → \$L Ja Ziasi: d⊗ données →5AMPLE → n'existe pas. Jancez simplement à partir d'une session de l'OS/2 la commande SQLSAMPL Celte cumpandie créera la base de données et un certain nombre de lables et d'exemples. Pour créer les tables ventes, nous altons utiliser le gestionhatte de requête. Nous allons l'utiliser pour introduire dep donnéos similaires à la figure autrante.

**Yahla Aldioully** 

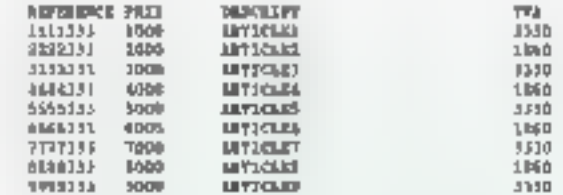

valde varyer

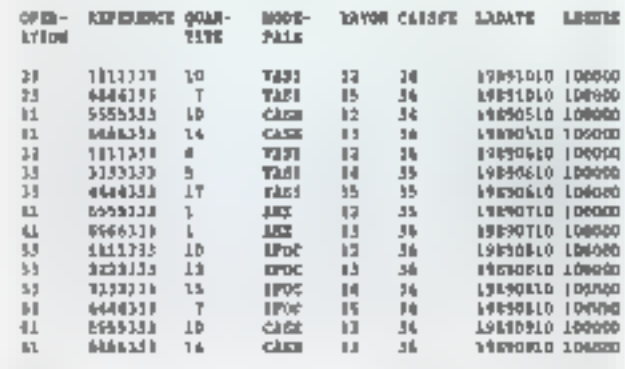

La création de ces données va nous permettre de décrue doue premier programine feisant appel au bioteri. robilisionel et au Indgage SQI. En effet fout programme est formó d'un cortain nombre d'inatructions relatives su Hibleur retetionnel el d'autres en langage SQL Longjun voia codes des matroctions SQL dans votre programme. vous programmez du SQL statique. Cependant vous pouver désirer coder des ordres SQL diches par l'universait oir en provenance d'ime erigine variable. Dans de cas, c'est de SQL dynamique qu'il s'agit. L'exemple suivant montte la differènce eince des deux modes. Dans le premier cas, sine fois le programme compilé, vous ne pouvez plus modifier votre instruction EQL. L'ans le second cas, vada he postved tobjours and had then delte instruction mais vous indiquez au motaux relationnel de préparer et

d'exécuter one marriagnon SQL rangée dans son variable qui, olle, pentétre différente à chaque fois

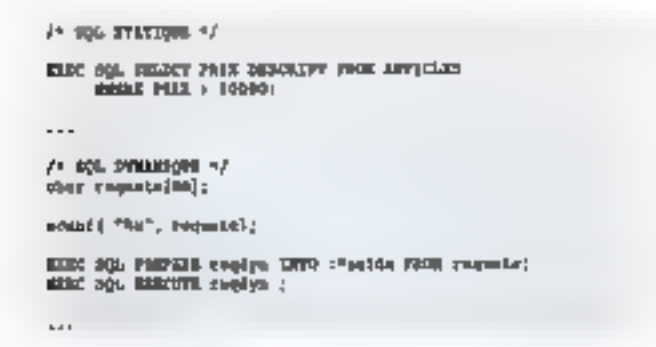

#### Le processus de développement

On procéde à l'écriture du source contenant des appels. au moteur relationnel et des instructions SQL Ce proquamma source est ensuite traité par le précompilateur (SQLPREP) qui va transformer le source SQL en C , en mémo tensps, en plan d'accès est crèc pour la base de données de seurce C sera transformé en programme exécutable par le processus baternel de la compilation et Trefition (as bens. They fore they emtable obtenutil nous fautindiquer à la base de données le plan d'accés relatif à Papplication gráce à l'utilitaire SOLBIND

La figure suivante décrit le flot

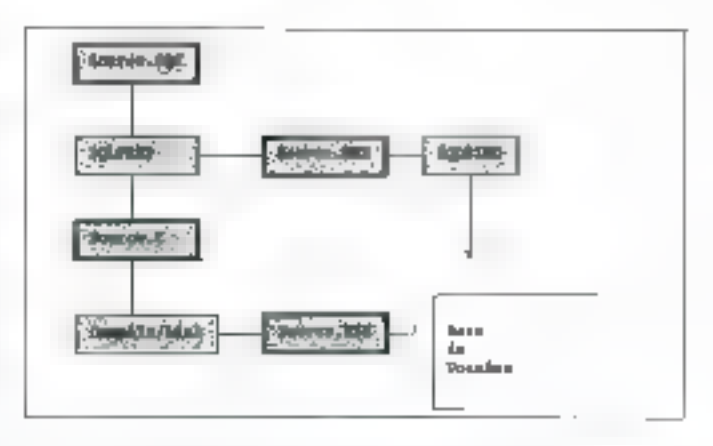

#### Structure du programme SQL

Un programme C taisent du SQL se divise en quatre grands aroupes fonctionnels. Certains de ces groupes peuvent être imbriqués entre eux lie premier groupe est l'ansenable des tichiers d'inclusion nécessaire à la reconnaissance des fonctions variables, structures et cunston tes. Le deuxième groupe est l'igogenible dus variables programmes dans lequel is moteur relationnel va ranger les informations que l'on demande. Ce quoupe cummentee par FREINDERD EXIK SQL BEGIN DECLARATION of finst par EXEC SQL END DECLARATION. Les deux groupes sujvants sont sext des appels au noteur relationnel, soit des

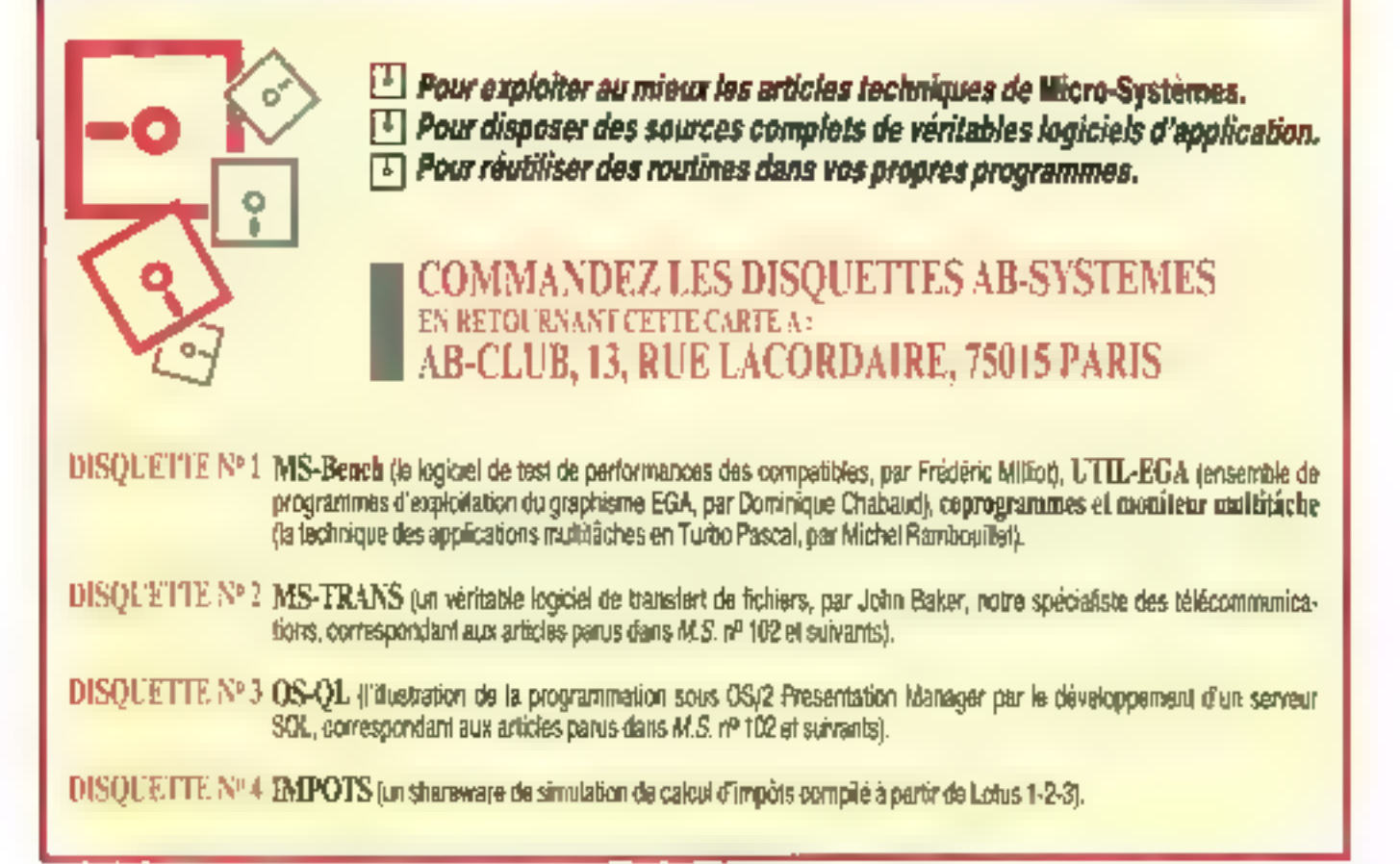

VEI ОРРЕМЕІ

ordres SQL. Ils sont en général imbriqués, lies ordres SQL. commencent par les mots clefs EXEC SQL. Les noms des [oriclination] d'Appel en idoleur relationdel complicanceur gar  $-301$ 

#### Implémentation de l'exemple sous PM

Dans le numéro du mois de décembre 1589, nous vous ayons montré comment coder une application sous Presentation Monager qui dalge une téchnide (carl. Cotte application ne faisant alors que générer des bips musicaux Aujourd'hui neus ations implémenter une requête à la base de données

A patiti du menu principal de la fenètre d'application, pous allines tamen que tenême de dialogue qui va nous permattre de domander à l'utilisateur une valoist de recherche dato une des lables de la base de données

La requête lancée sur le malour relationnel IBM sisto.

#### ПЕНЕТ ОРГАНТОВ, принялися разв учитый также органитов » **IE OPERATION**

Celte requése AQL va tradivacher mutes les crônages gui répondront aux critères du code OFERATION qui aima été douné dans la boîte de dialogue. Cette requêté se dècoulete dans la lárite perveur el reloumera le régultat dans upe lete de la bolle de dialogue.

Dans la figure susvahte, nous montrons le flot qui se détoule entre fes tâches

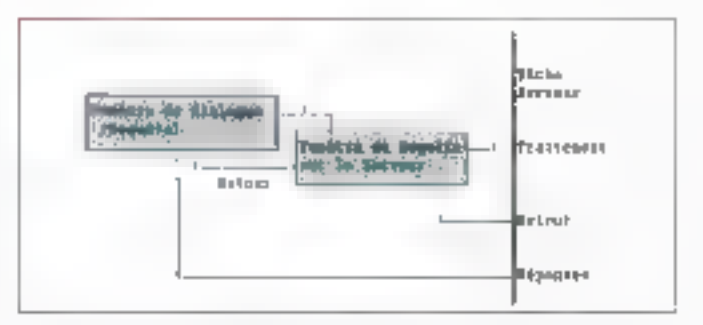

On remarque que la demande de raquête n'est pas effectuée par la bolte de dialogue elle-nième, mais transmise à annuntre buite de dat**ogue qui envoie la** demande. de tequète à la tâche serveur. Cetté bolte de dialogue se met abita en attente de la fin du transadent du la téche Une fois de troitement offertué, elle roudra la mein à la bolle de dialogue ayant inibalisé de processus.

Dates to larguare prosted-outer all noest pais indispute comproval. la tâcho refourse les informations en provenance du moteur relationnel. La récupération de les informations de fait par un mécanisme trés ample. Dans la fenêtre de dialomie erfectuant la requête, on a défini une « list box » Carte « bet bax » - critinte rous dajet Priziemation Militation - possérie un identificatour. C'est celui ci que l'an va donner å la tåche serveur afin qu'elle puisse y envoyer les informations receedling au cours de la requête.

Chaque Fois que la Mehe serveur aura une information à

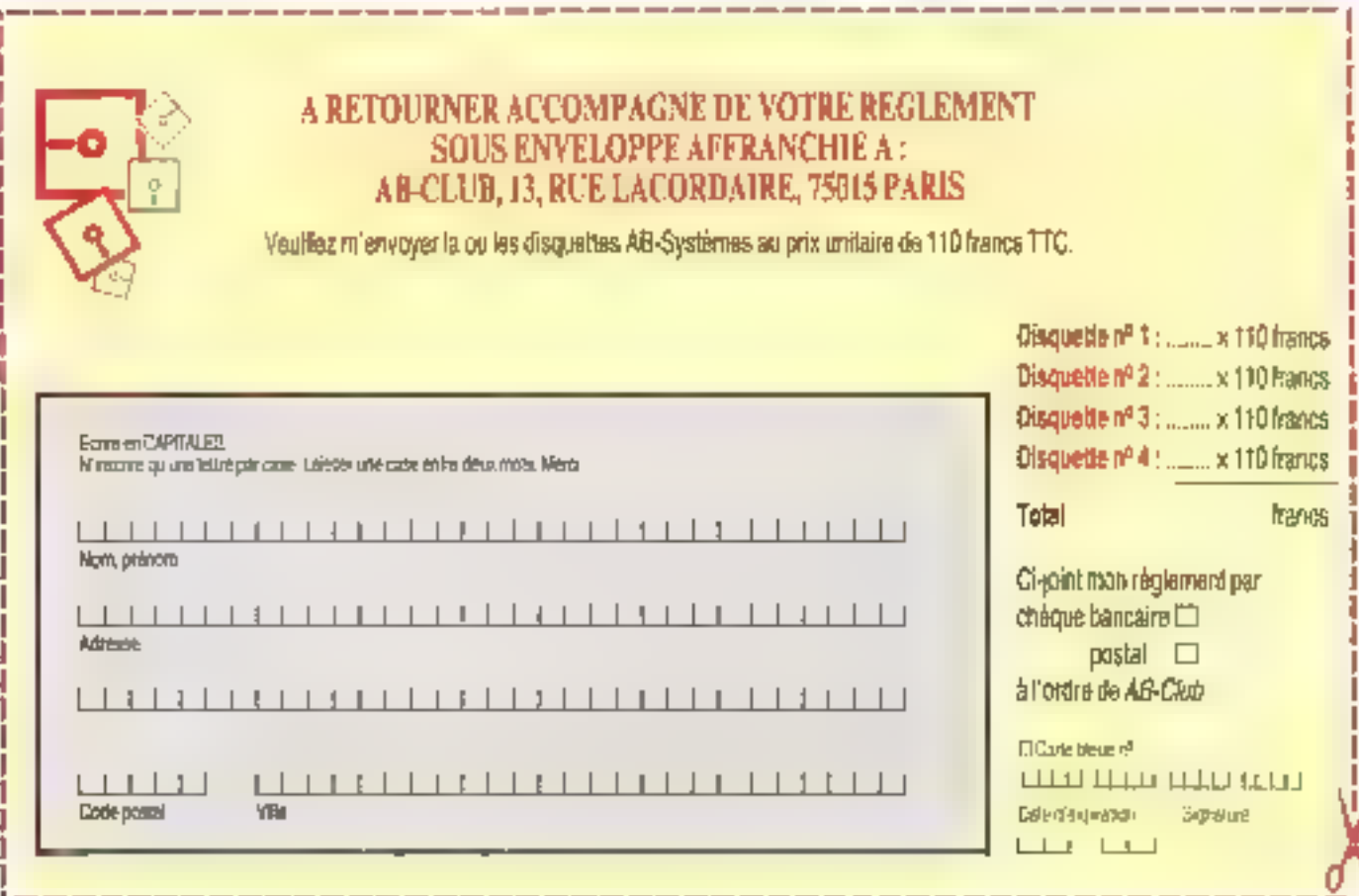

transmeltre, elle exécutera l'appel

Einbending: Amoditat, за двигатель. memoralMottl bir\_DNL. Pi. SEPTEMBER | BALT | 3

Dans eet agget. HWNDLIST est Sidentbant de la « luit bax - et : buff - cat la donnée à comprès dans la « les box » nú les informations doivent être rengées. La requête vo donc se presenter contine une boucle extragant les informations de la base puis los ranguant dons la « tist tiux » L'exemple suivant en preudo-côde en montre explicité ment le mécanistre.

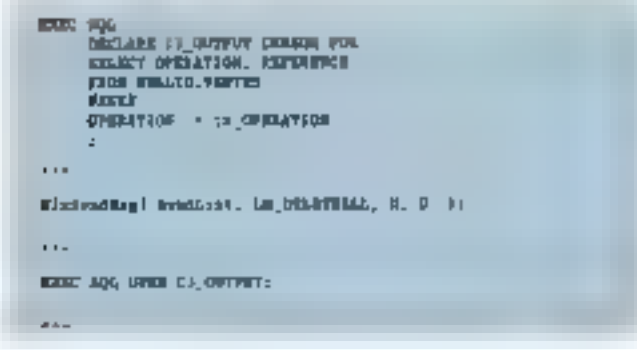

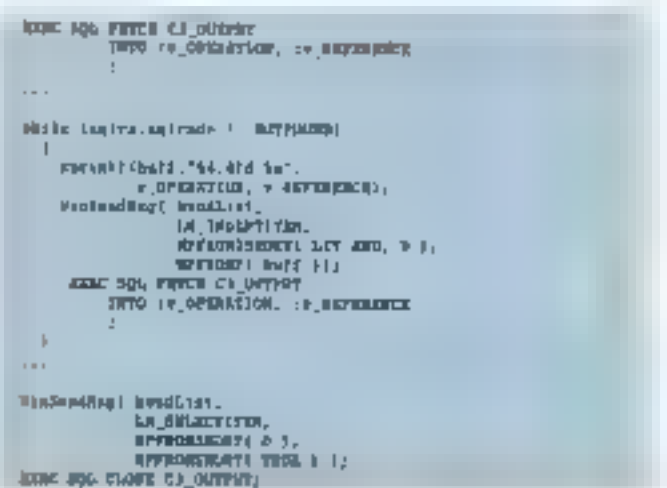

Dans ever truss mino cost assus avoirs contribute le primajne. dis codara) (Para applanting PM midisticks of faisont desappets ab moteur relationnel. Il est l'inélas ! l'impossible de publier sobs forms in itstaans 100 pages ste code et commentosos la deuxième partie du code scuree (accompagnée de aombreuses émensions) serie prophameatient dispurable via len discjinatios AB Systèmes [

Henri Jubin

### **IMAGINEZ...** L'IMAGERIE sur votre PC (XT, AT et compatibles)

8.895 Fest then ■『 MAPP: Mmage 512 v 512 po 4 unages de 256 v 256 Mode culterland out non-divides as allectrinal? tamage. A tables du transformation (UCT) de-256 extensional numbers fundamente traitement of de composition d'images.

- 4.950 Frs TTC PC MAPPS 2.1 Image do 256 x 512. Mode romantelistic Internatinge des Irchiers pour empression et строилоп сов-9.3.0 (18)1. 2008 про-Commander de composition des intages
- PC MAPPC : Cone de consultanon (exploration des f). Jack Blages generes was PC MAPP at PC MAPPSI
- PC ACC92 : Camre have difuntive et haute sensibilité 4576 lignes de 604 parch, rappore signal sur bour > 46 (fl).

Eightmail sharachlast

- Libraries pour langage C. PASCAL, FOR BLAN, DRASE Package pour ministerii il image-
- Acquisition et il statisation sur ecran VtiA.

finale et developpement de logiciels spécifiques NOUS CONSULTER.

Ces ppoduits et Jugiquels sont conque et Jabriqués en France par : **SYNAPS** 

> Tel: (1) 69 07 50 00 or (1) 64 46 33 76 Documentation détaillée sur simple demande

> > **SERVICE LECTEURS Nº 279**

7.160 Frs TTC

9.369.40Fester.

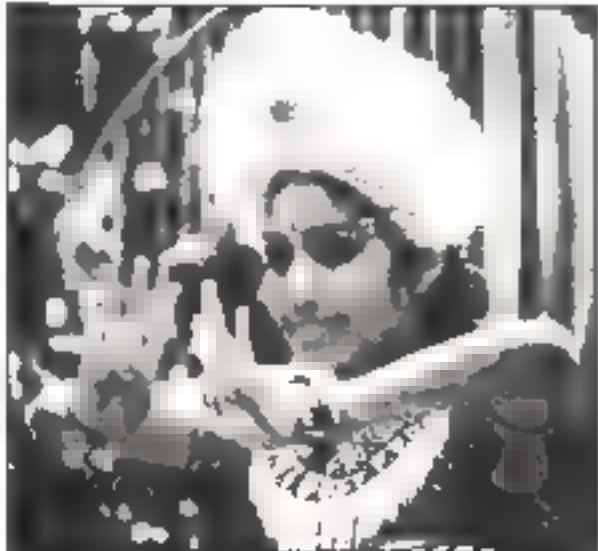

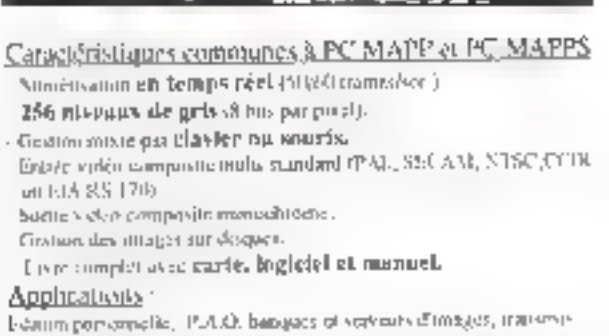

tion 4 mages, Entergrentent, méthodise, vécunte, suivicillance, instruinteración, coron estadorelle, autonomic, grebitecture, ininelalitza

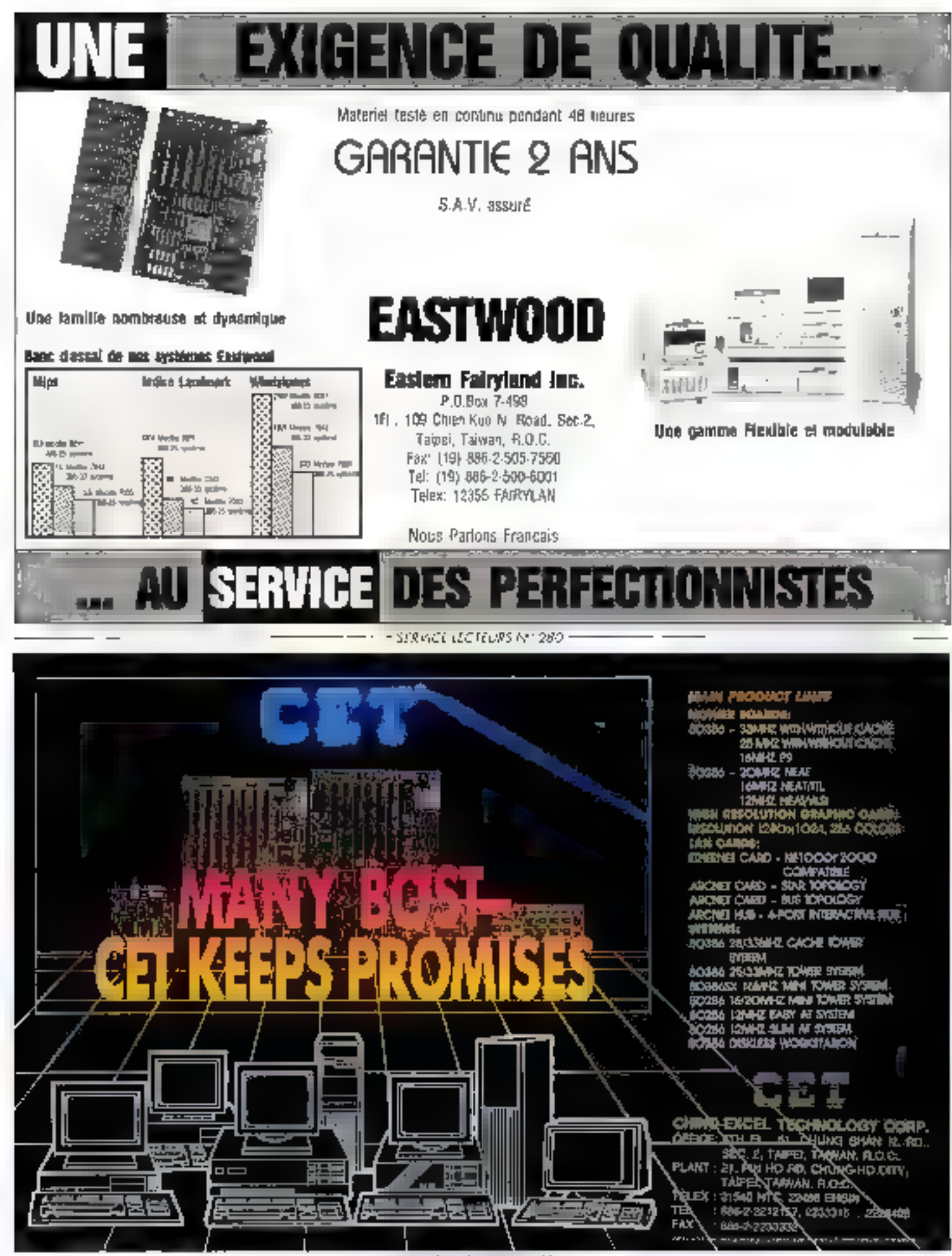

SERVICE IS CIFICULS OF JOI

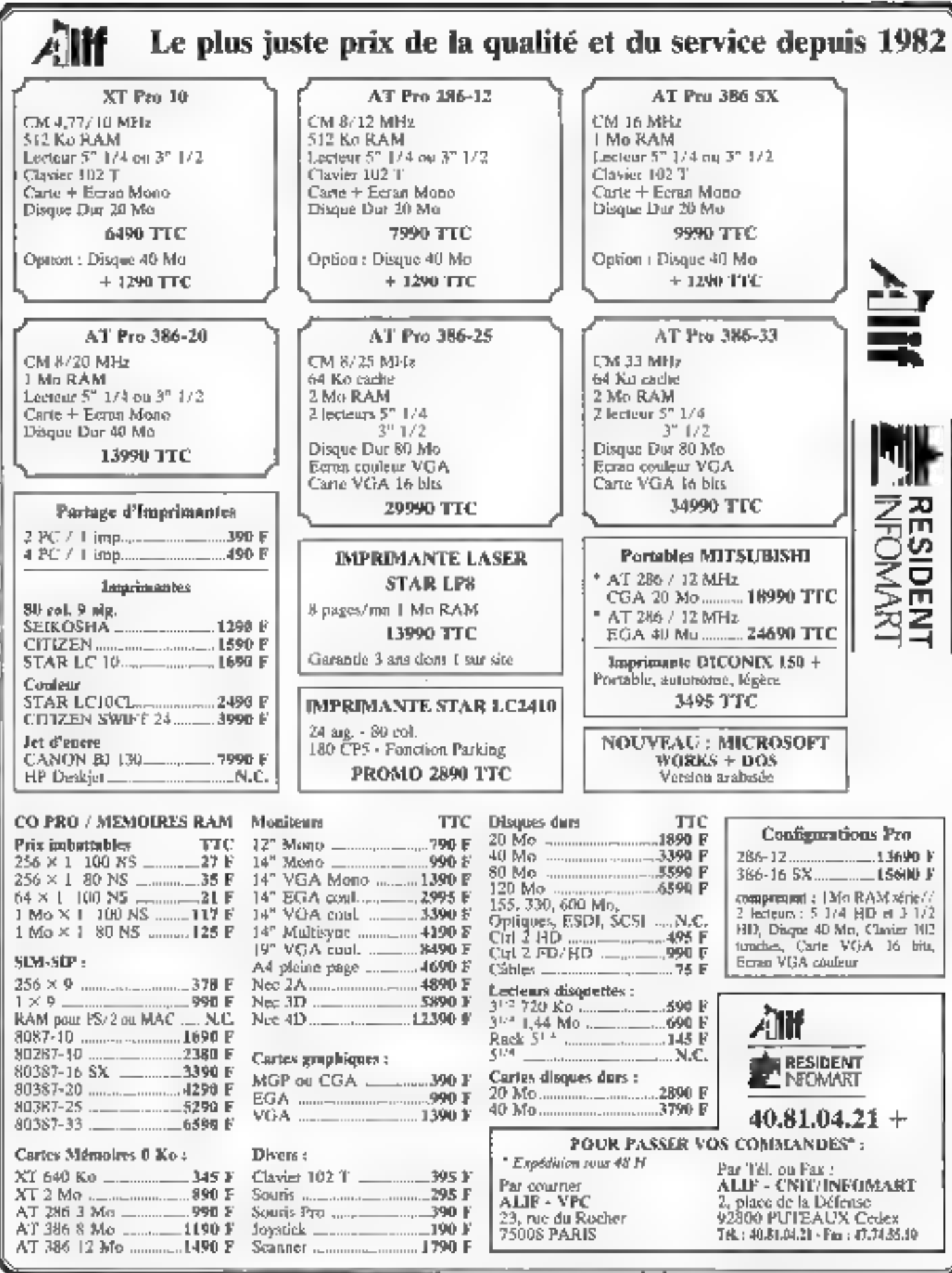

# **Solutions** main de maître

пе релоттатся excaplionnelle grâce à das **AVOATS** 

Que se passe-t-il lorsque pluseurs ingérieurs Riel D. travaillant tous dépuis fongremps pour le comple du 5850 (instance de recherche er de service en électronique patronné par le acuvernement Taiwannais) se rancent dans la creduction de corte-mére? ils tabhauent des cares aliant

haule parlomance et tipbilité bont bien sür le des an est pratégé Par a-reurs, its loumissent una cliantéla exigeonife en systèmes. correspondent exectement di leur cohler des charges. En obhèn' quitiral un manmum. de petformances, de habilité el de compolibiré, Appelez-nous et découvrezos que l'aquipe d'experts de 3 Bond pour raire 260A JIDDE

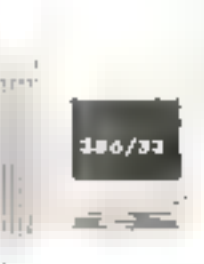

J. BOND Computer Systems Co.

No. 406. 1st section. Kwang-Fu Rd.

Hsin-Cliu, Taiwan, R.O.C. Tel: BR6-35-782050-2 Fax: 866-35-773294

**SERVICE LECTEURS Nº 283** 

### "ADVANTAGE MACASE!" (FIVE GREAT SETS AND ACE SERVICE)

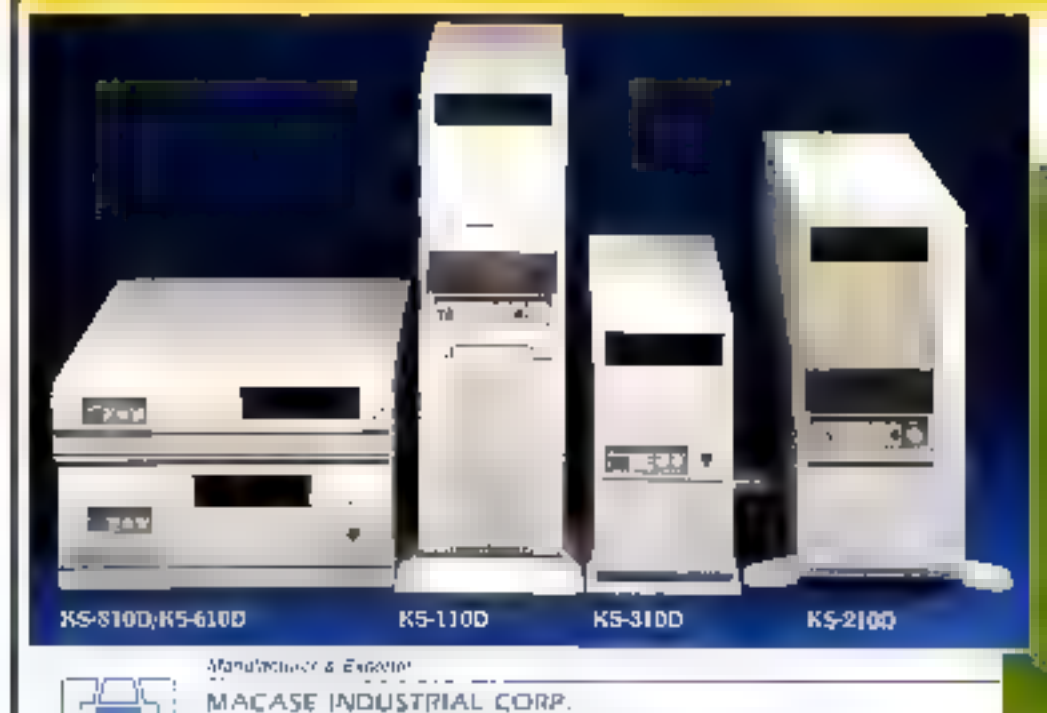

2F, No. 3, Lang 10 Minchuan w. Rd., Taipei, Taiwan, A.Q.C.

TEL: 686-2-5230722~3 FAX: 888-2-5230647

We are very proud of 60.<br>strong R&D team and ou monthly production of  $26,000$  units. In addition  $\dagger$ mar large selection of PC cases, we also offer OEM and ODM services. In the past two years we have provided more than 70 OH and OOM projects for one customers. Along with oil high quality cases, we and constantly developing innovative products. For mute information, please ontactuus todatu.....

SERVICE LECTEURS NP 284

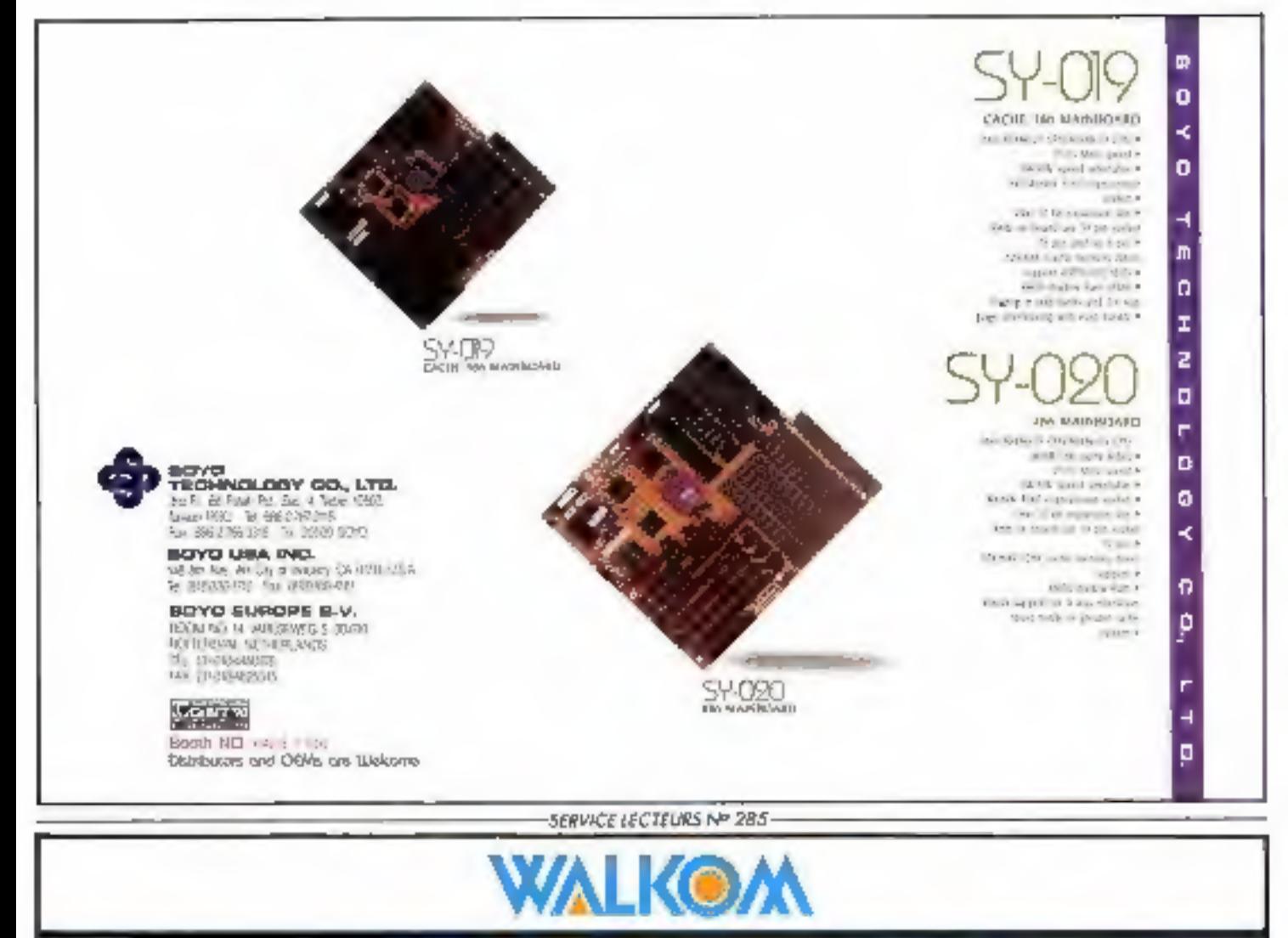

# **LAPTOP COMPUTERS**

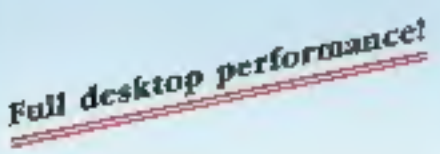

#### **Features:**

- 16MHz 80C286 microprocessor
- Internal 2 x 16-bit expansion sible
- Built-In 40MB HDD, 1.44MB FDD
- 1MB on board, up to 4MB of memory
- Non-glare, CCFT display

LP-3400 SERIES

**BASE** 

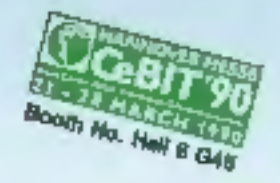

**VGA-EGA** CCFT LCD.

- VGA compatible (LP-3450), 640 x 480
- EGA compatible (LP-3410), 720 x 400

- Power management system; controls LCD, CPU & HDD power consumption; beliery backup (2.5 hm)

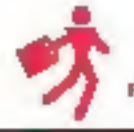

**MODERN COMPUTER CORP.** Rm.618, Chia Haln 2 Bldg., 5F, 96, Chung Shan N, Rd., Sec. 2, Talpel, Talwan, R.O.C. Tel: 896-2-561-1677 (Rep.) Fax: 896-2-541-5112 Telex: 12988 PCDATA

**OEMs & Distributors Welcome** 

SERVICE LECTEURS NP 286

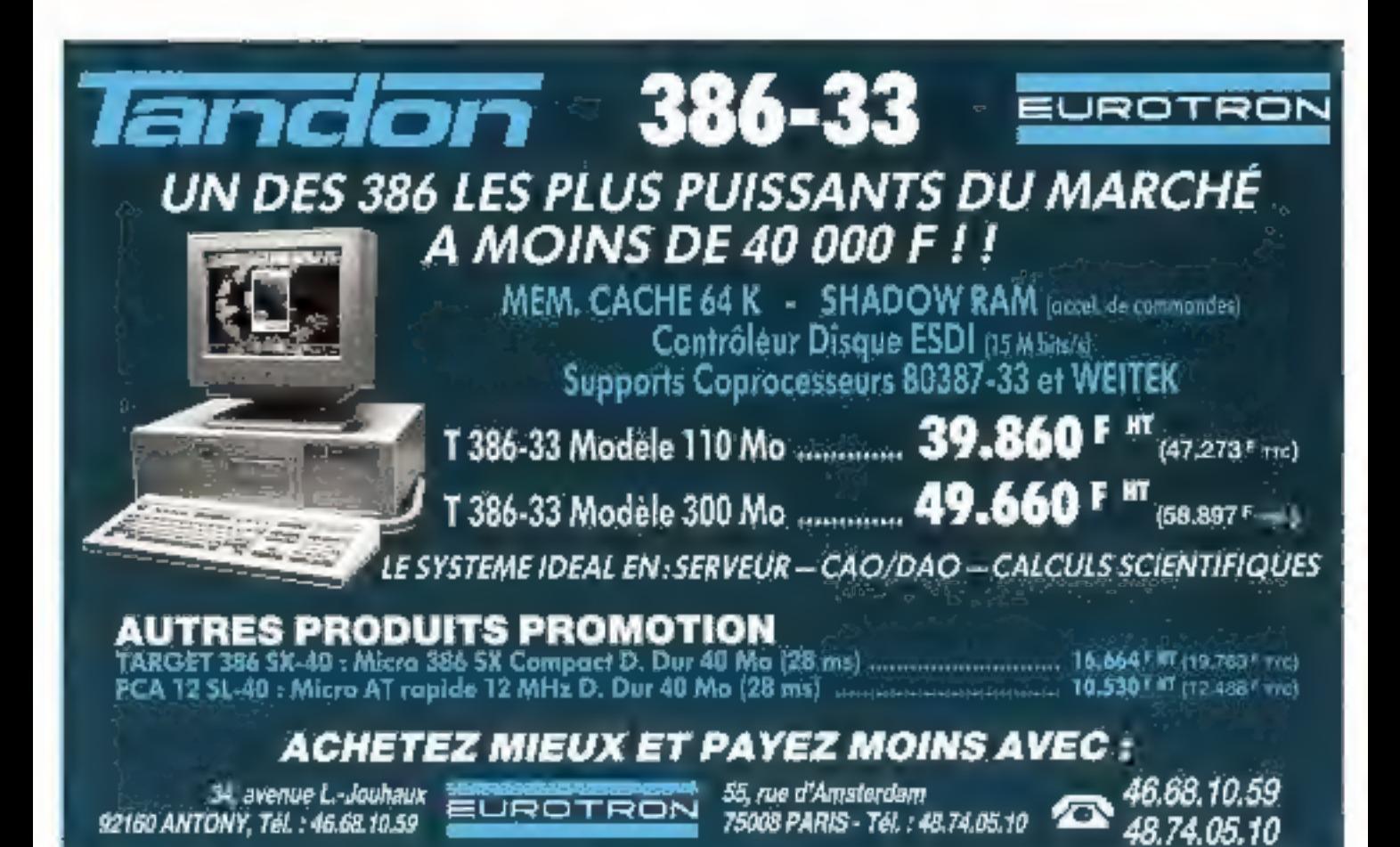

SERVICE LECTEURS Nº 2R7

#### **INDEX DES ANNONCEURS**

Post obtenir des informations supplémentaires sur les publicités et nouveaux proditis partis dans MICRO-SYSTEMES, utilised notre a Service Lecteurs - (Sidoe camonnee). Indiqued via coordonnées et cercles les nijmériqs des publicités que veux avez sélectivonnes en vous aidant de re tableau.

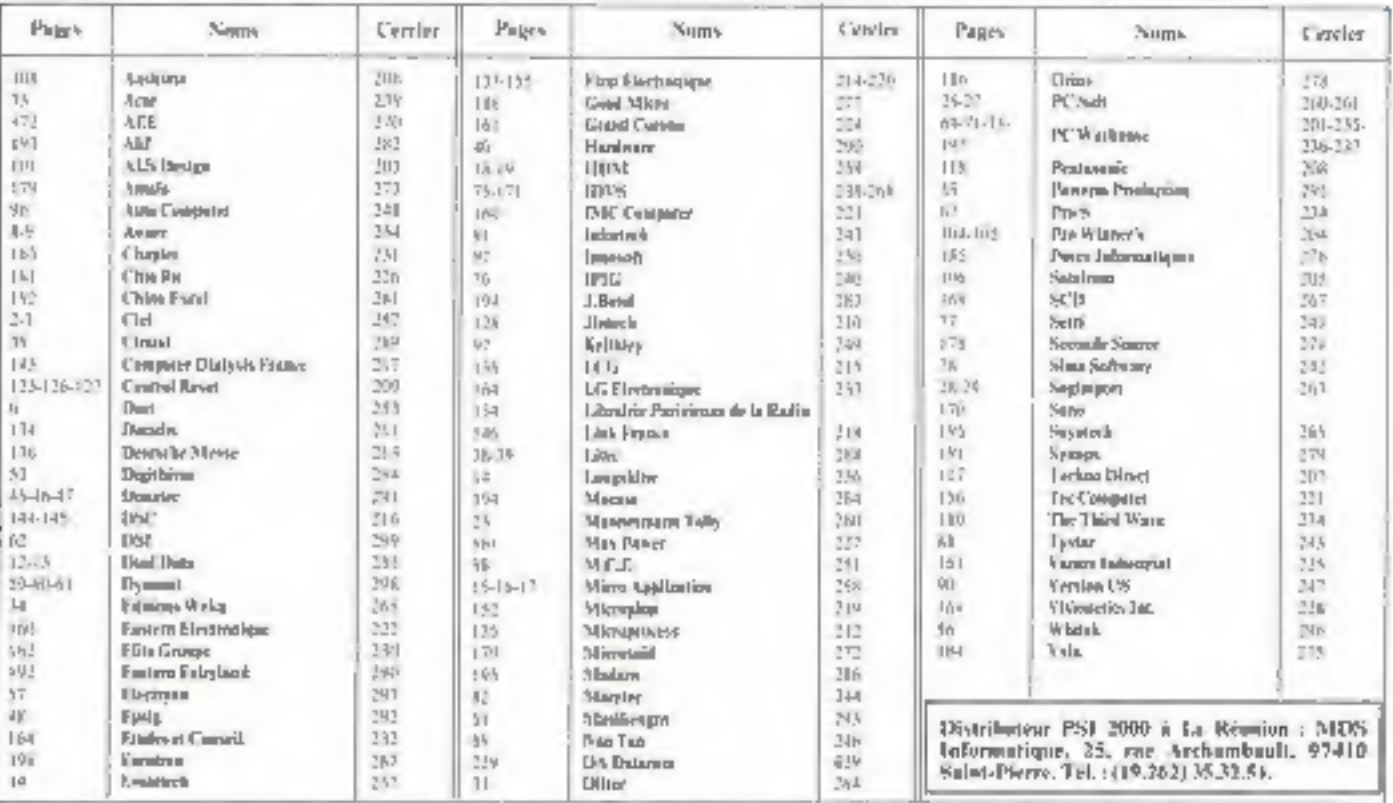

Dive trui de la Pidrication - J. P. V[NiTI] [ARD - St. de Cummission particle - 61.025. Repugnee LA HAYE (ES MEREALIX)

Implantão en France, depuis celobre 1966, PC Wereheuse, chaine de distribu-Eloa internationale de microinformatique, your effre, dès aujourd'hat, grâce à sen résesu national de 28 agences, qui en comptera plus de 100 on 1992, taut on over yous attended de l'informatique, du composant aux selutiums professionnelles en postant par les micro-ordinaleurs, périphériques et accessoires PC Warehouse oci dájà implembre se Australle, as Canada et mus Etats-Unit ... En vors proposant les plus grandes marquee, et en particulier les<br>produits ARCHE, KIDIITEC,<br>les agences PC Warehouse mettent à votre dispection les solutions les plus performastes que vous choisirez avec l'aide de nos conselllors.

**Vees disperance agalement** de toute notre infrastructure de S.A.Y. et d'un service téléphonique d'assistance à votre dosate.

Nos produits sont vérifiée. bestés en usine puis recon-InSide par nos services teobsiques à Corpy.

C'EST L'INVESTISSEMENT **BEFORMATIQUE HAUTE** SÉCURITÉ AUX MEIL-**LEURS PRIX!** 

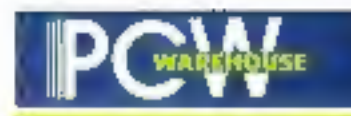

**Configuration avec écran** monochrome et disque dur 20 Mo

12990 -TTC

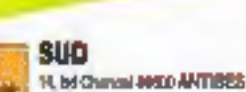

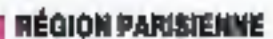

20, you du Grenter-St Gasare 75003 PAPAS ALCA CO.AS AMOV: : RAMEUTEAU 5, rue des Filles-bu-Categor 25001 PARIS 42-T030-S2 Metro : FILLES DU CALVARE 57, the La Fayron Toold PARIS-49.79.06.91 444 гг : САДОТ 38, rue de Chabrol 73011 PARIS 改作品な 1431 30 MAD - edition POISSOMNIERE 66, 3d Augusta Shingui (5013 PARIS 41.36.69.00 Javoro: CIDRITSAIN SR, ras Keiter 0200 LEVALLOIS

41,49,12-00 Webs - A FRANCI 15, rpg Thome 65310 PDISTOCSE 30.测61-47

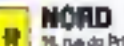

M. na do Princ Santo LALLE 20.74.01.32

#### EST

13. IMPLIE de Docteur March 簿 **NOON GRENOBLE** 西崎商店 14

11. In Jean-Jacks 59007 CANN **RESERVETY MARKS : JANA MUNDÉ** 

### **IGLIM IN DS**

- 3, av. de Delphas 13005 MARS-BLLE m **M 节点 开** 1-10, Grands Rus Salel-Milchel **19400 TOULOUSE** 
	- **Ex 51 st. ul.**
	- 30, as Cannel 11/200 TOULDUGE 耐腐蚀度
	- Av. de Lodiyes 34000 (IICMTPELLIET) Till:
	- 4. av. du Gotovel Palvas **ISODE TOULON** 94.31.30.30

#### **QUEST**

21 bis courts Alegon-Lomma JUNIOR BIDIRDIEAUX 56.81.12.96

160, cap de Brasil 2500; RENRES<br>16.18.17.45

Ŕ

SERVACE IECTELAS NP

- 21 Atlantia, 214, pr. du SI Louveau<br>44011 87 HERSLAIN CIENEN 10322424
	- MICRO BEET BUSINE **IG. THE MITGHING JTDGG TEXUPS** 47.E1.50.AI
- **NICRO DIFFUSION A rue Paul-Ligned 7200 LE MAINS**<br>Kazal 72 la

## **KENITEC AT 386-SX**

→ 1 → 1 → 1.2.10.000 min.0 + 1 → 1 → 1 → 1.2.10.000 min.0

**MAINTENANCE SUR STR** 

GRATUITE

**UN AN** 

Carte mère 80386 à 15 Mihz - Microprocesseur 386-SX cadencé à 15 MHz 1 Ma RAM 80 na extensible à 6 sur carle mère al 16 par carte additionnalle 8 sigls d'extension - Carte contrôleur 2 lecteurs et 2 disques durs -Lacteur 5" 1/4, 1.2 Mo ou 3" 1/2, 1.44 Mo au choix - Clevier étendu 102 touches - Alimentation 200 W/220 V - MSDOS & GWBASIC. Manuels on francais.

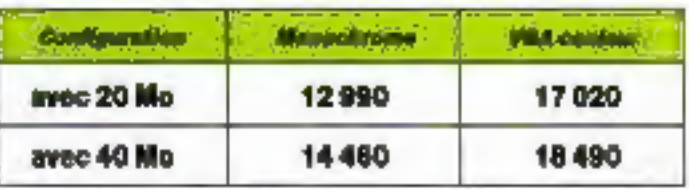

Configurations extrtant execi en 100 el jusqu'à 360 ille ; nous consultor.

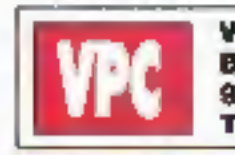

e la

**Committee** 

ă,

**VENTE PAR CORRESPONDANCE** B.P. 317 95526 CERGY-PONTOISE Tél. : 16 (1) 34 25 01 15

g

MARS:

Consultez notre astalogue sur Miniteï 3514 code DRDI.

# **PSI 2000** L'assurance

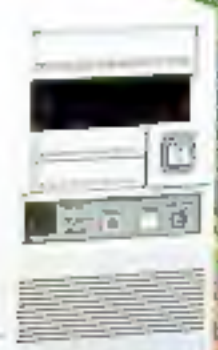

**Bottler TOTTER** Allin, 220 dr mini CNL, 80386 20 MHz<br>2 séries, // avec 2 Mo, Carta etn, 2PD/2HD lecteur 5"1/4 1,2 Mo et 3" 1/2 1,44 Ma 1-discus dur 40 Mo Sasgita Carlo HEGA (640 x 480) **Acron EGA 14" couleur** 1. sourie competible bilerpeoft Clayter 102 toucher

**BINET** 

per la smine des sincles disponibile.

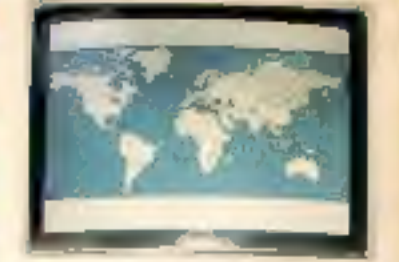

### SI AT 386SX-16 19.800 F THO

nahit

Carle price BOMBASE of Party AMI,<br>Softlar matallique Balgo AT<br>1 Mo de RAM instantible # 5 MS

seir cento milita<br>5 algund intianalog (2 algund 3 julia<br>6 algund 18 Bills)

Support pour co-processour 19387 \$<br>Carle oculardieur 2 lectores de **Studies/2 disques dure med 8 Kg** detectas 2 disques dun avec 8 Ko<br>16 minute pacha Internació Ko<br>16 deux de disquestes 1.2 mortos Ko<br>16 deux de disquestes 1.4 Mortos X<br>19 de disputa de la Morto ougue dur de 40 Mg 28 mm<br>2 portuneries, 1 portugueses<br>Curto vicilio VOR 15 title 255 Kp<br>1 startikle à 512 kg

Ecran 14 pouces multisyse contaur.<br>Danier AZERTY 102 touches Souria compatible Microsoft,

**Mortion and** 

「おやき」

10-790 F TTC

**Consultations** pour les différentes configurations

G

i.

### PC XT\* TURBO

**4.990 F 770**<br>
1 bolter motalique XT pro, 1 alim. 150 W<br>
1 carte mété b hoto 4.77/10 MHz<br>
512 Ko de mété b hoto 4.77/10 MHz<br>
1 lecteur de disquarities 360 Ko DF-PD by 720 Ko<br>
2 anic conhéteur 31-12 an 5114, 1 danie matery

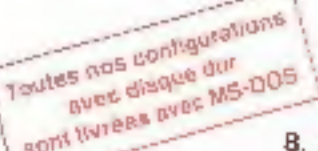

1 carts ming satisfied as processed \$9638 commut. Holloga als vegarda, 1 citrle monochrome graph. Herculas Sortias More of - - 1 lecteur de disquerte 1,2 Mo du 1,44 Mo IMPC contrôleur 1 disque dur 20 Mo

PC AT\* 80286 PRO

I claves extribut 02 touches. 1 souris compatible Microsoft Monitour 14" haute ninckritige ambre sur socie

I boiler motallygue 41 pro, 1 alim, 200 W

1951 ann

 $| Table 5 | 2.000 | 2.000 |
|---------|-------|-------|
| 120016  | 000   | 2.000 |
| 120016  | 000   | 2.000 |
| 20016   | 000   | 2.000 |
| 30016   | 000   | 2.000 |
| 30016   | 000   |       |$ 

**PSI 2000** 

conduct į Photo